# SINAMICS G120

**Control Units CU230P-2** 

Parameter Manual · 06/2011

**SINAMICS** 

**SIEMENS** 

# **SIEMENS**

# **SINAMICS**

# **SINAMICS G120 Control Units CU230P-2**

# **Parameter Manual**

Parameters

Function diagrams

Faults and Alarms

Appendix

List of Abbreviations

Index

1

B

Valid for

Control Units Firmware version

CU230P-2 BT 4.4 SP1

CU230P-2 CAN 4.4

CU230P-2 DP 4.4

CU230P-2 HVAC 4.4

A5E02297932B AE

# **Safety Guidelines**

This manual contains notices you have to observe in order to ensure your personal safety, as well as to prevent damage to property. The notices referring to your personal safety are highlighted in the manual by a safety alert symbol, notices referring only to property damage have no safety alert symbol. These notices shown below are graded according to the degree of danger.

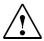

#### **Danger**

indicates that death or severe personal injury will result if proper precautions are not taken.

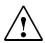

#### Warning

indicates that death or severe personal injury may result if proper precautions are not taken.

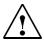

#### Caution

with a safety alert symbol, indicates that minor personal injury **can** result if proper precautions are not taken.

#### Caution

without a safety alert symbol, indicates that property damage can result if proper precautions are not taken.

#### Notice

indicates that an unintended result or situation can occur if the corresponding information is not taken into account.

If more than one degree of danger is present, the warning notice representing the highest degree of danger will be used. A notice warning of injury to persons with a safety alert symbol may also include a warning relating to property damage.

#### **Qualified Personnel**

The device/system may only be set up and used in conjunction with this documentation. Commissioning and operation of a device/system may only be performed by **qualified personnel**. Within the context of the safety notes in this documentation qualified persons are defined as persons who are authorized to commission, ground and label devices, systems and circuits in accordance with established safety practices and standards.

# **Prescribed Usage of Siemens Products**

Note the following:

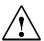

#### Warning

This device may only be used for the applications described in the catalog or the technical description and only in connection with devices or components from other manufacturers which have been approved or recommended by Siemens.

Correct, reliable operation of the product requires proper transport, storage, positioning and assembly as well as careful operation and maintenance.

#### **Trademarks**

All names identified by ® are registered trademarks of the Siemens AG. The remaining trademarks in this publication may be trademarks whose use by third parties for their own purposes could violate the rights of the owner.

#### Copyright Siemens AG 2011 All Rights Reserved

The distribution and duplication of this document or the utilization and transmission of its contents are not permitted without express written permission. Offenders will be liable for damages. All rights, including rights created by patent grant or registration of a utility model or design, are reserved.

Siemens AG Industry Sector Postfach 4848 90327 NUREMBERG GERMANY

#### Disclaimer of Liability

We have reviewed the contents of this publication to ensure consistency with the hardware and software described. Since variance cannot be precluded entirely, we cannot guarantee full consistency. However, the information in this publication is reviewed regularly and any necessary corrections are included in subsequent editions.

© Siemens AG 2011 Technical data subject to change.

# **Contents**

| 1 | Param                                            | eters                                                                                                    | 1-7                                       |
|---|--------------------------------------------------|----------------------------------------------------------------------------------------------------|-------------------------------------------|
|   | 1.1<br>1.1.1<br>1.1.2                            | Introduction to Parameters                                                                                                    | 1-8<br>1-8<br>1-16                        |
|   | 1.2                                              | List of Parameters                                                                                                    | 1-17                                      |
|   | 1.3<br>1.3.1<br>1.3.2<br>1.3.3<br>1.3.4          | Command and Drive Data Sets – Overview  Command Data Sets (CDS)  Drive Data Sets (DDS)  Motor Data Sets (MDS)  Power unit Data Set (PDS)                                              | 1-470<br>1-470<br>1-472<br>1-477<br>1-479 |
|   | 1.4<br>1.4.1<br>1.4.2<br>1.4.3<br>1.4.4<br>1.4.5 | Connector/Binector (BICO)-Parameters Binector Input Parameters Connector Input Parameters Binector Output Parameters Connector Output Parameters Connector/Binector Output Parameters | 1-480<br>1-480<br>1-482<br>1-484<br>1-486 |
|   | 1.5                                              | Quick commissioning (p0010 = 1)                                                                                                    | 1-491                                     |
| 2 | Function                                         | on diagrams                                                                                                    | 2-493                                     |
|   | 2.1                                              | Contents: function diagrams                                                                                                    | 2-494                                     |
|   | 2.2                                              | Explanations for the function diagrams                                                                                                    | 2-499                                     |
|   | 2.3                                              | Overview                                                                                                    | 2-504                                     |
|   | 2.4                                              | Input/Output Terminals                                                                                                    | 2-512                                     |
|   | 2.5<br>2.5.1                                     | Communication                                                                                                    | 2-520<br>2-521                            |
|   | 2.5.2<br>2.5.3                                   | PROFIdrive / PROFIBUS (CU230P-2 DP)                                                                                                    | 2-528<br>2-542                            |
|   | 2.6                                              | Internal control/status words                                                                                                    | 2-549                                     |
|   | 2.7                                              | Setpoint channel                                                                                                    | 2-567                                     |
|   | 2.8                                              | V/f control                                                                                                    | 2-577                                     |
|   | 2.9                                              | Vector control                                                                                                    | 2-581                                     |
|   | 2.10                                             | Free Function Blocks                                                                                                    | 2-601                                     |
|   | 2.11                                             | Technology functions                                                                                                    | 2-622                                     |
|   | 2.12                                             | Technology controller                                                                                                    | 2-630                                     |
|   | 2.13                                             | Signals and monitoring functions                                                                                                    | 2-635                                     |
|   | 2.14                                             | Faults and warnings                                                                                                    | 2-645                                     |

|   | 2.15                           | Data sets                                                                                    | 2-650                            |
|---|--------------------------------|----------------------------------------------------------------------------------------------|----------------------------------|
| 3 | Faults                         | and Alarms                                                                                   | 3-653                            |
|   | 3.1<br>3.1.1<br>3.1.2<br>3.1.3 | Faults and Alarms – Overview General information. Fault reactions. Acknowledgement of faults | 3-654<br>3-654<br>3-656<br>3-657 |
|   | 3.2                            | List of Faults and Alarms                                                                    | 3-658                            |
|   | 3.3                            |                                                                                              | 3-714                            |
| Α | Appen                          | dix                                                                                          | A-715                            |
|   | A.1                            | ASCII Table (excerpt)                                                                        | A-716                            |
|   | A.2                            | List for motor code                                                                          | A-716                            |
| В | List of                        | Abbreviations                                                                                | B-717                            |
| C | Index                          |                                                                                              | C-723                            |

Parameters

# Contents

| 1.1 | Introduction to Parameters             | 1-8   |
|-----|----------------------------------------|-------|
| 1.2 | List of Parameters                     | 1-17  |
| 1.3 | Command and Drive Data Sets – Overview | 1-470 |
| 1.4 | Connector/Binector (BICO)-Parameters   | 1-480 |
| 1.5 | Quick commissioning (p0010 = 1)        | 1-491 |

# 1.1 Introduction to Parameters

# 1.1.1 Explanation of list of parameters

The layout of the parameter description is as follows (example only).

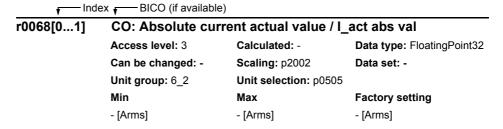

Fig. 1-1 Read-only parameter

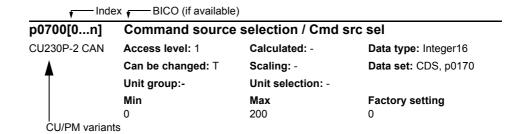

Fig. 1-2 Write parameter

#### Parameter number

Indicates the relevant parameter number. The numbers used are 4 to 5-digit numbers. Numbers prefixed with an "r" indicate that the parameter is a "read-only" parameter, which displays a particular value but cannot be changed directly by specifying a different value via this parameter number.

All other parameters are prefixed with a "p". The values of these parameters can be changed directly in the range indicated by the "Min" and "Max" settings in the header. If these values have a physical unit, it is shown in brackets.

**[index]** indicates that the parameter is an indexed parameter and specifies the range of indices available.

**.0...15** indicates that the parameter has several bits, which can be evaluated or connected individually.

#### **CU/PM** variants

Indicates for which Control Units and/or Power Modules the parameter is valid. If no CUs or PMs are listed the parameter is valid for all variants.

# Parameter text (Long name/Short name)

Indicates the name of the relevant parameter.

Certain parameter names include the following abbreviated prefixes: BI, BO, CI, CO and CO/BO followed by a colon.

These abbreviations have the following meanings:

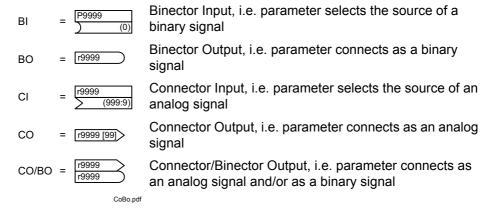

To make use of BICO you will need access to the full parameter list. At this level many new parameter settings are possible, including BICO functionality. BICO functionality is a different, more flexible way of setting and combining input and output functions.

The BICO system allows complex functions to be programmed. Boolean and mathematical relationships can be set up between inputs (digital, analog, serial etc.) and outputs (inverter current, frequency, analog output, relays, etc.).

At BI and CI parameters the parameter number is specified under Factory setting with which this parameter is connected. In this case the Min and Max values have dashes.

#### **Access level**

Indicates the level of user access. For the parameters of all variants of Control Units CU230P-2 there is only one freely accessible access level effective. The parameters with the declaration "Access level 1" to "Access level 3" belong to them. Parameters with "Access level 4" are service parameters and password protected.

Introduction to Parameters

# Data type

The data types available are shown in the table below.

Table 1-1 Available data types

| Notation                | Meaning                      |
|-------------------------|------------------------------|
| Unsigned8 (U8)          | 8-bit unsigned               |
| Unsigned16 (U16)        | 16-bit unsigned              |
| Unsigned32 (U32)        | 32-bit unsigned              |
| Integer16 (I16)         | 16-bit integer               |
| Integer32 (I32)         | 32-bit integer               |
| FloatingPoint32 (Float) | 32-bit floating point number |

The information of the data types for binector and connector inputs can be composed of two specifications (discreated by a slash):

• First specification: data type of the parameter

• Second specification: data type of the signal source preferably to be con-

nected (binector or connector output)

Depending on the data type of the BICO input parameter (signal sink) and BICO output parameter (signal source) the following combinations are possible when creating BICO interconnections:

Table 1-2 Possible combinations of BICO interconnections

|                       | BICO input parameter                  |                           |                                 |                        |  |  |
|-----------------------|---------------------------------------|---------------------------|---------------------------------|------------------------|--|--|
|                       |                                       | CI parameter              |                                 | BI parameter           |  |  |
| BICO output parameter | Unsigned32 /<br>Integer16             | Unsigned32 /<br>Integer32 | Unsigned32 /<br>FloatingPoint32 | Unsigned32 /<br>Binary |  |  |
| CO: Unsigned8         | Х                                     | Х                         | _                               | _                      |  |  |
| CO: Unsigned16        | Х                                     | х                         | _                               | _                      |  |  |
| CO: Unsigned32        | х                                     | Х                         | _                               | _                      |  |  |
| CO: Integer16         | х                                     | Х                         | r2050                           | _                      |  |  |
| CO: Integer32         | х                                     | Х                         | _                               | _                      |  |  |
| CO: FloatingPoint32   | х                                     | Х                         | х                               | _                      |  |  |
| BO: Unsigned8         | _                                     | _                         | _                               | х                      |  |  |
| BO: Unsigned16        | _                                     | _                         | _                               | х                      |  |  |
| BO: Unsigned32        | _                                     | _                         | _                               | х                      |  |  |
| BO: Integer16         | _                                     | _                         | _                               | х                      |  |  |
| BO: Integer32         | _                                     | _                         | _                               | х                      |  |  |
| BO: FloatingPoint32   | _                                     | _                         | _                               | _                      |  |  |
| Legend:               | x: BICO interconnection permitted     |                           |                                 |                        |  |  |
|                       | -: BICO interconnection not permitted |                           |                                 |                        |  |  |

# **Scaling**

Specification of the reference value with which a signal value is automatically converted for a BICO interconnection.

Reference quantities, corresponding to 100 %, are required for the statement of physical units as percentages. These reference quantities are entered in parameters p2000 ... p2007.

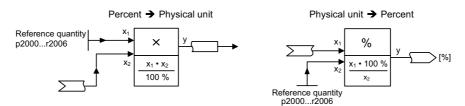

In addition to p2000 ... p2007 the following scalings are used:

• PERCENT 1.0 = 100 %

• 4000H 4000 hex = 100 %

#### Calculated

Specifies whether the parameter is influenced by automatic calculations. p0340 defines the following calculations:

- p0340 = 1 contains the calculations of p0340 = 2, 3, 4, 5.
- p0340 = 2 calculates the motor parameters (p0350 ... p0360, p0625).
- p0340 = 3 contains the calculations of p0340 = 4, 5.
- p0340 = 4 only calculates the controller parameters.
- p0340 = 5 only calculates the controller limits.

# Note:

For p3900 > 0, also p0340 = 1 is automatically called.

After p1900 = 1, 2, p0340 = 3 is automatically called.

Parameters referring to p0340 in the specification "Calculated" are dependent on the applied Power Module and motor. In this case, the values of "Factory setting" do not correspond to the actual values because these values are calculated during the commissioning. This also applies to the motor parameters.

Introduction to Parameters

# Can be changed

Inverter state in which the parameter is changeable.

Three states are possible:

Commissioning C(x)Run UReady to run T

In these states the parameter can be changed. One, two or all three states may be specified. If all three states are specified, it is possible to change the parameter setting in all three inverter states. (x) shows, that the parameter is only changeable when p0010 = x.

#### **Data Set**

Parameters which are dependent on a data set are identified as follows:

# • CDS (Command Data Set)

They are always indexed with [0 ... n] with n = 0 ... 3 depending on setting in p0170.

[0] = Command Data Set 0

[1] = Command Data Set 1

etc.

## • DDS (Drive Data Set)

They are always indexed with [0 ... n] with n = 0 ... 3 depending on setting in p0180.

[0] = Drive Data Set 0

[1] = Drive Data Set 1

etc.

# • MDS (Motor Data Set) and PDS (Power unit Data Set)

They are always indexed with  $[0 \dots n]$  with  $n = 0 \dots 3$  depending on setting in p0180. The Motor Data Sets and Power unit Data Sets are allocated to the Drive Data Sets, i.e. they are automatically addressed with the selection of a Drive Data Set (e.g. Drive Data Set 1 includes Motor Data Set 1 and Power unit Data Set 1).

Data sets can only be applied and cleared when p0010 = 15 is set.

# "Unit group" and "Unit selection"

For parameters where the unit can be switched, the specifications for "Unit group" and "Unit selection" determine the group to which this parameter belongs and with which parameter the unit can be switched over.

The standard unit of a parameter is specified in square parentheses after the values for "Min", "Max", and "Factory setting".

#### Min

Indicates the minimum value to which the parameter can be set.

#### Max

Indicates the maximum value to which the parameter can be set.

#### **Factory setting**

Indicates the default value, i.e. the value which applies if the user does not specify a particular value for the parameter (see also "Calculated").

#### **Example:**

Unit group: 7\_1, unit selection: p0505

The parameter belongs to unit group 7\_1 and the unit can be switched over using p0505.

All the potential unit groups and possible unit selections are listed below.

Table 1-3 Unit group (p0100)

| Unit group | Unit selection for p0100 = |                    |                  | Reference value |
|------------|----------------------------|--------------------|------------------|-----------------|
|            | 0                          | 1                  | 2                | at %            |
| 7_4        | Nm                         | lbf ft             | Nm               | -               |
| 14_2       | W                          | HP                 | W                | -               |
| 25_1       | kgm <sup>2</sup>           | Ib ft <sup>2</sup> | kgm <sup>2</sup> | -               |
| 27_1       | kg                         | lb                 | kg               | -               |
| 28_1       | Nm/A                       | lbf ft/A           | Nm/A             | -               |

Table 1-4 Unit group (p0505)

| Unit group | Ur               | Unit selection for p0505 = |                  |        | Reference value |
|------------|------------------|----------------------------|------------------|--------|-----------------|
|            | 1                | 2                          | 3                | 4      | at %            |
| 2_1        | Hz               | %                          | Hz               | %      | p2000           |
| 3_1        | rpm              | %                          | rpm              | %      | p2000           |
| 5_1        | Vrms             | %                          | Vrms             | %      | p2001           |
| 5_2        | V                | %                          | V                | %      | p2001           |
| 5_3        | V                | %                          | V                | %      | p2001           |
| 6_2        | Arms             | %                          | Arms             | %      | p2002           |
| 6_5        | А                | %                          | Α                | %      | p2002           |
| 7_1        | Nm               | %                          | lbf ft           | %      | p2003           |
| 7_2        | Nm               | Nm                         | lbf ft           | lbf ft | -               |
| 14_5       | kW               | %                          | HP               | %      | r2004           |
| 14_10      | kW               | kW                         | HP               | HP     | -               |
| 21_1       | °C               | °C                         | °F               | °F     | -               |
| 21_2       | К                | К                          | °F               | °F     | -               |
| 39_1       | 1/s <sup>2</sup> | %                          | 1/s <sup>2</sup> | %      | p2007           |

Table 1-5 Unit group (p0595)

| Unit group | Unit selection for p0595 =                                                                   |  | Reference value |  |
|------------|----------------------------------------------------------------------------------------------|--|-----------------|--|
|            | Value Unit                                                                                   |  | at %            |  |
| 9_1        | The values that can be set and the technological units are shown in p0595 (see Chapter 1.2). |  |                 |  |

Table 1-6 Unit group (p11026)

| Unit group | Unit selection | Unit selection for p11026 =                                                                   |  |  |  |
|------------|----------------|-----------------------------------------------------------------------------------------------|--|--|--|
|            | Value          | Value Unit                                                                                    |  |  |  |
| 9_2        |                | The values that can be set and the technological units are shown in p11026 (see Chapter 1.2). |  |  |  |

Table 1-7 Unit group (p11126)

| Unit gro | up | Unit selection                         | Reference value            |      |
|----------|----|----------------------------------------|----------------------------|------|
|          |    | Value                                  | Unit                       | at % |
| 9_3      |    | The values that can p11126 (see Chapte | logical units are shown in |      |

Table 1-8 Unit group (p11226)

| Unit group | Unit selection for p11226 =                                                                   |  | Reference value |  |
|------------|-----------------------------------------------------------------------------------------------|--|-----------------|--|
|            | Value Unit                                                                                    |  | at %            |  |
| 9_4        | The values that can be set and the technological units are shown in p11226 (see Chapter 1.2). |  |                 |  |

# **Description**

Explanation of the parameter function.

#### **Values**

List of possible parameter values.

#### Recommendation

Information about recommended settings.

# Index

The name and meaning of each individual index is specified for indexed parameters, except indexed parameters which belong to a data set (see "Data Set").

## Bit array

For parameters with bit arrays, for each bit the following information is provided:

- · Bit number and signal name
- Meaning at signal states 0 and 1
- Function diagram (FP) (optional). The signal is shown on this function diagram.

# Dependency

Conditions which need to be fulfilled with regard to this parameter. This also includes special effects which can occur between this parameter and others.

# 1.1.2 Numerical ranges of parameters

#### Note:

The following numerical ranges of the parameters describe a general overview of SINAMICS parameters. The specific parameters are listed in Chapter 1.2.

Table 1-9 Numerical ranges of parameters

| Ra    | nge   | Description                                               |
|-------|-------|-----------------------------------------------------------|
| from  | to    |                                                           |
| 0000  | 0099  | Operation and visualization                               |
| 0100  | 0199  | Commissioning                                             |
| 0200  | 0299  | Power Module                                              |
| 0300  | 0399  | Motor                                                     |
| 0500  | 0599  | Technology and units                                      |
| 0600  | 0699  | Thermal motor protection and motor model, maximum current |
| 0700  | 0799  | Command sources and terminals on Control Unit             |
| 0800  | 0839  | CDS, DDS data sets (e.g. switch over, copy)               |
| 0840  | 0879  | Sequential control (e.g. source for ON/OFF1)              |
| 0880  | 0899  | Control and status words                                  |
| 0900  | 0999  | PROFIBUS/PROFIdrive                                       |
| 1000  | 1199  | Setpoint channel                                          |
| 1200  | 1299  | Functions (e.g. DC brake)                                 |
| 1300  | 1399  | U/f control                                               |
| 1400  | 1799  | Closed-loop control                                       |
| 1800  | 1899  | Gating unit                                               |
| 1900  | 1999  | Power Module and motor identification                     |
| 2000  | 2099  | Communication (PROFIBUS)                                  |
| 2100  | 2199  | Faults and alarms, monitoring functions                   |
| 2200  | 2349  | Technology controller                                     |
| 2360  | 2399  | Technology functions                                      |
| 3100  | 3299  | Messages                                                  |
| 3800  | 3859  | Compound braking                                          |
| 3880  | 3889  | Essential Service Mode                                    |
| 3900  | 3999  | Management parameters                                     |
| 7800  | 7899  | EEPROM read/write parameters                              |
| 8400  | 8439  | Real time clock                                           |
| 8500  | 8599  | Data and macro management                                 |
| 8600  | 8799  | CANopen                                                   |
| 8800  | 8899  | PROFIdrive                                                |
| 8900  | 8999  | PROFINET, USB                                             |
| 9400  | 9499  | Parameter consistency and storage                         |
| 9900  | 9949  | Topology                                                  |
| 9950  | 9999  | Diagnostics (internal)                                    |
| 11000 | 11299 | Free technology controllers                               |
| 20000 | 20399 | Free Function Blocks (FFB)                                |
| 31000 | 31029 | Multi zone control                                        |

Product: SINAMICS G120, Version: 4402900, Language: eng Objects: CU230P-2 BT, CU230P-2 CAN, CU230P-2 DP, CU230P-2 HVAC

r0002 Drive operating display / Drv op\_display

Access level: 2 Calculated: - Data type: Integer16

Can be changed: - Scaling: - Data set: -

Units group: - Unit selection: -

Min Max Factory setting

200 -

**Description:** Operating display for the drive.

0

Value: 0: Operation - everything enabled

10: Operation - set "enable setpoint" = "1" (p1142)12: Operation - RFG frozen, set "RFG start" = "1" (p1141)

13: Operation - set "enable RFG" = "1" (p1140)

14: Operation - MotID, excit. running

16: Operation - withdraw braking with OFF1 using "ON/OFF1" = "1"17: Operation - braking with OFF3 can only be interrupted with OFF2

18: Operation - brake on fault, remove fault, acknowledge

19: Operation - DC braking active (p1230, p1231)

21: Ready for operation - set "Operation enable" = "1" (p0852)22: Ready for operation - de-magnetizing running (p0347)

31: Ready for switching on - set "ON/OFF1" = "0/1" (p0840)35: Switching on inhibited - carry out first commissioning (p0010)

41: Switching on inhibited - set "ON/OFF1" = "0" (p0840)

42: Switching on inhibited - set "OC/OFF2" = "1" (p0844, p0845) 43: Switching on inhibited - set "OC/OFF3" = "1" (p0848, p0849)

45: Switching on inhibited - remove fault, acknowledge fault46: Switching on inhibited - exit comm mode (p0010)

70: Initialization

200: Wait for booting/partial booting

**Dependency:** Refer to: r0046

Notice: For several missing enable signals, the corresponding value with the highest number is displayed.

**Note:** OC: Operating condition

RFG: Ramp-function generator COMM: Commissioning MotID: Motor data identification

p0003 Access level / Acc\_level

Access level: 1 Calculated: - Data type: Integer16

Can be changed: C, U, T Scaling: - Data set: -

Units group: - Unit selection: -

Min Max Factory setting

3 4 3

**Description:** Sets the access level to read and write parameters.

Value: 3: Expert 4: Service

4. Service

Note: Access level 3 (experts):

Expert know-how is required for these parameters (e.g. BICO parameterization).

Access level 4 (service):

For these parameters, it is necessary that authorized service personnel enter the appropriate password (p3950).

p0010 Drive commissioning parameter filter / Drv comm. par\_filt

Access level: 1 Calculated: - Data type: Integer16

Can be changed: C(1), T Scaling: - Data set: -

Units group: - Unit selection: -

Min Max Factory setting

0 49 1

**Description:** Sets the parameter filter to commission a drive.

Setting this parameter filters out the parameters that can be written into in the various commissioning steps.

Value: 0: Ready

Quick commissioning
 Power unit commissioning
 Motor commissioning

5: Technological application/units

15: Data sets

29: Only Siemens internal30: Parameter reset39: Only Siemens internal49: Only Siemens internal

**Dependency:** Refer to: r3996

Notice: When the parameter is reset to a value of 0, short-term communication interruptions may occur.

**Note:** The drive can only be powered up outside the drive commissioning (inverter enable). To realize this, this parameter

must be set to 0.

By setting p3900 to a value other than 0, the quick commissioning is completed, and this parameter is automatically

reset to 0.

Procedure for "Reset parameter": Set p0010 to 30 and p0970 to 1.

Once the Control Unit has been booted up for the first time, the motor parameters suitable for the power unit have been defined, and the control parameters have been calculated accordingly, p0010 is automatically reset to 0. p0010 = 3 is used for the subsequent commissioning of additional drive data sets (creating data sets: see p0010 =

15).

p0010 = 29, 39, 49: Only for internal Siemens use!

p0014 Buffer memory mode / Buf mem mode

Access level: 3 Calculated: - Data type: Integer16

Can be changed: U, T Scaling: - Data set: -

Units group: - Unit selection: -

Min Max Factory setting

0 2 0

**Description:** Sets the mode for the buffer memory.

Value: 0: Save in a non-volatile fashion (RAM)

1: Buffer memory active (non-volatile)

2: Clear buffer memory

**Dependency:** If p0014 = 1, changes in the same parameter, as well as in following parameters will not be copied to the buffer

memory:

Refer to: p0040, p0340, p0650, p0802, p0803, p0804, p0952, p0969, p0970, p0971, p0972, p1900, p1910, p1960,

p2111, p2380, p3900, p3981, p8400, p8401, p8608, p8611

Refer to: A01066, A01067

Caution: For p0014 = 2, entries in the buffer memory are lost and cannot be retrieved.

Notice: After the value has been modified, no further parameter modifications can be made and the status is shown in

r3996. Modifications can be made again when r3996 = 0.

**Note:** The parameter is not influenced by setting the factory setting.

Re p0014 = 0:

Parameter changes are saved in the volatile memory (RAM).

Non-volatile storage from RAM to ROM is carried out in the following cases:

- p0971 = 1

- change from p0014 = 0 to 1

Re p0014 = 1:

With this setting, alarm A01066 followed by alarm A01067 can occur if parameters are continually changed via a fieldbus system.

Parameter changes are entered in the volatile memory (RAM) and also in the non-volatile buffer memory.

In the following cases, the entries in the buffer memory are transferred into the ROM and then the buffer memory is cleared:

-p0971 = 1

- power down/power up the Control Unit

- change from p0014 = 1 to 0

Re p0014 = 2:

The procedure to clear the entries in the buffer memory is initiated. p0014 is automatically set to 0 after the entries have been cleared.

p0015 Macro drive unit / Macro dry unit

CU230P-2 BT Access level: 1 Calculated: - Data type: Unsigned32

CU230P-2 CAN Can be changed: C, C(1) Scaling: - Data set: -

CU230P-2 HVAC Units group: - Unit selection: -

Min Max Factory setting

0 999999 12

**Description:** Runs the corresponding macro files.

The selected macro file must be available on the memory card/device memory.

Example:

p0015 = 6 --> the macro file PM000006.ACX is run.

**Dependency:** Refer to: p0700, p1000, p1500, r8570

**Caution:** When executing a specific macro, the corresponding programmed settings are made and become active.

Notice: After the value has been modified, no further parameter modifications can be made and the status is shown in

r3996. Modifications can be made again when r3996 = 0.

**Note:** The macros in the specified directory are displayed in r8570. r8570 is not in the expert list of the commissioning

software.

Macros available as standard are described in the technical documentation of the particular product.

The parameter is not influenced by setting the factory setting.

p0015 Macro drive unit / Macro drv unit

CU230P-2 DP Access level: 1 Calculated: - Data type: Unsigned32

Can be changed: C, C(1) Scaling: - Data set: -

Units group: - Unit selection: -

Min Max Factory setting

0 999999 7

**Description:** Runs the corresponding macro files.

The selected macro file must be available on the memory card/device memory.

Example:

p0015 = 6 --> the macro file PM000006.ACX is run.

**Dependency:** Refer to: p0700, p1000, p1500, r8570

**Caution:** When executing a specific macro, the corresponding programmed settings are made and become active.

Notice: After the value has been modified, no further parameter modifications can be made and the status is shown in

r3996. Modifications can be made again when r3996 = 0.

Note: The macros in the specified directory are displayed in r8570. r8570 is not in the expert list of the commissioning

software.

Macros available as standard are described in the technical documentation of the particular product.

The parameter is not influenced by setting the factory setting.

r0018 Control Unit Firmware-Version / CU FW version

Access level: 3 Calculated: - Data type: Unsigned32

Can be changed: - Scaling: - Data set: -

Units group: - Unit selection: -

Min Max Factory setting

4294967295 -

**Description:** Displays the firmware version of the Control Unit.

**Dependency:** Refer to: r0197, r0198 **Note:** Example:

The value 1010100 should be interpreted as V01.01.01.00.

r0020 Speed setpoint smoothed / n\_set smth

Access level: 2 Calculated: - Data type: FloatingPoint32

Can be changed: - Scaling: p2000 Data set: -

Units group: 3\_1 Unit selection: p0505

Min Max Factory setting

- [rpm] - [rpm] - [rpm]

Description: Displays the currently smoothed speed setpoint at the input of the speed controller or U/f characteristic (after the

interpolator).

**Dependency:** Refer to: r0060

**Note:** Smoothing time constant = 100 ms

The signal is not suitable as a process quantity and may only be used as a display quantity.

The speed setpoint is available smoothed (r0020) and unsmoothed (r0060).

r0021 CO: Actual speed smoothed / n\_act smooth

Access level: 2 Calculated: - Data type: FloatingPoint32

Can be changed: - Scaling: p2000 Data set: -

Units group: 3\_1 Unit selection: p0505

Min Max Factory setting

- [rpm] - [rpm] - [rpm]

**Description:** Displays the smoothed actual value of the motor speed.

**Dependency:** Refer to: r0022, r0063

**Note:** Smoothing time constant = 100 ms

The signal is not suitable as a process quantity and may only be used as a display quantity. The speed actual value is available smoothed (r0021, r0022) and unsmoothed (r0063).

r0022 Speed actual value rpm smoothed / n\_act rpm smooth

Access level: 3 Calculated: - Data type: FloatingPoint32

Can be changed: - Scaling: p2000 Data set: -

Units group: - Unit selection: -

Min Max Factory setting

- [rpm] - [rpm] - [rpm]

**Description:** Displays the smoothed actual value of the motor speed.

r0022 is identical to r0021, however, it always has units of rpm and contrary to r0021 cannot be changed over.

**Dependency:** Refer to: r0021, r0063

**Note:** Smoothing time constant = 100 ms

The signal is not suitable as a process quantity and may only be used as a display quantity. The speed actual value is available smoothed (r0021, r0022) and unsmoothed (r0063).

r0024 Output frequency smoothed / f outp smooth

Access level: 3 Calculated: - Data type: FloatingPoint32

Can be changed: - Scaling: p2000 Data set: -

Units group: - Unit selection: -

Min Max Factory setting

- [Hz] - [Hz] - [Hz]

**Description:** Displays the smoothed converter frequency.

**Dependency:** Refer to: r0066

**Note:** Smoothing time constant = 100 ms

The signal is not suitable as a process quantity and may only be used as a display quantity.

The output frequency is available smoothed (r0024) and unsmoothed (r0066).

r0025 CO: Output voltage smoothed / U\_outp smooth

Access level: 2 Calculated: - Data type: FloatingPoint32

Can be changed: - Scaling: p2001 Data set: -

Units group: - Unit selection: -

Min Max Factory setting

- [Vrms] - [Vrms] - [Vrms]

**Description:** Displays the smoothed output voltage of the power unit.

Dependency: Refer to: r0072

**Note:** Smoothing time constant = 100 ms

The signal is not suitable as a process quantity and may only be used as a display quantity.

The output voltage is available smoothed (r0025) and unsmoothed (r0072).

r0026 CO: DC link voltage smoothed / Vdc smooth

Access level: 2 Calculated: - Data type: FloatingPoint32

Can be changed: - Scaling: p2001 Data set: -

Units group: - Unit selection: -

Min Max Factory setting

- [V] - [V]

**Description:** Displays the smoothed actual value of the DC link voltage.

**Dependency:** Refer to: r0070

Notice: When measuring a DC link voltage < 200 V, for the Power Module (e.g. PM240) a valid measured value is not sup-

plied. In this case, when an external 24 V power supply is connected, a value of approx. 24 V is displayed in the dis-

play parameter.

**Note:** Smoothing time constant = 100 ms

The signal is not suitable as a process quantity and may only be used as a display quantity.

The DC link voltage is available smoothed (r0026) and unsmoothed (r0070).

r0026 sets itself to the lower value of the pulsating DC link voltage.

r0027 CO: Absolute actual current smoothed / I\_act abs val smth

Access level: 2 Calculated: - Data type: FloatingPoint32

Can be changed: - Scaling: p2002 Data set: -

Units group: - Unit selection: -

Min Max Factory setting

- [Arms] - [Arms]

**Description:** Displays the smoothed absolute actual current value.

**Dependency:** Refer to: r0068

Notice: This smoothed signal is not suitable for diagnostics or evaluation of dynamic operations. In this case, the

unsmoothed value should be used.

**Note:** Smoothing time constant = 300 ms

The signal is not suitable as a process quantity and may only be used as a display quantity. The absolute current actual value is available smoothed (r0027) and unsmoothed (r0068).

r0028 Modulation depth smoothed / Mod\_depth smth

Access level: 4 Calculated: - Data type: FloatingPoint32

Can be changed: - Scaling: p2002 Data set: -

Units group: - Unit selection: -

Min Max Factory setting

- [%] - [%]

**Description:** Displays the smoothed actual value of the modulation depth.

**Dependency:** Refer to: r0074

**Note:** Smoothing time constant = 100 ms

The signal is not suitable as a process quantity and may only be used as a display quantity.

The modulation depth is available smoothed (r0028) and unsmoothed (r0074).

r0029 Current actual value field-generating smoothed / Id\_act smooth

Access level: 4 Calculated: - Data type: FloatingPoint32

Can be changed: - Scaling: p2002 Data set: -

Units group: - Unit selection: -

Min Max Factory setting

- [Arms] - [Arms]

**Description:** Displays the smoothed field-generating actual current.

**Dependency:** Refer to: r0076

**Note:** Smoothing time constant = 300 ms

The signal is not suitable as a process quantity and may only be used as a display quantity. The field-generating current actual value is available smoothed (r0029) and unsmoothed (r0076).

r0030 Current actual value torque-generating smoothed / Iq\_act smooth

Access level: 4 Calculated: - Data type: FloatingPoint32

Can be changed: - Scaling: p2002 Data set: -

Units group: - Unit selection: -

Min Max Factory setting

- [Arms] - [Arms] - [Arms]

**Description:** Displays the smoothed torque-generating actual current.

**Dependency:** Refer to: r0078

**Note:** Smoothing time constant = 300 ms

The signal is not suitable as a process quantity and may only be used as a display quantity.

The torque-generating current actual value is available smoothed (r0030) and unsmoothed (r0078).

r0031 Actual torque smoothed / M\_act smooth

Access level: 2 Calculated: - Data type: FloatingPoint32

Can be changed: - Scaling: p2003 Data set: -

Units group: 7\_1 Unit selection: p0505

Min Max Factory setting

- [Nm] - [Nm] - [Nm]

**Description:** Displays the smoothed torque actual value.

**Dependency:** Refer to: r0080

**Note:** Smoothing time constant = 100 ms

The signal is not suitable as a process quantity and may only be used as a display quantity. The active current actual value is available smoothed (r0031) and unsmoothed (r0080).

r0032 CO: Active power actual value smoothed / P\_actv\_act smth

Access level: 2 Calculated: - Data type: FloatingPoint32

Can be changed: - Scaling: r2004 Data set: -

Units group: 14\_10 Unit selection: p0505

Min Max Factory setting

- [kW] - [kW] - [kW]

**Description:** Displays the smoothed actual value of the active power.

**Dependency:** Refer to: r0082

Notice: This smoothed signal is not suitable for diagnostics or evaluation of dynamic operations. In this case, the

unsmoothed value should be used.

**Note:** Power delivered at the motor shaft.

The active power is available smoothed (r0032 with 100 ms) and unsmoothed (r0082).

r0033 Torque utilization smoothed / M\_util smooth

Access level: 4 Calculated: - Data type: FloatingPoint32

Can be changed: - Scaling: PERCENT Data set: -

Units group: - Unit selection: -

Min Max Factory setting

- [%] - [%]

**Description:** Displays the smoothed torque utilization as a percentage.

The torque utilization is obtained from the required smoothed torque in reference to the torque limit, scaled using

p2196.

**Dependency:** This parameter is only available for vector control. For U/f control r0033 = 0 %.

**Note:** Smoothing time constant = 100 ms

The signal is not suitable as a process quantity and may only be used as a display quantity.

The torque utilization is available smoothed (r0033) and unsmoothed (r0081).

For M\_set total (r0079) > 0, the following applies:

- Required torque = M\_set total

- Actual torque limit = M\_max upper effective (r1538) For M\_set total (r0079) <= 0, the following applies:

- Required torque = - M\_set total

- Actual torque limit = - M\_max lower effective (r1539)

For the actual torque limit = 0, the following applies: r0033 = 100 %For the actual torque limit < 0, the following applies: r0033 = 0 %

r0034 CO: Motor utilization / Motor utilization

Access level: 2 Calculated: - Data type: FloatingPoint32

Can be changed: - Scaling: PERCENT Data set: -

Units group: - Unit selection: -

Min Max Factory setting

- [%] - [%]

**Description:** Displays the motor utilization from the thermal I2t motor model.

**Dependency:** The motor utilization is only determined for permanent-magnet synchronous motors and if the l2t motor model is

activated.

The motor utilization is formed from the ratio between the I2t motor model temperature (minus 40 Kelvin) and the reference value p0605 (motor overtemperature, fault threshold) - 40 Kelvin. If p0605 is reduced, r0034 increases

and the motor temperature remains the same.

Refer to: p0611, p0612, p0615 Smoothing time constant = 100 ms

The signal is not suitable as a process quantity and may only be used as a display quantity.

A value of r0034 = -200.0 % indicates an invalid display, for example, because the thermal I2t motor model was not

activated or was incorrectly parameterized.

Note:

r0035 CO: Motor temperature / Mot temp

> Access level: 2 Calculated: -Data type: FloatingPoint32

Can be changed: -Scaling: p2006 Data set: -

Units group: 21\_1 Unit selection: p0505

Min **Factory setting** Max

- [°C] - [°C] - [°C]

**Description:** Displays the actual temperature in the motor.

Note: For r0035 not equal to -200.0 °C, the following applies:

> - this temperature display is valid. - a KTY sensor is connected.

- for induction motors, the thermal motor model is activated (p0601 = 0).

For r0035 equal to -200.0 °C, the following applies:

- this temperature display is not valid (temperature sensor error).

- A PTC sensor or bimetallic NC contact is connected.

- for synchronous motors, the thermal motor model is activated (p0601 = 0).

r0036 CO: Power unit overload I2t / PU overload I2t

> Access level: 3 Calculated: Data type: FloatingPoint32

Scaling: PERCENT Can be changed: -Data set: -

Unit selection: -Units group: -

Min Max **Factory setting** 

- [%] - [%] - [%]

**Description:** Displays the power unit overload determined using the I2t calculation.

> A current reference value is defined for the I2t monitoring of the power unit. It represents the current that can be conducted by the power unit without any influence of the switching losses (e.g. the continuously permissible current

of the capacitors, inductances, busbars, etc.).

If the I2t reference current of the power unit is not exceeded, then an overload (0 %) is not displayed.

In the other case, the degree of thermal overload is calculated, whereby 100% results in a trip.

Dependency: Refer to: p0290, p0294

Refer to: F30005

CO: Power unit temperatures / PU temperatures r0037[0...19]

> Access level: 4 Calculated: -Data type: FloatingPoint32

Data set: -Can be changed: -Scaling: p2006

Units group: 21 1 Unit selection: p0505

Min **Factory setting** Max

- [°C] - [°C] - [°C]

**Description:** Displays the temperatures in the power unit.

Index: [0] = Inverter

= Depletion layer

[2] = Reserved [3] = Reserved [4] = Interior of power unit [5] = Inverter 1 [6] = Reserved

[7] = Reserved = Reserved

[9] = Reserved [10] = Reserved

[11] = Reserved [12] = Reserved

13 = Depletion layer 1

14] = Reserved 15] = Reserved [16] = Reserved

= Reserved 181 = Reserved

191 = Reserved Note: The value of -200 indicates that there is no measuring signal.

r0038 Power factor smoothed / Cos phi smooth

Access level: 4 Calculated: - Data type: FloatingPoint32

Can be changed: - Scaling: - Data set: -

Units group: - Unit selection: -

Min Max Factory setting

-

**Description:** Displays the smoothed actual power factor. **Note:** Smoothing time constant = 300 ms

The signal is not suitable as a process quantity and may only be used as a display quantity.

Significance for the motor: Motor power factor

Significance for the infeed: Power factor at the connection point (p3470, p3471)

r0039 Energy consumption / Energy consumption

Access level: 2 Calculated: - Data type: FloatingPoint32

Can be changed: - Scaling: - Data set: -

Units group: - Unit selection: -

Min Max Factory setting

-[kWh] -[kWh]

**Description:** Displays the electrical energy used since the last reset.

**Dependency:** Refer to: p0040

p0040 Reset energy consumption display / Energy usage reset

Access level: 3 Calculated: - Data type: Unsigned8

Can be changed: U, T Scaling: - Data set: -

Units group: - Unit selection: -

Min Max Factory setting

1

**Description:** Setting to reset the energy consumption display (r0039).

Procedure: Set p0040 = 0 --> 1

The display is reset and the parameter is automatically set to zero.

**Dependency:** Refer to: r0039

r0041 Energy usage saved / Energy usage saved

Access level: 2 Calculated: - Data type: FloatingPoint32

Can be changed: - Scaling: - Data set: -

Units group: - Unit selection: -

Min Max Factory setting

- [kWh] - [kWh] - [kWh]

**Description:** Displays the saved energy referred to 100 operating hours.

**Dependency:** Refer to: p0040

p0045 Smoothing time constant, display values / T\_smth display

Access level: 3 Calculated: - Data type: FloatingPoint32

Can be changed: U, T Scaling: - Data set: -

Units group: - Unit selection: -

 Min
 Max
 Factory setting

 0.00 [ms]
 1000.00 [ms]
 4.00 [ms]

**Description:** Sets the smoothing time constant for the following display values:

r0063[1], r0068[1], r0080[1], r0082[1].

r0046.0...31 CO/BO: Missing enable sig / Missing enable sig

Access level: 1 Calculated: - Data type: Unsigned32

Can be changed: - Scaling: - Data set: -

Units group: - Unit selection: -

Min Max Factory setting

-

**Description:** Displays missing enable signals that are preventing the closed-loop drive control from being commissioned.

| Bit field: | Rit | Signal name   | 1 signal | 0 signal  |
|------------|-----|---------------|----------|-----------|
| Dit Holai  |     | orginal manno | . o.ga.  | o orginal |

|    | - 3                                    | - 5 | 3  |   |
|----|----------------------------------------|-----|----|---|
| 00 | OFF1 enable missing                    | Yes | No | - |
| 01 | OFF2 enable missing                    | Yes | No | - |
| 02 | OFF3 enable missing                    | Yes | No | - |
| 03 | Operation enable missing               | Yes | No | - |
| 04 | DC braking enable missing              | Yes | No | - |
| 10 | Ramp-function generator enable missing | Yes | No | - |
| 11 | Ramp-function generator start missing  | Yes | No | - |
| 12 | Setpoint enable missing                | Yes | No | - |
| 16 | OFF1 enable internal missing           | Yes | No | - |
| 17 | OFF2 enable internal missing           | Yes | No | - |
| 18 | OFF3 enable internal missing           | Yes | No | - |
| 19 | Pulse enable internal missing          | Yes | No | - |
| 20 | DC braking internal enable missing     | Yes | No | - |
| 21 | PU enab. missing                       | Yes | No | - |
| 25 | Function bypass active                 | Yes | No | - |
| 26 | Drive inactive or not operational      | Yes | No | - |
| 27 | De-magnetizing not completed           | Yes | No | - |
|    |                                        |     |    |   |

Yes

Yes

No

No

27 De-magnetizing not completed30 Speed controller inhibited

31 Jog setpoint active

**Dependency:** Refer to: r0002

Note:

The value r0046 = 0 indicates that all enable signals for this drive are present.

Bit 00 = 1 (enable signal missing), if:

- the signal source in p0840 is a 0 signal.
- there is a "switching on inhibited".

Bit 01 = 1 (enable signal missing), if:

- the signal source in p0844 or p0845 is a 0 signal.

Bit 02 = 1 (enable signal missing), if:

- the signal source in p0848 or p0849 is a 0 signal.

Bit 03 = 1 (enable signal missing), if:

- the signal source in p0852 is a 0 signal.

Bit 04 =1 (DC brake active) when:

- the signal source in p1230 has a 1 signal

Bit 10 = 1 (enable signal missing), if:

- the signal source in p1140 is a 0 signal.

Bit 11 = 1 (enable signal missing) if the speed setpoint is frozen, because:

- the signal source in p1141 is a 0 signal.
- the speed setpoint is entered from jogging and the two signal sources for jogging, bit 0 (p1055) and bit 1 (p1056) have a 1 signal.

Bit 12 = 1 (enable signal missing), if:

- the signal source in p1142 is a 0 signal.

Bit 16 = 1 (enable signal missing), if:

- there is an OFF1 fault response. The system is only enabled if the fault is removed and was acknowledged and the "switching on inhibited" withdrawn with OFF1 = 0.

Bit 17 = 1 (enable signal missing), if:

- commissioning mode is selected (p0010 > 0).
- there is an OFF2 fault response.
- the drive is not operational.

Bit 18 = 1 (enable signal missing), if:

- OFF3 has still not been completed or an OFF3 fault response is present.

Bit 19 = 1 (internal pulse enable missing), if:

- sequence control does not have a finished message.

Bit 20 = 1 (internal DC brake active), if:

- the drive is not in the state "Operation" or in "OFF1/3".
- the internal pulse enable is missing (r0046.19 = 0).

Bit 21 = 1 (enable signal missing), if:

- the power unit does not issue an enable signal (e.g. because DC link voltage is too low).
- hibernation is active.

Bit 25 = 1 (function bypass active) if:

- the bypass function is active.

Bit 26 = 1 (enable signal missing), if:

- the drive is not operational.

Bit 27 = 1 (enable signal missing), if:

- de-magnetization not completed.

Bit 30 = 1 (speed controller inhibited), if one of the following reasons is present:

- the pole position identification is active.
- motor data identification is active (only certain steps).

Bit 31 = 1 (enable signal missing), if:

- the speed setpoint from jog 1 or 2 is entered.

r0047 Motor data ident. routine and speed controller optimization / MotID and n\_opt

Access level: 1 Calculated: - Data type: Integer16

Can be changed: - Scaling: - Data set: -

Units group: - Unit selection: -

Min Max Factory setting

300 -

Description: Displays the actual status for the motor data identification (stationary measurement) and the speed/velocity control-

ler optimization (rotating measurement).

Value: 0: No measurement

115: Measurement q leakage inductance (part 2)120: Speed controller optimization (vibration test)

140: Calculate speed controller setting150: Measurement, moment of inertia

170: Measurement, magnetizing current and saturation characteristic

195: Measurement q leakage inductance (part 1)

200: Rotating measurement selected 220: identification, leakage inductance 230: Identification, rotor time constant 240: Identification, stator inductance 250: Identification, stator inductance LQLD 270: Identification, stator resistance 290: Identification, valve lockout time 300. Stationary measurement selected

**Note:** Re r0047 = 300:

This value is also displayed if encoder calibration p1990 is selected.

r0050.0...1 CO/BO: Command Data Set CDS effective / CDS effective

Access level: 3 Calculated: - Data type: Unsigned8

Can be changed: - Scaling: - Data set: -

Units group: - Unit selection: -

Min Max Factory setting

-

**Description:** Displays the effective Command Data Set (CDS).

 Bit field:
 Bit
 Signal name
 1 signal
 0 signal
 FP

 00
 CDS eff., bit 0
 ON
 OFF

 00
 CDS eff., bit 0
 ON
 OFF

 01
 CDS eff., bit 1
 ON
 OFF

**Dependency:** Refer to: p0810, p0811, r0836

**Note:** The Command Data Set selected using a binector input (e.g. p0810) is displayed using r0836.

r0051.0...1 CO/BO: Drive Data Set DDS effective / DDS effective

Access level: 2 Calculated: - Data type: Unsigned8

Can be changed: - Scaling: - Data set: -

Units group: - Unit selection: -

Min Max Factory setting

-

**Description:** Displays the effective Drive Data Set (DDS).

Bit field: Bit Signal name 1 signal 0 signal FP

 00
 DDS eff., bit 0
 ON
 OFF

 01
 DDS eff., bit 1
 ON
 OFF

**Dependency:** Refer to: p0820, p0821, r0837

Note: When selecting the motor data identification routine and the rotating measurement, the drive data set changeover is

suppressed.

| r0052.015 ( | CO/BO: Status word | 1 / | ZSW | 1 |
|-------------|--------------------|-----|-----|---|
|-------------|--------------------|-----|-----|---|

Access level: 2 Calculated: - Data type: Unsigned16

Can be changed: - Scaling: - Data set: -

Units group: - Unit selection: -

Min Max Factory setting

**Description:** Displays status word 1.

Bit field: Bit Signal name 1 signal 0 signal FP

00 Rdy for switch on Yes No 01 Ready Yes Nο 02 Operation enabled Yes No 03 Fault present Yes No 04 Coast down active (OFF2) No Yes 05 Quick Stop active (OFF3) No Yes 06 Switching on inhibited active Yes No 07 Alarm present Yes No 80 Deviation, setpoint/actual speed Nο Yes 09 Control request Yes No

10 Maximum speed reached Yes Nο 11 I, M, P limit reached No Yes Alarm motor overtemperature 13 No Yes 14 Motor rotates forwards Yes No No Yes

15 Alarm drive converter overload

**Caution:** p2080 is used to define the signal sources of the PROFIdrive status word interconnection.

**Note:** The following status bits are displayed in r0052.

Bit 00: r0899 Bit 0 Bit 01: r0899 Bit 1 Bit 02: r0899 Bit 2

Bit 03: r2139 Bit 3 (or r1214 Bit 10, if p1210 > 0)

Bit 04: r0899 Bit 4
Bit 05: r0899 Bit 5
Bit 06: r0899 Bit 6
Bit 07: r2139 Bit 7
Bit 08: r2197 Bit 7
Bit 09: r0899 Bit 7
Bit 10: r2197 Bit 6

Bit 11: r0056 Bit 13 (negated) Bit 13: r2135 Bit 14 (negated)

Bit 14: r2197 Bit 3

Bit 15: r2135 Bit 15 (negated)

r0053.0...11 CO/BO: Status word 2 / ZSW 2

Access level: 2 Calculated: - Data type: Unsigned16

Can be changed: - Scaling: - Data set: -

Units group: - Unit selection: -

Min Max Factory setting

**Description:** Displays status word 2.

Bit field: Bit Signal name 1 signal 0 signal FP

| 00 | DC braking active                         | Yes | No | - |
|----|-------------------------------------------|-----|----|---|
| 01 | n_act  > p1226 (n_standstill)             | Yes | No | - |
| 02 | n_act  > p1080 (n_min)                    | Yes | No | - |
| 03 | I_act >= p2170                            | Yes | No | - |
| 04 | n_act  > p2155                            | Yes | No | - |
| 05 | n_act  <= p2155                           | Yes | No | - |
| 06 | n_act  >= r1119 (n_set)                   | Yes | No | - |
| 07 | Vdc <= p2172                              | Yes | No | - |
| 80 | Vdc > p2172                               | Yes | No | - |
| 09 | Ramp-up/ramp-down completed               | Yes | No | - |
| 10 | Technology controller output at the lower | Yes | No | - |
|    | limit                                     |     |    |   |
| 11 | Technology controller output at the upper | Yes | No | - |
|    |                                           |     |    |   |

limit

**Caution:** p2081 is used to define the signal sources of the PROFIdrive status word interconnection.

**Note:** The following status bits are displayed in r0053:

Bit 00: r1239 Bit 8

Bit 01: r2197 Bit 5 (negated) Bit 02: r2197 Bit 0 (negated)

Bit 02: r2197 Bit 0 (negate Bit 03: r2197 Bit 8 Bit 04: r2197 Bit 2 Bit 05: r2197 Bit 1

Bit 06: r2197 Bit 4 Bit 07: r2197 Bit 9 Bit 08: r2197 Bit 10

Bit 09: r1199 Bit 2 (negated)

Bit 10: r2349 Bit 10 Bit 11: r2349 Bit 11

| r0054.015    | CO/BO: Control word 1 / S                                                                                                    | TW 1              |                                                 |              |
|--------------|----------------------------------------------------------------------------------------------------|-------------------|-------------------------------------------------|--------------|
|              | Access level: 2                                                                                                    | Calculated: -     | Data type: Unsigne                              | d16          |
|              | Can be changed: -                                                                                                    | Scaling: -        | Data set: -                                     |              |
|              | Units group: -                                                                                                    | Unit selection: - |                                                 |              |
|              | Min<br>-                                                                                                    | Max<br>-          | Factory setting                                 |              |
| Description: | Displays control word 1.                                                                                                    |                   |                                                 |              |
| Bit field:   | Bit Signal name  00 ON/OFF1  01 OC / OFF2  02 OC / OFF3  03 Operation enable  04 Ramp-function generator enal  05 Continue ramp-function gener  06 Speed setpoint enable  07 Acknowledge fault  08 Jog bit 0  09 Jog bit 1  10 Master ctrl by PLC  11 Direction reversal (setpoint)  13 Motorized potentiometer raise  14 Motorized potentiometer lowe  15 CDS bit 0                  | rator Yes         | O signal No No No No No No No No No No No No No | FP 3030 3030 |
| Note:        | The following control bits are displat Bit 00: r0898 Bit 0 Bit 01: r0898 Bit 1 Bit 02: r0898 Bit 2 Bit 03: r0898 Bit 3 Bit 04: r0898 Bit 4 Bit 05: r0898 Bit 5 Bit 06: r0898 Bit 5 Bit 06: r0898 Bit 6 Bit 07: r2138 Bit 7 Bit 08: r0898 Bit 8 Bit 09: r0898 Bit 9 Bit 10: r0898 Bit 10 Bit 11: r1198 Bit 11 Bit 13: r1198 Bit 13 Bit 14: r1198 Bit 14 Bit 15: r0836 Bit 0 Re bit 10: | yed in r0054:     |                                                 |              |

If p0700 = 2 is set, bit 10 always shows "1".

r0055.0...15 CO/BO: Supplementary control word / Suppl STW

Access level: 3Calculated: -Data type: Unsigned16Can be changed: -Scaling: -Data set: -

Units group: - Unit selection: -

Min Max Factory setting

**Description:** Displays supplementary control word.

Bit field: Bit Signal name 1 signal 0 signal FP

Fixed setp bit 0 00 Yes No 01 Fixed setp bit 1 Yes No 02 Fixed setp bit 2 Yes No 03 Fixed setp bit 3 Yes No 04 DDS select. bit 0 Yes No 05 DDS select. bit 1 Yes Nο 80 Technology controller enable Yes No DC braking enable 09 Yes No 11 Droop enable Yes No 12 Torque control active Yes No External fault 1 (F07860) 13 Yes Nο Yes No

**Note:** The following control bits are displayed in r0055:

Bit 00: r1198 Bit 0
Bit 01: r1198 Bit 1
Bit 02: r1198 Bit 2
Bit 03: r1198 Bit 3
Bit 04: r0837 Bit 0
Bit 05: r0837 Bit 1

Bit 08: r2349 Bit 0 (negated)

Bit 09: r1239 Bit 11 Bit 11: r1406 Bit 11 Bit 12: r1406 Bit 12 Bit 13: r2138 Bit 13 Bit 15: r0836 Bit 1

|                                         | CO/BO: Status word, closed-loop control / ZSW cl-loop ctrl                                                                                                    |                                                                  |                                                                                                 |                                                                                             |                                  |  |
|-----------------------------------------|----------------------------------------------------------------------------------------------------|------------------------------------------------------------------|-------------------------------------------------------------------------------------------------|---------------------------------------------------------------------------------------------|----------------------------------|--|
| PM230                                   | Access level: 3                                                                                                    | Calculated                                                       | <b>i</b> : -                                                                                    | Data type: Unsigned                                                                         | d16                              |  |
| PM240                                   | Can be changed: -                                                                                                    | Scaling: -                                                       |                                                                                                 | Data set: -                                                                                 |                                  |  |
|                                         | Units group: -                                                                                                    | Unit selec                                                       | tion: -                                                                                         |                                                                                             |                                  |  |
|                                         | Min                                                                                                    | Max                                                              |                                                                                                 | Factory setting                                                                             |                                  |  |
| Description:                            | -<br>Displays the status word of the                                                                                                    | -<br>ha clased loop contro                                       |                                                                                                 | -                                                                                           |                                  |  |
| Bit field:                              |                                                                                                    | ne closed-loop contit                                            |                                                                                                 | 0 cianal                                                                                    | FP                               |  |
| on neia:                                | Bit Signal name  00 Initialization completed                                                                                                    |                                                                  | <b>1 signal</b><br>Yes                                                                          | <b>0 signal</b><br>No                                                                       | -                                |  |
|                                         | 01 De-magnetizing comple                                                                                                    |                                                                  | Yes                                                                                             | No                                                                                          | _                                |  |
|                                         | 02 Pulse enable present                                                                                                    | Sicu                                                             | Yes                                                                                             | No                                                                                          | _                                |  |
|                                         | 03 Soft starting present                                                                                                    |                                                                  | Yes                                                                                             | No                                                                                          | _                                |  |
|                                         | 04 Magnetizing completed                                                                                                    |                                                                  | Yes                                                                                             | No                                                                                          | _                                |  |
|                                         | 05 Voltage boost when sta                                                                                                    |                                                                  | Active                                                                                          | Inactive                                                                                    | 6300                             |  |
|                                         | 06 Acceleration voltage                                                                                                    | 9                                                                | Active                                                                                          | Inactive                                                                                    | 6300                             |  |
|                                         | 07 Frequency negative                                                                                                    |                                                                  | Yes                                                                                             | No                                                                                          | -                                |  |
|                                         | 08 Field weakening active                                                                                                    |                                                                  | Yes                                                                                             | No                                                                                          | _                                |  |
|                                         | 09 Voltage limit active                                                                                                    |                                                                  | Yes<br>Yes                                                                                      | No<br>No                                                                                    | 6714                             |  |
|                                         | 10 Slip limit active                                                                                                    |                                                                  |                                                                                                 |                                                                                             | 6310                             |  |
|                                         | 11 Frequency limit active                                                                                                    |                                                                  | Yes                                                                                             | No                                                                                          | -                                |  |
|                                         | 12 Current limiting controller voltage output                                                                                                    |                                                                  | Yes                                                                                             | No                                                                                          | _                                |  |
|                                         | active                                                                                                    |                                                                  |                                                                                                 |                                                                                             |                                  |  |
|                                         | 13 Current/torque limiting                                                                                                    |                                                                  | Active                                                                                          | Inactive                                                                                    | 6060                             |  |
|                                         | 14 Vdc_max controller act                                                                                                    | ive                                                              | Yes                                                                                             | No                                                                                          | 6220                             |  |
|                                         |                                                                                                    |                                                                  |                                                                                                 |                                                                                             | 6320                             |  |
|                                         | 15 Vdc_min controller activ                                                                                                    | ve                                                               | Yes                                                                                             | No                                                                                          | 6220<br>6320                     |  |
| r0056.013                               | CO/BO: Status word,                                                                                                    | closed-loop co                                                   | ntrol / ZSW cl-                                                                                 | loop ctrl                                                                                   |                                  |  |
| 3333.313                                |                                                                                                    |                                                                  |                                                                                                 |                                                                                             |                                  |  |
|                                         | Access level: 3                                                                                                    | Calculated                                                       | d: -                                                                                            | Data type: Unsigned                                                                         | d16                              |  |
| PM250                                   | Access level: 3 Can be changed: -                                                                                                    | Calculated<br>Scaling: -                                         | <b>i:</b> -                                                                                     | Data type: Unsigned Data set: -                                                             | d16                              |  |
| PM250<br>PM260                          |                                                                                                    |                                                                  |                                                                                                 | • • • • • • • • • • • • • • • • • • • •                                                     | d16                              |  |
| PM250                                   | Can be changed: -                                                                                                    | Scaling: -                                                       |                                                                                                 | • • • • • • • • • • • • • • • • • • • •                                                     | d16                              |  |
| PM250<br>PM260                          | Can be changed: -<br>Units group: -                                                                                                    | Scaling: -<br>Unit selec<br>Max<br>-                             | tion: -                                                                                         | Data set: -                                                                                 | d16                              |  |
| PM250<br>PM260<br>Description:          | Can be changed: -<br>Units group: -<br>Min                                                                                                    | Scaling: -<br>Unit selec<br>Max<br>-                             | tion: -                                                                                         | Data set: -                                                                                 | d16<br><b>FP</b>                 |  |
| PM250<br>PM260<br>Description:          | Can be changed: - Units group: - Min - Displays the status word of the                                                                                                    | Scaling: - Unit selec Max - he closed-loop contro                | <b>tion:</b> -<br>ol.                                                                           | Data set: - Factory setting                                                                 |                                  |  |
| PM250<br>PM260<br>Description:          | Can be changed: - Units group: - Min - Displays the status word of the                                                                                                    | Scaling: -<br>Unit selec<br>Max<br>-<br>he closed-loop contro    | tion: -<br>ol.<br>1 signal                                                                      | Data set: -  Factory setting -  0 signal                                                    |                                  |  |
| PM250<br>PM260<br>Description:          | Can be changed: - Units group: - Min - Displays the status word of the Signal name 00 Initialization completed                                                                                                    | Scaling: -<br>Unit selec<br>Max<br>-<br>he closed-loop contro    | tion: -<br>ol.<br>1 signal<br>Yes<br>Yes<br>Yes                                                 | Data set: -  Factory setting -  0 signal No                                                 |                                  |  |
| PM250<br>PM260<br>Description:          | Can be changed: - Units group: -  Min - Displays the status word of the Signal name 00 Initialization completed 01 De-magnetizing completed                                                                                                    | Scaling: -<br>Unit selec<br>Max<br>-<br>he closed-loop contro    | tion: -<br>ol.<br>1 signal<br>Yes<br>Yes                                                        | Data set: -  Factory setting -  0 signal No No                                              |                                  |  |
| PM250<br>PM260<br>Description:          | Can be changed: - Units group: -  Min - Displays the status word of the status word of the status word word word word word word word word | Scaling: - Unit select Max - the closed-loop control eted        | tion: -<br>ol.<br>1 signal<br>Yes<br>Yes<br>Yes                                                 | Data set: -  Factory setting -  0 signal No No No                                           | FP<br>-<br>-<br>-<br>-<br>-<br>- |  |
| PM250<br>PM260<br>Description:          | Can be changed: - Units group: -  Min - Displays the status word of the status word of the status word word word word word word word word                                                                                                    | Scaling: - Unit select Max - the closed-loop control eted        | tion: -  ol.  1 signal Yes Yes Yes Yes Yes Yes                                                  | Data set: -  Factory setting -  0 signal No No No No                                        | FP<br>-<br>-<br>-<br>-<br>-      |  |
| PM250<br>PM260<br>PM260<br>Description: | Can be changed: - Units group: -  Min - Displays the status word of the signal name 00 Initialization completed 01 De-magnetizing completed 02 Pulse enable present 03 Soft starting present 04 Magnetizing completed 05 Voltage boost when starting of the starting present 06 Acceleration voltage                                                                                                    | Scaling: - Unit select Max - the closed-loop control eted        | tion: -  1 signal Yes Yes Yes Yes Yes Yes Active Active                                         | Data set: -  Factory setting -  0 signal No No No No No No                                  | FP 6300                          |  |
| PM250<br>PM260<br>Description:          | Can be changed: - Units group: -  Min - Displays the status word of the signal name 00 Initialization completed 01 De-magnetizing completed 02 Pulse enable present 03 Soft starting present 04 Magnetizing completed 05 Voltage boost when state 06 Acceleration voltage 07 Frequency negative                                                                                                    | Scaling: - Unit select Max - the closed-loop control eted        | tion: -  1 signal Yes Yes Yes Yes Yes Yes Active Active Yes                                     | Data set: -  Factory setting -  0 signal No No No No No No No No                            | FP 6300                          |  |
| PM250<br>PM260<br>Description:          | Can be changed: - Units group: -  Min - Displays the status word of the signal name 00 Initialization completed 01 De-magnetizing completed 02 Pulse enable present 03 Soft starting present 04 Magnetizing completed 05 Voltage boost when state 06 Acceleration voltage 07 Frequency negative 08 Field weakening active                                                                                                    | Scaling: - Unit select Max - the closed-loop control eted arting | tion: -  1 signal Yes Yes Yes Yes Yes Active Active Yes Yes                                     | Data set: -  Factory setting -  0 signal No No No No No No No Inactive Inactive             | FP 6300 6300                     |  |
| PM250<br>PM260<br>Description:          | Can be changed: - Units group: -  Min - Displays the status word of the signal name 00 Initialization completed 01 De-magnetizing completed 02 Pulse enable present 03 Soft starting present 04 Magnetizing completed 05 Voltage boost when state 06 Acceleration voltage 07 Frequency negative 08 Field weakening active 09 Voltage limit active                                                                                                    | Scaling: - Unit select Max - the closed-loop control eted arting | tion: -  1 signal Yes Yes Yes Yes Yes Active Active Yes Yes Yes Yes                             | Data set: -  Factory setting -  0 signal No No No No No No No No Inactive Inactive No       | FP 6300 6300                     |  |
| PM250<br>PM260<br>Description:          | Can be changed: - Units group: -  Min - Displays the status word of the signal name 00 Initialization completed 01 De-magnetizing completed 02 Pulse enable present 03 Soft starting present 04 Magnetizing completed 05 Voltage boost when state 06 Acceleration voltage 07 Frequency negative 08 Field weakening active 09 Voltage limit active 10 Slip limit active                                                                                                    | Scaling: - Unit select Max - the closed-loop control eted arting | tion: -  1 signal Yes Yes Yes Yes Yes Active Active Yes Yes Yes Yes Yes Yes Yes Yes             | Data set: -  Factory setting -  0 signal No No No No No No No No Inactive Inactive No No    | FP 6300 6300 -                   |  |
| PM250<br>PM260<br>Description:          | Can be changed: - Units group: -  Min - Displays the status word of the signal name 00 Initialization completed 01 De-magnetizing completed 02 Pulse enable present 03 Soft starting present 04 Magnetizing completed 05 Voltage boost when state 06 Acceleration voltage 07 Frequency negative 08 Field weakening active 09 Voltage limit active 10 Slip limit active 11 Frequency limit active                                                                                                    | Scaling: - Unit select Max - the closed-loop control eted        | tion: -  ol.  1 signal Yes Yes Yes Yes Yes Active Active Yes Yes Yes Yes Yes Yes Yes Yes Yes Ye | Pactory setting  O signal No No No No No No No No No No No No Inactive Inactive No No No    | FP 6300 6300 6714                |  |
| PM250                                   | Can be changed: - Units group: -  Min - Displays the status word of the signal name 00 Initialization completed 01 De-magnetizing completed 02 Pulse enable present 03 Soft starting present 04 Magnetizing completed 05 Voltage boost when state 06 Acceleration voltage 07 Frequency negative 08 Field weakening active 09 Voltage limit active 10 Slip limit active                                                                                                    | Scaling: - Unit select Max - the closed-loop control eted        | tion: -  1 signal Yes Yes Yes Yes Yes Active Active Yes Yes Yes Yes Yes Yes Yes Yes             | Pactory setting  O signal No No No No No No No No No No No No Inactive Inactive No No No No | FP 6300 6300 6714                |  |

r0060 CO: Speed setpoint before the setpoint filter / n\_set before filt.

Access level: 3 Calculated: - Data type: FloatingPoint32

Can be changed: - Scaling: p2000 Data set: -

Units group: 3\_1 Unit selection: p0505

Min Max Factory setting

- [rpm] - [rpm] - [rpm]

**Description:** Displays the actual speed setpoint at the input of the speed controller or U/f characteristic (after the interpolator).

**Dependency:** Refer to: r0020

Note: The speed setpoint is available smoothed (r0020) and unsmoothed (r0060).

r0062 CO: Speed setpoint after the filter / n\_set after filter

Access level: 3 Calculated: - Data type: FloatingPoint32

Can be changed: - Scaling: p2000 Data set: -

Units group: 3\_1 Unit selection: p0505

Min Max Factory setting

- [rpm] - [rpm] - [rpm]

**Description:** Displays the actual speed setpoint after the setpoint filters.

r0063[0...2] CO: Speed actual value / n\_act

Access level: 3 Calculated: - Data type: FloatingPoint32

Can be changed: - Scaling: p2000 Data set: -

Units group: 3 1 Unit selection: p0505

Min Max Factory setting

- [rpm] - [rpm] - [rpm]

**Description:** Displays the actual speed of the closed-loop speed control and the U/f control.

Index: [0] = Unsmoothed

[1] = Smoothed with p0045 [2] = Calculated from f\_set - f\_slip

**Dependency:** Refer to: r0021, r0022

Note: The speed actual value r0063[0] is additionally displayed - smoothed with p0045 - in r0063[1].

The speed (r0063[2]) calculated from the output frequency and slip can only be compared with the speed actual

value (r0063[0]) in the steady-state.

r0064 CO: Speed controller system deviation / n\_ctrl system dev

Access level: 3 Calculated: - Data type: FloatingPoint32

Can be changed: - Scaling: p2000 Data set: -

Units group: 3\_1 Unit selection: p0505

Min Max Factory setting

- [rpm] - [rpm] - [rpm]

**Description:** Displays the actual system deviation of the speed controller.

r0065 Slip frequency / f\_Slip

Access level: 3 Calculated: - Data type: FloatingPoint32

Can be changed: - Scaling: p2000 Data set: -

Units group: 2\_1 Unit selection: p0505

Min Max Factory setting

- [Hz] - [Hz] - [Hz]

**Description:** Displays the slip frequency for induction motors (ASM).

r0066 CO: Output frequency / f\_outp

Access level: 3 Calculated: - Data type: FloatingPoint32

Can be changed: - Scaling: p2000 Data set: -

Units group: 2\_1 Unit selection: p0505

Min Max Factory setting

- [Hz] - [Hz]

**Description:** Displays the output frequency of the power unit.

**Dependency:** Refer to: r0024

**Note:** The output frequency is available smoothed (r0024) and unsmoothed (r0066).

r0067 CO: Output current, maximum / I\_outp max

Access level: 3 Calculated: - Data type: FloatingPoint32

Can be changed: - Scaling: p2002 Data set: -

Units group: 6\_2 Unit selection: p0505

Min Max Factory setting

- [Arms] - [Arms]

**Description:** Displays the maximum output current of the power unit.

**Dependency:** The maximum output current is determined by the parameterized current limit and the motor and converter thermal

protection.

Refer to: p0290, p0640

r0068[0...1] CO: Absolute current actual value / I\_act abs val

Access level: 3 Calculated: - Data type: FloatingPoint32

Can be changed: - Scaling: p2002 Data set: -

Units group: 6\_2 Unit selection: p0505

Min Max Factory setting

- [Arms] - [Arms]

**Description:** Displays actual absolute current.

Index: [0] = Unsmoothed

[1] = Smoothed with p0045

**Dependency:** Refer to: r0027

Notice: The value is updated with the current controller sampling time.

**Note:** Absolute current value =  $sqrt(Iq^2 + Id^2)$ 

The absolute value of the current actual value is available smoothed (r0027 with 300 ms, r0068[1] with p0045) and

unsmoothed (r0068[0]).

r0069[0...6] CO: Phase current actual value / I\_phase act value

Access level: 4 Calculated: - Data type: FloatingPoint32

Can be changed: - Scaling: p2002 Data set: -

Units group: 6\_5 Unit selection: p0505

Min Max Factory setting

- [A] - [A] - [A]

**Description:** Displays the measured actual phase currents as peak value.

Index: [0] = Phase U

[1] = Phase V [2] = Phase W [3] = Phase U offset [4] = Phase V offset [5] = Phase W offset [6] = Total U, V, W

**Note:** In indices 3 ... 5, the offset currents of the 3 phases, which are added to correct the phase currents, are displayed.

The sum of the 3 corrected phase currents is displayed in index  $6. \,$ 

r0070 CO: Actual DC link voltage / Vdc act val

Access level: 3 Calculated: - Data type: FloatingPoint32

Can be changed: - Scaling: p2001 Data set: -

Units group: 5\_2 Unit selection: p0505

Min Max Factory setting

- [V] - [V]

**Description:** Displays the measured actual value of the DC link voltage.

**Dependency:** Refer to: r0026

Notice: When measuring a DC link voltage < 200 V, for the Power Module (e.g. PM240) a valid measured value is not sup-

plied. In this case, when an external 24 V power supply is connected, a value of approx. 24 V is displayed in the dis-

play parameter.

Note: The DC link voltage is available smoothed (r0026) and unsmoothed (r0070).

r0071 Maximum output voltage / U output max

Access level: 3 Calculated: - Data type: FloatingPoint32

Can be changed: - Scaling: p2001 Data set: -

Units group: 5\_1 Unit selection: p0505

Min Max Factory setting
- [Vrms] - [Vrms] - [Vrms]

**Description:** Displays the maximum output voltage.

Dependency: The maximum output voltage depends on the actual DC link voltage (r0070) and the maximum modulation depth

(p1803).

**Note:** As the (driven) motor load increases, the maximum output voltage drops as a result of the reduction in DC link volt-

age.

r0072 CO: Output voltage / U\_output

Access level: 3 Calculated: - Data type: FloatingPoint32

Can be changed: - Scaling: p2001 Data set: -

Units group: 5\_1 Unit selection: p0505

Min Max Factory setting

- [Vrms] - [Vrms]

**Description:** Displays the actual output voltage of the power unit.

**Dependency:** Refer to: r0025

Note: The output voltage is available smoothed (r0025) and unsmoothed (r0072).

r0073 Maximum modulation depth / Modulat\_depth max

Access level: 4 Calculated: - Data type: FloatingPoint32

Can be changed: - Scaling: PERCENT Data set: -

Units group: - Unit selection: -

Min Max Factory setting

- [%] - [%]

**Description:** Displays the maximum modulation depth.

**Dependency:** Refer to: p1803

r0074 CO: Modulat\_depth / Modulat\_depth

Access level: 4 Calculated: - Data type: FloatingPoint32

Can be changed: - Scaling: PERCENT Data set: -

Units group: - Unit selection: -

Min Max Factory setting

-[%] -[%]

**Description:** Displays the actual modulation depth.

Dependency: Refer to: r0028

Note: For space vector modulation, 100% corresponds to the maximum output voltage without overcontrol.

Values above 100 % indicate an overcontrol condition - values below 100% have no overcontrol. The phase voltage (phase-to-phase, rms) is calculated as follows:  $(r0074 \times r0070) / (sqrt(2) \times 100 \%)$ .

The modulation depth is available smoothed (r0028) and unsmoothed (r0074).

r0075 CO: Current setpoint field-generating / Id\_set

Access level: 3 Calculated: - Data type: FloatingPoint32

Can be changed: - Scaling: p2002 Data set: -

Units group: 6\_2 Unit selection: p0505

Min Max Factory setting

- [Arms] - [Arms]

**Description:** Displays the field-generating current setpoint (Id\_set). **Note:** This value is irrelevant for the U/f control mode.

r0076 CO: Current actual value field-generating / Id\_act

Access level: 3 Calculated: - Data type: FloatingPoint32

Can be changed: - Scaling: p2002 Data set: -

Units group: 6\_2 Unit selection: p0505

Min Max Factory setting

- [Arms] - [Arms] - [Arms]

**Description:** Displays the field-generating current actual value (Id\_act).

**Dependency:** Refer to: r0029

**Note:** This value is irrelevant for the U/f control mode.

The field-generating current actual value is available smoothed (r0029) and unsmoothed (r0076).

r0077 CO: Current setpoint torque-generating / Iq\_set

Access level: 3 Calculated: - Data type: FloatingPoint32

Can be changed: - Scaling: p2002 Data set: -

Units group: 6\_2 Unit selection: p0505

Min Max Factory setting

- [Arms] - [Arms]

**Description:** Displays the torque/force generating current setpoint. **Note:** This value is irrelevant for the U/f control mode.

r0078 CO: Current actual value torque-generating / Iq\_act

Access level: 3 Calculated: - Data type: FloatingPoint32

Can be changed: - Scaling: p2002 Data set: -

Units group: 6\_2 Unit selection: p0505

Min Max Factory setting

- [Arms] - [Arms] - [Arms]

**Description:** Displays the torque-generating current actual value (Iq\_act).

**Dependency:** Refer to: r0030

**Note:** This value is irrelevant for the U/f control mode.

The torque-generating current actual value is available smoothed (r0030 with 300 ms) and unsmoothed (r0078).

r0079 CO: Torque setpoint / M\_set total

Access level: 3 Calculated: - Data type: FloatingPoint32

Can be changed: - Scaling: p2003 Data set: -

Units group: 7\_1 Unit selection: p0505

Min Max Factory setting

- [Nm] - [Nm] - [Nm]

**Description:** Displays the torque setpoint at the output of the speed controller.

r0080[0...1] CO: Torque actual value / M\_act

Access level: 4 Calculated: - Data type: FloatingPoint32

Can be changed: - Scaling: p2003 Data set: -

Units group: 7\_1 Unit selection: p0505

Min Max Factory setting

- [Nm] - [Nm] - [Nm]

**Description:** Displays the actual torque value.

Index: [0] = Unsmoothed

[1] = Smoothed with p0045

**Dependency:** Refer to: r0031

Note: The torque actual value is available smoothed (r0031 with 100 ms, r0080[1] with p0045) and unsmoothed

(r0080[0]).

r0081 CO: Torque utilization / M\_Utilization

Access level: 4 Calculated: - Data type: FloatingPoint32

Can be changed: - Scaling: PERCENT Data set: -

Units group: - Unit selection: -

Min Max Factory setting

- [%]

**Description:** Displays the torque utilization as a percentage.

The torque utilization is obtained from the required smoothed torque referred to the torque limit.

**Dependency:** This parameter is only available for vector control. For U/f control r0081 = 0 %.

Refer to: r0033

**Note:** The torque utilization is available smoothed (r0033) and unsmoothed (r0081).

The torque utilization is obtained from the required torque referred to the torque limit as follows:

- Positive torque: r0081 = (r0079 / r1538) \* 100 % - Negative torque: r0081 = (-r0079 / -r1539) \* 100 %

r0082[0...2] CO: Active power actual value / P\_act

Access level: 4 Calculated: - Data type: FloatingPoint32

Can be changed: - Scaling: r2004 Data set: -

Units group: 14\_5 Unit selection: p0505

Min Max Factory setting

- [kW] - [kW]

**Description:** Displays the instantaneous active power.

Index: [0] = Unsmoothed

[1] = Smoothed with p0045 [2] = Electric power

**Dependency:** Refer to: r0032

Note: The mechanical active power is available smoothed (r0032 with 100 ms, r0082[1] with p0045) and unsmoothed

(r0082[0]).

r0083 CO: Flux setpoint / Flex setp

Access level: 4 Calculated: - Data type: FloatingPoint32

Can be changed: - Scaling: PERCENT Data set: -

Units group: - Unit selection: -

Min Max Factory setting

-[%] - [%]

**Description:** Displays the flux setpoint.

r0084[0...1] CO: Flux actual value / Flux act val

Access level: 4 Calculated: - Data type: FloatingPoint32

Can be changed: - Scaling: PERCENT Data set: -

Units group: - Unit selection: -

Min Max Factory setting

- [%] - [%]

**Description:** Displays the flux actual value.

Index: [0] = Unsmoothed

[1] = Smoothed

r0087 CO: Actual power factor / Cos phi act

Access level: 3 Calculated: - Data type: FloatingPoint32

Can be changed: - Scaling: - Data set: -

Units group: - Unit selection: -

Min Max Factory setting

-

**Description:** Displays the actual active power factor.

r0089[0...2] Actual phase voltage / U\_phase act val

Access level: 4 Calculated: - Data type: FloatingPoint32

Can be changed: - Scaling: p2001 Data set: -

Units group: 5\_3 Unit selection: p0505

Min Max Factory setting

- [V] - [V]

**Description:** Displays the actual phase voltage.

Index: [0] = Phase U

[1] = Phase V [2] = Phase W

**Note:** The values are determined from the transistor power-on duration.

r0094 CO: Transformation angle / Transformat\_angle

Access level: 3 Calculated: - Data type: FloatingPoint32

Can be changed: - Scaling: p2005 Data set: -

Units group: - Unit selection: -

Min Max Factory setting

**Description:** Displays the transformation angle.

**Dependency:** Refer to: r1778

**Note:** The transformation angle corresponds to the electrical commutation angle.

p0100 IEC/NEMA mot stds / IEC/NEMA mot stds

Access level: 1 Calculated: - Data type: Integer16

Can be changed: C(1) Scaling: - Data set: -

Units group: - Unit selection: -

Min Max Factory setting

0 2 0

Description: Defines whether the motor and drive converter power settings (e.g. rated motor power - p0307) are expressed in

[kW] or [hp].

Depending on the selection, the rated motor frequency (p0310) is either set to 50 Hz or 60 Hz. For p0100 = 0, 2, the following applies: The power factor (p0308) should be parameterized. For p0100 = 1, the following applies: The efficiency (p0309) should be parameterized.

Value: 0: IEC-Motor (50 Hz, SI units)

NEMA motor (60 Hz, US units)
 NEMA motor (60 Hz, SI units)

**Dependency:** If p0100 is changed, all of the rated motor parameters are reset. Only then are possible unit changeovers made.

The units of all motor parameters are changed that are involved in the selection of IEC or NEMA (e.g. r0206, p0307,

r0333, r0334, p0341, p0344, r1969).

Refer to: r0206, p0210, p0300, p0304, p0305, p0307, p0308, p0309, p0310, p0311, p0314, p0320, p0322, p0323,

p0335, r0337, p1800

**Note:** The parameter value is not reset when the factory setting is restored (p0010 = 30, p0970).

p0170 Number of Command Data Sets (CDS) / CDS count

Access level: 2 Calculated: - Data type: Unsigned8

Can be changed: C(15) Scaling: - Data set: -

Units group: - Unit selection: -

Min Max Factory setting

2

**Description:** Sets the number of Command Data Sets (CDS).

**Dependency:** Refer to: p0010, r3996

**Notice:** When the data sets are created, short-term communication interruptions may occur.

Note: It is possible to toggle between command parameters (BICO parameters) using this data set changeover.

p0180 Number of Drive Data Sets (DDS) / DDS count

Access level: 3 Calculated: - Data type: Unsigned8

Can be changed: C(15) Scaling: - Data set: -

Units group: - Unit selection: -

Min Max Factory setting

1 4 1

**Description:** Sets the number of Drive Data Sets (DDS).

**Dependency:** Refer to: p0010, r3996

Notice: When the data sets are created, short-term communication interruptions may occur.

r0197 Bootloader vers / Bootloader vers

> Access level: 4 Calculated: -Data type: Unsigned32

Can be changed: -Scaling: -Data set: -

Unit selection: -Units group: -

Min Max **Factory setting** 

**Description:** Displays the bootloader version.

Dependency: Refer to: r0018, r0198

Note: Example:

The value 1010100 should be interpreted as V01.01.01.00.

r0198[0...1] BIOS/EEPROM data version / BIOS/EEPROM vers

> Access level: 4 Calculated: -Data type: Unsigned32

Can be changed: -Scaling: -Data set: -

Units group: -Unit selection: -

Min Max **Factory setting** 

Description: Displays the BIOS and EEPROM data version.

r0198[0]: BIOS version

r0198[1]: EEPROM data version

Dependency: Refer to: r0018, r0197

Note: Example:

The value 1010100 should be interpreted as V01.01.01.00.

p0199[0...24] Drive object name / DO name

> Access level: 4 Calculated: -Data type: Unsigned16

Can be changed: C Scaling: -Data set: -

Unit selection: -Units group: -

Min Max **Factory setting** 

65535

Description: Freely assignable name for a drive object.

In the commissioning software, this name cannot be entered using the expert list, but is specified in the configura-

tion assistant. The object name can be subsequently modified in the Project Navigator using standard Windows

Note: The parameter is not influenced by setting the factory setting.

r0200[0...n] Power unit code number actual / PU code no. act

> Access level: 3 Calculated: -Data type: Unsigned16

Data set: PDS Can be changed: -Scaling: -

Units group: -Unit selection: -

Min **Factory setting** Max

Description: Displays the unique code number of the power unit.

Note: r0200 = 0: No power unit data found p0201[0...n] Power unit code number / PU code no

Access level: 3 Calculated: - Data type: Unsigned16

Can be changed: C(2) Scaling: - Data set: PDS

Units group: - Unit selection: -

Min Max Factory setting

0 65535 0

**Description:** Sets the actual code number from r0200 to acknowledge the power unit being used.

When commissioned for the first time, the code number is automatically transferred from r0200 into p0201.

**Note:** The parameter is used to identify when the drive is being commissioned for the first time.

The power unit commissioning can only be exited (p0201 = r0200), if the actual and acknowledged code numbers

are identical (p0010 = 2).

When the code number is changed, the connection voltage (p0210) is checked and, if necessary, adjusted.

r0203[0...n] Actual power unit type / PU actual type

Access level: 3 Calculated: - Data type: Integer16
Can be changed: - Scaling: - Data set: PDS

Units group: - Unit selection: -

Min Max Factory setting

400

**Description:** Displays the type of power unit found.

Value: 2: MICROMASTER 440

2

3: MICROMASTER 411 4: MICROMASTER 410

5: MICROMASTER 436

6: MICROMASTER 440 PX

7: MICROMASTER 430

100: SINAMICS S

101: SINAMICS S (value)

102: SINAMICS S (combi)

112: PM220 (SINAMICS G120)

113: PM230 (SINAMICS G120)

114: PM240 (SINAMICS G120)

115: PM250 (SINAMICS G120)

116: PM260 (SINAMICS G120)

118: SINAMICS G120 Px

120: PM340 (SINAMICS S120)

133: SINAMICS G120C

150: SINAMICS G

200: SINAMICS GM

250: SINAMICS SM 260: SINAMICS SM120

300: SINAMICS GL

350: SINAMICS SL

400: SINAMICS DCM

**Note:** For parallel circuit configurations, the parameter index is assigned to a power unit.

r0204[0...n] Power unit hardware properties / PU HW property

Access level: 3 Calculated: - Data type: Unsigned32

Can be changed: - Scaling: - Data set: PDS

Units group: - Unit selection: -

Min Max Factory setting

-

**Description:** Displays the properties supported by the power unit hardware.

Bit field: Bit Signal name 1 signal 0 signal FP

01 RFI filter available Yes No 07 F3E regenerative feedback into the line supply Yes No -

08Internal Braking ModuleYesNo-12Safe Brake Control (SBC) supportedNoYes-14Internal LC output filterYesNo-

p0205 Power unit application / PU application

PM230 Access level: 1 Calculated: - Data type: Integer16

Can be changed: C(1, 2) Scaling: - Data set: -

Units group: - Unit selection: -

Min Max Factory setting

0 1 1

**Description:** The duty cycles can be overloaded provided that the drive converter is operated with its base load current before

and after the overload. This is based on a load duty cycle of 300 s.

Value: 0: Load duty cycle with high overload for vector drives

1: Load duty cycle with low overload for vector drives

**Dependency:** Refer to: r3996

**Notice:** The parameter value is not reset when the factory setting is restored (see p0010 = 30, p0970).

When the power unit use is changed, short-term communication interruptions may occur.

Note: When the parameter is changed, all of the motor parameters, the technological application and the control mode

are pre-assigned according to the selected application. The parameter has not influence when calculating the ther-

mal overload.

p0205 can only be changed to the settings that are saved in the power unit EEPROM.

p0205 Power unit application / PU application

PM240 Access level: 1 Calculated: - Data type: Integer16

PM250, PM260 Can be changed: C(1, 2) Scaling: - Data set: -

Units group: - Unit selection: -

Min Max Factory setting

0 1 0

**Description:** The duty cycles can be overloaded provided that the drive converter is operated with its base load current before

and after the overload. This is based on a load duty cycle of 300 s.

Value: 0: Load duty cycle with high overload for vector drives

1: Load duty cycle with low overload for vector drives

**Dependency:** Refer to: r3996

**Notice:** The parameter value is not reset when the factory setting is restored (see p0010 = 30, p0970).

When the power unit use is changed, short-term communication interruptions may occur.

Note: When the parameter is changed, all of the motor parameters, the technological application and the control mode

are pre-assigned according to the selected application. The parameter has not influence when calculating the ther-

mal overload.

p0205 can only be changed to the settings that are saved in the power unit EEPROM.

r0206[0...4] Rated power unit power / PU P\_rated

Access level: 2 Calculated: - Data type: FloatingPoint32

Can be changed: - Scaling: - Data set: -

Units group: 14\_6 Unit selection: p0100

Min Max Factory setting

- [kW] - [kW]

**Description:** Displays the rated power unit power for various load duty cycles.

Index: [0] = Rated value

[1] = Load duty cycle with low overload[2] = Load duty cycle with high overload

[3] = Reserved [4] = Reserved

**Dependency:** IECdrives (p0100 = 0): Units kW

NEMA drives (p0100 = 1): Units hp

Refer to: p0100, p0205

r0207[0...4] Rated power unit current / PU PI\_rated

Access level: 3 Calculated: - Data type: FloatingPoint32

Can be changed: - Scaling: - Data set: -

Units group: - Unit selection: -

Min Max Factory setting

- [Arms] - [Arms]

**Description:** Displays the rated power unit power for various load duty cycles.

Index: [0] = Rated value

[1] = Load duty cycle with low overload[2] = Load duty cycle with high overload

[3] = Reserved [4] = Reserved

**Dependency:** Refer to: p0205

**Description:** 

r0208 Rated power unit line supply voltage / PU U\_rated

Access level: 2 Calculated: - Data type: FloatingPoint32

Can be changed: - Scaling: - Data set: -

Units group: - Unit selection: -

Displays the rated line supply voltage of the power unit.

Min Max Factory setting

- [Vrms] - [Vrms]

r0208 = 400 : 380 - 480 V +/-10 % r0208 = 500 : 500 - 600 V +/-10 %

r0208 = 690 : 660 - 690 V +/-10 %

r0209[0...4] Power unit, maximum current / PU I\_max

Access level: 3 Calculated: - Data type: FloatingPoint32

Can be changed: - Scaling: - Data set: -

Units group: - Unit selection: -

Min Max Factory setting

- [Arms] - [Arms] - [Arms]

**Description:** Displays the maximum output current of the power unit.

Index: [0] = Catalog

[1] = Load duty cycle with low overload [2] = Load duty cycle with high overload

[3] = Reserved [4] = Reserved

**Dependency:** Refer to: p0205

p0210 Drive unit line supply voltage / V\_connect

Access level: 3 Calculated: - Data type: Unsigned16

Can be changed: C(2), T Scaling: - Data set: -

Units group: - Unit selection: -

Min Max Factory setting

1 [V] 63000 [V] 400 [V]

**Description:** Sets the drive unit supply voltage (rms value of the phase-to-phase line supply voltage).

**Dependency:** Set p1254, p1294 (automatic detection of the Vdc switch-on levels) = 0.

The switch-in thresholds of the Vdc\_max controller are then directly determined using p0210.

Warning: In the case of regenerative power units (PM250, PM260), the regenerative power limit for U/f control current limita-

tion control is calculated as a proportion of the supply voltage p0210. Therefore, p0210 should not be set to a value

higher than the actual line voltage.

If the line supply voltage is higher than the entered value, the Vdc controller may be automatically de-activated in

some cases to prevent the motor from accelerating. In this case, an appropriate alarm is output.

**Note:** Setting ranges for p0210 as a function of the rated power unit voltage:

U\_rated = 230 V:

- p0210 = 200 ... 240 V

U\_rated = 400 V:

- p0210 = 380 ... 480 V

U\_rated = 500 V:

- p0210 = 500 ... 600 V

U\_rated = 690 V:

- p0210 = 660 ... 690 V

The pre-charging switch-in threshold for the DC link voltage (Vdc) is calculated from p0210:

Vdc\_pre = p0210 \* 0.82 \* 1.35

The undervoltage thresholds for the DC link voltage (Vdc) are calculated from p0210 as a function of the rated power unit voltage:

U\_rated = 400 V:

- U min = p0210 \* 0.78 > 360 V

U\_rated = 500 V:

- U\_min = p0210 \* 0.76

U\_rated = 690 V:

- U\_min = p0210 \* 0.74 > 450 V

Caution:

p0230 Drive filter type, motor side / Drv filt type mot

Access level: 1 Calculated: - Data type: Integer16

Can be changed: C(1, 2) Scaling: - Data set: -

Units group: - Unit selection: -

Min Max Factory setting

0 4

**Description:** Sets the type of the filter at the motor side.

Value: 0: No filter
1: Motor reactor
2: dv/dt filter

3: Sine-wave filter, Siemens4: Sine-wave filter, third-party

**Dependency:** The following parameters are influenced using p0230:

p0230 = 1:

--> p0233 (power unit, motor reactor) = filter inductance

p0230 = 3

--> p0233 (power unit, motor reactor) = filter inductance

--> p0234 (power unit sine-wave filter capacitance) = filter capacitance

--> p0290 (power unit overload response) = inhibit pulse frequency reduction

--> p1082 (maximum speed) = Fmax filter / pole pair number

--> p1800 (pulse frequency) >= nominal pulse frequency of the filter

--> p1802 (modulator modes) = space vector modulation without overcontrol

p0230 = 4

--> p0290 (power unit overload response) = inhibit pulse frequency reduction

--> p1802 (modulator modes) = space vector modulation without overcontrol

The user must set the following parameters according to the data sheet of the sine-wave filter and also the user must check whether they are permitted.

--> p0233 (power unit, motor reactor) = filter inductance

--> p0234 (power unit sine-wave filter capacitance) = filter capacitance

--> p1082 (maximum speed) = Fmax filter / pole pair number

--> p1800 (pulse frequency) >= nominal pulse frequency of the filter

Refer to: p0233, p0234, p0290, p1082, p1800, p1802

Note: If the power unit (e.g. PM260) is equipped with an internal sine-wave filter, the parameter cannot be changed.

if a filter type cannot be selected, then this filter type is not permitted for the Motor Module.

p0230 = 1:

Power units with output reactor are limited to output frequencies of 150 Hz.

p0230 = 3:

Power units with sine-wave filter are limited to output frequencies of 200 Hz.

# r0231[0...1] Power cable length, maximum / Cable length max

Access level: 3 Calculated: - Data type: Unsigned16

Can be changed: - Scaling: - Data set: -

Units group: - Unit selection: -

Min Max Factory setting

- [m] - [m] - [m]

**Description:** Displays the maximum permissible cable lengths between the drive unit and motor.

[0] = Unshielded

Index:

[1] = Shielded

**Note:** The display value is used to provide information for service and maintenance.

p0233 Power unit motor reactor / PU mot reactor

Access level: 2 Calculated: - Data type: FloatingPoint32

Can be changed: C(2), U, T Scaling: - Data set: -

Units group: - Unit selection: -

 Min
 Max
 Factory setting

 0.000 [mH]
 1000.000 [mH]
 0.000 [mH]

**Description:** Enter the inductance of a filter connected at the power unit output.

Dependency: This parameter is automatically pre-set when you select a filter via p0230 if a SIEMENS filter is defined for the

power unit.

Refer to: p0230

Note: When exiting the quick commissioning using p3900 = 1, the parameter value is set to the value of the defined SIE-

MENS filter or to zero. For this reason, the parameter value of a third-party filter only has to be entered outside the

commissioning phase (p0010 = 0) and then the controller calculation (p0340 = 3) is carried out.

The parameter cannot be changed if the power unit (e.g. PM260) is equipped with an internal sine-wave filter.

p0234 Power unit sine-wave filter capacitance / PU sine filter C

Access level: 2 Calculated: - Data type: FloatingPoint32

Can be changed: C(2), U, T Scaling: - Data set: -

Units group: - Unit selection: -

 Min
 Max
 Factory setting

 0.000 [μF]
 1000.000 [μF]
 0.000 [μF]

**Description:** Enters the capacitance of a sine-wave filter connected at the power unit output.

Dependency: This parameter is automatically pre-set when you select a filter via p0230 if a SIEMENS filter is defined for the

power unit. Refer to: p0230

**Note:** The parameter value includes the sum of all of the capacitances of a phase connected in series (phase - ground).

When exiting the quick commissioning using p3900 = 1, the parameter value is set to the value of the defined SIE-MENS filter or to zero. For this reason, the parameter value of a third-party filter only has to be entered outside the

commissioning phase (p0010 = 0).

The parameter cannot be changed if the power unit (e.g. PM260) is equipped with an internal sine-wave filter.

r0238 Internal power unit resistance / PU R internal

Access level: 3 Calculated: - Data type: FloatingPoint32

Can be changed: - Scaling: - Data set: -

Units group: - Unit selection: -

Min Max Factory setting

- [ohm] - [ohm] - [ohm]

**Description:** Displays the internal resistance of the power unit (IGBT and line resistance).

p0278 DC link voltage undervoltage threshold reduction / Vdc U\_under red

Access level: 3 Calculated: - Data type: FloatingPoint32

Can be changed: T Scaling: - Data set: -

Units group: - Unit selection: -

Min Max Factory setting

-80 [V] 0 [V]

**Description:** Sets the absolute value by which the threshold to initiate the undervoltage fault (F30003) is reduced.

**Dependency:** Refer to: p0210, r0296

Refer to: F30003

Notice: When using a Control Supply Module (CSM) for 24 V supply from the DC link, the minimum continuous DC link volt-

age may not lie below 430 V. DC link voltages in the range 300 ... 430 V are permissible up to a duration of 1 min.

For chassis power units, this parameter has no significance.

Note: The resulting shutdown threshold can be read in r0296 and is dependent on the selected rated voltage (p0210) and

the power unit being used.

p0287[0...1] Ground fault monitoring thresholds / Gnd flt threshold

Access level: 3 Calculated: - Data type: FloatingPoint32

Can be changed: T Scaling: - Data set: -

Units group: - Unit selection: -

 Min
 Max
 Factory setting

 0.0 [%]
 100.0 [%]
 [0] 6.0 [%]

 [1] 16.0 [%]
 [1] 16.0 [%]

**Description:** Sets the shutdown thresholds for the ground fault monitoring.

The setting is made as a percentage of the maximum power unit current (r0209).

Index: [0] = Threshold at which pre-charging starts

[1] = Threshold at which pre-charging stops

**Dependency:** Refer to: F30021

r0289 CO: Maximum power unit output current / PU I\_outp max

Access level: 3 Calculated: - Data type: FloatingPoint32

Can be changed: - Scaling: p2002 Data set: -

Units group: - Unit selection: -

MinMaxFactory setting- [Arms]- [Arms]- [Arms]

**Description:** Displays the actual maximum output current of the power unit taking into account derating factors.

p0290 Power unit overload response / PU overld response

Access level: 3 Calculated: - Data type: Integer16

Can be changed: T Scaling: - Data set: -

Units group: - Unit selection: -

Min Max Factory setting

0 3

**Description:** Sets the response to a thermal overload condition of the power unit.

The following quantities can result in a response to thermal overload:

heat sink temperature (r0037.0)
chip temperature (r0037.1)
power unit overload I2T (r0036)

Possible measures to avoid thermal overload:

- reduce the output current limit r0289 and r0067 (for closed-loop speed or torque control) or the output frequency (for U/f control) indirectly via the output current limit and the intervention of the current limiting controller).

- reduce the pulse frequency.

A reduction, if parameterized, is always realized after an appropriate alarm is output.

Value: 0: Reduce output current or output frequency

No reduction, shutdown when overload threshold is reached
 Reduce I\_output or f\_output and f\_pulse (not using I2t)

3: Reduce the pulse frequency (not using I2t)

**Dependency:** If a sine-wave filter is parameterized as output filter (p0230 = 3, 4), then only responses can be selected without

pulse frequency reduction (p0290 = 0, 1).

If a fault or alarm is present, then r2135.13 or r2135.15 is set.

Refer to: r0036, r0037, p0230, r2135 Refer to: A05000, A05001, A07805

Caution: If the thermal overload of the power unit is not sufficiently reduced by the actions taken, the drive is always shut

 $\ \, \text{down. This means that the power unit is always protected irrespective of the setting of this parameter.}$ 

**Note:** The setting p0290 = 0, 2 is only practical if the load decreases with decreasing speed (e.g. for applications with vari-

able torque such as for pumps and fans).

Under overload conditions, the current and torque limit are reduced, and therefore the motor is braked and forbidden speed ranges (e.g. minimum speed p1080 and suppression [skip] speeds p1091  $\dots$  p1094) can be passed

through.

For p0290 = 2, 3, the I2t overload detection of the power unit does not influence the responses.

When the motor data identification routine is selected, p0290 cannot be changed.

p0292[0...1] Power unit temperature alarm threshold / PU T\_alrm thresh

Access level: 3 Calculated: - Data type: FloatingPoint32

Can be changed: U, T Scaling: - Data set: -

Units group: - Unit selection: -

**Description:** Sets the alarm threshold for power unit overtemperatures. The value is set as a difference to the tripping (shut-

down) temperature.

Drive:

If this threshold is exceeded, an overload alarm is generated and the system responds as parameterized in p0290.

Infeed:

When the threshold value is exceeded, only an overload alarm is output.

**Index:** [0] = Heat sink temperature

[1] = Power semiconductor (chip) temperature

**Dependency:** Refer to: r0037, p0290

Refer to: A05000

p0294 Power unit alarm with I2t overload / PU I2t alrm thresh

Access level: 4 Calculated: - Data type: FloatingPoint32

Can be changed: U, T Scaling: - Data set: -

Units group: - Unit selection: -

Min Max Factory setting

10.0 [%] 95.0 [%]

**Description:** Sets the alarm threshold for the I2t power unit overload.

If this threshold is exceeded, an overload alarm is generated and the system responds as parameterized in p0290.

**Dependency:** Refer to: r0036, p0290

Refer to: A07805

Note: The I2t fault threshold is 100 %. If this value is exceeded, fault F30005 is output.

p0295 Fan run-on time / Fan run-on time

Access level: 3 Calculated: - Data type: FloatingPoint32

Can be changed: U, T Scaling: - Data set: -

Units group: - Unit selection: -

Min Max Factory setting

0 [s] 600 [s] 0 [s]

**Description:** Sets the fan run-on time after the pulses for the power unit have been canceled.

Note: - Under certain circumstances, the fan can continue to run for longer than was set (e.g. as a result of the exces-

sively high heat sink temperature).

For values less than 1 s, a 1 s run on time for the fan is active.
 for a PM230 power unit, sizes D - F the parameter is ineffective.

r0296 DC link voltage undervoltage threshold / Vdc U\_lower\_thresh

Access level: 3 Calculated: - Data type: Unsigned16

Can be changed: - Scaling: - Data set: -

Units group: - Unit selection: -

Min Max Factory setting

- [V] - [V]

**Description:** If the DC link voltage falls below this threshold, the power unit is shut down due to a DC link undervoltage condition

(F30003).

**Dependency:** Refer to: p0278

Refer to: F30003

r0297 DC link voltage overvoltage threshold / Vdc U\_upper\_thresh

Access level: 3 Calculated: - Data type: Unsigned16

Can be changed: - Scaling: - Data set: -

Units group: - Unit selection: -

Min Max Factory setting

- [V] - [V]

**Description:** If the DC link voltage exceeds the threshold specified here, the drive unit is tripped due to DC link overvoltage.

**Dependency:** Refer to: F30002

p0300[0...n] Motor type selection / Mot type sel

> Access level: 2 Calculated: -Data type: Integer16 Scaling: -Data set: MDS Can be changed: C(1, 3)

Units group: -Unit selection: -

Min Max **Factory setting** 

204

**Description:** Selecting the motor type.

The first digit of the parameter value always defines the general motor type and corresponds to the third-party

motor belonging to a motor list: 1 = Rotating induction motor 2 = Rotating synchronous motor

The type information must be entered to filter motor-specific parameters and to optimize the operating characteristics and behavior. For example, for synchronous motors, power factor (p0308) is neither used nor displayed (in the

BOP/IOP).

Value: 0. No motor

Induction motor (rotating) 1:

2: Synchronous motor (rotating, permanent-magnet)

17 1LA7 standard induction motor 204: 1LE4 synchronous motor

When selecting a motor type from the 1LA7 series, parameters p0335, p0626, p0627, and p0628 of the thermal Dependency:

motor model are pre-assigned as a function of p0307 and p0311.

Note: Once the Control Unit has been powered up for the first time or if the factory settings have been defined accord-

ingly, the motor type is pre-configured to induction motor (p0300 = 1).

If a motor type has not been selected (p0300 = 0), then the drive commissioning routine cannot be exited.

p0301[0...n] Motor code number selection / Mot code No. sel

> Access level: 2 Calculated: -Data type: Unsigned16

Data set: MDS Can be changed: C(1, 3) Scaling:

Units group: -Unit selection: -

Min Max **Factory setting** 

0 65535

**Description:** The parameter is used to select a motor from a motor parameter list.

When changing the code number (with the exception to the value 0), all of the motor parameters are pre-assigned

from the internally available parameter lists.

Code numbers can only be selected for motor types that correspond to the motor type selected in p0300. Dependency:

Refer to: p0300

Note: The motor code number can only be changed if the matching catalog motor was first selected in p0300.

When selecting a catalog motor (p0300 >= 100), drive commissioning can only be exited if a code number is

p0304[0...n] Rated motor voltage / Mot U\_rated

> Access level: 1 Calculated: -Data type: FloatingPoint32

Data set: MDS Can be changed: C(1, 3) Scaling: -

Units group: -Unit selection: -

Min **Factory setting** Max 0 [Vrms]

0 [Vrms] 20000 [Vrms]

Description: Sets the rated motor voltage (rating plate).

Caution: When selecting a catalog motor (p0301), this parameter is automatically pre-assigned and is write protected. Infor-

mation in p0300 should be carefully observed when removing write protection.

Note: When the parameter value is entered the connection type of the motor (star-delta) must be taken into account.

Once the Control Unit has booted for the first time or if the factory settings have been restored, the parameter is

pre-assigned to match the power unit.

p0305[0...n] Rated motor current / Mot I\_rated

Access level: 1 Calculated: - Data type: FloatingPoint32

Can be changed: C(1, 3) Scaling: - Data set: MDS

Units group: - Unit selection: -

 Min
 Max
 Factory setting

 0.00 [Arms]
 10000.00 [Arms]
 0.00 [Arms]

**Description:** Sets the rated motor current (rating plate).

Caution: When selecting a catalog motor (p0301), this parameter is automatically pre-assigned and is write protected. Infor-

mation in p0300 should be carefully observed when removing write protection.

Notice: If p0305 is changed during quick commissioning (p0010 = 1), then the maximum current p0640 is pre-assigned

accordingly.

**Note:** When the parameter value is entered the connection type of the motor (star-delta) must be taken into account.

Once the Control Unit has booted for the first time or if the factory settings have been restored, the parameter is

pre-assigned to match the power unit.

p0307[0...n] Rated motor power / Mot P\_rated

Access level: 1 Calculated: - Data type: FloatingPoint32

Can be changed: C(1, 3) Scaling: - Data set: MDS

Units group: 14\_6 Unit selection: p0100

 Min
 Max
 Factory setting

 0.00 [kW]
 100000.00 [kW]
 0.00 [kW]

**Description:** Sets the rated motor power (rating plate).

**Dependency:** IECdrives (p0100 = 0): Units kW

NEMA drives (p0100 = 1): Units hp NEMA drives (p0100 = 2): Unit kW

Refer to: p0100

Caution: When selecting a catalog motor (p0301), this parameter is automatically pre-assigned and is write protected. Infor-

mation in p0300 should be carefully observed when removing write protection.

**Note:** Once the Control Unit has booted for the first time or if the factory settings have been restored, the parameter is

pre-assigned to match the power unit.

p0308[0...n] Rated motor power factor / Mot cos\_phi\_rated

Access level: 1 Calculated: - Data type: FloatingPoint32

Can be changed: C(1, 3) Scaling: - Data set: MDS

Units group: - Unit selection: -

Min Max Factory setting

0.000 1.000 0.000

**Description:** Sets the rated motor power factor (cos phi, rating plate).

For a parameter value of 0.000, the power factor is internally calculated and displayed in r0332.

**Dependency:** This parameter is only available for p0100 = 0, 2.

Refer to: p0100, p0309, r0332

Caution: When selecting a catalog motor (p0301), this parameter is automatically pre-assigned and is write protected. Infor-

mation in p0300 should be carefully observed when removing write protection.

**Note:** The parameter is not used for synchronous motors (p0300 = 2xx).

Once the Control Unit has booted for the first time or if the factory settings have been restored, the parameter is

pre-assigned to match the power unit.

p0309[0...n] Rated motor efficiency / Mot eta\_rated

Access level: 1 Calculated: - Data type: FloatingPoint32

Can be changed: C(1, 3) Scaling: - Data set: MDS

Units group: - Unit selection: -

Min Max Factory setting

0.0 [%] 99.9 [%] 0.0 [%]

**Description:** Sets the rated motor efficiency (rating plate).

For a parameter value of 0.0, the power factor is internally calculated and displayed in r0332.

**Dependency:** This parameter is only available for NEMA motors (p0100 = 1).

Refer to: p0100, p0308, r0332

**Note:** The parameter is not used for synchronous motors.

p0310[0...n] Rated motor frequency / Mot f\_rated

Access level: 1 Calculated: - Data type: FloatingPoint32

Can be changed: C(1, 3) Scaling: - Data set: MDS

Units group: - Unit selection: -

 Min
 Max
 Factory setting

 0.00 [Hz]
 650.00 [Hz]
 0.00 [Hz]

**Description:** Sets the rated motor frequency (rating plate).

**Dependency:** The number of pole pairs (r0313) is automatically re-calculated when the parameter is changed (together with

p0311), if p0314 = 0.

The rated frequency is restricted to values between 1.00 Hz and 650.00 Hz.

Refer to: p0311, r0313, p0314

Caution: When selecting a catalog motor (p0301), this parameter is automatically pre-assigned and is write protected. Infor-

mation in p0300 should be carefully observed when removing write protection.

Notice: If p0310 is changed during quick commissioning (p0010 = 1), the maximum speed p1082, which is also associated

with quick commissioning, is pre-assigned accordingly.

Note: Once the Control Unit has been booted up for the first time or if the factory settings have been defined accordingly,

the parameter is defined in accordance with the power unit.

p0311[0...n] Rated motor speed / Mot n\_rated

Access level: 1 Calculated: - Data type: FloatingPoint32

Can be changed: C(1, 3) Scaling: - Data set: MDS

Units group: - Unit selection: -

 Min
 Max
 Factory setting

 0.0 [rpm]
 210000.0 [rpm]
 0.0 [rpm]

**Description:** Sets the rated motor speed (rating plate).

For p0311 = 0, the rated motor slip of induction motors is internally calculated and displayed in r0330.

It is especially important to correctly enter the rated motor speed for vector control and slip compensation for U/f

control.

**Dependency:** If p0311 is changed and for p0314 = 0, the pole pair (r0313) is re-calculated automatically.

Refer to: p0310, r0313, p0314

Caution: When selecting a catalog motor (p0301), this parameter is automatically pre-assigned and is write protected. Infor-

mation in p0300 should be carefully observed when removing write protection.

**Notice:** If p0311 is changed during quick commissioning (p0010 = 1), the maximum speed p1082, which is also associated

with quick commissioning, is pre-assigned accordingly.

Note: Once the Control Unit has been booted up for the first time or if the factory settings have been defined accordingly,

the parameter is defined in accordance with the power unit.

r0313[0...n] Motor pole pair number, actual (or calculated) / Mot PolePairNo act

Access level: 3 Calculated: - Data type: Unsigned16

Can be changed: - Scaling: - Data set: MDS

Units group: - Unit selection: -

Min Max Factory setting

\_

**Description:** Displays the number of motor pole pairs. The value is used for internal calculations.

r0313 = 1: 2-pole motor r0313 = 2: 4-pole motor, etc.

**Dependency:** For p0314 > 0, the entered value is displayed in r0313.

For p0314 = 0, the pole pair number (r0313) is automatically calculated from the rated power (p0307), rated fre-

quency (p0310) and rated speed (p0311). Refer to: p0307, p0310, p0311, p0314

**Note:** For the automatic calculation, the pole pair number is set to the value of 2 if the rated speed or the rated frequency

is zero.

p0314[0...n] Motor pole pair number / Mot pole pair No.

Access level: 3 Calculated: - Data type: Unsigned16

Can be changed: C(1, 3) Scaling: - Data set: MDS

Units group: - Unit selection: -

Min Max Factory setting

0 255 0

**Description:** Sets the motor pole pair number.

p0314 = 1: 2-pole motor r0314 = 2: 4-pole motor, etc.

**Dependency:** For p0314 = 0, the pole pair number is automatically calculated from the rated frequency (p0310) and the rated

speed (p0311) and displayed in r0313.

Notice: If p0314 is changed during quick commissioning (p0010 = 1), the maximum speed p1082, which is also associated

with quick commissioning, is pre-assigned accordingly.

For induction motors, the value need only be input if the rated data of a generator is entered therefore resulting in a negative rated slip. In this case, the number of pole pairs in r0313 is too low by 1 and must be manually corrected.

p0316[0...n] Motor torque constant / Mot kT

Access level: 3 Calculated: - Data type: FloatingPoint32

Can be changed: C(1, 3), U, T Scaling: - Data set: MDS

Units group: 28\_1 Unit selection: p0100

 Min
 Max
 Factory setting

 0.00 [Nm/A]
 400.00 [Nm/A]
 0.00 [Nm/A]

**Description:** Sets the torque constant of the synchronous motor.

p0316 = 0: The torque constant is calculated from the motor data.

p0316 > 0: The selected value is used as torque constant.

**Dependency:** Refer to: r0334

Caution: When selecting a catalog motor (p0301), this parameter is automatically pre-assigned and is write protected. Infor-

mation in p0300 should be carefully observed when removing write protection.

**Note:** This parameter is not used for induction motors (p0300 = 1xx).

p0318[0...n] Motor stall current / Mot I\_standstill

Access level: 4 Calculated: - Data type: FloatingPoint32

Can be changed: C(3) Scaling: - Data set: MDS

Units group: - Unit selection: -

 Min
 Max
 Factory setting

 0.00 [Arms]
 10000.00 [Arms]
 0.00 [Arms]

**Description:** Sets the stall current for synchronous motors (p0300 = 2xx).

Caution: When selecting a catalog motor (p0301), this parameter is automatically pre-assigned and is write protected. Infor-

mation in p0300 should be carefully observed when removing write protection.

**Note:** The parameter is used for the l2t monitoring of the motor (refer to p0611).

This parameter is not used for induction motors (p0300 = 1xx).

p0320[0...n] Motor rated magnetizing current/short-circuit current / Mot I\_mag\_rated

Access level: 3 Calculated: - Data type: FloatingPoint32

Can be changed: C(3), U, T Scaling: - Data set: MDS

Units group: - Unit selection: -

 Min
 Max
 Factory setting

 0.000 [Arms]
 5000.000 [Arms]
 0.000 [Arms]

**Description:** Induction motors:

Sets the rated motor magnetizing current.

For p0320 = 0.000 the magnetizing current is internally calculated and displayed in r0331.

Synchronous motors:

Sets the rated motor short-circuit current.

Caution: When selecting a catalog motor (p0301), this parameter is automatically pre-assigned and is write protected. Infor-

mation in p0300 should be carefully observed when removing write protection.

**Note:** The magnetizing current p0320 for induction motors is reset when quick commissioning is exited with p3900 > 0.

If, for induction motors, the magnetizing current p0320 is changed outside the commissioning phase (p0010 > 0),

then the magnetizing inductance p0360 is changed so that the EMF r0337 remains constant.

p0322[0...n] Maximum motor speed / Mot n\_max

Access level: 1 Calculated: - Data type: FloatingPoint32

Can be changed: C(1, 3) Scaling: - Data set: MDS

Units group: - Unit selection: -

Min Max Factory setting

0.0 [rpm] 210000.0 [rpm] 0.0 [rpm]

**Description:** Sets the maximum motor speed.

**Dependency:** Refer to: p1082

Caution: When selecting a catalog motor (p0301), this parameter is automatically pre-assigned and is write protected. Infor-

mation in p0300 should be carefully observed when removing write protection.

Notice: If p0322 is changed during quick commissioning (p0010 = 1), the maximum speed p1082, which is also associated

with quick commissioning, is pre-assigned accordingly.

p0323[0...n] Maximum motor current / Mot I\_max

Access level: 1 Calculated: - Data type: FloatingPoint32

Can be changed: C(1, 3) Scaling: - Data set: MDS

Units group: - Unit selection: -

 Min
 Max
 Factory setting

 0.00 [Arms]
 20000.00 [Arms]
 0.00 [Arms]

**Description:** Sets the maximum permissible motor current (e.g. de-magnetizing current for synchronous motors).

Caution: When selecting a catalog motor (p0301), this parameter is automatically pre-assigned and is write protected. Infor-

mation in p0300 should be carefully observed when removing write protection.

Notice: If p0323 is changed during quick commissioning (p0010 = 1), then the maximum current p0640 is pre-assigned

accordingly.

**Note:** The parameter has no effect for induction motors.

The parameter has not effect for synchronous motors if a value of 0.0 is entered. The user-selectable current limit is

entered into p0640.

p0325[0...n] Motor pole position identification current, 1st phase / Mot PolID I 1st ph

Access level: 4 Calculated: - Data type: FloatingPoint32

Can be changed: U, T Scaling: - Data set: MDS

Units group: - Unit selection: -

 Min
 Max
 Factory setting

 0.000 [Arms]
 10000.000 [Arms]
 0.000 [Arms]

**Description:** Sets the current for the 1st phase of the two-stage technique for pole position identification routine.

The current of the 2nd phase is set in p0329.

The two-stage technique is selected with p1980 = 4.

**Dependency:** Refer to: p0329, p1980, r1984, r1985, r1987

**Notice:** When the motor code (p0301) is changed, it is possible that p0325 is not pre-assigned.

p0325 can be pre-assigned using p0340 = 3.

**Note:** The value is automatically pre-assigned for the following events:

- For p0325 = 0 and automatic calculation of the closed-loop control parameters (p0340 = 1, 2, 3).

- for quick commissioning (p3900 = 1, 2, 3).

p0326[0...n] Motor stall torque correction factor / Mot M stall corr

Access level: 4 Calculated: - Data type: FloatingPoint32

Can be changed: C(3), U, T Scaling: - Data set: MDS

Units group: - Unit selection: -

Min Max Factory setting

5 [%] 300 [%] 100 [%]

**Description:** Sets the correction factor for the stall torque/force at a 600 V DC link voltage.

Caution: When selecting a catalog motor (p0301), this parameter is automatically pre-assigned and is write protected. Infor-

mation in p0300 should be carefully observed when removing write protection.

**Note:** When quick commissioning is exited with p3900 > 0, then the parameter is reset if a catalog motor has not been

p0327[0...n] Optimum motor load angle / Mot phi\_load opt

Access level: 3 Calculated: - Data type: FloatingPoint32

Can be changed: C(3), U, T Scaling: - Data set: MDS

Units group: - Unit selection: -

Min Max Factory setting

0.0 [°] 135.0 [°] 90.0 [°]

**Description:** Sets the optimum load angle for synchronous motors with reluctance torque.

The load angle is measured at the rated motor current.

Caution: When selecting a catalog motor (p0301), this parameter is automatically pre-assigned and is write protected. Infor-

mation in p0300 should be carefully observed when removing write protection.

**Note:** This parameter has no significance for induction motors.

For synchronous motors without reluctance torque, a angle of 90 degrees must be set.

When quick commissioning is exited with p3900 > 0, then the parameter is reset if a catalog motor has not been

selected (refer to p0300).

p0328[0...n] Motor reluctance torque constant / Mot kT reluctance

Access level: 4 Calculated: - Data type: FloatingPoint32

Can be changed: C(3), U, T Scaling: - Data set: MDS

Units group: - Unit selection: -

 Min
 Max
 Factory setting

 -1000.00 [mH]
 1000.00 [mH]
 0.00 [mH]

**Description:** Sets the reluctance torque constant for synchronous motors with reluctance torque (e.g. 1FE ... motors).

This parameter has no significance for induction motors.

Caution: When selecting a catalog motor (p0301), this parameter is automatically pre-assigned and is write protected. Infor-

mation in p0300 should be carefully observed when removing write protection.

**Note:** For synchronous motors without reluctance torque, the value 0 must be set.

p0329[0...n] Motor pole position identification current / Mot PolID current

Access level: 4 Calculated: - Data type: FloatingPoint32

Can be changed: C(3), U, T Scaling: - Data set: MDS

Units group: - Unit selection: -

 Min
 Max
 Factory setting

 0.00 [Arms]
 10000.00 [Arms]
 0.00 [Arms]

**Description:** Sets the current for the pole position identification routine.

For a two-stage technique, the current is set for the 2nd phase.

**Dependency:** Refer to: p0325, p1980, r1984, r1985, r1987

Caution: When selecting a catalog motor (p0301), this parameter is automatically pre-assigned and is write protected. Infor-

mation in p0300 should be carefully observed when removing write protection.

r0330[0...n] Rated motor slip / Mot slip rated

Access level: 3 Calculated: - Data type: FloatingPoint32

Can be changed: - Scaling: - Data set: MDS

Units group: - Unit selection: -

Min Max Factory setting

- [Hz] - [Hz] - [Hz]

**Description:** Displays the rated motor slip.

**Dependency:** The rated slip is calculated from the rated frequency, rated speed and number of pole pairs.

Refer to: p0310, p0311, r0313

**Note:** The parameter is not used for synchronous motors (p0300 = 2xx).

r0331[0...n] Actual motor magnetizing current/short-circuit current / Mot I\_mag\_rtd act

Access level: 3 Calculated: - Data type: FloatingPoint32

Can be changed: - Scaling: - Data set: MDS

Units group: - Unit selection: -

Min Max Factory setting

- [Arms] - [Arms]

**Description:** Induction motor:

Displays the rated magnetizing current from p0320.

For p0320 = 0, the internally calculated magnetizing current is displayed.

Synchronous motor:

Displays the rated short-circuit current from p0320.

**Dependency:** If p0320 was not entered, then the parameter is calculated from the rating plate parameters.

r0332[0...n] Rated motor power factor / Mot cos\_phi\_rated

Access level: 3 Calculated: - Data type: FloatingPoint32

Can be changed: - Scaling: - Data set: MDS

Units group: - Unit selection: -

Min Max Factory setting

- -

**Description:** Displays the rated power factor for induction motors.

For IEC motors, the following applies (p0100 = 0):

For p0308 = 0, the internally-calculated power factor is displayed.

For p0308 > 0, this value is displayed.

For NEMA motors, the following applies (p0100 = 1):

For p0309 = 0, the internally-calculated power factor is displayed.

For p0309 > 0, this value is converted into the power factor and displayed.

**Dependency:** If p0308 is not entered, the parameter is calculated from the rating plate parameters.

**Note:** The parameter is not used for synchronous motors (p0300 = 2xx).

r0333[0...n] Rated motor torque / Mot M\_rated

Access level: 3 Calculated: - Data type: FloatingPoint32

Can be changed: - Scaling: - Data set: MDS

Units group: 7\_4 Unit selection: p0100

Min Max Factory setting

- [Nm] - [Nm] - [Nm]

**Description:** Displays the rated motor torque. **Dependency:** IEC drives (p0100 = 0): unit Nm

NEMA drives (p0100 = 1): unit lbf ft

**Note:** For induction motors, r0333 is calculated from p0307 and p0311.

For synchronous motors, r0333 is calculated from p0305, p0316, p0327 and p0328.

r0334[0...n] Actual motor-torque constant / Mot kT act

Access level: 4 Calculated: - Data type: FloatingPoint32

Can be changed: - Scaling: - Data set: MDS

Units group: 28\_1 Unit selection: p0100

Min Max Factory setting

- [Nm/A] - [Nm/A] - [Nm/A]

**Description:** Displays the torque constant of the synchronous motor used.

Dependency: IEC drives (p0100 = 0): unit Nm / A

NEMA drives (p0100 = 1): unit lbf ft / A

**Note:** This parameter is not used for induction motors (p0300 = 1xx).

For synchronous motors, parameter r0334 is calculated from p0305, p0307 and p0311.

p0335[0...n] Motor cooling type / Motor cooling type

Access level: 2Calculated: -Data type: Integer16Can be changed: C(1, 3), TScaling: -Data set: MDS

Units group: - Unit selection: -

Min Max Factory setting

0 128 0

**Description:** Sets the motor cooling system used.

Value: 0: Non-ventilated

Forced cooling
 Liquid cooling
 No fan

**Dependency:** For 1LA7 motors (refer to p0300), the parameter is pre-set as a function of p0307 and p0311.

Caution: When selecting a catalog motor (p0301), this parameter is automatically pre-assigned and is write protected. Infor-

mation in p0300 should be carefully observed when removing write protection.

**Note:** The parameter influences the thermal 3-mass motor model.

1LA7 motors, frame size 56 are operated without fan.

r0337[0...n] Rated motor EMF / Mot EMF\_rated

Access level: 4 Calculated: - Data type: FloatingPoint32

Can be changed: - Scaling: - Data set: MDS

Units group: - Unit selection: -

Min Max Factory setting

- [Vrms] - [Vrms] - [Vrms]

**Description:** Displays the rated EMF of the motor.

Note: EMF: Electromagnetic force

p0340[0...n] Automatic calculation, motor/control parameters / Calc auto par

Access level: 2Calculated: -Data type: Integer16Can be changed: C(3), TScaling: -Data set: DDS, p0180

Units group: - Unit selection: -

Min Max Factory setting

0 5 0

**Description:** Setting to automatically calculate motor parameters and U/f open-loop and closed-loop control parameters from the rating plate data.

0: No calculation

1: Complete calculation

2: Calculation of equivalent circuit diagram parameters3: Calculation of closed-loop control parameters

4: Calculation of controller parameters

5: Calculation of technological limits and threshold values

**Notice:** After the value has been modified, no further parameter modifications can be made and the status is shown in

r3996. Modifications can be made again when r3996 = 0. The following parameters are influenced using p0340:

p0340 = 1:

Value:

--> All of the parameters influenced for p0340 = 2, 3, 4, 5

--> p0341, p0342, p0344, p0612, p0640, p1082, p1231, p1232, p1333, p1349, p1611, p1654, p1726, p1825, p1828

... p1832, p1909, p1959, p2000, p2001, p2002, p2003, p3927, p3928

p0340 = 2

--> p0350, p0354 ... p0360

--> p0625 (matching p0350)

p0340 = 3

--> All of the parameters influenced for p0340 = 4, 5

--> p0346, p0347, p0622, p1320 ... p1327, p1582, p1584, p1616, p1755, p1756, p2178

p0340 = 4

--> p1290, p1292, p1293, p1338, p1339, p1340, p1341, p1345, p1346, p1461, p1463, p1464, p1465, p1470, p1470, p14

 $p1472,\,p1703,\,p1715,\,p1717,\,p1740,\,p1756,\,p1764,\,p1767,\,p1781,\,p1783,\,p1785,\,p1786,\,p1795$ 

p0340 = 5

--> p1037, p1038, p1520, p1521, p1530, p1531, p1574, p1802, p1803, p2140, p2142, p2148, p2150, p2161,

p2162, p2163, p2164, p2175, p2177, p2194, p2390, p2392, p2393

**Note:** p0340 = 1 contains the calculations of p0340 = 2, 3, 4, 5.

p0340 = 2 calculates the motor parameters (p0350 ... p0360).

p0340 = 3 contains the calculations of p0340 = 4, 5. p0340 = 4 only calculates the controller parameters.

p0340 = 5 only calculates the controller limits.

When quick commissioning is exited using p3900 > 0, p0340 is automatically set to 1.

At the end of the calculations, p0340 is automatically set to 0.

p0341[0...n] Motor moment of inertia / Mot M\_mom of inert

Access level: 3 Calculated: p0340 = 1 Data type: FloatingPoint32

Can be changed: C(3), U, T Scaling: - Data set: MDS

Units group: 25\_1 Unit selection: p0100

Min Max Factory setting

 $0.000000 \, [kgm^2]$   $100000.000000 \, [kgm^2]$   $0.000000 \, [kgm^2]$ 

**Description:** Sets the motor moment of inertia (without load).

**Dependency:** IEC drives (p0100 = 0): unit kg m^2

NEMA drives (p0100 = 1): unit lb ft^2

The parameter value is included, together with p0342, in the rated starting time of the motor.

Refer to: p0342, r0345

Caution: When selecting a catalog motor (p0301), this parameter is automatically pre-assigned and is write protected. Infor-

mation in p0300 should be carefully observed when removing write protection.

Note: The product of p0341 \* p0342 is used when the speed controller (p0340 = 4) is calculated automatically.

p0342[0...n] Ratio between the total and motor moment of inertia / Mot MomInert Ratio

Access level: 3 Calculated: p0340 = 1 Data type: FloatingPoint32

Can be changed: C(3), U, T Scaling: - Data set: MDS

Units group: - Unit selection: -

Min Max Factory setting

1.000 10000.000 1.000

Description: Sets the ratio between the total moment of inertia/mass (load + motor) and the intrinsic motor moment of iner-

tia/mass (no load).

**Dependency:** This means that together with p0341, the rated starting (accelerating time) of the motor is calculated for a vector

drive.

Refer to: p0341, r0345

Note: The product of p0341 \* p0342 is used when the speed controller (p0340 = 4) is calculated automatically.

r0343[0...n] Rated motor current identified / Mot I\_rated ident

Access level: 4 Calculated: - Data type: FloatingPoint32

Can be changed: - Scaling: - Data set: MDS

Units group: - Unit selection: -

Min Max Factory setting

0.00 [Arms] 10000.00 [Arms] - [Arms]

**Description:** Displays the identified rated motor current.

p0344[0...n] Motor weight (for the thermal motor model) / Mot weight th mod

Access level: 3 Calculated: p0340 = 1 Data type: FloatingPoint32

Can be changed: C(3), T Scaling: - Data set: MDS

Units group: 27\_1 Unit selection: p0100

Min Max Factory setting

0.0 [kg] 50000.0 [kg] 0.0 [kg]

**Description:** Sets the motor weight.

**Dependency:** IEC drives (p0100 = 0): unit kg

NEMA drives (p0100 = 1): unit lb

**Caution:** When selecting a catalog motor (p0301), this parameter is automatically pre-assigned and is write protected. Infor-

mation in p0300 should be carefully observed when removing write protection.

**Note:** The parameter influences the thermal 3 mass model of the induction motor.

The parameter is not used for synchronous motors (p0300 = 2xx).

r0345[0...n] Nominal motor starting time / Mot t\_start\_rated

Access level: 3 Calculated: - Data type: FloatingPoint32

Can be changed: - Scaling: - Data set: MDS

Units group: - Unit selection: -

Min Max Factory setting

- [S] - [S]

**Description:** Displays the rated motor starting time. This time corresponds to the time from standstill up to reaching the motor

rated speed and the acceleration with motor rated torque (r0333).

**Dependency:** Refer to: r0313, r0333, p0341, p0342

p0346[0...n] Motor excitation build-up time / Mot t\_excitation

Access level: 3 Calculated: p0340 = 1,3 Data type: FloatingPoint32

Can be changed: C(3), U, T Scaling: - Data set: MDS

Units group: - Unit selection: -

Min Max Factory setting

0.000 [s] 20.000 [s] 0.000 [s]

**Description:** Sets the excitation build-up time of the motor.

This involves the delay time between enabling the pulses and enabling the ramp-function generator. The induction

motor is magnetized during this time.

Caution: If there is insufficient magnetization under load or if the acceleration rate is too high, then an induction motor can

stall (refer to the note).

The parameter is calculated using p0340 = 1, 3.

For induction motors, the result depends on the rotor time constant (r0384). If this time is excessively reduced, this can result in an inadequate magnetizing of the induction motor. This is the case if the current limit is reached while building up magnetizing. For induction motors, the parameter cannot be set to 0 s (internal limit: 0.1 \* r0384).

For permanent-magnet synchronous motors and vector control, the value depends on the stator time constant (r0386). Here, it defines the time to establish the current for encoderless operation immediately after the pulses

have been enabled.

Note:

p0347[0...n] Motor de-excitation time / Mot t\_de-excitat.

Access level: 3 Calculated: p0340 = 1,3 Data type: FloatingPoint32

Can be changed: C(3), U, T Scaling: - Data set: MDS

Units group: - Unit selection: -

 Min
 Max
 Factory setting

 0.000 [s]
 20.000 [s]
 0.000 [s]

**Description:** Sets the de-magnetizing time (for induction motors) after the inverter pulses have been canceled. The inverter pulses cannot be switched in (enabled) within this delay time.

**Note:** The parameter is calculated using p0340 = 1, 3.

For induction motors, the result depends on the rotor time constant (r0384).

if this time is shortened too much, then this can result in an inadequate de-magnetizing of the induction motor and in an overcurrent condition when the pulses are subsequently enabled (only when the flying restart function is acti-

vated and the motor is rotating).

p0350[0...n] Motor stator resistance, cold / Mot R\_stator cold

Access level: 3 Calculated: p0340 = 1,2 Data type: FloatingPoint32

Can be changed: C(3), U, T Scaling: - Data set: MDS

Units group: - Unit selection: -

 Min
 Max
 Factory setting

 0.00000 [ohm]
 2000.00000 [ohm]
 0.00000 [ohm]

**Description:** Sets the stator resistance of the motor at ambient temperature p0625.

**Dependency:** Refer to: p0625, r1912

Caution: When selecting a catalog motor (p0301), this parameter is automatically pre-assigned and is write protected. Infor-

mation in p0300 should be carefully observed when removing write protection.

Note: The motor identification routine determines the stator resistance from the total stator resistance minus the cable

resistance (p0352).

p0352[0...n] Cable resistance / Mot R cable cold

Access level: 3 Calculated: - Data type: FloatingPoint32

Can be changed: C(3), U, T Scaling: - Data set: MDS

Units group: - Unit selection: -

 Min
 Max
 Factory setting

 0.00000 [ohm]
 120.00000 [ohm]
 0.00000 [ohm]

**Description:** Resistance of the power cable between the power unit and motor.

Caution: The cable resistance should be entered prior to motor data identification. If it is used subsequently, the difference

by which p0352 was changed must be subtracted from the stator resistance p0350 or motor data identification must be repeated.

• \

The parameter influences the temperature adaptation of the stator resistance.

The motor identification sets the cable resistance to 20% of the measured total resistance if p0352 is zero at the time that the measurement is made. If p0352 is not zero, then the value is subtracted from the measured total stator resistance to calculate stator resistance p0350. In this case, p0350 is a minimum of 10% of the measured value.

The cable resistance is reset when quick commissioning is exited with p3900 > 0.

p0354[0...n] Motor rotor resistance cold / Mot R\_r cold

Access level: 3 Calculated: p0340 = 1,2 Data type: FloatingPoint32

Can be changed: C(3), U, T Scaling: - Data set: MDS

Units group: - Unit selection: -

 Min
 Max
 Factory setting

 0.00000 [ohm]
 300.00000 [ohm]
 0.00000 [ohm]

**Description:** Sets the rotor/secondary section resistance of the motor at the ambient temperature p0625.

This parameter value is automatically calculated using the motor model (p0340 = 1, 2) or using the motor data iden-

tification routine (p1910).

**Dependency:** Refer to: p0625

Caution: When selecting a catalog motor (p0301), this parameter is automatically pre-assigned and is write protected. Infor-

mation in p0300 should be carefully observed when removing write protection.

**Note:** The parameter is not used for synchronous motors (p0300 = 2).

p0356[0...n] Motor stator leakage inductance / Mot L\_stator leak.

Access level: 3 Calculated: p0340 = 1,2 Data type: FloatingPoint32

Can be changed: C(3), U, T Scaling: - Data set: MDS

Units group: - Unit selection: -

 Min
 Max
 Factory setting

 0.00000 [mH]
 1000.00000 [mH]
 0.00000 [mH]

**Description:** Induction machine: sets the stator leakage inductance of the motor.

Synchronous motor: Sets the stator quadrature axis inductance of the motor.

This parameter value is automatically calculated using the motor model (p0340 = 1, 2) or using the motor identifica-

tion routine (p1910).

Caution: When selecting a catalog motor (p0301), this parameter is automatically pre-assigned and is write protected. Infor-

mation in p0300 should be carefully observed when removing write protection.

Note: If the stator leakage inductance (p0356) for induction motors is changed outside the commissioning phase (p0010 >

0), the magnetizing inductance (p0360) is automatically adapted to the new EMF (r0337). You are then advised to

repeat the measurement for the saturation characteristic (p1960).

For permanent-magnet synchronous motors (p0300 = 2), this is the non-saturated value and is, therefore, ideal for

a low current.

p0357[0...n] Motor stator inductance, d axis / Mot L stator d

Access level: 3 Calculated: p0340 = 1,2 Data type: FloatingPoint32

Can be changed: C(3), U, T Scaling: - Data set: MDS

Units group: - Unit selection: -

 Min
 Max
 Factory setting

 0.00000 [mH]
 1000.00000 [mH]
 0.00000 [mH]

**Description:** Sets the stator direct-axis inductance of the synchronous motor.

This parameter value is automatically calculated using the motor model (p0340 = 1, 2) or using the motor identifica-

tion routine (p1910).

Note: For permanent-magnet synchronous motors (p0300 = 2), this is the non-saturated value and is ideal for a low cur-

rent.

p0358[0...n] Motor rotor leakage inductance / Mot L\_rot leak

Access level: 3 Calculated: p0340 = 1,2 Data type: FloatingPoint32

Can be changed: C(3), U, T Scaling: - Data set: MDS

Units group: - Unit selection: -

 Min
 Max
 Factory setting

 0.00000 [mH]
 1000.00000 [mH]
 0.00000 [mH]

**Description:** Sets the rotor/secondary section leakage inductance of the motor.

The value is automatically calculated using the motor model (p0340 = 1, 2) or using the motor identification routine

(p1910).

Caution: When selecting a catalog motor (p0301), this parameter is automatically pre-assigned and is write protected. Infor-

mation in p0300 should be carefully observed when removing write protection.

Note: If the rotor leakage inductance (p0358) for induction motors is changed outside the commissioning phase (p0010 >

0), then the magnetizing inductance (p0360) is automatically adapted to the new EMF (r0337). You are then

advised to repeat the measurement for the saturation characteristic (p1960).

p0360[0...n] Motor magnetizing inductance / Mot Lh

Access level: 3 Calculated: p0340 = 1,2 Data type: FloatingPoint32

Can be changed: C(3), U, T Scaling: - Data set: MDS

Units group: - Unit selection: -

 Min
 Max
 Factory setting

 0.00000 [mH]
 10000.00000 [mH]
 0.00000 [mH]

**Description:** Sets the magnetizing inductance of the motor.

This parameter value is automatically calculated using the motor model (p0340 = 1, 2) or using the motor identifica-

tion routine (p1910).

Caution: When selecting a catalog motor (p0301), this parameter is automatically pre-assigned and is write protected. Infor-

mation in p0300 should be carefully observed when removing write protection.

**Note:** The parameter is not used for synchronous motors (p0300 = 2).

p0362[0...n] Motor saturation characteristic flux 1 / Mot saturat.flux 1

Access level: 4 Calculated: - Data type: FloatingPoint32

Can be changed: C(3), U, T Scaling: - Data set: MDS

Units group: - Unit selection: -

 Min
 Max
 Factory setting

 10.0 [%]
 300.0 [%]
 60.0 [%]

**Description:** The saturation characteristics (flux as a function of the magnetizing current) is defined using 4 points.

This parameter specifies the y coordinate (flux) for the 1st value pair of the characteristic.

Sets the first flux value of the saturation characteristic as a [%] referred to the rated motor flux (100 %).

**Dependency:** The following applies for the flux values:

p0362 < p0363 < p0364 < p0365

Refer to: p0366

**Note:** For induction motors, p0362 = 100 % corresponds to the rated motor flux.

When quick commissioning is exited with p3900 > 0, then the parameter is reset if a catalog motor has not been

selected (refer to p0300).

p0363[0...n] Motor saturation characteristic flux 2 / Mot saturat.flux 2

Access level: 4 Calculated: - Data type: FloatingPoint32

Can be changed: C(3), U, T Scaling: - Data set: MDS

Units group: - Unit selection: -

 Min
 Max
 Factory setting

 10.0 [%]
 300.0 [%]
 85.0 [%]

**Description:** The saturation characteristics (flux as a function of the magnetizing current) is defined using 4 points.

This parameter specifies the y coordinate (flux) for the 2nd value pair of the characteristic.

Sets the second flux value of the saturation characteristic as a [%] referred to the rated motor flux (100 %).

**Dependency:** The following applies for the flux values:

p0362 < p0363 < p0364 < p0365

Refer to: p0367

**Note:** For induction motors, p0363 = 100 % corresponds to the rated motor flux.

When quick commissioning is exited with p3900 > 0, then the parameter is reset if a catalog motor has not been

p0364[0...n] Motor saturation characteristic flux 3 / Mot saturat.flux 3

Access level: 4 Calculated: - Data type: FloatingPoint32

Can be changed: C(3), U, T Scaling: - Data set: MDS

Units group: - Unit selection: -

 Min
 Max
 Factory setting

 10.0 [%]
 300.0 [%]
 115.0 [%]

**Description:** The saturation characteristics (flux as a function of the magnetizing current) is defined using 4 points.

This parameter specifies the y coordinate (flux) for the 3rd value pair of the characteristic.

Sets the third flux value of the saturation characteristic as a [%] referred to the rated motor flux (100 %).

**Dependency:** The following applies for the flux values:

p0362 < p0363 < p0364 < p0365

Refer to: p0368

**Note:** For induction motors, p0364 = 100 % corresponds to the rated motor flux.

When quick commissioning is exited with p3900 > 0, then the parameter is reset if a catalog motor has not been

selected (refer to p0300).

p0365[0...n] Motor saturation characteristic flux 4 / Mot saturat.flux 4

Access level: 4 Calculated: - Data type: FloatingPoint32

Can be changed: C(3), U, T Scaling: - Data set: MDS

Units group: - Unit selection: -

 Min
 Max
 Factory setting

 10.0 [%]
 300.0 [%]
 125.0 [%]

**Description:** The saturation characteristics (flux as a function of the magnetizing current) is defined using 4 points.

This parameter specifies the y coordinate (flux) for the 4th value pair of the characteristic.

Sets the fourth flux value of the saturation characteristic as a [%] referred to the rated motor flux (100 %).

**Dependency:** The following applies for the flux values:

p0362 < p0363 < p0364 < p0365

Refer to: p0369

Note: For induction motors, p0365 = 100 % corresponds to the rated motor flux.

When quick commissioning is exited with p3900 > 0, then the parameter is reset if a catalog motor has not been

selected (refer to p0300).

p0366[0...n] Motor saturation characteristic I mag 1 / Mot sat. I mag 1

Access level: 4 Calculated: - Data type: FloatingPoint32

Can be changed: C(3), U, T Scaling: - Data set: MDS

Units group: - Unit selection: -

Min Max Factory setting

5.0 [%] 800.0 [%] 50.0 [%]

**Description:** The saturation characteristics (flux as a function of the magnetizing current) is defined using 4 points.

This parameter specifies the x coordinate (magnetizing current) for the 1st value pair of the characteristic.

Sets the first magnetization current of the saturation characteristic in [%] with reference to the rated magnetization

current (r0331).

**Dependency:** The following applies for the magnetizing currents:

p0366 < p0367 < p0368 < p0369

Refer to: p0362

**Note:** When quick commissioning is exited with p3900 > 0, then the parameter is reset if a catalog motor has not been

p0367[0...n] Motor saturation characteristic I\_mag 2 / Mot sat. I\_mag 2

Access level: 4 Calculated: - Data type: FloatingPoint32

Can be changed: C(3), U, T Scaling: - Data set: MDS

Units group: - Unit selection: -

Min Max Factory setting

5.0 [%] 800.0 [%] 75.0 [%]

**Description:** The saturation characteristics (flux as a function of the magnetizing current) is defined using 4 points.

This parameter specifies the x coordinate (magnetizing current) for the 2nd value pair of the characteristic. Sets the second magnetization current of the saturation characteristic in [%] with reference to the rated magnetization.

tion current (r0331).

**Dependency:** The following applies for the magnetizing currents:

p0366 < p0367 < p0368 < p0369

Refer to: p0363

**Note:** When quick commissioning is exited with p3900 > 0, then the parameter is reset if a catalog motor has not been

selected (refer to p0300).

p0368[0...n] Motor saturation characteristic I\_mag 3 / Mot sat. I\_mag 3

Access level: 4 Calculated: - Data type: FloatingPoint32

Can be changed: C(3), U, T Scaling: - Data set: MDS

Units group: - Unit selection: -

 Min
 Max
 Factory setting

 5.0 [%]
 800.0 [%]
 150.0 [%]

**Description:** The saturation characteristics (flux as a function of the magnetizing current) is defined using 4 points.

This parameter specifies the x coordinate (magnetizing current) for the 3rd value pair of the characteristic.

Sets the third magnetization current of the saturation characteristic in [%] with reference to the rated magnetization

current (r0331).

**Dependency:** The following applies for the magnetizing currents:

p0366 < p0367 < p0368 < p0369

Refer to: p0364

**Note:** When quick commissioning is exited with p3900 > 0, then the parameter is reset if a catalog motor has not been

selected (refer to p0300).

p0369[0...n] Motor saturation characteristic I\_mag 4 / Mot sat. I\_mag 4

Access level: 4 Calculated: - Data type: FloatingPoint32

Can be changed: C(3), U, T Scaling: - Data set: MDS

Units group: - Unit selection: -

 Min
 Max
 Factory setting

 5.0 [%]
 800.0 [%]
 210.0 [%]

**Description:** The saturation characteristics (flux as a function of the magnetizing current) is defined using 4 points.

This parameter specifies the x coordinate (magnetizing current) for the 4th value pair of the characteristic.

Sets the fourth magnetization current of the saturation characteristic in [%] with reference to the rated magnetiza-

tion current (r0331).

**Dependency:** The following applies for the magnetizing currents:

p0366 < p0367 < p0368 < p0369

Refer to: p0365

**Note:** When quick commissioning is exited with p3900 > 0, then the parameter is reset if a catalog motor has not been

r0370[0...n] Motor stator resistance, cold / Mot R\_stator cold

Access level: 4 Calculated: - Data type: FloatingPoint32

Can be changed: - Scaling: - Data set: MDS

Units group: - Unit selection: -

Min Max Factory setting

- [ohm] - [ohm] - [ohm]

**Description:** Displays the motor stator resistance at an ambient temperature (p0625).

The value does not include the cable resistance.

**Dependency:** Refer to: p0625

r0372[0...n] Cable resistance / Mot R\_cable

Access level: 4 Calculated: - Data type: FloatingPoint32

Can be changed: - Scaling: - Data set: MDS

Units group: - Unit selection: -

Min Max Factory setting

- [ohm] - [ohm] - [ohm]

**Description:** Displays the total cable resistance between power unit and motor, as well as the internal converter resistance.

**Dependency:** Refer to: r0238, p0352

r0373[0...n] Motor rated stator resistance / Mot R stator rated

Access level: 4 Calculated: - Data type: FloatingPoint32

Can be changed: - Scaling: - Data set: MDS

Units group: - Unit selection: -

Min Max Factory setting

- [ohm] - [ohm] - [ohm]

**Description:** Displays the rated motor stator resistance at rated temperature (total of p0625 and p0627).

**Dependency:** Refer to: p0627

**Note:** The parameter is not used for synchronous motors (p0300 = 2xx).

r0374[0...n] Motor rotor resistance cold / Mot R\_r cold

Access level: 4 Calculated: - Data type: FloatingPoint32

Can be changed: - Scaling: - Data set: MDS

Units group: - Unit selection: -

Min Max Factory setting

- [ohm] - [ohm] - [ohm]

**Description:** Displays the motor rotor resistance at an ambient temperature p0625.

**Dependency:** Refer to: p0625

**Note:** The parameter is not used for synchronous motors (p0300 = 2xx).

r0376[0...n] Rated motor rotor resistance / Mot R rotor rated

Access level: 4 Calculated: - Data type: FloatingPoint32

Can be changed: - Scaling: - Data set: MDS

Units group: - Unit selection: -

Min Max Factory setting

- [ohm] - [ohm] - [ohm]

**Description:** Displays the rated motor rotor resistance at rated temperature (total of p0625 and p0628).

**Dependency:** Refer to: p0628

**Note:** The parameter is not used for synchronous motors (p0300 = 2xx).

r0377[0...n] Motor leakage inductance, total / Mot L\_leak total

Access level: 4 Calculated: - Data type: FloatingPoint32

Can be changed: - Scaling: - Data set: MDS

Units group: - Unit selection: -

Min Max Factory setting

- [mH] - [mH] - [mH]

**Description:** Displays the stator leakage inductance of the motor including the motor reactor (p0233).

r0378[0...n] Motor stator inductance, d axis / Mot L\_stator\_d

Access level: 4 Calculated: - Data type: FloatingPoint32

Can be changed: - Scaling: - Data set: MDS

Units group: - Unit selection: -

Min Max Factory setting

- [mH] - [mH] - [mH]

**Description:** Displays the stator longitudinal inductance of the synchronous motor including the motor reactor (p0233).

r0382[0...n] Motor magnetizing inductance transformed / Mot L magn transf

Access level: 4 Calculated: - Data type: FloatingPoint32

Can be changed: - Scaling: - Data set: MDS

Units group: - Unit selection: -

Min Max Factory setting

- [mH] - [mH] - [mH]

**Description:** Displays the magnetizing inductance of the motor.

**Note:** The parameter is not used for synchronous motors (p0300 = 2xx).

r0384[0...n] Motor rotor time constant / damping time constant d axis / Mot T\_rotor/T\_Dd

Access level: 3 Calculated: - Data type: FloatingPoint32

Can be changed: - Scaling: - Data set: MDS

Units group: - Unit selection: -

Min Max Factory setting

- [ms] - [ms]

**Description:** Displays the rotor time constant.

**Note:** The parameter is not used for synchronous motors.

The value is calculated from the total of the inductances on the rotor side (p0358, p0360) divided by the rotor resistance (p0354). The temperature adaptation of the rotor resistance for induction motors is not taken into account.

r0386[0...n] Motor stator leakage time constant / Mot T\_stator leak

Access level: 4 Calculated: - Data type: FloatingPoint32

Can be changed: - Scaling: - Data set: MDS

Units group: - Unit selection: -

Min Max Factory setting

- [ms] - [ms]

**Description:** Displays the stator leakage time constant.

Note: The value is calculated from the total of all leakage inductances (p0233, p0356, p0358) divided by the total of all

motor resistances (p0350, p0352, p0354). The temperature adaptation of the resistances is not taken into account.

r0395[0...n] Actual stator resistance / R\_stator act

Access level: 3 Calculated: - Data type: FloatingPoint32

Can be changed: - Scaling: - Data set: MDS

Units group: - Unit selection: -

Min Max Factory setting

- [ohm] - [ohm] - [ohm]

**Description:** Displays the actual stator resistance (phase value).

The parameter value also contains the temperature-independent cable resistance.

**Dependency:** In the case of induction motors the parameter is also affected by the motor temperature model.

Refer to: p0350, p0352, p0620

Note: In each case, only the stator resistance of the active Motor Data Set is included with the stator temperature of the

thermal motor model.

r0396[0...n] Actual rotor resistance / R\_rotor act

Access level: 3 Calculated: - Data type: FloatingPoint32

Can be changed: - Scaling: - Data set: MDS

Units group: - Unit selection: -

Min Max Factory setting

- [ohm] - [ohm] - [ohm]

**Description:** Displays the actual rotor resistance (phase value).

The parameter is affected by the motor temperature model.

**Dependency:** Refer to: p0354, p0620

Note: In each case, only the rotor resistance of the active Motor Data Set is included with the rotor temperature of the

thermal motor model.

This parameter is not used for synchronous motors (p0300 = 2xx).

p0500 Technology application / Tec application

PM230 Access level: 4 Calculated: - Data type: Integer16

Can be changed: C(1, 5), T Scaling: - Data set: -

Units group: - Unit selection: -

Min Max Factory setting

3 3 3

**Description:** Sets the technology application.

The parameter influences the calculation of open-loop and closed-loop control parameters that is e.g. initiated using

p0340 = 5.

Value: 3: Pumps and fans, efficiency optimization

**Notice:** If the technological application is set to p0500 = 0 ... 3 during commissioning (p0010 = 1, 5, 30), the operating mode

(p1300) is pre-set accordingly.

**Note:** The calculation of parameters dependent on the technology application can be called up as follows:

- when exiting quick commissioning using p3900 > 0

- when writing p0340 = 1, 3, 5

For p0500 = 3 and when the calculation is initiated, the following parameters are set:

- p1574 = 2 V

- p1750 bit 2 = 1: Sensorless closed-loop control of induction motors effective up to a frequency of zero.

- p1802 = 10 (SVM/FLB with overmodulation and modulation depth reduction over 57 Hz)

- p1803 = 115 %

p0500 Technology application / Tec application

PM240 Access level: 2 Calculated: - Data type: Integer16

PM250, PM260 Can be changed: C(1, 5), T Scaling: - Data set: -

Units group: - Unit selection: -

Min Max Factory setting

0 3 0

**Description:** Sets the technology application.

The parameter influences the calculation of open-loop and closed-loop control parameters that is e.g. initiated using

p0340 = 5

Value: 0: Standard drive

1: Pumps and fans

2: Sensorless closed-loop control down to f = 0 (passive loads)

3: Pumps and fans, efficiency optimization

**Notice:** If the technological application is set to p0500 = 0 ... 3 during commissioning (p0010 = 1, 5, 30), the operating mode

(p1300) is pre-set accordingly.

**Note:** The calculation of parameters dependent on the technology application can be called up as follows:

- when exiting quick commissioning using p3900 > 0

- when writing p0340 = 1, 3, 5

For p0500 = 0 and when the calculation is initiated, the following parameters are set:

- p1574 = 10 V

-p1750 bit 2 = 0

- p1802 = 4 (SVM/FLB without overcontrol) (PM240: p1802 = 0, PM260: p1802 = 2)

- p1803 = 106 % (PM260: p1803 = 103 %)

For p0500 = 1 and when the calculation is initiated, the following parameters are set:

- p1574 = 2 V

-p1750 bit 2 = 0

- p1802 = 4 (SVM/FLB without overcontrol) (PM240: p1802 = 0)

- p1803 = 106 % (PM260: p1803 = 103 %)

For p0500 = 2 and when the calculation is initiated, the following parameters are set:

- p1574 = 2 V (for separately-excited synchronous motors: 4 V)

- p1750 bit 2 = 1

- p1802 = 4 (SVM/FLB without overcontrol) (PM240: p1802 = 0)

- p1803 = 106 % (PM260: p1803 = 103 %)

For p0500 = 3 and when the calculation is initiated, the following parameters are set:

- p1574 = 2 V

- p1750 bit 2 = 1

- p1802 = 4 (SVM/FLB without overcontrol) (PM240: p1802 = 0)

- p1803 = 106 % (PM260: p1803 = 103 %)

Re p1750:

The setting of p1750 is only relevant for induction motors.

p1750 bit 2 = 1: Sensorless closed-loop control of induction motors effective up to a frequency of zero.

This operating mode is possible for passive loads. These include applications where the load does not generate regenerative torque when breaking away and the motor comes to a standstill (zero speed) itself when the pulses are inhibited.

Re p1802 / p1803:

p1802 and p1803 are only changed, in all cases, if a sine-wave output filter (p0230 = 3, 4) has not been selected.

p0505 Selecting the system of units / Unit sys select

Access level: 1 Calculated: - Data type: Integer16

Can be changed: C(5) Scaling: - Data set: -

Units group: - Unit selection: -

Min Max Factory setting

1 4 1

**Description:** Adjustable parameter of the actual system of units.

Value: 1: SI system of units

2: System of units, referred/SI3: US system of units

System of units, referred/US

**Dependency:** The parameter cannot be changed if the master control was fetched.

Caution: If a per unit representation is selected and if the reference parameters (e.g. p2000) are subsequently changed, then

the physical significance of several control parameters is also adapted at the same time. As a consequence, the control behavior can change (see p1576, p1621, p1744, p1752, p1755 and p1609, p1612, p1619, p1620).

Reference parameter for the unit system % are, for example, p2000 ... p2004. Depending on what has been

selected, these are displayed using either SI or US units.

p0573 Inhibit automatic reference value calculation / Inhibit calc

Access level: 3 Calculated: - Data type: Integer16

Can be changed: U, T Scaling: - Data set: -

Units group: - Unit selection: -

Min Max Factory setting

0 1 0

**Description:** Setting to inhibit the calculation of reference parameters (e.g. p2000) when automatically calculating the motor and

closed-loop control parameters (p0340, p3900).

Value: 0: No

1: Yes

Notice: The inhibit for the reference value calculation is canceled when new motor parameters (e.g. p0305) are entered and

only one drive data set exists (p0180 = 1). This is the case during initial commissioning.

Once the motor and control parameters have been calculated (p0340, p3900), the inhibit for the reference value

calculation is automatically re-activated.

Note: If value = 0:

Note:

The automatic calculation (p0340, p3900) overwrites the reference parameters.

If value = 1:

The automatic calculation (p0340, p3900) does not overwrite the reference parameters.

p0595 Selecting technological units / Select tech units Access level: 1 Calculated: -Data type: Integer16 Scaling: -Can be changed: C(5) Data set: -Units group: -Unit selection: -Min Max **Factory setting** Selects the units for the parameters of the technology controller. Description: Value: 2: 1 referred, no dimensions 3: bar °C 4: 5: Ра 6: ltr/s 7: m³/s 8: Itr/min 9: m³/min 10: ltr/h m³/h 11: 12: kg/s 13: kg/min 14: kg/h 15: t/min 16: t/h 17: 18: kΝ 19: Nm 20: psi 21: 22: gallon/s 23: inch3/s 24: gallon/min 25: inch³/min 26: gallon/h inch³/h 27: 28: lb/s lb/min 29: 30: lb/h 31: lbf 32: lbf ft 33: 34: rpm 35: parts/min 36: m/s 37: ft³/s ft³/min 38: 39: BTU/min 40: BTU/h 41: mbar 42: inch wg 43: ft wg 44: m wg

Dependency:

Only units of parameters with unit group 9\_1 can be changed over using this parameter.

Refer to: p0596

% r.h.

g/kg

45:

46:

p0596 Reference quantity, technological units / Ref tech units

> Calculated: -Access level: 1 Data type: FloatingPoint32

Can be changed: T Scaling: -Data set: -

Units group: -Unit selection: -

Min Max **Factory setting** 

340.28235F36 0.01

Sets the reference quantity for the technological units. When changing over using changeover parameter 595 to **Description:** 

absolute units, all of the parameters involved refer to the reference quantity.

Dependency: Refer to: p0595

p0601[0...n] Motor temperature sensor type / Mot\_temp\_sens type

> Calculated: -Data type: Integer16 Access level: 2 Can be changed: C(3), U, T Scaling: -Data set: MDS

Units group: -Unit selection: -

Min **Factory setting** 

**Description:** Sets the sensor type for the motor temperature monitoring.

0: Value: No sensor

PTC alarm & timer 1.

2: KTY84

Bimetallic NC contact alarm & timer 4.

The thermal motor model is only calculated for p0612.1 = 1. Dependency:

Caution:

If, for a selected KTY temperature sensor (p0601 = 2), the motor temperature sensor is not connected but another encoder, then the temperature adaptation of the motor resistances must be switched out (p0620 = 0). Otherwise, in

controlled-loop operation, torque errors will occur that will mean that the drive will not be able to be stopped.

Note: PTC thermistor (p0601 = 1): Tripping resistance = 1650 Ohm.

p0604[0...n] Motor temperature alarm threshold / Mot\_temp al thr

> Calculated: -Access level: 2 Data type: FloatingPoint32

Can be changed: C(3), U, T Scaling: -Data set: MDS

Unit selection: p0505 Units group: 21\_1

**Factory setting** Min Max 0.0 [°C] 240.0 [°C] 130.0 [°C]

**Description:** Sets the alarm threshold for monitoring the motor temperature.

Dependency: Refer to: p0606

Caution: When selecting a catalog motor (p0301), this parameter is automatically pre-assigned and is write protected. Infor-

mation in p0300 should be carefully observed when removing write protection.

Note: The hysteresis for canceling the alarm is 2 Kelvin.

When quick commissioning is exited with p3900 > 0, then the parameter is reset if a catalog motor has not been

selected (refer to p0300).

p0605[0...n] Motor temperature fault threshold / Mot\_temp flt thr

Access level: 3 Calculated: - Data type: FloatingPoint32

Can be changed: C(3), U, T Scaling: - Data set: MDS

Units group: 21\_1 Unit selection: p0505

 Min
 Max
 Factory setting

 0.0 [°C]
 240.0 [°C]
 145.0 [°C]

**Description:** Sets the fault threshold for monitoring the motor temperature.

Caution: When selecting a catalog motor (p0301), this parameter is automatically pre-assigned and is write protected. Infor-

mation in p0300 should be carefully observed when removing write protection.

**Note:** The hysteresis for canceling the fault is 2 Kelvin.

When guick commissioning is exited with p3900 > 0, then the parameter is reset if a catalog motor has not been

selected (refer to p0300).

p0606[0...n] Motor temperature timer / Mot temp timer

Access level: 4 Calculated: - Data type: FloatingPoint32

Can be changed: C(3), U, T Scaling: - Data set: MDS

Units group: - Unit selection: -

 Min
 Max
 Factory setting

 0.000 [s]
 600.000 [s]
 0.000 [s]

**Description:** Sets the timer for the alarm threshold for the motor temperature monitoring function.

This timer is started when the temperature alarm threshold (p0604) is exceeded.

If the timer expires before the temperature in the meantime falls below the alarm threshold, the fault F07011 is out-

put.

If the temperature fault threshold (p0605) is prematurely exceeded before the timer has expired, then fault F07011

is immediately output.

As long as the motor temperature has still not exceeded the fault threshold and the alarm thresholds have again

been undershot, the fault can be acknowledged.

**Dependency:** Refer to: p0604, p0605

Refer to: F07011, A07910

**Note:** With p0606 = 0 s, the timer is de-activated and only the fault threshold is effective.

KTY sensor: When setting the minimum value, the timer is disabled and a fault is not output until p0605 is

exceeded

PTC sensor, bimetallic NC contact: The timer minimum value has no special significance.

p0607[0...n] Temperature sensor fault timer / Sensor fault time

Access level: 4 Calculated: - Data type: FloatingPoint32

Can be changed: C(3), U, T Scaling: - Data set: MDS

Units group: - Unit selection: -

Min Max Factory setting

0.000 [s] 600.000 [s] 0.100 [s]

**Description:** Sets the timer between the output of alarm and fault for a temperature sensor fault.

If there is a sensor fault, this timer is started. If the sensor fault is still present after the timer has expired, a corre-

sponding fault message is output.

Notice: The parameterized time is internally rounded-off to an integer multiple of 48 ms.

**Note:** If the motor is an induction motor, the timer is switched off when setting the minimum value and no alarm is output.

Temperature monitoring is then based on the thermal model.

p0610[0...n] Motor overtemperature response / Mot temp response

CU230P-2 BT Access level: 3 Calculated: - Data type: Integer16

Can be changed: C(3), T Scaling: - Data set: MDS

Units group: - Unit selection: -

Min Max Factory setting

0 2 2

**Description:** Sets the system response when the motor temperature reaches the alarm threshold.

0: No response only alarm no reduction of I\_max1: Alarm with reduction of I\_max and fault

2: Alarm and fault no reduction of I\_max

**Dependency:** Refer to: p0601, p0604, p0605

Value:

Refer to: F07011, A07910

Note: The I\_max reduction is not executed for PTC (p0601 = 1) or bimetallic NC contact (p0601 = 4).

The I\_max reduction results in a lower output frequency.

If value = 0:

p0606 is not started, therefore only alarm A07910 is output.

If value = 1:

PTC: Same as value = 2 because there is no reduction in I\_max.

KTY84: Alarm A07910 is output, I\_max is reduced and p0606 is started. After p0606 has elapsed, fault F0711 is

set.

If value = 2:

Alarm A07910 is output and p0606 is started. After p0606 has elapsed, fault F0711 is set.

p0610[0...n] Motor overtemperature response / Mot temp response

CU230P-2 CAN Access level: 3 Calculated: - Data type: Integer16
CU230P-2 DP Can be changed: C(3), T Scaling: - Data set: MDS

CU230P-2 HVAC Units group: - Unit selection: -

Min Max Factory setting

0 2

**Description:** Sets the system response when the motor temperature reaches the alarm threshold.

Value: 0: No response only alarm no reduction of I\_max

Alarm with reduction of I\_max and fault
 Alarm and fault no reduction of I max

**Dependency:** Refer to: p0601, p0604, p0605

Refer to: F07011, A07910

Note: The I\_max reduction is not executed for PTC (p0601 = 1) or bimetallic NC contact (p0601 = 4).

The I\_max reduction results in a lower output frequency.

If value = 0:

p0606 is not started, therefore only alarm A07910 is output.

If value = 1:

PTC: Same as value = 2 because there is no reduction in I\_max.

 $KTY84: Alarm\ A07910\ is\ output,\ I\_max\ is\ reduced\ and\ p0606\ is\ started.\ After\ p0606\ has\ elapsed,\ fault\ F0711\ is\ output,\ I\_max\ is\ reduced\ and\ p0606\ is\ started.$ 

set.

If value = 2:

Alarm A07910 is output and p0606 is started. After p0606 has elapsed, fault F0711 is set.

p0611[0...n] I2t motor model thermal time constant / I2t mot\_mod T

Access level: 3 Calculated: - Data type: FloatingPoint32

Can be changed: C(3), U, T Scaling: - Data set: MDS

Units group: - Unit selection: -

Min Max Factory setting

0 [s] 20000 [s] 0 [s]

**Description:** Sets the winding time constant.

The time constant specifies the warm-up time of the cold stator winding when loaded with the motor standstill current up until a temperature rise of 63 % of the continuously permissible winding temperature has been reached.

**Dependency:** This parameter is only used for synchronous motors (p0300 = 2xx).

Refer to: r0034, p0612, p0615 Refer to: F07011, A07012, A07910

**Caution:** This parameter is automatically pre-set from the motor database for motors from the motor list (p0301).

When selecting a catalog motor, this parameter cannot be changed (write protection). Information in p0300 should

be carefully observed when removing write protection.

Note: When parameter p0611 is reset to 0, then this switches out the thermal I2t motor model (also refer to p0612).

If no temperature sensor is parameterized, then the ambient temperature for the thermal motor model is referred to

p0625.

p0612[0...n] Thermal motor model configuration / Therm Mot\_mod conf

Access level: 3 Calculated: p0340 = 1 Data type: Unsigned16

Can be changed: U, T Scaling: - Data set: MDS

Units group: - Unit selection: -

Min Max Factory setting

- 0010 bin

**Description:** Sets the configuration for the thermal motor model.

Bit field: Bit Signal name 1 signal 0 signal FP

00 Activate I2t motor model Yes No 01 Activate motor temperature model Yes No -

**Dependency:** Refer to: r0034, p0611, p0615

Note: Re bit 00:

This bit is only used for permanent-magnet synchronous motors (p0300 = 2xx). It is only possible to switch in ther-

mal I2t monitoring with a time constant greater than zero (p0611 > 0).

Re bit 01:

This bit is used to activate/de-activate the thermal motor model for induction motors.

p0615[0...n] I2t motor model fault threshold / I2t mot mod thresh

Access level: 3 Calculated: - Data type: FloatingPoint32

Can be changed: C(3), U, T Scaling: - Data set: MDS

Units group: 21\_1 Unit selection: p0505

 Min
 Max
 Factory setting

 0.0 [°C]
 220.0 [°C]
 180.0 [°C]

**Description:** Sets the fault threshold for monitoring using the thermal I2t motor model.

**Dependency:** The parameter is only used for permanent-magnet synchronous motors (p0300 = 2xx).

Refer to: r0034, p0611, p0612 Refer to: F07011, A07012

Caution: When selecting a catalog motor (p0301), this parameter is automatically pre-assigned and is write protected. Infor-

mation in p0300 should be carefully observed when removing write protection.

p0620[0...n] Thermal adaptation, stator and rotor resistance / Mot therm adapt R

> Access level: 4 Calculated: p0340 = 1Data type: Integer16 Can be changed: C(3), U, T Data set: MDS Scaling: -

Units group: -Unit selection: -

Min **Factory setting** Max

Λ

Sets the thermal adaptation of the stator/primary section resistance and rotor/secondary section resistance accord-**Description:** ing to r0395 and r0396.

Value: 0: No thermal adaptation of stator and rotor resistances

1: Resistances adapted to the temperatures of the thermal model Resistances adapted to the measured stator winding temperature 2.

Note: For p0620 = 1, the following applies:

The stator resistance is adapted using the temperature in r0035 and the rotor resistance together with the model

temperature in r0633.

For p0620 = 2, the following applies:

The stator resistance is adapted using the temperature in r0035. If applicable, the rotor temperature for adapting

the rotor resistance is calculated from the stator temperature (r0035) as follows:

theta R = (r0628 + r0625) / (r0627 + r0625) \* r0035

p0621[0...n] Identification stator resistance after restart / Rst ident Restart

> Access level: 2 Calculated: -Data type: Integer16 Can be changed: C(3), T Scaling: -Data set: MDS

Units group: -Unit selection: -

Min Max **Factory setting** 

**Description:** Selects the identification of the stator resistance after booting the Control Unit (only for vector control).

> The identification is used to measure the actual stator resistance and from the ratio of the result of motor data identification (p0350) to the matching ambient temperature (p0625) the actual mean temperature of the stator winding is calculated. The result is used to initialize the thermal motor model.

Identification of the stator resistance only when the drive is powered up for the first time (pulse enable) after booting

the Control Unit. p0621 = 2

Identification of the stator resistance every time the drive is powered up (pulse enable).

No Rs identification Value: 0.

Notice:

Rs identification after switching-on again Rs identification after switching-on each time 2.

Dependency: - perform motor data identification (see p1910) with cold motor.

- enter ambient temperature at time of motor data identification in p0625.

Refer to: p0622, r0623

The calculated stator temperature can only be compared with the measured value of a temperature sensor (KTY) to

a certain extent, as the sensor is usually the warmest point of the stator winding, whereas the measured value of

identification reflects the mean value of the stator winding.

Furthermore this is a short-time measurement with limited accuracy that is performed during the magnetizing phase

of the induction motor.

Note: The measurement is carried out:

- For induction motors

- When vector control is active (see p1300)

- If a temperature sensor (KTY) has not been connected

- When the motor is at a standstill when switched on

When a flying restart is performed on a rotating motor, the temperatures of the thermal motor model are set to a third of the overtemperatures. This occurs only once, however, when the CU is booted (e.g. after a power failure). If identification is activated, the magnetizing time is determined via p0622 and not via p0346. Quick magnetizing (p1401.6) is de-energized internally and alarm A07416 is displayed. The speed is enabled after completion of the

measurement.

p0622[0...n] Motor excitation time for Rs\_ident after powering up again / t\_excit Rs\_id

Access level: 3 Calculated: p0340 = 1,3 Data type: FloatingPoint32

Can be changed: C(3), U, T Scaling: - Data set: MDS

Units group: - Unit selection: -

Min Max Factory setting

0.000 [s] 20.000 [s] 0.000 [s]

**Description:** Sets the excitation time of the motor for the stator resistance identification after powering up again (restart).

**Dependency:** Refer to: p0621, r0623

**Note:** For p0622 < p0346 the following applies:

If identification is activated, the magnetizing time is influenced by p0622. The speed is enabled after measurement is complete, but not before the time in p0346 has elapsed (see r0056 bit 4). The time taken for measurement also

depends on the settling time of the measured current.

For p0622 >= p0346 the following applies:

Parameter p0622 is internally limited to the magnetizing time p0346, so that p0346 represents the maximum possible magnetizing time during identification. The entire measurement period (magnetizing plus measurement settling

time plus measuring time) will always be greater than p0346.

r0623 Stator resistance of Rs identification after powering up again / R\_Stator Reset\_Id

Access level: 4 Calculated: - Data type: FloatingPoint32

Can be changed: - Scaling: - Data set: -

Units group: - Unit selection: -

Min Max Factory setting

- [ohm] - [ohm] - [ohm]

**Description:** Displays the identified stator resistance after the Rs identification after powering up again.

**Dependency:** Refer to: p0621, p0622

p0625[0...n] Motor ambient temperature / Mot T\_ambient

Access level: 3 Calculated: p0340 = 1,2 Data type: FloatingPoint32

Can be changed: C(3), U, T Scaling: - Data set: MDS

Units group: 21\_1 Unit selection: p0505

Min Max Factory setting

-40 [°C] 80 [°C] 20 [°C]

**Description:** Defines the ambient temperature of the motor for calculating the motor temperature model. **Note:** The parameters for stator and rotor resistance (p0350, p0354) refer to this temperature.

If the thermal I2t motor model is activated for permanent-magnet synchronous motors (refer to p0611), p0625 is

included in the model calculation if a temperature sensor is not being used (see p0601).

p0626[0...n] Motor overtemperature, stator core / Mot T\_over core

Access level: 4 Calculated: - Data type: FloatingPoint32

Can be changed: C(3), U, T Scaling: - Data set: MDS

Units group: 21\_2 Unit selection: p0505

Min Max Factory setting

20 [K] 200 [K] 50 [K]

**Description:** Defines the rated overtemperature of the stator core referred to the ambient temperature.

**Dependency:** For 1LA7 motors (refer to p0300), the parameter is pre-set as a function of p0307 and p0311.

Refer to: p0625

**Note:** When quick commissioning is exited with p3900 > 0, then the parameter is reset if a catalog motor has not been

selected (refer to p0300).

p0627[0...n] Motor overtemperature, stator winding / Mot T\_over stator

Access level: 4 Calculated: - Data type: FloatingPoint32

Can be changed: C(3), U, T Scaling: - Data set: MDS

Units group: 21\_2 Unit selection: p0505

Min Max Factory setting

20 [K] 200 [K] 80 [K]

**Description:** Defines the rated overtemperature of the stator winding referred to the ambient temperature. **Dependency:** For 1LA7 motors (refer to p0300), the parameter is pre-set as a function of p0307 and p0311.

Refer to: p0625

Note: When quick commissioning is exited with p3900 > 0, then the parameter is reset if a catalog motor has not been

selected (refer to p0300).

p0628[0...n] Motor overtemperature rotor winding / Mot T\_over rotor

Access level: 4 Calculated: - Data type: FloatingPoint32

Can be changed: C(3), U, T Scaling: - Data set: MDS

Units group: 21\_2 Unit selection: p0505

 Min
 Max
 Factory setting

 20 [K]
 200 [K]
 100 [K]

**Description:** Defines the rated overtemperature of the squirrel cage rotor referred to ambient temperature. **Dependency:** For 1LA7 motors (refer to p0300), the parameter is pre-set as a function of p0307 and p0311.

Refer to: p0625

**Note:** When quick commissioning is exited with p3900 > 0, then the parameter is reset if a catalog motor has not been

selected (refer to p0300).

r0630[0...n] Motor temperature model ambient temperature / MotTMod T\_amb.

Access level: 4 Calculated: - Data type: FloatingPoint32

Can be changed: - Scaling: p2006 Data set: MDS

Units group: 21\_1 Unit selection: p0505

Min Max Factory setting

- [°C] - [°C]

**Description:** Displays the ambient temperature of the motor temperature model.

r0631[0...n] Motor temperature model, stator core temperature / MotTMod T\_core

Access level: 4 Calculated: - Data type: FloatingPoint32

Can be changed: - Scaling: p2006 Data set: MDS

Units group: 21\_1 Unit selection: p0505

Min Max Factory setting

- [°C] - [°C]

**Description:** Displays the stator core temperature of the motor temperature model.

r0632[0...n] Motor temperature model, stator winding temperature / MotTMod T\_copper

Access level: 4 Calculated: - Data type: FloatingPoint32

Can be changed: - Scaling: p2006 Data set: MDS

Units group: 21\_1 Unit selection: p0505

Min Max Factory setting

- [°C] - [°C]

**Description:** Displays the stator winding temperature of the motor temperature model.

r0633[0...n] Motor temperature model, rotor temperature / MotTMod T\_rotor

Access level: 4 Calculated: - Data type: FloatingPoint32

Can be changed: - Scaling: p2006 Data set: MDS

Units group: 21\_1 Unit selection: p0505

Min Max Factory setting

- [°C] - [°C] - [°C]

**Description:** Displays the rotor temperature of the motor temperature model.

p0634[0...n] Q flux flux constant unsaturated / PSIQ KPSI UNSAT

Access level: 3 Calculated: - Data type: FloatingPoint32

Can be changed: C(3), U, T Scaling: - Data set: MDS

Units group: - Unit selection: -

 Min
 Max
 Factory setting

 0.000 [Vsrms]
 100.000 [Vsrms]
 0.000 [Vsrms]

**Description:** The non-linear and cross-coupled quadrature axis flux functions are defined using 4 coefficients.

The parameter weights the unsaturated component of the quadrature axis flux function.

p0635[0...n] Q flux quadrature axis current constant unsaturated / PSIQ KIQ UNSAT

Access level: 3 Calculated: - Data type: FloatingPoint32

Can be changed: C(3), U, T Scaling: - Data set: MDS

Units group: - Unit selection: -

 Min
 Max
 Factory setting

 0.00 [Arms]
 10000.00 [Arms]
 0.00 [Arms]

**Description:** The non-linear and cross-coupled quadrature axis flux functions are defined using 4 coefficients.

This parameter describes the interdependency of the unsaturated component of the quadrature axis current.

**Dependency:** Refer to: p0634

p0636[0...n] Q flux direct axis current constant unsaturated / PSIQ KID UNSAT

Access level: 3 Calculated: - Data type: FloatingPoint32

Can be changed: C(3), U, T Scaling: - Data set: MDS

Units group: - Unit selection: -

 Min
 Max
 Factory setting

 0.00 [Arms]
 10000.00 [Arms]
 0.00 [Arms]

**Description:** The non-linear and cross-coupled quadrature axis flux functions are defined using 4 coefficients.

This parameter describes the interdependency of the unsaturated component of the direct axis current.

**Dependency:** Refer to: p0634

p0637[0...n] Q flux flux gradient saturated / PSIQ Grad SAT

Access level: 3 Calculated: - Data type: FloatingPoint32

Can be changed: C(3), U, T Scaling: - Data set: MDS

Units group: - Unit selection: -

 Min
 Max
 Factory setting

 0.00 [mH]
 10000.00 [mH]
 0.00 [mH]

**Description:** The non-linear and cross-coupled quadrature axis flux functions are defined using 4 coefficients.

This parameter describes the gradients of the saturated component over the quadrature axis current.

**Dependency:** Refer to: p0634, p0635, p0636

Data set: CDS, p0170

p0640[0...n] **Current limit / Current limit** 

> Access level: 2 Calculated: p0340 = 1Data type: FloatingPoint32 Can be changed: C(1, 3), U, T Scaling: -Data set: DDS, p0180

Units group: -Unit selection: -

Factory setting Min Max 0.00 [Arms] 10000.00 [Arms] 0.00 [Arms]

**Description:** Sets the current limit. Dependency: Refer to: r0209, p0323

Note: The parameter is part of the quick commissioning (p0010 = 1); this means that it is appropriately pre-assigned when

changing p0305. The current limit p0640 is limited to r0209.

The resulting current limit is displayed in r0067 and if required, r0067 is reduced by the thermal model of the power

unit.

p0641[0...n]

The torque and power limits (p1520, p1521, p1530, p1531) matching the current limit are automatically calculated when exiting the quick commissioning using p3900 > 0 or using the automatic parameterization with p0340 = 3, 5.

p0640 is limited to 4.0 x p0305.

p0640 is pre-assigned for the automatic self commissioning routine (e.g. to 1.5 x p0305, with p0305 = r0207[1]). p0640 must be entered when commissioning the system. This is the reason that p0640 is not calculated by the automatic parameterization when exiting the quick commissioning (p3900 > 0).

CI: Current limit, variable / Curr lim var

Access level: 3 Calculated: -Data type: U32 / FloatingPoint32

Can be changed: T Scaling: PERCENT Units group: -Unit selection: -

Min Max **Factory setting** 

**Description:** Sets the signal source for the variable current limit.

The value is referred to p0640.

p0650[0...n] Actual motor operating hours / Mot t\_oper act

> Access level: 3 Calculated: -Data type: Unsigned32

Can be changed: T Scaling: -Data set: MDS

Units group: -Unit selection: -

Min Max **Factory setting** 

0 [h] 4294967295 [h] 0 [h]

Displays the operating hours for the corresponding motor. **Description:** 

The motor operating time counter continues to run when the pulses are enabled. When the pulse enable is with-

drawn, the counter is held and the value saved.

Dependency: Refer to: p0651

Refer to: A01590

Note: The operating hours counter in p0650 can only be reset to 0. In this case, p0651 is automatically set to 0.

For p0651 = 0, the operating hours counter is disabled.

The operating hours counter only runs with drive data set 0 and 1 (DDS).

p0651[0...n] Motor operating hours maintenance interval / Mot t\_op maint

> Access level: 3 Calculated: -Data type: Unsigned32

Data set: MDS Can be changed: T Scaling: -

Units group: -Unit selection: -

Min **Factory setting** Max

0 [h] 150000 [h]

**Description:** Sets the service/maintenance intervals in hours for the appropriate motor.

An appropriate fault is output when the operating hours set here are reached.

Dependency: Refer to: p0650

Refer to: A01590

Note: For p0651 = 0, the operating hours counter is disabled.

The operating hours counter only runs with drive data set 0 and 1 (DDS).

p0700[0...n] Command source selection / Cmd src sel

CU230P-2 CAN Calculated: -Access level: 1 Data type: Integer16

Can be changed: T Scaling: -Data set: CDS, p0170

Units group: -Unit selection: -

Min Max **Factory setting** 

200

Description: Sets the command source.

Value: 0: No Macro

2: **Terminals** 100: EAQ1 101: EAQ2

110: Set enable signals

FBM (fault, operation, signal) 120:

140: CDS

MOP 1 150:

152: MOP 3 181:

2 Wire type 2 182: 2 Wire type 3

183: 3 Wire type 1

184: 3 Wire type 2

200: **CAN Control** 

Caution: When executing a specific macro, the corresponding programmed settings are made and become active. p0700[0...n] Command source selection / Cmd src sel

CU230P-2 DP Access level: 1 Calculated: - Data type: Integer16
Can be changed: T Scaling: - Data set: CDS, p0170

Units group: - Unit selection: -

Min Max Factory setting

0 184

**Description:** Sets the command source.

Value:

0: No Macro
2: Terminals
6: Fieldbus
100: EAQ1

101: EAQ2110: Set enable signals

120: FBM (fault, operation, signal)

140: CDS 150: MOP 1 152: MOP 3 170: Jog 1 181: 2 Wire type 2 182: 2 Wire type 3 183: 3 Wire type 1 184: 3 Wire type 2

Caution: When executing a specific macro, the corresponding programmed settings are made and become active.

p0700[0...n] Command source selection / Cmd src sel

CU230P-2 BT Access level: 1 Calculated: - Data type: Integer16
CU230P-2 HVAC Can be changed: T Scaling: - Data set: CDS, p0170

Units group: - Unit selection: -

Min Max Factory setting

0 184 0

**Description:** Sets the command source.

Value: 0: No Macro 2: Terminals

6: Fieldbus 100: EAQ1 101: EAQ2

110: Set enable signals

120: FBM (fault, operation, signal)

140: CDS
150: MOP 1
152: MOP 3
181: 2 Wire type 2
182: 2 Wire type 3
183: 3 Wire type 1
184: 3 Wire type 2

**Caution:** When executing a specific macro, the corresponding programmed settings are made and become active.

Index:

# List of Parameters

r0720[0...4] CU number of inputs and outputs / CU I/O count

> Access level: 3 Calculated: -Data type: Unsigned16

Scaling: -Can be changed: -Data set: -

Units group: -Unit selection: -

Min **Factory setting** Max

Description: Displays the number of inputs and outputs

> [0] = Number of digital inputs [1] = Number of digital outputs

[2] = Number of digital input/outputs bidirectional

[3] = Number of analog inputs [4] = Number of analog outputs

r0721 CU digital inputs, terminal actual value / CU DI actual value

> Calculated: -Access level: 2 Data type: Unsigned32

Can be changed: -Scaling: -Data set: -

Units group: -Unit selection: -

Min Max **Factory setting** 

Description: Displays the actual value at the digital inputs.

DI 12 (T. 10, 11) AI 1

This means that the actual input signal can be checked at terminal DI x or DI/DO x prior to switching from the simu-

High

lation mode (p0795.x = 1) to terminal mode (p0795.x = 0).

Bit field: Bit Signal name 1 signal 0 signal FP 00 DI 0 (T. 5) High Low 01 DI 1 (T. 6) High Low 02 DI 2 (T. 7) High Low 03 DI 3 (T. 8) High Low 04 DI 4 (T. 16) High Low 05 DI 5 (T. 17) High Low 11 DI 11 (T. 3, 4) AI 0 High Low

DI: Digital Input Note:

T: Terminal

12

Iow

r0722.0...12 CO/BO: CU digital inputs, status / CU DI status

Access level: 2 Calculated: - Data type: Unsigned32

Can be changed: - Scaling: - Data set: -

Units group: - Unit selection: -

Min Max Factory setting

**Description:** Displays the status of the digital inputs.

Bit field: Bit Signal name 1 signal 0 signal FΡ 00 DI 0 (T. 5) High Low 01 DI 1 (T. 6) High I ow 02 DI 2 (T. 7) High Low 03 DI 3 (T. 8) High Low 04 DI 4 (T. 16) High Low 05 DI 5 (T. 17) High Iow 11 DI 11 (T. 3, 4) AI 0 High Low

**Dependency:** Refer to: r0723

**Notice:** To the terminal designation:

12

The first designation is valid for CU320, the second for CU310.

Note: Al: Analog Input

DI: Digital Input T: Terminal

DI 12 (T. 10, 11) AI 1

r0723.0...12 CO/BO: CU digital inputs, status inverted / CU DI status inv

Access level: 3 Calculated: - Data type: Unsigned32

High

Low

Can be changed: - Scaling: - Data set: -

Units group: - Unit selection: -

Min Max Factory setting

-

**Description:** Displays the inverted status of the digital inputs.

Bit field: Bit Signal name 1 signal 0 signal FP 00 DI 0 (T. 5) High I ow 01 DI 1 (T. 6) High Low DI 2 (T. 7) 02 High Low 03 DI 3 (T. 8) High Low 04 DI 4 (T. 16) High Low 05 DI 5 (T. 17) High Low DI 11 (T. 3, 4) AI 0 High 11 Low DI 12 (T. 10, 11) AI 1 High Low 12

**Dependency:** Refer to: r0722

**Notice:** To the terminal designation:

The first designation is valid for CU320, the second for CU310.

Note: DI: Digital Input

T: Terminal

p0724 CU digital inputs debounce time / CU DI t\_debounce

Access level: 3 Calculated: - Data type: FloatingPoint32

Can be changed: U, T Scaling: - Data set: -

Units group: - Unit selection: -

 Min
 Max
 Factory setting

 0.000 [ms]
 20.000 [ms]
 4.000 [ms]

**Description:** Sets the debounce time for digital inputs.

Note: The digital inputs are read in cyclically every 2 ms (DI 11, DI 12 every 4 ms).

To debounce the signals, the set debounce time is converted into integer multiple debounce clock cycles Tp (Tp =

p0724 / 2 ms). DI: Digital Input

p0730 BI: CU signal source for terminal DO 0 / CU S\_src DO 0

Access level: 2 Calculated: - Data type: U32 / Binary

Can be changed: U, T Scaling: - Data set: -

Units group: - Unit selection: -

Min Max Factory setting

- 52.3

**Description:** Sets the signal source for terminal DO 0 (NO: T. 19 / NC: T. 18)

**Notice:** The parameter may be protected as a result of p0922 or p2079 and cannot be changed.

**Note:** DO: Digital Output

T: Terminal

Relay output: NO = normally open, NC = normally closed

p0731 BI: CU signal source for terminal DO 1 / CU S\_src DO 1

Access level: 2 Calculated: - Data type: U32 / Binary

Can be changed: U, T Scaling: - Data set: -

Units group: - Unit selection: -

Min Max Factory setting

- 52.7

**Description:** Sets the signal source for terminal DO 1 (NO: T. 21).

Notice: The parameter may be protected as a result of p0922 or p2079 and cannot be changed.

Note: DO: Digital Output
T: Terminal

Relay output: NO = normally open, NC = normally closed

p0732 BI: CU signal source for terminal DO 2 / CU S\_src DO 2

Access level: 2 Calculated: - Data type: U32 / Binary

Can be changed: U, T Scaling: - Data set: -

Units group: - Unit selection: -

Min Max Factory setting

- 52.2

**Description:** Sets the signal source for terminal DO 2 (NO: T. 24 / NC: T. 23).

Notice: The parameter may be protected as a result of p0922 or p2079 and cannot be changed.

Note: DO: Digital Output

T: Terminal

Relay output: NO = normally open, NC = normally closed

r0747 CU, digital outputs status / CU DO status

Access level: 3 Calculated: - Data type: Unsigned32

Can be changed: - Scaling: - Data set: -

Units group: - Unit selection: -

Min Max Factory setting

-

**Description:** Displays the status of digital outputs.

Bit field: Bit Signal name 1 signal 0 signal FP

 00
 DO 0 (NO: T. 19 / NC: T. 18)
 High
 Low

 01
 DO 1 (NO: T. 21)
 High
 Low

 02
 DO 2 (NO: T. 24 / NC: T. 23)
 High
 Low

Note: DO: Digital Output

T: Terminal

Relay output: NO = normally open, NC = normally closed Inversion using p0748 has been taken into account.

p0748 CU, invert digital outputs / CU DO inv

Access level: 3 Calculated: - Data type: Unsigned32

Can be changed: U, T Scaling: - Data set: -

Units group: - Unit selection: -

Min Max Factory setting

- 0000 bin

**Description:** Setting to invert the signals at the digital outputs.

Bit field: Bit Signal name 1 signal 0 signal FP

 00
 DO 0 (NO: T. 19 / NC: T. 18)
 Inverted
 Not inverted

 01
 DO 1 (NO: T. 21)
 Inverted
 Not inverted

 02
 DO 2 (NO: T. 24 / NC: T. 23)
 Inverted
 Not inverted

Note: DO: Digital Output

T: Terminal

Relay output: NO = normally open, NC = normally closed

r0751.0...10 BO: CU analog inputs status word / CU AI status word

Access level: 3 Calculated: - Data type: Unsigned16

Can be changed: - Scaling: - Data set: -

Units group: - Unit selection: -

Min Max Factory setting

-

Description:Displays the status of analog inputs.Bit field:Bit Signal name1 signal0 signalFP

00 Analog input AI0 wire breakage Yes No Analog input Al1 wire breakage 01 Yes Nο 02 Analog input AI2 wire breakage Yes No 08 Analog input Al0 no wire breakage Yes Nο Analog input Al1 no wire breakage Yes No Analog input Al2 no wire breakage No 10 Yes

Note: Al: Analog Input

r0752[0...3] CO: CU analog inputs input voltage/current actual / CU AI U/I\_inp act

Access level: 2 Calculated: - Data type: FloatingPoint32

Can be changed: - Scaling: - Data set: -

Units group: - Unit selection: -

Min Max Factory setting

-

**Description:** Displays the actual input voltage in V when set as voltage input.

Displays the actual input current in mA when set as current input and with the load resistor switched in.

Displays the actual temperature in °C when set as temperature sensor and the voltage divider is switched in.

Index: [0] = AI0 (T. 3/4)

[1] = AI1 (T. 10/11) [2] = AI2 (T. 50/51) [3] = AI3 (T. 52/53)

**Dependency:** The type of analog input Alx (voltage, current or temperature input) is set using p0756.

Refer to: p0756

Note: Al: Analog Input

T: Terminal

p0753[0...3] CU analog inputs smoothing time constant / CU Al T\_smooth

Access level: 3 Calculated: - Data type: FloatingPoint32

Can be changed: U, T Scaling: - Data set: -

Units group: - Unit selection: -

Min Max Factory setting

0.0 [ms] 1000.0 [ms] 0.0 [ms]

**Description:** Sets the smoothing time constant of the 1st-order low pass filter for the analog inputs.

Index: [0] = Al0 (T. 3/4)

[1] = AI1 (T. 10/11) [2] = AI2 (T. 50/51) [3] = AI3 (T. 52/53)

Note: Al: Analog Input

T: Terminal

r0755[0...3] CO: CU analog inputs actual value in percent / CU Al value in %

Access level: 2 Calculated: - Data type: FloatingPoint32

Can be changed: - Scaling: PERCENT Data set: -

Units group: - Unit selection: -

Min Max Factory setting

-[%] - [%]

**Description:** Displays the currently referred input value of the analog inputs.

When interconnected, the signals are referred to the reference quantities p200x and p205x.

**Index:** [0] = AI0 (T. 3/4)

[1] = Al1 (T. 10/11) [2] = Al2 (T. 50/51) [3] = Al3 (T. 52/53)

Note: Al: Analog Input

T: Terminal

p0756[0...3] CU analog inputs type / CU Al type

> Access level: 2 Calculated: -Data type: Integer16

Scaling: -Can be changed: U, T Data set: -

Unit selection: -Units group: -

Min Max **Factory setting** 0 [0] 4

[1] 4

[2] 2 [3] 8

**Description:** Sets the type of analog inputs.

> p0756[0...1] = 0, 1, 4 corresponds to a voltage input (r0752, p0757, p0759 are displayed in V). p0756[0...2] = 2, 3 corresponds to a current input (r0752, p0757, p0759 are displayed in mA).

p0756[2...3] = 6, 7 corresponds to a resistor input for temperature measurement (r0752, p0757, p0759 are dis-

p0756[2...3] = 8 No temperature sensor connected. Mode for de-activating sensor monitoring (alarm A03520).

In addition, the associated DIP switch must be set. For the voltage input, DIP switch AI0/1 must be set to "U". For the current input, DIP switch AI0/1 or AI2 must be set to "I".

For the temperature input, DIP switch Al2 must be set to "TEMP".

0: Unipolar voltage input (0 V ... +10 V) Value:

Unipolar voltage input monitored (+2 V ... +10 V) 1:

2. Unipolar current input (0 mA ... +20 mA)

3: Unipolar current input monitored (+4 mA to +20 mA)

4: Bipolar voltage input (-10 V ... +10 V) Temperature sensor Ni1000 6:

Temperature sensor PT1000

8. No sensor connected

[0] = AI0 (T. 3/4)Index:

[1] = AI1 (T. 10/11)[2] = AI2 (T. 50/51)[3] = AI3 (T. 52/53)

Dependency:

Refer to: A03520

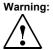

Note:

The maximum voltage difference between analog input terminals AI+, AI-, and the ground must not exceed 35 V. If the system is operated when the load resistor is switched on (DIP switch set to "I"), the voltage between differential inputs AI+ and AI- must not exceed 10 V or the injected 80 mA current otherwise the input will be damaged.

When changing p0756, the parameters of the scaling characteristic (p0757, p0758, p0759, p0760) are overwritten with the following default values:

For p0756 = 0, 1, 4, p0757 is set to 0.0 V, p0758 = 0.0 %, p0759 = 10.0 V and p0760 = 100.0 %. For p0756 = 2, p0757 is set to 0.0 mA, p0758 = 0.0 %, p0759 = 20.0 mA and p0760 = 100.0 %. For p0756 = 3, p0757 is set to 4.0 mA, p0758 = 0.0 %, p0759 = 20.0 mA and p0760 = 100.0 %. For p0756 = 6, 7, p0757 is set to 0 °C, p0758 = 0.0 %, p0759 = 100 °C and p0760 = 100.0 %.

p0757[0...3] CU analog inputs characteristic value x1 / CU Al char x1

Access level: 2 Calculated: - Data type: FloatingPoint32

Can be changed: U, T Scaling: - Data set: -

Units group: - Unit selection: -

Min Max Factory setting

-50.000 160.000 0.000

**Description:** Sets the scaling characteristic for the analog inputs.

The scaling characteristic for the analog inputs is defined using 2 points.

This parameter specifies the x coordinate (V, mA, °C) of the 1st value pair of the characteristic.

Index: [0] = AI0 (T. 3/4)

[1] = Al1 (T. 10/11) [2] = Al2 (T. 50/51) [3] = Al3 (T. 52/53)

**Note:** The parameters for the characteristic do not have a limiting effect.

p0758[0...3] CU analog inputs characteristic value y1 / CU Al char y1

Access level: 2 Calculated: - Data type: FloatingPoint32

Can be changed: U, T Scaling: - Data set: -

Units group: - Unit selection: -

Min Max Factory setting

**Description:** Sets the scaling characteristic for the analog inputs.

The scaling characteristic for the analog inputs is defined using 2 points.

This parameter specifies the y coordinate (percentage) of the 1st value pair of the characteristic.

Index: [0] = AI0 (T. 3/4)

[1] = AI1 (T. 10/11) [2] = AI2 (T. 50/51) [3] = AI3 (T. 52/53)

**Note:** The parameters for the characteristic do not have a limiting effect.

p0759[0...3] CU analog inputs characteristic value x2 / CU Al char x2

Access level: 2 Calculated: - Data type: FloatingPoint32

Can be changed: U, T Scaling: - Data set: -

Units group: - Unit selection: -

 Min
 Max
 Factory setting

 -50.000
 160.000
 [0] 10.000

[1] 10.000 [2] 20.000

[3] 100.000

**Description:** Sets the scaling characteristic for the analog inputs.

The scaling characteristic for the analog inputs is defined using 2 points.

This parameter specifies the x coordinate (V, mA, °C) of the 2nd value pair of the characteristic.

Index: [0] = AI0 (T. 3/4)

[1] = AI0 (1. 5/4) [1] = AI1 (T. 10/11) [2] = AI2 (T. 50/51) [3] = AI3 (T. 52/53)

**Note:** The parameters for the characteristic do not have a limiting effect.

p0760[0...3] CU analog inputs characteristic value y2 / CU Al char y2

Access level: 2 Calculated: - Data type: FloatingPoint32

Can be changed: U, T Scaling: - Data set: -

Units group: - Unit selection: -

 Min
 Max
 Factory setting

 -1000.00 [%]
 1000.00 [%]
 100.00 [%]

**Description:** Sets the scaling characteristic for the analog inputs.

The scaling characteristic for the analog inputs is defined using 2 points.

This parameter specifies the y coordinate (percentage) of the 2nd value pair of the characteristic.

**Index:** [0] = AI0 (T. 3/4)

[1] = AI1 (T. 10/11) [2] = AI2 (T. 50/51) [3] = AI3 (T. 52/53)

**Note:** The parameters for the characteristic do not have a limiting effect.

p0761[0...3] CU analog inputs wire breakage monitoring response threshold / CU WireBrkThresh

Access level: 2 Calculated: - Data type: FloatingPoint32

Can be changed: U, T Scaling: - Data set: -

Units group: - Unit selection: -

Min Max Factory setting

0.00 20.00 2.00

**Description:** Sets the response threshold for the wire breakage monitoring of the analog inputs.

The unit for the parameter value depends on the set analog input type.

Index: [0] = AI0 (T. 3/4)

Note:

[1] = AI1 (T. 10/11) [2] = AI2 (T. 50/51) [3] = AI3 (T. 52/53)

**Dependency:** For the following analog input type, the wire breakage monitoring is active:

p0756[0...1] = 1 (unipolar voltage input monitored (+2 V ... +10 V)), unit [V] p0756[0...2] = 3 (unipolar current input monitored (+4 mA ... +20 mA)), unit [mA] p0756[3]: Wire breakage monitoring is not supported for this analog input.

Refer to: p0756
Al: Analog Input

When p0761 = 0, wire breakage monitoring is not carried out.

p0762[0...3] CU analog inputs wire breakage monitoring delay time / CU wire brk t\_del

Access level: 3 Calculated: - Data type: Unsigned16

Can be changed: U, T Scaling: - Data set: -

Units group: - Unit selection: -

Min Max Factory setting

0 [ms] 1000 [ms] 1000 [ms]

**Description:** Sets the delay time for the wire breakage monitoring of the analog inputs.

Index: [0] = AI0 (T. 3/4)

[1] = AI1 (T. 10/11) [2] = AI2 (T. 50/51) [3] = AI3 (T. 52/53)

Note: Al: Analog Input

p0771[0...1] CI: CU analog outputs signal source / CU AO S\_src

Access level: 2 Calculated: - Data type: U32 / FloatingPoint32

Can be changed: U, T Scaling: PERCENT Data set: -

Units group: - Unit selection: -

Min Max Factory setting

[0] 21[0] [1] 27[0]

**Description:** Sets the signal source for the analog outputs.

**Index:** [0] = AO0 (T 12/13)

[1] = AO1 (T 26/27)

Note: AO: Analog Output

T: Terminal

r0772[0...1] CU analog outputs, output value currently referred / CU AO outp\_val

Access level: 3 Calculated: - Data type: FloatingPoint32

Can be changed: - Scaling: - Data set: -

Units group: - Unit selection: -

Min Max Factory setting

- [%] - [%]

**Description:** Displays the actual referred output value of the analog outputs.

**Index:** [0] = AO0 (T 12/13)

[1] = AO1 (T 26/27)

Note: AO: Analog Output

T: Terminal

p0773[0...1] CU analog outputs smoothing time constant / CU AO T\_smooth

Access level: 2 Calculated: - Data type: FloatingPoint32

Can be changed: U, T Scaling: - Data set: -

Units group: - Unit selection: -

Min Max Factory setting

0.0 [ms] 1000.0 [ms] 0.0 [ms]

**Description:** Sets the smoothing time constant of the 1st-order low pass filter for the analog outputs.

Index: [0] = AO0 (T 12/13)

[1] = AO1 (T 26/27)

Note: AO: Analog Output

T: Terminal

r0774[0...1] CU analog outputs output voltage/current actual / CU AO U/I\_outp

Access level: 2 Calculated: - Data type: FloatingPoint32

Can be changed: - Scaling: p2001 Data set: -

Units group: - Unit selection: -

Min Max Factory setting

**Description:** Displays the actual output voltage or output current at the analog outputs.

Index: [0] = AO0 (T 12/13) [1] = AO1 (T 26/27)

**Dependency:** Refer to: p0776 **Note:** AO: Analog Output

T: Terminal

p0775[0...1] CU analog outputs activate absolute value generation / CU AO absVal act

Access level: 2 Calculated: - Data type: Integer16

Can be changed: T Scaling: - Data set: -

Units group: - Unit selection: -

Min Max Factory setting

0 1

**Description:** Activates the absolute value generation for the analog outputs.

Value: 0: No absolute value generation

1: Absolute value generation switched in

**Index:** [0] = AO0 (T 12/13)

[1] = AO1 (T 26/27)

Note: AO: Analog Output

T: Terminal

p0776[0...1] CU analog outputs type / CU AO type

Access level: 2 Calculated: - Data type: Integer16

Can be changed: U, T Scaling: - Data set: -

Units group: - Unit selection: -

Min Max Factory setting

0 2 0

**Description:** Sets the analog output type.

p0776[x] = 1 corresponds to a voltage output (p0774, p0778, p0780 are displayed in V).

p0776[x] = 0, 2 corresponds to a current output (p0774, p0778, p0780 are displayed in mA).

Value:

0: Current output (0 mA ... +20 mA)

0: Current output (0 mA ... +20 mA)
1: Voltage output (0 V ... +10 V)
2: Current output (+4 mA +20 mA)

2: Current output (+4 mA ... +20 mA)

Index: [0] = AO0 (T 12/13) [1] = AO1 (T 26/27)

Note: When changing p0776, the parameters of the scaling characteristic (p0777, p0778, p0779, p0780) are overwritten

with the following default values:

For p0776 = 0, p0777 is set to 0.0 %, p0778 = 0.0 mA, p0779 = 100.0 % and p0780 to 20.0 mA. For p0776 = 1, p0777 is set to 0.0 %, p0778 = 0.0 V, p0779 = 100.0 % and p0780 to 10.0 V. For p0776 = 2, p0777 is set to 0.0 %, p0778 = 4.0 mA, p0779 = 100.0 % and p0780 to 20.0 mA.

p0777[0...1] CU analog outputs characteristic value x1 / CU AO char x1

Access level: 2 Calculated: - Data type: FloatingPoint32

Can be changed: U, T Scaling: - Data set: -

Units group: - Unit selection: -

Min Max Factory setting

-1000.00 [%] 1000.00 [%] 0.00 [%]

**Description:** Sets the scaling characteristic for the analog outputs.

The scaling characteristic for the analog outputs is defined using 2 points.

This parameter specifies the x coordinate (percentage) of the 1st value pair of the characteristic.

Index: [0] = AO0 (T 12/13)

[1] = AO1 (T 26/27)

**Dependency:** Refer to: p0776

Notice: This parameter is automatically overwritten when the analog output type is changed (p0776).

Note: This parameter is automatically overwritten if p0776 (type of analog output) is changed.

The parameters for the characteristic do not have a limiting effect.

p0778[0...1] CU analog outputs characteristic value y1 / CU char y1

Access level: 2 Calculated: - Data type: FloatingPoint32

Can be changed: U, T Scaling: - Data set: -

Units group: - Unit selection: -

Min Max Factory setting

-20.000 [V] 20.000 [V] 0.000 [V]

**Description:** Sets the scaling characteristic for the analog outputs.

The scaling characteristic for the analog outputs is defined using 2 points.

This parameter specifies the y coordinate (output voltage in V or output current in mA) of the 1st value pair of the

characteristic.

Index: [0] = AO0 (T 12/13)

[1] = AO1 (T 26/27)

**Dependency:** The unit of this parameter (V or mA) depends on the analog input type.

Refer to: p0776

Notice: This parameter is automatically overwritten when the analog output type is changed (p0776).

Note: This parameter is automatically overwritten if p0776 (type of analog output) is changed.

The parameters for the characteristic do not have a limiting effect.

p0779[0...1] CU analog outputs characteristic value x2 / CU char x2

Access level: 2 Calculated: - Data type: FloatingPoint32

Can be changed: U, T Scaling: - Data set: -

Units group: - Unit selection: -

 Min
 Max
 Factory setting

 -1000.00 [%]
 1000.00 [%]
 100.00 [%]

**Description:** Sets the scaling characteristic for the analog outputs.

The scaling characteristic for the analog outputs is defined using 2 points.

This parameter specifies the x coordinate (percentage) of the 2nd value pair of the characteristic.

Index: [0] = AO0 (T 12/13)

[1] = AO1 (T 26/27)

**Dependency:** Refer to: p0776

Notice: This parameter is automatically overwritten when the analog output type is changed (p0776).

Note: This parameter is automatically overwritten if p0776 (type of analog output) is changed.

The parameters for the characteristic do not have a limiting effect.

p0780[0...1] CU analog outputs characteristic value y2 / CU char y2

Access level: 2 Calculated: - Data type: FloatingPoint32

Can be changed: U, T Scaling: - Data set: -

Units group: - Unit selection: -

 Min
 Max
 Factory setting

 -20.000 [V]
 20.000 [V]
 20.000 [V]

**Description:** Sets the scaling characteristic for the analog outputs.

The scaling characteristic for the analog outputs is defined using 2 points.

This parameter specifies the y coordinate (output voltage in V or output current in mA) of the 2nd value pair of the

characteristic.

Index: [0] = AO0 (T 12/13)

[1] = AO1 (T 26/27)

**Dependency:** The unit of this parameter (V or mA) depends on the analog input type.

Refer to: p0776

Notice: This parameter is automatically overwritten when the analog output type is changed (p0776).

Note: This parameter is automatically overwritten if p0776 (type of analog output) is changed.

The parameters for the characteristic do not have a limiting effect.

p0782[0...1] BI: CU analog outputs invert signal source / CU AO inv S\_src

Access level: 3 Calculated: - Data type: U32 / Binary

Can be changed: U, T Scaling: - Data set: -

Units group: - Unit selection: -

Min Max Factory setting

- - C

**Description:** Sets the signal source to invert the analog output signals.

Index: [0] = AO0 (T 12/13) [1] = AO1 (T 26/27) Note: AO: Analog Output

AO: Analog Output
T: Terminal

r0785.0...1 BO: CU analog outputs status word / CU AO ZSW

Access level: 3 Calculated: - Data type: Unsigned16

Can be changed: - Scaling: - Data set: -

Units group: - Unit selection: -

Min Max Factory setting

-

**Description:** Displays the status of analog outputs.

Bit field: Bit Signal name 1 signal 0 signal FP

00AO 0 negativeYesNo-01AO 1 negativeYesNo-

Note: AO: Analog Output

p0795 CU digital inputs simulation mode / CU DI simulation

Access level: 3 Calculated: - Data type: Unsigned32

Can be changed: U, T Scaling: - Data set: - Units group: - Unit selection: -

Min Max Factory setting

- 0000 0000 0000 0000 bin

**Description:** Sets the simulation mode for digital inputs.

Bit field: Bit Signal name 1 signal 0 signal FP

00 DI 0 (T. 5) Simulation Terminal eval. Simulation Terminal eval. 01 DI 1 (T. 6) 02 DI 2 (T. 7) Simulation Terminal eval. Simulation 03 DI 3 (T. 8) Terminal eval. 04 DI 4 (T. 16) Simulation Terminal eval. 05 DI 5 (T. 17) Simulation Terminal eval. DI 11 (T. 3, 4) AI 0 Simulation Terminal eval. 11 DI 12 (T.10, 11) AI 1 Simulation Terminal eval.

**Dependency:** The setpoint for the input signals is specified using p0796.

Refer to: p0796

Note: This parameter is not saved when data is backed up (p0971).

Al: Analog Input
DI: Digital Input
T: Terminal

p0796 CU digital inputs simulation mode setpoint / CU DI simul setp

> Access level: 3 Calculated: -Data type: Unsigned32

Can be changed: U, T Scaling: -Data set: -

Units group: -Unit selection: -

Min **Factory setting** Max

0000 0000 0000 0000 bin

High

Low

**Description:** Sets the setpoint for the input signals in the digital input simulation mode.

Bit field: Bit Signal name 1 signal 0 signal FΡ 00 DI 0 (T. 5) High Low 01 DI 1 (T. 6) High I ow 02 DI 2 (T. 7) High Low 03 DI 3 (T. 8) High Low 04 DI 4 (T. 16) High Low 05 DI 5 (T. 17) High Low 11 DI 11 (T. 3, 4) AI 0 High Low

DI 12 (T. 10, 11) AI 1 Dependency: The simulation of a digital input is selected using p0795.

Refer to: p0795

Notice: To the terminal designation:

12

The first designation is valid for CU320, the second for CU310.

Note: This parameter is not saved when data is backed up (p0971).

> Al: Analog Input DI: Digital Input T: Terminal

p0797[0...3] CU analog inputs simulation mode / CU AI sim mode

> Access level: 3 Calculated: -Data type: Integer16

Can be changed: U, T Scaling: -Data set: -

Units group: -Unit selection: -

Min Max **Factory setting** 

**Description:** Sets the simulation mode for the analog inputs. Value: No simulation mode for analog input x

Simulation mode for analog input x

Index: [0] = AI0 (T. 3/4)

[1] = AI1 (T. 10/11) [2] = AI2 (T. 50/51)[3] = AI3 (T. 52/53)

Dependency: The setpoint for the input voltage is specified via p0798.

Refer to: p0798

Note: This parameter is not saved when data is backed up (p0971).

AI: Analog Input

p0798[0...3] CU analog inputs simulation mode setpoint / CU Al sim setp

Access level: 3 Calculated: - Data type: FloatingPoint32

Can be changed: U, T Scaling: - Data set: -

Units group: - Unit selection: -

Min Max Factory setting

-50.000 2000.000 0.000

**Description:** Sets the setpoint for the input value in the simulation mode of the analog inputs.

Index: [0] = Al0 (T. 3/4) [1] = Al1 (T. 10/11) [2] = Al2 (T. 50/51)

[2] = AI2 (T. 50/51) [3] = AI3 (T. 52/53)

**Dependency:** The simulation of an analog input is selected using p0797.

If Al x is parameterized as a voltage input (p0756), the setpoint is a voltage in V. If Al x is parameterized as a current input (p0756), the setpoint is a current in mA.

Refer to: p0756, p0797

**Note:** This parameter is not saved when data is backed up (p0971).

Al: Analog Input

p0802 Data transfer: memory card as source/target / mem\_card src/targ

Access level: 3 Calculated: - Data type: Integer16

Can be changed: T Scaling: - Data set: -

Units group: - Unit selection: -

Min Max Factory setting

0 100 0

**Description:** Sets the number for data transfer of a parameter backup from/to memory card.

Transfer from memory card to device memory (p0804 = 1):

- Sets the source of parameter backup (e.g. p0802 = 48 --> PS048xxx.ACX is the source).

Transfer from non-volatile device memory to memory card (p0804 = 2):

- Sets the target of parameter backup (e.g. p0802 = 23 --> PS023xxx.ACX is the target).

**Dependency:** Refer to: p0803, p0804

Notice: If the data between the volatile and non-volatile device memories differ, then it may be necessary to save the data

on the memory card in a non-volatile fashion prior to the transfer (e.g. p0971 = 1).

p0803 Data transfer: device memory as source/target / Dev\_mem src/targ

Access level: 3 Calculated: - Data type: Integer16

Can be changed: T Scaling: - Data set: -

Units group: - Unit selection: -

Min Max Factory setting

0 12 0

**Description:** Sets the number for data transfer of a parameter backup from/to device memory.

Transfer from memory card to device memory (p0804 = 1):

- Sets the target of the parameter backup (e.g. p0803 = 10 --> PS010xxx.ACX is the target).

Transfer from non-volatile device memory to memory card (p0804 = 2):

- Sets the source of the parameter backup (e.g. p0803 = 11 --> PS011xxx.ACX is the source).

Value: 0: Source/target standard

10: Source/target with setting 1011: Source/target with setting 1112: Source/target with setting 12

**Dependency:** Refer to: p0802, p0804

Notice: If the data between the volatile and non-volatile device memories differ, then it may be necessary to save the data

on the memory card in a non-volatile fashion prior to the transfer (e.g. p0971 = 1).

p0804 Data transfer start / Data transf start

CU230P-2 BT Access level: 3 Calculated: - Data type: Integer16

CU230P-2 CAN Can be changed: T Scaling: - Data set: -

CU230P-2 HVAC Units group: - Unit selection: -

Min Max Factory setting

0 1100 0

**Description:** Sets the transfer direction and start of data transfer between the memory card and non-volatile device memory.

Example 1:

The parameter backup is to be transferred from the device memory to the memory card with setting 0. The parameter backup is to be stored on the memory card with setting 22.

p0802 = 22 (parameter backup stored on memory card as target with setting 22)

p0803 = 0 (parameter backup stored in device memory as source with setting 0)

p0804 = 2 (start data transfer from device memory to memory card)

--> PS000xxx.ACX is transferred from device memory to memory card and stored as PS022xxx.ACX.

Example 2:

The parameter backup is to be transferred from the memory card to the device memory with setting 22. The parameter backup is to be stored in the device memory as setting 0.

p0802 = 22 (parameter backup stored on memory card as source with setting 22)

p0803 = 0 (parameter backup stored in device memory as target with setting 0)

p0804 = 1 (start data transfer from memory card to device memory)

--> PS022xxx.ACX is transferred from memory card to device memory and stored as PS000xxx.ACX.

Example 3 (not supported for PROFIBUS devices):

The communication configuration is to be transferred from the device memory to the memory card.

p0802 = (not relevant) p0803 = (not relevant)

p0804 = 12 (start transferring the device master data (GSD) to the memory card)

--> The files that are relevant for the communication configuration are transferred from the device memory to the memory card and stored in the /SIEMENS/SINAMICS/DATA/CFG directory.

Value: 0: Inactive

Memory card to device memory
 Device memory to memory card
 File on memory card cannot be opened
 File in device memory cannot be opened

1003: Memory card not found1100: File cannot be transferred

**Dependency:** Refer to: p0802, p0803

The memory card must not be removed while data is being transferred.

For p0014 = 1, the following applies:

After the value has been modified, no further parameter modifications can be made and the status is shown in

r3996. Modifications can be made again when r3996 = 0.

If a parameter backup with setting 0 is detected on the memory card when the Control Unit is switched on

(PS000xxx.ACX), this is transferred automatically to the device memory.

When the memory card is inserted, a parameter backup with setting 0 (PS000xxx.ACX) is automatically written to the memory card when the parameters are saved in a non-volatile memory (e.g. by means of "Copy RAM to ROM"). Once the data has been successfully transferred, this parameter is automatically reset to 0. If an error occurs, the

parameter is set to a value > 1000. Possible fault causes:

p0804 = 1001:

The parameter backup set in p0802 as the source on the memory card does not exist or there is not sufficient memory space available on the memory card.

p0804 = 1002:

The parameter backup set in p0803 as the source in the device memory does not exist or there is not sufficient memory space available in the device memory.

p0804 = 1003:

No memory card has been inserted.

Notice:

Note:

p0804 Data transfer start / Data transf start

CU230P-2 DP Access level: 3 Calculated: - Data type: Integer16

Can be changed: T Scaling: - Data set: -

Units group: - Unit selection: -

Min Max Factory setting

0 1100 0

**Description:** Sets the transfer direction and start of data transfer between the memory card and non-volatile device memory.

Example 1:

The parameter backup is to be transferred from the device memory to the memory card with setting 0. The parameter backup is to be stored on the memory card with setting 22.

p0802 = 22 (parameter backup stored on memory card as target with setting 22) p0803 = 0 (parameter backup stored in device memory as source with setting 0)

p0804 = 2 (start data transfer from device memory to memory card)

--> PS000xxx.ACX is transferred from device memory to memory card and stored as PS022xxx.ACX.

Example 2:

The parameter backup is to be transferred from the memory card to the device memory with setting 22. The parameter backup is to be stored in the device memory as setting 0.

p0802 = 22 (parameter backup stored on memory card as source with setting 22) p0803 = 0 (parameter backup stored in device memory as target with setting 0)

p0804 = 1 (start data transfer from memory card to device memory)

--> PS022xxx.ACX is transferred from memory card to device memory and stored as PS000xxx.ACX.

Example 3 (not supported for PROFIBUS devices):

The communication configuration is to be transferred from the device memory to the memory card.

p0802 = (not relevant) p0803 = (not relevant)

p0804 = 12 (start transferring the device master data (GSD) to the memory card)

--> The files that are relevant for the communication configuration are transferred from the device memory to the memory card and stored in the /SIEMENS/SINAMICS/DATA/CFG directory.

Value: 0: Inactive

Memory card to device memory
 Device memory to memory card

12: Device memory (communication configuration) to memory card

1001: File on memory card cannot be opened 1002: File in device memory cannot be opened

1003: Memory card not found1100: File cannot be transferred

**Dependency:** Refer to: p0802, p0803 **Notice:** The memory card must

The memory card must not be removed while data is being transferred.

For p0014 = 1, the following applies:

After the value has been modified, no further parameter modifications can be made and the status is shown in

r3996. Modifications can be made again when r3996 = 0.

Note: If a parameter backup with setting 0 is detected on the memory card when the Control Unit is switched on

(PS000xxx.ACX), this is transferred automatically to the device memory.

When the memory card is inserted, a parameter backup with setting 0 (PS000xxx.ACX) is automatically written to the memory card when the parameters are saved in a non-volatile memory (e.g. by means of "Copy RAM to ROM").

Once the data has been successfully transferred, this parameter is automatically reset to 0. If an error occurs, the parameter is set to a value > 1000. Possible fault causes:

p0804 = 1001:

The parameter backup set in p0802 as the source on the memory card does not exist or there is not sufficient memory space available on the memory card.

p0804 = 1002:

The parameter backup set in p0803 as the source in the device memory does not exist or there is not sufficient memory space available in the device memory.

p0804 = 1003:

No memory card has been inserted.

p0806 BI: Inhibit master control / PcCtrl inhibit

Access level: 3 Calculated: - Data type: U32 / Binary

Can be changed: T Scaling: - Data set: -

Units group: - Unit selection: -

Min Max Factory setting

-

**Description:** Sets the signal source to block the master control.

**Dependency:** Refer to: r0807

Note: The commissioning software (drive control panel) uses the master control.

r0807.0 BO: Master control active / PcCtrl active

Access level: 3 Calculated: - Data type: Unsigned8

Can be changed: - Scaling: - Data set: -

Units group: - Unit selection: -

Min Max Factory setting

-

**Description:** Displays what has the master control.

The drive can be controlled via the BICO interconnection or from external (e.g. the commissioning software).

Bit field:BitSignal name1 signal0 signalFP00Master control activeYesNo6031

**Dependency:** Refer to: p0806

Notice: The master control only influences control word 1 and speed setpoint 1. Other control words/setpoints can be trans-

ferred from another automation device.

**Note:** Bit 0 = 0: BICO interconnection active

Bit 0 = 1: Master control for PC/OP

The master control is used from the commissioning software (drive control panel) and from the Operator Panel (OP,

LOCAL mode).

p0809[0...2] Copy Command Data Set CDS / Copy CDS

Access level: 2 Calculated: - Data type: Unsigned8

Can be changed: T Scaling: - Data set: -

Units group: - Unit selection: -

Min Max Factory setting

0 3 0

**Description:** Copies one Command Data Set (CDS) into another.

Index: [0] = Source Command Data Set

[1] = Target Command Data Set

[2] = Start copying procedure

**Dependency:** Refer to: r3996

Notice: When the command data sets are copied, short-term communication interruptions may occur.

Note: Procedure

In Index 0, enter which command data set should be copied.
 In Index 1, enter the command data set that is to be copied into.

3. Start copying: Set index 2 from 0 to 1.

p0809[2] is automatically set to 0 when copying is completed.

p0810 BI: Command data set selection CDS bit 0 / CDS select., bit 0

CU230P-2 BT Access level: 2 Calculated: - Data type: U32 / Binary

CU230P-2 CAN Can be changed: T Scaling: - Data set: -

CU230P-2 HVAC Units group: - Unit selection: -

Min Max Factory setting

- - 0

**Description:** Sets the signal source to select the Command Data Set bit 0 (CDS bit 0).

**Dependency:** Refer to: r0050, p0811, r0836

**Notice:** The parameter may be protected as a result of p0922 or p2079 and cannot be changed.

Note: The Command Data Set selected using the binector inputs is displayed in r0836.

The currently effective command data set is displayed in r0050. A Command Data Set can be copied using p0809.

p0810 BI: Command data set selection CDS bit 0 / CDS select., bit 0

CU230P-2 DP Access level: 2 Calculated: - Data type: U32 / Binary

Can be changed: T Scaling: - Data set: -

Units group: - Unit selection: -

Min Max Factory setting

- 722.3

**Description:** Sets the signal source to select the Command Data Set bit 0 (CDS bit 0).

**Dependency:** Refer to: r0050, p0811, r0836

Notice: The parameter may be protected as a result of p0922 or p2079 and cannot be changed.

**Note:** The Command Data Set selected using the binector inputs is displayed in r0836.

The currently effective command data set is displayed in r0050.

A Command Data Set can be copied using p0809.

p0811 BI: Command data set selection CDS bit 1 / CDS select., bit 1

Access level: 2 Calculated: - Data type: U32 / Binary

Can be changed: T Scaling: - Data set: -

Units group: - Unit selection: -

Min Max Factory setting

- (

**Description:** Sets the signal source to select the Command Data Set bit 1 (CDS bit 1).

**Dependency:** Refer to: r0050, p0810, r0836

**Note:** The Command Data Set selected using the binector inputs is displayed in r0836.

The currently effective command data set is displayed in r0050.

A Command Data Set can be copied using p0809.

Index:

# List of Parameters

p0819[0...2] Copy Drive Data Set DDS / Copy DDS

Access level: 2 Calculated: - Data type: Unsigned8

Can be changed: C(15) Scaling: - Data set: -

Units group: - Unit selection: -

Min Max Factory setting

0 3

**Description:** Copies one Drive Data Set (DDS) into another.

[0] = Source Drive Data Set[1] = Target Drive Data Set

[2] = Start copying procedure

**Dependency:** Refer to: r3996

Notice: When the drive data sets are copied, short-term communication interruptions may occur.

Note: Procedure:

1. In Index 0, enter which drive data set is to be copied.

2. In Index 1, enter the drive data set data that is to be copied into.

3. Start copying: Set index 2 from 0 to 1.

p0819[2] is automatically set to 0 when copying is completed.

p0820[0...n] BI: Drive Data Set selection DDS bit 0 / DDS select., bit 0

Access level: 3Calculated: -Data type: U32 / BinaryCan be changed: C(15), TScaling: -Data set: CDS, p0170

Units group: - Unit selection: -

Min Max Factory setting

- - 0

**Description:** Sets the signal source to select the Drive Data Set, bit 0 (DDS, bit 0).

**Dependency:** Refer to: r0051, p0826, r0837

**Notice:** The parameter may be protected as a result of p0922 or p2079 and cannot be changed.

p0821[0...n] BI: Drive Data Set selection DDS bit 1 / DDS select., bit 1

Access level: 3 Calculated: - Data type: U32 / Binary
Can be changed: C(15), T Scaling: - Data set: CDS, p0170

Units group: - Unit selection: -

Min Max Factory setting

- - 0

**Description:** Sets the signal source to select the Drive Data Set, bit 1 (DDS, bit 1).

**Dependency:** Refer to: r0051, r0837

**Notice:** The parameter may be protected as a result of p0922 or p2079 and cannot be changed.

p0826[0...n] Motor changeover, motor number / Mot\_chng mot No.

Access level: 3 Calculated: - Data type: Unsigned16

Can be changed: C(3), T Scaling: - Data set: MDS

Units group: - Unit selection: -

Min Max Factory setting

0 3 0

**Description:** Sets the freely-assignable motor number for the drive data set changeover.

If the same motor is driven by different drive data sets, the same motor number must also be entered in these data

sets

If the motor is also switched with the drive data set, different motor numbers must be used. In this case, the data set

can only be switched when the pulse inhibit is set.

Note: If the motor numbers are identical, the same thermal motor model is used for calculation after data set changeover.

If different motor numbers are used, different models are also used for calculating (the inactive motor cools down in

each case).

For the same motor number, the correction values of the Rs, Lh or kT adaptation are applied for the data set

changeover (refer to r1782, r1787, r1797).

r0835.2...8 CO/BO: Data set changeover status word / DDS\_ZSW

Access level: 2 Calculated: - Data type: Unsigned16

Can be changed: - Scaling: - Data set: -

Units group: - Unit selection: -

Min Max Factory setting

-

**Description:** Displays the status word for the drive data set changeover.

Bit field: Bit Signal name 1 signal 0 signal FP

| 02 | internal parameter calculation active | Yes | NO | - |
|----|---------------------------------------|-----|----|---|
| 04 | Armature short circuit active         | Yes | No | - |
| 05 | Identification running                | Yes | No | - |
| 07 | Rotating measurement running          | Yes | No | - |
| 80 | Motor data identification running     | Yes | No | - |

Note: Re bit 02:

A data set changeover is delayed by the time required for the internal parameter calculation.

Re bit 04:

A data set changeover is only carried out when the armature short circuit is not activated.

Re bit 05:

A data set changeover is only carried out when pole position identification is not running.

Re bit 07:

A data set changeover is only carried out when rotating measurement is not running.

Re bit 08:

A data set changeover is only carried out when motor data identification is not running.

# r0836.0...1 CO/BO: Command Data Set CDS selected / CDS selected

Access level: 3 Calculated: - Data type: Unsigned8

Can be changed: - Scaling: - Data set: -

Units group: - Unit selection: -

Min Max Factory setting

-

**Description:** Displays the command data set (CDS) selected via the binector input.

Bit field: Bit Signal name 1 signal 0 signal FP

 00
 CDS select. bit 0
 ON
 OFF

 01
 CDS select. bit 1
 ON
 OFF

**Dependency:** Refer to: r0050, p0810, p0811

**Note:** Command data sets are selected via binector input p0810 and following.

The currently effective command data set is displayed in r0050.

r0837.0...1 CO/BO: Drive Data Set DDS selected / DDS selected

Access level: 3 Calculated: - Data type: Unsigned8

Can be changed: - Scaling: - Data set: -

Units group: - Unit selection: -

Min Max Factory setting

<u>-</u>

**Description:** Displays the drive data set (DDS) selected via the binector input.

Bit field: Bit Signal name 1 signal 0 signal FP

 00
 DDS select. bit 0
 ON
 OFF

 01
 DDS select. bit 1
 ON
 OFF

**Dependency:** Refer to: r0051, p0820, p0821

**Note:** Drive data sets are selected via binector input p0820 and following.

The currently effective drive data set is displayed in r0051.

If there is only one data set, then a value of 0 is displayed in this parameter and not the selection via binector inputs.

p0840[0...n] BI: ON / OFF (OFF1) / ON / OFF (OFF1)

CU230P-2 BT Access level: 3 Calculated: - Data type: U32 / Binary CU230P-2 CAN Can be changed: T Scaling: - Data set: CDS, p0170

CU230P-2 HVAC Units group: - Unit selection: -

 Min
 Max
 Factory setting

 [0] 722.0

[1] 0 [2] 0 [3] 0

**Description:** Sets the signal source for the command "ON/OFF (OFF1)".

For the PROFIdrive profile, this command corresponds to control word 1 bit 0 (STW1.0).

**Dependency:** Refer to: p1055, p1056

Caution: When "master control from PC" is activated, this binector input is ineffective.

Notice:

For binector input p0840 = 0 signal, the motor can be moved, jogging using binector input p1055 or p1056.

The command "ON/OFF (OFF1)" can be issued using binector input p0840 or p1055/p1056.

For binector input p0840 = 0 signal, the switch-on inhibit is acknowledged.

Only the signal source that originally powered up can also power down again.

The parameter may be protected as a result of p0922 or p2079 and cannot be changed.

**Note:** For drives with closed-loop speed control (p1300 = 20), the following applies:

- BI: p0840 = 0 signal: OFF1 (braking with the ramp-function generator, then pulse suppression and switch-on

inhibit)

For drives with closed-loop torque control (p1300 = 22), the following applies:

- BI: p0840 = 0 signal: immediate pulse cancellation

For drives with closed-loop torque control (activated using p1501), the following applies:

- BI: p0840 = 0 signal: No dedicated braking response, but pulse suppression when standstill is detected (p1226,

p1227)

For drives with closed-loop speed/torque control, the following applies:

- BI: p0840 = 0/1 signal: ON (pulses can be enabled)

p0840[0...n] BI: ON / OFF (OFF1) / ON / OFF (OFF1)

CU230P-2 DP Access level: 3 Calculated: - Data type: U32 / Binary
Can be changed: T Scaling: - Data set: CDS, p0170

Units group: - Unit selection: -

Min Max Factory setting

[0] 2090.0 [1] 0

[2] 0 [3] 0

**Description:** Sets the signal source for the command "ON/OFF (OFF1)".

For the PROFIdrive profile, this command corresponds to control word 1 bit 0 (STW1.0).

Dependency: Refer to: p1055, p1056

**Caution:** When "master control from PC" is activated, this binector input is ineffective.

Notice:

For binector input p0840 = 0 signal, the motor can be moved, jogging using binector input p1055 or p1056.

The command "ON/OFF (OFF1)" can be issued using binector input p0840 or p1055/p1056.

For binector input p0840 = 0 signal, the switch-on inhibit is acknowledged.

Only the signal source that originally powered up can also power down again.

The parameter may be protected as a result of p0922 or p2079 and cannot be changed.

**Note:** For drives with closed-loop speed control (p1300 = 20), the following applies:

- BI: p0840 = 0 signal: OFF1 (braking with the ramp-function generator, then pulse suppression and switch-on

inhibit)

For drives with closed-loop torque control (p1300 = 22), the following applies:

- BI: p0840 = 0 signal: immediate pulse cancellation

For drives with closed-loop torque control (activated using p1501), the following applies:

- BI: p0840 = 0 signal: No dedicated braking response, but pulse suppression when standstill is detected (p1226,

p1227)

For drives with closed-loop speed/torque control, the following applies:

- BI: p0840 = 0/1 signal: ON (pulses can be enabled)

p0844[0...n] BI: No coast-down / coast-down (OFF2) signal source 1 / OFF2 S src 1

CU230P-2 BT Access level: 3 Calculated: - Data type: U32 / Binary CU230P-2 CAN Can be changed: T Scaling: - Data set: CDS, p0170

CU230P-2 HVAC Units group: - Unit selection: -

Min Max Factory setting

- 1

**Description:** Sets the first signal source for the command "No coast down/coast down (OFF2)".

The following signals are AND'ed:

- BI: p0844 "No coast-down / coast-down (OFF2) signal source 1"

- BI: p0845 "No coast-down / coast-down (OFF2) signal source 2"

For the PROFIdrive profile, the result of the AND logic operation corresponds to control word 1 bit 1 (STW1.1).

BI: p0844 = 0 signal or BI: p0845 = 0 signal

- OFF2 (immediate pulse suppression and switch on inhibit)

BI: p0844 = 1 signal and BI: p0845 = 1 signal

- No OFF2 (enable is possible)

When "master control from PC" is activated, this binector input is ineffective.

Caution:

The parameter may be protected as a result of p0922 or p2079 and cannot be changed.

p0844[0...n]

BI: No coast-down / coast-down (OFF2) signal source 1 / OFF2 S\_src 1

CU230P-2 DP Access level: 3 Calculated: - Data type: U32 / Binary
Can be changed: T Scaling: - Data set: CDS, p0170

Units group: - Unit selection: -

 Min
 Max
 Factory setting

 [0] 2090.1

[1] 1 [2] 2090.1 [3] 2090.1

Description:

Sets the first signal source for the command "No coast down/coast down (OFF2)".

The following signals are AND'ed:

- BI: p0844 "No coast-down / coast-down (OFF2) signal source 1" - BI: p0845 "No coast-down / coast-down (OFF2) signal source 2"

For the PROFIdrive profile, the result of the AND logic operation corresponds to control word 1 bit 1 (STW1.1).

BI: p0844 = 0 signal or BI: p0845 = 0 signal

- OFF2 (immediate pulse suppression and switch on inhibit)

BI: p0844 = 1 signal and BI: p0845 = 1 signal

- No OFF2 (enable is possible)

Caution:

When "master control from PC" is activated, this binector input is ineffective.

<u>^</u>

Notice:

The parameter may be protected as a result of p0922 or p2079 and cannot be changed.

### p0845[0...n]

# BI: No coast-down / coast-down (OFF2) signal source 2 / OFF2 S\_src 2

Access level: 3Calculated: -Data type: U32 / BinaryCan be changed: TScaling: -Data set: CDS, p0170

Units group: - Unit selection: -

Min Max Factory setting

- 1

Description:

Sets the second signal source for the command "No coast down/coast down (OFF2)".

The following signals are AND'ed:

- BI: p0844 "No coast-down / coast-down (OFF2) signal source 1"

- BI: p0845 "No coast-down / coast-down (OFF2) signal source 2"

For the PROFIdrive profile, the result of the AND logic operation corresponds to control word 1 bit 1 (STW1.1).

BI: p0844 = 0 signal or BI: p0845 = 0 signal

- OFF2 (immediate pulse suppression and switch on inhibit)

BI: p0844 = 1 signal and BI: p0845 = 1 signal

- No OFF2 (enable is possible)

Caution:

When "master control from PC" is activated, this binector input is effective.

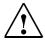

p0848[0...n] BI: No Quick Stop / Quick Stop (OFF3) signal source 1 / OFF3 S\_src 1

CU230P-2 BT Access level: 3 Calculated: - Data type: U32 / Binary CU230P-2 CAN Can be changed: T Scaling: - Data set: CDS, p0170

CU230P-2 HVAC Units group: - Unit selection: -

Min Max Factory setting

- - 1

**Description:** Sets the first signal source for the command "No quick stop/quick stop (OFF3)".

The following signals are AND'ed:

- BI: p0848 "No quick stop / quick stop (OFF3) signal source 1" - BI: p0849 "No quick stop / quick stop (OFF3) signal source 2"

For the PROFIdrive profile, the result of the AND logic operation corresponds to control word 1 bit 2 (STW1.2).

BI: p0848 = 0 signal or BI: p0849 = 0 signal

- OFF3 (braking along the OFF3 ramp (p1135), then pulse suppression and switch on inhibit)

BI: p0848 = 1 signal and BI: p0849 = 1 signal

- No OFF3 (enable is possible)

Caution: When "master control from PC" is activated, this binector input is ineffective.

Notice:

The parameter may be protected as a result of p0922 or p2079 and cannot be changed.

p0848[0...n] BI: No Quick Stop / Quick Stop (OFF3) signal source 1 / OFF3 S\_src 1

CU230P-2 DP Access level: 3 Calculated: - Data type: U32 / Binary

Can be changed: T Scaling: - Data set: CDS, p0170

Units group: - Unit selection: -

 Min
 Max
 Factory setting

 [0] 2090.2

[1] 1 [2] 2090.2 [3] 2090.2

**Description:** Sets the first signal source for the command "No quick stop/quick stop (OFF3)".

The following signals are AND'ed:

BI: p0848 "No quick stop / quick stop (OFF3) signal source 1"BI: p0849 "No quick stop / quick stop (OFF3) signal source 2"

For the PROFIdrive profile, the result of the AND logic operation corresponds to control word 1 bit 2 (STW1.2).

BI: p0848 = 0 signal or BI: p0849 = 0 signal

- OFF3 (braking along the OFF3 ramp (p1135), then pulse suppression and switch on inhibit)

BI: p0848 = 1 signal and BI: p0849 = 1 signal

- No OFF3 (enable is possible)

Caution: When "master control from PC" is activated, this binector input is ineffective.

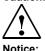

The parameter may be protected as a result of p0922 or p2079 and cannot be changed.

p0849[0...n] BI: No Quick Stop / Quick Stop (OFF3) signal source 2 / OFF3 S\_src 2

Access level: 3Calculated: -Data type: U32 / BinaryCan be changed: TScaling: -Data set: CDS, p0170

Units group: - Unit selection: -

Min Max Factory setting

- - 1

**Description:** Sets the second signal source for the command "No quick stop/quick stop (OFF3)".

- BI: p0848 "No quick stop / quick stop (OFF3) signal source 1"

- BI: p0849 "No quick stop / quick stop (OFF3) signal source 2"

For the PROFIdrive profile, the result of the AND logic operation corresponds to control word 1 bit 2 (STW1.2).

BI: p0848 = 0 signal or BI: p0849 = 0 signal

- OFF3 (braking along the OFF3 ramp (p1135), then pulse suppression and switch on inhibit)

BI: p0848 = 1 signal and BI: p0849 = 1 signal

- No OFF3 (enable is possible)

The following signals are AND'ed:

Caution: When "master control from PC" is activated, this binector input is effective.

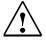

# p0852[0...n] BI: Enable operation/inhibit operation / Operation enable

CU230P-2 BT Access level: 3 Calculated: - Data type: U32 / Binary CU230P-2 CAN Can be changed: T Scaling: - Data set: CDS, p0170

CU230P-2 HVAC Units group: - Unit selection: -

Min Max Factory setting

- 1

**Description:** Sets the signal source for the command "enable operation/inhibit operation".

For the PROFIdrive profile, this command corresponds to control word 1 bit 3 (STW1.3).

BI: p0852 = 0 signal

Inhibit operation (suppress pulses).

BI: p0852 = 1 signal

Enable operation (pulses can be enabled).

When "master control from PC" is activated, this binector input is ineffective.

Notice:

Caution:

The parameter may be protected as a result of p0922 or p2079 and cannot be changed.

p0852[0...n] BI: Enable operation/inhibit operation / Operation enable

CU230P-2 DP Access level: 3 Calculated: - Data type: U32 / Binary
Can be changed: T Scaling: - Data set: CDS, p0170

Units group: - Unit selection: -

Min Max Factory setting
- - [0] 2090.3

[1] 1 [2] 2090.3 [3] 2090.3

**Description:** Sets the signal source for the command "enable operation/inhibit operation".

For the PROFIdrive profile, this command corresponds to control word 1 bit 3 (STW1.3).

BI: p0852 = 0 signal

Inhibit operation (suppress pulses).

BI: p0852 = 1 signal

Enable operation (pulses can be enabled).

Caution: When "master control from PC" is activated, this binector input is ineffective.

Notice:

The parameter may be protected as a result of p0922 or p2079 and cannot be changed.

p0854[0...n] BI: Control by PLC/no control by PLC / Master ctrl by PLC

CU230P-2 BT Access level: 3 Calculated: - Data type: U32 / Binary CU230P-2 CAN Can be changed: T Scaling: - Data set: CDS, p0170

CU230P-2 HVAC Units group: - Unit selection: -

Min Max Factory setting

- - 1

**Description:** Sets the signal source for the command "control by PLC/no control by PLC".

For the PROFIdrive profile, this command corresponds to control word 1 bit 10 (STW1.10).

BI: p0854 = 0 signal No control by PLC BI: p0852 = 1 signal Control by PLC.

**Caution:** When "master control from PC" is activated, this binector input is ineffective.

1

Notice: The parameter may be protected as a result of p0922 or p2079 and cannot be changed.

Note: This bit is used to initiate a response for the drives when the control fails (F07220). If there is no control available,

then binector input p0854 should be set to 1.

If a control is available, then STW1.10 must be set to 1 (PZD1) so that the received data is updated. This applies

regardless of the setting in p0854 and even in the case of free telegram configuration (p0922 = 999).

p0854[0...n] BI: Control by PLC/no control by PLC / Master ctrl by PLC

CU230P-2 DP Access level: 3 Calculated: - Data type: U32 / Binary
Can be changed: T Scaling: - Data set: CDS, p0170

Units group: - Unit selection: -

Min Max Factory setting

[0] 2090.10 [1] 1 [2] 2090.10 [3] 2090.10

**Description:** Sets the signal source for the command "control by PLC/no control by PLC".

For the PROFIdrive profile, this command corresponds to control word 1 bit 10 (STW1.10).

BI: p0854 = 0 signal No control by PLC BI: p0852 = 1 signal Control by PLC.

Caution: When "master control from PC" is activated, this binector input is ineffective.

Notice:

The parameter may be protected as a result of p0922 or p2079 and cannot be changed.

Note: This bit is used to initiate a response for the drives when the control fails (F07220). If there is no control available,

then binector input p0854 should be set to 1.

If a control is available, then STW1.10 must be set to 1 (PZD1) so that the received data is updated. This applies

regardless of the setting in p0854 and even in the case of free telegram configuration (p0922 = 999).

p0857 Power unit monitoring time / PU t\_monit

Access level: 3 Calculated: - Data type: FloatingPoint32

Can be changed: T Scaling: - Data set: -

Units group: - Unit selection: -

 Min
 Max
 Factory setting

 100.0 [ms]
 60000.0 [ms]
 10000.0 [ms]

**Description:** Sets the monitoring time for the power unit.

The monitoring time is started after an 0/1 edge of the ON/OFF1 command. If the power unit does not return a

READY signal within the monitoring time, fault F07802 is output.

**Dependency:** Refer to: F07802, F30027

Notice: The maximum time to pre-charge the DC link is monitored in the power unit and cannot be changed. The maximum

pre-charging duration depends on the power unit.

The monitoring time for the pre-charging is started after the ON command (BI: p0840 = 0/1 signal). Fault F30027 is

output when the maximum pre-charging duration is exceeded.

**Note:** The factory setting for p0857 depends on the power unit.

The monitoring time for the ready signal of the power unit includes the time to pre-charge the DC link and, if rele-

vant, the de-bounce time of the contactors.

If an excessively low value is entered into p0857, then after enable, this results in the corresponding fault.

r0898.0...10 CO/BO: Control word sequence control / STW seq\_ctrl

> Access level: 2 Calculated: -Data type: Unsigned16

Scaling: -Can be changed: -Data set: -

Units group: -Unit selection: -

Min **Factory setting** Max

**Description:** Displays the control word of the sequence control.

Master ctrl by PLC

Bit field: Signal name 0 signal FΡ 1 signal ON/OFF1 00 Yes No 01 OC / OFF2 Yes No 02 OC / OFF3 Yes No 03 Operation enable Yes No 04 Ramp-function generator enable Yes No 05 Continue ramp-function generator Yes Nο 06 Speed setpoint enable Yes No 80 Jog 1 Yes Nο 09 Jog 2 Yes Nο

10 Note: OC: Operating condition

Description:

Re bit 10:

If p0700 = 2 is set, bit 10 always shows "1".

r0899.0...11 CO/BO: Status word sequence control / ZSW seq\_ctrl

Displays the status word of the sequence control.

Access level: 2 Calculated: -Data type: Unsigned16

Yes

No

Scaling: -Can be changed: -Data set: -

Units group: -Unit selection: -

Min Max **Factory setting** 

Bit field: Signal name 0 signal FΡ 1 signal

> 00 Rdy for switch on Yes No 01 Ready Yes No 02 Operation enabled Yes No Jog active 03 Yes No 04 No coasting active OFF2 inactive OFF2 active 05 No Quick Stop active OFF3 inactive OFF3 active 06 Switching on inhibited active Yes No 07 Drive ready Yes Nο Controller enable 80 Yes No 09 Control request Yes Nο 11 Pulses enabled Yes No

Re bits 00, 01, 02, 04, 05, 06, 09: Note:

For PROFIdrive, these signals are used for status word 1.

p0918 PROFIBUS address / PB address

CU230P-2 DP Access level: 2 Calculated: - Data type: Unsigned16

Can be changed: T Scaling: - Data set: -

Units group: - Unit selection: -

Min Max Factory setting

1 126 126

Description: Displays or sets the PROFIBUS address for PROFIBUS interface on the Control Unit.

The address can be set as follows:

1) Using the DIP switch on the Control Unit.

--> p0918 can then only be read and displays the selected address.

--> A change only becomes effective after a POWER ON.

2) Using p0918

--> Only if all of the DIP switches are set to ON or OFF.

--> The address is saved in a non-volatile fashion using the function "copy from RAM to ROM".

--> A change only becomes effective after a POWER ON.

**Notice:** For p0014 = 1, the following applies:

After the value has been modified, no further parameter modifications can be made and the status is shown in

r3996. Modifications can be made again when r3996 = 0.

For p0014 = 0, the following applies:

Before a changed setting becomes permanently effective, a non-volatile RAM to ROM data save is required. To do

this, set p0971 = 1 or p0014 = 1.

Note: Permissible PROFIBUS addresses: 1 ... 126

Address 126 is used for commissioning.

Every PROFIBUS address change only becomes effective after a POWER ON.

p0922 PROFIdrive telegram selection / PD Telegr\_sel

CU230P-2 DP Access level: 1 Calculated: - Data type: Unsigned16

Can be changed: C(1), T Scaling: - Data set: -

Units group: - Unit selection: -

Min Max Factory setting

1 999 1

**Description:** Sets the send and receive telegram.

Value: 1: Standard telegram 1, PZD-2/2

20: Standard telegram 20, PZD-2/6350: SIEMENS telegram 350, PZD-4/4

352: SIEMENS telegram 352, PZD-6/6 353: SIEMENS telegram 353, PZD-2/2, PKW-4/4

354: SIEMENS telegram 354, PZD-6/6, PKW-4/4 999: Free telegram configuration with BICO

Dependency: Refer to: F01505

Note: If a value is not equal to 999, a telegram is set and the automatically set interconnections in the telegram are inhib-

ited.

The inhibited interconnections can only be changed again after setting value 999.

r0944 CO: Counter for fault buffer changes / Fault buff change

Access level: 3 Calculated: - Data type: Unsigned16

Can be changed: - Scaling: - Data set: -

Units group: - Unit selection: -

Min Max Factory setting

- -

**Description:** Displays fault buffer changes. This counter is incremented every time the fault buffer changes.

**Dependency:** Refer to: r0945, r0947, r0948, r0949, r2109

r0945[0...63] Fault code / Fault code

Access level: 3 Calculated: - Data type: Unsigned16

Can be changed: - Scaling: - Data set: -

Units group: - Unit selection: -

Min Max Factory setting

-

**Description:** Displays the numbers of faults that have occurred. **Dependency:** Refer to: r0947, r0948, r0949, r2109, r2130, r2133, r2136

**Note:** The buffer parameters are cyclically updated in the background (refer to status signal in r2139).

Fault buffer structure (general principle):

r0945[0], r0949[0], r0948[0], r2109[0] --> actual fault case, fault 1

. . .

r0945[7], r0949[7], r0948[7], r2109[7] --> actual fault case, fault 8

r0945[8], r0949[8], r0948[8], r2109[8] --> 1st acknowledged fault case, fault 1

. . .

 $r0945[15], \ r0949[15], \ r0948[15], \ r2109[15] \ --> \ 1st \ acknowledged \ fault \ case, \ fault \ 8$ 

. . .

r0945[56], r0949[56], r0948[56], r2109[56] --> 7th acknowledged fault case, fault 1

. . .

r0945[63], r0949[63], r0948[63], r2109[63] --> 7th acknowledged fault case, fault 8

r0946[0...65534] Fault code list / Fault code list

Access level: 3 Calculated: - Data type: Unsigned16

Can be changed: - Scaling: - Data set: -

Units group: - Unit selection: -

Min Max Factory setting

**Description:** Lists the fault codes stored in the drive unit.

The indices can only be accessed with a valid fault code.

**Dependency:** The parameter assigned to the fault code is entered in r0951 under the same index.

r0947[0...63] Fault number / Fault number

Access level: 2 Calculated: - Data type: Unsigned16

Can be changed: - Scaling: - Data set: -

Units group: - Unit selection: -

Min Max Factory setting

-

**Description:** This parameter is identical to r0945.

r0948[0...63] Fault time received in milliseconds / t\_fault recv ms

Access level: 3 Calculated: - Data type: Unsigned32

Can be changed: - Scaling: - Data set: -

Units group: - Unit selection: -

Min Max Factory setting

- [ms] - [ms]

Description:Displays the system runtime in milliseconds when the fault occurred.Dependency:Refer to: r0945, r0947, r0949, r2109, r2130, r2133, r2136, p8400Notice:The time comprises r2130 (days) and r0948 (milliseconds).

Note: The buffer parameters are cyclically updated in the background (refer to status signal in r2139).

The structure of the fault buffer and the assignment of the indices is shown in r0945. When the parameter is read via PROFIdrive, the TimeDifference data type applies.

r0949[0...63] Fault value / Fault value

Access level: 3 Calculated: - Data type: Integer32

Can be changed: - Scaling: - Data set: -

Units group: - Unit selection: -

Min Max Factory setting

.

**Description:** Displays additional information about the fault that occurred (as integer number).

**Dependency:** Refer to: r0945, r0947, r0948, r2109, r2130, r2133, r2136

**Note:** The buffer parameters are cyclically updated in the background (refer to status signal in r2139).

The structure of the fault buffer and the assignment of the indices is shown in r0945.

p0952 Fault cases, counter / Fault cases qty

Access level: 3 Calculated: - Data type: Unsigned16

Can be changed: U, T Scaling: - Data set: -

Units group: - Unit selection: -

Min Max Factory setting

0 65535 0

**Description:** Number of fault situations that have occurred since the last reset.

**Dependency:** The fault buffer is deleted (cleared) by setting p0952 to 0.

Refer to: r0945, r0947, r0948, r0949, r2109, r2130, r2133, r2136

r0963 PROFIBUS baud rate / PB baud rate

CU230P-2 DP Access level: 3 Calculated: - Data type: Unsigned16

Can be changed: - Scaling: - Data set: -

Units group: - Unit selection: -

Min Max Factory setting

0 255

**Description:** Displays the corresponding value for the PROFIBUS baud rate.

Value: 0: 9.6 kbit/s

1: 19.2 kbit/s 2: 93.75 kbit/s 3: 187.5 kbit/s

4: 500 kbit/s 6: 1.5 Mbit/s

7: 3 Mbit/s

8: 6 Mbit/s

9: 12 Mbit/s

10: 31.25 kbit/s

11: 45.45 kbit/s

255: Baud rate unknown

r0964[0...6] Device identification / Device ident.

> Access level: 3 Calculated: -Data type: Unsigned16

Scaling: -Can be changed: -Data set: -

Units group: -Unit selection: -

Min **Factory setting** Max

**Description:** Displays the device identification. Index:

[0] = Company (Siemens = 42)

[1] = Device type [2] = Firmware version [3] = Firmware date (year) [4] = Firmware date (day/month) [5] = Number of drive objects [6] = Firmware patch/hot fix

Note: Example:

> r0964[0] = 42 --> SIEMENS r0964[1] = device type, see below

r0964[2] = 403 --> first part of the firmware version V04.03 (for second part, refer to index 6)

r0964[3] = 2010 --> year 2010 r0964[4] = 1705 --> 17th of May r0964[5] = 1 --> 1 drive object

r0964[6] = 200 --> second part, firmware version (complete version: V04.03.02.00)

Device type:

r0964[1] = 5700 --> SINAMICS G120 CU230P-2 DP r0964[1] = 5702 --> SINAMICS G120 CU230P-2 CAN r0964[1] = 5703 --> SINAMICS G120 CU230P-2 HVAC r0964[1] = 5705 --> SINAMICS G120 CU230P-2 BT

r0965 PROFIdrive profile number / PD profile number

CU230P-2 DP Access level: 3 Calculated: -Data type: Unsigned16

> Can be changed: -Scaling: -Data set: -

Units group: -Unit selection: -

Min Max **Factory setting** 

**Description:** Displays the PROFIdrive profile number and profile version.

Constant value = 0329 hex.

Byte 1: Profile number = 03 hex = PROFIdrive profile Byte 2: Profile version = 29 hex = Version 4.1

Note: When the parameter is read via PROFIdrive, the Octet String 2 data type applies.

p0969 System runtime relative / t\_System relative

> Access level: 3 Calculated: -Data type: Unsigned32

Can be changed: T Scaling: Data set: -

Units group: -Unit selection: -

Min Max **Factory setting** 

4294967295 [ms] 0 [ms] 0 [ms]

Description: Displays the system runtime in ms since the last POWER ON.

Note: The value in p0969 can only be reset to 0.

The value overflows after approx. 49 days.

When the parameter is read via PROFIdrive, the TimeDifference data type applies.

p0970 Reset drive parameters / Drive par reset

Access level: 1 Calculated: - Data type: Unsigned16

Can be changed: C(1, 30) Scaling: - Data set: -

Units group: - Unit selection: -

Min Max Factory setting

0 300

**Description:** The parameter is used to initiate the reset of the drive parameters.

Parameters p0100, p0205 are not reset.

The following motor parameters are defined in accordance with the power unit: p0300 ... p0311.

When downloading settings 10, 11, 12, the buffer memory mode is automatically deactivated (p0014 = 0).

Value: 0: Inactive

Start a parameter reset
 Starts to download setting 10
 Starts to download setting 11
 Starts to download setting 11
 Starts to download setting 12
 Start a BICO interconnection reset

300: Only Siemens internal

Caution: When the buffer memory is active (see p0014), the actual parameters are backed up from RAM to ROM when a

parameter set is loaded (p0970 = 10, 11, 12).

Notice: After the value has been modified, no further parameter modifications can be made and the status is shown in

r3996. Modifications can be made again when r3996 = 0.

Peculiarities of communication via PROFIBUS DP:

- Communication with Class 1 masters (e.g. S7 controllers) is interrupted.

- Communication with Class 2 masters (e.g. STARTER) is retained.

Note: A factory setting run can only be started if p0010 was first set to 30 (parameter reset).

At the end of the calculations, p0970 is automatically set to 0.

Parameter reset has been completed if p0970 and p0010 have been set to 0.

The following generally applies:

One index of parameters p2100, p2101, p2118, p2119, p2126, p2127 is not reset, if a parameterized message is

precisely active in this index.

p0971 Save parameters / Save par

Access level: 1 Calculated: - Data type: Unsigned16

Can be changed: U, T Scaling: - Data set: -

Units group: - Unit selection: -

Min Max Factory setting

0 12 0

**Description:** Setting to save parameters in the non-volatile memory.

Value: 0: Inactive

1: Save drive object

10: Save in non-volatile memory as setting 10
11: Save in non-volatile memory as setting 11
12: Save in non-volatile memory as setting 12

**Dependency:** Refer to: p1960, r3996

Caution: If a memory card (optional) is inserted, the following applies:

The parameters are also saved on the card and therefore overwrite any existing data!

Caution: The Control Unit power supply may only be powered down after data has been saved (i.e. after data save has been

started, wait until the parameter again has the value 0).

Notice: Writing to parameters is inhibited while saving.

The progress while saving is displayed in r3996.

p0972 Drive unit reset / Drv\_unit reset

Access level: 3 Calculated: - Data type: Unsigned16

Can be changed: U, T Scaling: - Data set: -

Units group: - Unit selection: -

Min Max Factory setting

0 3 0

**Description:** Sets the required procedure to execute a hardware reset for the drive unit.

Value: 0: Inactive

Hardware-Reset immediate
 Hardware reset preparation

3: Hardware reset after cyclic communication has failed

**Danger:** It must be absolutely ensured that the system is in a safe condition.

The memory card/device memory of the Control Unit must not be accessed.

Note:

If value = 1:

Reset is immediately executed and communications interrupted.

After communications have been established, check the reset operation (refer below).

If value = 2:

Help to check the reset operation.

Firstly, set p0972 = 2 and then read back. Secondly, set p0972 = 1 (it is possible that this request is possibly no longer acknowledged). The communication is then interrupted.

After communications have been established, check the reset operation (refer below).

If value = 3:

The reset is executed after interrupting cyclic communication. This setting is used to implement a synchronized reset by a control for several drive units.

If the cyclic communication is active for both PROFIdrive interfaces, then the reset is executed after completing both cycle communications.

After communications have been established, check the reset operation (refer below).

To check the reset operation:

After the drive unit has been restarted and communications have been established, read p0972 and check the following:

p0972 = 0? --> The reset was successfully executed.

p0972 > 0? --> The reset was not executed.

r0980[0...299] List of existing parameters 1 / List avail par 1

Access level: 4 Calculated: - Data type: Unsigned16

Can be changed: - Scaling: - Data set: -

Units group: - Unit selection: -

Min Max Factory setting

-

**Description:** Displays the parameters that exist for this drive.

**Dependency:** Refer to: r0981, r0989

**Note:** The existing parameters are displayed in indices 0 to 298. If an index contains the value 0, then the list ends here.

In a long list, index 299 contains the parameter number at which position the list continues.

This list consists solely of the following parameters: r0980[0...299], r0981[0...299] ... r0989[0...299]

The parameters in this list are not displayed in the expert list of the commissioning software. However, they can be

read from a higher-level control system (e.g. PROFIBUS master).

r0981[0...299] List of existing parameters 2 / List avail par 2

Access level: 4 Calculated: - Data type: Unsigned16

Can be changed: - Scaling: - Data set: -

Units group: - Unit selection: -

Min Max Factory setting

-

**Description:** Displays the parameters that exist for this drive.

**Dependency:** Refer to: r0980, r0989

**Note:** The existing parameters are displayed in indices 0 to 298. If an index contains the value 0, then the list ends here.

In a long list, index 299 contains the parameter number at which position the list continues.

This list consists solely of the following parameters: r0980[0...299], r0981[0...299] ... r0989[0...299]

The parameters in this list are not displayed in the expert list of the commissioning software. However, they can be

read from a higher-level control system (e.g. PROFIBUS master).

r0989[0...299] List of existing parameters 10 / List avail par 10

Access level: 4 Calculated: - Data type: Unsigned16

Can be changed: - Scaling: - Data set: -

Units group: - Unit selection: -

Min Max Factory setting

-

**Description:** Displays the parameters that exist for this drive.

**Dependency:** Refer to: r0980, r0981

Note: The existing parameters are displayed in indices 0 to 298. If an index contains the value 0, then the list ends here.

This list consists solely of the following parameters: r0980[0...299], r0981[0...299] ... r0989[0...299]

The parameters in this list are not displayed in the expert list of the commissioning software. However, they can be

read from a higher-level control system (e.g. PROFIBUS master).

r0990[0...99] List of modified parameters 1 / List chang. par 1

Access level: 4 Calculated: - Data type: Unsigned16

Can be changed: - Scaling: - Data set: -

Units group: - Unit selection: -

Min Max Factory setting

-

**Description:** Displays those parameters with a value other than the factory setting for this drive.

**Dependency:** Refer to: r0991, r0999

Note: Modified parameters are displayed in indices 0 to 98. If an index contains the value 0, then the list ends here. In a

long list, index 99 contains the parameter number at which position the list continues.

This list consists solely of the following parameters:

r0990[0...99], r0991[0...99] ... r0999[0...99]

The parameters in this list are not displayed in the expert list of the commissioning software. However, they can be

read from a higher-level control system (e.g. PROFIBUS master).

r0991[0...99] List of modified parameters 2 / List chang. par 2

Access level: 4 Calculated: - Data type: Unsigned16

Can be changed: - Scaling: - Data set: -

Units group: - Unit selection: -

Min Max Factory setting

.

**Description:** Displays those parameters with a value other than the factory setting for this drive.

**Dependency:** Refer to: r0990, r0999

Note: Modified parameters are displayed in indices 0 to 98. If an index contains the value 0, then the list ends here. In a

long list, index 99 contains the parameter number at which position the list continues.

This list consists solely of the following parameters:

r0990[0...99], r0991[0...99] ... r0999[0...99]

The parameters in this list are not displayed in the expert list of the commissioning software. However, they can be

read from a higher-level control system (e.g. PROFIBUS master).

r0999[0...99] List of modified parameters 10 / List chang. par 10

Access level: 4 Calculated: - Data type: Unsigned16

Can be changed: - Scaling: - Data set: -

Units group: - Unit selection: -

Min Max Factory setting

. .

**Description:** Displays those parameters with a value other than the factory setting for this drive.

**Dependency:** Refer to: r0990, r0991

Note: Modified parameters are displayed in indices 0 to 98. If an index contains the value 0, then the list ends here.

This list consists solely of the following parameters: r0990[0...99], r0991[0...99] ... r0999[0...99]

The parameters in this list are not displayed in the expert list of the commissioning software. However, they can be

read from a higher-level control system (e.g. PROFIBUS master).

p1000[0...n] Speed setpoint selection / n\_set sel

CU230P-2 CAN Access level: 1 Calculated: - Data type: Integer16

Can be changed: T Scaling: - Data set: CDS, p0170

Units group: - Unit selection: -

Min Max Factory setting

0 200 2

**Description:** Sets the source for the speed setpoint.

For single-digit values, the following applies:

The value specifies the main setpoint.

For double-digit values, the following applies:

The left-hand digit specifies the supplementary setpoint, the right-hand digit the main setpoint.

Example: Value = 26

--> The analog setpoint (2) supplies the supplementary setpoint.

--> The fieldbus (6) supplies the main setpoint.

Value: 0: No main setpoint

1: Motorized potentiometer

2: Analog setpoint

Fixed speed setpoint

6: Fieldbus

7: Analog setpoint 2

10: Motor potentiometer + no main setpoint

11: Motor potentiometer + motor potentiometer

12: Motor potentiometer + analog setpoint

13: Motor potentiometer + fixed speed setpoint

17: Motor potentiometer + analog setpoint 2

20: Analog setpoint + no main setpoint21: Analog setpoint + motor potentiometer

22: Analog setpoint + analog setpoint

23: Analog setpoint + fixed speed setpoint

27: Analog setpoint + analog setpoint 2

30: Fixed speed setpoint + no main setpoint

31: Fixed speed setpoint + motor potentiometer

32: Fixed speed setpoint + analog setpoint

33: Fixed speed setpoint + fixed speed setpoint

37: Fixed speed setpoint + analog setpoint 2

70: Analog setpoint 2 + no main setpoint

71: Analog setpoint 2 + motor potentiometer

72: Analog setpoint 2 + analog setpoint

73: Analog setpoint 2 + fixed speed setpoint

77: Analog setpoint 2 + analog setpoint 2

200: Analog output connection

**Dependency:** When changing this parameter, the following settings are influenced:

Refer to: p1070, p1071, p1075, p1076

Caution: If p1000 is selected as the main setpoint of the fieldbus, the following BICO interconnection is set automatically:

p2051[1] = r0063

**Caution:** When executing a specific macro, the corresponding programmed settings are made and become active.

p1000[0...n] Speed setpoint selection / n\_set sel

CU230P-2 DP Access level: 1 Calculated: - Data type: Integer16

Can be changed: T Scaling: - Data set: CDS, p0170

Units group: - Unit selection: -

Min Max Factory setting

0 200

**Description:** Sets the source for the speed setpoint.

For single-digit values, the following applies: The value specifies the main setpoint. For double-digit values, the following applies:

The left-hand digit specifies the supplementary setpoint, the right-hand digit the main setpoint.

Example: Value = 26

--> The analog setpoint (2) supplies the supplementary setpoint.

--> The fieldbus (6) supplies the main setpoint.

Value: 0: No main setpoint

1: Motorized potentiometer

2: Analog setpoint

3: Fixed speed setpoint

6: Fieldbus

Analog setpoint 2

10: Motor potentiometer + no main setpoint

11: Motor potentiometer + motor potentiometer12: Motor potentiometer + analog setpoint

13: Motor potentiometer + fixed speed setpoint

16: Motor potentiometer + fieldbus

17: Motor potentiometer + analog setpoint 2

20: Analog setpoint + no main setpoint

21: Analog setpoint + motor potentiometer

22: Analog setpoint + analog setpoint

23: Analog setpoint + fixed speed setpoint

26: Analog setpoint + fieldbus

27: Analog setpoint + analog setpoint 2

30: Fixed speed setpoint + no main setpoint31: Fixed speed setpoint + motor potentiometer

31: Fixed speed setpoint + motor potentiometer32: Fixed speed setpoint + analog setpoint

33: Fixed speed setpoint + fixed speed setpoint

36: Fixed speed setpoint + fieldbus

37: Fixed speed setpoint + analog setpoint 2

60: Fieldbus + no main setpoint

61: Fieldbus + motor potentiometer

62: Fieldbus + analog setpoint

63: Fieldbus + fixed speed setpoint

66: Fieldbus+fieldbus

67: Fieldbus + analog setpoint 2

70: Analog setpoint 2 + no main setpoint

71: Analog setpoint 2 + motor potentiometer

72: Analog setpoint 2 + analog setpoint

73: Analog setpoint 2 + fixed speed setpoint

76: Analog setpoint 2 + fieldbus77: Analog setpoint 2 + analog setpoint 2

200: Analog output connection

**Dependency:** When changing this parameter, the following settings are influenced:

Refer to: p1070, p1071, p1075, p1076

If p1000 is selected as the main setpoint of the fieldbus, the following BICO interconnection is set automatically:

p2051[1] = r0063

Caution:

**Caution:** When executing a specific macro, the corresponding programmed settings are made and become active.

p1000[0...n] Speed setpoint selection / n\_set sel

CU230P-2 BT Access level: 1 Calculated: - Data type: Integer16

CU230P-2 HVAC Can be changed: T Scaling: - Data set: CDS, p0170

Units group: - Unit selection: -

Min Max Factory setting

0 200 2

**Description:** Sets the source for the speed setpoint.

For single-digit values, the following applies: The value specifies the main setpoint. For double-digit values, the following applies:

The left-hand digit specifies the supplementary setpoint, the right-hand digit the main setpoint.

Example: Value = 26

--> The analog setpoint (2) supplies the supplementary setpoint.

--> The fieldbus (6) supplies the main setpoint.

Value: 0: No main setpoint

1: Motorized potentiometer

2: Analog setpoint

3: Fixed speed setpoint

6: Fieldbus

7: Analog setpoint 2

10: Motor potentiometer + no main setpoint11: Motor potentiometer + motor potentiometer

12: Motor potentiometer + analog setpoint

13: Motor potentiometer + fixed speed setpoint

16: Motor potentiometer + fieldbus

17: Motor potentiometer + analog setpoint 220: Analog setpoint + no main setpoint

21: Analog setpoint + motor potentiometer

22: Analog setpoint + analog setpoint

23: Analog setpoint + fixed speed setpoint

26: Analog setpoint + fieldbus

27: Analog setpoint + analog setpoint 2

30: Fixed speed setpoint + no main setpoint

31: Fixed speed setpoint + motor potentiometer32: Fixed speed setpoint + analog setpoint

33: Fixed speed setpoint + fixed speed setpoint

36: Fixed speed setpoint + fieldbus

37: Fixed speed setpoint + analog setpoint 2

60: Fieldbus + no main setpoint

61: Fieldbus + motor potentiometer

62: Fieldbus + analog setpoint

63: Fieldbus + fixed speed setpoint

66: Fieldbus+fieldbus

67: Fieldbus + analog setpoint 2

70: Analog setpoint 2 + no main setpoint

71: Analog setpoint 2 + motor potentiometer

72: Analog setpoint 2 + analog setpoint

73: Analog setpoint 2 + fixed speed setpoint

76: Analog setpoint 2 + fieldbus

77: Analog setpoint 2 + analog setpoint 2

200: Analog output connection

**Dependency:** When changing this parameter, the following settings are influenced:

Refer to: p1070, p1071, p1075, p1076

If p1000 is selected as the main setpoint of the fieldbus, the following BICO interconnection is set automatically:

p2051[1] = r0063

**Caution:** When executing a specific macro, the corresponding programmed settings are made and become active.

Caution:

p1001[0...n] CO: Fixed speed setpoint 1 / n\_set\_fixed 1

 Access level: 2
 Calculated: Data type: FloatingPoint32

 Can be changed: U, T
 Scaling: p2000
 Data set: DDS, p0180

Units group: 3\_1 Unit selection: p0505

 Min
 Max
 Factory setting

 -210000.000 [rpm]
 210000.000 [rpm]
 0.000 [rpm]

**Description:** Sets a value for the fixed speed / velocity setpoint 1. **Dependency:** Refer to: p1020, p1021, p1022, p1023, r1024, r1197

Notice: A BICO interconnection to a parameter that belongs to a drive data set always acts on the effective data set.

p1002[0...n] CO: Fixed speed setpoint 2 / n\_set\_fixed 2

Access level: 2 Calculated: - Data type: FloatingPoint32
Can be changed: U, T Scaling: p2000 Data set: DDS, p0180

Units group: 3\_1 Unit selection: p0505

 Min
 Max
 Factory setting

 -210000.000 [rpm]
 210000.000 [rpm]
 0.000 [rpm]

**Description:** Sets a value for the fixed speed / velocity setpoint 2. **Dependency:** Refer to: p1020, p1021, p1022, p1023, r1024, r1197

Notice: A BICO interconnection to a parameter that belongs to a drive data set always acts on the effective data set.

p1003[0...n] CO: Fixed speed setpoint 3 / n\_set\_fixed 3

Access level: 2Calculated: -Data type: FloatingPoint32Can be changed: U, TScaling: p2000Data set: DDS, p0180

Units group: 3\_1 Unit selection: p0505

 Min
 Max
 Factory setting

 -210000.000 [rpm]
 210000.000 [rpm]
 0.000 [rpm]

**Description:** Sets a value for the fixed speed / velocity setpoint 3. **Dependency:** Refer to: p1020, p1021, p1022, p1023, r1024, r1197

**Notice:** A BICO interconnection to a parameter that belongs to a drive data set always acts on the effective data set.

p1004[0...n] CO: Fixed speed setpoint 4 / n\_set\_fixed 4

Access level: 2Calculated: -Data type: FloatingPoint32Can be changed: U, TScaling: p2000Data set: DDS, p0180

Units group: 3\_1 Unit selection: p0505

 Min
 Max
 Factory setting

 -210000.000 [rpm]
 210000.000 [rpm]
 0.000 [rpm]

**Description:** Sets a value for the fixed speed / velocity setpoint 4. **Dependency:** Refer to: p1020, p1021, p1022, p1023, r1024, r1197

Notice: A BICO interconnection to a parameter that belongs to a drive data set always acts on the effective data set.

p1005[0...n] CO: Fixed speed setpoint 5 / n\_set\_fixed 5

Access level: 2Calculated: -Data type: FloatingPoint32Can be changed: U, TScaling: p2000Data set: DDS, p0180

Units group: 3\_1 Unit selection: p0505

 Min
 Max
 Factory setting

 -210000.000 [rpm]
 210000.000 [rpm]
 0.000 [rpm]

**Description:** Sets a value for the fixed speed / velocity setpoint 5. **Dependency:** Refer to: p1020, p1021, p1022, p1023, r1024, r1197

**Notice:** A BICO interconnection to a parameter that belongs to a drive data set always acts on the effective data set.

p1006[0...n] CO: Fixed speed setpoint 6 / n\_set\_fixed 6

Access level: 2Calculated: -Data type: FloatingPoint32Can be changed: U, TScaling: p2000Data set: DDS, p0180

Units group: 3\_1 Unit selection: p0505

 Min
 Max
 Factory setting

 -210000.000 [rpm]
 210000.000 [rpm]
 0.000 [rpm]

**Description:** Sets a value for the fixed speed / velocity setpoint 6. **Dependency:** Refer to: p1020, p1021, p1022, p1023, r1024, r1197

Notice: A BICO interconnection to a parameter that belongs to a drive data set always acts on the effective data set.

p1007[0...n] CO: Fixed speed setpoint 7 / n\_set\_fixed 7

Access level: 2Calculated: -Data type: FloatingPoint32Can be changed: U, TScaling: p2000Data set: DDS, p0180

Units group: 3\_1 Unit selection: p0505

 Min
 Max
 Factory setting

 -210000.000 [rpm]
 210000.000 [rpm]
 0.000 [rpm]

**Description:** Sets a value for the fixed speed / velocity setpoint 7. **Dependency:** Refer to: p1020, p1021, p1022, p1023, r1024, r1197

Notice: A BICO interconnection to a parameter that belongs to a drive data set always acts on the effective data set.

p1008[0...n] CO: Fixed speed setpoint 8 / n\_set\_fixed 8

Access level: 2Calculated: -Data type: FloatingPoint32Can be changed: U, TScaling: p2000Data set: DDS, p0180

Units group: 3\_1 Unit selection: p0505

 Min
 Max
 Factory setting

 -210000.000 [rpm]
 210000.000 [rpm]
 0.000 [rpm]

**Description:** Sets a value for the fixed speed / velocity setpoint 8. **Dependency:** Refer to: p1020, p1021, p1022, p1023, r1024, r1197

Notice: A BICO interconnection to a parameter that belongs to a drive data set always acts on the effective data set.

p1009[0...n] CO: Fixed speed setpoint 9 / n\_set\_fixed 9

Access level: 2Calculated: -Data type: FloatingPoint32Can be changed: U, TScaling: p2000Data set: DDS, p0180

Units group: 3\_1 Unit selection: p0505

 Min
 Max
 Factory setting

 -210000.000 [rpm]
 210000.000 [rpm]
 0.000 [rpm]

**Description:** Sets a value for the fixed speed / velocity setpoint 9. **Dependency:** Refer to: p1020, p1021, p1022, p1023, r1024, r1197

Notice: A BICO interconnection to a parameter that belongs to a drive data set always acts on the effective data set.

p1010[0...n] CO: Fixed speed setpoint 10 / n\_set\_fixed 10

Access level: 2Calculated: -Data type: FloatingPoint32Can be changed: U, TScaling: p2000Data set: DDS, p0180

Units group: 3\_1 Unit selection: p0505

 Min
 Max
 Factory setting

 -210000.000 [rpm]
 210000.000 [rpm]
 0.000 [rpm]

**Description:** Sets a value for the fixed speed / velocity setpoint 10. **Dependency:** Refer to: p1020, p1021, p1022, p1023, r1024, r1197

**Notice:** A BICO interconnection to a parameter that belongs to a drive data set always acts on the effective data set.

p1011[0...n] CO: Fixed speed setpoint 11 / n\_set\_fixed 11

Access level: 2Calculated: -Data type: FloatingPoint32Can be changed: U, TScaling: p2000Data set: DDS, p0180

Units group: 3\_1 Unit selection: p0505

 Min
 Max
 Factory setting

 -210000.000 [rpm]
 210000.000 [rpm]
 0.000 [rpm]

**Description:** Sets a value for the fixed speed / velocity setpoint 11. **Dependency:** Refer to: p1020, p1021, p1022, p1023, r1024, r1197

Notice: A BICO interconnection to a parameter that belongs to a drive data set always acts on the effective data set.

p1012[0...n] CO: Fixed speed setpoint 12 / n\_set\_fixed 12

Access level: 2 Calculated: - Data type: FloatingPoint32

Can be changed: U, T Scaling: p2000 Data set: DDS, p0180

Units group: 3\_1 Unit selection: p0505

 Min
 Max
 Factory setting

 -210000.000 [rpm]
 210000.000 [rpm]
 0.000 [rpm]

**Description:** Sets a value for the fixed speed / velocity setpoint 12. **Dependency:** Refer to: p1020, p1021, p1022, p1023, r1024, r1197

Notice: A BICO interconnection to a parameter that belongs to a drive data set always acts on the effective data set.

p1013[0...n] CO: Fixed speed setpoint 13 / n\_set\_fixed 13

Access level: 2Calculated: -Data type: FloatingPoint32Can be changed: U, TScaling: p2000Data set: DDS, p0180

Units group: 3\_1 Unit selection: p0505

 Min
 Max
 Factory setting

 -210000.000 [rpm]
 210000.000 [rpm]
 0.000 [rpm]

**Description:** Sets a value for the fixed speed / velocity setpoint 13. **Dependency:** Refer to: p1020, p1021, p1022, p1023, r1024, r1197

**Notice:** A BICO interconnection to a parameter that belongs to a drive data set always acts on the effective data set.

p1014[0...n] CO: Fixed speed setpoint 14 / n\_set\_fixed 14

Access level: 2Calculated: -Data type: FloatingPoint32Can be changed: U, TScaling: p2000Data set: DDS, p0180

Units group: 3\_1 Unit selection: p0505

 Min
 Max
 Factory setting

 -210000.000 [rpm]
 210000.000 [rpm]
 0.000 [rpm]

**Description:** Sets a value for the fixed speed / velocity setpoint 14. **Dependency:** Refer to: p1020, p1021, p1022, p1023, r1024, r1197

Notice: A BICO interconnection to a parameter that belongs to a drive data set always acts on the effective data set.

p1015[0...n] CO: Fixed speed setpoint 15 / n\_set\_fixed 15

Access level: 2Calculated: -Data type: FloatingPoint32Can be changed: U, TScaling: p2000Data set: DDS, p0180

Units group: 3\_1 Unit selection: p0505

 Min
 Max
 Factory setting

 -210000.000 [rpm]
 210000.000 [rpm]
 0.000 [rpm]

**Description:** Sets a value for the fixed speed / velocity setpoint 15. **Dependency:** Refer to: p1020, p1021, p1022, p1023, r1024, r1197

**Notice:** A BICO interconnection to a parameter that belongs to a drive data set always acts on the effective data set.

p1016 Fixed speed setpoint mode / n\_setp\_fixed mode

> Calculated: -Access level: 2 Data type: Integer16

Can be changed: T Scaling: -Data set: -

Units group: -Unit selection: -

Min **Factory setting** Max

**Description:** Sets the mode to select the fixed speed setpoint.

Value: Direct selection

Selection binary coded

Note: Re p1016 = 1:

In this mode, the fixed speed setpoint is entered using p1001 ... p1004.

Re p1016 = 2:

In this mode, the fixed speed setpoint is entered using p1001 ... p1015.

p1020[0...n] BI: Fixed speed setpoint selection Bit 0 / n\_set\_fixed Bit 0

> Access level: 3 Calculated: -Data type: U32 / Binary Can be changed: T Scaling: -Data set: CDS, p0170

Units group: -Unit selection: -

Min Max **Factory setting** 

Description: Sets the signal source for selecting the fixed speed setpoint.

Dependency: Selects the required fixed speed setpoint using p1020 ... p1023. Displays the number of the actual fixed speed setpoint in r1197.

Sets the values for the fixed speed setpoints 1 ... 15 using p1001 ... p1015.

Refer to: p1021, p1022, p1023, r1197

Note: If a fixed speed setpoint has not been selected (p1020 ... p1023 = 0, r1197 = 0), then r1024 = 0 (setpoint = 0).

p1021[0...n] BI: Fixed speed setpoint selection Bit 1 / n\_set\_fixed Bit 1

> Access level: 3 Calculated: -Data type: U32 / Binary Data set: CDS, p0170 Can be changed: T Scaling: -

Units group: -Unit selection: -

Min Max Factory setting

**Description:** Sets the signal source for selecting the fixed speed setpoint. Dependency: Selects the required fixed speed setpoint using p1020 ... p1023.

Displays the number of the actual fixed speed setpoint in r1197.

Sets the values for the fixed speed setpoints 1 ... 15 using p1001 ... p1015.

Refer to: p1020, p1022, p1023, r1197

Note: If a fixed speed setpoint has not been selected (p1020 ... p1023 = 0, r1197 = 0), then r1024 = 0 (setpoint = 0).

p1022[0...n] BI: Fixed speed setpoint selection Bit 2 / n set fixed Bit 2

> Access level: 3 Calculated: -Data type: U32 / Binary Can be changed: T Scaling: -Data set: CDS, p0170

Units group: -Unit selection: -

Min Max **Factory setting** 

**Description:** Sets the signal source for selecting the fixed speed setpoint.

Dependency: Selects the required fixed speed setpoint using p1020 ... p1023.

Displays the number of the actual fixed speed setpoint in r1197.

Sets the values for the fixed speed setpoints 1 ... 15 using p1001 ... p1015.

Refer to: p1020, p1021, p1023, r1197

Note: If a fixed speed setpoint has not been selected (p1020 ... p1023 = 0, r1197 = 0), then r1024 = 0 (setpoint = 0). p1023[0...n] BI: Fixed speed setpoint selection Bit 3 / n\_set\_fixed Bit 3

 Access level: 3
 Calculated: Data type: U32 / Binary

 Can be changed: T
 Scaling: Data set: CDS, p0170

Units group: - Unit selection: -

Min Max Factory setting

- - (

**Description:** Sets the signal source for selecting the fixed speed setpoint. **Dependency:** Selects the required fixed speed setpoint using p1020 ... p1023.

Displays the number of the actual fixed speed setpoint in r1197.

Sets the values for the fixed speed setpoints 1 ... 15 using p1001 ... p1015.

Refer to: p1020, p1021, p1022, r1197

Note: If a fixed speed setpoint has not been selected (p1020 ... p1023 = 0, r1197 = 0), then r1024 = 0 (setpoint = 0).

r1024 CO: Fixed speed setpoint effective / n\_set\_fixed eff

Access level: 3 Calculated: - Data type: FloatingPoint32

Can be changed: - Scaling: p2000 Data set: -

Units group: 3\_1 Unit selection: p0505

Min Max Factory setting

- [rpm] - [rpm] - [rpm]

**Description:** Displays the selected and effective fixed speed setpoint.

This setpoint is the output value for the fixed speed setpoints and must be appropriately interconnected (e.g. with

No

the main setpoint).

**Dependency:** Selects the required fixed speed setpoint using p1020 ... p1023.

Displays the number of the actual fixed speed setpoint in r1197.

Sets the values for the fixed speed setpoints 1 ... 15 using p1001 ... p1015.

Refer to: p1070, r1197

Note: If a fixed speed setpoint has not been selected (p1020 ... p1023 = 0, r1197 = 0), then r1024 = 0 (setpoint = 0).

r1025.0 BO: Fixed speed setpoint status / n\_setp\_fix status

Access level: 3 Calculated: - Data type: Unsigned8

Can be changed: - Scaling: - Data set: -

Units group: - Unit selection: -

Min Max Factory setting

**Description:** Displays the status when selecting the fixed speed setpoints.

Bit field: Bit Signal name 1 signal 0 signal FP

00 Fixed speed setpoint selected Yes

Dependency: Refer to: p1016

Note: Re bit 00:

When the fixed speed setpoints are directly selected (p1016 = 1), this bit is set if at least 1 fixed speed setpoint is

selected.

p1030[0...n] Motorized potentiometer configuration / Mop configuration

> Calculated: -Access level: 3 Data type: Unsigned16 Can be changed: U, T Scaling: -Data set: DDS, p0180

Units group: -Unit selection: -

Min Max **Factory setting** 0000 0110 bin

**Description:** Sets the configuration for the motorized potentiometer.

Bit field: Bit Signal name 1 signal 0 signal FP Data save active 00 Yes No 01 Automatic mode, ramp-function generator Nο Yes active 02 Initial rounding-off active Yes Nο 03 Save in NVRAM active Yes No Ramp-function generator always active

Notice: For p0014 = 1, the following applies:

04

After the value has been modified, no further parameter modifications can be made and the status is shown in

Yes

Nο

r3996. Modifications can be made again when r3996 = 0.

Note: Re bit 00:

0: The setpoint for the motorized potentiometer is not saved and after ON is entered using p1040.

1: The setpoint for the motorized potentiometer is saved after OFF and after ON set to the saved value. In order to save in a non-volatile fashion, bit 03 should be set to 1.

Re bit 01:

0: Without ramp-function generator in the automatic mode (ramp-up/ramp-down time = 0).

1: With ramp-function generator in the automatic mode.

For manual operation (0 signal via BI: p1041), the ramp-function generator is always active.

Re bit 02:

0: Without initial rounding-off

1: With initial rounding-off. The selected ramp-up/down time is correspondingly exceeded. The initial rounding-off is a sensitive way of specifying small changes (progressive reaction when keys are pressed).

The jerk for the initial rounding-off is independent of the ramp-up time and only depends on the selected maximum speed (p1082). It is calculated as follows:

r = 0.01 % \* p1082 [1/s] / 0.13^2 [s^2]

The jerk acts up until the maximum acceleration is reached (a\_max = p1082 [1/s] / p1047 [s]), and then the drive continues to run linearly with a constant rate of acceleration. The higher the maximum acceleration (the lower that p1047 is), the longer the ramp-up time increases with respect to the set ramp-up time.

0: Non-volatile data save de-activated.

1: The setpoint for the motorized potentiometer is saved in a non-volatile fashion (for bit 00 = 1).

Re bit 04

When the bit is set, the ramp-function generator is computed independent of the pulse enable. The actual output value of the motorized potentiometer is always in r1050.

#### p1035[0...n] BI: Motorized potentiometer setpoint raise / Mop raise

CU230P-2 BT Access level: 3 Calculated: -Data type: U32 / Binary CU230P-2 CAN Can be changed: T Scaling: -Data set: CDS, p0170

CU230P-2 HVAC Units group: -Unit selection: -

> Min Max **Factory setting**

**Description:** Sets the signal source to continually increase the setpoint for the motorized potentiometer.

The setpoint change (CO: r1050) depends on the set ramp-up time (p1047) and the duration of the signal that is

present (BI: p1035).

Dependency: Refer to: p1036

Notice: The parameter may be protected as a result of p0922 or p2079 and cannot be changed. p1035[0...n] Bl: Motorized potentiometer setpoint raise / Mop raise

CU230P-2 DP Access level: 3 Calculated: - Data type: U32 / Binary
Can be changed: T Scaling: - Data set: CDS, p0170

Units group: - Unit selection: -

 Min
 Max
 Factory setting

 [0] 2090.13

[1] 0 [2] 0

[2] 0 [3] 0

**Description:** Sets the signal source to continually increase the setpoint for the motorized potentiometer.

The setpoint change (CO: r1050) depends on the set ramp-up time (p1047) and the duration of the signal that is

present (BI: p1035).

**Dependency:** Refer to: p1036

Notice: The parameter may be protected as a result of p0922 or p2079 and cannot be changed.

p1036[0...n] BI: Motorized potentiometer lower setpoint / Mop lower

CU230P-2 BT Access level: 3 Calculated: - Data type: U32 / Binary CU230P-2 CAN Can be changed: T Scaling: - Data set: CDS, p0170

CU230P-2 HVAC Units group: - Unit selection: -

Min Max Factory setting

- 0

**Description:** Sets the signal source to continuously lower the setpoint for the motorized potentiometer.

The setpoint change (CO: r1050) depends on the set ramp-down time (p1048) and the duration of the signal that is

present (BI: p1036).

**Dependency:** Refer to: p1035

Notice: The parameter may be protected as a result of p0922 or p2079 and cannot be changed.

p1036[0...n] BI: Motorized potentiometer lower setpoint / Mop lower

CU230P-2 DP Access level: 3 Calculated: - Data type: U32 / Binary

Can be changed: T Scaling: - Data set: CDS, p0170

Units group: - Unit selection: -

Min Max Factory setting
- [0] 2090.14

[1] 0 [2] 0

[3] 0

**Description:** Sets the signal source to continuously lower the setpoint for the motorized potentiometer.

The setpoint change (CO: r1050) depends on the set ramp-down time (p1048) and the duration of the signal that is

present (BI: p1036).

**Dependency:** Refer to: p1035

**Notice:** The parameter may be protected as a result of p0922 or p2079 and cannot be changed.

p1037[0...n] Motorized potentiometer maximum speed / MotP n\_max

Access level: 3 Calculated: p0340 = 1,3,5 Data type: FloatingPoint32 Can be changed: U, T Scaling: - Data set: DDS, p0180

Units group: 3\_1 Unit selection: p0505

 Min
 Max
 Factory setting

 -210000.000 [rpm]
 210000.000 [rpm]
 0.000 [rpm]

**Description:** Sets the maximum speed/velocity for the motorized potentiometer.

**Note:** This parameter is automatically pre-assigned in the commissioning phase.

The setpoint output from the motorized potentiometer is limited to this value (see function diagram 3020).

p1038[0...n] Motorized potentiometer minimum speed / MotP n\_min

Access level: 3 Calculated: p0340 = 1,3,5 Data type: FloatingPoint32 Can be changed: U, T Scaling: - Data set: DDS, p0180

Units group: 3\_1 Unit selection: p0505

 Min
 Max
 Factory setting

 -210000.000 [rpm]
 210000.000 [rpm]
 0.000 [rpm]

**Description:** Sets the minimum speed/velocity for the motorized potentiometer.

**Note:** This parameter is automatically pre-assigned in the commissioning phase.

The setpoint output from the motorized potentiometer is limited to this value (see function diagram 3020).

p1039[0...n] BI: Motorized potentiometer inversion / MotP inv

Access level: 3Calculated: -Data type: U32 / BinaryCan be changed: TScaling: -Data set: CDS, p0170

Units group: - Unit selection: -

Min Max Factory setting

- 0

**Description:** Sets the signal source to invert the minimum speed/velocity or the maximum speed/velocity for the motorized

potentiometer.

**Dependency:** Refer to: p1037, p1038

Note: The inversion is only active during "motorized potentiometer raise" or "motorized potentiometer lower".

p1040[0...n] Motorized potentiometer starting value / Mop start value

Access level: 2Calculated: -Data type: FloatingPoint32Can be changed: U, TScaling: -Data set: DDS, p0180

Units group: 3\_1 Unit selection: p0505

 Min
 Max
 Factory setting

 -210000.000 [rpm]
 210000.000 [rpm]
 0.000 [rpm]

**Description:** Sets the starting value for the motorized potentiometer. This starting value becomes effective after the drive has

been powered up.

**Dependency:** Only effective if p1030.0 = 0.

Refer to: p1030

p1041[0...n] BI: Motorized potentiometer manual/automatic / Mop manual/auto

 Access level: 3
 Calculated: Data type: U32 / Binary

 Can be changed: T
 Scaling: Data set: CDS, p0170

Units group: - Unit selection: -

Min Max Factory setting

- 0

**Description:** Sets the signal source to change over from manual to automatic when using a motorized potentiometer.

In the manual mode, the setpoint is changed using two signals - raise and lower. In the automatic mode, the set-

point must be interconnected via a connector input.

**Dependency:** Refer to: p1030, p1035, p1036, p1042

Note: The effectiveness of the internal ramp-function generator can be set in automatic mode.

p1042[0...n] CI: Motorized potentiometer automatic setpoint / Mop auto setpoint

Access level: 3 Calculated: - Data type: U32 / FloatingPoint32

Can be changed: T Scaling: p2000 Data set: CDS, p0170

Units group: - Unit selection: -

Min Max Factory setting

- 0

**Description:** Sets the signal source for the setpoint of the motorized potentiometer in the automatic mode.

**Dependency:** Refer to: p1041

p1043[0...n] BI: Motorized potentiometer accept setting value / MotP acc set val

Access level: 3 Calculated: - Data type: U32 / Binary
Can be changed: T Scaling: - Data set: CDS, p0170

Units group: - Unit selection: -

Min Max Factory setting

- - 0

**Description:** Sets the signal source to accept the setting value for the motorized potentiometer.

**Dependency:** Refer to: p1044

Note: The setting value (CI: p1044) becomes effective for a 0/1 edge of the setting command (BI: p1043).

p1044[0...n] CI: Motorized potentiometer setting value / Mop set val

Access level: 3 Calculated: - Data type: U32 / FloatingPoint32

Can be changed: T Scaling: p2000 Data set: CDS, p0170

Units group: - Unit selection: -

Min Max Factory setting

- - 0

**Description:** Sets the signal source for the setting value for the motorized potentiometer.

**Dependency:** Refer to: p1043

Note: The setting value (CI: p1044) becomes effective for a 0/1 edge of the setting command (BI: p1043).

r1045 CO: Mot. potentiometer speed setp. in front of ramp-fct. gen. / Mop n\_set bef RFG

Access level: 3 Calculated: - Data type: FloatingPoint32

Can be changed: - Scaling: p2000 Data set: -

Units group: 3\_1 Unit selection: p0505

Min Max Factory setting

- [rpm] - [rpm] - [rpm]

**Description:** Sets the effective setpoint in front of the internal motorized potentiometer ramp-function generator.

p1047[0...n] Motorized potentiometer ramp-up time / Mop ramp-up time

Access level: 2 Calculated: - Data type: FloatingPoint32
Can be changed: U, T Scaling: - Data set: DDS, p0180

Units group: - Unit selection: -

 Min
 Max
 Factory setting

 0.000 [s]
 1000.000 [s]
 10.000 [s]

**Description:** Sets the ramp-up time for the internal ramp-function generator for the motorized potentiometer.

The setpoint is changed from zero up to the speed/velocity limit (p1082) within this time (if no initial rounding-off has

been activated).

**Dependency:** Refer to: p1030, p1048, p1082

Note: When the initial rounding-off is activated (p1030.2) the ramp-up time is correspondingly extended.

p1048[0...n] Motorized potentiometer ramp-down time / Mop ramp-down time

 Access level: 2
 Calculated: Data type: FloatingPoint32

 Can be changed: U, T
 Scaling: Data set: DDS, p0180

Units group: - Unit selection: -

 Min
 Max
 Factory setting

 0.000 [s]
 1000.000 [s]
 10.000 [s]

**Description:** Sets the ramp-down time for the internal ramp-function generator for the motorized potentiometer.

The setpoint is changed from the speed/velocity limit (p1082) to zero within this time (if no initial rounding-off has

been activated).

**Dependency:** Refer to: p1030, p1047, p1082

Note: The deceleration time is extended corresponding to the activated initial rounding-off (p1030.2).

r1050 CO: Motor. potentiometer setpoint after the ramp-function generator /

Mop setp after RFG

Access level: 2 Calculated: - Data type: FloatingPoint32

Can be changed: - Scaling: p2000 Data set: -

Units group: 3\_1 Unit selection: p0505

Min Max Factory setting

- [rpm] - [rpm] - [rpm]

**Description:** Sets the effective setpoint after the internal motorized potentiometer ramp-function generator.

This setpoint is the output value of the motorized potentiometer and must be appropriately interconnected onwards

(e.g. with the main setpoint).

**Dependency:** Refer to: p1070

**Note:** For "With ramp-function generator", after an OFF1, OFF2, OFF3 or for a 0 signal via BI: p0852 (inhibit operation,

cancel pulses) the ramp-function generator output (r1050) is set to the starting value (configuration via p1030.0).

p1051[0...n] CI: Speed limit RFG positive direction of rotation / n\_limit RFG pos

Access level: 3 Calculated: - Data type: U32 / FloatingPoint32

Can be changed: T Scaling: p2000 Data set: CDS, p0170

Units group: - Unit selection: -

Min Max Factory setting

- 1083[0]

**Description:** Sets the signal source for the speed limit of the positive direction on the ramp-function generator input.

p1052[0...n] CI: Speed limit RFG negative direction of rotation / n\_limit RFG neg

Access level: 3 Calculated: - Data type: U32 / FloatingPoint32

Can be changed: T Scaling: p2000 Data set: CDS, p0170

Units group: - Unit selection: -

Min Max Factory setting

- 1086[0]

**Description:** Sets the signal source for the speed limit of the negative direction on the ramp-function generator input.

p1055[0...n] BI: Jog bit 0 / Jog bit 0

CU230P-2 BT Access level: 3 Calculated: - Data type: U32 / Binary CU230P-2 CAN Can be changed: T Scaling: - Data set: CDS, p0170

CU230P-2 HVAC Units group: - Unit selection: -

Min Max Factory setting

- (

**Description:** Sets the signal source for jog 1. **Dependency:** Refer to: p0840, p1058

**Notice:** The drive is enabled for jogging using BI: p1055 or BI: p1056.

The command "ON/OFF1" can be issued using BI: p0840 or using BI: p1055/p1056.

Only the signal source that was used to power up can also be used to power down again.

p1055[0...n] BI: Jog bit 0 / Jog bit 0

CU230P-2 DP Access level: 3 Calculated: - Data type: U32 / Binary

Can be changed: T Scaling: - Data set: CDS, p0170

Units group: - Unit selection: -

Min Max Factory setting

[0] 0 [1] 722.0 [2] 0

[3] 0

**Description:** Sets the signal source for jog 1. **Dependency:** Refer to: p0840, p1058

**Notice:** The drive is enabled for jogging using BI: p1055 or BI: p1056.

The command "ON/OFF1" can be issued using BI: p0840 or using BI: p1055/p1056.

Only the signal source that was used to power up can also be used to power down again.

p1056[0...n] BI: Jog bit 1 / Jog bit 1

CU230P-2 BT Access level: 3 Calculated: - Data type: U32 / Binary
CU230P-2 CAN Can be changed: T Scaling: - Data set: CDS, p0170

CU230P-2 HVAC Units group: - Unit selection: -

Min Max Factory setting

- 0

**Description:** Sets the signal source for jog 2. **Dependency:** Refer to: p0840, p1059

**Notice:** The drive is enabled for jogging using BI: p1055 or BI: p1056.

The command "ON/OFF1" can be issued using BI: p0840 or using BI: p1055/p1056.

Only the signal source that was used to power up can also be used to power down again.

p1056[0...n] BI: Jog bit 1 / Jog bit 1

CU230P-2 DP Access level: 3 Calculated: - Data type: U32 / Binary
Can be changed: T Scaling: - Data set: CDS, p0170

Units group: - Unit selection: -

Min Max Factory setting

- [0] 0 [1] 722.1 [2] 0

[3] 0

**Description:** Sets the signal source for jog 2. **Dependency:** Refer to: p0840, p1059

Notice: The drive is enabled for jogging using BI: p1055 or BI: p1056.

The command "ON/OFF1" can be issued using BI: p0840 or using BI: p1055/p1056.

Only the signal source that was used to power up can also be used to power down again.

p1058[0...n] Jog 1 speed setpoint / Jog 1 n\_set

Access level: 2 Calculated: - Data type: FloatingPoint32
Can be changed: T Scaling: - Data set: DDS, p0180

Units group: 3\_1 Unit selection: p0505

 Min
 Max
 Factory setting

 -210000.000 [rpm]
 210000.000 [rpm]
 150.000 [rpm]

**Description:** Sets the speed/velocity for jog 1. Jogging is level-triggered and allows the motor to be incrementally moved.

**Dependency:** Refer to: p1055, p1056

p1059[0...n] Jog 2 speed setpoint / Jog 2 n\_set

Access level: 2Calculated: -Data type: FloatingPoint32Can be changed: TScaling: -Data set: DDS, p0180

Units group: 3\_1 Unit selection: p0505

 Min
 Max
 Factory setting

 -210000.000 [rpm]
 210000.000 [rpm]
 -150.000 [rpm]

**Description:** Sets the speed/velocity for jog 2. Jogging is level-triggered and allows the motor to be incrementally moved.

**Dependency:** Refer to: p1055, p1056

p1063[0...n] Speed limit setpoint channel / n\_limit setp

Access level: 3 Calculated: - Data type: FloatingPoint32 Can be changed: U, T Scaling: - Data set: DDS, p0180

Units group: 3\_1 Unit selection: p0505

 Min
 Max
 Factory setting

 0.000 [rpm]
 210000.000 [rpm]
 210000.000 [rpm]

**Description:** Sets the speed limit/velocity limit effective in the setpoint channel.

**Dependency:** Refer to: p1082, p1083, p1085, p1086, p1088

p1070[0...n] CI: Main setpoint / Main setpoint

CU230P-2 BT Access level: 3 Calculated: - Data type: U32 / FloatingPoint32

CU230P-2 CAN Can be changed: T Scaling: p2000 Data set: CDS, p0170

CU230P-2 HVAC Units group: - Unit selection: -

 Min
 Max
 Factory setting

 [0] 755[0]

[1] 0 [2] 0

[3] 0

**Description:** Sets the signal source for the main setpoint.

Examples:

r1024: Fixed speed setpoint effective

r1050: Motor. potentiometer setpoint after the ramp-function generator

**Dependency:** Refer to: p1071, r1073, r1078

**Notice:** The parameter may be protected as a result of p0922 or p2079 and cannot be changed.

p1070[0...n] CI: Main setpoint / Main setpoint

CU230P-2 DP Access level: 3 Calculated: - Data type: U32 / FloatingPoint32

Can be changed: T Scaling: p2000 Data set: CDS, p0170

Units group: - Unit selection: -

 Min
 Max
 Factory setting

 [0] 2050[1]

[1] 0 [2] 0

[3] 0

**Description:** Sets the signal source for the main setpoint.

Examples:

r1024: Fixed speed setpoint effective

r1050: Motor. potentiometer setpoint after the ramp-function generator

**Dependency:** Refer to: p1071, r1073, r1078

**Notice:** The parameter may be protected as a result of p0922 or p2079 and cannot be changed.

p1071[0...n] CI: Main setpoint scaling / Main setp scal

Access level: 3 Calculated: - Data type: U32 / FloatingPoint32

Can be changed: T Scaling: PERCENT Data set: CDS, p0170

Units group: - Unit selection: -

Min Max Factory setting

-

**Description:** Sets the signal source for scaling the main setpoint.

r1073 CO: Main setpoint effective / Main setpoint eff

Access level: 3 Calculated: - Data type: FloatingPoint32

Can be changed: - Scaling: p2000 Data set: -

Units group: 3\_1 Unit selection: p0505

Min Max Factory setting

- [rpm] - [rpm] - [rpm]

**Description:** Displays the effective main setpoint. The value shown is the main setpoint after scaling.

p1075[0...n] CI: Suppl setpoint / Suppl setpoint

Access level: 3 Calculated: - Data type: U32 / FloatingPoint32

Can be changed: T Scaling: p2000 Data set: CDS, p0170

Units group: - Unit selection: -

Min Max Factory setting

-

**Description:** Sets the signal source for the supplementary setpoint.

**Dependency:** Refer to: p1076, r1077, r1078

p1076[0...n] CI: Supplementary setpoint scaling / Suppl setp scal

Access level: 3 Calculated: - Data type: U32 / FloatingPoint32

Can be changed: T Scaling: PERCENT Data set: CDS, p0170

Units group: - Unit selection: -

Min Max Factory setting

- - 1

**Description:** Sets the signal source for scaling the supplementary setpoint.

r1077 CO: Supplementary setpoint effective / Suppl setpoint eff

Access level: 3 Calculated: - Data type: FloatingPoint32

Can be changed: - Scaling: p2000 Data set: -

Units group: 3\_1 Unit selection: p0505

Min Max Factory setting

- [rpm] - [rpm] - [rpm]

**Description:** Displays the effective supplementary setpoint. The value shown is the additional setpoint after scaling.

r1078 CO: Total setpoint effective / Total setpoint eff

Access level: 3 Calculated: - Data type: FloatingPoint32

Can be changed: - Scaling: p2000 Data set: -

Units group: 3\_1 Unit selection: p0505

Min Max Factory setting

- [rpm] - [rpm] - [rpm]

**Description:** Displays the total effective setpoint. The value indicates the sum of the effective main setpoint and supplementary

setpoint.

Note: If the fixed speed setpoint is the source for the speed setpoint, then when the essential service mode is activated

(r3889.0 = 1) fixed speed setpoint 15 is displayed.

p1080[0...n] Minimum speed / n\_min

Access level: 1Calculated: -Data type: FloatingPoint32Can be changed: C(1), TScaling: -Data set: DDS, p0180

Units group: 3 1 Unit selection: p0505

 Min
 Max
 Factory setting

 0.000 [rpm]
 19500.000 [rpm]
 0.000 [rpm]

**Description:** Sets the lowest possible motor speed.

This value is not undershot in operation.

**Note:** The parameter value applies for both motor directions.

In exceptional cases, the motor can operate below this value (e.g. when reversing).

p1082[0...n] Maximum speed / n max

Access level: 1 Calculated: p0340 = 1 Data type: FloatingPoint32

Can be changed: C(1), T Scaling: - Data set: DDS, p0180

Units group: 3\_1 Unit selection: p0505

 Min
 Max
 Factory setting

 0.000 [rpm]
 210000.000 [rpm]
 1500.000 [rpm]

**Description:** Sets the highest possible speed. **Dependency:** Refer to: p0230, r0313, p0322

Notice: After the value has been modified, no further parameter modifications can be made and the status is shown in

r3996. Modifications can be made again when r3996 = 0.

Note: The parameter applies for both motor directions. The parameter has a limiting effect and is the reference quantity

for all ramp-up and ramp-down times (e.g. down ramps, ramp-function generator, motor potentiometer).

Since the parameter is part of quick commissioning (p0010 = 1), it is defined appropriately when p0310, p0311,

p0322, p0324, p0530, p0531, and p0532 are changed. The following limits are always effective for p1082: p1082 <= min(p0324, p0532) if p0324 > 0 and p0532 > 0 p1082 <= p0322 if p0324 = 0 or p0532 = 0 and p0322 > 0 p1082 <=  $60 \times 10^{-2} \times 10^{-2} \times 10^{-2} \times 10^{-2}$ 

p1082 <=  $60 \times maximum$  power unit pulse frequency / (k x r0313), with k = 12 (vector control), k =  $6.5 \times max$  (U/f control) If a sine-wave filter (p0230 = 3) is parameterized as output filter, then the maximum speed is limited corresponding to the maximum permissible filter output frequency (refer to the filter data sheet). For reactors and dU/dt filters, it is limited to 120 Hz / r0313.

During automatic calculation (p0340 = 1, p3900 > 0), the parameter value is assigned the maximum motor speed (p0322). If p0322 = 0, the rated motor speed (p0311) is used as default (pre-assignment) value. For induction motors, the synchronous no-load speed is used as the default value (p0310 x 60 / r0313).

For synchronous motors, the following additionally applies:

During automatic calculation (p0340, p3900), p1082 is limited to speeds where the EMF does not exceed the DC link voltage.

p1082 is also available in the quick commissioning (p0010 = 1); this means that when exiting via p3900 > 0, the value is not changed.

For vector control, the maximum speed is restricted to  $60.0 / (8.333 \times 500 \,\mu s \times r0313)$ . This can be identified by a reduction in r1084. p1082 is not changed in this process due to the fact that the operating mode p1300 can be changed over.

When using sine-wave filters (p0230 = 3, 4), the maximum speed r1084 is limited to 70% of the resonant frequency of the filter capacitance and the motor leakage inductance.

p1083[0...n] CO: Speed limit in positive direction of rotation / n\_limit pos

Access level: 3Calculated: -Data type: FloatingPoint32Can be changed: U, TScaling: p2000Data set: DDS, p0180

Units group: 3\_1 Unit selection: p0505

 Min
 Max
 Factory setting

 0.000 [rpm]
 210000.000 [rpm]
 210000.000 [rpm]

**Description:** Sets the maximum speed for the positive direction.

Notice: A BICO interconnection to a parameter that belongs to a drive data set always acts on the effective data set.

r1084 CO: Speed limit positive effective / n\_limit pos eff

Access level: 3 Calculated: - Data type: FloatingPoint32

Can be changed: - Scaling: p2000 Data set: -

Units group: 3\_1 Unit selection: p0505

Min Max Factory setting

- [rpm] - [rpm] - [rpm]

**Description:** Displays the effective positive speed limit.

**Dependency:** Refer to: p1082, p1083, p1085

p1085[0...n] CI: Speed limit in positive direction of rotation / n\_limit pos

Access level: 3 Calculated: - Data type: U32 / FloatingPoint32

Can be changed: T Scaling: p2000 Data set: CDS, p0170

Units group: - Unit selection: -

Min Max Factory setting

- - 1083[0]

**Description:** Sets the signal source for the speed limit of the positive direction.

p1086[0...n] CO: Speed limit in negative direction of rotation / n\_limit neg

Access level: 3 Calculated: - Data type: FloatingPoint32 Can be changed: U, T Scaling: p2000 Data set: DDS, p0180

Units group: 3\_1 Unit selection: p0505

 Min
 Max
 Factory setting

 -210000.000 [rpm]
 0.000 [rpm]
 -210000.000 [rpm]

**Description:** Sets the speed limit for the negative direction.

Notice: A BICO interconnection to a parameter that belongs to a drive data set always acts on the effective data set.

r1087 CO: Speed limit negative effective / n limit neg eff

Access level: 3 Calculated: - Data type: FloatingPoint32

Can be changed: - Scaling: p2000 Data set: -

Units group: 3\_1 Unit selection: p0505

Min Max Factory setting

- [rpm] - [rpm] - [rpm]

**Description:** Displays the effective negative speed limit.

**Dependency:** Refer to: p1082, p1086, p1088

p1088[0...n] CI: Speed limit in negative direction of rotation / n\_limit neg

Access level: 3 Calculated: - Data type: U32 / FloatingPoint32

Can be changed: T Scaling: p2000 Data set: CDS, p0170

Units group: - Unit selection: -

Min Max Factory setting

- 1086[0]

**Description:** Sets the signal source for the speed/velocity limit of the negative direction.

p1091[0...n] Skip speed 1 / n\_skip 1

Access level: 3Calculated: -Data type: FloatingPoint32Can be changed: U, TScaling: p2000Data set: DDS, p0180

Units group: 3\_1 Unit selection: p0505

 Min
 Max
 Factory setting

 0.000 [rpm]
 210000.000 [rpm]
 0.000 [rpm]

**Description:** Sets skip speed 1.

**Dependency:** Refer to: p1092, p1093, p1094, p1101

**Notice:** Skip bandwidths can also become ineffective as a result of the downstream limits in the setpoint channel.

Note: The skip (suppression) speeds can be used to prevent the effects of mechanical resonance.

p1092[0...n] Skip speed 2 / n\_skip 2

 Access level: 3
 Calculated: Data type: FloatingPoint32

 Can be changed: U, T
 Scaling: p2000
 Data set: DDS, p0180

Units group: 3\_1 Unit selection: p0505

 Min
 Max
 Factory setting

 0.000 [rpm]
 210000.000 [rpm]
 0.000 [rpm]

**Description:** Sets skip speed 2.

**Dependency:** Refer to: p1091, p1093, p1094, p1101

Notice: Skip bandwidths can also become ineffective as a result of the downstream limits in the setpoint channel.

p1093[0...n] Skip speed 3 / n\_skip 3

Access level: 3Calculated: -Data type: FloatingPoint32Can be changed: U, TScaling: p2000Data set: DDS, p0180

Units group: 3\_1 Unit selection: p0505

 Min
 Max
 Factory setting

 0.000 [rpm]
 210000.000 [rpm]
 0.000 [rpm]

**Description:** Sets skip speed 3.

**Dependency:** Refer to: p1091, p1092, p1094, p1101

**Notice:** Skip bandwidths can also become ineffective as a result of the downstream limits in the setpoint channel.

p1094[0...n] Skip speed 4 / n\_skip 4

Access level: 3Calculated: -Data type: FloatingPoint32Can be changed: U, TScaling: p2000Data set: DDS, p0180

Units group: 3\_1 Unit selection: p0505

 Min
 Max
 Factory setting

 0.000 [rpm]
 210000.000 [rpm]
 0.000 [rpm]

**Description:** Sets skip speed 4.

**Dependency:** Refer to: p1091, p1092, p1093, p1101

**Notice:** Skip bandwidths can also become ineffective as a result of the downstream limits in the setpoint channel.

p1101[0...n] Skip speed bandwidth / n\_skip bandwidth

 Access level: 3
 Calculated: Data type: FloatingPoint32

 Can be changed: U, T
 Scaling: p2000
 Data set: DDS, p0180

Units group: 3\_1 Unit selection: p0505

 Min
 Max
 Factory setting

 0.000 [rpm]
 210000.000 [rpm]
 0.000 [rpm]

**Description:** Sets the bandwidth for the skip speeds/velocities 1 to 4.

**Dependency:** Refer to: p1091, p1092, p1093, p1094

Note: The setpoint (reference) speeds are skipped (suppressed) in the range of the skip speed +/-p1101.

Steady-state operation is not possible in the skipped (suppressed) speed range. The skip (suppression) range is

skipped. Example:

p1091 = 600 and p1101 = 20

--> setpoint speeds between 580 and 620 [rpm] are skipped.
For the skip bandwidths, the following hysteresis behavior applies:
For a setpoint speed coming from below, the following applies:

r1170 < 580 [rpm] and 580 [rpm] <= r1114 <= 620 [rpm] --> r1119 = 580 [rpm]

For a setpoint speed coming from above, the following applies:

r1170 > 620 [rpm] and 580 [rpm] <= r1114 <= 620 [rpm] --> r1119 = 620 [rpm]

p1108[0...n] BI: Total setpoint selection / Total setp sel

 Access level: 4
 Calculated: Data type: U32 / Binary

 Can be changed: T
 Scaling: Data set: CDS, p0170

Units group: - Unit selection: -

Min Max Factory setting

- - 0

**Description:** Sets the signal source to select the total setpoint.

**Dependency:** The selection of the total speed setpoint is automatically interconnected to the status word of the technology con-

troller (r2349.4) if the technology controller is selected (p2200 > 0) and operated in the mode p2251 = 0.

If the hibernation function is activated (p2398 = 1), an interconnection is made to r2399.7.

Refer to: p1109

Caution: If the technology controller is to supply the total setpoint using p1109, then it is not permissible to disable the inter-

connection to its status word (r2349.4). If the hibernation function is activated, then it is not permissible to disable

the interconnection to status word r2399.

p1109[0...n] CI: Total setpoint / Total setp

Access level: 4 Calculated: - Data type: U32 / FloatingPoint32

Can be changed: T Scaling: p2000 Data set: CDS, p0170

Units group: - Unit selection: -

Min Max Factory setting

- 0

**Description:** Sets the signal source for the total setpoint.

For p1108 = 1 signal, the total setpoint is read in via p1109.

**Dependency:** The signal source of the total setpoint is automatically interconnected to the output of the technology controller

(r2294) if the technology controller is selected (p2200 > 0) and operated in the mode p2251 = 0.

If the hibernation function is activated (p2398 = 1), an interconnection is made to r2397[0].

Refer to: p1108

Caution: If the technology controller is to supply the total setpoint using p1109, then it is not permissible to disable the inter-

connection to its output (r2294).

If the hibernation function is activated, then it is not permissible to withdraw the interconnection to setpoint r2398[0].

p1110[0...n] BI: Inhibit negative direction / Inhib neg dir

Access level: 3Calculated: -Data type: U32 / BinaryCan be changed: TScaling: -Data set: CDS, p0170

Units group: - Unit selection: -

Min Max Factory setting

1

**Description:** Sets the signal source to disable the negative direction.

**Dependency:** Refer to: p1111

p1111[0...n] BI: Inhibit positive direction / Inhib pos dir

Access level: 4Calculated: -Data type: U32 / BinaryCan be changed: TScaling: -Data set: CDS, p0170

Units group: - Unit selection: -

Min Max Factory setting

-

**Description:** Sets the signal source to disable the positive direction.

**Dependency:** Refer to: p1110

r1112 CO: Speed setpoint after minimum limiting / n\_set n. min\_lim

Access level: 4 Calculated: - Data type: FloatingPoint32

Can be changed: - Scaling: p2000 Data set: -

Units group: 3\_1 Unit selection: p0505

Min Max Factory setting

- [rpm] - [rpm] - [rpm]

**Description:** Displays the speed setpoint after the minimum limiting.

**Dependency:** Refer to: p1091, p1092, p1093, p1094, p1101

p1113[0...n] BI: Setpoint inversion / Setp inv

CU230P-2 BT Access level: 3 Calculated: - Data type: U32 / Binary
CU230P-2 CAN Can be changed: T Scaling: - Data set: CDS, p0170

CU230P-2 HVAC Units group: - Unit selection: -

Min Max Factory setting
- - [0] 722.1

[1] 0

[2] 0 [3] 0

**Description:** Sets the signal source to invert the setpoint.

**Dependency:** Refer to: r1198

Caution: If the technology controller is being used as the speed main setpoint (p2251 = 0), do not invert the setpoint using p1113 when the technology controller is enabled because this can cause the speed to change suddenly and lead to

positive couplings in the control loop.

positive couplings in the control loop.

Notice: The parameter may be protected as a result of p0922 or p2079 and cannot be changed.

p1113[0...n] BI: Setpoint inversion / Setp inv

CU230P-2 DP Access level: 3 Calculated: - Data type: U32 / Binary

Can be changed: T Scaling: - Data set: CDS, p0170

Units group: - Unit selection: -

 Min
 Max
 Factory setting

 [0] 2090.11

[1] 0 [2] 0

[3] 0

**Description:** Sets the signal source to invert the setpoint.

**Dependency:** Refer to: r1198

Caution: If the technology controller is being used as the speed main setpoint (p2251 = 0), do not invert the setpoint using

p1113 when the technology controller is enabled because this can cause the speed to change suddenly and lead to

positive couplings in the control loop.

**Notice:** The parameter may be protected as a result of p0922 or p2079 and cannot be changed.

r1114 CO: Setpoint after the direction limiting / Setp after limit

Access level: 3 Calculated: - Data type: FloatingPoint32

Can be changed: - Scaling: p2000 Data set: -

Units group: 3\_1 Unit selection: p0505

Min Max Factory setting

- [rpm] - [rpm] - [rpm]

**Description:** Displays the speed/velocity setpoint after the changeover and limiting the direction.

p1115 Ramp-function generator selection / RFG selection

Access level: 3 Calculated: - Data type: Integer16

Can be changed: T Scaling: - Data set: -

Units group: - Unit selection: -

Min Max Factory setting

0 1 1

 Description:
 Sets the ramp-function generator type.

 Value:
 0:
 Basic ramp-function generator

 1:
 Extended ramp-function generator

Note: Another ramp-function generator type can only be selected when the motor is at a standstill.

r1119 CO: Ramp-function generator setpoint at the input / RFG setp at inp

Access level: 3 Calculated: - Data type: FloatingPoint32

Can be changed: - Scaling: p2000 Data set: -

Units group: 3\_1 Unit selection: p0505

Min Max Factory setting

- [rpm] - [rpm] - [rpm]

**Description:** Displays the setpoint at the input of the ramp-function generator.

Notice: The parameter may be protected as a result of p0922 or p2079 and cannot be changed.

Note: The setpoint is influenced by other functions, e.g. skip (suppressed) speeds, minimum and maximum limits.

p1120[0...n] Ramp-function generator ramp-up time / RFG ramp-up time

Access level: 1Calculated: -Data type: FloatingPoint32Can be changed: C(1), U, TScaling: -Data set: DDS, p0180

Units group: - Unit selection: -

 Min
 Max
 Factory setting

 0.000 [s]
 999999.000 [s]
 10.000 [s]

Description: The ramp-function generator ramps-up the speed setpoint from standstill (setpoint = 0) up to the maximum speed

(p1082) in this time.

Dependency: Refer to: p1082, p1123

**Note:** The parameter is adapted during the rotating measurement (p1960 > 0). This is the reason that during the rotating

measurement, the motor can accelerate faster than was originally parameterized.

For U/f control and sensorless vector control (see p1300), ramp-up times of 0 s are not expedient. The setting

should be based on the startup times (r0345) of the motor.

p1121[0...n] Ramp-function generator ramp-down time / RFG ramp-down time

PM230 Access level: 1 Calculated: - Data type: FloatingPoint32

Can be changed: C(1), U, T Scaling: - Data set: DDS, p0180

Units group: - Unit selection: -

 Min
 Max
 Factory setting

 0.000 [s]
 999999.000 [s]
 30.000 [s]

Description: The ramp-function generator ramps-down the speed setpoint from the maximum speed (p1082) down to standstill

(setpoint = 0) in this time.

Further, the ramp-down time is always effective for OFF1.

**Dependency:** The parameter is pre-assigned depending on the size of the power unit.

Refer to: p1082, p1123

Note: For U/f control and sensorless vector control (see p1300), ramp-down times of 0 s are not recommended. The set-

ting should be based on the startup times (r0345) of the motor.

p1121[0...n] Ramp-function generator ramp-down time / RFG ramp-down time

PM240 Calculated: -Access level: 1 Data type: FloatingPoint32 PM250, PM260 Can be changed: C(1), U, T Scaling: -Data set: DDS, p0180

> Units group: -Unit selection: -

Min **Factory setting** Max 0.000 [s] 999999.000 [s] 10.000 [s]

The ramp-function generator ramps-down the speed setpoint from the maximum speed (p1082) down to standstill **Description:** 

(setpoint = 0) in this time.

Further, the ramp-down time is always effective for OFF1.

Dependency: Refer to: p1082, p1123

Note: For U/f control and sensorless vector control (see p1300), ramp-down times of 0 s are not recommended. The set-

ting should be based on the startup times (r0345) of the motor.

p1122[0...n] BI: Bypass ramp-function generator / Bypass RFG

> Access level: 4 Calculated: -Data type: U32 / Binary Can be changed: U, T Scaling: -Data set: CDS, p0170

Units group: -Unit selection: -

Min Max **Factory setting** 

**Description:** Sets the signal source for bypassing the ramp generator (ramp-up and ramp-down times = 0).

Caution: If the technology controller is operated in mode p2251 = 0 (technology controller as main speed setpoint), or the hibernation function is activated, then it is not permissible to disable the interconnection to the relevant status word

(r2349, r2399).

Notice: The parameter may be protected as a result of p0922 or p2079 and cannot be changed.

Note: In the case of sensorless vector control, the ramp-function generator must not be bypassed, other than indirectly by

means of interconnection with r2349 or r2399.

p1123[0...n] Ramp-function generator minimum ramp-up time / RFG t RU min

> Access level: 4 Calculated: p0340 = 1Data type: FloatingPoint32 Can be changed: U, T Scaling: -Data set: DDS, p0180

Unit selection: -Units group: -

Min **Factory setting** Max 999999.000 [s] 0.000 [s] 0.000[s]

**Description:** Sets the minimum ramp-up time.

The ramp-up time (p1120) is limited internally to this minimum value.

Dependency: Refer to: p1082

For U/f control and sensorless vector control (see p1300), ramp-down times of 0 s are not recommended. The set-Note:

ting should be based on the startup times (r0345) of the motor. If the maximum speed p1082 changes, p1123 is re-calculated.

p1127[0...n] Ramp-function generator minimum ramp-down time / RFG t\_RD min

> Access level: 4 Calculated: p0340 = 1Data type: FloatingPoint32 Can be changed: U, T Scaling: -Data set: DDS, p0180

Unit selection: -Units group: -

Min Max **Factory setting** 

0.000 [s] 0.000 [s] 999999.000 [s]

**Description:** Sets the minimum ramp-down time.

The ramp-down time (p1121) is limited internally to this minimum value.

Dependency: Refer to: p1082

Note: For U/f control and sensorless vector control (see p1300), ramp-down times of 0 s are not recommended. The set-

ting should be based on the startup times (r0345) of the motor. If the maximum speed p1082 changes, p1123 is re-

calculated

p1130[0...n] Ramp-function generator initial rounding-off time / RFG t\_start\_round

PM230 Access level: 2 Calculated: - Data type: FloatingPoint32

Can be changed: U, T Scaling: - Data set: DDS, p0180

Units group: - Unit selection: -

Min Max Factory setting

0.000 [s] 30.000 [s] 2.000 [s]

**Description:** Sets the initial rounding-off time for the extended ramp generator. The value applies to ramp-up and ramp-down.

Note: Rounding-off times avoid an abrupt response and prevent damage to the mechanical system.

p1130[0...n] Ramp-function generator initial rounding-off time / RFG t start round

PM240 Access level: 2 Calculated: - Data type: FloatingPoint32

PM250, PM260 Can be changed: U, T Scaling: - Data set: DDS, p0180

Units group: - Unit selection: -

 Min
 Max
 Factory setting

 0.000 [s]
 30.000 [s]
 0.000 [s]

0.000 [5] 0.000 [5]

**Description:** Sets the initial rounding-off time for the extended ramp generator. The value applies to ramp-up and ramp-down.

Note: Rounding-off times avoid an abrupt response and prevent damage to the mechanical system.

p1131[0...n] Ramp-function generator final rounding-off time / RFG t\_end\_delay

PM230 Access level: 2 Calculated: - Data type: FloatingPoint32

Can be changed: U, T Scaling: - Data set: DDS, p0180

Units group: - Unit selection: -

Units group: -

Min Max Factory setting

0.000 [s] 30.000 [s] 2.000 [s]

**Description:** Sets the final rounding-off time for the extended ramp generator. The value applies to ramp-up and ramp-down.

**Note:** Rounding-off times avoid an abrupt response and prevent damage to the mechanical system.

p1131[0...n] Ramp-function generator final rounding-off time / RFG t\_end\_delay

PM240 Access level: 2 Calculated: - Data type: FloatingPoint32

PM250, PM260 Can be changed: U, T Scaling: - Data set: DDS, p0180

Min Max Factory setting

Unit selection: -

0.000 [s] 30.000 [s] 0.000 [s]

**Description:** Sets the final rounding-off time for the extended ramp generator. The value applies to ramp-up and ramp-down.

Note: Rounding-off times avoid an abrupt response and prevent damage to the mechanical system.

p1134[0...n] Ramp-function generator rounding-off type / RFG round-off type

Access level: 2Calculated: -Data type: Integer16Can be changed: U, TScaling: -Data set: DDS, p0180

Units group: - Unit selection: -

Min Max Factory setting

0 1 0

Description: Sets the smoothed response to the OFF1 command or the reduced setpoint for the extended ramp-function gener-

ator.

Value: 0: Cont. smoothing

1: Discont smoothing

**Dependency:** No effect up to initial rounding-off time (p1130) > 0 s.

**Note:** p1134 = 0 (continuous smoothing)

If the setpoint is reduced while ramping-up, initially a final rounding-off is carried out and then the ramp-up completed. During the final rounding-off, the output of the ramp-function generator continues to go in the direction of the previous setpoint (overshoot). After the final rounding-off has been completed, the output goes toward the new set-

point.

p1134 = 1 (discontinuous smoothing)

If the setpoint is reduced while ramping-up, then the output goes immediately in the direction of the new setpoint.

For the setpoint change there is no rounding-off.

p1135[0...n] OFF3 ramp-down time / OFF3 t\_RD

PM230 Access level: 2 Calculated: - Data type: FloatingPoint32

Can be changed: C(1), U, T Scaling: - Data set: DDS, p0180

Units group: - Unit selection: -

 Min
 Max
 Factory setting

 0.000 [s]
 5400.000 [s]
 30.000 [s]

**Description:** Sets the ramp-down time from the maximum speed down to zero speed for the OFF3 command.

**Dependency:** The parameter is pre-assigned depending on the size of the power unit. **Note:** This time can be exceeded if the DC link voltage reaches its maximum value.

p1135[0...n] OFF3 ramp-down time / OFF3 t\_RD

PM240 Access level: 2 Calculated: - Data type: FloatingPoint32
PM250, PM260 Can be changed: C(1), U, T Scaling: - Data set: DDS, p0180

Units group: - Unit selection: -

 Min
 Max
 Factory setting

 0.000 [s]
 5400.000 [s]
 0.000 [s]

**Description:** Sets the ramp-down time from the maximum speed down to zero speed for the OFF3 command.

Note: This time can be exceeded if the DC link voltage reaches its maximum value.

p1136[0...n] OFF3 initial rounding-off time / RFGOFF3 t\_strt\_rnd

PM230 Access level: 3 Calculated: - Data type: FloatingPoint32

Can be changed: U, T Scaling: - Data set: DDS, p0180

Units group: - Unit selection: -

Min Max Factory setting

0.000 [s] 30.000 [s] 2.000 [s]

**Description:** Sets the initial rounding-off time for OFF3 for the extended ramp generator.

p1136[0...n] OFF3 initial rounding-off time / RFGOFF3 t\_strt\_rnd

PM240 Access level: 3 Calculated: - Data type: FloatingPoint32
PM250, PM260 Can be changed: U, T Scaling: - Data set: DDS, p0180

Units group: - Unit selection: -

Min Max Factory setting

0.000 [s] 30.000 [s] 0.000 [s]

**Description:** Sets the initial rounding-off time for OFF3 for the extended ramp generator.

p1137[0...n] OFF3 final rounding-off time / RFG OFF3 t\_end\_del

Access level: 3 Calculated: - Data type: FloatingPoint32 Can be changed: U, T Scaling: - Data set: DDS, p0180

Units group: - Unit selection: -

Min Max Factory setting

0.000 [s] 30.000 [s] 0.000 [s]

**Description:** Sets the final rounding-off time for OFF3 for the extended ramp generator.

p1140[0...n] BI: Enable ramp-function generator/inhibit ramp-function generator / RFG enable

CU230P-2 BT Access level: 3 Calculated: - Data type: U32 / Binary CU230P-2 CAN Can be changed: T Scaling: - Data set: CDS, p0170

CU230P-2 HVAC Units group: - Unit selection: -

Min Max Factory setting

- - 1

**Description:** Sets the signal source for the command "enable ramp-function generator/inhibit ramp-function generator".

For the PROFIdrive profile, this command corresponds to control word 1 bit 4 (STW1.4).

BI: p1140 = 0 signal:

Inhibits the ramp-function generator (the ramp-function generator output is set to zero).

BI: p1140 = 1 signal:

Enables the ramp-function generator.

**Dependency:** Refer to: r0054, p1141, p1142

Caution: When "master control from PC" is activated, this binector input is ineffective.

Notice: The parameter may be protected as a result of p0922 or p2079 and cannot be changed.

p1140[0...n]

BI: Enable ramp-function generator/inhibit ramp-function generator / RFG enable

CU230P-2 DP

 Access level: 3
 Calculated: Data type: U32 / Binary

 Can be changed: T
 Scaling: Data set: CDS, p0170

Units group: - Unit selection: -

Min Max Factory setting

[0] 2090.4 [1] 1 [2] 2090.4 [3] 2090.4

**Description:** Sets the signal source for the command "enable ramp-function generator/inhibit ramp-function generator".

For the PROFIdrive profile, this command corresponds to control word 1 bit 4 (STW1.4).

BI: p1140 = 0 signal:

Inhibits the ramp-function generator (the ramp-function generator output is set to zero).

BI: p1140 = 1 signal:

Enables the ramp-function generator.

**Dependency:** Refer to: r0054, p1141, p1142

Caution: When "master control from PC" is activated, this binector input is ineffective.

Notice:

The parameter may be protected as a result of p0922 or p2079 and cannot be changed.

p1141[0...n] BI: Continue ramp-function generator/freeze ramp-function generator / Continue RFG

CU230P-2 BT Access level: 3 Calculated: - Data type: U32 / Binary CU230P-2 CAN Can be changed: T Scaling: - Data set: CDS, p0170

CU230P-2 HVAC Units group: - Unit selection: -

Min Max Factory setting

- 1

**Description:** Sets the signal source for the command "continue ramp-function generator/freeze ramp-function generator".

For the PROFIdrive profile, this command corresponds to control word 1 bit 5 (STW1.5).

BI: p1141 = 0 signal:

Freezes the ramp-function generator.

BI: p1141 = 1 signal:

Continues the ramp-function generator.

**Dependency:** Refer to: r0054, p1140, p1142

Caution: When "master control from PC" is activated, this binector input is ineffective.

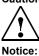

The ramp-function generator is, independent of the state of the signal source, active in the following cases:

- OFF1/OFF3.
- ramp-function generator output within the suppression bandwidth.
- ramp-function generator output below the minimum speed.

p1141[0...n]

BI: Continue ramp-function generator/freeze ramp-function generator / Continue RFG

CU230P-2 DP

Access level: 3Calculated: -Data type: U32 / BinaryCan be changed: TScaling: -Data set: CDS, p0170

Units group: - Unit selection: -

Min Max Factory setting
- - [0] 2090.5

[1] 1 [2] 2090.5 [3] 2090.5

**Description:** Sets the signal source for the command "continue ramp-function generator/freeze ramp-function generator".

For the PROFIdrive profile, this command corresponds to control word 1 bit 5 (STW1.5).

BI: p1141 = 0 signal:

Freezes the ramp-function generator.

BI: p1141 = 1 signal:

Continues the ramp-function generator.

**Dependency:** Refer to: r0054, p1140, p1142

Caution: When "master control from PC" is activated, this binector input is ineffective.

Notice:

The ramp-function generator is, independent of the state of the signal source, active in the following cases:

- OFF1/OFF3

- ramp-function generator output within the suppression bandwidth.

- ramp-function generator output below the minimum speed.

p1142[0...n]

BI: Enable setpoint/inhibit setpoint / Setpoint enable

CU230P-2 BT Access level: 3 Calculated: - Data type: U32 / Binary CU230P-2 CAN Can be changed: T Scaling: - Data set: CDS, p0170

CU230P-2 HVAC Units group: - Unit selection: -

Min Max Factory setting

- - 1

**Description:** Sets the signal source for the command "enable setpoint/inhibit setpoint".

For the PROFIdrive profile, this command corresponds to control word 1 bit 6 (STW1.6).

BI: p1142 = 0 signal

Inhibits the setpoint (the ramp-function generator input is set to zero).

BI: p1142 = 1 signal Enables the setpoint. Refer to: p1140, p1141

**Caution:** When "master control from PC" is activated, this binector input is ineffective.

Notice:

Dependency:

The parameter may be protected as a result of p0922 or p2079 and cannot be changed.

p1142[0...n]

BI: Enable setpoint/inhibit setpoint / Setpoint enable

CU230P-2 DP Access level: 3 Calculated: - Data type: U32 / Binary
Can be changed: T Scaling: - Data set: CDS, p0170

Units group: - Unit selection: -

Min Max Factory setting
- - [0] 2090.6

[1] 1 [2] 2090.6 [3] 2090.6

**Description:** Sets the signal source for the command "enable setpoint/inhibit setpoint".

For the PROFIdrive profile, this command corresponds to control word 1 bit 6 (STW1.6).

BI: p1142 = 0 signal

Inhibits the setpoint (the ramp-function generator input is set to zero).

BI: p1142 = 1 signal Enables the setpoint.

**Dependency:** Refer to: p1140, p1141

Caution: When "master control from PC" is activated, this binector input is ineffective.

Notice:

The parameter may be protected as a result of p0922 or p2079 and cannot be changed.

p1143[0...n] BI: Ramp-function generator, accept setting value / RFG accept set v

Access level: 3Calculated: -Data type: U32 / BinaryCan be changed: TScaling: -Data set: CDS, p0170

Units group: - Unit selection: -

Min Max Factory setting

- - 0

Description: Sets the signal source for accepting the setting value of the ramp-function generator.

Dependency: The signal source for the ramp-function generator setting value is set using parameters.

Refer to: p1144

Note: 0/1 signal:

The ramp-function generator output is immediately (without delay) set to the setting value of the ramp-function gen-

erator.
1 signal:

The setting value of the ramp-function generator is effective.

1/0 signal:

The input value of the ramp-function generator is effective. The ramp-function generator output is adapted to the

input value using the ramp-up time or the ramp-down time.

0 signal:

The input value of the ramp-function generator is effective.

p1144[0...n] CI: Ramp-function generator setting value / RFG setting value

Access level: 3 Calculated: - Data type: U32 / FloatingPoint32

Can be changed: U, T Scaling: p2000 Data set: CDS, p0170

Units group: - Unit selection: -

Min Max Factory setting

- 0

**Description:** Sets the signal source for the ramp-function generator setting value.

**Dependency:** The signal source for accepting the setting value is set using parameters.

Refer to: p1143

p1145[0...n] Ramp-function generator tracking intensity. / RFG track intens

 Access level: 4
 Calculated: Data type: FloatingPoint32

 Can be changed: U, T
 Scaling: Data set: DDS, p0180

Units group: - Unit selection: -

Min Max Factory setting

0.0 50.0 0.0

**Description:** Sets the ramp-function generator tracking.

The output value of the ramp-function generator is tracked (corrected) corresponding to the maximum possible drive acceleration. The reference value is the deviation at the speed/velocity controller input that is necessary to

ensure that the motor accelerates at the torque/force limit.

Notice: If ramp-function generator tracking is activated and the ramp time is set too short, this can cause unsteady acceler-

Remedy:

- switch off ramp-function generator tracking (p1145 = 0). - increase the ramp-up/ramp-down time (p1120, p1121).

**Note:** In the U/f mode, ramp-function generator tracking is not active.

p1148[0...n] Ramp-function gen., tolerance for ramp-up and ramp-down active / RFG tol HL/RL act

Access level: 3 Calculated: - Data type: FloatingPoint32
Can be changed: U, T Scaling: - Data set: DDS, p0180

Units group: 3\_1 Unit selection: p0505

 Min
 Max
 Factory setting

 0.000 [rpm]
 1000.000 [rpm]
 19.800 [rpm]

**Description:** Sets the tolerance value for the status of the ramp-function generator (ramp-up active, ramp-down active).

If the input of the ramp-function generator does not change in comparison to the output by more than the entered

tolerance time, then the status bits "ramp-up active" and "ramp-down active" are not influenced.

**Dependency:** Refer to: r1199

r1149 CO: Ramp-function generator, acceleration / RFG acceleration

Access level: 3 Calculated: - Data type: FloatingPoint32

Can be changed: - Scaling: p2007 Data set: -

Units group: 39\_1 Unit selection: p0505

**Description:** Displays the acceleration of the ramp-function generator.

**Dependency:** Refer to: p1145

r1150 CO: Ramp-function generator speed setpoint at the output / RFG n\_set at outp

Access level: 4 Calculated: - Data type: FloatingPoint32

Can be changed: - Scaling: p2000 Data set: -

Units group: 3\_1 Unit selection: p0505

Min Max Factory setting

- [rpm] - [rpm] - [rpm]

**Description:** Displays the setpoint at the output of the ramp-function generator.

p1155[0...n] CI: Speed controller speed setpoint 1 / n\_ctrl n\_set 1

Access level: 4 Calculated: - Data type: U32 / FloatingPoint32

Can be changed: T Scaling: p2000 Data set: CDS, p0170

Units group: - Unit selection: -

Min Max Factory setting

- 0

**Description:** Sets the signal source for speed setpoint 1 of the speed controller. **Dependency:** The effectiveness of this setpoint depends on, e.g. STW1.4 and STW1.6.

The signal source of the total setpoint is automatically interconnected to the output of the technology controller

(r2294) if the technology controller is selected (p2200 > 0) and operated in the mode p2251 = 1. If the hibernation function is activated (p2398 = 1), an interconnection is made to r2397[1].

Refer to: r0002, p0840, p0844, p0848, p0852, p0854, r0898, p1140, p1142, p1160, r1170

Caution: If the technology controller or hibernation function is activated, then it is not permissible to withdraw the parameter

interconnection.

Notice: The parameter may be protected as a result of p0922 or p2079 and cannot be changed.

p1160[0...n] CI: Speed controller speed setpoint 2 / n\_ctrl n\_set 2

Access level: 4 Calculated: - Data type: U32 / FloatingPoint32

Can be changed: T Scaling: p2000 Data set: CDS, p0170

Units group: - Unit selection: -

Min Max Factory setting

- 0

**Description:** Sets the signal source for speed setpoint 2 of the speed controller.

**Dependency:** Refer to: p1155, r1170

**Note:** For OFF1/OFF3, the ramp-function generator ramp is effective.

The ramp-function generator is set (to the setpoint (r1170)) and stops the drive corresponding to the ramp-down time (p1121 or p1135). While stopping via the ramp-function generator, STW1.4 is effective (enable ramp-function

generator)

r1169 CO: Speed controller, speed setpoints 1 and 2 / n ctrl n set 1/2

Access level: 4 Calculated: - Data type: FloatingPoint32

Can be changed: - Scaling: p2000 Data set: -

Units group: 3\_1 Unit selection: p0505

Min Max Factory setting

- [rpm] - [rpm] - [rpm]

**Description:** Displays the speed setpoint after the addition of the speed setpoint 1 (p1155) and speed setpoint 2 (p1160).

**Dependency:** Refer to: p1155, p1160

**Note:** The value is only correctly displayed at r0899.2 = 1 (operation enabled).

r1170 CO: Speed controller, setpoint sum / n\_ctrl setp sum

Access level: 3 Calculated: - Data type: FloatingPoint32

Can be changed: - Scaling: p2000 Data set: -

Units group: 3\_1 Unit selection: p0505

Min Max Factory setting

- [rpm] - [rpm] - [rpm]

Description: Displays the speed setpoint after selecting the ramp-function generator and adding the speed setpoint 1 (p1155)

and speed setpoint 2 (p1160).

**Dependency:** Refer to: r1150, p1155, p1160

r1197 Fixed speed setpoint number actual / n\_set\_fixed No act

Access level: 4 Calculated: - Data type: Unsigned32

Can be changed: - Scaling: - Data set: -

Units group: - Unit selection: -

Min Max Factory setting

-

**Description:** Displays the number of the selected fixed speed/velocity setpoint.

**Dependency:** Refer to: p1020, p1021, p1022, p1023

Note: If a fixed speed setpoint has not been selected (p1020 ... p1023 = 0, r1197 = 0), then r1024 = 0 (setpoint = 0).

r1198.0...15 CO/BO: Control word setpoint channel / STW setpoint chan

Access level: 3 Calculated: - Data type: Unsigned16

Can be changed: - Scaling: - Data set: -

Units group: - Unit selection: -

Min Max Factory setting

-

**Description:** Displays the control word for the setpoint channel.

Bit field: Bit Signal name 1 signal 0 signal FP

| 00 | Fixed setp bit 0               | Yes | No | 3010  |
|----|--------------------------------|-----|----|-------|
| 01 | Fixed setp bit 1               | Yes | No | 3010  |
| 02 | Fixed setp bit 2               | Yes | No | 3010  |
| 03 | Fixed setp bit 3               | Yes | No | 3010  |
| 05 | Inhibit negative direction     | Yes | No | 3040  |
| 06 | Inhibit positive direction     | Yes | No | 3040  |
| 11 | Setpoint inversion             | Yes | No | 3040  |
| 13 | Motorized potentiometer raise  | Yes | No | 3020  |
| 14 | Motorized potentiometer lower  | Yes | No | 3020  |
| 15 | Bypass ramp-function generator | Yes | No | 3060, |
|    |                                |     |    | 3070  |

r1199.0...6 CO/BO: Ramp-function generator status word / RFG ZSW

Access level: 4 Calculated: - Data type: Unsigned16

Can be changed: - Scaling: - Data set: -

Units group: - Unit selection: -

Min Max Factory setting

Description:Displays the status word for the ramp-function generator (RFG).Bit field:Bit Signal name1 signal0 signal

FP 00 Ramp-up active Yes No 01 Ramp-down active Yes Nο RFG active Yes No 02 Ramp-function generator set 03 No Yes Ramp-function generator held 04 Yes No 05 Ramp-function generator tracking active Yes No 06 Maximum limit active Yes No

Note: Re bit 02:

The bit is an OR logic operation - bit 00 and bit 01.

p1200[0...n] FlyRest oper mode / FlyRest op\_mode

Access level: 2Calculated: -Data type: Integer16Can be changed: U, TScaling: -Data set: DDS, p0180

Units group: - Unit selection: -

Min Max Factory setting

0 4 0

**Description:** Sets the operating mode for flying restart.

The flying restart allows the drive converter to be powered up while the motor is still rotating. In so doing, the drive converter output frequency is changed until the actual motor speed/velocity is found. The motor then accelerates up

to the setpoint at the ramp-function generator setting.

Value: 0: Flying restart inactive

Flying restart always active (start in setpoint direction)
 Flying restart always active (start only in setpoint direction)

**Dependency:** A differentiation is made between flying restart for U/f control and for vector control (p1300).

Flying restart, U/f control: p1202, p1203, r1204 Flying restart, vector control: p1202, p1203, r1205 For synchronous motors, flying restart cannot be activated.

Refer to: p1201

Refer to: F07330, F07331

Notice: The "flying restart" function must be used in cases where the motor may still be running (e.g. after a brief line supply

interruption) or is being driven by the load. The system might otherwise shut down as a result of overcurrent.

Note: When p1200 = 1, 4: Flying restart is active after faults, OFF1, OFF2, OFF3.

When p1200 = 1: The search is made in both directions.

When p1200 = 4: The search is only made in the setpoint direction.

For U/f control (p1300 < 20), the following applies:

The speed can only be sensed for values above approx. 5 % of the rated motor speed. For lower speeds, it is

assumed that the motor is at a standstill.

If p1200 is changed during commissioning (p0010 > 0), then it is possible that the old value will no longer be able to be set. The reason for this is that the dynamic limits of p1200 have been changed by a parameter that was set when

the drive was commissioned (e.g. p0300).

p1201[0...n] BI: Flying restart enable signal source / Fly\_res enab S\_src

Access level: 3Calculated: -Data type: U32 / BinaryCan be changed: TScaling: -Data set: CDS, p0170

Units group: - Unit selection: -

Min Max Factory setting

-

**Description:** Sets the signal source to enable the "flying restart" function.

**Dependency:** Refer to: p1200

**Note:** Withdrawing the enable signal has the same effect as setting p1200 = 0.

p1202[0...n] FlyRest srch curr / FlyRest I\_srch

PM230 Access level: 3 Calculated: -Data type: FloatingPoint32

Scaling: -Data set: DDS, p0180 Can be changed: U, T

Units group: -Unit selection: -

Min **Factory setting** Max

10 [%] 400 [%] 90 [%]

**Description:** Sets the search current for the "flying restart" function.

The value is referred to the motor magnetizing current.

Dependency: The parameter is pre-assigned depending on the size of the power unit.

Refer to: r0331

Caution: An unfavorable parameter value can result in the motor behaving in an uncontrollable fashion.

Note

In U/f control mode, the parameter serves as a threshold value for establishing the current at the beginning of the

flying restart function. When the threshold value is reached, the prevailing search current is set dependent upon the

frequency on the basis of voltage inputs.

Reducing the search current can also improve flying restart performance (if the system moment of inertia is not very

high, for example).

p1202[0...n] FlyRest srch curr / FlyRest I srch

PM240 Access level: 3 Calculated: -Data type: FloatingPoint32 PM250, PM260 Can be changed: U, T Scaling: -Data set: DDS, p0180

> Units group: -Unit selection: -

Min Max **Factory setting** 

10 [%] 400 [%] 100 [%]

Description: Sets the search current for the "flying restart" function.

The value is referred to the motor magnetizing current.

Dependency: Refer to: r0331

Caution: An unfavorable parameter value can result in the motor behaving in an uncontrollable fashion.

Note:

In U/f control mode, the parameter serves as a threshold value for establishing the current at the beginning of the

flying restart function. When the threshold value is reached, the prevailing search current is set dependent upon the

frequency on the basis of voltage inputs.

Reducing the search current can also improve flying restart performance (if the system moment of inertia is not very

high, for example).

p1203[0...n] Flying restart search rate factor / FlyRst v\_Srch Fact

PM230 Calculated: -Access level: 3 Data type: FloatingPoint32

Can be changed: U, T Scaling: -Data set: DDS, p0180

Units group: -Unit selection: -

Min Max **Factory setting** 

10 [%] 4000 [%] 150 [%]

**Description:** The value influences the rate at which the output frequency is changed during a flying restart . A higher value

results in a longer search time.

An unfavorable parameter value can result in the motor behaving in an uncontrollable fashion.

For vector control, a value that is too low or too high can cause flying restart to become unstable.

The parameter factory setting is selected so that standard induction motors that are rotating can be found and

restarted as quickly as possible (fast flying restart).

With this pre-setting, if the motor is not found (e.g. for motors that are accelerated as a result of active loads or with

U/f control and low speeds), we recommend that the search rate is reduced (by increasing p1203).

Caution:

Note:

p1203[0...n] Flying restart search rate factor / FlyRst v\_Srch Fact

PM240 Access level: 3 Calculated: - Data type: FloatingPoint32
PM250, PM260 Can be changed: U, T Scaling: - Data set: DDS, p0180

Units group: - Unit selection: -

Min Max Factory setting

10 [%] 4000 [%] 100 [%]

**Description:** The value influences the rate at which the output frequency is changed during a flying restart . A higher value

results in a longer search time.

Note:

Caution: An unfavorable parameter value can result in the motor behaving in an uncontrollable fashion.

For vector control, a value that is too low or too high can cause flying restart to become unstable.

The parameter factory setting is selected so that standard induction motors that are rotating can be found and

restarted as quickly as possible (fast flying restart).

With this pre-setting, if the motor is not found (e.g. for motors that are accelerated as a result of active loads or with

U/f control and low speeds), we recommend that the search rate is reduced (by increasing p1203).

r1204.0...13 CO/BO: Flying restart, U/f control status / FlyRest Uf st

Access level: 4 Calculated: - Data type: Unsigned16

Can be changed: - Scaling: - Data set: -

Units group: - Unit selection: -

Min Max Factory setting

- -

**Description:** Displays the status for checking and monitoring flying restart states in the U/f control mode.

Bit field: Bit Signal name 1 signal 0 signal FP

| 00 | Current impressed                | Yes | No | - |
|----|----------------------------------|-----|----|---|
| 01 | No current flow                  | Yes | No | - |
| 02 | Voltage input                    | Yes | No | - |
| 03 | Voltage reduced                  | Yes | No | - |
| 04 | Start ramp-function generator    | Yes | No | - |
| 05 | Wait for execution               | Yes | No | - |
| 06 | Slope filter act                 | Yes | No | - |
| 07 | Positive gradient                | Yes | No | - |
| 80 | Current < thresh                 | Yes | No | - |
| 09 | Current minimum                  | Yes | No | - |
| 10 | Search in the positive direction | Yes | No | - |
| 11 | Stop after positive direction    | Yes | No | - |
| 12 | Stop after negative direction    | Yes | No | - |
| 13 | No result                        | Yes | No | - |

Bit field:

r1205.0...15 CO/BO: Flying restart, vector control status / FlyRest vector st

Access level: 4 Calculated: - Data type: Unsigned16

Can be changed: - Scaling: - Data set: -

Units group: - Unit selection: -

Min Max Factory setting

-

**Description:** Displays the status for checking and monitoring flying restart states in the vector control mode.

Signal name 1 signal 0 signal FΡ 00 Speed adaptation circuit record angle Yes No 01 Speed adaptation circuit set gain to 0 Yes Nο 02 Isd channel enable Yes No Speed control switched out 03 Yes No 04 Quadrature arm switched in Yes No 05 Special transformation active Yes Nο 06 Speed adaptation circuit set I comp to 0 Yes No 07 Current control on Yes No 08 Isd\_set = 0 A Yes Nο 09 Frequency held Yes No Search in the positive direction 10 Yes Nο 11 Search Started Yes No Current impressed Yes 12 No 13 Search interrupted Yes No 14 Speed adaptation circuit deviation = 0 Yes No

Yes

No

**Note:** Re bit 00 ... 09:

15

Used to control internal sequences during the flying restart.

Depending on the motor type (p0300), the number of active bits differs.

Re bits 10 ... 15:

Are used to monitor the flying restart sequence.

Speed control activated

For permanent-magnet synchronous motors (PEM) only bits 10, 11 and 15 are supported.

p1206[0...9] Set the fault number without automatic restart / Fault\_No w/o AR

Access level: 3 Calculated: - Data type: Unsigned16

Can be changed: U, T Scaling: - Data set: -

Units group: - Unit selection: -

Min Max Factory setting

0 65535 0

**Description:** Selects the faults for which automatic restart should not be effective.

**Dependency:** The setting is only effective for p1210 = 6, 16.

Refer to: p1210

p1210 Automatic restart, mode / AR mode

Access level: 2 Calculated: - Data type: Integer16

Can be changed: U, T Scaling: - Data set: -

Units group: - Unit selection: -

Min Max Factory setting

0 26 0

**Description:** Sets the automatic restart mode (AR).

The parameters must be saved in the non-volatile memory p0971 = 1 in order that the setting becomes effective.

Value: 0: Inhibit automatic restart

1: Acknowledge all faults without restarting

4: Restart after line supply failure w/o additional start attempts

6: Restart after fault with additional start attempts

14: Restart after line supply failure following man. acknowledgment

16: Restart after fault following manual acknowledgment26: Acknowledging all faults and reclosing for an ON command

**Dependency:** The automatic restart requires an active ON command (e.g., via a digital input). If, for p1210 > 1, there is no active

ON command, then the automatic restart is interrupted.

When using an Operator Panel in the LOCAL mode, then there is no automatic start. For p1210 = 14, 16, a manual acknowledgement is required for an automatic restart.

For p1210 = 26, the ON command can also be entered with a delay. After the line supply returns or acknowledging

a fault, the restart waits for an ON command. The maximum wait time is specified using p1213[0].

Refer to: p0840, p0857, p1267

Refer to: F30003

Danger: If the automatic

If the automatic restart is activated (p1210 > 1) if there is an ON command (refer to p0840), the drive is powered up as soon as any fault messages that are present can be acknowledged. This also occurs after the line supply returns or the Control Unit boots if the DC link voltage is present again. This automatic power-up sequence can only be interrupted by withdrawing the ON command.

Caution: A change is only accepted and made in the state "initialization" (r1214.0) and "wait for alarm" (r1214.1). When faults

are present, therefore, the parameter cannot be changed.  $\label{eq:changed}$ 

For p1210 > 1, the motor is automatically started.

**Note:** Re p1210 = 1:

Faults that are present are automatically acknowledged. If new faults occur after a successful fault acknowledgment, then these are also automatically acknowledged again. p1211 has no influence on the number of acknowledgment attempts.

Re p1210 = 4:

An automatic restart is only performed if fault F30003 has occurred on the power unit. If additional faults are present, then these faults are also acknowledged and when successful, starting continues. If the 24 V Control Unit power supply fails, then this is interpreted as a line supply failure.

Re p1210 = 6:

An automatic restart is carried out if any fault has occurred.

Re p1210 = 14:

As for p1210 = 4. However, faults that are present must be manually acknowledged.

Re p1210 = 16:

As for p1210 = 6. However, faults that are present must be manually acknowledged.

Re p1210 = 26:

As for p1210 = 6. However, at the time that the fault is acknowledged or at power on, a switch-on command is not necessary. This can be set with a time delay. The drive is switched-on again as soon as the switch-on command is set. The restart can be interrupted with either OFF2 or OFF3.

p1211 Automatic restart, start attempts / AR start attempts

Access level: 3 Calculated: - Data type: Unsigned16

Can be changed: U, T Scaling: - Data set: -

Units group: - Unit selection: -

Min Max Factory setting

0 10 3

**Description:** Sets the start attempts of the automatic restart function for p1210 = 4, 6, 14, 16, 26.

**Dependency:** Refer to: p1210, r1214

Refer to: F07320

Caution: A change is only accepted and made in the state "initialization" (r1214.0) and "wait for alarm" (r1214.1).

Notice: After fault F07320 occurs, the power-on command must be withdrawn and all of the faults acknowledged so that the

automatic restart function is re-activated.

After a complete power failure the start counter always starts with the counter value that applied before the power failure, and decrements this start attempt by 1. If a further attempt to acknowledge is started by the automatic restart function prior to power failure, e.g. when the CU remains active on power failure longer than the time p1212 / 2, the fault counter will already have been decremented once. In this case, the start counter is thus decreased by

the value 2.

Note: A start attempt starts immediately when a fault occurs. The start attempt is considered to been completed if the

motor was magnetized (r0056.4 = 1) and an additional delay time of 1 s has expired.

As long as a fault is present, an acknowledge command is generated in the time intervals of p1212 / 2. When successfully acknowledged, the start counter is decremented. If, after this, a fault re-occurs before a restart has been

completed, then acknowledgement starts again from the beginning.

Fault F07320 is output if, after several faults occur, the number of parameterized start attempts has been reached. After a successful start attempt, i.e. a fault/error has no longer occurred up to the end of the magnetizing phase, the start counter is again reset to the parameter value after 1 s. If a fault re-occurs - the parameterized number of start

attempts is again available.

At least one start attempt is always carried out.

After a line supply failure, acknowledgement is immediate and when the line supply returns, the system is powered up. If, between successfully acknowledging the line fault and the line supply returning, another fault occurs, then its

acknowledgement also causes the start counter to be decremented.

For p1210 = 26, the start counter is decremented if after a successful fault acknowledgement, the on command is

present.

p1212 Automatic restart, delay time start attempts / AR t\_wait start

Access level: 3 Calculated: - Data type: FloatingPoint32

Can be changed: U, T Scaling: - Data set: -

Units group: - Unit selection: -

Min Max Factory setting

0.1 [s] 1000.0 [s] 1.0 [s]

**Description:** Sets the delay time up to restart.

**Dependency:** This parameter setting is active for p1210 = 4, 6, 26.

For p1210 = 1, the following applies: Faults are only automatically acknowledged in half of the delay time, no

restart.

Refer to: p1210, r1214

Caution: A change is only accepted and made in the state "initialization" (r1214.0) and "wait for alarm" (r1214.1).

The faults are automatically acknowledged after half of the delay time has expired and the full delay time.

If the cause of a fault is not removed in the first half of the delay time, then it is no longer possible to acknowledge in

the delay time.

Note:

p1213[0...1] Automatic restart, monitoring time / AR t\_monitoring

Access level: 3 Calculated: - Data type: FloatingPoint32

Can be changed: U, T Scaling: - Data set: -

Units group: - Unit selection: -

 Min
 Max
 Factory setting

 0.0 [s]
 10000.0 [s]
 [0] 60.0 [s]

[1] 0.0 [s]

**Description:** Sets the monitoring time of the automatic restart (AR).

Index: [0] = For restart

[1] = To reset the start counter

**Dependency:** Refer to: p1210, r1214

Caution: A change is only accepted and made in the state "initialization" (r1214.0) and "wait for alarm" (r1214.1).

Notice: After fault F07320 occurs, the power-on command must be withdrawn and all of the faults acknowledged so that the

automatic restart function is re-activated.

Note: Index 0:

The monitoring time starts when the faults are detected. If the automatic acknowledgements are not successful, the monitoring time runs again. If, after the monitoring time has expired, the drive has still not successfully started again (flying restart and magnetizing of the motor must have been completed: r0056.4 = 1), then fault F07320 is output. The monitoring is de-activated with p1213 = 0. If p1213 is set lower than the sum of p1212, the magnetizing time p0346 and the additional delay time due to the flying restart, then fault F07320 is generated at each restart. If, for p1210 = 1, the time in p1213 is set lower than in p1212, then fault F07320 is also generated at each restart. The monitoring time must be extended if the faults that occur cannot be immediately and successfully acknowledged (e.g. for faults that are permanently present).

In the case of p1210 = 14, 16, the faults which are present must be acknowledged manually within the time in p1213 index 0. Otherwise, fault F07320 is generated after the set time.

Index 1:

The start counter (refer to r1214) is only set back to the starting value p1211 if, after successful restart, the time in p1213 index 1 has expired. The delay time is not effective for fault acknowledgement without automatic restart (p1210 = 1). After a power failure (blackout) the delay time only starts after the line supply returns and the Control Unit boots. The start counter is set to p1211, if F07320 occurred, the power-on command is withdrawn and the fault is acknowledged.

The start counter is immediately updated if the starting value p1211 or the mode p1210 is changed.

For p1210 = 26, the fault must have been successfully acknowledged and the switch-on command issued within the time in p1213, index 0. Otherwise, fault F07320 is generated after the set time.

r1214.0...15 CO/BO: Automatic restart, status / AR status

Access level: 4 Calculated: - Data type: Unsigned16

Can be changed: - Scaling: - Data set: -

Units group: - Unit selection: -

Min Max Factory setting

**Description:** Displays the status of the automatic restart (AR).

Bit field: Bit Signal name 1 signal

| Bit | Signal name                               | 1 signal | 0 signal | FP |
|-----|-------------------------------------------|----------|----------|----|
| 00  | Initialization                            | Yes      | No       | -  |
| 01  | Wait for alarm                            | Yes      | No       | -  |
| 02  | Auto restart act                          | Yes      | No       | -  |
| 03  | Setting the acknowledgement command       | Yes      | No       | -  |
| 04  | Acknowledge alarms                        | Yes      | No       | -  |
| 05  | Restart                                   | Yes      | No       | -  |
| 06  | Delay time running after automatic power- | Yes      | No       | -  |
|     | up                                        |          |          |    |
| 07  | Fault                                     | Yes      | No       | -  |
| 10  | Effective fault                           | Yes      | No       | -  |
| 12  | Start count. bit 0                        | ON       | OFF      | -  |
| 13  | Start count. bit 1                        | ON       | OFF      | -  |
| 14  | Start count. bit 2                        | ON       | OFF      | -  |
| 15  | Start count. bit 3                        | ON       | OFF      | -  |
|     |                                           |          |          |    |

Note: Re bit 00:

State to display the single initialization after POWER ON.

Re bit 01:

State in which the automatic restart function waits for faults (initial state).

Re bit 02:

General display that a fault has been identified and that the restart or acknowledgement has been initiated.

Re bit 03:

Displays the acknowledge command within the "acknowledge alarms" state (bit 4 = 1). For bit 5 = 1 or bit 6 = 1, the acknowledge command is continually displayed.

Re bit 04:

State in which the faults that are present are acknowledged. The state is exited again after successful acknowledgement. A change is only made into the next state if it is signaled that a fault is no longer present after an acknowledgement command (bit 3 = 1).

Re bit 05:

State in which the drive is automatically powered up (only for p1210 = 4, 6).

Re bit 06:

State in which the system waits after having been powered up, to the end of the start attempt (to the end of the magnetizing process).

For p1210 = 1, this signal is directly set after the faults have been successfully acknowledged.

Re bit 07:

State which is assumed after a fault occurs within the automatic restart function. This is only reset after acknowledging the fault and withdrawing the power-on command.

Re bit 10:

When the automatic restart function is active, r1214 bit 7 is displayed, otherwise the effective fault r2139 bit 3.

Re bits 12 ... 15:

Actual state of the start counter (binary coded).

In addition to bit 04:

For p1210 = 26, the system waits in this state until the switch-on command is available.

p1226[0...n] Threshold for zero speed detection / n\_standst n\_thresh

Access level: 2Calculated: -Data type: FloatingPoint32Can be changed: U, TScaling: -Data set: DDS, p0180

Units group: 3\_1 Unit selection: p0505

 Min
 Max
 Factory setting

 0.00 [rpm]
 210000.00 [rpm]
 20.00 [rpm]

**Description:** Sets the speed threshold for the standstill identification.

Acts on the actual value and setpoint monitoring.

When braking with OFF1 or OFF3, when the threshold is undershot, standstill is identified.

**Dependency:** Refer to: p1227

Notice: For reasons relating to the compatibility to earlier firmware versions, a parameter value of zero in indices 1 to 31 is

overwritten with the parameter value in index 0 when the Control Unit boots.

**Note:** Standstill is identified in the following cases:

- the speed actual value falls below the speed threshold in p1226 and the time started after this in p1228 has

expired.

- the speed setpoint falls below the speed threshold in p1226 and the time started after this in p1227 has expired. The actual value sensing is subject to measuring noise. For this reason, standstill cannot be detected if the speed

threshold is too low.

p1227 Zero speed detection monitoring time / n\_standst t\_monit

Access level: 3 Calculated: - Data type: FloatingPoint32

Can be changed: U, T Scaling: - Data set: -

Units group: - Unit selection: -

 Min
 Max
 Factory setting

 0.000 [s]
 300.000 [s]
 300.000 [s]

**Description:** Sets the monitoring time for the standstill identification.

When braking with OFF1 or OFF3, standstill is identified after this time has expired, after the setpoint speed has

fallen below p1226 (also refer to p1145).

**Dependency:** The parameter is pre-assigned depending on the size of the power unit.

Refer to: p1226

Notice: For p1145 > 0.0 (RFG tracking) the setpoint is not equal to zero dependent on the selected value. This can there-

fore cause the monitoring time in p1227 to be exceeded. In this case, for a driven motor, the pulses are not sup-

pressed.

**Note:** Standstill is identified in the following cases:

- the speed actual value falls below the speed threshold in p1226 and the time started after this in p1228 has

expired.

- the speed setpoint falls below the speed threshold in p1226 and the time started after this in p1227 has expired.

For p1227 = 300.000 s, the following applies:

Monitoring is de-activated.

For p1227 = 0.000 s, the following applies:

With OFF1 or OFF3 and a ramp-down time = 0, the pulses are immediately suppressed and the motor "coasts"

down.

Once the Control Unit has been booted up for the first time or if the factory settings have been defined accordingly,

the parameter is defined in accordance with the power unit.

p1228 Pulse suppression delay time / Pulse suppr t\_del

Access level: 3 Calculated: - Data type: FloatingPoint32

Can be changed: U, T Scaling: - Data set: -

Units group: - Unit selection: -

Min Max Factory setting

0.000 [s] 299.000 [s] 0.010 [s]

**Description:** Sets the delay time for pulse suppression.

After OFF1 or OFF3 and zero speed detection, the system waits for this time to expire and the pulses are then sup-

pressed.

Dependency: Refer to: p1226, p1227

**Note:** Standstill is identified in the following cases:

- the speed actual value falls below the speed threshold in p1226 and the time started after this in p1228 has

expired

- the speed setpoint falls below the speed threshold in p1226 and the time started after this in p1227 has expired.

p1230[0...n] BI: DC braking activation / DC brake act

Access level: 2Calculated: -Data type: U32 / BinaryCan be changed: U, TScaling: -Data set: CDS, p0170

Units group: - Unit selection: -

Min Max Factory setting

<del>-</del>

**Description:** Sets the signal source to activate DC braking. **Dependency:** Refer to: p1231, p1232, p1233, p1234, r1239

**Note:** 1 signal: DC braking activated.

0 signal: DC braking de-activated.

p1231[0...n] DC braking configuration / DCBRK config

 Access level: 2
 Calculated: Data type: Integer16

 Can be changed: U, T
 Scaling: Data set: MDS

Units group: - Unit selection: -

Min Max Factory setting

0 14 0

**Description:** Setting to activate DC braking.

Value: 0: No function 4: DC braking

5: DC braking for OFF1/OFF314: DC braking below starting speed

**Dependency:** Refer to: p0300, p1232, p1233, p1234, r1239

**Note:** The function is activated as soon as the activation criterion is fulfilled.

- the function can be initiated by an OFF2 response.

Activation criterion (one of the following criteria is fulfilled):
- binector input p1230 = 1 signal (DC braking activation).

- the drive is not in the state "S4: Operation" or in "S5x" (refer to function chart 2610).

- the internal pulse enable is missing (r0046.19 = 0).

The function can only be used for induction motors (p0300 = 1).

DC braking can only be withdrawn (p1231 = 0) if it is not being used as a fault response in p2101.

Re p1231 = 5:

DC braking can only be set for induction motors.

DC braking is activated if the OFF1 or OFF3 command is present. Binector input p1230 is ineffective. If the drive speed still lies above the speed threshold p1234, then initially, the drive is ramped-down to this threshold, demagnetized (see p0347) and is then switched into DC braking for the time set in p1233. After this, the drive is switched-off. If, at OFF1, the drive speed is below p1234, then it is immediately demagnetized and switched into DC braking. A change is made into normal operation if the OFF1 command is withdrawn prematurely. Flying restart must be activated if the motor is still rotating.

DC braking by means of fault response continues to be possible.

Re p1231 = 14:

In addition to the function for p1231 = 5, binector input p1230 is evaluated.

DC braking is only automatically activated when the speed threshold p1234 is fallen below if binector input p1230 = 1 signal.

Notice:

This is also the case, if no OFF command is present. After demagnetization and after the time in p1233 has expired, the drive changes back into normal operation or is switched-off (for OFF1/OFF3).

If a 0 signal is applied to binector input p1230, for OFF1 and OFF3 no DC braking is executed.

Note:

DCBRK: DC Braking

p1232[0...n] DC braking, braking current / DCBRK I\_brake

Access level: 2 Calculated: p0340 = 1 Data type: FloatingPoint32

Can be changed: U, T Scaling: - Data set: MDS

Units group: - Unit selection: -

 Min
 Max
 Factory setting

 0.00 [Arms]
 10000.00 [Arms]
 0.00 [Arms]

**Description:** Sets the braking current for DC braking.

**Dependency:** Refer to: p1230, p1231, p1233, p1234, r1239, p1345, p1346

Note: A change to the braking current becomes effective the next time that DC braking is switched-on.

The value for p1232 is specified as an rms value in the 3-phase system. The magnitude of the braking current is the same as that of an identical output current at frequency zero (see r0067, r0068, p0640). The braking current is

internally limited to r0067.

For vector control, a current value of 1.4142 x p1232 is obtained in the output phase U. For U/f control, the phase

angle is offset by -30 degrees to obtain a current measurement of 1.2247 x p1232 in output phase U. For the current controller, the settings of parameters p1345 and p1346 (I max limiting controller) are used.

p1233[0...n] DC braking time / DCBRK time

Access level: 2 Calculated: - Data type: FloatingPoint32

Can be changed: U, T Scaling: - Data set: MDS

Units group: - Unit selection: -

Min Max Factory setting

0.0 [s] 3600.0 [s] 1.0 [s]

**Description:** Sets the DC braking time (as fault response). **Dependency:** Refer to: p1230, p1231, p1232, p1234, r1239

p1234[0...n] Speed at the start of DC braking / DCBRK n\_start

Access level: 2 Calculated: - Data type: FloatingPoint32

Can be changed: U, T Scaling: - Data set: MDS

Units group: - Unit selection: -

Min Max Factory setting

0.00 [rpm] 210000.00 [rpm] 210000.00 [rpm]

**Description:** Sets the starting speed for DC braking.

If the actual speed falls below this threshold, then DC braking is activated.

**Dependency:** Refer to: p1230, p1231, p1232, p1233, r1239

r1239.8...13 CO/BO: DC braking status word / DCBRK ZSW

Access level: 2 Calculated: - Data type: Unsigned32

Can be changed: - Scaling: - Data set: -

Units group: - Unit selection: -

Min Max Factory setting

-

**Description:** Status word of the DC braking.

Bit field: Bit Signal name 1 signal 0 signal FΡ 7017 80 DC braking active Yes No 10 DC braking ready Yes No 7017 DC braking selected Yes No 11

12 DC braking selection internally inhibited Yes No 13 DC braking for OFF1/OFF3 Yes No -

**Dependency:** Refer to: p1231, p1232, p1233, p1234

**Note:** Re bit 12, 13:

Only effective for p1231 = 14.

p1240[0...n] Vdc controller or Vdc monitoring configuration (vector control) / Vdc\_ctr config vec

PM230 Calculated: -Access level: 3 Data type: Integer16

Can be changed: U, T Scaling: -Data set: DDS, p0180

Units group: -Unit selection: -

Min Max **Factory setting** 

0

Sets the controller configuration of the DC link voltage (Vdc controller) in the closed-loop control mode. For U/f con-**Description:** 

trol: see p1280.

Value: 0: Inhib Vdc ctrl

> 1: Vdc\_max controller enable

3. Vdc\_min controller and Vdc\_max controller enable

Dependency:

Refer to: A07400, A07401, A07402, F07405, F07406

Notice: An excessively high value in p1245 can possibly negatively influence the normal operation of the drive.

Note: p1240 = 1, 3:

When the DC link voltage limit specified for the power unit is reached the following applies:

- the Vdc max controller limits the regenerative energy in order that the DC link voltage is kept below the maximum

DC link voltage when braking.

- the ramp-down times are automatically increased. If overvoltage faults occur in spite of the Vdc\_max controller

being active, the ramp-down time in p1121 might need to be increased.

- set the input voltage p0210 as low as possible in line with the supply voltage (in so doing avoid A07401).

When the switch-in threshold of the Vdc\_min controller is reached (p1245), the following applies:

- the Vdc\_min controller limits the energy taken from the DC link in order to keep the DC link voltage above the min-

imum DC link voltage when accelerating.

- the motor is braked in order to use its kinetic energy to buffer the DC link.

p1240[0...n] Vdc controller or Vdc monitoring configuration (vector control) / Vdc\_ctr config vec

Scaling: -

Access level: 3 Calculated: -PM240 Data type: Integer16 Data set: DDS, p0180

> Units group: -Unit selection: -

Min Max **Factory setting** 

O

**Description:** Sets the controller configuration of the DC link voltage (Vdc controller) in the closed-loop control mode. For U/f con-

trol: see p1280.

Can be changed: U, T

Value: 0: Inhib Vdc ctrl

> Vdc\_max controller enable 1:

Vdc\_min controller (kinetic buffering) enable 2.

Vdc min controller and Vdc max controller enable

Dependency: Refer to: p1245

Refer to: A07400, A07401, A07402, F07405, F07406

Notice: An excessively high value in p1245 can possibly negatively influence the normal operation of the drive.

Note:

When the DC link voltage limit specified for the power unit is reached the following applies:

- the Vdc\_max controller limits the regenerative energy in order that the DC link voltage is kept below the maximum

DC link voltage when braking.

- the ramp-down times are automatically increased.

p1240 = 2.3

When the switch-in threshold of the Vdc\_min controller is reached (p1245), the following applies:

- the Vdc\_min controller limits the energy taken from the DC link in order to keep the DC link voltage above the min-

imum DC link voltage when accelerating

- the motor is braked in order to use its kinetic energy to buffer the DC link.

r1242 Vdc\_max controller switch-in level / Vdc\_max on\_level

PM230 Access level: 3 Calculated: - Data type: FloatingPoint32

PM240 Can be changed: - Scaling: p2001 Data set: -

Units group: - Unit selection: -

Min Max Factory setting

- [V] - [V]

**Description:** Displays the switch-in level for the Vdc\_max controller.

If p1254 = 0 (automatic sensing of the switch-in level = off), then the following applies:

r1242 = 1.15 \* sqrt(2) \* V\_mains = 1.15 \* sqrt(2) \* p0210 (supply voltage)

PM230: r1242 is limited to Vdc\_max - 50.0 V.

If p1254 = 1 (automatic sensing of the switch-in level = on), then the following applies: r1242 = Vdc max - 50.0 V (Vdc max: Overvoltage threshold of the power unit)

Note: The Vdc max controller is not switched back off until the DC-link voltage falls below the threshold 0.95 \* p1242 and

the controller output is zero.

p1243[0...n] Vdc\_max controller dynamic factor / Vdc\_max dyn\_factor

PM230 Access level: 3 Calculated: p0340 = 1,3,4 Data type: FloatingPoint32 PM240 Can be changed: U, T Scaling: - Data set: DDS, p0180

Units group: - Unit selection: -

Min Max Factory setting

1 [%] 10000 [%] 100 [%]

**Description:** Sets the dynamic factor for the DC link voltage controller (Vdc\_max controller).

100% means that p1250, p1251, and p1252 (gain, integral time, and rate time) are used corresponding to their

basic settings and based on a theoretical controller optimization.

If subsequent optimization is required, this can be carried out using the dynamic factor. In this case p1250, p1251,

p1252 are weighted with the dynamic factor p1243.

p1245[0...n] Vdc\_min controller switch-in level (kinetic buffering) / Vdc\_min on\_level

PM230 Access level: 3 Calculated: - Data type: FloatingPoint32

Can be changed: U, T Scaling: - Data set: DDS, p0180

Units group: - Unit selection: -

Min Max Factory setting

65 [%] 150 [%] 73 [%]

**Description:** Sets the switch-in level for the Vdc-min controller (kinetic buffering).

The value is obtained as follows: r1246[V] = p1245[%] \* sqrt(2) \* p0210

**Dependency:** Refer to: p0210

Warning: An excessively high value may adversely affect normal drive operation.

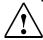

p1245[0...n] Vdc\_min controller switch-in level (kinetic buffering) / Vdc\_min on\_level

PM240 Access level: 3 Calculated: - Data type: FloatingPoint32

Can be changed: U, T Scaling: - Data set: DDS, p0180

Units group: - Unit selection: -

Min Max Factory setting

65 [%] 150 [%] 76 [%]

**Description:** Sets the switch-in level for the Vdc-min controller (kinetic buffering).

The value is obtained as follows: r1246[V] = p1245[%] \* sqrt(2) \* p0210

Dependency: Refer to: p0210

**Warning:** An excessively high value may adversely affect normal drive operation.

<u>^!\</u>

r1246 Vdc\_min controller switch-in level (kinetic buffering) / Vdc\_min on\_level

PM230 Access level: 3 Calculated: - Data type: Floating Point32

PM240 Can be changed: - Scaling: p2001 Data set: -

Units group: - Unit selection: -

Min Max Factory setting

- [V] - [V]

**Description:** Displays the switch-in level for the Vdc\_min controller (kinetic buffering).

Note: The Vdc\_min controller is not switched back off until the DC-link voltage rises above the threshold 1.05 \* p1246 and

the controller output is zero.

p1247[0...n] Vdc\_min controller dynamic factor (kinetic buffering) / Vdc\_min dyn\_factor

PM230 Access level: 3 Calculated: p0340 = 1,3,4 Data type: FloatingPoint32

PM240 Can be changed: U, T Scaling: - Data set: DDS, p0180

Units group: - Unit selection: -

Min Max Factory setting

1 [%] 10000 [%] 300 [%]

**Description:** Sets the dynamic factor for the Vdc\_min controller (kinetic buffering).

100% means that p1250, p1251, and p1252 (gain, integral time, and rate time) are used corresponding to their

basic settings and based on a theoretical controller optimization.

If subsequent optimization is required, this can be carried out using the dynamic factor. In this case p1250, p1251,

p1252 are weighted with the dynamic factor p1247.

p1249[0...n] Vdc\_max controller speed threshold / Vdc\_max n\_thresh

PM230 Access level: 3 Calculated: p0340 = 1 Data type: FloatingPoint32

PM240 Can be changed: U, T Scaling: - Data set: DDS, p0180

Units group: 3\_1 Unit selection: p0505

 Min
 Max
 Factory setting

 0.00 [rpm]
 210000.00 [rpm]
 10.00 [rpm]

**Description:** Sets the lower speed threshold for the Vdc\_max controller. When this speed threshold is undershot, the Vdc\_max

control is switched out and the speed is controlled using the ramp-function generator.

**Note:** For fast braking where the ramp-function generator tracking was active, it is possible to prevent the drive rotating in

the opposite direction by increasing the speed threshold and setting a final rounding-off time in the ramp-function

generator (p1131). This is supported using a dynamic setting of the speed controller.

p1250[0...n] Vdc controller proportional gain / Vdc\_ctrl Kp

PM230 Access level: 3 Calculated: - Data type: FloatingPoint32
PM240 Can be changed: U, T Scaling: - Data set: DDS, p0180

Units group: - Unit selection: -

Min Max Factory setting

0.00 100.00 1.00

**Description:** Sets the proportional gain for the DC-link voltage controller (Vdc\_min controller, Vdc\_max controller).

Dependency: The effective proportional gain is obtained taking into account p1243 (Vdc\_max controller dynamic factor) and the

DC link capacitance of the power unit.

p1251[0...n] Vdc controller integral time / Vdc\_ctrl Tn

PM230 Access level: 3 Calculated: - Data type: FloatingPoint32
PM240 Can be changed: U, T Scaling: - Data set: DDS, p0180

Units group: - Unit selection: -

Min Max Factory setting

0 [ms] 10000 [ms] 0 [ms]

Description: Sets the integral time for the DC-link voltage controller (Vdc\_min controller, Vdc\_max controller).

Dependency: The effective integral time is obtained taking into account p1243 (Vdc\_max controller dynamic factor).

**Note:** p1251 = 0: The integral component is de-activated.

p1252[0...n] Vdc controller rate time / Vdc\_ctrl t\_rate

PM230 Access level: 3 Calculated: - Data type: FloatingPoint32

PM240 Can be changed: U, T Scaling: - Data set: DDS, p0180

Units group: - Unit selection: -

Min Max Factory setting

0 [ms] 0 [ms] 0 [ms]

Description: Sets the rate time constant for the DC-link voltage controller (Vdc\_min controller, Vdc\_max controller).

Dependency: The effective rate time is obtained taking into account p1243 (Vdc\_max controller dynamic factor).

p1254 Vdc\_max controller automatic ON level detection / Vdc\_max SenseOnLev

PM230 Access level: 3 Calculated: - Data type: Integer16

Can be changed: U, T Scaling: - Data set: -

Units group: - Unit selection: -

Min Max Factory setting

0 1 0

**Description:** Activates/de-activates the automatic sensing of the switch-in level for the Vdc\_max controller.

Value: 0: Automatic detection inhibited 1: Automatic detection enabled

p1254 Vdc\_max controller automatic ON level detection / Vdc\_max SenseOnLev

PM240 Access level: 3 Calculated: - Data type: Integer16

Can be changed: U, T Scaling: - Data set: -

Units group: - Unit selection: -

Min Max Factory setting

0 1 1

**Description:** Activates/de-activates the automatic sensing of the switch-in level for the Vdc\_max controller.

Value: 0: Automatic detection inhibited

1: Automatic detection enabled

p1255[0...n] Vdc\_min controller time threshold / Vdc\_min t\_thresh

PM230 Access level: 3 Calculated: - Data type: FloatingPoint32
PM240 Can be changed: U, T Scaling: - Data set: DDS, p0180

Units group: - Unit selection: -

Min Max Factory setting

0.000 [s] 1800.000 [s] 0.000 [s]

**Description:** Sets the time threshold for the Vdc\_min controller (kinetic buffering).

If this value is exceeded a fault is output; the required response can be parameterized.

Prerequisite: p1256 = 1

**Dependency:** Refer to: F07406

Notice: If a time threshold has been parameterized, the Vdc\_max controller should also be activated (p1240 = 3) so that the

drive does not shut down with overvoltage when Vdc\_min control is exited (due to the time violation) and in the

event of fault response OFF3. It is also possible to increase the OFF3 ramp-down time p1135.

p1256[0...n] Vdc min controller response (kinetic buffering) / Vdc min response

PM230 Access level: 3 Calculated: - Data type: Integer16
PM240 Can be changed: U, T Scaling: - Data set: DDS, p0180

Units group: - Unit selection: -

Min Max Factory setting

0 1 0

**Description:** Sets the response for the Vdc\_min controller (kinetic buffering). **Value:** 0: Buffer Vdc until undervoltage, n<p1257 -> F07405

1: Buff. Vdc until undervolt., n<p1257 -> F07405, t>p1255 -> F07406

**Dependency:** Refer to: F07405, F07406

p1257[0...n] Vdc\_min controller speed threshold / Vdc\_min n\_thresh

PM230 Access level: 3 Calculated: p0340 = 1 Data type: FloatingPoint32
PM240 Can be changed: U, T Scaling: - Data set: DDS, p0180

Units group: 3 1 Unit selection: p0505

 Min
 Max
 Factory setting

 0.00 [rpm]
 210000.00 [rpm]
 50.00 [rpm]

**Description:** Sets the speed threshold for the Vdc-min controller (kinetic buffering).

If this value is exceeded a fault is output; the required response can be parameterized .

r1258 CO: Vdc controller output / Vdc\_ctrl output

PM230 Access level: 3 Calculated: - Data type: FloatingPoint32

PM240 Can be changed: - Scaling: p2002 Data set: -

Units group: 6\_2 Unit selection: p0505

Min Max Factory setting

- [Arms] - [Arms]

**Description:** Displays the actual output of the Vdc controller (DC link voltage controller)

**Note:** The regenerative power limit p1531 is used for vector control to pre-control the Vdc\_max controller. The lower the

power limit is set, the lower the correction signals of the controller when the voltage limit is reached.

p1260 Bypass configuration / Bypass config

> Calculated: -Access level: 2 Data type: Integer16

Can be changed: T Scaling: -Data set: -

Units group: -Unit selection: -

Min **Factory setting** Max

**Description:** Sets the configuration for the bypass function.

Value: Bypass de-activated

> 3. Bypass without synchronization

Note: When the converter is switched on, the state of the bypass contactor is evaluated. If the automatic restart is active

(p1210 = 4) and both an ON command (r0054.0 = 1) and the bypass signal (p1266 = 1, configuration p1267.0 = 1) are still present during power-up, the converter goes into "ready for operation and bypass" state (r0899.0 = 1 and

r0046.25 = 1) after power-up, and the motor continues to run directly on the line.

The "bypass" function can only be switched off again (p1260 = 0) if the bypass is not active or the bypass function

has a fault.

The flying restart function must be activated (p1200).

r1261.0...7 CO/BO: Bypass control/status word / Bypass STW / ZSW

> Access level: 2 Calculated: -Data type: Unsigned32

Can be changed: -Scaling: -Data set: -

Units group: -Unit selection: -

Min Max **Factory setting** 

Description: Control and feedback signals of the bypass switch.

Bit field: Signal name 1 signal 0 signal FP

00 Command switch motor - drive Close Open 01 Command switch motor - line supply Close Open 05 Feedback signal switch motor - drive Closed Opened 06 Closed Opened Feedback signal switch motor - line supply 07 Bypass command (from p1266) Yes

Note: Control bits 0 and 1 should be interconnected to the signal outputs via which the switches in the motor feeder

cables should be controlled. These should be selected/dimensioned for switching under load.

p1262[0...n] Bypass dead time / Bypass t dead

> Calculated: p0340 = 1,3 Data type: FloatingPoint32 Access level: 2 Can be changed: U, T Scaling: -Data set: DDS, p0180

Units group: -Unit selection: -

Min Max **Factory setting** 

20.000 [s] 0.000 [s] 1.000 [s]

**Description:** Sets the dead time for non-synchronized bypass.

Note: This parameter is used to define the changeover time of the contactors. It should not be shorter than the de-magne-

tizing time of the motor (p0347).

The total changeover time for the bypass is based on the total of p1262 plus the OFF time for the relevant switch

(p1274[x]).

p1263 Debypass delay time / Debypass t\_del

> Access level: 2 Calculated: -Data type: FloatingPoint32

Can be changed: U, T Scaling: -Data set: -

Units group: -Unit selection: -

Min Max **Factory setting** 

0.000 [s] 300.000 [s] 1.000 [s]

**Description:** Sets the delay time to switch back to converter operation for a non-synchronized bypass. p1264 Bypass delay time / Bypass t\_del

Access level: 2 Calculated: - Data type: FloatingPoint32

Can be changed: U, T Scaling: - Data set: -

Units group: - Unit selection: -

Min Max Factory setting

0.000 [s] 300.000 [s] 1.000 [s]

**Description:** Sets the delay time for switching to line operation for a non-synchronized bypass.

p1265 Bypass speed threshold / Bypass n\_thresh

Access level: 2 Calculated: - Data type: FloatingPoint32

Can be changed: U, T Scaling: p2000 Data set: -

Units group: 3\_1 Unit selection: p0505

 Min
 Max
 Factory setting

 0.00 [rpm]
 210000.00 [rpm]
 1480.00 [rpm]

**Description:** Sets the speed threshold to activate the bypass.

Note: When selecting p1260 = 3 and p1267.1 = 1, the bypass is automatically activated when this speed is reached.

p1266 BI: Bypass, control command / Bypass command

Access level: 2 Calculated: - Data type: U32 / Binary

Can be changed: U, T Scaling: - Data set: -

Units group: - Unit selection: -

Min Max Factory setting

- - 0

**Description:** Sets the signal source for the control command to the bypass.

p1267 Bypass changeover source configuration / Chngov\_src config

Access level: 2 Calculated: - Data type: Unsigned8

Can be changed: U, T Scaling: - Data set: -

Units group: - Unit selection: -

Min Max Factory setting

- 0000 bin

**Description:** Sets the cause that should initiate the bypass.

Bit field: Bit Signal name 1 signal 0 signal FP

00 Bypass via signal (BI: p1266) Yes No 01 Bypass via reaching the speed threshold Yes No -

**Note:** The parameter only has an effect for a non-synchronized bypass.

p1267.0 = 1:

The bypass is initiated by setting a binary signal. When the command is reset, after the debypass delay time

(p1263) has expired, operation at the power unit is re-selected.

p1267.1 = 1:

When the speed threshold entered in p1265 is reached, the bypass is switched in. The system only switches back

when the speed setpoint again falls below the threshold value.

p1269[0...1] BI: Bypass switch feedback signal / Bypass FS

Access level: 3 Calculated: - Data type: U32 / Binary

Can be changed: U, T Scaling: - Data set: -

Units group: - Unit selection: -

 Min
 Max
 Factory setting

 [0] 1261.0

[1] 1261.1

**Description:** Sets the signal source for the feedback signal of the bypass switch.

Index: [0] = Switch motor/drive

[1] = Switch motor/line supply

Note: In the case of switches without a feedback signal, interconnect the corresponding control bit as the signal source:

BI: p1269[0] = r1261.0 BI: p1269[1] = r1261.1

Entering p1269 = 0 sets this interconnection automatically for switches without a feedback signal.

p1274[0...1] Bypass switch monitoring time / Switch t\_monit

Access level: 3 Calculated: - Data type: FloatingPoint32

Can be changed: U, T Scaling: - Data set: -

Units group: - Unit selection: -

 Min
 Max
 Factory setting

 0 [ms]
 5000 [ms]
 1000 [ms]

**Description:** Sets the monitoring time for the bypass switch.

Index: [0] = Switch motor/drive

[1] = Switch motor/line supply

**Note:** The monitoring is de-activated with p1274 = 0 ms.

The changeover time for the bypass (p1262) is extended by the value in this parameter.

p1280[0...n] Vdc controller or Vdc monitoring configuration (U/f) / Vdc\_ctr config U/f

PM230 Access level: 3 Calculated: - Data type: Integer16

Can be changed: U, T Scaling: - Data set: DDS, p0180

Units group: - Unit selection: -

Min Max Factory setting

0 1 1

**Description:** Sets the configuration of the controller for the DC link voltage (Vdc controller) in the U/f operating mode.

Value: 0: Inhib Vdc ctrl

Vdc\_max controller enable

Note: For high input voltages (see p0210), the following settings can improve the degree of ruggedness of the Vdc\_max

controller:

- Set the input voltage p0210 as low as possible (in so doing avoid A07401).

- Set the rounding times (p1130, p1136).

- Increase the ramp-down times (p1121).

- Reduce the integral time of the controller (p1291) (factor 0.5).

- Activate the Vdc correction in the current controller (p1810 bit 1 = 1) or reduce the derivative action time of the

controller (p1292) (factor 0.5).

In this case, we always recommend using vector control (p1300 = 20) (Vdc controller, see p1240).

p1280[0...n] Vdc controller or Vdc monitoring configuration (U/f) / Vdc\_ctr config U/f

PM240 Calculated: -Access level: 3 Data type: Integer16

Can be changed: U, T Scaling: -Data set: DDS, p0180

Unit selection: -Units group: -

Min Max **Factory setting** 

0

**Description:** 

Sets the configuration of the controller for the DC link voltage (Vdc controller) in the U/f operating mode.

Value:

Note:

Inhib Vdc ctrl

Vdc max controller enable 1.

2: Vdc\_min controller (kinetic buffering) enable Vdc\_min controller and Vdc\_max controller enable

For high input voltages (see p0210), the following settings can improve the degree of ruggedness of the Vdc\_max

controller:

- Set the input voltage p0210 as low as possible (in so doing avoid A07401).

- Set the rounding times (p1130, p1136). - Increase the ramp-down times (p1121).

- Reduce the integral time of the controller (p1291) (factor 0.5).

- Activate the Vdc correction in the current controller (p1810 bit 1 = 1) or reduce the derivative action time of the controller (p1292) (factor 0.5).

In this case, we generally recommend to use vector control (p1300 = 20) (Vdc controller, see p1240).

The following measures are suitable to improve the Vdc\_min controller:

- Optimize the Vdc min controller (see p1287).

- Activate the Vdc correction in the current controller (p1810 bit 1 = 1).

r1282 Vdc max controller switch-in level (U/f) / Vdc max on level

PM230 Calculated: -Access level: 3 Data type: FloatingPoint32

PM240 Can be changed: -Scaling: p2001 Data set: -

> Units group: -Unit selection: -

Min Max **Factory setting** 

- [V] - [V] - [V]

**Description:** Displays the switch-in level for the Vdc\_max controller.

If p1294 = 0 (automatic sensing of the switch-in level = off), then the following applies:

r1282 = 1.15 \* sgrt(2) \* V mains = 1.15 \* sgrt(2) \* p0210 (supply voltage)

If p1294 = 1 (automatic sensing of the switch-in level = on), then the following applies: r1282 = Vdc\_max - 50.0 V (Vdc\_max: Overvoltage threshold of the power unit)

Note: The Vdc\_max controller is not switched back off until the DC-link voltage falls below the threshold 0.95 \* p1282 and

the controller output is zero.

p1283[0...n] Vdc max controller dynamic factor (U/f) / Vdc max dyn factor

PM230 Access level: 3 **Calculated:** p0340 = 1,3,4Data type: FloatingPoint32 PM240 Can be changed: U, T Scaling: -Data set: DDS, p0180

> Units group: -Unit selection: -

Min Max **Factory setting** 10000 [%] 100 [%] 1 [%]

Sets the dynamic factor for the DC link voltage controller (Vdc\_max controller). Description:

100% means that p1290, p1291, and p1292 (gain, integral time, and rate time) are used in accordance with their

basic settings and on the basis of a theoretical controller optimization.

If subsequent optimization is required, this can be carried out using the dynamic factor. In this case, p1290, p1291,

and p1292 are weighted with the dynamic factor p1283.

p1285[0...n] Vdc\_min controller switch-in level (kinetic buffering) (U/f) / Vdc\_min on\_level

PM240 Access level: 3 Calculated: - Data type: FloatingPoint32

Can be changed: U, T Scaling: - Data set: DDS, p0180

Units group: - Unit selection: -

Min Max Factory setting

65 [%] 150 [%] 76 [%]

**Description:** Sets the switch-in level for the Vdc-min controller (kinetic buffering).

The value is obtained as follows: p1286[V] = p1285[%] \* sqrt(2) \* p0210

**Warning:** An excessively high value may adversely affect normal drive operation.

r1286 Vdc\_min controller switch-in level (kinetic buffering) (U/f) / Vdc\_min on\_level

PM240 Access level: 3 Calculated: - Data type: Floating Point 32

Can be changed: - Scaling: p2001 Data set: -

Units group: - Unit selection: -

Min Max Factory setting

- [V] - [V]

**Description:** Displays the switch-in level for the Vdc\_min controller (kinetic buffering).

Note: The Vdc\_min controller is not switched back off until the DC-link voltage rises above the threshold 1.05 \* p1286 and

the controller output is zero.

p1287[0...n] Vdc\_min controller dynamic factor (kinetic buffering) (U/f) / Vdc\_min dyn\_factor

PM240 Access level: 3 Calculated: p0340 = 1,3,4 Data type: FloatingPoint32

Can be changed: U, T Scaling: - Data set: DDS, p0180

Units group: - Unit selection: -

Min Max Factory setting

1 [%] 10000 [%] 100 [%]

**Description:** Sets the dynamic factor for the Vdc\_min controller (kinetic buffering).

100% means that p1290, p1291, and p1292 (gain, integral time, and rate time) are used corresponding to their

basic settings and based on a theoretical controller optimization.

If subsequent optimization is required, this can be carried out using the dynamic factor. In this case, p1290, p1291,

and p1292 are weighted with the dynamic factor p1287.

p1288[0...n] Vdc\_max controller feedback coupling factor ramp-fct. gen. (U/f) /

Vdc\_max factor RFG

Access level: 4Calculated: -Data type: FloatingPoint32Can be changed: U, TScaling: -Data set: DDS, p0180

Units group: - Unit selection: -

Min Max Factory setting

0.000 100.000 0.500

Description: Sets the feedback factor for the ramp-function generator. Its ramp times are decelerated relative to the output signal

of the Vdc\_max controller.

**Note:** For values p1288 = 0.0 to 0.5, the controller dynamics are automatically adapted internally.

p1290[0...n] Vdc controller proportional gain (U/f) / Vdc\_ctrl Kp

PM230 Access level: 3 Calculated: p0340 = 1,3,4 Data type: FloatingPoint32
PM240 Can be changed: U, T Scaling: - Data set: DDS, p0180

Units group: - Unit selection: -

Min Max Factory setting

0.00 100.00 1.00

**Description:** Sets the proportional gain for the Vdc controller (DC link voltage controller).

**Note:** The gain factor is proportional to the capacitance of the DC link. The parameter is pre-set to a value that is optimally

adapted to the capacitance of the power unit.

p1291[0...n] Vdc controller integral time (U/f) / Vdc\_ctrl Tn

PM230 Access level: 3 Calculated: - Data type: FloatingPoint32
PM240 Can be changed: U, T Scaling: - Data set: DDS, p0180

Units group: - Unit selection: -

Min Max Factory setting

0 [ms] 10000 [ms] 40 [ms]

**Description:** Sets the integral time for the Vdc controller (DC link voltage controller).

p1292[0...n] Vdc controller rate time (U/f) / Vdc\_ctrl t\_rate

PM230 Access level: 3 Calculated: p0340 = 1,3,4 Data type: FloatingPoint32
PM240 Can be changed: U, T Scaling: - Data set: DDS, p0180

Units group: - Unit selection: -

Min Max Factory setting

0 [ms] 1000 [ms] 10 [ms]

**Description:** Sets the rate time constant for the Vdc controller (DC link voltage controller).

p1293[0...n] Vdc min controller output limit (U/f) / Vdc\_min outp\_lim

PM240 Access level: 4 Calculated: p0340 = 1,3,4 Data type: FloatingPoint32

Can be changed: U, T Scaling: - Data set: DDS, p0180

Units group: - Unit selection: -

 Min
 Max
 Factory setting

 0.00 [Hz]
 600.00 [Hz]
 600.00 [Hz]

**Description:** Sets the output limit for the Vdc min controller (DC link undervoltage controller).

p1294 Vdc\_max controller automatic detection ON signal level (U/f) / Vdc\_max SenseOnLev

PM230 Access level: 3 Calculated: - Data type: Integer16

PM240 Can be changed: U. T Scaling: - Data set: -

Units group: - Unit selection: -

Min Max Factory setting

0 1 0

**Description:** Activates/de-activates the automatic sensing of the switch-in level for the Vdc\_max controller. When the sensing

function is de-activated, the activation threshold r1282 for the Vdc\_max controller is determined from the parame-

terized connection voltage p0210.

Value: 0: Automatic detection inhibited

1: Automatic detection enabled

p1295[0...n] Vdc\_min controller time threshold (U/f) / Vdc\_min t\_thresh

PM240 Access level: 3 Calculated: - Data type: FloatingPoint32

Can be changed: U, T Scaling: - Data set: DDS, p0180

Units group: - Unit selection: -

Min Max Factory setting

0.000 [s] 10000.000 [s] 0.000 [s]

Description: Sets the time threshold for the Vdc\_min controller (kinetic buffering). If this value is exceeded a fault is output; the

required response can be parameterized.

Prerequisite: p1296 = 1.

Notice: If a time threshold has been parameterized, the Vdc\_max controller should also be activated (p1280 = 3) so that the

drive does not shut down with overvoltage when Vdc\_min control is exited (due to the time violation) and in the

event of fault response OFF3. It is also possible to increase the OFF3 ramp-down time p1135.

p1296[0...n] Vdc\_min controller response (kinetic buffering) (U/f / Vdc\_min response

PM240 Access level: 3 Calculated: - Data type: Integer16

Can be changed: U, T Scaling: - Data set: DDS, p0180

Units group: - Unit selection: -

Min Max Factory setting

0 1 0

**Description:** Sets the response for the Vdc\_min controller (kinetic buffering). **Value:** 0: Buffer Vdc until undervoltage, n<p1297 -> F07405

1: Buff. Vdc until undervolt., n<p1297 -> F07405, t>p1295 -> F07406

**Note:** Re p1296 = 1:

The quick stop ramp entered in p1135 must not be equal to zero, to prevent overcurrent shutdown if F07406 is trig-

gered.

p1297[0...n] Vdc\_min controller speed threshold (U/f) / Vdc\_min n\_thresh

PM240 Access level: 3 Calculated: p0340 = 1 Data type: FloatingPoint32

Can be changed: U, T Scaling: - Data set: DDS, p0180

Units group: 3\_1 Unit selection: p0505

 Min
 Max
 Factory setting

 0.00 [rpm]
 210000.00 [rpm]
 50.00 [rpm]

0.00 [rpm] 210000.00 [rpm] 50.00 [rpm]

**Description:** Sets the speed threshold for the Vdc-min controller (kinetic buffering).

If this value is exceeded a fault is output; the required response can be parameterized .

r1298 CO: Vdc controller output (U/f) / Vdc\_ctrl output

PM230 Access level: 3 Calculated: - Data type: FloatingPoint32

PM240 Can be changed: - Scaling: p2000 Data set: -

Units group: 3\_1 Unit selection: p0505

Min Max Factory setting

- [rpm] - [rpm] - [rpm]

**Description:** Displays the actual output of the Vdc controller (DC link voltage controller)

p1300[0...n] Open-loop/closed-loop control operating mode / Op/cl-lp ctrl\_mode

PM230 Access level: 2 Calculated: -Data type: Integer16

Can be changed: C(1), T Data set: DDS, p0180 Scaling: -

Units group: -Unit selection: -

Min Max **Factory setting** 

**Description:** Sets the open and closed-loop control mode of a drive.

> 0: U/f control with linear characteristic

Value:

U/f control with linear characteristic and FCC 1. 2: U/f control with parabolic characteristic U/f control with parameterizable characteristic 3. U/f control with linear characteristic and ECO 4.

U/f control for drives requiring a precise freq. (e.g. textiles) 5: 6: U/f control for drives requiring a precise frequency and FCC

7. U/f control for a parabolic characteristic and ECO 19: U/f control with independent voltage setpoint

20: Speed control (encoderless) Torque control (encoderless) 22.

Dependency: Only operation with U/f characteristic is possible if the rated motor speed is not entered (p0311).

Operation with a U/f characteristic is not supported for 1LE4 synchronous motors.

Refer to: p0300, p0311, p0500, p1501

Active slip compensation is required in the U/f control types with Eco mode (p1300 = 4, 7). The scaling of the slip Notice:

compensation (p1335) should be set so that the slip is completely compensated (generally 100%).

The Eco mode is only effective in steady-state operation and when the ramp-function generator is not bypassed. In the case of analog setpoints, if required the tolerance for ramp-up and ramp-down should be actively increased for

the ramp-function generator using p1148 in order to reliably signal a steady-state condition.

Only by selecting closed-loop speed control (p1300 = 20) is it possible to change over in operation to closed-loop Note:

torque control (p1501). At the changeover, the setting of p1300 does not change. In this case, the actual state is displayed in r1407, bit 2 and bit 3.

For the open-loop control modes p1300 = 5 and 6 (textile sector), slip compensation p1335, resonance damping p1338, and the Imax frequency controller are switched off internally so that the output frequency can be set pre-

cisely. The Imax voltage controller remains active.

During operation (the pulses enabled) the open-loop/closed-loop control mode cannot be changed by changing

over drive data sets.

Value:

# List of Parameters

p1300[0...n] Open-loop/closed-loop control operating mode / Op/cl-lp ctrl\_mode

PM240 Access level: 2 Calculated: - Data type: Integer16
PM250, PM260 Can be changed: C(1), T Scaling: - Data set: DDS, p0180

Units group: - Unit selection: -

Min Max Factory setting

0 22

**Description:** Sets the open and closed-loop control mode of a drive.

0: U/f control with linear characteristic

U/f control with linear characteristic and FCC
 U/f control with parabolic characteristic
 U/f control with parameterizable characteristic
 U/f control with linear characteristic and ECO

U/f control for drives requiring a precise freq. (e.g. textiles)U/f control for drives requiring a precise frequency and FCC

7: U/f control for a parabolic characteristic and ECO
19: U/f control with independent voltage setpoint

20: Speed control (encoderless)22: Torque control (encoderless)

**Dependency:** Only operation with U/f characteristic is possible if the rated motor speed is not entered (p0311).

Operation with a U/f characteristic is not supported for 1LE4 synchronous motors.

Refer to: p0300, p0311, p0500, p1501

Notice: Active slip compensation is required in the U/f control types with Eco mode (p1300 = 4, 7). The scaling of the slip

compensation (p1335) should be set so that the slip is completely compensated (generally 100%).

The Eco mode is only effective in steady-state operation and when the ramp-function generator is not bypassed. In the case of analog setpoints, if required the tolerance for ramp-up and ramp-down should be actively increased for

the ramp-function generator using p1148 in order to reliably signal a steady-state condition.

**Note:** Only by selecting closed-loop speed control (p1300 = 20) is it possible to change over in operation to closed-loop

torque control (p1501). At the changeover, the setting of p1300 does not change. In this case, the actual state is

displayed in r1407, bit 2 and bit 3.

For the open-loop control modes p1300 = 5 and 6 (textile sector), slip compensation p1335, resonance damping p1338, and the lmax frequency controller are switched off internally so that the output frequency can be set pre-

cisely. The Imax voltage controller remains active.

During operation (the pulses enabled) the open-loop/closed-loop control mode cannot be changed by changing

over drive data sets.

p1310[0...n] Voltage boost permanent / U\_boost perm

 Access level: 2
 Calculated: Data type: FloatingPoint32

 Can be changed: U, T
 Scaling: Data set: DDS, p0180

Units group: - Unit selection: -

Min Max Factory setting

0.0 [%] 250.0 [%] 50.0 [%]

**Description:** Defines the voltage boost as a [%] referred to the rated motor current (p0305).

The magnitude of the permanent voltage boost is reduced with increasing frequency so that at the rated motor fre-

quency, the rated motor voltage is present.

The magnitude of the boost in Volt at a frequency of zero is defined as follows:

Voltage boost [V] = 1.732 x p0305 (rated motor current [A]) x r0395 (stator/primary section resistance [ohm]) x

p1310 (permanent voltage boost [%]) / 100 %

At low output frequencies, there is only a low output voltage in order to maintain the motor flux. However, the output

voltage can be too low in order to achieve the following:

- magnetize the induction motor.

- hold the load.

- compensate for losses in the system.

This is the reason that the output voltage can be increased using p1310.

The voltage boost can be used for both linear as well as square-law U/f characteristics.

**Dependency:** The current limit p0640 limits the boost.

For vector control, the permanent voltage boost (p1310) has no effect as the drive converter automatically sets the

optimum operating conditions.

Refer to: p1300, p1311, p1312, r1315

Notice: The voltage boost increases the motor temperature (particularly at zero speed).

**Note:** The voltage boost is only effective for U/f control (p1300).

The boost values are combined with one another if the permanent voltage boost (p1310) is used in conjunction with

other boost parameters (acceleration boost (p1311), voltage boost for starting (p1312)). However, these parameters are assigned the following priorities: p1310 > p1311, p1312

p1311[0...n] Voltage boost at acceleration / U boost accelerate

Access level: 2Calculated: -Data type: FloatingPoint32Can be changed: U, TScaling: -Data set: DDS, p0180

Units group: - Unit selection: -

Min Max Factory setting

0.0 [%] 250.0 [%] 0.0 [%]

**Description:** p1311 only results in a voltage boost when accelerating and generates a supplementary torque to accelerate the

load.

The voltage boost becomes effective for a positive setpoint increase and disappears as soon as the setpoint has

been reached. The build-up and withdrawal of the voltage boost are smoothed. The magnitude of the boost in Volt at a frequency of zero is defined as follows:

Voltage boost [V] = 1.732 \* p0305 (rated motor current [A]) x r0395 (stator/primary section resistance [ohm]) x

p1311 (voltage boost when accelerating [%]) / 100 %

**Dependency:** The current limit p0640 limits the boost.

Refer to: p1300, p1310, p1312, r1315

**Notice:** The voltage boost results in a higher motor temperature increase.

Note: The voltage boost when accelerating can improve the response to small, positive setpoint changes.

Assigning priorities for the voltage boosts: refer to p1310

Dependency:

List of Parameters

p1312[0...n] Voltage boost when starting / U\_boost starting

Access level: 2Calculated: -Data type: FloatingPoint32Can be changed: U, TScaling: -Data set: DDS, p0180

Units group: - Unit selection: -

Min Max Factory setting

0.0 [%] 250.0 [%] 0.0 [%]

**Description:** Setting for an additional voltage boost when powering-up, however, only for the first acceleration phase.

The voltage boost becomes effective for a positive setpoint increase and disappears as soon as the setpoint has

been reached. The build-up and withdrawal of the voltage boost are smoothed.

**Dependency:** The current limit p0640 limits the boost.

Refer to: p1300, p1310, p1311, r1315

**Notice:** The voltage boost results in a higher motor temperature increase.

Note: The voltage boost when accelerating can improve the response to small, positive setpoint changes.

Assigning priorities for the voltage boosts: refer to p1310

r1315 Voltage boost total / U\_boost total

Access level: 3 Calculated: - Data type: FloatingPoint32

Can be changed: - Scaling: p2001 Data set: -

Units group: - Unit selection: -

Min Max Factory setting

- [Vrms] - [Vrms]

**Description:** Displays the total resulting voltage boost in volt.

r1315 = p1310 + p1311 + p1312 Refer to: p1310, p1311, p1312

p1320[0...n] U/f control programmable characteristic frequency 1 / Uf char f1

Access level: 3Calculated: p0340 = 1Data type: FloatingPoint32Can be changed: U, TScaling: -Data set: DDS, p0180

Units group: - Unit selection: -

 Min
 Max
 Factory setting

 0.00 [Hz]
 3000.00 [Hz]
 0.00 [Hz]

**Description:** The programmable characteristic for the U/f control is defined using 4 points and 0 Hz/p1310.

This parameter specifies the voltage of the first point along the characteristic.

**Dependency:** Selects the freely programmable characteristic using p1300 = 3.

The following applies to the frequency values: p1320 <= p1322 <= p1324 <= p1326. Otherwise, a standard charac-

teristic is used that contains the rated motor operating point.

Refer to: p1300, p1310, p1311, p1321, p1322, p1323, p1324, p1325, p1326, p1327

**Note:** Linear interpolation is carried out between the points 0 Hz/p1310, p1320/p1321 ... p1326/p1327.

The voltage boost when accelerating (p1311) is also applied to the freely programmable U/f characteristic.

p1321[0...n] U/f control programmable characteristic voltage 1 / Uf char U1

Access level: 3 Calculated: p0340 = 1 Data type: FloatingPoint32

Can be changed: U, T Scaling: - Data set: DDS, p0180

Units group: - Unit selection: -

 Min
 Max
 Factory setting

 0.0 [Vrms]
 10000.0 [Vrms]
 0.0 [Vrms]

**Description:** The programmable characteristic for the U/f control is defined using 4 points and 0 Hz/p1310.

This parameter specifies the voltage of the first point along the characteristic.

**Dependency:** Selects the freely programmable characteristic using p1300 = 3.

Refer to: p1310, p1311, p1320, p1322, p1323, p1324, p1325, p1326, p1327

Note: Linear interpolation is carried out between the points 0 Hz/p1310, p1320/p1321 ... p1326/p1327.

The voltage boost when accelerating (p1311) is also applied to the freely programmable U/f characteristic.

p1322[0...n] U/f control programmable characteristic frequency 2 / Uf char f2

Access level: 3Calculated: p0340 = 1Data type: FloatingPoint32Can be changed: U, TScaling: -Data set: DDS, p0180

Units group: - Unit selection: -

 Min
 Max
 Factory setting

 0.00 [Hz]
 3000.00 [Hz]
 0.00 [Hz]

**Description:** The programmable characteristic for the U/f control is defined using 4 points and 0 Hz/p1310.

This parameter specifies the voltage of the second point along the characteristic.

**Dependency:** The following applies to the frequency values: p1320 <= p1322 <= p1324 <= p1326. Otherwise, a standard charac-

teristic is used that contains the rated motor operating point.

Refer to: p1310, p1311, p1320, p1321, p1323, p1324, p1325, p1326, p1327

p1323[0...n] U/f control programmable characteristic voltage 2 / Uf char U2

Access level: 3 Calculated: p0340 = 1 Data type: FloatingPoint32

Can be changed: U, T Scaling: - Data set: DDS, p0180

Units group: - Unit selection: -

 Min
 Max
 Factory setting

 0.0 [Vrms]
 10000.0 [Vrms]
 0.0 [Vrms]

**Description:** The programmable characteristic for the U/f control is defined using 4 points and 0 Hz/p1310.

This parameter specifies the voltage of the second point along the characteristic.

**Dependency:** Refer to: p1310, p1311, p1320, p1321, p1322, p1324, p1325, p1326, p1327

p1324[0...n] U/f control programmable characteristic frequency 3 / Uf char f3

Access level: 3Calculated: p0340 = 1Data type: FloatingPoint32Can be changed: U, TScaling: -Data set: DDS, p0180

Units group: - Unit selection: -

 Min
 Max
 Factory setting

 0.00 [Hz]
 3000.00 [Hz]
 0.00 [Hz]

**Description:** The programmable characteristic for the U/f control is defined using 4 points and 0 Hz/p1310.

This parameter specifies the voltage of the third point along the characteristic.

**Dependency:** The following applies to the frequency values: p1320 <= p1322 <= p1324 <= p1326. Otherwise, a standard charac-

teristic is used that contains the rated motor operating point.

Refer to: p1310, p1311, p1320, p1321, p1322, p1323, p1325, p1326, p1327

p1325[0...n] U/f control programmable characteristic voltage 3 / Uf char U3

Access level: 3Calculated: p0340 = 1Data type: FloatingPoint32Can be changed: U, TScaling: -Data set: DDS, p0180

Units group: - Unit selection: -

 Min
 Max
 Factory setting

 0.0 [Vrms]
 10000.0 [Vrms]
 0.0 [Vrms]

**Description:** The programmable characteristic for the U/f control is defined using 4 points and 0 Hz/p1310.

This parameter specifies the voltage of the third point along the characteristic.

**Dependency:** Refer to: p1310, p1311, p1320, p1321, p1322, p1323, p1324, p1326, p1327

p1326[0...n] U/f control programmable characteristic frequency 4 / Uf char f4

Access level: 3Calculated: p0340 = 1,3Data type: FloatingPoint32Can be changed: U, TScaling: -Data set: DDS, p0180

Units group: - Unit selection: -

 Min
 Max
 Factory setting

 0.00 [Hz]
 10000.00 [Hz]
 0.00 [Hz]

**Description:** The programmable characteristic for the U/f control is defined using 4 points and 0 Hz/p1310.

This parameter specifies the frequency of the fourth point along the characteristic.

**Dependency:** Selects the freely programmable characteristic using p1300 = 3.

The following applies for the frequency values:

p1320 <= p1322 <= p1324 <= p1326

Otherwise, a standard characteristic is used that contains the rated motor operating point.

Refer to: p1310, p1311, p1320, p1321, p1322, p1323, p1324, p1325, p1327

Note: Linear interpolation is carried out between the points 0 Hz/p1310, p1320/p1321 ... p1326/p1327. For output fre-

quencies above p1326, the characteristic is extrapolated with the gradient between the characteristic points

p1324/p1325 and p1326/p1327.

The voltage boost when accelerating (p1311) is also applied to the freely programmable U/f characteristic.

p1327[0...n] U/f control programmable characteristic voltage 4 / Uf char U4

Access level: 3 Calculated: p0340 = 1,3 Data type: FloatingPoint32 Can be changed: U, T Scaling: - Data set: DDS, p0180

Units group: - Unit selection: -

 Min
 Max
 Factory setting

 0.0 [Vrms]
 10000.0 [Vrms]
 0.0 [Vrms]

**Description:** The programmable characteristic for the U/f control is defined using 4 points and 0 Hz/p1310.

This parameter specifies the voltage of the fourth point along the characteristic.

**Dependency:** Selects the freely programmable characteristic using p1300 = 3.

 $Refer\ to:\ p1310,\ p1311,\ p1320,\ p1321,\ p1322,\ p1323,\ p1324,\ p1325,\ p1326$ 

Note: Linear interpolation is carried out between the points 0 Hz/p1310, p1320/p1321 ... p1326/p1327.

The voltage boost when accelerating (p1311) is also applied to the freely programmable U/f characteristic.

p1330[0...n] CI: U/f control independent voltage setpoint / Uf U\_set independ.

Access level: 3 Calculated: - Data type: U32 / FloatingPoint32

Can be changed: T Scaling: p2001 Data set: CDS, p0170

Units group: - Unit selection: -

Min Max Factory setting

- 0

**Description:** Sets the signal source for the voltage setpoint for U/f control with an independent voltage setpoint (p1300 = 19).

**Dependency:** Selects the U/f control with independent voltage setpoint via p1300 = 19.

Refer to: p1300

p1333[0...n] U/f control FCC starting frequency / U/f FCC f\_start

Access level: 3Calculated: p0340 = 1Data type: FloatingPoint32Can be changed: U, TScaling: -Data set: DDS, p0180

Units group: - Unit selection: -

 Min
 Max
 Factory setting

 0.00 [Hz]
 3000.00 [Hz]
 0.00 [Hz]

**Description:** Sets the starting frequency at which FCC (Flux Current Control) is activated.

**Dependency:** The correct operating mode must be set (p1300 = 1, 6). **Warning:** An excessively low value can result in instability.

te: For p1333 = 0 Hz, the FCC starting frequency is automatically set to 6 % of the rated motor frequency.

p1334[0...n] U/f control slip compensation starting frequency / Slip comp start

Access level: 3 Calculated: p0340 = 1 Data type: FloatingPoint32

Can be changed: U, T Scaling: - Data set: DDS, p0180

Units group: - Unit selection: -

Min Max Factory setting

0.00 [Hz] 3000.00 [Hz] 0.00 [Hz]

**Description:** Sets the starting frequency of the slip compensation.

**Note:** For p1334 = 0, the starting frequency of the slip compensation is automatically set to 6 % of the rated motor fre-

quency.

p1335[0...n] Slip compensation, scaling / Slip comp scal

 Access level: 3
 Calculated: Data type: FloatingPoint32

 Can be changed: U, T
 Scaling: Data set: DDS, p0180

Units group: - Unit selection: -

Min Max Factory setting

0.0 [%] 600.0 [%] 0.0 [%]

**Description:** Sets the setpoint for slip compensation in [%] referred to r0330 (motor rated slip).

p1335 = 0.0 %: Slip compensation de-activated.

p1335 = 100.0 %: The slip is completely compensated.

**Dependency:** Prerequisite for a precise slip compensation for p1335 = 100 % are the precise motor parameters (p0350 ... p0360).

If the parameters are not precisely known, a precise compensation can be achieved by varying p1335.

For U/f control types with Eco optimization (4 and 7), the slip compensation must be activated in order to guarantee

correct operation.

**Note:** The purpose of slip compensation is to maintain a constant motor speed regardless of the applied load. The fact

that the motor speed decreases with increasing load is a typical characteristic of induction motors. For synchronous motors, this effect does not occur and the parameter has no effect in this case.

For the open-loop control modes p1300 = 5 and 6 (textile sector), the slip compensation is internally disabled in

order to be able to precisely set the output frequency.

If p1335 is changed during commissioning (p0010 > 0), then it is possible that the old value will no longer be able to be set. The reason for this is that the dynamic limits of p1335 have been changed by a parameter that was set when

the drive was commissioned (e.g. p0300).

p1336[0...n] Slip compensation limit value / Slip comp lim val

 Access level: 3
 Calculated: Data type: FloatingPoint32

 Can be changed: U, T
 Scaling: Data set: DDS, p0180

Units group: - Unit selection: -

 Min
 Max
 Factory setting

 0.00 [%]
 600.00 [%]
 250.00 [%]

**Description:** Sets the limit value for slip compensation in [%] referred to r0330 (motor rated slip).

r1337 CO: Actual slip compensation / Slip comp act val

Access level: 3 Calculated: - Data type: FloatingPoint32

Can be changed: - Scaling: PERCENT Data set: -

Units group: - Unit selection: -

Min Max Factory setting

- [%] - [%]

**Description:** Displays the actual compensated slip [%] referred to r0330 (rated motor slip).

**Dependency:** p1335 > 0 %: Slip compensation active.

Refer to: p1335

p1338[0...n] U/f mode resonance damping gain / Uf Res\_damp gain

Access level: 3 Calculated: p0340 = 1,3,4 Data type: FloatingPoint32 Can be changed: U, T Scaling: - Data set: DDS, p0180

Units group: - Unit selection: -

Min Max Factory setting

0.00 100.00 0.00

**Description:** Sets the gain for resonance damping for U/f control.

**Dependency:** Refer to: p1300, p1339, p1349

**Note:** The resonance damping function dampens active current oscillations that frequency occur under no-load conditions.

-, ,

The resonance damping is active in a range of approximately 5 ... 90 % of the rated motor frequency (p0310), but

up to a maximum of 45 Hz.

For the open-loop control modes p1300 = 5 and 6 (textile sectors), the resonance damping is internally disabled in

order that the output frequency can be precisely set.

p1339[0...n] U/f mode resonance damping filter time constant / Uf Res\_damp T

Access level: 4 Calculated: p0340 = 1,3,4 Data type: FloatingPoint32 Can be changed: U, T Scaling: - Data set: DDS, p0180

Units group: - Unit selection: -

 Min
 Max
 Factory setting

 1.00 [ms]
 1000.00 [ms]
 20.00 [ms]

**Description:** Sets the filter time constant for resonance damping for U/f control.

**Dependency:** Refer to: p1300, p1338, p1349

p1340[0...n] I\_max frequency controller proportional gain / I\_max\_ctrl Kp

Access level: 3Calculated: p0340 = 1,3,4Data type: FloatingPoint32Can be changed: U, TScaling: -Data set: DDS, p0180

Units group: - Unit selection: -

Min Max Factory setting

0.000 0.500 0.000

**Description:** Sets the proportional gain of the I\_max voltage controller.

The I\_max controller reduces the drive converter output current if the maximum current (r0067) is exceeded. In the U/f operating modes (p1300) for the I\_max control, one controller is used that acts on the output frequency and one controller that acts on the output voltage. The frequency controller reduces the current by decreasing the converter output frequency. The frequency is reduced down to a minimum value (equaling twice rated slip). If the overcurrent condition cannot be successfully resolved using this measure, then the drive converter output voltage is reduced using the I\_max voltage controller. Once the overcurrent condition has been resolved, the drive is acceler-

ated along the ramp set in p1120 (ramp-up time).

Dependency: In the U/f modes (p1300) for textile applications and for external voltage setpoints, only the I\_max voltage controller

is used.

**Notice:** When de-activating the I\_max controller, the following must be carefully observed:

When the maximum current (r0067) is exceeded, the output current is no longer reduced, however, overcurrent

alarm messages are generated. The drive is shut down if the overcurrent limit (r0209) is exceeded.

**Note:** The I\_max limiting controller becomes ineffective if the ramp-function generator is de-activated with p1122 = 1.

p1341 = 0: I\_max frequency controller de-activated and I\_max voltage controller activated over the complete speed

range.

p1341[0...n] I\_max frequency controller integral time / I\_max\_ctrl Tn

Access level: 3 Calculated: p0340 = 1,3,4 Data type: FloatingPoint32 Can be changed: U, T Scaling: - Data set: DDS, p0180

Units group: - Unit selection: -

Min Max Factory setting

0.000 [s] 50.000 [s] 0.300 [s]

**Description:** Sets the integral time for the I\_max frequency controller.

**Dependency:** Refer to: p1340

**Note:** When p1341 = 0, the current limiting controller influencing the frequency is de-activated and only the current limiting

controller influencing the output voltage remains active (p1345, p1346).

In the case of power units with regenerative feedback (PM250, PM260), current limitation control for a regenerative load is always implemented by influencing the frequency. This current limiting function is de-activated with p1340 = 1000

p1341 = 0.

r1343 CO: I max controller frequency output / I max ctrl f outp

Access level: 3 Calculated: - Data type: FloatingPoint32

Can be changed: - Scaling: p2000 Data set: -

Units group: 3\_1 Unit selection: p0505

Min Max Factory setting

- [rpm] - [rpm] - [rpm]

**Description:** Displays the effective frequency limit.

Dependency: Refer to: p1340

r1344 I\_max controller voltage output / I\_max\_ctrl U\_outp

Access level: 3 Calculated: - Data type: FloatingPoint32

Can be changed: - Scaling: p2001 Data set: -

Units group: 5\_1 Unit selection: p0505

Min Max Factory setting

- [Vrms] - [Vrms]

**Description:** Displays the amount by which the converter output voltage is reduced.

**Dependency:** Refer to: p1340

p1345[0...n] I\_max voltage controller proportional gain / I\_max\_U\_ctrl Kp

Access level: 3 Calculated: p0340 = 1,3,4 Data type: FloatingPoint32 Can be changed: U, T Scaling: - Data set: DDS, p0180

Units group: - Unit selection: -

Min Max Factory setting

0.000 100000.000 0.000

**Description:** Sets the proportional gain for the I\_max voltage controller.

**Dependency:** Refer to: p1340

**Note:** The controller settings are also used in the current controller of the DC braking (refer to p1232).

p1346[0...n] I\_max voltage controller integral time / I\_max\_U\_ctrl Tn

Access level: 3 Calculated: p0340 = 1,3,4 Data type: FloatingPoint32 Can be changed: U, T Scaling: - Data set: DDS, p0180

Units group: - Unit selection: -

 Min
 Max
 Factory setting

 0.000 [s]
 50.000 [s]
 0.030 [s]

**Description:** Sets the integral time for the I\_max voltage controller.

**Dependency:** Refer to: p1340

**Note:** p1346 = 0: Integral time of the I\_max voltage controller de-activated.

The controller settings are also used in the current controller of the DC braking (refer to p1232).

r1348 CO: U/f control Eco factor actual value / U/f Eco fac act v

Access level: 4 Calculated: - Data type: FloatingPoint32

Can be changed: - Scaling: PERCENT Data set: -

Units group: - Unit selection: -

Min Max Factory setting

- [%] - [%]

**Description:** Displays the economic factor determined for optimizing motor consumption.

**Dependency:** Refer to: p1335

Note: The value is only determined for operating modes with Economic (p1300 = 4, 7).

p1349[0...n] U/f mode resonance damping maximum frequency / Uf res damp f max

Access level: 4Calculated: p0340 = 1Data type: FloatingPoint32Can be changed: U, TScaling: -Data set: DDS, p0180

Units group: - Unit selection: -

 Min
 Max
 Factory setting

 0.00 [Hz]
 3000.00 [Hz]
 0.00 [Hz]

**Description:** Sets the maximum output frequency for resonance damping for U/f control.

Resonance damping is inactive above this output frequency.

**Dependency:** Refer to: p1338, p1339

**Note:** For p1349 = 0, the changeover limit is automatically set to 95 % of the rated motor frequency - however, to a max.

of 45 Hz.

p1350[0...n] Soft starting / Soft starting

Access level: 3Calculated: -Data type: Integer16Can be changed: U, TScaling: -Data set: DDS, p0180

Units group: - Unit selection: -

Min Max Factory setting

0 1 0

**Description:** Sets whether the voltage is continuously increased during the magnetizing phase (p1350 = 1, On) or whether it

jumps directly to the voltage boost (p1350 = 0, Off).

**Value:** 0: OFF 1: ON

**Note:** The settings for this parameter have the following advantages and disadvantages:

0 = off (jump directly to voltage boost)

Advantage: Flux is established quickly -> torque is quickly available Disadvantage: The motor can move while it is being magnetized

1 = on (voltage is continually established) Advantage: The motor is unlikely to rotate

Disadvantage: The flux is established slower -> torque is available later

# p1400[0...n] Speed control configuration / n\_ctrl config

Access level: 3Calculated: -Data type: Unsigned32Can be changed: U, TScaling: -Data set: DDS, p0180

Units group: - Unit selection: -

Min Max Factory setting

- 1000 0000 0010 0001 bin

**Description:** Sets the configuration for the closed-loop speed control.

Bit field:BitSignal name1 signal0 signalFP00Automatic Kp/Tn adaptation activeYesNo6040

01 Sensorless vector control freeze I comp Yes No 6040 05 Kp/Tn adaptation active Yes No 6040 06 Free Tn adaptation active Yes No 6050 6060 14 Torque pre-control Always active For n\_ctrl enab 15 Sensorless vector control, speed pre-control 6030

Note: Re bit 01:

When the bit is set, the I component of the speed controller is kept when changing into the open-loop controlled

mode.

p1401[0...n] Flux control configuration / Flux ctrl config

Access level: 4Calculated: -Data type: Unsigned16Can be changed: U, TScaling: -Data set: DDS, p0180

Units group: - Unit selection: -

Min Max Factory setting
- 0000 0110 bin

**Description:** Sets the configuration for flux setpoint control

Bit field: Bit Signal name 1 signal 0 signal FP

00 Flux setpoint soft starting active Yes No 6722

01 Flux setpoint differentiation active Yes Nο 6723 02 Flux build-up control active Yes No 6722, 6723 06 Quick magnetizing Yes Nο 6722 Pre-control speed limitation 07 Yes Nο 6640

**Note:** Re bit 00 (not for permanent-magnet synchronous motors):

Initially, the flux is only established with a low rate of rise when magnetizing the induction motor. The flux setpoint p1570 is reached again at the end of the magnetizing time p0346.

Re bit 01 (not for permanent-magnet synchronous motors):

Initially, the flux is only established with a low rate of rise when magnetizing the induction motor. The flux setpoint p1570 is reached again at the end of the magnetizing time p0346. When quick magnetizing (p1401.6 = 1) is selected, soft starting is internally de-activated and alarm A07416 is displayed.

The flux differentiation can be switched out if a significant ripple occurs in the field-generating current setpoint (r0075) when entering the field weakening range. However, this is not suitable for fast acceleration operations because then, the flux decays more slowly and the voltage limiting responds.

Re bit 02 (not for permanent-magnet synchronous motors):

The flux build-up control operates during the magnetizing phase p0346 of the induction motor. If it is switched out, a constant current setpoint is injected and the flux is built up corresponding to the rotor time constant. When quick magnetizing (p1401.6 = 1) is selected and when flux build-up control is de-energized alarm A07416 is displayed. Re bit 06 (not for induction motors):

Magnetizing is performed with maximum current (0.9 \* r0067). With active identification of the stator resistance (see p0621) quick magnetizing is internally de-activated and alarm A07416 is displayed. During a flying restart of a rotating motor (see p1200) no quick magnetizing takes place.

Re bit 07:

if the speed of the drive exceeds the effective speed limit of the speed limiting controller, the torque limit is reduced linearly to zero as the deviation becomes greater. This reduces the integral component of the speed controller and, in turn, the overshoot during load shedding (see also F07901 and p2162).

## p1402[0...n] Closed-loop current control and motor model configuration / I\_ctrl config

Access level: 4Calculated: p0340 = 1,3Data type: Unsigned16Can be changed: U, TScaling: -Data set: DDS, p0180

Units group: - Unit selection: -

Min Max Factory setting
- 0000 bin

**Description:** Sets the configuration for the closed-loop control and the motor model.

Bit field: Bit Signal name 1 signal 0 signal FP

2 Current controller adaptation active Yes No -

r1406.4...15 CO/BO: Control word speed controller / STW n\_ctrl Access level: 3 Calculated: -Data type: Unsigned16 Scaling: -Can be changed: -Data set: -Units group: -Unit selection: -Min **Factory setting** Max Description: Displays the control word of the speed controller. Bit field: Bit Signal name 0 signal FΡ 1 signal 6040 04 Hold speed controller I component Yes No 05 Set speed controller I component Yes No 6040 11 Droop enable Yes No 6030 Torque control active 6060 12 Yes Nο Set speed adaptation controller I compo-Yes No nent r1407.0...15 CO/BO: Status word speed controller / ZSW n\_ctrl Calculated: -Access level: 3 Data type: Unsigned32 Can be changed: -Scaling: -Data set: -Units group: -Unit selection: -Min Max **Factory setting** Description: Displays the status word of the speed controller. Bit field: Bit Signal name 1 signal 0 signal FP 00 U/f control active Yes Nο 01 Encoderless operation active Yes No 02 Torque control active Yes No 6030, 6060. 8010 03 Speed control active Yes No 6040 05 Speed controller I component frozen Yes No 6040 Speed controller I component set 6040 06 Nο Yes 07 Torque limit reached Yes No 6060 6060 80 Upper torque limit active Yes No Lower torque limit active 6060 09 Yes No 10 Droop enabled Yes Nο 6030 Speed setpoint limited Yes No 6030 11

Yes

Yes

Yes

No

Nο

No

6060

12

13

Ramp-function generator set

Encoderless operation due to a fault

Torque limit reached (without pre-control)

r1408.0...14 CO/BO: Status word current controller / ZSW I\_ctrl

Access level: 4 Calculated: - Data type: Unsigned16

Can be changed: - Scaling: - Data set: -

Units group: - Unit selection: -

Min Max Factory setting

-

**Description:** Displays the current controller status word.

Bit field: Bit Signal name 1 signal 0 signal FP

00 Current ctrl act Active Not active Id control, I component limiting Active Not active 01 6714 03 Voltage limiting Active Not active 6714 Not active 10 Speed adaptation, limiting Active 12 Motor stalled Yes No Separately excited synchronous motor is Nο 13 Yes excited

urrent model FFM; magnetizing eve

14 Current model FEM: magnetizing excitation Yes No -

current limited to 0

p1416[0...n] Speed setpoint filter 1 time constant / n\_set\_filt 1 T

Access level: 4 Calculated: - Data type: FloatingPoint32
Can be changed: U, T Scaling: - Data set: DDS, p0180

Units group: - Unit selection: -

Min Max Factory setting

0.00 [ms] 5000.00 [ms] 0.00 [ms]

**Description:** Sets the time constant for the speed setpoint filter 1 (PT1).

r1438 CO: Speed controller, speed setpoint / n\_ctrl n\_set

Access level: 3 Calculated: - Data type: FloatingPoint32

Can be changed: - Scaling: p2000 Data set: -

Units group: 3\_1 Unit selection: p0505

Min Max Factory setting

- [rpm] - [rpm] - [rpm]

**Description:** Displays the speed setpoint after setpoint limiting for the P component of the speed controller.

For U/f operation, the value that is displayed is of no relevance.

**Dependency:** Refer to: r1439

**Note:** In the standard state (the reference model is de-activated), r1438 = r1439.

r1439 Speed setpoint, I component / n\_set I\_comp

Access level: 4 Calculated: - Data type: FloatingPoint32

Can be changed: - Scaling: p2000 Data set: -

Units group: 3\_1 Unit selection: p0505

Min Max Factory setting

- [rpm] - [rpm] - [rpm]

Description: Displays the speed setpoint for the I component of the speed controller (output of the reference model after the set-

point limiting).

**Dependency:** Refer to: r1438

**Note:** In the standard state (the reference model is de-activated), r1438 = r1439.

r1444 Speed controller, speed setpoint steady-state (static) / n\_ctrl n\_set stat

Access level: 4 Calculated: - Data type: FloatingPoint32

Can be changed: - Scaling: p2000 Data set: -

Units group: 3\_1 Unit selection: p0505

Min Max Factory setting

- [rpm] - [rpm] - [rpm]

**Description:** Displays the sum of all speed setpoints that are present.

The following sources are available for the displayed setpoint:

- setpoint at the ramp-function generator input (r1119).

speed setpoint 1 (p1155).speed setpoint 2 (p1160).

- speed setpoint for the speed pre-control (p1430).

- setpoint from DSC (for DSC active).- setpoint via PC (for master control active).

**Dependency:** Refer to: r1119, p1155, p1160

r1445 CO: Actual speed smoothed / n\_act smooth

Access level: 4 Calculated: - Data type: FloatingPoint32

Can be changed: - Scaling: p2000 Data set: -

Units group: 3\_1 Unit selection: p0505

Min Max Factory setting

- [rpm] - [rpm] - [rpm]

**Description:** Displays the actual smoothed actual speed for speed control.

p1452[0...n] Speed controller speed actual value smoothing time (SLVC) / n\_C n\_act T\_s SLVC

 Access level: 2
 Calculated: Data type: FloatingPoint32

 Can be changed: U, T
 Scaling: Data set: DDS, p0180

Units group: - Unit selection: -

 Min
 Max
 Factory setting

 0.00 [ms]
 32000.00 [ms]
 10.00 [ms]

0.00 [iiis] 32000.00 [iiis] 10.00 [iiis]

**Description:** Sets the smoothing time for the actual speed of the speed controller for encoderless closed-loop speed control. **Note:** The smoothing must be increased if there is gear backlash. For longer smoothing times, the integral time of the

and a particular must be increased if there is gear backlastic. I of longer shlooting times, the integral time of the

speed controller must also be increased (e.g. using p0340 = 4).

r1454 CO: Speed controller system deviation I component / n\_ctrl sys dev Tn

Access level: 4 Calculated: - Data type: FloatingPoint32

Can be changed: - Scaling: p2000 Data set: -

Units group: 3\_1 Unit selection: p0505

Min Max Factory setting

- [rpm] - [rpm] - [rpm]

**Description:** Displays the system deviation of the I component of the speed controller.

p1455[0...n] CI: Speed controller P gain adaptation signal / n ctrl Adpt sig Kp

Access level: 4 Calculated: - Data type: U32 / FloatingPoint32

Can be changed: T Scaling: PERCENT Data set: CDS, p0170

Units group: - Unit selection: -

Min Max Factory setting

- - 0

**Description:** Sets the source for the adaptation signal to additionally adapt the P gain of the speed controller.

**Dependency:** Refer to: p1456, p1457, p1458, p1459

p1456[0...n] Speed controller P gain adaptation lower starting point / n\_ctrl AdaptKpLow

Access level: 4Calculated: -Data type: FloatingPoint32Can be changed: U, TScaling: -Data set: DDS, p0180

Units group: - Unit selection: -

Min Max Factory setting

0.00 [%] 400.00 [%] 0.00 [%]

Description: Sets the lower starting point of the adaptation range for the additional adaptation of the P gain of the speed control-

ler.

The values are in % and refer to the set source of the adaptation signal.

**Dependency:** Refer to: p1455, p1457, p1458, p1459

Note: If the upper transition point p1457 of the speed controller adaptation is set to lower values than the lower transition

p1456, then the controller gain below p1457 is adapted with p1459 and above p1456, with p1458.

p1457[0...n] Speed controller P gain adaptation upper starting point / n ctrl AdaptKp up

 Access level: 4
 Calculated: Data type: FloatingPoint32

 Can be changed: U, T
 Scaling: Data set: DDS, p0180

Units group: - Unit selection: -

 Min
 Max
 Factory setting

 0.00 [%]
 400.00 [%]
 0.00 [%]

**Description:** Sets the upper starting point of the adaptation range for the additional adaptation of the P gain of the speed control-

ler.

The values are in % and refer to the set source of the adaptation signal.

**Dependency:** Refer to: p1455, p1456, p1458, p1459

Note: If the upper transition point p1457 of the speed controller adaptation is set to lower values than the lower transition

p1456, then the controller gain below p1457 is adapted with p1459 and above p1456, with p1458.

p1458[0...n] Adaptation factor, lower / Adapt\_factor lower

 Access level: 4
 Calculated: Data type: FloatingPoint32

 Can be changed: U, T
 Scaling: Data set: DDS, p0180

Units group: - Unit selection: -

 Min
 Max
 Factory setting

 0.0 [%]
 200000.0 [%]
 100.0 [%]

Description: Sets the adaptation factor before the adaptation range (0 % ... p1456) to additionally adapt the P gain of the

speed/velocity controller.

**Dependency:** Refer to: p1455, p1456, p1457, p1459

Note: If the upper transition point p1457 of the speed controller adaptation is set to lower values than the lower transition

p1456, then the controller gain below p1457 is adapted with p1459 and above p1456, with p1458.

p1459[0...n] Adaptation factor, upper / Adapt\_factor upper

Access level: 4Calculated: -Data type: FloatingPoint32Can be changed: U, TScaling: -Data set: DDS, p0180

Units group: - Unit selection: -

 Min
 Max
 Factory setting

 0.0 [%]
 200000.0 [%]
 100.0 [%]

Description: Sets the adaptation factor after the adaptation range (> p1457) to additionally adapt the P gain of the speed/velocity

controller.

**Dependency:** Refer to: p1455, p1456, p1457, p1458

Note: If the upper transition point p1457 of the speed controller adaptation is set to lower values than the lower transition

p1456, then the controller gain below p1457 is adapted with p1459 and above p1456, with p1458.

p1461[0...n] Speed controller Kp adaptation speed, upper scaling / n ctrl Kp n upper

Access level: 3 Calculated: p0340 = 1,3,4 Data type: FloatingPoint32 Can be changed: U, T Scaling: - Data set: DDS, p0180

Units group: - Unit selection: -

 Min
 Max
 Factory setting

 0.0 [%]
 200000.0 [%]
 100.0 [%]

**Description:** Sets the P gain of the speed controller for the upper adaptation speed range (> p1465). The entry is made referred

to the P gain for the lower adaptation speed range of the speed controller (% referred to p1470).

Dependency: Refer to: p1464, p1465

**Note:** If the upper transition point p1465 of the speed controller adaptation is set to lower values than the lower transition

p1464, then the controller gain below p1465 is adapted with p1461. This means that an adaptation can be imple-

mented for low speeds without having to change the controller parameters.

p1463[0...n] Speed controller Tn adaptation speed, upper scaling / n\_ctrl Tn n upper

Access level: 3 Calculated: p0340 = 1,3,4 Data type: FloatingPoint32 Can be changed: U, T Scaling: - Data set: DDS, p0180

Units group: - Unit selection: -

 Min
 Max
 Factory setting

 0.0 [%]
 200000.0 [%]
 100.0 [%]

**Description:** Sets the integral time of the speed controller after the adaptation speed range (> p1465). The entry is made referred

to the integral time for the lower adaptation speed range of the speed controller (% referred to p1472).

**Dependency:** Refer to: p1464, p1465

**Note:** If the upper transition point p1465 of the speed controller adaptation is set to lower values than the lower transition

point p1464, then the controller integral time below p1465 is adapted with p1463. This means that an adaptation

can be implemented for low speeds without having to change the controller parameters.

p1464[0...n] Speed controller adaptation speed, lower / n\_ctrl n lower

Access level: 3 Calculated: p0340 = 1,3,4 Data type: FloatingPoint32

Can be changed: U, T Scaling: - Data set: DDS, p0180

Units group: 3\_1 Unit selection: p0505

 Min
 Max
 Factory setting

 0.00 [rpm]
 210000.00 [rpm]
 0.00 [rpm]

**Description:** Sets the lower adaptation speed of the speed controller.

No adaptation is effective below this speed.

**Dependency:** Refer to: p1461, p1463, p1465

**Note:** If the upper transition point p1465 of the speed controller adaptation is set to lower values than the lower transition

point p1464, then the controller below p1465 is adapted with p1461 or p1463. This means that an adaptation can

be implemented for low speeds without having to change the controller parameters.

p1465[0...n] Speed controller adaptation speed, upper / n\_ctrl n upper

Access level: 3 Calculated: p0340 = 1,3,4 Data type: FloatingPoint32 Can be changed: U, T Scaling: - Data set: DDS, p0180

Units group: 3\_1 Unit selection: p0505

 Min
 Max
 Factory setting

 0.00 [rpm]
 210000.00 [rpm]
 210000.00 [rpm]

**Description:** Sets the upper adaptation speed of the speed controller.

No adaptation is effective above this speed.

For P gain, p1470 x p1461 is effective. For the integral time, p1472 x p1463 is effective.

**Dependency:** Refer to: p1461, p1463, p1464

Note: If the upper transition point p1465 of the speed controller adaptation is set to lower values than the lower transition

point p1464, then the controller below p1465 is adapted with p1461 or p1463. This means that an adaptation can

be implemented for low speeds without having to change the controller parameters.

p1466[0...n] CI: Speed controller P-gain scaling / n\_ctrl Kp scal

Access level: 4 Calculated: - Data type: U32 / FloatingPoint32

Can be changed: T Scaling: PERCENT Data set: CDS, p0170

Units group: - Unit selection: -

Min Max Factory setting

- - 1

**Description:** Sets the signal source for the scaling of the P gain of the speed controller. This also makes the effective P gain

(including adaptations) scalable.

r1468 CO: Speed controller P-gain effective / n\_ctr Kp eff

Access level: 4 Calculated: - Data type: FloatingPoint32

Can be changed: - Scaling: - Data set: -

Units group: - Unit selection: -

Min Max Factory setting

**Description:** Displays the effective P gain of the speed controller.

r1469 Speed controller integral time effective / n\_ctr Tn eff

Access level: 4 Calculated: - Data type: FloatingPoint32

Can be changed: - Scaling: - Data set: -

Units group: - Unit selection: -

Min Max Factory setting

- [ms] - [ms] - [ms]

**Description:** Displays the effective integral time of the speed controller.

p1470[0...n] Speed controller encoderless operation P-gain / n\_ctrl SLVC Kp

Access level: 2 Calculated: p0340 = 1,3,4 Data type: FloatingPoint32

Can be changed: U, T Scaling: - Data set: DDS, p0180

Units group: - Unit selection: -

Min Max Factory setting

0.000 999999.000 0.300

**Description:** Sets the P gain for encoderless operation for the speed controller.

Note: The product p0341 x p0342 is taken into account when automatically calculating the speed controller (p0340 = 1, 3,

4).

p1472[0...n] Speed controller encoderless operation integral time / n\_ctrl SLVC Tn

Access level: 2 Calculated: p0340 = 1,3,4 Data type: FloatingPoint32 Can be changed: U, T Scaling: - Data set: DDS, p0180

Units group: - Unit selection: -

 Min
 Max
 Factory setting

 0.0 [ms]
 100000.0 [ms]
 20.0 [ms]

**Description:** Set the integral time for encoderless operation for the speed controller.

Note: The integral component is stopped if the complete controller output or the sum of controller output and torque pre-

control reach the torque limit.

p1476[0...n] BI: Speed controller hold integrator / n\_ctrl integ stop

 Access level: 4
 Calculated: Data type: U32 / Binary

 Can be changed: T
 Scaling: Data set: CDS, p0170

Units group: - Unit selection: -

Min Max Factory setting

- - 0

**Description:** Sets the signal source to hold the integrator for the speed controller.

p1477[0...n] BI: Speed controller set integrator value / n ctrl integ set

Access level: 3 Calculated: - Data type: U32 / Binary
Can be changed: T Scaling: - Data set: CDS, p0170

Units group: - Unit selection: -

Min Max Factory setting

**-** (

**Description:** Sets the signal source to set the integrator setting value (p1478).

**Dependency:** Refer to: p1478, p1479

Notice: The parameter may be protected as a result of p0922 or p2079 and cannot be changed.

p1478[0...n] CI: Speed controller integrator setting value / n\_ctr integ\_setVal

Access level: 3 Calculated: - Data type: U32 / FloatingPoint32

Can be changed: T Scaling: p2003 Data set: CDS, p0170

Units group: - Unit selection: -

Min Max Factory setting

- - 0

**Description:** Sets the signal source for the integrator setting value for the velocity controller.

The signal to set this integrator setting value is interconnected via p1477.

**Dependency:** The setting value of the speed controller integrator is weighted with the scaling factor of the signal source in p1479.

If p1478 is interconnected to the integral output of the speed controller (r1482), then after the magnetizing time (r0346) and if the speed controller is enabled, the integral component of the controller is set to the last value before the pulse inhibit. This value is set if no setting command (p1477) is interconnected or, at the instant that the pulses were inhibited, a setting command is available, which is not de-activated up to the next time that the pulses are inhibited. For sensorless vector control, in addition p1400.1 should be set to 1 so that when the drive is stopped, the integral component of the speed controller is not controlled down to zero.

In order that when setting the integrator output, only the static torque is detected, we recommend that the accelerating torque is completely pre-controlled (e.g. p1496).

If p1478 is interconnected to another output other than r1482, then after magnetizing and speed controller enable,

the integral output is set once if the setting command is not interconnected (p1477 = 0).

Refer to: p1477, p1479

Notice: The parameter may be protected as a result of p0922 or p2079 and cannot be changed.

p1479[0...n] CI: Speed controller integrator setting value scaling / n\_ctrl I\_val scal

Access level: 4 Calculated: - Data type: U32 / FloatingPoint32

Can be changed: T Scaling: PERCENT Data set: CDS, p0170

Units group: - Unit selection: -

Min Max Factory setting

- - 1

**Description:** Sets the signal source for scaling the integrator setting value (p1478) of the speed controller.

Dependency: Refer to: p1477, p1478

Description:

List of Parameters

r1482 CO: Speed controller I torque output / n\_ctrl I-M\_output

Access level: 3 Calculated: - Data type: FloatingPoint32

Can be changed: - Scaling: p2003 Data set: -

Units group: 7\_1 Unit selection: p0505

Min Max Factory setting

- [Nm] - [Nm]

**Description:** Displays the torque setpoint at the output of the I speed controller.

p1486[0...n] CI: Droop compensation torque / Droop M\_comp

Access level: 3 Calculated: - Data type: U32 / FloatingPoint32

Can be changed: T Scaling: p2003 Data set: CDS, p0170

Units group: - Unit selection: -

Min Max Factory setting

- - 0

**Description:** Sets the signal source for the compensation torque to be output within the droop calculation.

p1487[0...n] Droop compensation torque scaling / Droop M comp scal

 Access level: 3
 Calculated: Data type: FloatingPoint32

 Can be changed: U, T
 Scaling: PERCENT
 Data set: DDS, p0180

Units group: - Unit selection: -

Min Max Factory setting

-2000.0 [%] 2000.0 [%] 100.0 [%] tion: Sets the scaling for the compensation torque within the droop calculation.

p1488[0...n] Droop input source / Droop input source

Access level: 3 Calculated: - Data type: Integer16
Can be changed: U, T Scaling: - Data set: DDS, p0180

Units group: - Unit selection: -

Min Max Factory setting

3

**Description:** Sets the source for droop feedback.

Value: 0: Droop feedback not connected

1: Droop from torque setpoint

2: Droop from speed controller output

3: Droop from integral output, speed controller

**Dependency:** Refer to: p1489, r1490, p1492

p1489[0...n] Droop feedback scaling / Droop scaling

 Access level: 3
 Calculated: Data type: FloatingPoint32

 Can be changed: U, T
 Scaling: Data set: DDS, p0180

Units group: - Unit selection: -

Min Max Factory setting

0.000 0.500 0.050

**Description:** Sets the scaling for the droop feedback

**Dependency:** Refer to: p1488, r1490, p1492

Note: Example:

A value of 0.05 means that for a torque equal to the rated motor torque, the rated motor speed is reduced by  $5\,\%$ .

r1490 CO: Droop feedback speed reduction / Droop n\_reduction

Access level: 3 Calculated: - Data type: FloatingPoint32

Can be changed: - Scaling: p2000 Data set: -

Units group: 3\_1 Unit selection: p0505

Min Max Factory setting

- [rpm] - [rpm] - [rpm]

**Description:** Displays the output signal of the droop calculation. The droop feedback result is subtracted from the speed setpoint

when activated (p1492).

**Dependency:** Refer to: p1488, p1489, p1492

p1492[0...n] BI: Droop feedback enable / Droop enable

Access level: 3 Calculated: - Data type: U32 / Binary
Can be changed: U, T Scaling: - Data set: CDS, p0170

Units group: - Unit selection: -

Min Max Factory setting

- - C

**Description:** Enables the droop to be applied to the speed/velocity setpoint.

**Dependency:** Refer to: p1488, p1489, r1490

Note: Even when not enabled, the droop speed is calculated but not subtracted from the setpoint speed. This makes it

possible to subtract the result of this calculation from the speed of another drive.

r1493 CO: Moment of inertia, total / M\_inertia total

Access level: 3 Calculated: - Data type: FloatingPoint32

Can be changed: - Scaling: - Data set: -

Units group: 25\_1 Unit selection: p0100

**Description:** Displays the parameterized total moment of inertia ((p0341 \* p0342) \* p1496).

p1496[0...n] Acceleration pre-control scaling / a\_before scaling

Access level: 3Calculated: -Data type: FloatingPoint32Can be changed: U, TScaling: -Data set: DDS, p0180

Units group: - Unit selection: -

Min Max Factory setting

0.0 [%] 10000.0 [%] 0.0 [%]

**Description:** Sets the scaling for the acceleration pre-control of the speed/velocity controller.

Dependency: Refer to: p0341, p0342

**Note:** The parameter is set to 100% by the rotating measurement (refer to p1960).

The acceleration pre-control may not be used if the speed setpoint manifests significant ripple (e.g. analog setpoint)

and the rounding-off in the speed ramp-function generator is disabled.

We also recommend that the pre-control mode is not used if there is gearbox backlash.

p1499[0...n] Accelerating for torque control, scaling / a for M\_ctrl scal

 Access level: 3
 Calculated: Data type: FloatingPoint32

 Can be changed: U, T
 Scaling: Data set: DDS, p0180

Units group: - Unit selection: -

 Min
 Max
 Factory setting

 0.0 [%]
 400.0 [%]
 100.0 [%]

**Description:** Sets the scaling for the acceleration integrator at low speeds (only for encoderless torque control).

**Dependency:** Refer to: p0341, p0342

Value:

### List of Parameters

p1500[0...n] Torque setpoint selection / M\_set sel

CU230P-2 CAN Access level: 2 Calculated: -Data type: Integer16

Scaling: -Can be changed: C(1), T Data set: CDS, p0170

Units group: -Unit selection: -

Min Max **Factory setting** 

0

**Description:** Sets the source for the torque setpoint.

> For single-digit values, the following applies: The value specifies the main setpoint.

> For double-digit values, the following applies:

The left-hand digit specifies the supplementary setpoint, the right-hand digit the main setpoint.

Example: Value = 26

--> The analog setpoint (2) supplies the supplementary setpoint.

--> The fieldbus (6) supplies the main setpoint.

No main setpoint 0: 2: Analog setpoint

7: Analog setpoint 2

20: Analog setpoint + no main setpoint 22: Analog setpoint + analog setpoint 27: Analog setpoint + analog setpoint 2 70: Analog setpoint 2 + no main setpoint 72: Analog setpoint 2 + analog setpoint

77: Analog setpoint 2 + analog setpoint 2

Dependency: When changing this parameter, the following settings are influenced:

Refer to: p1503, p1511

Caution: When executing a specific macro, the corresponding programmed settings are made and become active. p1500[0...n] Torque setpoint selection / M\_set sel

CU230P-2 DP Access level: 2 Calculated: - Data type: Integer16

Can be changed: C(1), T Scaling: - Data set: CDS, p0170

Units group: - Unit selection: -

Min Max Factory setting

0 77

**Description:** Sets the source for the torque setpoint.

For single-digit values, the following applies: The value specifies the main setpoint.

For double-digit values, the following applies:

The left-hand digit specifies the supplementary setpoint, the right-hand digit the main setpoint.

Example: Value = 26

--> The analog setpoint (2) supplies the supplementary setpoint.

--> The fieldbus (6) supplies the main setpoint.

Value: 0: No main setpoint

Dependency:

2: Analog setpoint

6: Fieldbus

7: Analog setpoint 2

20: Analog setpoint + no main setpoint22: Analog setpoint + analog setpoint

26: Analog setpoint + fieldbus

27: Analog setpoint + analog setpoint 2
60: Fieldbus + no main setpoint
62: Fieldbus + analog setpoint

66: Fieldbus+fieldbus

67: Fieldbus + analog setpoint 2

70: Analog setpoint 2 + no main setpoint
72: Analog setpoint 2 + analog setpoint
76: Analog setpoint 2 + fieldbus
77: Analog setpoint 2 + analog setpoint 2

When changing this parameter, the following settings are influenced:

Refer to: p1503, p1511

**Caution:** When executing a specific macro, the corresponding programmed settings are made and become active.

p1500[0...n] Torque setpoint selection / M\_set sel

CU230P-2 BT Access level: 2 Calculated: - Data type: Integer16
CU230P-2 HVAC Can be changed: C(1), T Scaling: - Data set: CDS, p0170

Units group: - Unit selection: -

Min Max Factory setting

0 77

**Description:** Sets the source for the torque setpoint.

For single-digit values, the following applies: The value specifies the main setpoint. For double-digit values, the following applies:

The left-hand digit specifies the supplementary setpoint, the right-hand digit the main setpoint.

Example: Value = 26

--> The analog setpoint (2) supplies the supplementary setpoint.

--> The fieldbus (6) supplies the main setpoint.

Value: 0: No main setpoint

Analog setpoint

6: Fieldbus

7: Analog setpoint 2

20: Analog setpoint + no main setpoint
22: Analog setpoint + analog setpoint
26: Analog setpoint + fieldbus

27: Analog setpoint + analog setpoint 2
60: Fieldbus + no main setpoint
62: Fieldbus + analog setpoint
66: Fieldbus+fieldbus

67: Fieldbus + analog setpoint 2

70: Analog setpoint 2 + no main setpoint
72: Analog setpoint 2 + analog setpoint
76: Analog setpoint 2 + fieldbus
77: Analog setpoint 3 + analog setpoint 3

77: Analog setpoint 2 + analog setpoint 2

**Dependency:** When changing this parameter, the following settings are influenced:

Refer to: p1503, p1511

**Caution:** When executing a specific macro, the corresponding programmed settings are made and become active.

p1501[0...n] BI: Change over between closed-loop speed/torque control / Changeov n/M\_ctrl

Access level: 3Calculated: -Data type: U32 / BinaryCan be changed: U, TScaling: -Data set: CDS, p0170

Units group: - Unit selection: -

Min Max Factory setting

- (

**Description:** Sets the signal source for toggling between speed and torque control.

**Dependency:** The input connectors to enter the torque are provided using p1511, p1512 and p1513.

Refer to: p1300

Caution: If the closed-loop torque control is not activated (p1300) and a change is made to closed-loop torque control

(p1501), OFF1 (p0840) does not have its own braking response but pulse suppression when standstill is detected

(p1226, p1227).

Notice: The parameter may be protected as a result of p0922 or p2079 and cannot be changed.

Note: 0 signal: Closed-loop speed control

1 signal: Closed-loop torque control

p1503[0...n] CI: Torque setpoint / M\_set

Access level: 3 Calculated: - Data type: U32 / FloatingPoint32

Can be changed: T Scaling: p2003 Data set: CDS, p0170

Units group: - Unit selection: -

Min Max Factory setting

- - 0

**Description:** Sets the signal source for the torque setpoint for torque control.

Note: A change is made to closed-loop torque control if, in p1300, closed-loop torque control was selected or if the selec-

tion was made using the changeover source in p1501. it is also possible to change over in operation using p1501.

r1508 CO: Torque setpoint before supplementary torque / M\_set bef. M\_suppl

Access level: 2 Calculated: - Data type: FloatingPoint32

Can be changed: - Scaling: p2003 Data set: -

Units group: 7\_1 Unit selection: p0505

Min Max Factory setting

- [Nm] - [Nm]

**Description:** Displays the torque setpoint before entering the supplementary torque.

For closed-loop speed control, r1508 corresponds to the speed controller output; for closed-loop torque control,

r1508 corresponds to the torque setpoint of the signal source assigned in p1503.

p1511[0...n] CI: Supplementary torque 1 / M\_suppl 1

Access level: 3 Calculated: - Data type: U32 / FloatingPoint32

Can be changed: T Scaling: p2003 Data set: CDS, p0170

Units group: - Unit selection: -

Min Max Factory setting

- 0

**Description:** Sets the signal source for supplementary torque 1.

p1512[0...n] CI: Supplementary torque 1 scaling / M\_suppl 1 scal

Access level: 3 Calculated: - Data type: U32 / FloatingPoint32

Can be changed: T Scaling: PERCENT Data set: CDS, p0170

Units group: - Unit selection: -

Min Max Factory setting

- - 0

**Description:** Sets the signal source for scaling the supplementary torque 1.

p1513[0...n] CI: Supplementary torque 2 / M\_suppl 2

Access level: 3 Calculated: - Data type: U32 / FloatingPoint32

Can be changed: T Scaling: p2003 Data set: CDS, p0170

Units group: - Unit selection: -

Min Max Factory setting

- 0

**Description:** Sets the signal source for supplementary torque 2.

p1514[0...n] Supplementary torque 2 scaling / M\_suppl 2 scal

 Access level: 3
 Calculated: Data type: FloatingPoint32

 Can be changed: U, T
 Scaling: PERCENT
 Data set: DDS, p0180

Units group: - Unit selection: -

 Min
 Max
 Factory setting

 -2000.0 [%]
 2000.0 [%]
 100.0 [%]

**Description:** Sets the scaling for supplementary torque 2.

r1515 Supplementary torque total / M\_suppl total

Access level: 2 Calculated: - Data type: FloatingPoint32

Can be changed: - Scaling: p2003 Data set: -

Units group: 7\_1 Unit selection: p0505

Min Max Factory setting

- [Nm] - [Nm] - [Nm]

**Description:** Displays the total supplementary torque.

The displayed value is the total of supplementary torque values 1 and 2 (p1511, p1512, p1513, p1514).

r1516 CO: Supplementary torque and acceleration torque / M\_suppl + M\_accel

Access level: 2 Calculated: - Data type: FloatingPoint32

Can be changed: - Scaling: p2003 Data set: -

Units group: 7\_1 Unit selection: p0505

Min Max Factory setting

- [Nm] - [Nm] - [Nm]

**Description:** Displays the total supplementary torque and the accelerating torque.

The displayed value is the total of the smoothed supplementary torque and the accelerating torque (p1516 =

p1518[1] + r1515).

p1517[0...n] Accelerating torque smoothing time constant / M\_accel T\_smooth

Access level: 4Calculated: -Data type: FloatingPoint32Can be changed: U, TScaling: -Data set: DDS, p0180

Units group: - Unit selection: -

 Min
 Max
 Factory setting

 0.00 [ms]
 100.00 [ms]
 4.00 [ms]

**Description:** Sets the smoothing time constant of the accelerating torque.

**Note:** The acceleration pre-control is inhibited if the smoothing is set to the maximum value.

r1518[0...1] CO: Accelerating torque / M\_accel

Access level: 3 Calculated: - Data type: FloatingPoint32

Can be changed: - Scaling: p2003 Data set: -

Units group: 7\_1 Unit selection: p0505

Min Max Factory setting

- [Nm] - [Nm] - [Nm]

**Description:** Displays the accelerating torque for pre-control of the speed controller.

Index: [0] = Unsmoothed

[1] = Smoothed

**Dependency:** Refer to: p0341, p0342, p1496

p1520[0...n] CO: Torque limit upper / M\_max upper

Access level: 2Calculated: p0340 = 1,3,5Data type: FloatingPoint32Can be changed: U, TScaling: p2003Data set: DDS, p0180

Units group: 7\_1 Unit selection: p0505

 Min
 Max
 Factory setting

 -1000000.00 [Nm]
 20000000.00 [Nm]
 0.00 [Nm]

**Description:** Sets the fixed, upper torque limit.

**Dependency:** Refer to: p1521, p1522, p1523, r1538, r1539

Danger: Negative values when setting the upper torque limit (p1520 < 0) can result in the motor accelerating in an uncontrol-

lable fashion.

**Notice:** A BICO interconnection to a parameter that belongs to a drive data set always acts on the effective data set.

Note: The torque limit is limited to 400% of the rated motor torque. When automatically calculating the motor/closed-loop

control parameters (p0340), the torque limit is set to match the current limit (p0640).

p1521[0...n] CO: Torque limit lower / M\_max lower

Access level: 2 Calculated: p0340 = 1,3,5 Data type: FloatingPoint32 Can be changed: U, T Scaling: p2003 Data set: DDS, p0180

Units group: 7\_1 Unit selection: p0505

Min Max Factory setting

-20000000.00 [Nm] 1000000.00 [Nm] 0.00 [Nm]

**Description:** Sets the fixed, lower torque limit. **Dependency:** Refer to: p1520, p1522, p1523

Danger: Positive values when setting the lower torque limit (p1521 > 0) can result in the motor accelerating in an uncontrol-

lable fashion.

Notice: A BICO interconnection to a parameter that belongs to a drive data set always acts on the effective data set.

**Note:** The torque limit is limited to 400% of the rated motor torque. When automatically calculating the motor/closed-loop

control parameters (p0340), the torque limit is set to match the current limit (p0640).

p1522[0...n] CI: Torque limit upper / M\_max upper

Access level: 3 Calculated: - Data type: U32 / FloatingPoint32

Can be changed: T Scaling: p2003 Data set: CDS, p0170

Units group: - Unit selection: -

Min Max Factory setting

- - 1520[0]

**Description:** Sets the signal source for the upper torque limit.

**Dependency:** Refer to: p1520, p1521, p1523

**Danger:** Negative values resulting from the signal source and scaling can cause the motor to accelerate in an uncontrolled

manner.

p1523[0...n] CI: Torque limit lower / M\_max lower

Access level: 3 Calculated: - Data type: U32 / FloatingPoint32

Can be changed: T Scaling: p2003 Data set: CDS, p0170

Units group: - Unit selection: -

Min Max Factory setting

- - 1521[0]

**Description:** Sets the signal source for the lower torque limit.

**Dependency:** Refer to: p1520, p1521, p1522

Danger: Positive values resulting from the signal source and scaling can cause the motor to accelerate in an uncontrolled

manner.

p1524[0...n] CO: Torque limit upper/motoring scaling / M\_max up/mot scal

Access level: 3 Calculated: - Data type: FloatingPoint32
Can be changed: U, T Scaling: PERCENT Data set: DDS, p0180

Units group: - Unit selection: -

Min Max Factory setting

-2000.0 [%] 2000.0 [%] 100.0 [%]

**Description:** Sets the scaling for the upper torque limit or the torque limit when motoring

**Dependency:** p1400.4 = 0: upper/lower

p1400.4 = 1: motoring / regenerating

**Notice:** A BICO interconnection to a parameter that belongs to a drive data set always acts on the effective data set.

**Note:** This parameter can be freely interconnected.

The value has the meaning stated above if it is interconnected from connector input p1528.

p1525[0...n] CO: Torque limit lower scaling / M\_max lower scal

Access level: 3 Calculated: - Data type: FloatingPoint32
Can be changed: U, T Scaling: PERCENT Data set: DDS, p0180

Units group: - Unit selection: -

 Min
 Max
 Factory setting

 -2000.0 [%]
 2000.0 [%]
 100.0 [%]

**Description:** Sets the scaling for the lower torque limit.

Notice: A BICO interconnection to a parameter that belongs to a drive data set always acts on the effective data set.

**Note:** This parameter can be freely interconnected.

The value has the meaning stated above if it is interconnected from connector input p1528.

r1526 CO: Torque limit upper without offset / M\_max up w/o offs

Access level: 3 Calculated: - Data type: FloatingPoint32

Can be changed: - Scaling: p2003 Data set: -

Units group: 7\_1 Unit selection: p0505

Min Max Factory setting

- [Nm] - [Nm] - [Nm]

**Description:** Displays the upper torque limit of all torque limits without offset.

**Dependency:** Refer to: p1520, p1521, p1522, p1523, p1528, p1529

r1527 CO: Torque limit lower without offset / M\_max low w/o offs

Access level: 3 Calculated: - Data type: FloatingPoint32

Can be changed: - Scaling: p2003 Data set: -

Units group: 7\_1 Unit selection: p0505

Min Max Factory setting

- [Nm] - [Nm]

**Description:** Displays the lower torque limit of all torque limits without offset.

**Dependency:** Refer to: p1520, p1521, p1522, p1523, p1528, p1529

p1528[0...n] CI: Torque limit upper scaling / M\_max upper scal

Access level: 4 Calculated: - Data type: U32 / FloatingPoint32

Can be changed: T Scaling: PERCENT Data set: CDS, p0170

Units group: - Unit selection: -

Min Max Factory setting

- 1524[0]

**Description:** Sets the signal source for the scaling of the upper torque limit in p1522. **Danger:** For p1400.4 = 0 (torque limiting, upper/lower) the following applies:

Negative values resulting from the signal source and scaling can cause the motor to accelerate in an uncontrolled

manner

Notice: The parameter may be protected as a result of p0922 or p2079 and cannot be changed.

p1529[0...n] CI: Torque limit lower scaling / M\_max lower scal

Access level: 4 Calculated: - Data type: U32 / FloatingPoint32

Can be changed: T Scaling: PERCENT Data set: CDS, p0170

Units group: - Unit selection: -

Min Max Factory setting

**Description:** Sets the signal source for the scaling of the lower torque limit in p1523.

**Danger:** For p1400.4 = 0 (torque limiting, upper/lower) the following applies:

Positive values resulting from the signal source and scaling can cause the motor to accelerate in an uncontrolled

manner.

**Notice:** The parameter may be protected as a result of p0922 or p2079 and cannot be changed.

p1530[0...n] Power limit motoring / P\_max mot

Access level: 2 Calculated: p0340 = 1,3,5 Data type: FloatingPoint32 Can be changed: U, T Scaling: - Data set: DDS, p0180

Units group: 14\_5 Unit selection: p0505

Min Max Factory setting

0.00 [kW] 100000.00 [kW] 0.00 [kW]

**Description:** Sets the power limit when motoring.

**Dependency:** Refer to: p0500, p1531

**Note:** The power limit is limited to 300% of the rated motor power.

**Description:** 

List of Parameters

p1531[0...n] Power limit regenerative / P\_max gen

Access level: 2 Calculated: p0340 = 1,3,5 Data type: FloatingPoint32

Can be changed: U, T Scaling: - Data set: DDS, p0180

Units group: 14\_5 Unit selection: p0505

 Min
 Max
 Factory setting

 -100000.00 [kW]
 -0.01 [kW]
 -0.01 [kW]

**Description:** Sets the regenerative power limit. **Dependency:** Refer to: r0206, p0500, p1530

**Note:** The power limit is limited to 300% of the rated motor power.

For power units without regenerative feedback into the line supply, the regenerative power limit is pre-set to 30% of

the motoring power limit p1530 and in the ratio rated drive converter power to rated motor power. For power units with energy recovery, the parameter is limited to the negative value of r0206[2].

r1533 Current limit torque-generating total / Iq\_max total

Access level: 3 Calculated: - Data type: FloatingPoint32

Can be changed: - Scaling: p2002 Data set: -

Units group: 6\_2 Unit selection: p0505

Min Max Factory setting

- [Arms] - [Arms] - [Arms]

Displays the maximum torque/force generating current as a result if all current limits.

r1536 Current limit maximum torque-generating current / lsq\_max

Access level: 4 Calculated: - Data type: FloatingPoint32

Can be changed: - Scaling: p2002 Data set: -

Units group: 6\_2 Unit selection: p0505

Min Max Factory setting

- [Arms] - [Arms]

**Description:** Displays the maximum limit for the torque-generating current component.

r1537 Current limit minimum torque-generating current / lsq\_min

Access level: 4 Calculated: - Data type: FloatingPoint32

Can be changed: - Scaling: p2002 Data set: -

Units group: 6\_2 Unit selection: p0505

Min Max Factory setting

- [Arms] - [Arms]

**Description:** Displays the minimum limit for the torque-generating current component.

r1538 CO: Upper effective torque limit / M\_max upper eff

Access level: 2 Calculated: - Data type: FloatingPoint32

Can be changed: - Scaling: p2003 Data set: -

Units group: 7\_1 Unit selection: p0505

Min Max Factory setting

- [Nm] - [Nm] - [Nm]

**Description:** Displays the currently effective upper torque limit.

Note: The effective upper torque limit is reduced with respect to the selected upper torque limit p1520, if the current limit

p0640 is reduced or the rated magnetizing current of the induction motor p0320 is increased.

This may be the case for rotating measurements (see p1960). The torque limit p1520 can be re-calculated using p0340 = 1, 3 or 5.

r1539 CO: Lower effective torque limit / M\_max lower eff

Access level: 2 Calculated: - Data type: FloatingPoint32

Can be changed: - Scaling: p2003 Data set: -

Units group: 7\_1 Unit selection: p0505

Min Max Factory setting

- [Nm] - [Nm] - [Nm]

**Description:** Displays the currently effective lower torque limit.

Note: The effective lower torque limit is reduced with respect to the selected lower torque limit p1521, if the current limit

p0640 is reduced or the rated magnetizing current of the induction motor p0320 is increased.

This may be the case for rotating measurements (see p1960). The torque limit p1520 can be re-calculated using p0340 = 1, 3 or 5.

r1547[0...1] CO: Torque limit for speed controller output / M\_max outp n\_ctrl

Access level: 3 Calculated: - Data type: FloatingPoint32

Can be changed: - Scaling: p2003 Data set: -

Units group: 7\_1 Unit selection: p0505

Min Max Factory setting

- [Nm] - [Nm] - [Nm]

**Description:** Displays the torque limit to limit the speed controller output.

Index: [0] = Upper limit [1] = Lower limit

[0] = Upper limit

Index:

r1548[0...1] CO: Stall current limit torque-generating maximum / Isq\_max stall

Access level: 4 Calculated: - Data type: FloatingPoint32

Can be changed: - Scaling: p2002 Data set: -

Units group: 6\_2 Unit selection: p0505

Min Max Factory setting

- [Arms] - [Arms]

**Description:** Displays the limit for the torque-generating current component using the stall calculation, the current limit of the

power unit as well as the parameterization in p0640.

[1] = Lower limit

p1552[0...n] CI: Torque limit upper scaling without offset / M\_max up w/o offs

Access level: 3 Calculated: - Data type: U32 / FloatingPoint32

Can be changed: T Scaling: PERCENT Data set: CDS, p0170

Units group: - Unit selection: -

Min Max Factory setting

- 1

**Description:** Sets the signal source for the scaling of the upper torque limiting to limit the speed controller output without taking

into account the current and power limits.

p1554[0...n] CI: Torque limit lower scaling without offset / M\_max low w/o offs

Access level: 3 Calculated: - Data type: U32 / FloatingPoint32

Can be changed: T Scaling: PERCENT Data set: CDS, p0170

Units group: - Unit selection: -

Min Max Factory setting

- - 1

Description: Sets the signal source for the scaling of the lower torque limiting to limit the speed controller output without taking

into account the current and power limits.

p1570[0...n] CO: Flux setpoint / Flux setpoint

 Access level: 3
 Calculated: Data type: FloatingPoint32

 Can be changed: U, T
 Scaling: PERCENT
 Data set: DDS, p0180

Units group: - Unit selection: -

 Min
 Max
 Factory setting

 50.0 [%]
 200.0 [%]
 100.0 [%]

**Description:** Sets the flux setpoint referred to rated motor flux.

**Notice:** A BICO interconnection to a parameter that belongs to a drive data set always acts on the effective data set.

Note: For p1570 > 100%, the flux setpoint increases as a function of the load from 100% (no-load operation) to the setting

in p1570 (above rated motor torque), if p1580 > 0% has been set.

p1571[0...n] CI: Supplementary flux setpoint / Suppl flux setp

Access level: 3 Calculated: - Data type: U32 / FloatingPoint32

Can be changed: T Scaling: p2003 Data set: CDS, p0170

Units group: - Unit selection: -

Min Max Factory setting

- 0

**Description:** Sets the signal source for the supplementary flux setpoint.

**Notice:** Low flux setpoints can cause the drive to stall at higher loads. This is the reason that the flux setpoint should only be

adapted for slow load changes.

**Note:** The supplementary flux setpoint is limited to +/- 50 %.

p1573[0...n] Flux threshold value magnetizing / Flux thresh magnet

Access level: 3 Calculated: - Data type: FloatingPoint32
Can be changed: U, T Scaling: PERCENT Data set: DDS, p0180

Units group: - Unit selection: -

 Min
 Max
 Factory setting

 10.0 [%]
 200.0 [%]
 100.0 [%]

Description: Sets the flux threshold value for enabling the speed setpoint and the end of magnetizing (r0056.4).

**Note:** The parameter only has an influence if the flux actual value reaches the threshold value p1573 more quickly during

magnetizing than the time set in p0346.

The parameter has no influence for flying restart (see p1200) and after DC braking (see p1231).

p1574[0...n] Voltage reserve dynamic / U\_reserve dyn

PM230 Access level: 3 Calculated: p0340 = 1,3,5 Data type: FloatingPoint32

Can be changed: U, T Scaling: - Data set: DDS, p0180

Units group: 5\_1 Unit selection: p0505

 Min
 Max
 Factory setting

 0.0 [Vrms]
 150.0 [Vrms]
 2.0 [Vrms]

**Description:** Sets a dynamic voltage reserve.

Dependency: Refer to: p0500

**Note:** In the field weakening range, it must be expected that the control dynamic performance is somewhat restricted due

to the limited possibilities of controlling/adjusting the voltage. This can be improved by increasing the voltage

reserve. Increasing the reserve reduces the steady-state maximum output voltage (r0071).

p1574[0...n] Voltage reserve dynamic / U\_reserve dyn

PM240 Access level: 3 Calculated: p0340 = 1,3,5 Data type: FloatingPoint32
PM250, PM260 Can be changed: U, T Scaling: - Data set: DDS, p0180

Units group: 5\_1 Unit selection: p0505

 Min
 Max
 Factory setting

 0.0 [Vrms]
 150.0 [Vrms]
 10.0 [Vrms]

**Description:** Sets a dynamic voltage reserve.

Dependency: Refer to: p0500

Note: In the field weakening range, it must be expected that the control dynamic performance is somewhat restricted due

to the limited possibilities of controlling/adjusting the voltage. This can be improved by increasing the voltage

reserve. Increasing the reserve reduces the steady-state maximum output voltage (r0071).

p1580[0...n] Efficiency optimization / Efficiency opt.

PM230 Access level: 3 Calculated: - Data type: FloatingPoint32

Can be changed: U, T Scaling: - Data set: DDS, p0180

Units group: - Unit selection: -

Min Max Factory setting

0 [%] 100 [%] 80 [%]

**Description:** Sets the efficiency optimization. When optimizing the efficiency, the flux setpoint of the closed-loop control is

adapted as a function of the load.

For p1580 = 100 %, under no-load operating conditions, the flux setpoint is reduced to 50 % of the rated motor flux.

Note: It only makes sense to activate this function if the dynamic response requirements of the speed controller are low.

In order to avoid oscillations, if required, the speed controller parameters should be adapted (increase Tn, reduce

Kp).

Further, the smoothing time of the flux setpoint filter (p1582) should be increased.

p1580[0...n] Efficiency optimization / Efficiency opt.

PM240 Access level: 3 Calculated: - Data type: FloatingPoint32
PM250, PM260 Can be changed: U, T Scaling: - Data set: DDS, p0180

Units group: - Unit selection: -

Min Max Factory setting

0 [%] 0 [%]

**Description:** Sets the efficiency optimization. When optimizing the efficiency, the flux setpoint of the closed-loop control is

adapted as a function of the load.

For p1580 = 100 %, under no-load operating conditions, the flux setpoint is reduced to 50 % of the rated motor flux.

It only makes sense to activate this function if the dynamic response requirements of the speed controller are low. In order to avoid oscillations, if required, the speed controller parameters should be adapted (increase Tn, reduce

Kp).

Note:

Further, the smoothing time of the flux setpoint filter (p1582) should be increased.

p1582[0...n] Flux setpoint smoothing time / Flux setp T\_smth

Access level: 3Calculated: p0340 = 1,3Data type: FloatingPoint32Can be changed: U, TScaling: -Data set: DDS, p0180

Units group: - Unit selection: -

Min Max Factory setting

4 [ms] 5000 [ms] 15 [ms]

**Description:** Sets the smoothing time for the flux setpoint.

r1583 Flux setpoint smoothed / Flux setp smooth

Access level: 4 Calculated: - Data type: FloatingPoint32

Can be changed: - Scaling: PERCENT Data set: -

Units group: - Unit selection: -

Min Max Factory setting

-[%] - [%]

**Description:** Displays the smoothed flux setpoint.

The value is referred to the rated motor flux.

p1584[0...n] Field weakening operation, flux setpoint smoothing time / Field weak T smth

Access level: 4 Calculated: p0340 = 1,3 Data type: FloatingPoint32

Can be changed: U, T Scaling: - Data set: DDS, p0180

Units group: - Unit selection: -

Min Max Factory setting

0 [ms] 20000 [ms] 0 [ms]

**Description:** Sets the smoothing time for the flux setpoint in the field-weakening range

Note: Only the flux setpoint rise is smoothed

r1589 Field-weakening current, pre-control value / I\_FieldWeak prectr

Access level: 4 Calculated: - Data type: FloatingPoint32

Can be changed: - Scaling: p2002 Data set: -

Units group: 6\_2 Unit selection: p0505

Min Max Factory setting

- [Arms] - [Arms] - [Arms]

**Description:** Displays the pre-control value for the field weakening current.

r1593[0...1] CO: Field weakening controller / flux controller output / Field/Fl\_ctrl outp

Access level: 4 Calculated: - Data type: FloatingPoint32

Can be changed: - Scaling: p2002 Data set: -

Units group: 6\_2 Unit selection: p0505

Min Max Factory setting

- [Arms] - [Arms]

**Description:** Displays the output of the field weakening controller (synchronous motor).

Index: [0] = PI output

[1] = I output

p1594[0...n] Field-weakening controller, P gain / Field\_ctrl Kp

Access level: 4Calculated: -Data type: FloatingPoint32Can be changed: U, TScaling: -Data set: DDS, p0180

Units group: - Unit selection: -

Min Max Factory setting

0.00 1000.00 0.00

**Description:** Sets the P gain of the field-weakening controller.

Data set: -

p1596[0...n] Field weakening controller integral-action time / Field\_ctrl Tn

Access level: 3 Calculated: p0340 = 1,3,4 Data type: FloatingPoint32 Can be changed: U, T Scaling: - Data set: DDS, p0180

Units group: - Unit selection: -

 Min
 Max
 Factory setting

 10 [ms]
 10000 [ms]
 300 [ms]

**Description:** Sets the integral-action time of the field-weakening controller.

r1597 CO: Field weakening controller output / Field\_ctrl outp

Access level: 4 Calculated: - Data type: FloatingPoint32

Can be changed: - Scaling: PERCENT
Units group: - Unit selection: -

Min Max Factory setting

- [%] - [%]

**Description:** Displays the output of the field weakening controller.

The value is referred to the rated motor flux.

r1598 CO: Total flux setpoint / Flux setp total

Access level: 3 Calculated: - Data type: FloatingPoint32

Can be changed: - Scaling: PERCENT Data set: -

Units group: - Unit selection: -

Min Max Factory setting

-[%] - [%]

**Description:** Displays the effective flux setpoint.

The value is referred to the rated motor flux.

p1610[0...n] Torque setpoint static (SLVC) / M\_set static

Access level: 2Calculated: -Data type: FloatingPoint32Can be changed: U, TScaling: -Data set: DDS, p0180

Units group: - Unit selection: -

Min Max Factory setting

-200.0 [%] 200.0 [%] 50.0 [%]

**Description:** Sets the static torque setpoint for sensorless vector control (SLVC).

This parameter is entered as a percentage referred to the rated motor torque (r0333).

For sensorless vector control, when the motor model is shut down, an absolute current is impressed. p1610 repre-

sents the maximum load that occurs at a constant setpoint speed.

**Notice:** p1610 should always be set to at least 10 % higher than the maximum steady-state load that can occur.

**Note:** For p1610 = 0%, a current setpoint is calculated that corresponds to the no-load case (ASM: rated magnetizing cur-

rent).

For p1610 = 100 %, a current setpoint is calculated that corresponds to the rated motor torque.

Negative values are converted into positive setpoints in the case of induction and permanent-magnet synchronous

motors.

p1611[0...n] Supplementary accelerating torque (SLVC) / M\_suppl\_accel

Access level: 2Calculated: p0340 = 1Data type: FloatingPoint32Can be changed: U, TScaling: -Data set: DDS, p0180

Units group: - Unit selection: -

Min Max Factory setting

0.0 [%] 200.0 [%] 30.0 [%]

**Description:** Enters the dynamic torque setpoint for the low-speed range for sensorless vector control (SLVC). This parameter is

entered as a percentage referred to the rated motor torque (r0333).

Note: When accelerating and braking p1611 is added to p1610 and the resulting total torque is converted into an appro-

priate current setpoint and controlled.

For pure accelerating torques, it is always favorable to use the torque pre-control of the speed controller (p1496).

p1616[0...n] Current setpoint smoothing time / I\_set T\_smooth

Access level: 4 Calculated: p0340 = 1,3 Data type: FloatingPoint32

Can be changed: U, T Scaling: - Data set: DDS, p0180

Units group: - Unit selection: -

Min Max Factory setting

4 [ms] 10000 [ms] 40 [ms]

**Description:** Sets the smoothing time for the current setpoint.

The current setpoint is generated from p1610 and p1611.

Note: This parameter is only effective in the range where current is injected for sensorless vector control.

r1623[0...1] Field-generating current setpoint (steady-state) / ld\_set stationary

Access level: 4 Calculated: - Data type: FloatingPoint32

Can be changed: - Scaling: p2002 Data set: -

Units group: 6\_2 Unit selection: p0505

Min Max Factory setting

- [Arms] - [Arms] - [Arms]

**Description:** Displays the steady-state field generating current setpoint (Id\_set).

Note: Re index 1:

Displays the stationary field-generating current on the stator side in the case of separately excited synchronous

motors without the excitation current monitoring component (r1644).

r1624 Field-generating current setpoint, total / ld\_setp total

Access level: 4 Calculated: - Data type: FloatingPoint32

Can be changed: - Scaling: p2002 Data set: -

Units group: 6\_2 Unit selection: p0505

Min Max Factory setting

- [Arms] - [Arms] - [Arms]

**Description:** Displays the limited field-generating current setpoint (ld set).

This value comprises the steady-state field-generating current setpoint r1623 and a dynamic component that is only

set when changes are made to the flux setpoint.

r1650 Current setpoint torque-generating before filter / Iq set before filt

Access level: 4 Calculated: - Data type: FloatingPoint32

Can be changed: - Scaling: p2002 Data set: -

Units group: 6\_2 Unit selection: p0505

Min Max Factory setting

- [Arms] - [Arms]

**Description:** Displays the torque generating current setpoint lqset after the torque limits and the clock cycle interpolation is

ahead of the current setpoint filters.

p1654[0...n] Curr. setpoint torque-gen. smoothing time field weakening range / Isq\_s T\_smth FW

Access level: 4 Calculated: p0340 = 1 Data type: FloatingPoint32

Can be changed: U, T Scaling: - Data set: DDS, p0180

Units group: - Unit selection: -

Min Max Factory setting

0.1 [ms] 50.0 [ms] 4.8 [ms]

**Description:** Sets the smoothing time constant for the setpoint of the torque-generating current components. **Note:** The smoothing time does not become effective until the field-weakening range is reached.

p1702[0...n] Isd current controller pre-control scaling / Isd ctr prectrScal

Access level: 4 Calculated: - Data type: FloatingPoint32
Can be changed: U, T Scaling: - Data set: DDS, p0180

Units group: - Unit selection: -

 Min
 Max
 Factory setting

 0.0 [%]
 200.0 [%]
 70.0 [%]

Description: Sets the scaling of the dynamic current controller pre-control for the flux-generating current component Isd.

**Note:** The parameter is effective for permanent-magnet synchronous motors.

p1703[0...n] Isq current controller pre-control scaling / Isq\_ctr\_prectrScal

Access level: 4 Calculated: p0340 = 1,3,4 Data type: FloatingPoint32 Can be changed: U, T Scaling: - Data set: DDS, p0180

Units group: - Unit selection: -

Min Max Factory setting

0.0 [%] 200.0 [%] 60.0 [%]

**Description:** Sets the scaling of the dynamic current controller pre-control for the torque/force-generating current component Isq.

p1715[0...n] Current controller P gain / I\_ctrl Kp

Access level: 4 Calculated: p0340 = 1,3,4 Data type: FloatingPoint32

Can be changed: U, T Scaling: - Data set: DDS, p0180

Units group: - Unit selection: -

Min Max Factory setting

0.000 100000.000 0.000

**Description:** Sets the proportional gain of the current controller.

This value is automatically pre-set using p3900 or p0340 when commissioning has been completed.

p1717[0...n] Current controller integral-action time / I\_ctrl Tn

Access level: 4 Calculated: p0340 = 1,3,4 Data type: FloatingPoint32 Can be changed: U, T Scaling: - Data set: DDS, p0180

Units group: - Unit selection: -

 Min
 Max
 Factory setting

 0.00 [ms]
 1000.00 [ms]
 2.00 [ms]

**Description:** Sets the integral-action time of the current controller.

**Dependency:** Refer to: p1715

r1718 CO: Isq controller output / Isq\_ctrl outp

Access level: 4 Calculated: - Data type: FloatingPoint32

Can be changed: - Scaling: p2001 Data set: -

Units group: 5\_1 Unit selection: p0505

Min Max Factory setting

- [Vrms] - [Vrms]

**Description:** Displays the actual output of the lsg current controller (torque/force generating current, PI controller).

The value contains the proportional and integral components of the PI controller.

r1719 Isq controller integral component / Isq ctrl I comp

Access level: 4 Calculated: - Data type: FloatingPoint32

Can be changed: - Scaling: p2001 Data set: -

Units group: 5\_1 Unit selection: p0505

Min Max Factory setting

- [Vrms] - [Vrms]

**Description:** Displays the integral component of the Isq current controller (torque/force-generating current, PI controller).

r1723 CO: Isd controller output / Isd\_ctrl outp

Access level: 4 Calculated: - Data type: FloatingPoint32

Can be changed: - Scaling: p2001 Data set: -

Units group: 5\_1 Unit selection: p0505

Min Max Factory setting

- [Vrms] - [Vrms]

**Description:** Displays the actual output of the lsd current controller (flux-generating current, PI controller).

Isd controller integral component / Isd\_ctrl I\_comp

The value contains the proportional and integral components of the PI controller.

Access level: 4 Calculated: - Data type: FloatingPoint32

Can be changed: - Scaling: p2001 Data set: -

Units group: 5\_1 Unit selection: p0505

Min Max Factory setting

- [Vrms] - [Vrms]

**Description:** Displays the integral component of the lsd current controller (flux-generating current, PI controller).

r1725 Isd controller integral component limit / Isd\_ctrl I\_limit

Access level: 4 Calculated: - Data type: FloatingPoint32

Can be changed: - Scaling: p2001 Data set: -

Units group: 5\_1 Unit selection: p0505

Min Max Factory setting

- [Vrms] - [Vrms]

**Description:** Displays the limit value for the integral component of the lsd current controller.

r1724

p1726[0...n] Quadrature arm decoupling, scaling / Transv\_decpl scal

Access level: 4Calculated: p0340 = 1Data type: FloatingPoint32Can be changed: U, TScaling: -Data set: DDS, p0180

Units group: - Unit selection: -

Min Max Factory setting

0.0 [%] 200.0 [%] 75.0 [%]

**Description:** Sets the scaling of the quadrature arm decoupling

Note: This parameter is ineffective for sensorless vector control. In this case, p1727 is always used. If p1726 is set to 0,

then the quadrature de-coupling is de-activated. The integral component of the Isd current controller remains effec-

tive in the complete speed control range.

For the closed-loop control of synchronous motors, this parameter is used to scale the current controller de-cou-

pling.

p1727[0...n] Quadrature arm decoupling at voltage limit scaling / TrnsvDecplVmaxScal

Access level: 4 Calculated: - Data type: FloatingPoint32
Can be changed: U, T Scaling: - Data set: DDS, p0180

Units group: - Unit selection: -

 Min
 Max
 Factory setting

 0.0 [%]
 200.0 [%]
 50.0 [%]

**Description:** Sets the scaling of quadrature arm decoupling when the voltage limit is reached.

r1728 De-coupling voltage, in-line axis / U\_dir-axis\_decoupl

Access level: 4 Calculated: - Data type: FloatingPoint32

Can be changed: - Scaling: p2001 Data set: -

Units group: 5\_1 Unit selection: p0505

Min Max Factory setting

[Vrms] - [Vrms]

**Description:** Displays the actual output of the quadrature channel de-coupling for the d axis.

r1729 De-coupling voltage, quadrature axis / U\_quad\_decoupl

Access level: 4 Calculated: - Data type: FloatingPoint32

Can be changed: - Scaling: p2001 Data set: -

Units group: 5\_1 Unit selection: p0505

Min Max Factory setting

- [Vrms] - [Vrms]

**Description:** Displays the actual output of the quadrature channel de-coupling for the q axis.

p1730[0...n] Isd controller integral component shutdown threshold / Isd\_ctrl I\_thresh

Access level: 4 Calculated: p0340 = 1,3,4 Data type: FloatingPoint32 Can be changed: U, T Scaling: - Data set: DDS, p0180

Units group: - Unit selection: -

Min Max Factory setting

30 [%] 150 [%] 30 [%]

**Description:** Sets the speed activation threshold (referred to the synchronous speed r0336 / r0313) for pure quadrature branch

operation of the closed-loop current control.

The d current controller is only effective as P controller for speeds greater than the threshold value. For settings above 80%, the d current controller is active up to the field weakening limit (maximum voltage)

This can result in unstable behavior as the closed-loop control at the maximum voltage is based on pure quadrature

branch operation.

Warning:

Setting values as high as this should not be selected; they are only intended for test purposes.

**Note:** The parameter is only effective for induction motor operation without an encoder.

r1732[0...1] CO: Direct-axis voltage setpoint / Direct U set

Access level: 3 Calculated: - Data type: FloatingPoint32

Can be changed: - Scaling: p2001 Data set: -

Units group: 5\_1 Unit selection: p0505

Min Max Factory setting

- [Vrms] - [Vrms]

**Description:** Displays the direct-axis voltage setpoint Ud.

Index: [0] = Unsmoothed

[1] = Smoothed with p0045

r1733[0...1] CO: Quadrature-axis voltage setpoint / Quad U set

Access level: 3 Calculated: - Data type: FloatingPoint32

Can be changed: - Scaling: p2001 Data set: -

Units group: 5\_1 Unit selection: p0505

Min Max Factory setting

- [Vrms] - [Vrms]

**Description:** Displays the quadrature-axis component of voltage setpoint Uq.

Index: [0] = Unsmoothed

[1] = Smoothed with p0045

p1740[0...n] Gain resonance damping for encoderless closed-loop control / Gain res\_damp

Access level: 3 Calculated: p0340 = 1,3,4 Data type: FloatingPoint32 Can be changed: U, T Scaling: - Data set: DDS, p0180

Units group: - Unit selection: -

Min Max Factory setting

0.000 10.000 0.025

**Description:** Defines the gain of the controller for resonance damping for operation with sensorless vector control in the range

that current is injected.

p1745[0...n] Motor model error threshold stall detection / MotMod ThreshStall

Access level: 3Calculated: p0340 = 1,3Data type: FloatingPoint32Can be changed: U, TScaling: -Data set: DDS, p0180

Units group: - Unit selection: -

Min Max Factory setting

0.0 [%] 1000.0 [%] 5.0 [%]

**Description:** Sets the fault threshold in order to detect a motor that has stalled.

If the error signal (r1746) exceeds the parameterized error threshold, then status signal r1408.12 is set to 1.

**Dependency:** If a stalled drive is detected (r1408.12 = 1), fault F07902 is output after the delay time set in p2178.

Refer to: p2178

Note: Monitoring is only effective in the low-speed range (below p1755 \* (100% - p1756)).

r1746 Motor model error signal stall detection / MotMod sig stall

Access level: 3 Calculated: - Data type: FloatingPoint32

Can be changed: - Scaling: - Data set: -

Units group: - Unit selection: -

Min Max Factory setting

- [%] - [%]

**Description:** Signal to initiate stall detection

Note: The signal is not calculated while magnetizing and only in the low speed range (below p1755 \* (100 % - p1756)).

p1750[0...n] Motor model configuration / MotMod config

PM230 Access level: 3 Calculated: p0340 = 1,3,5 Data type: Unsigned8

Can be changed: U, T Scaling: - Data set: DDS, p0180

Units group: - Unit selection: -

Min Max Factory setting
- - 0000 1100 bin

**Description:** Sets the configuration for the motor model.

Bit 0 = 1: Forces open-loop speed-controlled starting (ASM).

Bit 1 = 1: Forces the system to pass through frequency zero, open-loop-controlled (ASM). Bit 2 = 1: Drive remains in full closed-loop control mode, even at zero frequency (ASM).

Bit 3 = 1: Motor model evaluates the saturation characteristic (ASM).

Bit 6 = 1: If the motor is blocked, sensorless vector control remains speed-controlled (ASM).

Bit Signal name Bit field: 0 signal FP 1 signal 00 Controlled start No Yes 01 Controlled through 0 Hz Yes No 02 Closed-loop ctrl oper. down to zero freq. for Yes Nο passive loads 03 Motor model Lh\_pre = f(PsiEst) Yes Nο Closed-loop control when motor is blocked Yes No

Dependency:

Caution:

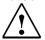

Do not use bit 6 = 1 if the

Do not use bit 6 = 1 if the motor can be reversed by the load. Long delay times due to blocking (p2177) can cause the motor to stall. In this case you should de-activate the function or use closed-loop control throughout the speed range (note the information re bit 2 = 1).

Bits 0 ... 2 only have an influence for encoderless vector control, bit 2 is pre-assigned depending on p0500.

Re bit 2 = 1:

The sensorless vector control is effective down to zero frequency. A change is not made into the open-loop speed controlled mode.

This operating mode is possible for passive loads. These include applications where the load itself does not generate any active torque and therefore only acts reactively to the drive torque of the induction motor.

If bit 2 = 1, then bit 3 is automatically set to 1. Manual de-selection is possible and may be sensible if the saturation characteristic (p1960) was not measured for third-party motors. Generally, for standard SIEMENS motors, the already pre-assigned (default value) saturation characteristic is adequate.

When the bit is set, the selection of bits 0 and 1 is ignored.

Re bit 2 = 0:

Bit 3 is also automatically deactivated.

Re bit 6 = 1:

The following applies for encoderless vector control of induction motors:

For a blocked motor (see p2175, p2177) the time condition in p1758 is bypassed and a change is not made into open-loop controlled operation.

p1750[0...n] Motor model configuration / MotMod config

PM240 Access level: 3 Calculated: p0340 = 1,3,5 Data type: Unsigned8
PM250, PM260 Can be changed: U, T Scaling: - Data set: DDS, p0180

Units group: - Unit selection: -

Min Max Factory setting
- 0000 0000 bin

**Description:** Sets the configuration for the motor model.

Bit 0 = 1: Forces open-loop speed-controlled starting (ASM).

Bit 1 = 1: Forces the system to pass through frequency zero, open-loop-controlled (ASM). Bit 2 = 1: Drive remains in full closed-loop control mode, even at zero frequency (ASM).

Bit 3 = 1: Motor model evaluates the saturation characteristic (ASM).

Bit 6 = 1: If the motor is blocked, sensorless vector control remains speed-controlled (ASM).

Bit field: Bit Signal name FP 1 signal 0 signal 00 Controlled start Yes No 01 Controlled through 0 Hz Yes No 02 Closed-loop ctrl oper. down to zero freq. for Yes Nο passive loads 03 Motor model Lh\_pre = f(PsiEst) Yes Nο 06 Closed-loop control when motor is blocked Yes No

Dependency:

Caution:

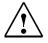

Refer to: p0500

Do not use bit 6 = 1 if the motor can be reversed by the load. Long delay times due to blocking (p2177) can cause the motor to stall. In this case you should de-activate the function or use closed-loop control throughout the speed range (note the information re bit 2 = 1).

Bits 0 ... 2 only have an influence for encoderless vector control, bit 2 is pre-assigned depending on p0500.

Re bit 2 = 1:

The sensorless vector control is effective down to zero frequency. A change is not made into the open-loop speed controlled mode.

This operating mode is possible for passive loads. These include applications where the load itself does not generate any active torque and therefore only acts reactively to the drive torque of the induction motor.

If bit 2 = 1, then bit 3 is automatically set to 1. Manual de-selection is possible and may be sensible if the saturation characteristic (p1960) was not measured for third-party motors. Generally, for standard SIEMENS motors, the already pre-assigned (default value) saturation characteristic is adequate.

When the bit is set, the selection of bits 0 and 1 is ignored.

Re bit 2 = 0:

Bit 3 is also automatically deactivated.

Re bit 6 = 1:

The following applies for encoderless vector control of induction motors:

For a blocked motor (see p2175, p2177) the time condition in p1758 is bypassed and a change is not made into open-loop controlled operation.

r1751 Motor model status / MotMod status

Access level: 3 Calculated: - Data type: Unsigned32

Can be changed: - Scaling: - Data set: -

Units group: - Unit selection: -

Min Max Factory setting

-

**Description:** Displays the status of the motor model.

Bit field:BitSignal name1 signal0 signalFP00Controlled operationActiveInactive6721

01 Set ramp-function generator Active Inactive 02 Stop RsLh adaptation Yes Nο 03 Feedback Inactive Active 05 Holding angle Yes No 06 Acceleration criterion Active Inactive 07 Set angular integrator PEM No Yes 08 Stop Kt adaptation PEM Nο Yes 09 PolID active PEM SLVC Nο Yes 10 I injection PEM No Yes Speed controller output cannot be set to 11 Yes Nο zero 12 Yes Rs adapt waits No

13 Motor operation Yes No 14 Stator frequency sign Positive Negative 15 Motor mode Regenerative mode Torque sign 16 Pulse injection active PEM Yes No Selected Deselected 17 Operation with feedback

p1755[0...n] Motor model changeover speed encoderless operation / MotMod n\_chgSnsorl

Access level: 3Calculated: p0340 = 1,3Data type: FloatingPoint32Can be changed: U, TScaling: -Data set: DDS, p0180

Units group: 3\_1 Unit selection: p0505

 Min
 Max
 Factory setting

 0.00 [rpm]
 210000.00 [rpm]
 210000.00 [rpm]

**Description:** Sets the speed to change over the motor model to encoderless operation.

**Dependency:** Refer to: p1756

**Notice:** The changeover speed represents the steady-state minimum speed up to which the motor model can be used

in steady-state operation without encoder.

If the stability is not adequate close to the changeover speed, it may make sense to increase the parameter value.

Note: The changeover speed applies for the changeover between open-loop and closed-loop control mode.

p1756 Motor model changeover speed hysteresis encoderless operation /

MotMod n\_chgov hys

Access level: 3 Calculated: p0340 = 1,3 Data type: FloatingPoint32

Can be changed: U, T Scaling: - Data set: -

Units group: - Unit selection: -

Min Max Factory setting

0.0 [%] 95.0 [%] 50.0 [%]

**Description:** Sets the hysteresis for the changeover speed of the motor model for encoderless operation.

Dependency: Refer to: p1755

**Note:** The parameter value refers to p1755.

p1758[0...n] Motor model changeover delay time closed/open-loop control / MotMod t cl\_op

 Access level: 3
 Calculated: Data type: FloatingPoint32

 Can be changed: U, T
 Scaling: Data set: DDS, p0180

Units group: - Unit selection: -

Min Max Factory setting

100 [ms] 10000 [ms] 500 [ms]

Description: Sets the minimum time for falling below the changeover speed when changing from closed-loop controlled opera-

tion to open-loop controlled operation.

**Dependency:** Refer to: p1755, p1756

p1759[0...n] Motor model changeover delay time open/closed-loop control / MotMod t op\_cl

Access level: 3Calculated: -Data type: FloatingPoint32Can be changed: U, TScaling: -Data set: DDS, p0180

Units group: - Unit selection: -

Min Max Factory setting

0 [ms] 2000 [ms] 0 [ms]

**Description:** Sets the minimum time for exceeding the changeover speed when changing from open-loop controlled operation to

closed-loop controlled operation.

**Dependency:** Refer to: p1755, p1756

**Note:** When p1759 = 2000 ms, the delay time becomes ineffective and the model changeover is determined by the output

frequency only.

r1762[0...1] Motor model deviation component 1 / MotMod dev comp 1

Access level: 4 Calculated: - Data type: FloatingPoint32

Can be changed: - Scaling: - Data set: -

Units group: - Unit selection: -

Min Max Factory setting

-

**Description:** Induction motor (ASM):

 $\label{thm:continuous} \mbox{Displays the referred imaginary system deviation for the adaptation circuit of the motor model.}$ 

Permanent-magnet synchronous motor (PESM): Displays the system deviation for speed adaptation. r1762.0: Angular deviation [rad-el] of the estimated EMF.

r1762.1: Angular deviation [electr. deg.] of the low-level signal response for pulse technique.

Index: [0] = Deviation Model1

[1] = Deviation Model2

r1763 Motor model deviation component 2 / MotMod dev comp 2

Access level: 4 Calculated: - Data type: FloatingPoint32

Can be changed: - Scaling: - Data set: -

Units group: - Unit selection: -

Min Max Factory setting

-

**Description:** Induction motor (ASM):

Displays the referred real system deviation for the adaptation circuit of the motor model.

Permanent-magnet synchronous motor (PESM):

Not used.

p1764[0...n] Motor model without encoder speed adaptation Kp / MotMod woE n\_adaKp

Access level: 4 Calculated: p0340 = 1,3,4 Data type: FloatingPoint32 Can be changed: U, T Scaling: - Data set: DDS, p0180

Units group: - Unit selection: -

 Min
 Max
 Factory setting

 0.000
 100000.000
 1000.000

**Description:** Sets the proportional gain of the controller for speed adaptation without encoder.

r1765 Motor model, speed adaptation Kp effective / MotM n\_ada Kp act

Access level: 4 Calculated: - Data type: FloatingPoint32

Can be changed: - Scaling: p2001 Data set: -

Units group: - Unit selection: -

**Description:** 

**Description:** 

Min Max Factory setting

- Displays the effective proportional gain of the controller for the speed adaptation.

p1767[0...n] Motor model without encoder speed adaptation Tn / MotMod woE n\_adaTn

Access level: 4 Calculated: p0340 = 1,3,4 Data type: FloatingPoint32 Can be changed: U, T Scaling: - Data set: DDS, p0180

Units group: - Unit selection: -

Min Max Factory setting

1 [ms] 200 [ms] 4 [ms]

**Description:** Sets the integral time of the controller for speed adaptation without encoder

r1768 Motor model, speed adaptation Vi effective / MotM n\_ada Vi act

Access level: 4 Calculated: - Data type: FloatingPoint32

Can be changed: - Scaling: p2001 Data set: -

Units group: - Unit selection: -

Min Max Factory setting

Displays the effective gain of the integral component of the controller for speed adaptation.

-

r1770 CO: Motor model speed adaptation proportional component / MotMod n\_adapt Kp

Access level: 4 Calculated: - Data type: FloatingPoint32

Can be changed: - Scaling: p2000 Data set: -

Units group: 3\_1 Unit selection: p0505

Min Max Factory setting

- [rpm] - [rpm] - [rpm]

**Description:** Displays the P component of the controller for speed adaptation.

r1771 CO: Motor model speed adaptation I comp. / MotMod n\_adapt Tn

Access level: 4 Calculated: - Data type: FloatingPoint32

Can be changed: - Scaling: p2000 Data set: -

Units group: 3\_1 Unit selection: p0505

Min Max Factory setting

- [rpm] - [rpm] - [rpm]

**Description:** Displays the I component of the controller for speed adaptation.

r1773[0...1] Motor model slip speed / MotMod slip

Access level: 4 Calculated: - Data type: FloatingPoint32

Can be changed: - Scaling: - Data set: -

Units group: 3\_1 Unit selection: p0505

Min Max Factory setting

- [rpm] - [rpm] - [rpm]

**Description:** Displays estimated (speed) signals of the motor model.

r1773[0]: Displays the estimated (mechanical) slip of the motor model. r1773[1]: Displays the estimated input speed of the motor model.

Index: [0] = Slip speed estimated [1] = Speed estimated

p1774[0...n] Motor model, offset voltage compensation alpha / MotMod offs comp A

 Access level: 4
 Calculated: Data type: FloatingPoint32

 Can be changed: U, T
 Scaling: Data set: DDS, p0180

Units group: - Unit selection: -

 Min
 Max
 Factory setting

 -5.000 [V]
 5.000 [V]
 0.000 [V]

**Description:** Sets the offset voltage in the alpha direction; this compensates the offset voltages of the drive converter/inverter at

low speeds. The value is valid for the rated (nominal) pulse frequency of the power unit.

**Note:** The value is pre-set during the rotating measurement.

p1775[0...n] Motor model, offset voltage compensation beta / MotMod offs comp B

Access level: 4Calculated: -Data type: FloatingPoint32Can be changed: U, TScaling: -Data set: DDS, p0180

Units group: - Unit selection: -

 Min
 Max
 Factory setting

 -5.000 [V]
 5.000 [V]
 0.000 [V]

Description: Sets the offset voltage in the beta direction; this compensates the offset voltages of the drive converter/inverter at

low speeds. The value is valid for the rated (nominal) pulse frequency of the power unit.

**Note:** The value is pre-set during the rotating measurement.

r1776[0...6] Motor model status signals / MotMod status sig

Access level: 4 Calculated: - Data type: FloatingPoint32

Can be changed: - Scaling: - Data set: -

Units group: - Unit selection: -

Min Max Factory setting

-

**Description:** Displays the internal status signals of the motor model:

Index 0: Changeover ramp between current and voltage models

Index 1: Changeover ramp for model tracking (encoderless induction motors only)
Index 2: Changeover ramp for zero frequency range (encoderless induction motors only)
Index 3: Transition ramp actual speed from speed setpoint to model value (encoderless FEM)

Index 4: Speed controller enable (encoderless FEM)

Index 5: Transition ramp between current and voltage models (encoderless FEM) Index 6: Transition ramp for EMF deviation at PLL input (encoderless PESM)

Index: [0] = Changeover ramp motor model

[1] = Changeover ramp model tracking

[2] = Changeover ramp zero frequency encoderless ASM
 [3] = Changeover ramp actual speed encoderless FEM
 [4] = Enable speed controller encoderless FEM
 [5] = Changeover ramp motor model encoderless FEM
 [6] = Changeover ramp motor model encoderless PESM

**Note:** Indices 3 through 5 are only relevant in the case of encoderless control of separately excited synchronous motors.

r1778 Motor model flux angle difference / MotMod ang. diff.

Access level: 4 Calculated: - Data type: FloatingPoint32

Can be changed: - Scaling: p2005 Data set: -

Units group: - Unit selection: -

Min Max Factory setting

**Description:** Displays the difference between the motor model flux angle and the transformation angle.

**Dependency:** A setting for smoothing the display can be made using p1754.

p1780[0...n] Motor model adaptation configuration / MotMod adapt conf

Access level: 4Calculated: -Data type: Unsigned16Can be changed: U, TScaling: -Data set: DDS, p0180

Units group: - Unit selection: -

Min Max Factory setting
- - 0101 1100 bin

**Description:** Sets the configuration for the adaptation circuit of the motor model.

Induction motor (ASM): Rs, Lh, and offset compensation. Permanent magnet synchronous motor (PEM): kT

Bit field: Bit Signal name 1 signal 0 signal FP

01 Select motor model ASM Rs adaptation 02 Select motor model ASM Lh adaptation Yes Nο Select motor model PEM kT adaptation 03 Yes No 04 Select motor model offset adaptation Yes Nο 06 Select pole position identification PEM Yes Nο

encoderless

07 Select T(valve) with Rs adaptation Yes No -

Note: ASM: Induction motor

PEM: Permanent magnet synchronous motor

When selecting the compensation of the valve interlocking via Rs (bit 7), the compensation in the gating unit is de-

activated and is instead taken into account in the motor model.

In order that the correction values of the Rs, Lh and kT adaptation (selected using Bit 0 ... Bit 2) are correctly accepted when changing over the drive data set, a dedicated motor number must be entered into p0826 for each

different motor.

p1784[0...n] Motor model feedback scaling / Mod FB scal

Access level: 3 Calculated: p0340 = 1,3,4 Data type: FloatingPoint32 Can be changed: U, T Scaling: - Data set: DDS, p0180

Units group: - Unit selection: -

Min Max Factory setting

0.0 [%] 1000.0 [%] 0.0 [%]

**Description:** Sets the scaling for model fault feedback.

Note: Feeding back the measured model fault to the model states increases the control stability and makes the motor

model rugged against parameter errors.

The model feedback is only effective for encoderless operation of the ASM. When feedback is selected (p1784 > 0), Lh adaptation is not effective.

p1785[0...n] Motor model Lh adaptation Kp / MotMod Lh Kp

Access level: 4 Calculated: p0340 = 1,3,4 Data type: FloatingPoint32

Can be changed: U, T Scaling: - Data set: DDS, p0180

Units group: - Unit selection: -

Min Max Factory setting

0.000 10.000 0.100

**Description:** Sets the proportional gain for the Lh adaptation of the motor model for an induction motor (ASM).

p1786[0...n] Motor model Lh adaptation integral time / MotMod Lh Tn

Access level: 4 Calculated: p0340 = 1,3,4 Data type: FloatingPoint32 Can be changed: U, T Scaling: - Data set: DDS, p0180

Units group: - Unit selection: -

 Min
 Max
 Factory setting

 10 [ms]
 10000 [ms]
 100 [ms]

**Description:** Sets the integral time for the Lh adaptation of the motor model for an induction motor (ASM).

r1787[0...n] Motor model Lh adaptation corrective value / MotMod Lh corr

Access level: 4Calculated: -Data type: FloatingPoint32Can be changed: -Scaling: -Data set: DDS, p0180

Units group: - Unit selection: -

Min Max Factory setting

- [mH] - [mH] - [mH]

**Description:** Displays the corrective value for the Lh adaptation of the motor model for an induction motor (ASM).

**Dependency:** Refer to: p0826, p1780

Note: The adaptation result is reset if the magnetizing inductance of the induction motor is changed (p0360, r0382). This

also happens when changing over the data set if a different motor is not being used (p0826).

The display of the inactive data sets is only updated when changing over the data set.

r1791 Motor model Lh adaptation power-on frequency / MotMod Lh f\_on

Access level: 4 Calculated: - Data type: FloatingPoint32

Can be changed: - Scaling: - Data set: -

Units group: - Unit selection: -

Min Max Factory setting

- [Hz] - [Hz] - [Hz]

**Description:** Displays the power-on stator frequency/ primary section frequency for the Lh adaptation for the induction motor

(ASM)

r1792 Motor model Lh adaptation power-on slip / MotMod Lh fslip

Access level: 4 Calculated: - Data type: FloatingPoint32

Can be changed: - Scaling: - Data set: -

Units group: - Unit selection: -

Min Max Factory setting

- [Hz] - [Hz] - [Hz]

**Description:** Displays the power-on slip frequency for the Lh adaptation for the induction motor (ASM).

p1795[0...n] Motor model kT adaptation integral time / MotMod kT Tn

Access level: 4 Calculated: p0340 = 1,3,4 Data type: FloatingPoint32
Can be changed: U, T Scaling: - Data set: DDS, p0180

Units group: - Unit selection: -

Min Max Factory setting

10 [ms] 10000 [ms] 100 [ms]

**Description:** Sets the integral time of the kT adaptation of the motor model for a permanent-magnet synchronous motor (PEM).

r1797[0...n] Motor model kT adaptation corrective value / MotMod kT corr

Access level: 4Calculated: -Data type: FloatingPoint32Can be changed: -Scaling: -Data set: DDS, p0180

Units group: - Unit selection: -

 Min
 Max
 Factory setting

 - [Nm/A]
 - [Nm/A]
 - [Nm/A]

Description: Displays the corrective value of the kT adaptation of the motor model for a permanent-magnet synchronous motor

(PEM).

Dependency: Refer to: p0826, p1780

Note: The display of the inactive data sets is only updated when changing over the data set.

p1800[0...n] Pulse frequency setpoint / Pulse freq setp

 Access level: 2
 Calculated: Data type: FloatingPoint32

 Can be changed: U, T
 Scaling: Data set: DDS, p0180

Units group: - Unit selection: -

 Min
 Max
 Factory setting

 2.000 [kHz]
 16.000 [kHz]
 4.000 [kHz]

**Description:** Sets the pulse frequency for the converter.

This parameter is pre-set to the rated converter value when the drive is first commissioned.

**Dependency:** Refer to: p0230

Note: The maximum possible pulse frequency is also determined by the power unit being used.

When the pulse frequency is increased, depending on the particular power unit, the maximum output current can be

reduced (derating, refer to r0067).

If a sine-wave filter is parameterized as output filter (p0230 = 3), then the pulse frequency cannot be set below the

minimum value required for the filter.

For operation with output reactors, the pulse frequency is limited to 4 kHz (see p0230).

If p1800 is changed during commissioning (p0010 > 0), then it is possible that the old value will no longer be able to be set. The reason for this is that the dynamic limits of p1800 have been changed by a parameter that was set when

the drive was commissioned (e.g. p1082).

r1801[0...1] CO: Pulse frequency / Pulse frequency

Access level: 2 Calculated: - Data type: FloatingPoint32

Can be changed: - Scaling: p2000 Data set: -

Units group: - Unit selection: -

Min Max Factory setting

- [kHz] - [kHz] - [kHz]

**Description:** Display and connector output for the actual converter switching frequency.

Index: [0] = Actua

[1] = Modulator minimum value

Note: The selected pulse frequency (p1800) may be reduced if the drive converter has an overload condition (p0290).

p1802[0...n] Modulator mode / Modulator mode

PM230 Access level: 3 Calculated: p0340 = 1,3,5 Data type: Integer16
Can be changed: T Scaling: - Data set: DDS, p0180

Can be changed: T Scaling: - Data set: Durits group: - Unit selection: -

Min Max Factory setting

0 10 10

**Description:** Sets the modulator mode.

Value:

0: Automatic changeover SVM/FLB
2: Space vector modulation (SVM)

3: SVM without overcontrol4: SVM/FLB without overcontrol

10: SVM/FLB with modulation depth reduction

**Dependency:** If a sine-wave filter is parameterized as output filter (p0230 = 3, 4), then only space vector modulation without over-

 $control\ can\ be\ selected\ as\ modulation\ type\ (p1802=3).\ This\ is\ not\ valid\ for\ the\ power\ units\ PM260.\ p1802=10\ can$ 

only be set for the PM230 and PM240 power units.

Refer to: p0230, p0500

**Note:** When modulation modes are enabled that could lead to overmodulation (p1802 = 0, 2, 10), the modulation depth

must be limited using p1803 (pre-assignment, p1803 = 98%). The higher the overmodulation, the greater the current ripple and torque ripple. With p1802 = 10, the modulation depth limit is automatically reduced to 100% in the

critical output frequency range (over approx. 57 Hz).

When changing p1802[x], the values for all of the other existing indices are also changed.

p1802[0...n] Modulator mode / Modulator mode

PM240 Access level: 3 Calculated: p0340 = 1,3,5 Data type: Integer16

Can be changed: T Scaling: - Data set: DDS, p0180

Units group: - Unit selection: -

Min Max Factory setting

0 10 0

**Description:** Sets the modulator mode.

Value: 0: Automatic changeover SVM/FLB

2: Space vector modulation (SVM)3: SVM without overcontrol

4: SVM/FLB without overcontrol

10: SVM/FLB with modulation depth reduction

**Dependency:** If a sine-wave filter is parameterized as output filter (p0230 = 3, 4), then only space vector modulation without over-

control can be selected as modulation type (p1802 = 3). This is not valid for the power units PM260. p1802 = 10 can

only be set for the PM230 and PM240 power units.

Refer to: p0230, p0500

**Note:** When modulation modes are enabled that could lead to overmodulation (p1802 = 0, 2,10), the modulation depth

must be limited using p1803 (default p1803 < 100 %). The higher the overmodulation, the greater the current ripple

and torque ripple.

When changing p1802[x], the values for all of the other existing indices are also changed.

p1802[0...n] Modulator mode / Modulator mode

 PM250
 Access level: 3
 Calculated: p0340 = 1,3,5
 Data type: Integer16

 PM260
 Can be changed: T
 Scaling: Data set: DDS, p0180

Units group: - Unit selection: -

Min Max Factory setting

0 4 4

**Description:** Sets the modulator mode.

Value: 0: Automatic changeover SVM/FLB 2: Space vector modulation (SVM)

3: SVM without overcontrol
4: SVM/FLB without overcontrol

**Dependency:** If a sine-wave filter is parameterized as output filter (p0230 = 3, 4), then only space vector modulation without over-

control can be selected as modulation type (p1802 = 3). This is not valid for the power units PM260. p1802 = 10 can

only be set for the PM230 and PM240 power units.

Refer to: p0230, p0500

Note: When modulation modes are enabled that could lead to overmodulation (p1802 = 0, 2,10), the modulation depth

must be limited using p1803 (default p1803 < 100 %). The higher the overmodulation, the greater the current ripple

and torque ripple.

When changing p1802[x], the values for all of the other existing indices are also changed.

p1803[0...n] Maximum modulation depth / Modulat depth max

PM230 Access level: 4 Calculated: p0340 = 1,3,5 Data type: FloatingPoint32

Can be changed: U, T Scaling: - Data set: DDS, p0180

Units group: - Unit selection: -

 Min
 Max
 Factory setting

 20.0 [%]
 120.0 [%]
 115.0 [%]

**Description:** Defines the maximum modulation depth.

**Dependency:** Refer to: p0500

Note: p1803 = 100% is the overcontrol limit for space vector modulation (for an ideal drive converter without any switching

delay).

p1803[0...n] Maximum modulation depth / Modulat depth max

PM240 Access level: 3 Calculated: p0340 = 1,3,5 Data type: FloatingPoint32

Can be changed: U, T Scaling: - Data set: DDS, p0180

Units group: - Unit selection: -

 Min
 Max
 Factory setting

 20.0 [%]
 150.0 [%]
 106.0 [%]

**Description:** Defines the maximum modulation depth.

**Dependency:** Refer to: p0500

Note: p1803 = 100% is the overcontrol limit for space vector modulation (for an ideal drive converter without any switching

delay).

p1803[0...n] Maximum modulation depth / Modulat depth max

PM250 Access level: 3 Calculated: p0340 = 1,3,5 Data type: FloatingPoint32
PM260 Can be changed: U, T Scaling: - Data set: DDS, p0180

Units group: - Unit selection: -

 Min
 Max
 Factory setting

 20.0 [%]
 150.0 [%]
 106.0 [%]

**Description:** Defines the maximum modulation depth.

**Dependency:** Default setting PM260: 103 %.

Refer to: p0500

Note: p1803 = 100% is the overcontrol limit for space vector modulation (for an ideal drive converter without any switching

delay).

p1806[0...n] Filter time constant Vdc correction / T\_filt Vdc\_corr

Access level: 4Calculated: p0340 = 1,3Data type: FloatingPoint32Can be changed: U, TScaling: -Data set: DDS, p0180

Units group: - Unit selection: -

Min Max Factory setting

0.0 [ms] 10000.0 [ms] 0.0 [ms]

**Description:** Sets the filter time constant of the DC link voltage used to calculate the modulation depth.

r1808 DC link voltage actual value for U\_max calculation / Vdc act val U\_max

Access level: 4 Calculated: - Data type: FloatingPoint32

Can be changed: - Scaling: p2001 Data set: -

Units group: 5\_2 Unit selection: p0505

Min Max Factory setting

- [V] - [V]

**Description:** DC link voltage used to determine the maximum possible output voltage.

r1809 CO: Modulator mode actual / Modulator mode act

Access level: 4 Calculated: - Data type: Integer16

Can be changed: - Scaling: - Data set: -

Units group: - Unit selection: -

Min Max Factory setting

2 -

**Description:** Displays the effective modulator mode.

Value: 1: Flat top modulation (FLB)

2: Space vector modulation (SVM)

p1810 Modulator configuration / Modulator config

Access level: 3 Calculated: - Data type: Unsigned16

Can be changed: U, T Scaling: - Data set: -

Units group: - Unit selection: -

Min Max Factory setting

- 0000 0000 0000 0000 bin

**Description:** Sets the configuration for the modulator.

Bit field: Bit Signal name 1 signal 0 signal FP

Ou Avg value filter for U\_lim (only for Vdc\_comp. in modulator)
 Out DC link voltage compensation in the current Ves
 No -

control

14 Deactivate maximum angular difference Yes No -

adaptation

**Notice:** Bit 1 = 1 can only be set under a pulse inhibit and for r0192.14 = 1.

Voltage limitation from the minimum of the DC link voltage (lower ripple in the output current, reduced output volt-

age).

Re bit 00 = 1:

Voltage limitation from averaged DC link voltage (higher output voltage with increased ripple in the output current).

The selection is only valid if the DC link compensation is not performed in the Control Unit (bit 1 = 0).

Re bit 01 = 0:

DC link voltage compensation in the modulator.

Re bit 01 = 1:

DC link voltage compensation in the current control.

Note:

p1820[0...n] Reverse the output phase sequence / Outp\_ph\_seq rev

Access level: 2 Calculated: - Data type: Integer16
Can be changed: C(2), T Scaling: - Data set: DDS, p0180

Units group: - Unit selection: -

Min Max Factory setting

0 1 0

**Description:** Sets the phase sequence reversal for the motor without setpoint change.

If the motor does not rotate in the required direction, then the output phase sequence can be reversed using this

parameter. This means that the direction of the motor is reversed without the setpoint being changed.

**Value:** 0: OFF 1: ON

**Note:** This setting can only be changed when the pulses are inhibited.

p1825 Converter valve threshold voltage / Threshold voltage

Access level: 4 Calculated: p0340 = 1 Data type: FloatingPoint32

Can be changed: U, T Scaling: - Data set: -

Units group: - Unit selection: -

 Min
 Max
 Factory setting

 0.0 [Vrms]
 100.0 [Vrms]
 0.6 [Vrms]

**Description:** Sets the threshold voltage drop of the valves (power semiconductor devices) to be compensated.

**Note:** The value is automatically calculated in the motor data identification routine.

p1828 Compensation valve lockout time phase U / Comp t\_lock ph U

Access level: 4 Calculated: p0340 = 1 Data type: FloatingPoint32

Can be changed: U, T Scaling: - Data set: -

Units group: - Unit selection: -

 Min
 Max
 Factory setting

 0.00 [μs]
 3.99 [μs]
 0.00 [μs]

**Description:** Sets the valve lockout time to compensate for phase U.

Note: The value is automatically calculated in the motor data identification routine.

p1829 Compensation valve lockout time phase V / Comp t\_lock ph V

Access level: 4 Calculated: p0340 = 1 Data type: FloatingPoint32

Can be changed: U, T Scaling: - Data set: -

Units group: - Unit selection: -

 Min
 Max
 Factory setting

 0.00 [µs]
 3.99 [µs]
 0.00 [µs]

**Description:** Sets the valve lockout time to compensate for phase V.

p1830 Compensation valve lockout time phase W / Comp t\_lock ph W

Access level: 4 Calculated: p0340 = 1 Data type: FloatingPoint32

Can be changed: U, T Scaling: - Data set: -

Units group: - Unit selection: -

 Min
 Max
 Factory setting

 0.00 [μs]
 3.99 [μs]
 0.00 [μs]

**Description:** Sets the valve lockout time to compensate for phase W.

p1832 Dead time compensation current level / t\_dead\_comp l\_lev

Access level: 4 Calculated: p0340 = 1 Data type: FloatingPoint32

Can be changed: U, T Scaling: - Data set: -

Units group: - Unit selection: -

 Min
 Max
 Factory setting

 0.0 [Arms]
 10000.0 [Arms]
 0.0 [Arms]

**Description:** Sets the current level for the dead time compensation.

Above the current level, the dead time - resulting from the converter switching delays - is compensated by a previously calculated constant value. If the relevant phase current setpoint falls below the absolute value defined by

p1832, the corrective value for this phase is continuously reduced.

**Dependency:** The factor setting of p1832 is automatically set to 0.02 \* rated drive converter current (r0207).

p1900 Motor data identification and rotating measurement / MotID and rot meas

Access level: 2 Calculated: - Data type: Integer16

Can be changed: C(1), T Scaling: - Data set: -

Units group: - Unit selection: -

Min Max Factory setting

0 3 0

**Description:** Sets the motor data identification and speed controller optimization.

p1900 = 0: Function inhibited. p1900 = 1:

Sets p1910 = 1 and p1960 = 0, 1 depending on p1300

When the drive enable signals are present, a motor data identification routine is carried out at standstill with the next power-on command. Current flows through the motor which means that it can align itself by up to a quarter of a revolution.

With the following power-on command, a rotating motor data identification routine is carried out - and in addition, a speed controller optimization by making measurements at different motor speeds.

p1900 = 2:

Sets p1910 = 1 and p1960 = 0

When the drive enable signals are present, a motor data identification routine is carried out at standstill with the next power-on command. Current flows through the motor which means that it can align itself by up to a quarter of a revolution.

p1900 = 3:

Sets p1960 = 0, 1 depending on p1300

This setting should only be selected if the motor data identification was already carried out at standstill.

When the drive enable signals are present, with the next power-on command, a rotating motor data identification routine is carried out - and in addition, speed controller optimization by taking measurements at different motor speeds.

Value: 0: Inhibited

1: Identify motor data at standstill and with motor rotating

2: Identify motor data at standstill3: Identify motor data with motor rotating

**Dependency:** Refer to: p1300, p1910, p1960

Refer to: A07980, A07981, F07983, F07984, F07985, F07986, F07988, F07990, A07991

**Notice:** To permanently accept the determined settings they must be saved in a non-volatile fashion (p0971).

For p0014 = 1, the following applies:

After the value has been modified, no further parameter modifications can be made and the status is shown in

r3996. Modifications can be made again when r3996 = 0.

Note: The motor and control parameters are only optimally set when both measurements are carried out (initially at stand-

still, and then with the motor rotating).

An appropriate alarm is output when the parameter is set.

The power-on command must remain set during a measurement and after the measurement has been completed,

the drive automatically resets it.

The duration of the measurements can lie between 0.3 s and several minutes. This time is, for example, influenced

by the motor size and the mechanical conditions.

p1900 is automatically set to 0 after the motor data identification routine has been completed.

p1901 Test pulse evaluation configuration / Test puls config

Access level: 4 Calculated: - Data type: Unsigned32

Can be changed: T Scaling: - Data set: -

Units group: - Unit selection: -

Min Max Factory setting

- 0000 bin

**Description:** Sets the configuration for the test pulse evaluation.

Re bit 00:

Check for conductor-to-conductor short circuit when pulse is enabled.

Bit field: Bit Signal name 1 signal 0 signal FP

00 Phase short-circuit test pulse active Yes No -

Note: Re bit 00:

If the test was successful once after POWER ON (see r1902.0), it is not repeated.

If a conductor-to-conductor short-circuit is detected during the test, this is displayed in r1902.1.

r1902 Test pulse evaluation status / Test puls ev stat

Access level: 4 Calculated: - Data type: Unsigned32

Can be changed: - Scaling: - Data set: -

Units group: - Unit selection: -

Min Max Factory setting

-

**Description:** Displays the status of the test pulse evaluation.

Short-circuit test:

Bit 0: The short-circuit test was run without any faults detected.

Bit 1: A phase short circuit has been detected.

Bit field: Bit Signal name 1 signal 0 signal FP

00 Short-circuit test executed Yes No 01 Phase short-circuit detected Yes No -

p1909[0...n] Motor data identification control word / MotID STW

> Access level: 3 **Calculated:** p0340 = 1 Data type: Unsigned16

Can be changed: T Scaling: -

Unit selection: -Units group: -

Min Max **Factory setting** 0000 0000 0000 0000 bin

Data set: MDS

No

No

No

No

No

No

Nο

No

No

No

FΡ

**Description:** Sets the configuration for the motor data identification.

Bit field: 0 signal Signal name 1 signal

> 00 Stator inductance estimate no measure-Yes ment 02 Rotor time constant estimate no measurement

03 Leakage inductance estimate no measure-Yes

ment 05 Determine Tr and Lsig evaluation in the time Yes

range 06 Activate vibration damping Yes 07 De-activate vibration detection Yes De-activate pulse measurement Lq Ld Yes 11

12 De-activate rotor resistance Rr measurement 14 De-activate valve interlocking time measurement

15 Determine only stator resistance, valve volt- Yes age fault, dead time

The following applies to permanent-magnet synchronous motors:

Without de-selection in bit 11, in the closed-loop control mode, the direct inductance LD and the quadrature inductance Lq are measured at a low current.

Yes

Yes

When de-selecting with bit 11 or in the U/f mode, the stator inductance is measured at half the rated motor current. If the stator is inductance is not measured but is to be estimated, then bit 0 should be set and bit 11 should be deselected.

Note:

p1910 Motor data identification selection / MotID selection

Access level: 3 Calculated: - Data type: Integer16

Can be changed: T Scaling: - Data set: -

Units group: - Unit selection: -

Min Max Factory setting

0 26 0

**Description:** Sets the motor data identification routine.

The motor data identification routine is carried out after the next power-on command.

p1910 = 1:

All motor data and the drive converter characteristics are identified and then transferred to the following parame-

ters:

p0350, p0354, p0356, p0357, p0358, p0360, p1825, p1828, p1829, p1830 After this, the control parameter p0340 = 3 is automatically calculated.

p1910 = 20

Only for internal SIEMENS use.

Value: 0: Inhibited

Complete identification (ID) and acceptance of motor data
 Complete identification (ID) of motor data without acceptance

20: Voltage vector input

21: Voltage vector input without filter

22: Rectangular voltage vector input without filter
23: Triangular voltage vector input without filter
24: Rectangular voltage vector input with filter
25: Triangular voltage vector input with filter
26: Enter voltage vector with DTC correction

**Dependency:** "Quick commission

"Quick commissioning" must be carried out (p0010 = 1, p3900 > 0) before executing the motor data identification

routine!

When selecting the motor data identification routine, the drive data set changeover is suppressed.

Refer to: p1900

Caution: After the motor data identification (p1910 > 0) has been selected, alarm A07991 is output and a motor data identifi-

cation routine is carried out as follows at the next power-on command:

current flows through the motor and a voltage is present at the drive converter output terminals.during the identification routine, the motor shaft can rotate through a maximum of half a revolution.

- however, no torque torque is generated.

**Notice:** To permanently accept the determined settings they must be saved in a non-volatile fashion (p0971).

**Note:** When setting p1910, the following should be observed:

1. "With acceptance" means:

The parameters specified in the description are overwritten with the identified values and therefore have an influence on the controller setting.

O III A fitte and a second control of the second

2. "Without acceptance" means:

The identified parameters are only displayed in the range r1912 ... r1926 (service parameters). The controller set-

tings remain unchanged.

p1911 Number of phases to be identified / Qty ph to ident

Access level: 4 Calculated: - Data type: Integer16

Can be changed: T Scaling: - Data set: -

Units group: - Unit selection: -

Min Max Factory setting

1 3

**Description:** Sets the number of phases to be identified.

**Value:** 1: 1 phase U 2: 2 phases U. V

3: 3 phases U, V, W

**Note:** When identifying with several phases, the accuracy increases and also the time it takes to make the measurement.

r1912[0...2] Identified stator resistance / R\_stator ident

Access level: 4 Calculated: - Data type: FloatingPoint32

Can be changed: - Scaling: - Data set: -

Units group: - Unit selection: -

Min Max Factory setting

- [ohm] - [ohm] - [ohm]

**Description:** Displays the identified stator resistance.

Index: [0] = Phase U [1] = Phase V [2] = Phase W

r1913[0...2] Identified rotor time constant / T\_rotor ident

Access level: 4 Calculated: - Data type: FloatingPoint32

Can be changed: - Scaling: - Data set: -

Units group: - Unit selection: -

Min Max Factory setting

- [ms] - [ms] - [ms]

**Description:** Displays the identified rotor time constant.

Index: [0] = Phase U

[1] = Phase V [2] = Phase W

r1914[0...2] Identified total leakage inductance / L\_total\_leak ident

Access level: 4 Calculated: - Data type: FloatingPoint32

Can be changed: - Scaling: - Data set: -

Units group: - Unit selection: -

Min Max Factory setting

- [mH] - [mH] - [mH]

**Description:** Displays the identified total leakage inductance.

[0] = Phase U [1] = Phase V

[2] = Phase W

Access level: 4 Calculated: - Data type: FloatingPoint32

Can be changed: - Scaling: - Data set: -

Units group: - Unit selection: -

Min Max Factory setting

Identified nominal stator inductance / L\_stator ident

- [mH] - [mH] - [mH]

**Description:** Displays the nominal stator inductance identified.

Index: [0] = Phase U

[1] = Phase V [2] = Phase W

Index:

r1915[0...2]

r1916[0...2] Identified stator inductance 1 / L\_stator 1 ident

Access level: 4 Calculated: - Data type: FloatingPoint32

Can be changed: - Scaling: - Data set: -

Units group: - Unit selection: -

Min Max Factory setting

- [mH] - [mH] - [mH]

**Description:** Displays the nominal stator inductance identified for the 1st point of the saturation characteristic.

Index: [0] = Phase U [1] = Phase V

[2] = Phase W

r1917[0...2] Identified stator inductance 2 / L\_stator 2 ident

Access level: 4 Calculated: - Data type: FloatingPoint32

Can be changed: - Scaling: - Data set: -

Units group: - Unit selection: -

Min Max Factory setting

- [mH] - [mH] - [mH]

**Description:** Displays the nominal stator inductance identified for the 2nd point of the saturation characteristic.

Index: [0] = Phase U

[1] = Phase V [2] = Phase W

r1918[0...2] Identified stator inductance 3 / L\_stator 3 ident

Access level: 4 Calculated: - Data type: FloatingPoint32

Can be changed: - Scaling: - Data set: -

Units group: - Unit selection: -

Min Max Factory setting

- [mH] - [mH] - [mH]

**Description:** Displays the nominal stator inductance identified for the 3rd point of the saturation characteristic.

Index: [0] = Phase U [1] = Phase V

[2] = Phase W

r1919[0...2] Identified stator inductance 4 / L\_stator 4 ident

Access level: 4 Calculated: - Data type: FloatingPoint32

Can be changed: - Scaling: - Data set: -

Units group: - Unit selection: -

Min Max Factory setting

- [mH] - [mH] - [mH]

**Description:** Displays the nominal stator inductance identified for the 4th point of the saturation characteristic.

Index: [0] = Phase U

[1] = Phase V [2] = Phase W

r1925[0...2] Identified threshold voltage / U\_threshold ident

Access level: 4 Calculated: - Data type: FloatingPoint32

Can be changed: - Scaling: - Data set: -

Units group: - Unit selection: -

Min Max Factory setting

- [Vrms] - [Vrms]

**Description:** Displays the identified IGBT threshold voltage.

Index: [0] = Phase U [1] = Phase V

[2] = Phase W

r1926[0...2] Identified effective valve lockout time / t\_lock\_valve id

Access level: 4 Calculated: - Data type: FloatingPoint32

Can be changed: - Scaling: - Data set: -

Units group: - Unit selection: -

Min Max Factory setting

- [µs] - [µs]

**Description:** Displays the identified effective valve lockout time.

Index: [0] = Phase U

[1] = Phase V [2] = Phase W

r1927[0...2] Identified rotor resistance / R\_rotor ident

Access level: 4 Calculated: - Data type: FloatingPoint32

Can be changed: - Scaling: - Data set: -

Units group: - Unit selection: -

Min Max Factory setting

- [ohm] - [ohm] - [ohm]

**Description:** Displays identified rotor resistance (on separately excited synchronous motors: damping resistance).

Index: [0] = Phase U

[1] = Phase V [2] = Phase W

p1959[0...n] Rotating measurement configuration / Rot meas config

Access level: 3Calculated: p0340 = 1Data type: Unsigned16Can be changed: TScaling: -Data set: DDS, p0180

Units group: - Unit selection: -

Min Max Factory setting
- - 0001 1110 bin

**Description:** Sets the configuration of the rotating measurement.

Bit field: Bit Signal name 1 signal 0 signal FP

01Saturation characteristic identificationYesNo-02Moment of inertia identificationYesNo-03Re-calculates the speed controller parame-YesNo-

ters

04 Speed controller optimization (vibration test) Yes No -

**Dependency:** Refer to: F07988

**Note:** The following parameters are influenced for the individual optimization steps:

Bit 01: p0320, p0360, p0362 ... p0369

Bit 02: p0341, p0342

Bit 03: p1400.0, p1458, p1459, p1463, p1470, p1472, p1496

Bit 04: Dependent on p1960

p1960 = 1, 3: p1400.0, p1458, p1459, p1470, p1472, p1496

p1960 Rotating measurement selection / Rot meas sel

Access level: 3 Calculated: - Data type: Integer16

Can be changed: T Scaling: - Data set: -

Units group: - Unit selection: -

Min Max Factory setting

0 3 0

**Description:** Sets the rotating measurement.

The rotating measurement is carried out after the next power-on command.

The setting possibilities of the parameter depend on the open-loop/closed-loop control mode (p1300).

p1300 < 20 (U/f open-loop control):

It is not possible to select rotating measurement or speed controller optimization.

p1300 = 20, 22 (encoderless operation):

Only rotating measurement or speed controller optimization can be selected in the encoderless mode.

Value: 0: Inhibited

1: Rotating measurement in encoderless operation

3: Speed controller optimization in encoderless operation

**Dependency:** Before the rotating measurement is carried out, the motor data identification routine (p1900, p1910, r3925) should

have already been done.

When selecting the rotating measurement, the drive data set changeover is suppressed.

Refer to: p1300, p1900, p1959

Danger:

For drives with a mechanical system that limits the distance moved, it must be ensured that this is not reached during the rotating measurement. If this is not the case, then it is not permissible that the measurement is carried out.

**Notice:** To permanently accept the determined settings they must be saved in a non-volatile fashion (p0971).

**Note:** When the rotating measurement is activated, it is not possible to save the parameters (p0971).

Parameter changes are automatically made for the rotating measurement (e.g. p1120); this is the reason that up to

the end of the measurement, and if no faults are present, no manual changes should be made.

The ramp-up and ramp-down times (p1120, p1121) are limited, for the rotating measurement, to 900 s.

p1961 Saturation characteristic speed to determine / Sat\_char n determ

Access level: 3 Calculated: - Data type: FloatingPoint32

Can be changed: U, T Scaling: - Data set: -

Units group: - Unit selection: -

Min Max Factory setting

26 [%] 75 [%] 40 [%]

**Description:** Sets the speed to determine the saturation characteristic.

The percentage value is referred to p0310 (rated motor frequency).

**Dependency:** Refer to: p0310, p1959

Refer to: F07983

Note: The saturation characteristics should be determined at an operating point with the lowest possible load.

p1965 Speed\_ctrl\_opt speed / n\_opt speed

Access level: 3 Calculated: - Data type: FloatingPoint32

Can be changed: U, T Scaling: - Data set: -

Units group: - Unit selection: -

Min Max Factory setting

10 [%] 75 [%] 40 [%]

**Description:** Sets the speed for the identification of the moment of inertia and the vibration test.

Induction motor:

The percentage value is referred to p0310 (rated motor frequency).

Synchronous motor:

The percentage value is referred to the minimum from p0310 (rated motor frequency) and p1082 (maximum

speed).

**Dependency:** Refer to: p0310, p1959

Refer to: F07984, F07985

Note: In order to calculate the inertia, sudden speed changes are carried out - the specified value corresponds to the

lower speed setpoint. This value is increased by 20 % for the upper speed value. The q leakage inductance (refer to p1959 bit 5) is determined at zero speed and at 50% of p1965 - however, with a maximum output frequency of 15

Hz and at a minimum of 10% of the rated motor speed.

p1967 Speed\_ctrl\_opt dynamic factor / n\_opt dyn\_factor

Access level: 3 Calculated: p0340 = 1 Data type: FloatingPoint32

Can be changed: U, T Scaling: - Data set: -

Units group: - Unit selection: -

Min Max Factory setting

1 [%] 400 [%] 100 [%]

**Description:** Sets the dynamic response factor for speed controller optimization.

**Dependency:** For power units with a reduced DC link capacitance (e.g., PM250), the dynamic response of the controller is set to

40%.

Refer to: p1959 Refer to: F07985

Note: For a rotating measurement, this parameter can be used to optimize the speed controller.

p1967 = 100 % --> speed controller optimization according to a symmetric optimum. p1967 > 100 % --> optimization with a higher dynamic response (Kp higher, Tn lower).

r1968 Speed\_ctrl\_opt dynamic factor actual / n\_opt dyn\_fact act

Access level: 3 Calculated: - Data type: FloatingPoint32

Can be changed: - Scaling: - Data set: -

Units group: - Unit selection: -

Min Max Factory setting

- [%] - [%]

**Description:** Displays the dynamic factor which is actually achieved for the vibration test

Dependency: Refer to: p1959, p1967

Refer to: F07985

Note: This dynamic factor only refers to the control mode of the speed controller set in p1960.

r1969 Speed\_ctrl\_opt moment of inertia determined / n\_opt M\_inert det

Access level: 4 Calculated: - Data type: FloatingPoint32

Can be changed: - Scaling: - Data set: -

Units group: 25\_1 Unit selection: p0100

Min Max Factory setting

- [kgm<sup>2</sup>] - [kgm<sup>2</sup>]

**Description:** Displays the determined moment of inertia of the drive.

After it has been determined, the value is transferred to p0341, p0342.

**Dependency:** IEC drives (p0100 = 0): unit kg m^2

NEMA drives (p0100 = 1): unit lb ft^2 Refer to: p0341, p0342, p1959

Refer to: F07984

r1970[0...1] Speed\_ctrl\_opt vibration test vibration frequency determined / n\_opt f\_vibration

Access level: 4 Calculated: - Data type: FloatingPoint32

Can be changed: - Scaling: - Data set: -

Units group: - Unit selection: -

Min Max Factory setting

- [Hz] - [Hz] - [Hz]

**Description:** Displays the vibration frequencies determined by the vibration test.

Index: [0] = Frequency low

[1] = Frequency high

**Dependency:** Refer to: p1959

Refer to: F07985

p1980[0...n] PolID technique / PolID technique

Access level: 4 Calculated: - Data type: Integer16
Can be changed: U, T Scaling: - Data set: MDS

Units group: - Unit selection: -

Min Max Factory setting

1 10 4

**Description:** Sets the pole position identification technique.

Value:
1: Voltage pulsing 1st harmonics
4: Voltage pulsing 2-stage

6: Voltage pulsing 2-stage inverse

10: DC current injection

**Dependency:** Refer to: p1780

Note: Voltage pulse technique (p1980 = 1, 4) cannot be applied to operation with sine-wave output filters (p0230).

r1984 PolID angular difference / PolID ang diff

Access level: 4 Calculated: - Data type: FloatingPoint32

Can be changed: - Scaling: - Data set: -

Units group: - Unit selection: -

Min Max Factory setting

- [°] - [°]

**Description:** Displays the angular difference between the actual electrical commutation angle and the angle determined by the

pole position identification.

**Dependency:** Refer to: p0325, p0329, p1980, r1985, r1987

Note: When the pole position identification routine is executed several times, the spread of the measured values can be

determined using this value. At the same position, the spread should be less than 2 degrees electrical.

r1985 PolID saturation curve / PolID sat\_char

Access level: 4 Calculated: - Data type: FloatingPoint32

Can be changed: - Scaling: - Data set: -

Units group: - Unit selection: -

Min Max Factory setting

- [Arms] - [Arms] - [Arms]

**Description:** Displays the saturation characteristic of the pole position identification routine (saturation technique).

Displays the current characteristic of the pole position identification routine (elasticity technique).

**Dependency:** Refer to: p0325, p0329, p1980, r1984, r1987

Note: PolID: Pole position identification

Regarding the saturation technique:

The values for the characteristic of the last saturation-based pole position identification routine are output every 1

ms in order to record signals (e.g. trace).

r1987 PolID trigger characteristic / PolID trig\_char

Access level: 4 Calculated: - Data type: FloatingPoint32

Can be changed: - Scaling: - Data set: -

Units group: - Unit selection: -

Min Max Factory setting

- [%] - [%]

**Description:** Displays the trigger characteristic of the pole position identification routine.

The values for the characteristic of the last pole position identification routine are output every 1 ms in order to

record signals (e.g. trace).

The values for trigger characteristic and saturation characteristic are always output in synchronism from a time per-

spective.

**Dependency:** Refer to: p0325, p0329, p1980, r1984, r1985

**Note:** PolID: Pole position identification

The following information and data can be taken from the trigger characteristic.

- the value -100% marks the angle at the start of the measurement.

- the value +100 % marks the commutation angle determined from the pole position identification routine.

p1999[0...n] Ang. commutation offset calibr. and PolID scaling / Com ang offs scal

Access level: 4 Calculated: - Data type: FloatingPoint32

Can be changed: U, T Scaling: - Data set: MDS

Units group: - Unit selection: -

Min Max Factory setting

10 [%] 5000 [%] 100 [%]

**Description:** Sets the scaling for the runtime of the pole position identification technique in which the current is injected.

**Dependency:** Refer to: p0341, p0342

**Caution:** For p1999 > 100 % (setting large moments of inertia) the following applies:

There is no locked rotor monitoring (F07970 fault value 2).

Note: For high moments of inertia, it is practical to scale the runtime of the calibration higher.

p2000 Reference speed reference frequency / n\_ref f\_ref

Access level: 2 Calculated: p0340 = 1 Data type: FloatingPoint32

Can be changed: T Scaling: - Data set: -

Units group: - Unit selection: -

 Min
 Max
 Factory setting

 6.00 [rpm]
 210000.00 [rpm]
 1500.00 [rpm]

**Description:** Sets the reference quantity for speed and frequency.

All speeds or frequencies specified as relative value are referred to this reference quantity. The reference quantity in this parameter corresponds to 100% or 4000 hex or 4000 0000 hex.

The following applies: Reference frequency (in Hz) = reference speed (in ((rpm) / 60) x pole pair number).

**Dependency:** This parameter is only updated during the automatic calculation (p0340 = 1, p3900 > 0) if motor commissioning was

carried out beforehand for drive data set zero. This means that the parameter is not locked against overwriting

using p0573 = 1.

Refer to: p2001, p2002, p2003, r2004, r3996

**Notice:** When the reference speed / reference frequency is changed, short-term communication interruptions may occur.

Note: If a BICO interconnection is established between different physical quantities, then the particular reference quanti-

ties are used as internal conversion factor.

Example 1

The signal of an analog input (e.g. r0755[0]) is connected to a speed setpoint (e.g. p1070[0]). The actual percentage input value is cyclically converted into the absolute speed setpoint using the reference speed (p2000).

Example 2:

The setpoint from PROFIBUS (r2050[1]) is connected to a speed setpoint (e.g. p1070[0]). The actual input value is cyclically converted into a percentage value via the pre-specified scaling 4000 hex. This percentage value is con-

p2001 Reference voltage / Reference voltage

Access level: 3 Calculated: p0340 = 1 Data type: FloatingPoint32

Can be changed: T Scaling: - Data set: -

Units group: - Unit selection: -

verted to the absolute speed setpoint via reference speed (p2000).

 Min
 Max
 Factory setting

 10 [Vrms]
 100000 [Vrms]
 1000 [Vrms]

**Description:** Sets the reference quantity for voltages.

All voltages specified as relative value are referred to this reference quantity. This also applies for direct voltage val-

ues (= rms value) like the DC-link voltage.

The reference quantity in this parameter corresponds to 100% or 4000 hex or 4000 0000 hex.

**Dependency:** p2001 is only updated during automatic calculation (p0340 = 1, p3900 > 0) if motor commissioning has been carried

out first for drive data set zero and as a result overwriting of the parameter has not been blocked by setting p0573 =

1.

Refer to: r3996

Notice:

### List of Parameters

p2002 Reference current / I\_ref

Access level: 3 Calculated: p0340 = 1 Data type: FloatingPoint32

Can be changed: T Scaling: - Data set: -

Units group: - Unit selection: -

 Min
 Max
 Factory setting

 0.10 [Arms]
 100000.00 [Arms]
 100.00 [Arms]

**Description:** Sets the reference quantity for currents.

All currents specified as relative value are referred to this reference quantity.

The reference quantity in this parameter corresponds to 100% or 4000 hex or 4000 0000 hex.

Dependency: This parameter is only updated during the automatic calculation (p0340 = 1, p3900 > 0) if motor commissioning was

carried out beforehand for drive data set zero. This means that the parameter is not locked against overwriting

using p0573 = 1.

Refer to: r3996

If various DDS are used with different motor data, then the reference quantities remain the same as these are not

changed over with the DDS. The resulting conversion factor must be taken into account.

Example: p2002 = 100 A

Reference quantity 100 A corresponds to 100 %

p305[0] = 100 A

Rated motor current 100 A for MDS0 in DDS0 --> 100 % corresponds to 100 % of the rated motor current

p305[1] = 50 A

Rated motor current 50 A for MDS1 in DDS1 --> 100 % corresponds to 200 % of the rated motor current

When the reference current is changed, short-term communication interruptions may occur.

Note: If a BICO interconnection is established between different physical quantities, then the particular reference quanti-

ties are used as internal conversion factor.

For infeed units, the rated line current, which is obtained from the rated power and parameterized rated line supply

voltage (p2002 = r0206 / p0210 / 1.73) is pre-assigned as the reference quantity.

Example

The actual value of a phase current (r0069[0]) is connected to a test socket (e.g. p0771[0]). The actual current value is cyclically converted into a percentage of the reference current (p2002) and output according to the param-

eterized scaling.

p2003 Reference torque / M\_ref

Access level: 3 Calculated: p0340 = 1 Data type: FloatingPoint32

Can be changed: T Scaling: - Data set: -

Units group: 7\_2 Unit selection: p0505

 Min
 Max
 Factory setting

 0.01 [Nm]
 20000000.00 [Nm]
 1.00 [Nm]

**Description:** Sets the reference quantity for torque.

All torques specified as relative value are referred to this reference quantity.

The reference quantity in this parameter corresponds to 100% or 4000 hex or 4000 0000 hex.

**Dependency:** This parameter is only updated during the automatic calculation (p0340 = 1, p3900 > 0) if motor commissioning was

carried out beforehand for drive data set zero. This means that the parameter is not locked against overwriting

using p0573 = 1.

Refer to: r3996

Notice: When the reference torque is changed, short-term communication interruptions may occur.

Note: If a BICO interconnection is established between different physical quantities, then the particular reference quanti-

ties are used as internal conversion factor.

Example

The actual value of the total torque (r0079) is connected to a test socket (e.g. p0771[0]). The actual torque is cyclically converted into a percentage of the reference torque (p2003) and output according to the parameterized scal-

ing.

r2004 Reference power / P\_ref

Access level: 3 Calculated: - Data type: FloatingPoint32

Can be changed: - Scaling: - Data set: -

Units group: 14\_10 Unit selection: p0505

Min Max Factory setting

- [kW] - [kW]

**Description:** Displays the reference quantity for power.

All power ratings specified as relative value are referred to this reference quantity.

The reference quantity in this parameter corresponds to 100% or 4000 hex or 4000 0000 hex.

**Dependency:** This value is calculated as follows:

Infeed: Calculated from voltage times current.

Closed-loop control: Calculated from torque times speed.

Refer to: p2000, p2001, p2002, p2003

Note: If a BICO interconnection is established between different physical quantities, then the particular reference quanti-

ties are used as internal conversion factor.

The reference power is calculated as follows:

- 2 \* Pi \* reference speed / 60 \* reference torque (motor)

- reference voltage \* reference current \* root(3) (infeed)

p2005 Reference angle / Reference angle

Access level: 4 Calculated: p0340 = 1 Data type: FloatingPoint32

Can be changed: T Scaling: - Data set: -

Units group: - Unit selection: -

 Min
 Max
 Factory setting

 90.00 [°]
 180.00 [°]
 90.00 [°]

**Description:** Sets the reference quantity for angle.

All angles specified as relative value are referred to this reference quantity.

The reference quantity in this parameter corresponds to 100% or 4000 hex or 4000 0000 hex.

**Dependency:** This parameter is only updated during the automatic calculation (p0340 = 1, p3900 > 0) if motor commissioning was

carried out beforehand for drive data set zero. This means that the parameter is not locked against overwriting

using p0573 = 1.

Note: If a BICO interconnection is established between different physical quantities, then the particular reference quanti-

ties are used as internal conversion factor.

p2006 Reference temp / Ref temp

Access level: 3 Calculated: p0340 = 1 Data type: FloatingPoint32

Can be changed: T Scaling: - Data set: -

Units group: - Unit selection: -

 Min
 Max
 Factory setting

 50.00 [°C]
 300.00 [°C]
 100.00 [°C]

**Description:** Sets the reference quantity for temperature.

All temperatures specified as relative value are referred to this reference quantity.

The reference quantity in this parameter corresponds to 100% or 4000 hex or 4000 0000 hex.

p2007 Reference acceleration / a\_ref

Access level: 4 Calculated: p0340 = 1 Data type: FloatingPoint32

Can be changed: T Scaling: - Data set: -

Units group: - Unit selection: -

 Min
 Max
 Factory setting

 0.01 [rev/s²]
 500000.00 [rev/s²]
 0.01 [rev/s²]

**Description:** Sets the reference quantity for acceleration rates.

All acceleration rates specified as relative value are referred to this reference quantity.

The reference quantity in this parameter corresponds to 100% or 4000 hex or 4000 0000 hex.

Dependency: This parameter is only updated during the automatic calculation (p0340 = 1, p3900 > 0) if motor commissioning was

carried out beforehand for drive data set zero. This means that the parameter is not locked against overwriting

using p0573 = 1.

Note: If a BICO interconnection is established between different physical quantities, then the particular reference quanti-

ties are used as internal conversion factor.

The reference acceleration is calculated as follows:

p2007 = p2000 / 1 [s]

p2010 Comm interface baud rate / Comm baud

Access level: 3 Calculated: - Data type: Integer16

Can be changed: T Scaling: - Data set: -

Units group: - Unit selection: -

Min Max Factory setting

**4** 12 12

**Description:** Sets the baud rate for the commissioning interface (USS, RS232).

**Value:** 4: 2400 baud

5: 4800 baud 6: 9600 baud 7: 19200 baud 8: 38400 baud 9: 57600 baud 10: 76800 baud 11: 93750 baud

12: 115200 baud Commissioning interface

The parameter is not influenced by setting the factory setting.

p2011 Comm int address / Comm add

Access level: 3 Calculated: - Data type: Unsigned16

Can be changed: T Scaling: - Data set: -

Units group: - Unit selection: -

Min Max Factory setting

0 31 2

Sets the address for the commissioning interface (USS, RS232).

**Note:** The parameter is not influenced by setting the factory setting.

Note:

**Description:** 

p2016[0...3] CI: Comm IF USS PZD send word / Comm USS send word

Access level: 3 Calculated: - Data type: U32 / Integer16

Can be changed: U, T Scaling: 4000H Data set: -

Units group: - Unit selection: -

Min Max Factory setting

- 0

**Description:** Selects the PZD (actual values) to be sent via the commissioning interface USS.

The actual values are displayed on an intelligent operator panel (IOP).

**Index:** [0] = PZD 1

[1] = PZD 2 [2] = PZD 3 [3] = PZD 4

r2019[0...7] Comm int error statistics / Comm err

Access level: 4 Calculated: - Data type: Unsigned32

Can be changed: - Scaling: - Data set: -

Units group: - Unit selection: -

Min Max Factory setting

- -

**Description:** Displays the receive errors at the commissioning interface (USS, RS232).

Index: [0] = Number of error-free telegrams

[1] = Number of rejected telegrams[2] = Number of framing errors

[3] = Number of overrun errors

[4] = Number of parity errors[5] = Number of starting character errors

[6] = Number of checksum errors

[7] = Number of length errors

p2020 Field bus interface baud rate / Field bus baud

CU230P-2 BT Access level: 2 Calculated: - Data type: Integer16

CU230P-2 HVAC Can be changed: T Scaling: - Data set: -

Units group: - Unit selection: -

Min Max Factory setting

4 13

**Description:** Sets the baud rate for the field bus interface (RS485).

 Value:
 4:
 2400 baud

 5:
 4800 baud

 6:
 9600 baud

7: 19200 baud 8: 38400 baud 9: 57600 baud 10: 76800 baud 11: 93750 baud 12: 115200 baud 13: 187500 baud

**Notice:** For p0014 = 1, the following applies:

After the value has been modified, no further parameter modifications can be made and the status is shown in

r3996. Modifications can be made again when r3996 = 0.

For p0014 = 0, the following applies:

Before a changed setting becomes permanently effective, a non-volatile RAM to ROM data save is required. To do

this, set p0971 = 1 or p0014 = 1.

Note: Fieldbus SS: Fieldbus interface

Changes only become effective after POWER ON.

The parameter is not influenced by setting the factory setting.

The parameter is set to the factory setting when the protocol is reselected.

When p2030 = 1 (USS), the following applies:

Min./max./factory setting: 4/13/8

When p2030 = 2 (MODBUS), the following applies:

Min./max./factory setting: 5/13/7

If p2030 = 5 (BACnet), the following applies: Possible values/factory setting: (6, 7, 8, 10) / 6 p2021 Field bus interface address / Field bus address

CU230P-2 BT Access level: 2 Calculated: - Data type: Unsigned16

CU230P-2 HVAC Can be changed: T Scaling: - Data set: -

Units group: - Unit selection: -

Min Max Factory setting

0 247 0

**Description:** Displays or sets the address for the fieldbus interface (RS485).

The address can be set as follows:

1) Using the address switch on the Control Unit.

--> p2021 displays the address setting.

--> A change only becomes effective after a POWER ON.

2) Using p2021

--> Only if an address of 0 or an address which is invalid for the fieldbus selected in p2030 has been set using the

address switch.

--> The address is saved in a non-volatile fashion using the function "copy from RAM to ROM".

--> A change only becomes effective after a POWER ON.

**Dependency:** Refer to: p2030

**Notice:** For p0014 = 1, the following applies:

After the value has been modified, no further parameter modifications can be made and the status is shown in

r3996. Modifications can be made again when r3996 = 0.

For p0014 = 0, the following applies:

Before a changed setting becomes permanently effective, a non-volatile RAM to ROM data save is required. To do

this, set p0971 = 1 or p0014 = 1.

Note: Changes only become effective after POWER ON.

The parameter is not influenced by setting the factory setting.

The parameter is set to the factory setting when the protocol is reselected.

When p2030 = 1 (USS), the following applies:

Min./max./factory setting: 0/30/0

When p2030 = 2 (MODBUS), the following applies:

Min./max./factory setting: 1/247/1

If p2030 = 5 (BACnet), the following applies:

Min./max./factory setting: 0/127/1

p2022 Field bus int USS PZD no. / Field bus USS PZD

CU230P-2 BT Access level: 2 Calculated: - Data type: Unsigned16

CU230P-2 HVAC Can be changed: T Scaling: - Data set: -

Units group: - Unit selection: -

Min Max Factory setting

0 8 2

**Description:** Sets the number of 16-bit words in the PZD part of the USS telegram for the field bus interface.

**Dependency:** Refer to: p2030

**Note:** The parameter is not influenced by setting the factory setting.

Dependency:

Index:

# List of Parameters

p2023 Field bus int USS PKW no. / Field bus USS PKW

CU230P-2 BT Access level: 2 Calculated: - Data type: Integer16

CU230P-2 HVAC Can be changed: T Scaling: - Data set: -

Units group: - Unit selection: -

Min Max Factory setting

0 127 127

**Description:** Sets the number of 16-bit words in the PKW part of the USS telegram for the field bus interface.

Value: 0: PKW 0 words 3: PKW 3 words 4: PKW 4 words

4: PKW 4 words 127: PKW variable Refer to: p2030

**Note:** The parameter is not influenced by setting the factory setting.

p2024[0...2] Fieldbus interface times / Fieldbus times

CU230P-2 BT Access level: 3 Calculated: - Data type: FloatingPoint32

CU230P-2 HVAC Can be changed: U, T Scaling: - Data set: -

Units group: - Unit selection: -

 Min
 Max
 Factory setting

 0 [ms]
 10000 [ms]
 [0] 1000 [ms]

[1] 0 [ms] [2] 0 [ms]

**Description:** Sets the time values for the fieldbus interface.

The following applies for MODBUS:

p2024[0]: Maximum permissible telegram processing time of the MODBUS slave in which a reply is sent back to the

MODBUS master.

p2024[1]: Character delay time (time between individual characters in the telegram).

p2024[2]: Telegram pause time (pause time between two telegrams).

The following applies for BACnet:

p2024[0]: APDU timeout. p2024[1,2]: Not relevant. [0] = Max. processing time [1] = Character delay time

[2] = Telegram pause time Refer to: p2020, p2030

**Dependency:** Refer to: p2020, p2030 **Note:** Re p2024[1,2] (MODBUS):

If the field bus baud rate is changed (p2020), the default time settings are restored.

The default setting is the time required for 1.5 characters (p2024[1]) or 3.5 characters (p2024[2]) (depending on the

set baud rate).

p2025[0...3] Fieldbus interface BACnet settings / BACnet setting

CU230P-2 BT Access level: 3 Calculated: - Data type: Unsigned32

CU230P-2 HVAC Can be changed: U, T Scaling: - Data set: -

Units group: - Unit selection: -

 Min
 Max
 Factory setting

 0
 4194303
 [0] 1

[1] 1

[2] 3 [3] 127

**Description:** Sets the communication parameters for BACnet.

p2025[0]:

Device object instance number (0 ... 4194303).

p2025[1]:

Maximum number of info frames (1 ... 10).

p2025[2]:

Number of APDU retries (0 ... 39).

p2025[3]:

Maximum master address (1 ... 127).

**Index:** [0] = Device object instance number

[1] = Maximum number of info frames [2] = Number of APDU retries

[3] = Maximum master address

Dependency: Refer to: p2030

Dependency:

p2026[0...3] Fieldbus interface BACnet COV increment / BACnet COV incr

CU230P-2 BT Access level: 3 Calculated: - Data type: FloatingPoint32

CU230P-2 HVAC Can be changed: U, T Scaling: - Data set: -

Units group: - Unit selection: -

Min Max Factory setting

0.000 4194303.000 1.000

**Description:** Sets BACnet COV (change of value) increment values.

Index: [0] = Analog input 0

[1] = Analog input 1 [2] = Analog input 2 [3] = Analog input 3 Refer to: p2030

r2029[0...7] Field bus int error statistics / Field bus error

CU230P-2 BT Access level: 3 Calculated: - Data type: Unsigned32

CU230P-2 HVAC Can be changed: - Scaling: - Data set: -

Units group: - Unit selection: -

Min Max Factory setting

**Description:** Displays the receive errors on the field bus interface (RS485).

Index: [0] = Number of error-free telegrams

[1] = Number of rejected telegrams[2] = Number of framing errors

[3] = Number of overrun errors[4] = Number of parity errors

[5] = Number of starting character errors
 [6] = Number of checksum errors
 [7] = Number of length errors

p2030 Field bus int protocol selection / Field bus protocol

CU230P-2 CAN Access level: 1 Calculated: - Data type: Integer16

Can be changed: T Scaling: - Data set: -

Units group: - Unit selection: -

Min Max Factory setting

0 4

**Description:** Sets the communication protocol for the field bus interface.

Value: 0: No protocol 4: CAN

**Notice:** For p0014 = 1, the following applies:

After the value has been modified, no further parameter modifications can be made and the status is shown in

r3996. Modifications can be made again when r3996 = 0.

**Note:** Changes only become effective after POWER ON.

The parameter is not influenced by setting the factory setting.

p2030 Field bus int protocol selection / Field bus protocol

CU230P-2 DP Access level: 1 Calculated: - Data type: Integer16

Can be changed: T Scaling: - Data set: -

Units group: - Unit selection: -

Min Max Factory setting

0 3 3

**Description:** Sets the communication protocol for the field bus interface.

Value: 0: No protocol 3: PROFIBUS

**Notice:** For p0014 = 1, the following applies:

After the value has been modified, no further parameter modifications can be made and the status is shown in

r3996. Modifications can be made again when r3996 = 0.

Note: Changes only become effective after POWER ON.

The parameter is not influenced by setting the factory setting.

p2030 Field bus int protocol selection / Field bus protocol

CU230P-2 BT Access level: 1 Calculated: - Data type: Integer16

CU230P-2 HVAC Can be changed: T Scaling: - Data set: -

Units group: - Unit selection: -

Min Max Factory setting

0 5

**Description:** Sets the communication protocol for the field bus interface.

Value: 0: No protocol
1: USS

2: MODBUS 5: BACnet

**Notice:** For p0014 = 1, the following applies:

After the value has been modified, no further parameter modifications can be made and the status is shown in

r3996. Modifications can be made again when r3996 = 0.

Note: Changes only become effective after POWER ON.

The parameter is not influenced by setting the factory setting.

r2032 Master control, control word effective / PcCtrl STW eff

Access level: 3 Calculated: - Data type: Unsigned16

Can be changed: - Scaling: - Data set: -

Units group: - Unit selection: -

Min Max Factory setting

\_

**Description:** Displays the effective control word 1 (STW1) of the drive for the master control.

Bit field: Signal name 1 signal 0 signal FΡ 00 ON/OFF1 Yes No 01 OC / OFF2 Yes Nο 02 OC / OFF3 Yes No 03 Operation enable Yes Nο 04 Ramp-function generator enable Yes No 05 Start ramp-function generator Yes Nο 06 Speed setpoint enable Yes No 07 Acknowledge fault Yes No 08 Jog bit 0 Yes 3030 Nο 09 Jog bit 1 Yes No 3030

Notice: The master control only influences control word 1 and speed setpoint 1. Other control words/setpoints can be trans-

Yes

Nο

ferred from another automation device.

Master ctrl by PLC

Note: OC: Operating condition

10

p2037 PROFIdrive STW1.10 = 0 mode / PD STW1.10=0

CU230P-2 DP Access level: 3 Calculated: - Data type: Integer16

Can be changed: T Scaling: - Data set: -

Units group: - Unit selection: -

Min Max Factory setting

0 2 0

**Description:** Sets the processing mode for PROFIdrive STW1.10 "master control by PLC".

Generally, control world 1 is received with the first receive word (PZD1) (this is in conformance to the PROFIdrive profile). The behavior of STW1.10 = 0 corresponds to that of the PROFIdrive profile. For other applications that

deviate from this, the behavior can be adapted using this particular parameter.

Value: 0: Freeze setpoints and continue to process sign-of-life

1: Freeze setpoints and sign-of-life

2: Setpoints are not frozen

Note: If the STW1 is not transferred according to the PROFIdrive with PZD1 (with bit 10 "master control by PLC"), then

p2037 should be set to 2.

p2038 PROFIdrive STW/ZSW interface mode / PD STW/ZSW IF mode

CU230P-2 DP Access level: 3 Calculated: - Data type: Integer16

Can be changed: T Scaling: - Data set: -

Units group: - Unit selection: -

Min Max Factory setting

U 2 0
Sets the interface mode of the PROFIdrive control words and status words.

When selecting a telegram via p0922 (p2079), this parameter influences the device-specific assignment of the bits

in the control and status words.

Value: 0: SINAMICS

**Description:** 

2: VIK-NAMUR

**Dependency:** Refer to: p0922, p2079

Notice: The parameter may be protected as a result of p0922 or p2079 and cannot be changed.

Note: - For p0922 (p2079) = 1, 350 ... 999, p2038 is automatically set to 0.

- For p0922 (p2079) = 20, p2038 is automatically set to 2.

It is not then possible to change p2038.

p2039 Select debug monitor interface / Debug monit select

Access level: 4 Calculated: - Data type: Unsigned16

Can be changed: U, T Scaling: - Data set: -

Units group: - Unit selection: -

Min Max Factory setting

3 0

Description: The serial interface for the debug monitor is COM1 (commissioning interface, RS232) or COM2 (fieldbus interface,

RS485).

Value = 0: De-activated

Value = 1: COM1, commissioning protocol is de-activated

Value = 2: COM2, field bus is de-activated

Value = 3: Reserved

Note: Value = 2 is only possible for Control Units with RS485 as a field bus interface.

p2040 Fieldbus interface monitoring time / Fieldbus t\_monit

CU230P-2 BT Access level: 3 Calculated: - Data type: FloatingPoint32

CU230P-2 HVAC Can be changed: U, T Scaling: - Data set: -

Units group: - Unit selection: -

 Min
 Max
 Factory setting

 0 [ms]
 1999999 [ms]
 100 [ms]

**Description:** Sets the monitoring time to monitor the process data received via the fieldbus interface.

If no process data is received within this time, an appropriate message is output.

Dependency: Refer to: F01910

**Note:** 0: The monitoring is de-activated.

p2042 PROFIBUS Ident Number / PB Ident No.

CU230P-2 DP Access level: 3 Calculated: - Data type: Integer16

Can be changed: T Scaling: - Data set: -

Units group: - Unit selection: -

Min Max Factory setting

0 1 0

**Description:** Sets the PROFIBUS Ident Number (PNO-ID).

SINAMICS can be operated with various identities on PROFIBUS. This allows the use of a PROFIBUS GSD that is

independent of the device (e.g. PROFIdrive VIK-NAMUR with Ident Number 3AA0 hex).

Value: 0: SINAMICS

1: VIK-NAMUR

**Notice:** For p0014 = 1, the following applies:

After the value has been modified, no further parameter modifications can be made and the status is shown in

r3996. Modifications can be made again when r3996 = 0.

**Note:** Every change only becomes effective after a POWER ON.

r2043.0...2 BO: PROFIdrive PZD state / PD PZD state

CU230P-2 DP Access level: 3 Calculated: - Data type: Unsigned8

Can be changed: - Scaling: - Data set: -

Units group: - Unit selection: -

Min Max Factory setting

-

**Description:** Displays the PROFIdrive PZD state.

Bit field: Bit Signal name 1 signal 0 signal FP

00Setpoint failureYesNo-02Fieldbus operYesNo-

**Dependency:** Refer to: p2044

**Note:** When using the "setpoint failure" signal, the bus can be monitored and an application-specific response triggered

when the setpoint fails.

p2044 PROFIdrive fault delay / PD fault delay

CU230P-2 DP Access level: 3 Calculated: - Data type: FloatingPoint32

Can be changed: U, T Scaling: - Data set: -

Units group: - Unit selection: -

Min Max Factory setting

0 [s] 100 [s] 0 [s]

**Description:** Sets the delay time to initiate fault F01910 after a setpoint failure.

The time until the fault is initiated can be used by the application. This means that is is possible to respond to the

failure while the drive is still operational (e.g. emergency retraction).

**Dependency:** Refer to: r2043

Refer to: F01910

p2047 PROFIBUS additional monitoring time / PB suppl t\_monit

CU230P-2 DP Access level: 3 Calculated: - Data type: FloatingPoint32

Can be changed: U, T Scaling: - Data set: -

Units group: - Unit selection: -

Min Max Factory setting

0 [ms] 20000 [ms] 0 [ms]

**Description:** Sets the additional monitoring time to monitor the process data received via PROFIBUS.

The additional monitoring time enables short bus faults to be compensated. If no process data is received within this time, an appropriate message is output.

**Dependency:** Refer to: F01910

**Note:** For controller STOP, the additional monitoring time is not effective.

r2050[0...7] CO: PROFIBUS PZD receive word / PZD recv word

Access level: 3 Calculated: - Data type: Integer16

Can be changed: - Scaling: 4000H Data set: -

Units group: - Unit selection: -

Min Max Factory setting

-

**Description:** Connector output to interconnect PZD (setpoints) with word format received from the fieldbus master.

Index: [0] = PZD

[1] = PZD 2 [2] = PZD 3 [3] = PZD 4 [4] = PZD 5 [5] = PZD 6

[6] = PZD 7 [7] = PZD 8

p2051[0...7] CI: PROFIdrive PZD send word / PZD send word

CU230P-2 BT Access level: 3 Calculated: - Data type: U32 / Integer16

CU230P-2 CAN Can be changed: U, T Scaling: 4000H Data set: -

CU230P-2 HVAC Units group: - Unit selection: -

Min Max Factory setting

- 0

**Description:** Selects the PZD (actual values) with word format to be sent to the fieldbus master.

**Index:** [0] = PZD 1

[1] = PZD 2 [2] = PZD 3 [3] = PZD 4 [4] = PZD 5 [5] = PZD 6 [6] = PZD 7 [7] = PZD 8

**Notice:** The parameter may be protected as a result of p0922 or p2079 and cannot be changed.

p2051[0...7] CI: PROFIdrive PZD send word / PZD send word

CU230P-2 DP Access level: 3 Calculated: - Data type: U32 / Integer16

Can be changed: U, T Scaling: 4000H Data set: -

Units group: - Unit selection: -

Min Max Factory setting

[0] 2089[0] [1] 63[0] [2...7] 0

**Description:** Selects the PZD (actual values) with word format to be sent to the fieldbus master.

**Index:** [0] = PZD 1

[1] = PZD 2 [2] = PZD 3 [3] = PZD 4 [4] = PZD 5 [5] = PZD 6 [6] = PZD 7 [7] = PZD 8

**Notice:** The parameter may be protected as a result of p0922 or p2079 and cannot be changed.

r2053[0...7] PROFIdrive diagnostics send PZD word / Diag send word

> Access level: 3 Calculated: -Data type: Unsigned16

Scaling: -Can be changed: -Data set: -

Units group: -Unit selection: -

Min **Factory setting** Max

**Description:** Displays the PZD (actual values) with word format sent to the fieldbus master.

Index: [0] = PZD 1

[1] = PZD 2 [2] = PZD 3[3] = PZD 4[4] = PZD 5[5] = PZD 6[6] = PZD 7 [7] = PZD 8

Bit field: Bit Signal name 1 signal 0 signal FP

00 Bit 0 ON OFF Bit 1 ON OFF 01 02 Bit 2 ON OFF 03 Bit 3 ON OFF 04 Bit 4 ON OFF 05 Bit 5 ON OFF 06 ON OFF Bit 6 07 Bit 7 ON OFF 80 Bit 8 ON OFF 09 Bit 9 ON OFF 10 Bit 10 ON OFF 11 Bit 11 ON OFF 12 Bit 12 ON OFF 13 Rit 13 ON OFF 14 Bit 14 ON OFF 15 Bit 15  $\bigcirc$ N OFF

PROFIBUS status / PB status r2054

CU230P-2 DP Access level: 3 Calculated: -Data type: Integer16

> Can be changed: -Scaling: -Data set: -

Units group: -Unit selection: -

Min Max **Factory setting** 

**Description:** Status display for the PROFIBUS interface. Value: 0: OFF

1:

No connection (search for baud rate) 2: Connection OK (baud rate found)

3: Cyclic connection with master (data exchange)

4: Cyclic data OK

r2055[0...2] PROFIBUS diagnostics standard / PB diag standard

CU230P-2 DP Calculated: -Access level: 3 Data type: Unsigned16

> Can be changed: -Scaling: -Data set: -

Units group: -Unit selection: -

Min Max **Factory setting** 

**Description:** Diagnostics display for the PROFIBUS interface.

Index: [0] = Master bus address

[1] = Master input total length bytes [2] = Master output total length bytes

r2074[0...7] PROFIdrive diagnostics bus address PZD receive / Diag addr recv

CU230P-2 DP Access level: 3 Calculated: - Data type: Unsigned16

Can be changed: - Scaling: - Data set: -

Units group: - Unit selection: -

Min Max Factory setting

-

**Description:** Displays the PROFIBUS address of the sender from which the process data (PZD) is received.

Index: [0] = PZD

[1] = PZD 2 [2] = PZD 3 [3] = PZD 4 [4] = PZD 5 [5] = PZD 6 [6] = PZD 7

[7] = PZD 8

Note: Value range:

0 - 125: Bus address of the sender

255: Not assigned

r2075[0...7] PROFIdrive diagnostics telegram offset PZD receive / Diag offs recv

CU230P-2 DP Access level: 3 Calculated: - Data type: Unsigned16

Can be changed: - Scaling: - Data set: -

Units group: - Unit selection: -

Min Max Factory setting

**Description:** Displays the PZD byte offset in the PROFIdrive receive telegram (controller output).

Index: [0] = PZD 1

[1] = PZD 2 [2] = PZD 3 [3] = PZD 4 [4] = PZD 5 [5] = PZD 6 [6] = PZD 7 [7] = PZD 8

Note: Value range:

0 - 242: Byte offset 65535: not assigned

r2076[0...7] PROFIdrive diagnostics telegram offset PZD send / Diag offs send

CU230P-2 DP Access level: 3 Calculated: - Data type: Unsigned16

Can be changed: - Scaling: - Data set: -

Units group: - Unit selection: -

Min Max Factory setting

-

**Description:** Displays the PZD byte offset in the PROFIdrive send telegram (controller input).

Index: [0] = PZD 1

[1] = PZD 2 [2] = PZD 3 [3] = PZD 4 [4] = PZD 5 [5] = PZD 6 [6] = PZD 7 [7] = PZD 8

Note: Value range: 0 - 242: Byte offse

0 - 242: Byte offset 65535: not assigned

r2077[0...15] PROFIBUS diagnostics peer-to-peer data transfer addresses / PB diag peer addr

CU230P-2 DP Calculated: -Access level: 3 Data type: Unsigned8

> Scaling: -Can be changed: -Data set: -

Units group: -Unit selection: -

Min Max **Factory setting** 

**Description:** Displays the addresses of the slaves (peers) where peer-to-peer data transfer has been configured via PROFIBUS.

p2079 PROFIdrive PZD telegram selection extended / PD PZD tel ext

CU230P-2 DP Calculated: -Access level: 3 Data type: Integer16

> Can be changed: T Scaling: -Data set: -

Unit selection: -Units group: -

Min Max **Factory setting** 

Description: Sets the send and receive telegram.

Contrary to p0922, a telegram can be selected using p2079 and subsequently expanded.

For p0922 < 999 the following applies:

p2079 has the same value and is inhibited. All of the interconnections and extensions contained in the telegram are

inhibited.

For p0922 = 999 the following applies:

p2079 can be freely set. If p2079 is also set to 999, then all of the interconnections can be set.

For p0922 = 999 and p2079 < 999 the following applies:

The interconnections contained in the telegram are inhibited. However, the telegram can be extended.

Value: Standard telegram 1, PZD-2/2

20: 350: 352:

Standard telegram 20, PZD-2/6 SIEMENS telegram 350, PZD-4/4 SIEMENS telegram 352, PZD-6/6 SIEMENS telegram 353, PZD-2/2, PKW-4/4 SIEMENS telegram 354, PZD-6/6, PKW-4/4 353: 354: 999: Free telegram configuration with BICO

Dependency: Refer to: p0922

p2080[0...15] BI: Binector-connector converter status word 1 / Bin/con ZSW1

Data type: U32 / Binary CU230P-2 BT Access level: 3 Calculated: -

CU230P-2 CAN Can be changed: U, T Scaling: Data set: -

CU230P-2 HVAC Units group: -Unit selection: -

> Min Max **Factory setting**

**Description:** Selects bits to be sent to the PROFIdrive controller.

The individual bits are combined to form status word 1.

[0] = Bit 0 Index:

[1] = Bit 1 [2] = Bit 2 [3] = Bit 3[4] = Bit 4 [5] = Bit 5 [6] = Bit 6

[7] = Bit 7 [8] = Bit 8 [9] = Bit 9 [10] = Bit 10[11] = Bit 11 [12] = Bit 12 [13] = Bit 13 [14] = Bit 14 [15] = Bit 15

Dependency: Refer to: p2088, r2089

Notice: The parameter may be protected as a result of p0922 or p2079 and cannot be changed.

p2080[0...15] BI: Binector-connector converter status word 1 / Bin/con ZSW1

CU230P-2 DP Access level: 3 Calculated: - Data type: U32 / Binary

Can be changed: U, T Scaling: - Data set: -

Units group: - Unit selection: -

Min Max Factory setting

- [0] 899.0 [1] 899.1 [2] 899.2 [3] 2139.3 [4] 899.4 [5] 899.5 [6] 899.6 [7] 2139.7 [8] 2197.7 [9] 899.9

[10] 2199.1 [11] 1407.7 [12] 0 [13] 2135.14

[14] 2197.3 [15] 2135.15

**Description:** Selects bits to be sent to the PROFIdrive controller.

The individual bits are combined to form status word 1.

Index: [0] = Bit 0

[0] = Bit 0 [1] = Bit 1 [2] = Bit 2 [3] = Bit 3 [4] = Bit 4 [5] = Bit 5 [6] = Bit 6

[7] = Bit 7 [8] = Bit 8 [9] = Bit 9 [10] = Bit 10 [11] = Bit 11 [12] = Bit 12 [13] = Bit 13 [14] = Bit 14 [15] = Bit 15

**Dependency:** Refer to: p2088, r2089

**Notice:** The parameter may be protected as a result of p0922 or p2079 and cannot be changed.

p2081[0...15] BI: Binector-connector converter status word 2 / Bin/con ZSW2

Access level: 3 Calculated: - Data type: U32 / Binary

Can be changed: U, T Scaling: - Data set: -

Units group: - Unit selection: -

Min Max Factory setting

-

**Description:** Selects bits to be sent to the PROFIdrive controller.

The individual bits are combined to form status word 2.

Index: [0] = Bit 0

[1] = Bit 1 [2] = Bit 2 [3] = Bit 3 [4] = Bit 4 [5] = Bit 5

[5] = Bit 5 [6] = Bit 6 [7] = Bit 7 [8] = Bit 8 [9] = Bit 9 [10] = Bit 10

[11] = Bit 11 [12] = Bit 12 [13] = Bit 13 [14] = Bit 14

[15] = Bit 15

**Dependency:** Refer to: p2088, r2089

Notice: The parameter may be protected as a result of p0922 or p2079 and cannot be changed.

p2082[0...15] BI: Binector-connector converter status word 3 / Bin/con ZSW3

Access level: 3 Calculated: - Data type: U32 / Binary

Can be changed: U, T Scaling: - Data set: -

Units group: - Unit selection: -

Min Max Factory setting

- (

**Description:** Selects bits to be sent to the PROFIdrive controller.

The individual bits are combined to form free status word 3.

**Index:** [0] = Bit 0

[1] = Bit 0 [1] = Bit 1 [2] = Bit 2 [3] = Bit 3 [4] = Bit 4 [5] = Bit 5 [6] = Bit 6 [7] = Bit 7 [8] = Bit 8 [9] = Bit 9

[9] = Bit 9 [10] = Bit 10 [11] = Bit 11 [12] = Bit 12 [13] = Bit 13 [14] = Bit 14 [15] = Bit 15

**Dependency:** Refer to: p2088, r2089

Notice: The parameter may be protected as a result of p0922 or p2079 and cannot be changed.

p2083[0...15] BI: Binector-connector converter status word 4 / Bin/con ZSW4

Access level: 3 Calculated: - Data type: U32 / Binary

Can be changed: U, T Scaling: - Data set: -

Units group: - Unit selection: -

Min Max Factory setting

-

**Description:** Selects bits to be sent to the PROFIdrive controller.

The individual bits are combined to form free status word 4.

Index: [0] = Bit 0

[1] = Bit 1 [2] = Bit 2 [3] = Bit 3 [4] = Bit 4 [5] = Bit 5

[6] = Bit 6 [7] = Bit 7 [8] = Bit 8 [9] = Bit 9 [10] = Bit 10

[11] = Bit 11 [12] = Bit 12 [13] = Bit 13 [14] = Bit 14 [15] = Bit 15

**Dependency:** Refer to: p2088, r2089

p2084[0...15] BI: Binector-connector converter status word 5 / Bin/con ZSW5

Access level: 3 Calculated: - Data type: U32 / Binary

Can be changed: U, T Scaling: - Data set: -

Units group: - Unit selection: -

Min Max Factory setting

- (

**Description:** Selects bits to be sent to the PROFIdrive controller.

The individual bits are combined to form free status word 5.

Index: [0] = Bit 0

[1] = Bit 1 [2] = Bit 2 [3] = Bit 3 [4] = Bit 4

[4] = Bit 4 [5] = Bit 5 [6] = Bit 6 [7] = Bit 7 [8] = Bit 8 [9] = Bit 9 [10] = Bit 10 [11] = Bit 11

[12] = Bit 12 [13] = Bit 13 [14] = Bit 14 [15] = Bit 15

Dependency: Refer to: p2088, r2089

p2088[0...4] Invert binector-connector converter status word / Bin/con ZSW inv CU230P-2 BT Calculated: -Access level: 3 Data type: Unsigned16 CU230P-2 CAN Can be changed: U, T Scaling: -Data set: -CU230P-2 HVAC Units group: -Unit selection: -Min **Factory setting** Max 0000 0000 0000 0000 bin Setting to invert the individual binector inputs of the binector connector converter. **Description:** Index: [0] = Status word 1 [1] = Status word 2 [2] = Free status word 3 [3] = Free status word 4 [4] = Free status word 5 Bit field: Bit Signal name FP 1 signal 0 signal 00 Bit 0 Inverted Not inverted 01 Bit 1 Inverted Not inverted 02 Bit 2 Inverted Not inverted 03 Bit 3 Inverted Not inverted 04 Bit 4 Inverted Not inverted 05 Bit 5 Inverted Not inverted 06 Bit 6 Inverted Not inverted 07 Inverted Not inverted Bit 7 80 Bit 8 Inverted Not inverted 09 Bit 9 Inverted Not inverted 10 Bit 10 Inverted Not inverted 11 Bit 11 Inverted Not inverted Inverted Not inverted 12 Bit 12 13 Bit 13 Inverted Not inverted 14 Bit 14 Inverted Not inverted Not inverted 15 Bit 15 Inverted Dependency: Refer to: p2080, p2081, p2082, p2083, r2089 p2088[0...4] Invert binector-connector converter status word / Bin/con ZSW inv CU230P-2 DP Access level: 3 Calculated: -Data type: Unsigned16 Can be changed: U, T Scaling: -Data set: -Units group: -Unit selection: -Min **Factory setting** Max [0] 1010 1000 0000 0000 bin [1...4] 0000 0000 0000 0000 bin Setting to invert the individual binector inputs of the binector connector converter. **Description:** Index: [0] = Status word 1 [1] = Status word 2 [2] = Free status word 3 [3] = Free status word 4 [4] = Free status word 5 Bit field: Bit Signal name 1 signal 0 signal FΡ Inverted 00 Bit 0 Not inverted 01 Bit 1 Inverted Not inverted 02 Bit 2 Inverted Not inverted 03 Bit 3 Inverted Not inverted 04 Bit 4 Inverted Not inverted 05 Bit 5 Inverted Not inverted 06 Inverted Not inverted Bit 6 07 Bit 7 Inverted Not inverted 80 Bit 8 Inverted Not inverted 09 Bit 9 Inverted Not inverted 10 Bit 10 Inverted Not inverted Bit 11 Not inverted Inverted 11 12 Bit 12 Inverted Not inverted 13 Bit 13 Inverted Not inverted Not inverted 14 Bit 14 Inverted 15 Bit 15 Inverted Not inverted Dependency: Refer to: p2080, p2081, p2082, p2083, r2089

| r2089[04]               | CO: Send binector-connector converter status word / Bin/con ZSW send                                                                                                    |                                                 |                                                 |                       |  |  |  |
|-------------------------|----------------------------------------------------------------------------------------------------|-------------------------------------------------|-------------------------------------------------|-----------------------|--|--|--|
|                         | Access level: 3                                                                                                    | Calculated: -                                   | Data type: Unsigne                              | Data type: Unsigned16 |  |  |  |
|                         | Can be changed: -                                                                                                    | Scaling: -                                      | Data set: - Factory setting                     |                       |  |  |  |
|                         | Units group: -                                                                                                    | Unit selection: -                               |                                                 |                       |  |  |  |
|                         | Min                                                                                                    | Max                                             |                                                 |                       |  |  |  |
| Description:<br>Index:  | Connector output to intercond  [0] = Status word 1  [1] = Status word 2  [2] = Free status word 3  [3] = Free status word 4  [4] = Free status word 5                                                               | -<br>nect the status words to a PZD send w      | -<br>vord.                                      |                       |  |  |  |
| Bit field:  Dependency: | Bit Signal name  00 Bit 0  01 Bit 1  02 Bit 2  03 Bit 3  04 Bit 4  05 Bit 5  06 Bit 6  07 Bit 7  08 Bit 8  09 Bit 9  10 Bit 10  11 Bit 11  12 Bit 12  13 Bit 13  14 Bit 14  15 Bit 15  Refer to: p2051, p2080, p208 | 1 signal ON ON ON ON ON ON ON ON ON ON ON ON ON | O signal OFF OFF OFF OFF OFF OFF OFF OFF OFF OF | FP                    |  |  |  |
| Note:                   | Refer to: p2051, p2080, p2081, p2082, p2083 r2089 together with p2080 to p2084 forms five binector-connector converters.                                                                                            |                                                 |                                                 |                       |  |  |  |
| r2090.015               | BO: PROFIdrive PZD1 receive bit-serial / PZD1 recv bitw                                                                                                    |                                                 |                                                 |                       |  |  |  |
|                         | Access level: 3                                                                                                    | Calculated: -                                   | Data type: Unsigned16                           |                       |  |  |  |
|                         | Can be changed: -                                                                                                    | Scaling: -                                      | Data set: -                                     |                       |  |  |  |
|                         | Units group: -                                                                                                    | Unit selection: -                               |                                                 |                       |  |  |  |
|                         | Min                                                                                                    | Max                                             | Factory setting                                 |                       |  |  |  |
| Description:            | Binector output for bit-serial i troller.                                                                                                    | nterconnection of PZD1 (normally con            | trol word 1) received from the                  | PROFIdrive con-       |  |  |  |
| Bit field:              | Bit Signal name  00 Bit 0  01 Bit 1  02 Bit 2  03 Bit 3  04 Bit 4  05 Bit 5  06 Bit 6  07 Bit 7  08 Bit 8  09 Bit 9  10 Bit 10  11 Bit 11                                                                           | 1 signal ON ON ON ON ON ON ON ON ON ON ON ON ON | 0 signal OFF OFF OFF OFF OFF OFF OFF OFF OFF OF | FP                    |  |  |  |

r2091.0...15 BO: PROFIdrive PZD2 receive bit-serial / PZD2 recv bitw Access level: 3 Calculated: -Data type: Unsigned16 Scaling: -Can be changed: -Data set: -Units group: -Unit selection: -Min **Factory setting** Max Description: Binector output for bit-serial interconnection of PZD2 received from the PROFIdrive controller. Bit field: Signal name FΡ 1 signal 0 signal 00 Bit 0 ON OFF 01 Bit 1 ON OFF 02 Bit 2 ON OFF Bit 3 03 ON OFF 04 Bit 4 ON OFF 05 Bit 5 ON OFF 06 Bit 6 ON OFF 07 OFF Bit 7 ON 80 Bit 8 ON OFF 09 Bit 9 ON OFF 10 Bit 10 ON OFF 11 Bit 11 ON OFF Bit 12 ON OFF 12 13 Bit 13 ON OFF 14 Bit 14 ON OFF 15 Bit 15 ON OFF r2092.0...15 BO: PROFIdrive PZD3 receive bit-serial / PZD3 recv bitw Access level: 3 Calculated: -Data type: Unsigned16 Can be changed: -Scaling: -Data set: -Unit selection: -Units group: -Min Max **Factory setting Description:** Binector output for bit-serial interconnection of PZD3 received from the PROFIdrive controller. FΡ Bit field: Bit Signal name 1 signal 0 signal 00 Bit 0 ON OFF OFF 01 Bit 1 ON ON 02 Bit 2 OFF OFF 03 Bit 3 ON 04 Bit 4 ON OFF 05 Bit 5 ON OFF 06 Bit 6 ON OFF 07 Bit 7 ON OFF 80 Bit 8 ON OFF 09 Bit 9 ON OFF 10 Bit 10 ON OFF OFF Bit 11 ON 11 12 Bit 12 ON OFF 13 Bit 13 ON OFF 14 Bit 14 ON OFF

ON

OFF

15

Bit 15

| r2093.015 | BO: PROFIdrive PZD4 receive bit-serial / PZD4 recv bitw |  |
|-----------|---------------------------------------------------------|--|
|           |                                                         |  |

Access level: 3 Calculated: -Data type: Unsigned16

Scaling: -Can be changed: -Data set: -

Units group: -Unit selection: -

Min Max **Factory setting** 

Description: Binector output for bit-serial interconnection of PZD4 (normally control word 2) received from the PROFIdrive con-

Bit field:

| Bit | Signal name | 1 signal | 0 signal | FP |
|-----|-------------|----------|----------|----|
| 00  | Bit 0       | ON       | OFF      | -  |
| 01  | Bit 1       | ON       | OFF      | -  |
| 02  | Bit 2       | ON       | OFF      | -  |
| 03  | Bit 3       | ON       | OFF      | -  |
| 04  | Bit 4       | ON       | OFF      | -  |
| 05  | Bit 5       | ON       | OFF      | -  |
| 06  | Bit 6       | ON       | OFF      | -  |
| 07  | Bit 7       | ON       | OFF      | -  |
| 80  | Bit 8       | ON       | OFF      | -  |
| 09  | Bit 9       | ON       | OFF      | -  |
| 10  | Bit 10      | ON       | OFF      | -  |
| 11  | Bit 11      | ON       | OFF      | -  |
| 12  | Bit 12      | ON       | OFF      | -  |
| 13  | Bit 13      | ON       | OFF      | -  |
| 14  | Bit 14      | ON       | OFF      | -  |
| 15  | Bit 15      | ON       | OFF      | -  |
|     |             |          |          |    |

### r2094.0...15 BO: Connector-binector converter binector output / Con/bin outp

Access level: 3 Calculated: -Data type: Unsigned16

Can be changed: -Scaling: -Data set: -

Units group: -Unit selection: -

Min **Factory setting** Max

Description: Binector output for bit-serial onward interconnection of a PZD word received from the PROFIdrive controller.

The PZD is selected via p2099[0].

14

15

Bit 14

Bit 15

Bit field: Bit Signal name FΡ 1 signal 0 signal 00 Bit 0 ON OFF 01 Bit 1 ON OFF 02 Bit 2 ON OFF 03 Bit 3 ON OFF 04 Bit 4 ON OFF

05 Bit 5 ON OFF 06 Bit 6 ON OFF 07 Bit 7 ON OFF 80 Bit 8 ON OFF 09 Bit 9 ON OFF 10 Bit 10 ON OFF Bit 11 ON OFF 11 OFF 12 Bit 12 ON 13 Bit 13 ON OFF

ON

ON

Dependency: Refer to: p2099 OFF

OFF

r2095.0...15 BO: Connector-binector converter binector output / Con/bin outp Calculated: -Access level: 3 Data type: Unsigned16 Can be changed: -Scaling: -Data set: -Units group: -Unit selection: -Min Max **Factory setting Description:** Binector output for bit-serial interconnection of a PZD word received from the PROFIdrive controller. The PZD is selected via p2099[1]. Bit field: Bit Signal name 1 signal 0 signal FΡ 00 Bit 0 ON OFF OFF 01 Bit 1 ON 02 Bit 2 ON OFF OFF 03 Bit 3 ON 04 Bit 4 ON OFF 05 Bit 5 ON OFF Bit 6 06 ON OFF 07 Bit 7 ON OFF 80 ON OFF Bit 8 09 Bit 9 ON OFF 10 Bit 10 ON OFF Bit 11 ON 11 OFF 12 Bit 12 ON OFF Bit 13 ON OFF 13 14 Bit 14 ON OFF 15 Bit 15 ON OFF Dependency: Refer to: p2099 p2098[0...1] Inverter connector-binector converter binector output / Con/bin outp inv Access level: 3 Calculated: -Data type: Unsigned16 Can be changed: U, T Scaling: -Data set: -Units group: -Unit selection: -Min Max **Factory setting**  $0000\ 0000\ 0000\ 0000\ bin$ **Description:** Setting to invert the individual binector outputs of the connector-binector converter. Using p2098[0], the signals of CI: p2099[0] are influenced. Using p2098[1], the signals of CI: p2099[1] are influenced. Bit field: Bit Signal name 1 signal 0 signal FΡ 00 Bit 0 Inverted Not inverted 01 Bit 1 Inverted Not inverted Bit 2 02 Inverted Not inverted 03 Bit 3 Inverted Not inverted Bit 4 Λ4 Not inverted Inverted 05 Bit 5 Inverted Not inverted 06 Bit 6 Inverted Not inverted 07 Bit 7 Inverted Not inverted 80 Bit 8 Inverted Not inverted 09 Bit 9 Inverted Not inverted 10 Bit 10 Inverted Not inverted Bit 11 Not inverted 11 Inverted 12 Bit 12 Inverted Not inverted 13 Bit 13 Inverted Not inverted Not inverted 14 Bit 14 Inverted 15 Bit 15 Inverted Not inverted Dependency: Refer to: r2094, r2095, p2099

p2099[0...1] CI: Connector-binector converter signal source / Con/bin S\_src

Access level: 3 Calculated: - Data type: U32 / Integer16

Can be changed: U, T Scaling: - Data set: -

Units group: - Unit selection: -

Min Max Factory setting

<del>-</del> 0

**Description:** Sets the signal source for the connector-binector converter.

A PZD receive word can be selected as signal source. The signals are available to be serially passed-on (intercon-

nection).

Dependency: Refer to: r2094, r2095

Note: From the signal source set via the connector input, the corresponding lower 16 bits are converted.

p2099[0...1] together with r2094.0...15 and r2095.0...15 forms two connector-binector converters:

Connector input p2099[0] to binector output in r2094.0...15 Connector input p2099[1] to binector output in r2095.0...15

p2100[0...19] Setting the fault number for fault response / F\_no F response

Access level: 3 Calculated: - Data type: Unsigned16

Can be changed: U, T Scaling: - Data set: -

Units group: - Unit selection: -

Min Max Factory setting

0 65535 0

**Description:** Selects the faults for which the fault response should be changed

**Dependency:** The fault is selected and the required response is set under the same index.

Refer to: p2101

Notice: For the following cases, it is not possible to re-parameterize the fault response to a fault:

if there is no existing fault number.the message type is not "fault" (F).

- when a fault is present.

p2101[0...19] Setting the fault response / Fault response

> Access level: 3 Calculated: -Data type: Integer16

Can be changed: U, T Scaling: -Data set: -

Units group: -Unit selection: -

Min Max **Factory setting** 

**Description:** Sets the fault response for the selected fault.

Value: 0: NONE OFF1 1. 2:

OFF2 OFF3 3. STOP2 5.

6: Internal armature short-circuit / DC braking

Dependency: The fault is selected and the required response is set under the same index.

Refer to: p2100

Notice: It is not possible to re-parameterize the response to a specific fault for faults that are already present (queued).

Note: The fault response can only be changed for faults with the appropriate identification.

Example:

F12345 and fault response = NONE (OFF1, OFF2)

--> The fault response NONE can be changed to OFF1 or OFF2.

Re value = 1 (OFF1):

Braking along the ramp-function generator down ramp followed by a pulse inhibit.

Re value = 2 (OFF2): Internal/external pulse inhibit. Re value = 3 (OFF3):

Braking along the OFF3 down ramp followed by a pulse inhibit.

Re value = 5 (STOP2):

n set = 0

Re value = 6 (armature short-circuit, internal/DC braking):

This value can only be set for all drive data sets when p1231 = 4.

a) DC braking is not possible for synchronous motors.

b) DC braking is possible for induction motors.

p2103[0...n] BI: 1. Acknowledge faults / 1. Acknowledge

CU230P-2 BT Access level: 3 Calculated: -Data type: U32 / Binary CU230P-2 CAN Can be changed: U, T Scaling: -Data set: CDS, p0170

CU230P-2 HVAC Units group: -Unit selection: -

> Min Max **Factory setting** [0] 722.2

[1] 0 [2] 0 [3] 0

**Description:** Sets the first signal source to acknowledge faults.

Notice: The parameter may be protected as a result of p0922 or p2079 and cannot be changed.

Note: A fault acknowledgement is triggered with a 0/1 signal.

p2103[0...n] BI: 1. Acknowledge faults / 1. Acknowledge

CU230P-2 DP Access level: 3 Calculated: - Data type: U32 / Binary
Can be changed: U, T Scaling: - Data set: CDS, p0170

Units group: - Unit selection: -

Min Max Factory setting

[0] 2090.7 [1] 722.2 [2] 2090.7 [3] 2090.7

**Description:** Sets the first signal source to acknowledge faults.

Notice: The parameter may be protected as a result of p0922 or p2079 and cannot be changed.

**Note:** A fault acknowledgement is triggered with a 0/1 signal.

p2104[0...n] BI: 2. Acknowledge faults / 2. Acknowledge

CU230P-2 BT Access level: 3 Calculated: - Data type: U32 / Binary CU230P-2 CAN Can be changed: U, T Scaling: - Data set: CDS, p0170

CU230P-2 HVAC Units group: - Unit selection: -

Min Max Factory setting

-

**Description:** Sets the second signal source to acknowledge faults. **Note:** A fault acknowledgement is triggered with a 0/1 signal.

p2104[0...n] BI: 2. Acknowledge faults / 2. Acknowledge

CU230P-2 DP Access level: 3 Calculated: - Data type: U32 / Binary

Can be changed: U, T Scaling: - Data set: CDS, p0170
Units group: - Unit selection: -

Min Max Factory setting
- - [0] 722.2

[1] 0 [2] 0 [3] 0

**Description:** Sets the second signal source to acknowledge faults. **Note:** A fault acknowledgement is triggered with a 0/1 signal.

p2105[0...n] BI: 3. Acknowledge faults / 3. Acknowledge

Access level: 3Calculated: -Data type: U32 / BinaryCan be changed: U, TScaling: -Data set: CDS, p0170

Units group: - Unit selection: -

Min Max Factory setting

Description: Sets the third signal source to acknowledge faults.

**Note:** A fault acknowledgement is triggered with a 0/1 signal.

p2106[0...n] BI: External fault 1 / External fault 1

 Access level: 3
 Calculated: Data type: U32 / Binary

 Can be changed: U, T
 Scaling: Data set: CDS, p0170

Units group: - Unit selection: -

Min Max Factory setting

-

**Description:** Sets the signal source for external fault 1.

Dependency: Refer to: F07860

**Note:** An external fault is triggered with a 1/0 signal.

p2107[0...n] BI: External fault 2 / External fault 2

Access level: 3 Calculated: - Data type: U32 / Binary
Can be changed: U, T Scaling: - Data set: CDS, p0170

Units group: - Unit selection: -

Min Max Factory setting

-

**Description:** Sets the signal source for external fault 2.

**Dependency:** Refer to: F07861

**Note:** An external fault is triggered with a 1/0 signal.

p2108[0...n] BI: External fault 3 / External fault 3

Access level: 3 Calculated: - Data type: U32 / Binary
Can be changed: U, T Scaling: - Data set: CDS, p0170

Units group: - Unit selection: -

Min Max Factory setting

-

**Description:** Sets the signal source for external fault 3.

External fault 3 is initiated by the following AND logic operation:

- BI: p2108 negated

- BI: p3111

- BI: p3112 negated

**Dependency:** Refer to: p3110, p3111, p3112

Notice:

Refer to: F07862

**Note:** An external fault is triggered with a 1/0 signal.

r2109[0...63] Fault time removed in milliseconds / t\_flt resolved ms

Access level: 3 Calculated: - Data type: Unsigned32

Can be changed: - Scaling: - Data set: -

Units group: - Unit selection: -

Min Max Factory setting

- [ms] - [ms]

**Description:** Displays the system runtime in milliseconds when the fault was removed. **Dependency:** Refer to: r0945, r0947, r0948, r0949, r2130, r2133, r2136, p8400

The time comprises r2136 (days) and r2109 (milliseconds).

Note: The buffer parameters are cyclically updated in the background (refer to status signal in r2139).

The structure of the fault buffer and the assignment of the indices is shown in r0945.

r2110[0...63] Alarm number / Alarm number

Access level: 2 Calculated: - Data type: Unsigned16

Can be changed: - Scaling: - Data set: -

Units group: - Unit selection: -

Min Max Factory setting

-

**Description:** This parameter is identical to r2122.

p2111 Alarm counter / Alarm counter

Access level: 3 Calculated: - Data type: Unsigned16

Can be changed: U, T Scaling: - Data set: -

Units group: - Unit selection: -

Min Max Factory setting

0 65535 0

**Description:** Number of alarms that have occurred after the last reset.

**Dependency:** When p2111 is set to 0, the following is initiated:

- all of the alarms of the alarm buffer that have gone [0...7] are transferred into the alarm history [8...63].

- the alarm buffer [0...7] is deleted.

Refer to: r2110, r2122, r2123, r2124, r2125

**Note:** The parameter is reset to 0 at POWER ON.

p2112[0...n] BI: External alarm 1 / External alarm 1

Access level: 3 Calculated: - Data type: U32 / Binary
Can be changed: U, T Scaling: - Data set: CDS, p0170

Units group: - Unit selection: -

Min Max Factory setting

-

**Description:** Sets the signal source for external alarm 1.

**Dependency:** Refer to: A07850

**Note:** An external alarm is triggered with a 1/0 signal.

r2114[0...1] System runtime total / Sys runtime tot

Access level: 3 Calculated: - Data type: Unsigned32

Can be changed: - Scaling: - Data set: -

Units group: - Unit selection: -

Min Max Factory setting

- - - -

**Description:** Displays the total system runtime for the drive unit.

The time comprises r2114[0] (milliseconds) and r2114[1] (days).

After r2114[0] has reached a value of 86.400.000 ms (24 hours) this value is reset and r2114[1] is incremented.

Index: [0] = Milliseconds

[1] = Days

**Dependency:** Refer to: r0948, r2109, r2123, r2125, r2130, r2136, r2145, r2146

Note: When the electronic power supply is switched out, the counter values are saved.

After the drive unit is powered up, the counter continues to run with the last value that was saved.

p2116[0...n] BI: External alarm 2 / External alarm 2

Access level: 3Calculated: -Data type: U32 / BinaryCan be changed: U, TScaling: -Data set: CDS, p0170

Units group: - Unit selection: -

Min Max Factory setting

•

**Description:** Sets the signal source for external alarm 2.

Dependency: Refer to: A07851

**Note:** An external alarm is triggered with a 1/0 signal.

p2117[0...n] BI: External alarm 3 / External alarm 3

Access level: 3 Calculated: - Data type: U32 / Binary
Can be changed: U, T Scaling: - Data set: CDS, p0170

Units group: - Unit selection: -

Min Max Factory setting

-

**Description:** Sets the signal source for external alarm 3.

**Dependency:** Refer to: A07852

**Note:** An external alarm is triggered with a 1/0 signal.

p2118[0...19] Sets the message number for message type. / Msg\_no Msg\_type

Access level: 3 Calculated: - Data type: Unsigned16

Can be changed: U, T Scaling: - Data set: -

Units group: - Unit selection: -

Min Max Factory setting

0 65535 0

**Description:** Selects faults or alarms for which the message type should be changed.

**Dependency:** Selects the fault or alarm selection and sets the required type of message realized under the same index.

Refer to: p2119

**Notice:** It is not possible to re-parameterize the message type in the following cases:

- if there is no existing message number.

- if a message is present.

p2119[0...19] Setting the message type / Message type

Access level: 3 Calculated: - Data type: Integer16

Can be changed: U, T Scaling: - Data set: -

Units group: - Unit selection: -

Min Max Factory setting

1 3 1

**Description:** Sets the message type for the selected fault or alarm.

 Value:
 1:
 Fault (F)

 2:
 Alarm (A)

 3:
 No message (N)

**Dependency:** Selects the fault or alarm selection and sets the required type of message realized under the same index.

Refer to: p2118

Notice: It is not possible to re-parameterize the message type for the existing faults or alarms.

Note: The message type can only be changed for messages with the appropriate identification.

Example:

F12345(A) --> Fault F12345 can be changed to alarm A12345.

In this case, the message number that may be possibly entered in p2100[0...19] and p2126[0...19] is automatically

removed.

r2120 CO: Sum of fault and alarm buffer changes / Sum buffer changed

Access level: 4 Calculated: - Data type: Unsigned16

Can be changed: - Scaling: - Data set: -

Units group: - Unit selection: -

Min Max Factory setting

-

**Description:** Displays the sum of all of the fault and alarm buffer changes in the drive unit.

**Dependency:** Refer to: r0944, r2121

r2121 CO: Counter, alarm buffer changes / Alrm buff changed

Access level: 3 Calculated: - Data type: Unsigned16

Can be changed: - Scaling: - Data set: -

Units group: - Unit selection: -

Min Max Factory setting

-

**Description:** This counter is incremented every time the alarm buffer changes. **Dependency:** Refer to: r2110, r2122, r2123, r2124, r2125

r2122[0...63] Alarm code / Alarm code

Access level: 2 Calculated: - Data type: Unsigned16

Can be changed: - Scaling: - Data set: -

Units group: - Unit selection: -

Min Max Factory setting

**Description:** Displays the number of alarms that have occurred.

**Dependency:** Refer to: r2110, r2123, r2124, r2125, r2134, r2145, r2146

**Note:** The buffer parameters are cyclically updated in the background (refer to status signal in r2139).

Alarm buffer structure (general principle):

r2122[0], r2124[0], r2123[0], r2125[0] --> alarm 1 (the oldest)

. . .

r2122[7], r2124[7], r2123[7], r2125[7] --> Alarm 8 (the latest)

When the alarm buffer is full, the alarms that have gone are entered into the alarm history:

r2122[8], r2124[8], r2123[8], r2125[8] --> Alarm 1 (the latest)

. . .

r2122[63], r2124[63], r2123[63], r2125[63] --> alarm 56 (the oldest)

r2123[0...63] Alarm time received in milliseconds / t\_alarm recv ms

Access level: 3 Calculated: - Data type: Unsigned32

Can be changed: - Scaling: - Data set: -

Units group: - Unit selection: -

Min Max Factory setting

- [ms] - [ms]

Description:Displays the system runtime in milliseconds when the alarm occurred.Dependency:Refer to: r2110, r2122, r2124, r2125, r2134, r2145, r2146, p8400Notice:The time comprises r2145 (days) and r2123 (milliseconds).

Note: The buffer parameters are cyclically updated in the background (refer to status signal in r2139).

The structure of the alarm buffer and the assignment of the indices is shown in r2122.

r2124[0...63] Alarm value / Alarm value

Access level: 3 Calculated: - Data type: Integer32

Can be changed: - Scaling: - Data set: -

Units group: - Unit selection: -

Min Max Factory setting

<u>-</u>

**Description:** Displays additional information about the active alarm (as integer number).

**Dependency:** Refer to: r2110, r2122, r2123, r2125, r2134, r2145, r2146

Note: The buffer parameters are cyclically updated in the background (refer to status signal in r2139).

The structure of the alarm buffer and the assignment of the indices is shown in r2122.

r2125[0...63] Alarm time removed in milliseconds / t\_alarm res ms

Access level: 3 Calculated: - Data type: Unsigned32

Can be changed: - Scaling: - Data set: -

Units group: - Unit selection: -

Min Max Factory setting

- [ms] - [ms]

**Description:** Displays the system runtime in milliseconds when the alarm was cleared.

**Dependency:** Refer to: r2110, r2122, r2123, r2124, r2134, r2145, r2146, p8400 **Notice:** The time comprises r2146 (days) and r2125 (milliseconds).

Note: The buffer parameters are cyclically updated in the background (refer to status signal in r2139).

The structure of the alarm buffer and the assignment of the indices is shown in r2122.

p2126[0...19] Setting fault number for acknowledge mode / Fault\_no ackn\_mode

Access level: 3 Calculated: - Data type: Unsigned16

Can be changed: U, T Scaling: - Data set: -

Units group: - Unit selection: -

Min Max Factory setting

0 65535 0

**Description:** Selects the faults for which the acknowledge mode is to be changed

**Dependency:** Selects the faults and sets the required acknowledge mode realized under the same index

Refer to: p2127

**Notice:** It is not possible to re-parameterize the acknowledge mode of a fault in the following cases:

if there is no existing fault number.the message type is not "fault" (F).

- when a fault is present.

p2127[0...19] Sets acknowledgement mode / Acknowledge mode

Access level: 3 Calculated: - Data type: Integer16

Can be changed: U, T Scaling: - Data set: -

Units group: - Unit selection: -

Min Max Factory setting

1 2 1

**Description:** Sets the acknowledge mode for selected fault. **Value:** 1: Acknowledgment only using POWER ON

2: Ack IMMEDIATELY after the fault cause has been removed

**Dependency:** Selects the faults and sets the required acknowledge mode realized under the same index

Refer to: p2126

**Notice:** It is not possible to re-parameterize the acknowledge mode of a fault in the following cases:

if there is no existing fault number.the message type is not "fault" (F).

- when a fault is present.

**Note:** The acknowledge mode can only be changed for faults with the appropriate identification.

Example:

F12345 and acknowledge mode = IMMEDIATE (POWER ON)

--> The acknowledge mode can be changed from IMMEDIATELY to POWER ON.

p2128[0...15] Selecting fault/alarm code for trigger / Message trigger

Access level: 3 Calculated: - Data type: Unsigned16

Can be changed: U, T Scaling: - Data set: -

Units group: - Unit selection: -

Min Max Factory setting

0 65535 0

**Description:** Selects faults or alarms which can be used as trigger.

**Dependency:** Refer to: r2129

r2129.0...15 CO/BO: Trigger word for faults and alarms / Trigger word

Access level: 3 Calculated: - Data type: Unsigned16

Can be changed: - Scaling: - Data set: -

Units group: - Unit selection: -

Min Max Factory setting

- ·

**Description:** Trigger signal for the selected faults and alarms

Bit field: Signal name 1 signal 0 signal FΡ 00 Trigger signal p2128[0] ON OFF 01 Trigger signal p2128[1] ON OFF 02 Trigger signal p2128[2] ON OFF 03 Trigger signal p2128[3] ON OFF 04 Trigger signal p2128[4] ON OFF 05 Trigger signal p2128[5] ON OFF 06 Trigger signal p2128[6] ON **OFF** Trigger signal p2128[7] 07 ON OFF N8 Trigger signal p2128[8] ON OFF 09 Trigger signal p2128[9] ON **OFF** Trigger signal p2128[10]  $\bigcirc$ N OFF 10 11 Trigger signal p2128[11] ON OFF ON OFF Trigger signal p2128[12] 12 Trigger signal p2128[13] ON OFF 13

**Dependency:** If one of the faults or alarms selected in p2128[n] occurs, then the particular bit of this binector output is set.

Refer to: p2128

14

15

**Note:** CO: r2129 = 0 --> None of the selected messages has occurred.

Trigger signal p2128[14]

Trigger signal p2128[15]

CO: r2129 > 0 --> At least one of the selected messages has occurred.

r2130[0...63] Fault time received in days / t\_fault recv days

Access level: 3 Calculated: - Data type: Unsigned16

ON

ON

OFF

OFF

Can be changed: - Scaling: - Data set: -

Units group: - Unit selection: -

Min Max Factory setting

-

Description:Displays the system runtime in days when the fault occurred.Dependency:Refer to: r0945, r0947, r0948, r0949, r2109, r2133, r2136, p8401Notice:The time comprises r2130 (days) and r0948 (milliseconds).

The value displayed in p2130 refers to 01.01.1970.

Note: The buffer parameters are cyclically updated in the background (refer to status signal in r2139).

r2131 CO: Actual fault code / Actual fault code

Access level: 2 Calculated: - Data type: Unsigned16

Can be changed: - Scaling: - Data set: -

Units group: - Unit selection: -

Min Max Factory setting

-

**Description:** Displays the code of the oldest active fault.

**Dependency:** Refer to: r3131, r3132 **Note:** 0: No fault present.

r2132 CO: Actual alarm code / Actual alarm code

Access level: 2 Calculated: - Data type: Unsigned16

Can be changed: - Scaling: - Data set: -

Units group: - Unit selection: -

Min Max Factory setting

-

**Description:** Displays the code of the last alarm that occurred.

Note: 0: No alarm present.

r2133[0...63] Fault value for float values / Fault val float

Access level: 3 Calculated: - Data type: FloatingPoint32

Can be changed: - Scaling: - Data set: -

Units group: - Unit selection: -

Min Max Factory setting

**Description:** Displays additional information about the fault that occurred for float values.

**Dependency:** Refer to: r0945, r0947, r0948, r0949, r2109, r2130, r2136

**Note:** The buffer parameters are cyclically updated in the background (refer to status signal in r2139).

r2134[0...63] Alarm value for float values / Alarm value float

Access level: 3 Calculated: - Data type: FloatingPoint32

Can be changed: - Scaling: - Data set: -

Units group: - Unit selection: -

Min Max Factory setting

-

**Description:** Displays additional information about the active alarm for float values.

**Dependency:** Refer to: r2110, r2122, r2123, r2124, r2125, r2145, r2146

**Note:** The buffer parameters are cyclically updated in the background (refer to status signal in r2139).

r2135.12...15 CO/BO: Status word faults/alarms 2 / ZSW fault/alarm 2

Access level: 2 Calculated: - Data type: Unsigned16

Can be changed: - Scaling: - Data set: -

Units group: - Unit selection: -

Min Max Factory setting

-

**Description:** Displays the second status word of faults and alarms.

Bit field: Bit Signal name 1 signal 0 signal FP

12 Fault motor overtemperature Yes No Fault power unit thermal overload No 13 Yes 14 Alarm motor overtemperature Yes No 15 Alarm power unit thermal overload Nο Yes

r2136[0...63] Fault time removed in days / t\_flt resolv. days

Access level: 3 Calculated: - Data type: Unsigned16

Can be changed: - Scaling: - Data set: -

Units group: - Unit selection: -

Min Max Factory setting

-

Description:Displays the system runtime in days when the fault was removed.Dependency:Refer to: r0945, r0947, r0948, r0949, r2109, r2130, r2133, p8401Notice:The time comprises r2136 (days) and r2109 (milliseconds).

Note: The buffer parameters are cyclically updated in the background (refer to status signal in r2139).

r2138.7...15 CO/BO: Control word faults/alarms / STW fault/alarm

Access level: 2 Calculated: - Data type: Unsigned16

Can be changed: - Scaling: - Data set: -

Units group: - Unit selection: -

Min Max Factory setting

Description: Displays the control word of the faults and alarms.

Bit field: Bit Signal name 1 signal 0 signal

FΡ 07 Acknowledge fault Yes No 10 External alarm 1 (A07850) effective Yes No 11 External alarm 2 (A07851) effective Yes No External alarm 3 (A07852) effective 12 Yes Nο External fault 1 (F07860) effective 13 Yes No External fault 2 (F07861) effective 14 Yes No External fault 3 (F07862) effective Yes No

**Dependency:** Refer to: p2103, p2104, p2105, p2106, p2107, p2108, p2112, p2116, p2117, p3110, p3111, p3112

r2139.0...12 CO/BO: Status word faults/alarms 1 / ZSW fault/alarm 1

Access level: 2 Calculated: - Data type: Unsigned16

Can be changed: - Scaling: - Data set: -

Units group: - Unit selection: -

Min Max Factory setting

· ·

**Description:** Displays the first status word of faults and alarms.

Bit field: Bit Signal name 1 signal 0 signal FP 00 Being acknowledged Yes No 01 Acknowledgment required Yes No 03 Fault present Yes Nο

06 Internal message 1 present Yes No Yes 07 Alarm present Nο 80 Internal message 2 present Yes No 11 Alarm class bit 0 High Low 12 Alarm class bit 1 High I ow

**Note:** Re bit 03, 07:

These bits are set if at least one fault/alarm occurs. Data is entered into the fault/alarm buffer with delay. This is the reason that the fault/alarm buffer should only be read if, after "fault present"/"alarm present" has occurred, a change in the buffer was also detected (r0944, r9744, r2121).

Re bit 06, 08:

These status bits are used for internal diagnostic purposes only.

Re bit 11, 12:

These status bits are used for the classification of internal alarm classes and are intended for diagnostic purposes only on certain automation systems with integrated SINAMICS functionality.

p2140[0...n] Hysteresis speed 2 / n\_hysteresis 2

Access level: 3 Calculated: p0340 = 1,3,5

Can be changed: U, T Scaling: -

Units group: 3\_1 Unit selection: p0505

 Min
 Max
 Factory setting

 0.00 [rpm]
 300.00 [rpm]
 90.00 [rpm]

**Description:** Sets the hysteresis speed (bandwidth) for the following signals:

"|n\_act| < = speed threshold value 2" (BO: r2197.1)
"|n\_act| > speed threshold value 2" (BO: r2197.2)

**Dependency:** Refer to: p2155, r2197

p2141[0...n] Speed threshold 1 / n\_thresh val 1

Access level: 3 Calculated: p0340 = 1,3,5 Data type: FloatingPoint32 Can be changed: U, T Scaling: - Data set: DDS, p0180

Data type: FloatingPoint32

Data set: DDS, p0180

Units group: 3\_1 Unit selection: p0505

 Min
 Max
 Factory setting

 0.00 [rpm]
 210000.00 [rpm]
 5.00 [rpm]

Description: Sets the speed threshold value for the signal "f or n comparison value reached or exceeded" (BO: r2199.1).

**Dependency:** Refer to: p2142, r2199

p2142[0...n] Hysteresis speed 1 / n\_hysteresis 1

Access level: 3Calculated: p0340 = 1,3,5Data type: FloatingPoint32Can be changed: U, TScaling: -Data set: DDS, p0180

Units group: 3\_1 Unit selection: p0505

 Min
 Max
 Factory setting

 0.00 [rpm]
 300.00 [rpm]
 2.00 [rpm]

**Description:** Sets the hysteresis speed (bandwidth) for the signal "f or n / v comparison value reached or exceeded" (BO:

r2199.1).

**Dependency:** Refer to: p2141, r2199

p2144[0...n] BI: Motor stall monitoring enable (negated) / Mot stall enab neg

Access level: 4 Calculated: - Data type: U32 / Binary
Can be changed: U, T Scaling: - Data set: CDS, p0170

Units group: - Unit selection: -

Min Max Factory setting

- - 0

**Description:** Sets the signal source for the negated enable (0 = enable) of the motor stall monitoring.

**Dependency:** Refer to: p2163, p2164, p2166, r2197, r2198

Refer to: F07900

Note: If the enable signal is connected to r2197.7 then the stall signal is suppressed if there is no speed setpoint - actual

value deviation.

r2145[0...63] Alarm time received in days / t\_alarm recv days

Access level: 3 Calculated: - Data type: Unsigned16

Can be changed: - Scaling: - Data set: -

Units group: - Unit selection: -

Min Max Factory setting

- - -

Description:Displays the system runtime in days when the alarm occurred.Dependency:Refer to: r2110, r2122, r2123, r2124, r2125, r2134, r2146, p8401Notice:The time comprises r2145 (days) and r2123 (milliseconds).

Note: The buffer parameters are cyclically updated in the background (refer to status signal in r2139).

r2146[0...63] Alarm time removed in days / t\_alarm res days

> Access level: 3 Calculated: -Data type: Unsigned16

Scaling: -Can be changed: -Data set: -

Unit selection: -Units group: -

Min Max **Factory setting** 

**Description:** Displays the system runtime in days when the alarm was cleared. Dependency: Refer to: r2110, r2122, r2123, r2124, r2125, r2134, r2145, p8401 Notice: The time comprises r2146 (days) and r2125 (milliseconds).

Note: The buffer parameters are cyclically updated in the background (refer to status signal in r2139).

p2148[0...n] BI: RFG active / RFG active

> Access level: 3 **Calculated:** p0340 = 1,3,5Data type: U32 / Binary Can be changed: U, T Scaling: -Data set: CDS, p0170

Units group: -Unit selection: -

Min Max **Factory setting** 

**Description:** Sets the signal source for the signal "ramp-function generator active" for the following signals/messages:

"Speed setpoint - actual value deviation within tolerance t\_on" (BO: r2199.4)

"Ramp-up/ramp-down completed" (BO: r2199.5)

Notice: The parameter may be protected as a result of p0922 or p2079 and cannot be changed. Note:

The binector input is automatically interconnected to r1199.2 as a default setting.

p2149[0...n] Monitoring configuration / Monit config

> Calculated: -Access level: 3 Data type: Unsigned16 Can be changed: U, T Scaling: -Data set: DDS, p0180

Unit selection: -Units group: -

Min Max **Factory setting** 

1001 bin

**Description:** Sets the configuration for messages and monitoring functions.

Bit field: FΡ Signal name 1 signal 0 signal NΩ Enable alarm A07903 Yes Nο 8010 Load monitoring only in the 1st quadrant 01 8013 Yes Nο Yes No 8010

03 n\_act > p2155 own hysteresis

> Refer to: r2197 Refer to: A07903

Note: Re bit 00:

Dependency:

Alarm A07903 is output when the bit is set with r2197.7 = 0 (n\_set <> n\_act).

When the bit is set, load monitoring is only carried out in the 1st quadrant as a result of the positive characteristic

parameters (p2182 ... p2190).

Re bit 03:

When the bit is set, r2197 bit 1 and bit 2 are determined via separate hystereses.

p2150[0...n] Hysteresis speed 3 / n\_hysteresis 3

> **Calculated:** p0340 = 1,3,5 Access level: 3 Data type: FloatingPoint32 Data set: DDS, p0180

Can be changed: U, T Scaling: -

Units group: 3\_1 Unit selection: p0505

Min **Factory setting** Max 0.00 [rpm] 300.00 [rpm] 2.00 [rpm]

Sets the hysteresis speed (bandwidth) for the following signals: **Description:** 

"In act | < speed threshold value 3" (BO: r2199.0)

"n set >= 0" (BO: r2198.5) "n\_act >= 0" (BO: r2197.3)

Dependency: Refer to: p2161, r2197, r2199

p2151[0...n] CI: Speed setpoint for messages/signals / n\_set for msg

> Access level: 3 Calculated: -Data type: U32 / FloatingPoint32

Can be changed: T Scaling: p2000 Data set: CDS, p0170

Unit selection: -Units group: -

Min Max **Factory setting** 

1170[0]

**Description:** Sets the signal source for the speed setpoint for the following messages:

"Speed setpoint - actual value deviation within tolerance t\_off" (BO: r2197.7)

"Ramp-up/ramp-down completed" (BO: r2199.5)

"|n\_set| < p2161" (BO: r2198.4) "n\_set > 0" (BO: r2198.5) Refer to: r2197, r2198, r2199

Dependency:

p2152[0...n] Delay for comparison  $n > n \max / Del n > n \max$ 

> Access level: 3 Calculated: -Data type: Unsigned16 Can be changed: U, T Scaling: Data set: DDS, p0180

Units group: -Unit selection: -

Min Max **Factory setting** 0 [ms] 10000 [ms] 200 [ms]

**Description:** Delay time for the comparison of the speed with the maximum speed.

Dependency: Refer to: p1082, r1084, r1087, p2162

p2153[0...n] Speed actual value filter time constant / n\_act\_filt T

> Access level: 3 Calculated: -Data type: FloatingPoint32 Can be changed: U, T Scaling: -Data set: DDS, p0180

Units group: -Unit selection: -

Min Max **Factory setting** 

1000000 [ms] 0 [ms] 0 [ms]

Sets the time constant of the PT1 element to smooth the speed / velocity actual value. **Description:** 

The smoothed actual speed/velocity is compared with the threshold values and is only used for messages and sig-

nals.

Refer to: r2169 Dependency:

Data set: DDS, p0180

p2155[0...n] Speed threshold 2 / n\_thresh val 2

Access level: 3 Calculated: p0340 = 1,3,5 Data type: FloatingPoint32

Can be changed: U, T Scaling: -

Units group: 3\_1 Unit selection: p0505

 Min
 Max
 Factory setting

 0.00 [rpm]
 210000.00 [rpm]
 900.00 [rpm]

**Description:** Sets the speed threshold value for the following messages:

"|n\_act| < = speed threshold value 2" (BO: r2197.1)
"|n\_act| > speed threshold value 2" (BO: r2197.2)

**Dependency:** Refer to: p2140, r2197

p2156[0...n] On delay, comparison value reached / t\_on cmpr val rchd

Access level: 3Calculated: -Data type: FloatingPoint32Can be changed: U, TScaling: -Data set: DDS, p0180

Units group: - Unit selection: -

 Min
 Max
 Factory setting

 0.0 [ms]
 10000.0 [ms]
 0.0 [ms]

**Description:** Sets the switch-in delay time for the signal "comparison value reached" (BO: r2199.1).

**Dependency:** Refer to: p2141, p2142, r2199

p2157[0...n] Speed threshold 5 / n\_thresh val 5

Access level: 3 Calculated: p0340 = 1,3,5 Data type: FloatingPoint32 Can be changed: U, T Scaling: - Data set: DDS, p0180

Units group: 3\_1 Unit selection: p0505

 Min
 Max
 Factory setting

 0.00 [rpm]
 210000.00 [rpm]
 900.00 [rpm]

**Description:** Sets the speed threshold value for the following messages:

"|n\_act| < = speed threshold value 5" (BO: r2198.0)

"|n\_act| > speed threshold value 5" (BO: r2198.1)

Dependency: Refer to: p2150, p2158

p2158[0...n] Delay for n act comparison with speed threshold value 5 / Del compar n 5

Access level: 3Calculated: -Data type: Unsigned16Can be changed: U, TScaling: -Data set: DDS, p0180

Units group: - Unit selection: -

Min Max Factory setting

0 [ms] 10000 [ms] 10 [ms] 10 [ms] Delay time for the comparison of the speed with the speed threshold value 5 (P2157).

**Dependency:** Refer to: p2150, p2157

Description:

p2159[0...n] Speed threshold 6 / n\_thresh val 6

Access level: 3 Calculated: p0340 = 1,3,5 Data type: FloatingPoint32 Can be changed: U, T Scaling: - Data set: DDS, p0180

Units group: 3\_1 Unit selection: p0505

 Min
 Max
 Factory setting

 0.00 [rpm]
 210000.00 [rpm]
 900.00 [rpm]

**Description:** Sets the speed threshold value for the following messages:

"|n\_act| < = speed threshold value 6" (BO: r2198.2)

"|n\_act| > speed threshold value 6" (BO: r2198.3)

**Dependency:** Refer to: p2150, p2160

p2160[0...n] Delay for n\_act comparison with speed threshold value 6 / Del compar n\_6

> Calculated: -Access level: 3 Data type: Unsigned16 Can be changed: U, T Scaling: -Data set: DDS, p0180

Units group: -Unit selection: -

Min Max **Factory setting** 

0 [ms] 10000 [ms] 10 [ms]

**Description:** Sets the delay time for the comparison of the speed with the speed threshold value 6 (p2159).

Dependency: Refer to: p2150, p2159

p2161[0...n] Speed threshold 3 / n thresh val 3

> Access level: 3 **Calculated:** p0340 = 1,3,5Data type: FloatingPoint32 Data set: DDS, p0180

Can be changed: U, T Scaling:

Units group: 3\_1 Unit selection: p0505

Min Max **Factory setting** 0.00 [rpm] 210000.00 [rpm] 5.00 [rpm]

Description: Sets the speed threshold value for the signal "|n\_act| < speed threshold value 3" (BO: r2199.0).

Dependency: Refer to: p2150, r2199

p2162[0...n] Hysteresis speed n\_act > n\_max / Hyst n\_act>n\_max

> Access level: 3 **Calculated:** p0340 = 1,3,5Data type: FloatingPoint32 Scaling: -Data set: DDS, p0180 Can be changed: U, T

Units group: 3 1 Unit selection: p0505

Min **Factory setting** 0.00 [rpm] 60000.00 [rpm] 0.00 [rpm]

**Description:** Sets the hysteresis speed (bandwidth) for the signal "n\_act > n\_max" (BO: r2197.6).

Dependency: Refer to: r1084, r1087, r2197

Notice: For p0322 = 0, the following applies: p2162 <= 0.1 \* p0311

For p0322 > 0, the following applies: p2162 <= 1.02 \* p0322 - p1082

If one of the conditions is violated, p2162 is appropriately and automatically reduced when exiting the commission-

Note: For a negative speed limit (r1087) the hysteresis is effective below the limit value and for a positive speed limit

(r1084) above the limit value.

If significant overshoot occurs in the maximum speed range (e.g. due to load shedding), you are advised to increase the dynamic response of the speed controller (if possible). If this is insufficient, the hysteresis p2162 can only be increased by more than 10% of the rated speed when the maximum speed (p0322) of the motor is suffi-

ciently greater than the speed limit p1082.

p2163[0...n] Speed threshold 4 / n\_thresh val 4

> **Calculated:** p0340 = 1,3,5Access level: 3 Data type: FloatingPoint32 Can be changed: U, T Scaling: -Data set: DDS, p0180

Units group: 3\_1 Unit selection: p0505

Min Max **Factory setting** 0.00 [rpm] 210000.00 [rpm] 90.00 [rpm]

Sets the speed threshold value for the "speed setpoint - actual value deviation in tolerance t\_off" signal/message **Description:** 

(BO: r2197.7).

Refer to: p2164, p2166, r2197 Dependency:

p2164[0...n] Hysteresis speed 4 / n\_hysteresis 4

Access level: 3 Calculated: p0340 = 1,3,5 Data type: FloatingPoint32 Can be changed: U, T Scaling: - Data set: DDS, p0180

Units group: 3\_1 Unit selection: p0505

 Min
 Max
 Factory setting

 0.00 [rpm]
 200.00 [rpm]
 2.00 [rpm]

Description: Sets the hysteresis speed (bandwidth) for the "speed setpoint - actual value deviation in tolerance t\_off" signal/mes-

sage (BO: r2197.7).

**Dependency:** Refer to: p2163, p2166, r2197

p2166[0...n] Off delay n\_act = n\_set / t\_del\_off n\_i=n\_so

 Access level: 3
 Calculated: Data type: FloatingPoint32

 Can be changed: U, T
 Scaling: Data set: DDS, p0180

Units group: - Unit selection: -

 Min
 Max
 Factory setting

 0.0 [ms]
 10000.0 [ms]
 200.0 [ms]

**Description:** Sets the switch-off delay time for the "speed setpoint - actual value deviation in tolerance t\_off" signal/message

(BO: r2197.7).

**Dependency:** Refer to: p2163, p2164, r2197

p2167[0...n] Switch-on delay n\_act = n\_set / t\_on n\_act=n\_set

Access level: 3Calculated: -Data type: FloatingPoint32Can be changed: U, TScaling: -Data set: DDS, p0180

Units group: - Unit selection: -

 Min
 Max
 Factory setting

 0.0 [ms]
 10000.0 [ms]
 200.0 [ms]

**Description:** Sets the switch-on delay for the "speed setpoint - actual value deviation in tolerance t\_on" signal/message (BO:

r2199.4).

r2169 CO: Actual speed smoothed signals / n\_act smth message

Access level: 2 Calculated: - Data type: FloatingPoint32

Can be changed: - Scaling: p2000 Data set: -

Units group: 3\_1 Unit selection: p0505

Min Max Factory setting

- [rpm] - [rpm] - [rpm]

**Description:** Displays the smoothed actual speed for messages/signals.

Dependency: Refer to: p2153

p2170[0...n] Current threshold value / I\_thres

Access level: 3Calculated: p0340 = 1,3,5Data type: FloatingPoint32Can be changed: U, TScaling: p2002Data set: DDS, p0180

Units group: 6\_2 Unit selection: p0505

 Min
 Max
 Factory setting

 0.00 [Arms]
 10000.00 [Arms]
 0.00 [Arms]

**Description:** Sets the absolute current threshold for the messages.

"I\_act >= I\_threshold p2170" (BO: r2197.8)
"I\_act < I\_threshold p2170" (BO: r2198.8)

Dependency: Refer to: p2171

p2171[0...n] Current threshold value reached delay time / t\_del I\_thresh rch

Access level: 3Calculated: -Data type: Unsigned16Can be changed: U, TScaling: -Data set: DDS, p0180

Units group: - Unit selection: -

Min Max Factory setting

0 [ms] 10000 [ms] 10 [ms]

**Description:** Sets the delay time for the comparison of the current actual value (r0068) with the current threshold value (p2170).

Dependency: Refer to: p2170

p2172[0...n] DC link voltage, threshold value / Vdc thresh val

Access level: 3Calculated: -Data type: FloatingPoint32Can be changed: U, TScaling: p2001Data set: DDS, p0180

Units group: 5\_2 Unit selection: p0505

Min Max Factory setting

0 [V] 2000 [V] 800 [V]

**Description:** Sets the DC link voltage threshold value for the following messages:

"Vdc\_act <= Vdc\_threshold p2172" (BO: r2197.9)
"Vdc act > Vdc threshold p2172" (BO: r2197.10)

**Dependency:** Refer to: p2173

p2173[0...n] DC link voltage comparison delay time / t\_del Vdc

Access level: 3Calculated: -Data type: Unsigned16Can be changed: U, TScaling: -Data set: DDS, p0180

Units group: - Unit selection: -

Min Max Factory setting

0 [ms] 10000 [ms] 10 [ms]

**Description:** Sets the delay time for the comparison of the DC link voltage r0070 with the threshold value p2172.

**Dependency:** Refer to: p2172

p2174[0...n] Torque threshold value 1 / M\_thresh val 1

Access level: 3Calculated: -Data type: FloatingPoint32Can be changed: U, TScaling: -Data set: DDS, p0180

Units group: 7\_1 Unit selection: p0505

 Min
 Max
 Factory setting

 0.00 [Nm]
 20000000.00 [Nm]
 5.13 [Nm]

**Description:** Sets the torque threshold value for the messages:

"Torque setpoint < torque threshold value 1 and n set reached" (BO: r2198.9)

"Torque setpoint < torque threshold value 1" (BO: r2198.10)
"Torque setpoint > torque threshold value 1" (BO: r2198.13)

**Dependency:** Refer to: p2195, r2198

p2175[0...n] Motor locked speed threshold / Mot lock n thresh

Access level: 3Calculated: p0340 = 1,3,5Data type: FloatingPoint32Can be changed: U, TScaling: -Data set: DDS, p0180

Units group: 3\_1 Unit selection: p0505

 Min
 Max
 Factory setting

 0.00 [rpm]
 210000.00 [rpm]
 120.00 [rpm]

**Description:** Sets the speed threshold for the message "Motor locked" (BO: r2198.6).

**Dependency:** Refer to: p0500, p2177, r2198

**Note:** The following applies for sensorless vector control:

At low speeds in open-loop speed controlled operation (see p1755, p1756), a locked motor cannot be detected.

p2176[0...n] Torque threshold value comparison delay time / M\_thrsh comp T\_del

Access level: 3Calculated: -Data type: Unsigned16Can be changed: U, TScaling: -Data set: DDS, p0180

Units group: - Unit selection: -

Min Max Factory setting

0 [ms] 10000 [ms] 200 [ms]

**Description:** Sets the delay time for the comparison of the torque actual value (r0080) with torque threshold value 1 (p2174).

Dependency: Refer to: p2174

p2177[0...n] Motor locked delay time / Mot lock t del

Access level: 3 Calculated: p0340 = 1,3,5 Data type: FloatingPoint32

Can be changed: U, T Scaling: - Data set: DDS, p0180

Units group: - Unit selection: -

 Min
 Max
 Factory setting

 0.000 [s]
 65.000 [s]
 3.000 [s]

**Description:** Sets the delay time for the message "Motor locked" (BO: r2198.6).

**Dependency:** Refer to: p0500, p2175, r2198

**Note:** The following applies for sensorless vector control:

At low speeds a locked motor can only be detected if no change is made to open-loop speed controlled operation. If this is the case, the value in p2177 must be reduced accordingly before time p2177 has elapsed in order to detect

the locked state reliably.

p2178[0...n] Motor stalled delay time / Mot stall t\_del

Access level: 3 Calculated: p0340 = 1,3 Data type: FloatingPoint32

Can be changed: U, T Scaling: - Data set: DDS, p0180

Units group: - Unit selection: -

 Min
 Max
 Factory setting

 0.000 [s]
 10.000 [s]
 0.010 [s]

**Description:** Sets the delay time for the message "Motor stalled" (BO: r2198.7).

**Dependency:** Refer to: r2198

**Note:** In the open-loop speed controlled operating range (see p1755, p1756), vector control stall monitoring depends on

threshold p1745.

At higher speeds, the difference between flux setpoint r0083 and flux actual value r0084 is monitored.

p2179[0...n] Output load identification current limit / Outp\_ld iden l\_lim

Access level: 3Calculated: p0340 = 1,3,5Data type: FloatingPoint32Can be changed: U, TScaling: p2002Data set: DDS, p0180

Units group: 6\_2 Unit selection: p0505

 Min
 Max
 Factory setting

 0.00 [Arms]
 1000.00 [Arms]
 0.00 [Arms]

**Description:** Sets the current limit for output load identification.

**Dependency:** Refer to: p2180

Notice: For synchronous motors the output current can be almost zero under no load conditions.

Note: A missing output load condition exists if the motor is either not connected or a phase has failed.

p2180[0...n] Missing output load delay time / No load t\_delay

Access level: 3Calculated: -Data type: Unsigned16Can be changed: U, TScaling: -Data set: DDS, p0180

Units group: - Unit selection: -

 Min
 Max
 Factory setting

 0 [ms]
 10000 [ms]
 2000 [ms]

**Description:** Sets the delay time to detect a missing output load.

Dependency: Refer to: p2179

p2181[0...n] Load monitoring response / Load monit resp

Access level: 3Calculated: -Data type: Integer16Can be changed: U, TScaling: -Data set: DDS, p0180

Units group: - Unit selection: -

Min Max Factory setting

0 6 0

**Description:** Sets the response when evaluating the load monitoring.

Value: 0: Load monitoring disabled

A07920 for torque/speed too low
 A07921 for torque/speed too high
 A07922 for torque/speed out of tolerance

4: F07923 for torque/speed too low
5: F07924 for torque/speed too high
6: F07925 for torque/speed out of tolerance

**Dependency:** Refer to: p2182, p2183, p2184, p2185, p2186, p2187, p2188, p2189, p2190, p2192, p2193, r2198, p3230, p3231

Refer to: A07920, A07921, A07922, F07923, F07924, F07925

Note: The response to the faults F07923 ... F07925 can be set. F07926 is evaluated only if p2181 is not zero.

This parameter setting has no effect on the production of fault F07936.

p2182[0...n] Load monitoring speed threshold value 1 / n\_thresh 1

 Access level: 3
 Calculated: Data type: FloatingPoint32

 Can be changed: U, T
 Scaling: Data set: DDS, p0180

Units group: 3\_1 Unit selection: p0505

 Min
 Max
 Factory setting

 0.00 [rpm]
 210000.00 [rpm]
 150.00 [rpm]

**Description:** Sets the speed/torque envelope curve for load monitoring.

The envelope curve (upper and lower envelope curve) is defined as follows based on 3 speed thresholds:

p2182 (n\_threshold 1) --> p2185 (M\_threshold 1, upper), p2186 (M\_threshold 1, lower) p2183 (n\_threshold 2) --> p2187 (M\_threshold 2, upper), p2188 (M\_threshold 2, lower) p2184 (n\_threshold 3) --> p2189 (M\_threshold 3, upper), p2190 (M\_threshold 3, lower)

**Dependency:** The following applies: p2182 < p2183 < p2184

Refer to: p2183, p2184, p2185, p2186

p2183[0...n] Load monitoring speed threshold value 2 / n\_thresh 2

 Access level: 3
 Calculated: Data type: FloatingPoint32

 Can be changed: U, T
 Scaling: Data set: DDS, p0180

Units group: 3\_1 Unit selection: p0505

 Min
 Max
 Factory setting

 0.00 [rpm]
 210000.00 [rpm]
 900.00 [rpm]

**Description:** Sets the speed/torque envelope curve for load monitoring.

The envelope curve (upper and lower envelope curve) is defined as follows based on 3 speed thresholds:

p2182 (n\_threshold 1) --> p2185 (M\_threshold 1, upper), p2186 (M\_threshold 1, lower) p2183 (n\_threshold 2) --> p2187 (M\_threshold 2, upper), p2188 (M\_threshold 2, lower) p2184 (n\_threshold 3) --> p2189 (M\_threshold 3, upper), p2190 (M\_threshold 3, lower)

**Dependency:** The following applies: p2182 < p2183 < p2184

Refer to: p2182, p2184, p2187, p2188

p2184[0...n] Load monitoring speed threshold value 3 / n\_thresh 3

Access level: 3Calculated: -Data type: FloatingPoint32Can be changed: U, TScaling: -Data set: DDS, p0180

Units group: 3 1 Unit selection: p0505

 Min
 Max
 Factory setting

 0.00 [rpm]
 210000.00 [rpm]
 1500.00 [rpm]

**Description:** Sets the speed/torque envelope curve for load monitoring.

The envelope curve (upper and lower envelope curve) is defined as follows based on 3 speed thresholds:

p2182 (n\_threshold 1) --> p2185 (M\_threshold 1, upper), p2186 (M\_threshold 1, lower) p2183 (n\_threshold 2) --> p2187 (M\_threshold 2, upper), p2188 (M\_threshold 2, lower) p2184 (n\_threshold 3) --> p2189 (M\_threshold 3, upper), p2190 (M\_threshold 3, lower)

**Dependency:** The following applies: p2182 < p2183 < p2184

Refer to: p2182, p2183, p2189, p2190

p2185[0...n] Load monitoring torque threshold 1, upper / M\_thresh 1 upper

Access level: 3Calculated: -Data type: FloatingPoint32Can be changed: U, TScaling: -Data set: DDS, p0180

Units group: 7\_1 Unit selection: p0505

 Min
 Max
 Factory setting

 0.00 [Nm]
 20000000.00 [Nm]
 10000000.00 [Nm]

**Description:** Sets the speed/torque envelope curve for load monitoring.

**Dependency:** The following applies: p2185 > p2186

Refer to: p2182, p2186

Note: The upper envelope curve is defined by p2185, p2187 and p2189.

p2186[0...n] Load monitoring torque threshold 1, lower / M\_thresh 1 lower

Access level: 3 Calculated: - Data type: FloatingPoint32
Can be changed: U, T Scaling: - Data set: DDS, p0180

Units group: 7\_1 Unit selection: p0505

 Min
 Max
 Factory setting

 0.00 [Nm]
 20000000.00 [Nm]
 0.00 [Nm]

**Description:** Sets the speed/torque envelope curve for load monitoring.

**Dependency:** The following applies: p2186 < p2185

Refer to: p2182, p2185

**Note:** The lower envelope curve is defined by p2186, p2188 and p2190.

p2187[0...n] Load monitoring torque threshold 2, upper / M\_thresh 2 upper

 Access level: 3
 Calculated: Data type: FloatingPoint32

 Can be changed: U, T
 Scaling: Data set: DDS, p0180

Units group: 7\_1 Unit selection: p0505

 Min
 Max
 Factory setting

 0.00 [Nm]
 20000000.00 [Nm]
 10000000.00 [Nm]

**Description:** Sets the speed/torque envelope curve for load monitoring.

**Dependency:** The following applies: p2187 > p2188

Refer to: p2183, p2188

**Note:** The upper envelope curve is defined by p2185, p2187 and p2189.

p2188[0...n] Load monitoring torque threshold 2, lower / M\_thresh 2 lower

Access level: 3Calculated: -Data type: FloatingPoint32Can be changed: U, TScaling: -Data set: DDS, p0180

Units group: 7\_1 Unit selection: p0505

 Min
 Max
 Factory setting

 0.00 [Nm]
 20000000.00 [Nm]
 0.00 [Nm]

**Description:** Sets the speed/torque envelope curve for load monitoring.

**Dependency:** The following applies: p2188 < p2187

Refer to: p2183, p2187

Note: The lower envelope curve is defined by p2186, p2188 and p2190.

p2189[0...n] Load monitoring torque threshold 3, upper / M\_thresh 3 upper

Access level: 3Calculated: -Data type: FloatingPoint32Can be changed: U, TScaling: -Data set: DDS, p0180

Units group: 7\_1 Unit selection: p0505

 Min
 Max
 Factory setting

 0.00 [Nm]
 20000000.00 [Nm]
 10000000.00 [Nm]

**Description:** Sets the speed/torque envelope curve for load monitoring.

**Dependency:** The following applies: p2189 > p2190

Refer to: p2184, p2190

**Note:** The upper envelope curve is defined by p2185, p2187 and p2189.

p2190[0...n] Load monitoring torque threshold 3, lower / M\_thresh 3 lower

Access level: 3 Calculated: - Data type: FloatingPoint32 Can be changed: U, T Scaling: - Data set: DDS, p0180

Units group: 7\_1 Unit selection: p0505

 Min
 Max
 Factory setting

 0.00 [Nm]
 20000000.00 [Nm]
 0.00 [Nm]

**Description:** Sets the speed/torque envelope curve for load monitoring.

**Dependency:** The following applies: p2190 < p2189

Refer to: p2184, p2189

**Note:** The lower envelope curve is defined by p2186, p2188 and p2190.

p2192[0...n] Load monitoring delay time / Load monit t\_del

Access level: 3Calculated: -Data type: FloatingPoint32Can be changed: U, TScaling: -Data set: DDS, p0180

Units group: - Unit selection: -

Min Max Factory setting

0.00 [s] 65.00 [s] 10.00 [s]

**Description:** Sets the delay time to evaluate the load monitoring.

p2193[0...n] Load monitoring configuration / Load monit config

Access level: 3 Calculated: - Data type: Integer16
Can be changed: U, T Scaling: - Data set: DDS, p0180

Units group: - Unit selection: -

Min Max Factory setting

0 3 1

**Description:** Sets the load monitoring configuration.

Value: 0: Monitoring switched out

Monitoring torque and load drop
 Monitoring speed and load drop

3: Monitoring load drop

**Dependency:** Refer to: p2182, p2183, p2184, p2185, p2186, p2187, p2188, p2189, p2190, p2192, r2198, p3230, p3231, p3232

Refer to: A07920, A07921, A07922, F07923, F07924, F07925, F07936

p2194[0...n] Torque threshold value 2 / M\_thresh val 2

Access level: 3 Calculated: p0340 = 1,3,5 Data type: FloatingPoint32

Can be changed: U, T Scaling: - Data set: DDS, p0180

Units group: - Unit selection: -

 Min
 Max
 Factory setting

 0.00 [%]
 100.00 [%]
 90.00 [%]

**Description:** Sets the torque threshold value for the message "Torque utilization < torque threshold value 2" (BO: r2199.11).

The message "torque setpoint < p2174" (BO: r2198.10) and "torque utilization < p2194" (BO: r2199.11) are only

evaluated after the run-up and the delay time has expired.

**Dependency:** Refer to: r0033, p2195, r2199

p2195[0...n] Torque utilization switch-off delay / M\_util t\_off

Access level: 3Calculated: -Data type: FloatingPoint32Can be changed: U, TScaling: -Data set: DDS, p0180

Units group: - Unit selection: -

 Min
 Max
 Factory setting

 0.0 [ms]
 1000.0 [ms]
 800.0 [ms]

**Description:** Sets the switch-off delay time for the negated signal "run-up completed".

The message "torque setpoint < p2174" (BO: r2198.10) and "torque utilization < p2194" (BO: r2199.11) are only

evaluated after the run-up and the delay time has expired.

Dependency: Refer to: p2174, p2194

p2196[0...n] Torque utilization scaling / M\_util scal

Access level: 1Calculated: -Data type: FloatingPoint32Can be changed: C(1, 3), U, TScaling: -Data set: DDS, p0180

Units group: - Unit selection: -

 Min
 Max
 Factory setting

 0.00 [%]
 1000.00 [%]
 100.00 [%]

**Description:** Sets the scaling factor for torque utilization (r0033).

Bit field:

r2197.0...13 CO/BO: Status word monitoring 1 / ZSW monitor 1

Access level: 3 Calculated: - Data type: Unsigned16

Can be changed: - Scaling: - Data set: -

Units group: - Unit selection: -

Min Max Factory setting

-

**Description:** Displays the first status word for monitoring functions.

| Bit | Signal name                                 | 1 signal | 0 signal | FP   |
|-----|---------------------------------------------|----------|----------|------|
| 00  | n_act  <= n_min p1080                       | Yes      | No       | 8020 |
| 01  |                                             |          |          | -    |
| 02  |                                             |          |          | -    |
| 03  | n_act >= 0                                  | Yes      | No       | 8011 |
| 04  | n_act  >= n_set                             | Yes      | No       | 8020 |
| 05  | n_act  <= n_standstill p1226                | Yes      | No       | 8020 |
| 06  | n_act  > n_max                              | Yes      | No       | 8010 |
| 07  | Speed setp - act val deviation in tolerance | Yes      | No       | 8011 |
|     | t_off                                       |          |          |      |
| 80  | I_act >= I_threshold value p2170            | Yes      | No       | 8020 |
| 09  | Vdc_act <= Vdc_threshold value p2172        | Yes      | No       | 8020 |
| 10  | Vdc_act > Vdc_threshold value p2172         | Yes      | No       | 8020 |
| 11  | Output load is not present                  | Yes      | No       | 8020 |
| 12  | n_act  > n_max (delayed)                    | Yes      | No       | 8021 |
| 13  | n_act  > n_max error                        | Yes      | No       | -    |

Notice: Re bit 06:

When the overspeed is reached, this bit is set and F07901 output immediately following this. The bit is canceled

again as soon as the next pulse inhibit is present.

Note: Re bit 00

The threshold value is set in p1080 and the hysteresis in p2150.

Re bit 01, 02:

The threshold value is set in p2155 and the hysteresis in p2140.

Re bit 03:

1 signal direction of rotation positive.

0 signal: direction of rotation negative.

The hysteresis is set in p2150.

Re bit 04:

The threshold value is set in r1119 and the hysteresis in p2150.

Re bit 05:

The threshold value is set in p1266 and the delay time in p1228.

Re bit 06:

The hysteresis is set in p2162.

Re bit 07:

The threshold value is set in p2163 and the hysteresis is set in p2164.

Re bit 08:

The threshold value is set in p2170 and the delay time in p2171.

Re bit 09, 10:

The threshold value is set in p2172 and the delay time in p2173.

Re bit 11:

The threshold value is set in p2179 and the delay time in p2180.

Re bit 12:

The threshold value is set in p2182, the hysteresis in p2162, and the delay time (for canceling the signal) in p2152.

8021

8012

r2198.0...13 CO/BO: Status word monitoring 2 / ZSW monitor 2

Access level: 3 Calculated: - Data type: Unsigned16

Can be changed: - Scaling: - Data set: -

Units group: - Unit selection: -

Min Max Factory setting

•

**Description:** Displays the second status word for monitoring functions.

FΡ Signal name 0 signal 00 |n\_act| <= speed threshold value 5 Yes No 8021 01 |n\_act| > speed threshold value 5 8021 Yes Nο 02 |n\_act| <= speed threshold value 6 Yes No 8021 03 |n\_act| > speed threshold value 6 8021 Yes Nο 04 |n set| < p2161 Yes No 8011 05  $n_set > 0$ 8011 Yes Nο 06 Motor blocked Yes No 8012 07 Motor stalled Yes No 8012 N8 |I\_act| < I\_threshold value p2170 Yes 8020 Nο |M\_act| > torque threshold value 1 and Yes No 8021 09 n\_set reached 10 IM set < torque threshold value 1 Yes No 8012 Load monitoring signals an alarm Yes 8013 11 No 8013 12 Load monitoring signals a fault condition Yes No

Yes

No

No

Note: Re bit 10:

Bit field:

The torque threshold value 1 is set in p2174.

|M\_act| > torque threshold value 1

Re bit 12:

This bit is reset after the fault cause disappears, even if the fault itself is still present.

## r2199.0...11 CO/BO: Status word monitoring 3 / ZSW monitor 3

Access level: 3 Calculated: - Data type: Unsigned16

Can be changed: - Scaling: - Data set: -

Units group: - Unit selection: -

Min Max Factory setting

<u>.</u>

Torque utilization < torque threshold value 2 Yes

**Description:** Displays the third status word for monitoring functions.

Bit field: 0 signal FΡ Signal name 1 signal 8010 00 |n\_act| < speed threshold value 3 Yes No 01 f or n comparison value reached or Yes No 8010 exceeded No 04 8011 Speed setp - act val deviation in tolerance Yes t\_on 05 8011 Ramp-up/ramp-down completed Yes Nο

Note: Re bit 00:

The speed threshold value 3 is set in p2161.

Re bit 01:

11

The comparison value is set in p2141. We recommend setting the hysteresis (p2142) for canceling the bit to a value lower than that in p2141. Otherwise, the bit will never be reset.

Re bit 11:

The torque threshold value 2 is set in p2194.

p2200[0...n] BI: Technology controller enable / Tec\_ctrl enable

 Access level: 2
 Calculated: Data type: U32 / Binary

 Can be changed: T
 Scaling: Data set: CDS, p0170

Units group: - Unit selection: -

Min Max Factory setting

- - (

**Description:** Sets the signal source to switch in/switch out the technology controller.

The technology controller is switched in with a 1 signal.

p2201[0...n] CO: Technology controller, fixed value 1 / Tec ctr fix val 1

Access level: 2 Calculated: - Data type: FloatingPoint32
Can be changed: U, T Scaling: PERCENT Data set: DDS, p0180

Units group: 9\_1 Unit selection: p0595

 Min
 Max
 Factory setting

 -200.00 [%]
 200.00 [%]
 10.00 [%]

**Description:** Sets the value for fixed value 1 of the technology controller. **Dependency:** Refer to: p2220, p2221, p2222, p2223, r2224, r2229

Notice: A BICO interconnection to a parameter that belongs to a drive data set always acts on the effective data set.

p2202[0...n] CO: Technology controller, fixed value 2 / Tec\_ctr fix val 2

Access level: 2Calculated: -Data type: FloatingPoint32Can be changed: U, TScaling: PERCENTData set: DDS, p0180

Units group: 9\_1 Unit selection: p0595

 Min
 Max
 Factory setting

 -200.00 [%]
 200.00 [%]
 20.00 [%]

**Description:** Sets the value for fixed value 2 of the technology controller. **Dependency:** Refer to: p2220, p2221, p2222, p2223, r2224, r2229

Notice: A BICO interconnection to a parameter that belongs to a drive data set always acts on the effective data set.

p2203[0...n] CO: Technology controller, fixed value 3 / Tec\_ctr fix val 3

 Access level: 2
 Calculated: Data type: FloatingPoint32

 Can be changed: U, T
 Scaling: PERCENT
 Data set: DDS, p0180

Units group: 9\_1 Unit selection: p0595

 Min
 Max
 Factory setting

 -200.00 [%]
 200.00 [%]
 30.00 [%]

**Description:** Sets the value for fixed value 3 of the technology controller. **Dependency:** Refer to: p2220, p2221, p2222, p2223, r2224, r2229

Notice: A BICO interconnection to a parameter that belongs to a drive data set always acts on the effective data set.

p2204[0...n] CO: Technology controller, fixed value 4 / Tec ctr fix val 4

 Access level: 2
 Calculated: Data type: FloatingPoint32

 Can be changed: U, T
 Scaling: PERCENT
 Data set: DDS, p0180

Units group: 9\_1 Unit selection: p0595

 Min
 Max
 Factory setting

 -200.00 [%]
 200.00 [%]
 40.00 [%]

**Description:** Sets the value for fixed value 4 of the technology controller. **Dependency:** Refer to: p2220, p2221, p2222, p2223, r2224, r2229

Notice: A BICO interconnection to a parameter that belongs to a drive data set always acts on the effective data set.

p2205[0...n] CO: Technology controller, fixed value 5 / Tec\_ctr fix val 5

 Access level: 2
 Calculated: Data type: FloatingPoint32

 Can be changed: U, T
 Scaling: PERCENT
 Data set: DDS, p0180

Units group: 9\_1 Unit selection: p0595

 Min
 Max
 Factory setting

 -200.00 [%]
 200.00 [%]
 50.00 [%]

**Description:** Sets the value for fixed value 5 of the technology controller. **Dependency:** Refer to: p2220, p2221, p2222, p2223, r2224, r2229

Notice: A BICO interconnection to a parameter that belongs to a drive data set always acts on the effective data set.

p2206[0...n] CO: Technology controller, fixed value 6 / Tec\_ctr fix val 6

Access level: 2 Calculated: - Data type: FloatingPoint32
Can be changed: U, T Scaling: PERCENT Data set: DDS, p0180

Units group: 9\_1 Unit selection: p0595

 Min
 Max
 Factory setting

 -200.00 [%]
 200.00 [%]
 60.00 [%]

**Description:** Sets the value for fixed value 6 of the technology controller. **Dependency:** Refer to: p2220, p2221, p2222, p2223, r2224, r2229

Notice: A BICO interconnection to a parameter that belongs to a drive data set always acts on the effective data set.

p2207[0...n] CO: Technology controller, fixed value 7 / Tec\_ctr fix val 7

Access level: 2Calculated: -Data type: FloatingPoint32Can be changed: U, TScaling: PERCENTData set: DDS, p0180

Units group: 9\_1 Unit selection: p0595

 Min
 Max
 Factory setting

 -200.00 [%]
 200.00 [%]
 70.00 [%]

**Description:** Sets the value for fixed value 7 of the technology controller. **Dependency:** Refer to: p2220, p2221, p2222, p2223, r2224, r2229

**Notice:** A BICO interconnection to a parameter that belongs to a drive data set always acts on the effective data set.

p2208[0...n] CO: Technology controller, fixed value 8 / Tec\_ctr fix val 8

 Access level: 2
 Calculated: Data type: FloatingPoint32

 Can be changed: U, T
 Scaling: PERCENT
 Data set: DDS, p0180

Units group: 9\_1 Unit selection: p0595

 Min
 Max
 Factory setting

 -200.00 [%]
 200.00 [%]
 80.00 [%]

**Description:** Sets the value for fixed value 8 of the technology controller. **Dependency:** Refer to: p2220, p2221, p2222, p2223, r2224, r2229

Notice: A BICO interconnection to a parameter that belongs to a drive data set always acts on the effective data set.

p2209[0...n] CO: Technology controller, fixed value 9 / Tec\_ctr fix val 9

Access level: 2Calculated: -Data type: FloatingPoint32Can be changed: U, TScaling: PERCENTData set: DDS, p0180

Units group: 9\_1 Unit selection: p0595

 Min
 Max
 Factory setting

 -200.00 [%]
 200.00 [%]
 90.00 [%]

**Description:** Sets the value for fixed value 9 of the technology controller. **Dependency:** Refer to: p2220, p2221, p2222, p2223, r2224, r2229

**Notice:** A BICO interconnection to a parameter that belongs to a drive data set always acts on the effective data set.

p2210[0...n] CO: Technology controller, fixed value 10 / Tec\_ctr fix val 10

 Access level: 2
 Calculated: Data type: FloatingPoint32

 Can be changed: U, T
 Scaling: PERCENT
 Data set: DDS, p0180

Units group: 9\_1 Unit selection: p0595

 Min
 Max
 Factory setting

 -200.00 [%]
 200.00 [%]
 100.00 [%]

**Description:** Sets the value for fixed value 10 of the technology controller. **Dependency:** Refer to: p2220, p2221, p2222, p2223, r2224, r2229

Notice: A BICO interconnection to a parameter that belongs to a drive data set always acts on the effective data set.

p2211[0...n] CO: Technology controller, fixed value 11 / Tec\_ctr fix val 11

Access level: 2 Calculated: - Data type: FloatingPoint32
Can be changed: U, T Scaling: PERCENT Data set: DDS, p0180

Units group: 9\_1 Unit selection: p0595

 Min
 Max
 Factory setting

 -200.00 [%]
 200.00 [%]
 110.00 [%]

**Description:** Sets the value for fixed value 11 of the technology controller. **Dependency:** Refer to: p2220, p2221, p2222, p2223, r2224, r2229

Notice: A BICO interconnection to a parameter that belongs to a drive data set always acts on the effective data set.

p2212[0...n] CO: Technology controller, fixed value 12 / Tec\_ctr fix val 12

 Access level: 2
 Calculated: Data type: FloatingPoint32

 Can be changed: U, T
 Scaling: PERCENT
 Data set: DDS, p0180

Units group: 9\_1 Unit selection: p0595

 Min
 Max
 Factory setting

 -200.00 [%]
 200.00 [%]
 120.00 [%]

**Description:** Sets the value for fixed value 12 of the technology controller. **Dependency:** Refer to: p2220, p2221, p2222, p2223, r2224, r2229

**Notice:** A BICO interconnection to a parameter that belongs to a drive data set always acts on the effective data set.

p2213[0...n] CO: Technology controller, fixed value 13 / Tec\_ctr fix val 13

Access level: 2Calculated: -Data type: FloatingPoint32Can be changed: U, TScaling: PERCENTData set: DDS, p0180

Units group: 9\_1 Unit selection: p0595

 Min
 Max
 Factory setting

 -200.00 [%]
 200.00 [%]
 130.00 [%]

**Description:** Sets the value for fixed value 13 of the technology controller. **Dependency:** Refer to: p2220, p2221, p2222, p2223, r2224, r2229

Notice: A BICO interconnection to a parameter that belongs to a drive data set always acts on the effective data set.

p2214[0...n] CO: Technology controller, fixed value 14 / Tec\_ctr fix val 14

Access level: 2Calculated: -Data type: FloatingPoint32Can be changed: U, TScaling: PERCENTData set: DDS, p0180

Units group: 9\_1 Unit selection: p0595

 Min
 Max
 Factory setting

 -200.00 [%]
 200.00 [%]
 140.00 [%]

**Description:** Sets the value for fixed value 14 of the technology controller. **Dependency:** Refer to: p2220, p2221, p2222, p2223, r2224, r2229

**Notice:** A BICO interconnection to a parameter that belongs to a drive data set always acts on the effective data set.

p2215[0...n] CO: Technology controller, fixed value 15 / Tec\_ctr fix val 15

 Access level: 2
 Calculated: Data type: FloatingPoint32

 Can be changed: U, T
 Scaling: PERCENT
 Data set: DDS, p0180

Units group: 9\_1 Unit selection: p0595

 Min
 Max
 Factory setting

 -200.00 [%]
 200.00 [%]
 150.00 [%]

**Description:** Sets the value for fixed value 15 of the technology controller. **Dependency:** Refer to: p2220, p2221, p2222, p2223, r2224, r2229

**Notice:**A BICO interconnection to a parameter that belongs to a drive data set always acts on the effective data set.

Notice. A DICC interconnection to a parameter that belongs to a drive data set always acts on the effective data s

p2216[0...n] Technology controller fixed value selection method / Tec\_ctr FixVal sel

Access level: 2Calculated: -Data type: Integer16Can be changed: TScaling: -Data set: DDS, p0180

Units group: - Unit selection: -

Min Max Factory setting

1 2 1

**Description:** Selects the method that can be used to select the fixed setpoints.

Value: 1: Fixed value selection direct 2: Fixed value selection binary

p2220[0...n] BI: Technology controller fixed value selection bit 0 / Tec\_ctrl sel bit 0

Access level: 3 Calculated: - Data type: U32 / Binary
Can be changed: T Scaling: - Data set: CDS, p0170

Units group: - Unit selection: -

Min Max Factory setting

- - 0

**Description:** Sets the signal source to select the fixed value of the technology controller.

**Dependency:** Refer to: p2221, p2222, p2223

p2221[0...n] BI: Technology controller fixed value selection bit 1 / Tec\_ctrl sel bit 1

 Access level: 3
 Calculated: Data type: U32 / Binary

 Can be changed: T
 Scaling: Data set: CDS, p0170

Units group: - Unit selection: -

Min Max Factory setting

- - 0

**Description:** Sets the signal source to select the fixed value of the technology controller.

**Dependency:** Refer to: p2220, p2222, p2223

p2222[0...n] BI: Technology controller fixed value selection bit 2 / Tec\_ctrl sel bit 2

Access level: 3Calculated: -Data type: U32 / BinaryCan be changed: TScaling: -Data set: CDS, p0170

Units group: - Unit selection: -

Min Max Factory setting

- - 0

**Description:** Sets the signal source to select the fixed value of the technology controller.

**Dependency:** Refer to: p2220, p2221, p2223

p2223[0...n] BI: Technology controller fixed value selection bit 3 / Tec\_ctrl sel bit 3

 Access level: 3
 Calculated: Data type: U32 / Binary

 Can be changed: T
 Scaling: Data set: CDS, p0170

Units group: - Unit selection: -

Min Max Factory setting

- - 0

**Description:** Sets the signal source to select the fixed value of the technology controller.

Dependency: Refer to: p2220, p2221, p2222

r2224 CO: Technology controller, fixed value effective / Tec\_ctr FixVal eff

Access level: 3 Calculated: - Data type: FloatingPoint32

Can be changed: - Scaling: PERCENT Data set: -

Units group: 9\_1 Unit selection: p0595

Min Max Factory setting

- [%]

**Description:** Displays the selected and effective fixed value of the technology controller.

Dependency: Refer to: r2229

r2225.0 CO/BO: Technology controller fixed value selection status word / Tec\_ctr FixVal ZSW

Access level: 3 Calculated: - Data type: Unsigned16

Can be changed: - Scaling: - Data set: -

Units group: - Unit selection: -

Min Max Factory setting

\_

**Description:** Displays the status word for the fixed value selection of the technology controller.

Bit field: Bit Signal name 1 signal 0 signal FP

00 Technology controller fixed value selected Yes No 7950, 7951

r2229 Technology controller number actual / Tec\_ctrl No. act

Access level: 3 Calculated: - Data type: Unsigned32

Can be changed: - Scaling: - Data set: -

Units group: - Unit selection: -

Min Max Factory setting

-

**Description:** Displays the number of the selected fixed setpoint of the technology controller.

**Dependency:** Refer to: r2224

p2230[0...n] Technology controller motorized potentiometer configuration / Tec\_ctr mop config

Access level: 3 Calculated: - Data type: Unsigned32
Can be changed: U, T Scaling: - Data set: DDS, p0180

Units group: - Unit selection: -

Min Max Factory setting
- 0000 0100 bin

**Description:** Sets the configuration for the motorized potentiometer of the technology controller.

Bit field: Signal name 1 signal 0 signal FΡ 00 Data save active No Yes 02 Initial rounding-off active Nο Yes 03 Non-volatile data save active for p2230.0 = Yes No Ramp-function generator always active Yes Nο

**Dependency:** Refer to: r2231, p2240

**Notice:** For p0014 = 1, the following applies:

After the value has been modified, no further parameter modifications can be made and the status is shown in

r3996. Modifications can be made again when r3996 = 0.

Note: Re bit 00:

0: The setpoint for the motorized potentiometer is not saved and after ON is entered using p2240.

1: The setpoint for the motorized potentiometer is saved and after ON is entered using r2231. In order to save in a

non-volatile fashion, bit 03 should be set to 1.

Re bit 02:

0: Without initial rounding-off

1: With initial rounding-off.

The selected ramp-up/down time is correspondingly exceeded. The initial rounding-off is a sensitive way of specifying small changes (progressive reaction when keys are pressed). The jerk for initial rounding is independent of the ramp-up time and only depends on the selected maximum value (p2237).

It is calculated as follows:

 $r = 0.0001 \text{ x max}(p2237, |p2238|) [\%] / 0.13^2 [s^2]$ 

The jerk is effective until the maximum acceleration is reached (a\_max = p2237 [%] / p2247 [s] or a\_max = p2238 [%] / p2248 [s]), after which the drive continues to run linearly with constant acceleration. The higher the maximum acceleration (the lower that p2247 is), the longer the ramp-up time increases with respect to the set ramp-up time.

0: Non-volatile data save de-activated.

1. The setpoint for the motorized potentiometer is saved in a non-volatile fashion (for p2230.0 = 1).

Re bit 04

When the bit is set, the ramp-function generator is computed independent of the pulse enable. The actual output value of the motorized potentiometer is always in r2250.

# r2231 Technology controller motorized potentiometer setpoint memory / Tec\_ctrl mop mem

Access level: 3 Calculated: - Data type: FloatingPoint32

Can be changed: - Scaling: - Data set: -

Units group: 9\_1 Unit selection: p0595

Min Max Factory setting

- [%] - [%]

**Description:** Displays the setpoint memory for the motorized potentiometer of the technology controller.

For p2230.0 = 1, the last setpoint that was saved is entered after ON.

Dependency: Refer to: p2230

p2235[0...n] BI: Technology controller motorized potentiometer raise setpoint / Tec\_ctrl mop raise

Access level: 3 Calculated: - Data type: U32 / Binary
Can be changed: T Scaling: - Data set: CDS, p0170

Units group: - Unit selection: -

Min Max Factory setting

- 0

**Description:** Sets the signal source to continually increase the setpoint for the motorized potentiometer of the technology control-

ler.

The setpoint change (CO: r2250) depends on the set ramp-up time (p2247) and the duration of the signal that is

present (BI: p2235).

**Dependency:** Refer to: p2236

p2236[0...n] BI: Technology controller motorized potentiometer lower setpoint /

Tec\_ctrl mop lower

Access level: 3 Calculated: - Data type: U32 / Binary
Can be changed: T Scaling: - Data set: CDS, p0170

Units group: - Unit selection: -

Min Max Factory setting

- 0

**Description:** Sets the signal source to continually reduce the setpoint for the motorized potentiometer of the technology control-

ler.

The setpoint change (CO: r2250) depends on the set ramp-down time (p2248) and the duration of the signal that is

present (BI: p2236).

**Dependency:** Refer to: p2235

p2237[0...n] Technology controller motorized potentiometer maximum value / Tec ctrl mop max

Access level: 3Calculated: -Data type: FloatingPoint32Can be changed: U, TScaling: -Data set: DDS, p0180

Units group: 9\_1 Unit selection: p0595

 Min
 Max
 Factory setting

 -200.00 [%]
 200.00 [%]
 100.00 [%]

**Description:** Sets the maximum value for the motorized potentiometer of the technology controller.

Dependency: Refer to: p2238

p2238[0...n] Technology controller motorized potentiometer minimum value / Tec\_ctrl mop min

 Access level: 2
 Calculated: Data type: FloatingPoint32

 Can be changed: U, T
 Scaling: Data set: DDS, p0180

Units group: 9\_1 Unit selection: p0595

 Min
 Max
 Factory setting

 -200.00 [%]
 200.00 [%]
 -100.00 [%]

**Description:** Sets the minimum value for the motorized potentiometer of the technology controller.

Dependency: Refer to: p2237

p2240[0...n] Technology controller motorized potentiometer starting value / Tec\_ctrl mop start

Access level: 2Calculated: -Data type: FloatingPoint32Can be changed: U, TScaling: -Data set: DDS, p0180

Units group: 9\_1 Unit selection: p0595

 Min
 Max
 Factory setting

 -200.00 [%]
 200.00 [%]
 0.00 [%]

**Description:** Sets the starting value for the motorized potentiometer of the technology controller.

For p2230.0 = 0, this setpoint is entered after ON.

**Dependency:** Refer to: p2230

r2245 CO: Technology controller mot. potentiometer setpoint before RFG /

Tec\_ctr mop befRFG

Access level: 2 Calculated: - Data type: FloatingPoint32

Can be changed: - Scaling: PERCENT Data set: -

Units group: 9\_1 Unit selection: p0595

Min Max Factory setting

-[%] - [%]

**Description:** Sets the effective setpoint in front of the internal motorized potentiometer ramp-function generator of the technology

controller.

Dependency: Refer to: r2250

p2247[0...n] Technology controller motorized potentiometer ramp-up time / Tec\_ctr mop t\_r-up

Access level: 2Calculated: -Data type: FloatingPoint32Can be changed: U, TScaling: -Data set: DDS, p0180

Units group: - Unit selection: -

Min Max Factory setting

0.0 [s] 1000.0 [s] 10.0 [s]

**Description:** Sets the ramp-up time for the internal ramp-function generator for the motorized potentiometer of the technology

controller.

**Dependency:** Refer to: p2248

**Note:** The time is referred to 100 %.

When the initial rounding-off is activated (p2230.2 = 1) the ramp-up is correspondingly extended.

p2248[0...n] Technology controller motorized potentiometer ramp-down time /

Tec\_ctrMop t\_rdown

Access level: 2Calculated: -Data type: FloatingPoint32Can be changed: U, TScaling: -Data set: DDS, p0180

Units group: - Unit selection: -

Min Max Factory setting

0.0 [s] 1000.0 [s] 10.0 [s]

**Description:** Sets the ramp-down time for the internal ramp-function generator for the motorized potentiometer of the technology

controller.

Dependency: Refer to: p2247

**Note:** The time is referred to 100 %.

When the initial rounding-off is activated (p2230.2 = 1) the ramp-down is correspondingly extended.

r2250 CO: Technology controller motorized potentiometer setpoint after RFG /

Tec\_ctr mop aftRFG

Access level: 2 Calculated: - Data type: FloatingPoint32

Can be changed: - Scaling: PERCENT Data set: -

Units group: 9\_1 Unit selection: p0595

Min Max Factory setting

- [%]

**Description:** Displays the effective setpoint after the internal ramp-function generator for the motorized potentiometer of the

technology controller.

**Dependency:** Refer to: r2245

p2251 Technology controller mode / Tec\_ctrl mode

Access level: 3 Calculated: - Data type: Integer16

Can be changed: T Scaling: - Data set: -

Units group: - Unit selection: -

Min Max Factory setting

0 1 0

**Description:** Sets the mode for using the technology controller output. **Value:** 0: Technology controller as main speed setpoint

1: Technology controller as supplementary speed setpoint

**Dependency:** p2251 = 0, 1 is only effective if the enable signal of the technology controller is interconnected (p2200 > 0).

p2253[0...n] CI: Technology controller setpoint 1 / Tec\_ctrl setp 1

Access level: 2 Calculated: - Data type: U32 / FloatingPoint32

Data set: CDS, p0170

Can be changed: U, T Scaling: PERCENT

Units group: - Unit selection: -

Min Max Factory setting

- 0

**Description:** Sets the signal source for the setpoint 1 of the technology controller. **Dependency:** Refer to: p2254, p2255

p2254[0...n] CI: Technology controller setpoint 2 / Tec\_ctrl setp 2

Access level: 3 Calculated: - Data type: U32 / FloatingPoint32

Can be changed: U, T Scaling: PERCENT Data set: CDS, p0170

Units group: - Unit selection: -

Min Max Factory setting

- - 0

**Description:** Sets the signal source for the setpoint 2 of the technology controller.

Dependency: Refer to: p2253, p2256

p2255 Technology controller setpoint 1 scaling / Tec\_ctrl set1 scal

Access level: 3 Calculated: - Data type: FloatingPoint32

Can be changed: U, T Scaling: - Data set: -

Units group: - Unit selection: -

 Min
 Max
 Factory setting

 0.00 [%]
 100.00 [%]
 100.00 [%]

**Description:** Sets the scaling for the setpoint 1 of the technology controller.

**Dependency:** Refer to: p2253

p2256 Technology controller setpoint 2 scaling / Tec\_ctrl set2 scal

Access level: 3 Calculated: - Data type: FloatingPoint32

Can be changed: U, T Scaling: - Data set: -

Units group: - Unit selection: -

 Min
 Max
 Factory setting

 0.00 [%]
 100.00 [%]
 100.00 [%]

**Description:** Sets the scaling for the setpoint 2 of the technology controller.

**Dependency:** Refer to: p2254

p2257 Technology controller, ramp-up time / Tec\_ctrl t\_ramp-up

Access level: 2 Calculated: - Data type: FloatingPoint32

Can be changed: U, T Scaling: - Data set: -

Units group: - Unit selection: -

Min Max Factory setting

0.00 [s] 650.00 [s] 1.00 [s]

**Description:** Sets the ramp-up time of the technology controller.

Dependency: Refer to: p2258

**Note:** The ramp-up time is referred to 100 %.

p2258 Technology controller ramp-down time / Tec\_ctrl t\_ramp-dn

Access level: 2 Calculated: - Data type: FloatingPoint32

Can be changed: U, T Scaling: - Data set: -

Units group: - Unit selection: -

Min Max Factory setting

0.00 [s] 650.00 [s] 1.00 [s]

**Description:** Sets the ramp-down time of the technology controller.

**Dependency:** Refer to: p2257

**Note:** The ramp-down time is referred to 100 %.

r2260 CO: Technology controller setpoint after ramp-function generator /

Tec\_ctr set aftRFG

Access level: 2 Calculated: - Data type: FloatingPoint32

Can be changed: - Scaling: PERCENT Data set: -

Units group: 9\_1 Unit selection: p0595

Min Max Factory setting

- [%] - [%]

**Description:** Sets the setpoint after the ramp-function generator of the technology controller.

p2261 Technology controller setpoint filter time constant / Tec\_ctrl set T

Access level: 3 Calculated: - Data type: FloatingPoint32

Can be changed: U, T Scaling: - Data set: -

Units group: - Unit selection: -

Min Max Factory setting

0.000 [s] 60.000 [s] 0.000 [s]

**Description:** Sets the time constant for the setpoint filter (PT1) of the technology controller.

r2262 CO: Technology controller setpoint after filter / Tec\_ctr set aftFlt

Access level: 4 Calculated: - Data type: FloatingPoint32

Can be changed: - Scaling: PERCENT Data set: -

Units group: 9\_1 Unit selection: p0595

Min Max Factory setting

-[%] - [%]

**Description:** Displays the smoothed setpoint after the setpoint filter (PT1) of the technology controller.

p2263 Technology controller type / Tec\_ctrl type

Access level: 3 Calculated: - Data type: Integer16

Can be changed: T Scaling: - Data set: -

Units group: - Unit selection: -

Min Max Factory setting

0 1

**Description:** Sets the technology controller type.

Value: 0: D component in the actual value signal

1: D component in the fault signal

p2264[0...n] CI: Technology controller actual value / Tec\_ctrl act val

Access level: 2 Calculated: - Data type: U32 / FloatingPoint32

Can be changed: U, TScaling: PERCENTData set: CDS, p0170Units group: -Unit selection: -

Min Max Factory setting

- - 0

**Description:** Sets the signal source for the actual value of the technology controller.

p2265 Technology controller actual value filter time constant / Tec\_ctrl act T

Access level: 2 Calculated: - Data type: FloatingPoint32

Can be changed: U, T Scaling: - Data set: -

Units group: - Unit selection: -

Min Max Factory setting

0.000 [s] 60.000 [s] 0.000 [s]

**Description:** Sets the time constant for the actual value filter (PT1) of the technology controller.

r2266 CO: Technology controller actual value after filter / Tec\_ctr act aftFlt

Access level: 3 Calculated: - Data type: FloatingPoint32

Can be changed: - Scaling: PERCENT Data set: -

Units group: 9\_1 Unit selection: p0595

Min Max Factory setting

-[%] -[%]

**Description:** Displays the smoothed actual value after the filter (PT1) of the technology controller

p2267 Technology controller upper limit actual value / Tec\_ctrl u\_lim act

Access level: 3 Calculated: - Data type: FloatingPoint32

Can be changed: U, T Scaling: PERCENT Data set: -

Units group: 9\_1 Unit selection: p0595

 Min
 Max
 Factory setting

 -200.00 [%]
 200.00 [%]
 100.00 [%]

**Description:** Sets the upper limit for the actual value signal of the technology controller.

**Dependency:** Refer to: p2264, p2265, p2271

Refer to: F07426

Notice: If the actual value exceeds this upper limit, this results in fault F07426.

p2268 Technology controller lower limit actual value / Tec\_ctrl I\_lim act

Access level: 3 Calculated: - Data type: FloatingPoint32

Can be changed: U, T Scaling: PERCENT Data set: -

Units group: 9\_1 Unit selection: p0595

 Min
 Max
 Factory setting

 -200.00 [%]
 200.00 [%]
 -100.00 [%]

**Description:** Sets the lower limit for the actual value signal of the technology controller.

**Dependency:** Refer to: p2264, p2265, p2271

Refer to: F07426

**Notice:** If the actual value falls below this lower limit, this results in fault F07426.

p2269 Technology controller gain actual value / Tech\_ctrl gain act

Access level: 3 Calculated: - Data type: FloatingPoint32

Can be changed: U, T Scaling: - Data set: -

Units group: - Unit selection: -

 Min
 Max
 Factory setting

 0.00 [%]
 500.00 [%]
 100.00 [%]

**Description:** Scaling factor for the actual value of the technology controller.

**Dependency:** Refer to: p2264, p2265, p2267, p2268, p2271 **Note:** For 100%, the actual value is not changed.

p2270 Technology controller actual value function / Tec\_ctr ActVal fct

Access level: 3 Calculated: - Data type: Integer16

Can be changed: U, T Scaling: - Data set: -

Units group: - Unit selection: -

Min Max Factory setting

0 3 0

**Description:** Setting to use an arithmetic function for the actual value signal of the technology controller.

Value: 0: No function

Root function (root from x)
 Square function (x \* x)
 Cube function (x \* x \* x)

**Dependency:** Refer to: p2264, p2265, p2267, p2268, p2269, p2271

p2271 Technology controller actual value inversion (sensor type) / Tech\_ctrl act inv

Access level: 3 Calculated: - Data type: Integer16

Can be changed: T Scaling: - Data set: -

Units group: - Unit selection: -

Min Max Factory setting

0 1 0

**Description:** Setting to invert the actual value signal of the technology controller.

The inversion depends on the sensor type for the actual value signal.

Value: 0: No inversion

Caution:

Note:

Inversion actual value signal

If the actual value inversion is incorrectly selected, then the closed-loop control with the technology controller can

become unstable and can oscillate!

The correct setting can be determined as follows:

- inhibit the technology controller (p2200 = 0).

- increase the motor speed and in so doing, measure the actual value signal of the technology controller.

--> If the actual value increases as the motor speed increases, then p2271 should be set to 0 (no inversion).

--> If the actual value decreases as the motor speed increases, then p2271 should be set to 1 (the actual value signal is inverted).

r2272 CO: Technology controller actual value scaled / Tech\_ctrl act scal

Access level: 2 Calculated: - Data type: FloatingPoint32

Can be changed: - Scaling: PERCENT Data set: -

Units group: 9\_1 Unit selection: p0595

Min Max Factory setting

- [%] - [%]

**Description:** Displays the scaled actual value signal of the technology controller. **Dependency:** Refer to: p2264, p2265, r2266, p2267, p2268, p2269, p2270, p2271

r2273 CO: Technology controller error / Tec\_ctrl error

Access level: 2 Calculated: - Data type: FloatingPoint32

Can be changed: - Scaling: PERCENT Data set: -

Units group: 9\_1 Unit selection: p0595

Min Max Factory setting

- [%]

**Description:** Displays the error (system deviation) between the setpoint and actual value of the technology controller.

**Dependency:** Refer to: p2263

p2274 Technology controller differentiation, time constant / Tec\_ctrl D comp T

Access level: 2 Calculated: - Data type: FloatingPoint32

Can be changed: U, T Scaling: - Data set: -

Units group: - Unit selection: -

 Min
 Max
 Factory setting

 0.000 [s]
 60.000 [s]
 0.000 [s]

Description: Sets the time constant for the differentiation (D component) of the technology controller.

**Note:** p2274 = 0: Differentiation is disabled.

p2280 Technology controller proportional gain / Tec\_ctrl Kp

Access level: 2 Calculated: - Data type: FloatingPoint32

Can be changed: U, T Scaling: - Data set: -

Units group: - Unit selection: -

Min Max Factory setting

0.000 1000.000 1.000

**Description:** Sets the proportional gain (P component) of the technology controller.

**Note:** p2280 = 0: The proportional gain is disabled.

p2285 Technology controller integral time / Tec\_ctrl Tn

Access level: 2 Calculated: - Data type: FloatingPoint32

Can be changed: U, T Scaling: - Data set: -

Units group: - Unit selection: -

 Min
 Max
 Factory setting

 0.000 [s]
 10000.000 [s]
 30.000 [s]

**Description:** Sets the integral time (I component, integrating time constant) of the technology controller.

**Notice:** The following applies for p2251 = 0:

If the output of the technology controller lies within the range of a suppression (skip) bandwidth (p1091 ... p1094, p1101) or below the minimum speed (p1080), the integral component of the controller is held so that the controller temporarily works as a P controller. This is necessary in order to prevent the controller from behaving in an unstable manner, as the ramp-function generator switches to the parameterized up and down ramps (p1120, p1121) at the same time in order to avoid setpoint steps. This state can be exited or avoided by changing the controller setpoint or

by using the start speed (= minimum speed).

**Note:** When the controller output reaches the limit, the I component of the controller is held.

p2285 = 0:

The integral time is disabled and the I component of the controller is reset.

p2286[0...n] BI: Hold technology controller integrator / Tec\_ctr integ stop

Access level: 3Calculated: -Data type: U32 / BinaryCan be changed: TScaling: -Data set: CDS, p0170

Units group: - Unit selection: -

Min Max Factory setting

- 56.13

**Description:** Sets the signal source to hold the integrator for the technology controller.

p2289[0...n] CI: Technology controller pre-control signal / Tec\_ctrl prectrl

Access level: 3 Calculated: - Data type: U32 / FloatingPoint32

Can be changed: U, T Scaling: PERCENT Data set: CDS, p0170

Units group: - Unit selection: -

Min Max Factory setting

- - 0

**Description:** Sets the signal source for the pre-control signal of the technology controller.

p2291 CO: Technology controller maximum limiting / Tec\_ctrl max\_limit

Access level: 3 Calculated: - Data type: FloatingPoint32

Can be changed: U, T Scaling: PERCENT Data set: -

Units group: - Unit selection: -

 Min
 Max
 Factory setting

 -200.00 [%]
 200.00 [%]
 100.00 [%]

**Description:** Sets the maximum limit of the technology controller.

Dependency: Refer to: p2292

**Caution:** The maximum limit must always be greater than the minimum limit (p2291 > p2292).

<u>^!\</u>

p2292 CO: Technology controller minimum limiting / Tec ctrl min lim

Access level: 3 Calculated: - Data type: FloatingPoint32

Can be changed: U, T Scaling: PERCENT Data set: -

Units group: - Unit selection: -

Min Max Factory setting

-200.00 [%] 200.00 [%] 0.00 [%]

**Description:** Sets the minimum limit of the technology controller.

**Dependency:** Refer to: p2291

Caution: The maximum limit must always be greater than the minimum limit (p2291 > p2292).

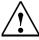

p2293 Technology controller ramp-up/ramp-down time / Tec\_ctr ramp up/dn

Access level: 3 Calculated: - Data type: FloatingPoint32

Can be changed: U, T Scaling: - Data set: -

Units group: - Unit selection: -

Min Max Factory setting

0.00 [s] 100.00 [s] 1.00 [s]

**Description:** Sets the ramping time for the output signal of the technology controller.

**Dependency:** Refer to: p2291, p2292

**Note:** The time refers to the set maximum and minimum limits (p2291, p2292).

r2294 CO: Technology controller output signal / Tec\_ctrl outp\_sig

Access level: 2 Calculated: - Data type: FloatingPoint32

Can be changed: - Scaling: PERCENT Data set: -

Units group: - Unit selection: -

Min Max Factory setting

- [%] - [%]

**Description:** Displays the output signal of the technology controller.

Dependency: Refer to: p2295

p2295 CO: Technology controller output scaling / Tec ctrl outp scal

Access level: 3 Calculated: - Data type: FloatingPoint32

Can be changed: U, T Scaling: PERCENT Data set: -

Units group: - Unit selection: -

 Min
 Max
 Factory setting

 -100.00 [%]
 100.00 [%]
 100.00 [%]

**Description:** Sets the scaling for the output signal of the technology controller.

p2296[0...n] CI: Technology controller output scaling / Tec\_ctrl outp scal

Access level: 3 Calculated: - Data type: U32 / FloatingPoint32

Can be changed: U, T Scaling: PERCENT Data set: CDS, p0170

Units group: - Unit selection: -

Min Max Factory setting

- 2295[0]

**Description:** Sets the signal source for the scaling value of the technology controller.

Dependency: Refer to: p2295

p2297[0...n] CI: Technology controller maximum limit signal source / Tec\_ctrl m\_lm s\_sc

Access level: 3 Calculated: - Data type: U32 / FloatingPoint32

Can be changed: U, T Scaling: PERCENT Data set: CDS, p0170

Units group: - Unit selection: -

Min Max Factory setting

- 1084[0]

**Description:** Sets the signal source for the maximum limiting of the technology controller.

**Dependency:** Refer to: p2291

Note: In order that the output of the technology controller does not exceed the maximum speed limit, its upper limit p2297

should be connected to the actual maximum speed r1084.

In mode p2251 = 1, p2299 must also be connected to the output of the ramp-function generator r1150.

p2298[0...n] CI: Technology controller minimum limit signal source / Tec\_ctrl min\_l s\_s

Access level: 3 Calculated: - Data type: U32 / FloatingPoint32

Can be changed: U, T Scaling: PERCENT Data set: CDS, p0170

Units group: - Unit selection: -

Min Max Factory setting

- 2292[0]

**Description:** Sets the signal source for the minimum limiting of the technology controller.

**Dependency:** Refer to: p2292

**Note:** If the technology controller is rotated in a negative direction in mode p2251 = 0, its lower limit p2298 should be con-

nected to the actual minimum speed r1087.

In mode p2251 = 1, p2299 must also be connected to the output of the ramp-function generator r1150.

p2299[0...n] CI: Technology controller limit offset / Tech\_ctrl lim offs

> Calculated: -Access level: 3 Data type: U32 / FloatingPoint32

Can be changed: U, T Scaling: PERCENT Data set: CDS, p0170

Unit selection: -Units group: -

Min Max **Factory setting** 

**Description:** Sets the signal source for the offset of the output limiting of the technology controller.

Note: In mode p2251 = 1, p2299 must be connected to the output of ramp-function generator r1150 so that the technol-

ogy controller stops when the speed limits are reached (see also p2297, p2298).

p2302 Technology controller output signal starting value / Tec\_ctr start val

> Calculated: -Access level: 3 Data type: FloatingPoint32

Can be changed: U, T Scaling: -Data set: -

Units group: -Unit selection: -

Min Max **Factory setting** 

200.00 [%] 0.00 [%] 0.00 [%]

Sets the start value for the output of the technology controller. **Description:** 

When the technology controller is enabled (refer to p2200 and r0056.3) then its output signal (r2294) starts to run

from this starting value.

Dependency: The starting value is only effective in the mode "technology controller as main speed setpoint" (p2251 = 0).

> If the technology controller operates on the speed/setpoint channel (p2251 = 0), then the starting value is interpreted as the starting speed and when operation is enabled, is connected to the output of the technology controller

(r2294).

Note:

Caution:

Note:

If fault F07426 "technology controller actual value limited" occurs while ramping up to the starting value and if the associated reaction has been set to "NONE" (see p2100, p2101), the starting value is kept as the speed setpoint

instead of a switch to closed-loop control operation.

p2306 Technology controller fault signal inversion / Tec ctrl fault inv

> Access level: 3 Calculated: -Data type: Integer16

Can be changed: T Scaling: Data set: -

Units group: -Unit selection: -

Min Max Factory setting

Setting to invert the fault signal of the technology controller. **Description:** 

The setting depends on the type of control loop.

Value: No inversion

Inversion

If the actual value inversion is incorrectly selected, then the closed-loop control with the technology controller can

become unstable and can oscillate!

The correct setting can be determined as follows:

- inhibit the technology controller (p2200 = 0).
- increase the motor speed and in so doing, measure the actual value signal (of the technology controller).
- if the actual value increases with increasing motor speed, then the inversion should be switched out.
- if the actual value decreases with increasing motor speed, then the inversion should be set.

The drive reduces the output speed when the actual value rises (e.g. for heating fans, intake pump, compressor).

If value = 1:

The drive increases the output speed when the actual value increases (e.g. for cooling fans, discharge pumps).

r2344 CO: Technology controller last speed setpoint (smoothed) / Tec\_ctrl n\_setp\_sm

Access level: 3 Calculated: - Data type: FloatingPoint32

Can be changed: - Scaling: PERCENT Data set: -

Units group: - Unit selection: -

Min Max Factory setting

-[%] - [%]

Description: Displays the smoothed speed setpoint of the technology controller prior to switching to operation with fault response

(see p2345).

Dependency: Refer to: p2345

**Note:** The smoothing time is 10 s.

p2345 Technology controller fault response / Tech\_ctrl flt resp

Access level: 3 Calculated: - Data type: Integer16

Can be changed: U, T Scaling: - Data set: -

Units group: - Unit selection: -

Min Max Factory setting

0 2 0

**Description:** Sets the response of the technology controller to the occurrence of a fault F07426 (technology controller actual

value limited). The fault response is executed if status bits 8 or 9 in technology controller status word r2349 are set.

If both status bits are zero, a switch back to technology controller operation will follow.

Value: 0: Function inhibited

1: On fault: Changeover to r2344 (or p2302)

2: On fault: Changeover to p2215

**Dependency:** The parameterized fault response is only effective if the technology controller mode is set to p2251 = 0 (technology

controller as main setpoint).

Refer to: p2267, p2268, r2344

Refer to: F07426

Notice: Dependent upon the application, the changing over of the setpoint when fault F07426 occurs can lead to the fault

condition disappearing and the re-activation of the technology controller. This can repeat itself and cause limit oscillations. In this case a suitable fault response or a different fixed setpoint 15 for the fault response p2345 = 2 should

be selected.

Note: The parameterized fault response can only be achieved if the default fault response of the technology controller

fault F07426 is set to "NONE" (see p2100, p2101). If a fault response other than "NONE" is entered in p2101 for

F07426, p2345 must be set to zero.

If the fault occurs during ramping up to the starting setpoint p2302, this starting setpoint is retained as the final value

(there is no changeover to the fault response setpoint).

r2349.0...12 CO/BO: Technology controller status word / Tec\_ctrl status

Access level: 3 Calculated: - Data type: Unsigned32

Can be changed: - Scaling: - Data set: -

Units group: - Unit selection: -

Min Max Factory setting

<del>-</del>

**Description:** Displays the status word of the technology controller.

Bit field:

0 signal Signal name 1 signal FΡ 00 Technology controller de-activated Yes No 01 Technology controller limited No Yes 02 Technology controller, motorized potentiom-Yes No eter limited max. 03 Technology controller, motorized potentiom- Yes No eter limited min. 04 Technology controller speed setpoint total in Yes No setpoint channel 05 Technology controller RFG bypassed in the Yes No setpoint channel 06 Technology controller starting value at the Nο Yes current limit 80 Technology controller actual value at the Yes No minimum 09 Technology controller actual value at the Yes No maximum 10 Technology controller output at the mini-Yes No mum Technology controller output at the maxi-Yes No

p2370[0...n] Staging enable / Staging enab

mum

12

Access level: 3Calculated: -Data type: Integer16Can be changed: TScaling: -Data set: DDS, p0180

Yes

No

Units group: - Unit selection: -

Min Max Factory setting

0 1 0

**Description:** Sets the signal source to switch in/switch out the "staging" function.

1 signal: The function is switched in.

Fault response active

Value: 0: Motor staging disabled

1: Motor staging enabled

Note: The technology controller must be activated (p2200) and configured (p2251 = 0) in order to use the "staging" func-

tion.

Negative speed setpoints should be excluded.

p2371 Staging configuration / Staging config

Access level: 3 Calculated: - Data type: Integer16

Can be changed: T Scaling: - Data set: -

Units group: - Unit selection: -

Min Max Factory setting

0 8 0

**Description:** Parameter for configuring the connection and disconnection of external motors to and from the line voltage (staging/de-staging).

Connecting external motors to the line voltage enables up to three additional drives to be controlled by the technology controller in addition to the main drive. The complete system, therefore, comprises one closed-loop-controlled main drive and up to three other drives, which can be controlled via contactors or motor starters. The contactors or motor starters are switched by the converter's digital outputs (see also r2379).

Staging:

If the main drive is operated at maximum speed and the deviation at the technology controller input increases further, the control will in addition connect external motors M1 through M3 to the line voltage. At the same time, the main drive is ramped down to the staging/de-staging speed (p2378) via the down ramp, so that the total output power can be kept as constant as possible. During this time the technology controller is switched off.

De-staging:

If the main drive is operated at minimum speed and the deviation at the technology controller input decreases further, the control will disconnect external motors M1 through M3 from the line voltage. At the same time, the main drive is ramped up to the staging/de-staging speed (p2378) via the up ramp, so that the total output power can be kept as constant as possible.

Value: 0: Motor staging disabled

1: M1 = 1X

2: M1 = 1X, M2 = 1X 3: M1 = 1X, M2 = 2X

4: M1 = 1X, M2 = 1X, M3 = 1X

5: M1 = 1X, M2 = 1X, M3 = 2X 6: M1 = 1X, M2 = 2X, M3 = 2X

7: M1 = 1X, M2 = 1X, M3 = 3X

8: M1 = 1X, M2 = 2X, M3 = 3X

**Dependency:** Refer to: p2372

**Note:** Selecting 2X means that a motor is switched in with twice the power (as opposed to 1X, which equates to the motor

power at the converter).

p2372 AutoChange staging mode / AutoChg stag mod

Access level: 3 Calculated: - Data type: Integer16

Can be changed: T Scaling: - Data set: -

Units group: - Unit selection: -

Min Max Factory setting

3 0

**Description:** Parameter for selecting the control mode for the staging and de-staging of external motors.

Selections 2 and 3 support selection options for the automatic swapping of the motors connected to the line (auto-

change).

Value: 0: Fixed staging sequence

1: Staging based on absolute operating hours

2: AutoChange based on continuous operating hours

3: AutoChange based on absolute operating hours

**Note:** Re p2372 = 0:

Motor selection for staging/de-staging follows a fixed sequence and is dependent upon the staging configuration

(p2371).

Re p2372 = 1:

Motor selection for staging/de-staging is derived from the operating hours counter p2380. In the case of staging, the motor with the least operating hours is connected. In the case of de-staging, the motor with the most operating

hours is disconnected.

Re p2372 = 2:

Motor selection for staging/de-staging is derived from the operating hours counter p2380. In the case of staging, the motor with the least operating hours is connected. In the case of de-staging, the motor with the most operating

In addition, those motors which have been in operation continuously for longer than the time set in p2381 are swapped automatically.

If p2371 = 4 (selection of three identical motors), the switch is only performed between two motors, if the required input power of one single external motor is sufficient for the current operating point.

Re p2372 = 3:

Motor selection for staging/de-staging is derived from the operating hours counter p2380. In the case of staging, the motor with the least operating hours is connected. In the case of de-staging, the motor with the most operating hours is disconnected.

In addition, those motors which have been in operation for a total time longer than that set in p2382 are swapped automatically.

Re p2372 = 2, 3:

This automatic swap (autochange) is only possible if the designated motor is not in operation. If all motors are in operation, the swap will not be possible and alarm A07427 appears.

Autochange mode is only possible if p2371 = 2, 4 (motors of the same size).

p2373 Staging switch-in threshold / Staging in thresh

Access level: 3 Calculated: - Data type: FloatingPoint32

Can be changed: U, T Scaling: PERCENT Data set: -

Units group: 9\_1 Unit selection: p0595

Min Max Factory setting

0.0 [%] 200.0 [%] 20.0 [%]

**Description:** Threshold value for the delayed switching-in (staging) or non-delayed switching-out (de-staging) of external motors

on the line. Motor staging is activated if the maximum speed is reached and the delay time in p2374 expires simul-

taneously.

**Dependency:** Refer to: p2374

p2374 Staging delay time / Staging t\_del

Access level: 3 Calculated: - Data type: Unsigned16

Can be changed: U, T Scaling: - Data set: -

Units group: - Unit selection: -

Min Max Factory setting

0 [s] 650 [s] 30 [s]

Description: Additional delay time for the connection of external motors on the line voltage (staging) after the system deviation of

the technology controller has exceeded the threshold value p2373 and the motor has reached the maximum speed.

**Dependency:** Refer to: p2373

Note: If the deviation at the technology controller input exceeds the overcontrol threshold p2376, the delay time is

bypassed.

p2375 De-staging delay time / Destaging t\_del

Access level: 3 Calculated: - Data type: Unsigned16

Can be changed: U, T Scaling: - Data set: -

Units group: - Unit selection: -

Min Max Factory setting

0 [s] 650 [s] 30 [s]

Description: Additional delay time for the disconnection of external motors from the line (de-staging) after the system deviation

of the technology controller has exceeded the threshold p2373 and the motor has reached the minimum speed

p1080.

**Dependency:** Refer to: p2373, p2376

Note: If the deviation at the technology controller input exceeds the overcontrol threshold -p2376, the delay time is

bypassed.

p2376 Staging overcontrol threshold / Stag ovrctrl\_thr

Access level: 3 Calculated: - Data type: FloatingPoint32

Can be changed: U, T Scaling: PERCENT Data set: -

Units group: 9\_1 Unit selection: p0595

Min Max Factory setting

0.0 [%] 200.0 [%] 25.0 [%]

**Description:** Threshold value for the non-delayed switching-in (staging) or switching-off (de-staging) of external motors.

If the maximum speed is reached and the deviation at the technology controller input exceeds the overcontrol

threshold p2376 at the same time, the delay time p2374 is bypassed and staging is executed immediately. If the minimum speed is reached and the deviation at the technology controller input exceeds the overcontrol threshold -p2376 at the same time, the delay time p2375 is bypassed and de-staging is executed immediately.

p2377 Staging lockout time / Staging t\_lock

Access level: 3 Calculated: - Data type: Unsigned16

Can be changed: U, T Scaling: - Data set: -

Units group: - Unit selection: -

Min Max Factory setting

0 [s] 650 [s] 0 [s]

Description: Lockout time during which, following the connection or disconnection of an external motor, no further motors are

connected or disconnected by means of staging/de-staging. This avoids duplicate switching operations.

Note:

p2378 Staging/De-staging speed / Stag/Destag speed

Access level: 3 Calculated: - Data type: FloatingPoint32

Can be changed: T Scaling: - Data set: -

Units group: - Unit selection: -

Min Max Factory setting

0.0 [%] 100.0 [%] 50.0 [%]

Description: Sets the speed for the main drive, which is approached directly after an external motor has been connected or dis-

connected (staging/de-staging).

The parameter value refers to the maximum speed (p1082).

r2379.0...7 CO/BO: Staging status word / Staging ZSW

Access level: 3 Calculated: - Data type: Unsigned32

Can be changed: - Scaling: - Data set: -

Units group: - Unit selection: -

Min Max Factory setting

-

**Description:** Displays the status word for the staging function.

Bit field: Bit Signal name 1 signal 0 signal FP

00 Start external motor 1 Yes No 01 Start external motor 2 Yes No 02 Start external motor 3 Yes No 03 Staging enabled Yes No 04 Staging/De-staging active Yes No 05 All motors active Yes No 06 AutoChange not possible Yes No 07 Staging alarm active Yes Nο

p2380[0...2] Staging operating hours / Staging op\_hrs

Access level: 3 Calculated: - Data type: FloatingPoint32

Can be changed: U, T Scaling: - Data set: -

Units group: - Unit selection: -

Min Max Factory setting

0.0 [h] 340.28235E36 [h] 0.0 [h]

**Description:** Displays the operating hours for the external motors.

The display can only be reset to zero.

**Index:** [0] = Motor 1

[1] = Motor 2 [2] = Motor 3

p2381 Staging time limit for continuous operation / Stag t\_max cont

Access level: 3 Calculated: - Data type: FloatingPoint32

Can be changed: U, T Scaling: - Data set: -

Units group: - Unit selection: -

Min Max Factory setting

0.1 [h] 100000.0 [h] 24.0 [h]

**Description:** Time limit for the continuous operation of external motors.

Continuous operation is measured starting from when a motor is connected to the line voltage. It ends when a

motor is disconnected from the line.

p2382 Staging absolute operating time limit / Staging t\_max op

> Access level: 3 Calculated: -Data type: FloatingPoint32

Can be changed: U, T Scaling: -Data set: -

Units group: -Unit selection: -

Min Max **Factory setting** 

0.1 [h] 100000.0 [h] 24.0 [h]

**Description:** Limit for the total operating time of external motors.

The total operating time of an external motor increases every time it is switched in.

p2383 Staging stop mode / Staging stop mode

> Access level: 3 Calculated: -Data type: Integer16

Data set: -Can be changed: T Scaling:

Units group: -Unit selection: -

Min Max Factory setting

**Description:** Selection of the response used to stop the motors when the OFF command is sent.

OFF1 disconnects the external motors from the line in the order 3 - 2 - 1. The time set in p2387 is applied as a delay time between the disconnection of each motor. The main motor is only switched off if all the external motors have already been switched off.

In the case of OFF2 and OFF3, the external motors and the main motor are switched off immediately with the OFF

command (same behavior as with p2383 = 0).

Value: 0: Normal stop

Sequential stop

Caution:

If p2383 = 1 and the OFF1 command is pending, the main motor will not be stopped until all external motors have been disconnected and time p2387 has elapsed. The disconnection of the external motors can also serve as a means to re-accelerate the main motor.

p2384 Staging motor ON delay / Staging t\_del\_ON

> Access level: 3 Calculated: -Data type: FloatingPoint32

Can be changed: U, T Scaling: -Data set: -

Units group: -Unit selection: -

Min Max Factory setting 0.000 [s] 999.000 [s] 0.000 [s]

**Description:** Delay time once the staging conditions have been met until the external motor is switched on.

The activation of the corresponding status bit (p2379) for controlling the contactors or the motor starter is delayed

by this time, while the main motor falls back to the staging speed (p2378).

p2385 Staging speed hold time / Stag n\_hold time

> Access level: 3 Calculated: -Data type: FloatingPoint32

Can be changed: U, T Scaling: -Data set: -

Units group: -Unit selection: -

Min Max **Factory setting** 

0.000 [s] 999.000 [s] 0.000[s]

**Description:** Time during which the staging speed (see p2378) of the main motor is maintained after an external motor has been

connected and the main motor has been decelerated to the staging speed.

p2386 Staging motor OFF delay / Staging t\_del\_OFF

Access level: 3 Calculated: - Data type: FloatingPoint32

Can be changed: U, T Scaling: - Data set: -

Units group: - Unit selection: -

Min Max Factory setting

0.000 [s] 999.000 [s] 0.000 [s]

**Description:** Delay time once the de-staging conditions have been met until the external motor is switched off.

The resetting of the corresponding status bit (r2379) for controlling the contactors or the motor starter is delayed by

this time, while the main motor ramps up to the staging speed (p2378).

p2387 De-staging speed hold time / Destag t\_hold

Access level: 3 Calculated: - Data type: FloatingPoint32

Can be changed: U, T Scaling: - Data set: -

Units group: - Unit selection: -

Min Max Factory setting

0.000 [s] 999.000 [s] 0.000 [s]

**Description:** Time during which the destaging speed (see p2378) of the main motor is maintained after an external motor has

been disconnected and the main motor has been accelerated to the de-staging speed.

p2390[0...n] Hibernation starting speed / Hib n\_Start

Access level: 3Calculated: p0340 = 1,3,5Data type: FloatingPoint32Can be changed: U, TScaling: p2000Data set: DDS, p0180

Units group: 3\_1 Unit selection: p0505

 Min
 Max
 Factory setting

 0.000 [rpm]
 21000.000 [rpm]
 0.000 [rpm]

**Description:** Sets the start speed for the hibernation function.

The total speed of this activation threshold is the sum of the minimum speed p1080 and p2390.

If the speed setpoint undershoots this start speed, the delay time in p2391 is started. If the restart threshold is no longer reached before the delay time expires, the hibernation boost speed p2395 is impressed for the time period p2394 and then the motor is brought to a standstill via the down ramp of the setpoint channel. The drive is powered down (hibernation active). The drive is automatically powered up again as soon as the speed setpoint exceeds the

restart threshold.

Note: The hibernation start speed is set to 4 % of the nominal speed when commissioning is completed.

p2391[0...n] Hibernation delay time / Hib t\_del

Access level: 3 Calculated: - Data type: FloatingPoint32
Can be changed: U, T Scaling: - Data set: DDS, p0180

Units group: - Unit selection: -

Min Max Factory setting

0 [s] 3599 [s] 120 [s]

**Description:** Sets the delay time for the "Hibernation" function.

To ensure that the drive can be shut down (pulse inhibit), a restart condition must not occur during this time.

**Dependency:** Refer to: p2390, p2392, p2393

Note:

## List of Parameters

p2392 Hibernation restart value with technology controller / Hib start w Tec\_c

> **Calculated:** p0340 = 1,3,5Access level: 3 Data type: FloatingPoint32

Can be changed: U, T Data set: -Scaling: -

Units group: 9\_1 Unit selection: p0595

Min **Factory setting** Max 0.000 [%] 200.000 [%] 0.000 [%]

**Description:** Sets the motor restart time with the "Hibernation" function.

> If hibernation is active, the technology controller continues to operate and supplies a speed setpoint to the setpoint channel. Since the drive is de-activated, there is no system deviation at the input of the technology controller. As soon as this exceeds the restart value p2392, the drive is automatically powered up and the speed is controlled to

1.05 \* (p1080 + p2390) via the up ramp of the setpoint channel. The restart value is set to 5 % when commissioning is completed.

p2393[0...n] Hibernation restart speed relative w/o technology controller / Hib st. w/o Tec\_c

> **Calculated:** p0340 = 1,3,5Access level: 3 Data type: FloatingPoint32 Can be changed: U, T Data set: DDS, p0180 Scaling: -

Units group: 3\_1 Unit selection: p0505

Min Max **Factory setting** 0.000 [rpm] 21000.000 [rpm] 0.000 [rpm]

**Description:** Sets the motor restart speed with the "Hibernation" function.

> If hibernation is active a speed setpoint is still supplied to the setpoint channel. If the setpoint increases again and in so doing exceeds the restart speed, the drive is automatically powered up and the speed setpoint is controlled to

p1080 + p2390 + p2393 via the up ramp of the setpoint channel.

The restart speed is the sum of the minimum speed p1080, the hibernation start speed p2390 and the relative

restart speed p2393.

Dependency: Refer to: p1080

Note: The parameter is set to 6 % of the nominal speed when commissioning is exited.

p2394[0...n] Hibernation boost time period / Hib t Boost

> Access level: 3 Calculated: -Data type: FloatingPoint32 Data set: DDS, p0180 Can be changed: U, T Scaling: -

Units group: -Unit selection: -

Min Max **Factory setting** 

0 [s] 3599 [s] 0 [s]

**Description:** Sets the boost time period for the "Hibernation" function.

> Before the drive is finally powered down (goes into hibernation), the setpoint speed is moved to the boost speed p2395 for the time set in p2394. Depending on the application, this allows the hibernation intervals to be extended

(in time).

Caution: The controller is not operational while the boost speed is being impressed. As a result, for example, for pump applications, it must be ensured that the tank does not overflow as a result of the additional boost. For compressors, it

must be ensured that the boost speed does not result in an overpressure condition.

If a boost speed is not approached, then the boost time period is set to 0 s. Note:

p2395[0...n] Hibernation boost speed / Hib n\_Boost

Access level: 3Calculated: -Data type: FloatingPoint32Can be changed: U, TScaling: p2000Data set: DDS, p0180

Units group: 3\_1 Unit selection: p0505

 Min
 Max
 Factory setting

 0.000 [rpm]
 21000.000 [rpm]
 0.000 [rpm]

**Description:** Sets the boost speed for the "Hibernation" function.

The motor is accelerated to hibernation boost speed p2395 for the hibernation boost time period p2394 before it is brought to a standstill via the down ramp of the setpoint channel (p1121) and subsequently powered down (pulse

inhibit).

Dependency: Refer to: p2394

Caution: The controller is not operational while the boost speed is being impressed. As a result, for example, for pump applications, it must be ensured that the tank does not overflow as a result of the additional boost. For compressors, it

must be ensured that the boost speed does not result in an overpressure condition.

p2396[0...n] Hibernation max. shutdown time / Hib t\_shutd max

Access level: 3Calculated: -Data type: FloatingPoint32Can be changed: U, TScaling: -Data set: DDS, p0180

Units group: - Unit selection: -

Min Max Factory setting

0 [s] 863999 [s] 0 [s]

**Description:** Sets the maximum shutdown time for the "Hibernation" function.

If the drive is in hibernation (pulse inhibit) then it is powered up again at the latest after the maximum power-down time has expired. If the restart conditions are fulfilled earlier, then the drive is correspondingly powered up earlier.

The drive automatically powers itself up at the latest after the maximum power-down time has expired.

 $\triangle$ 

Caution:

Danger:

Once the maximum shutdown time has expired, the drive switches itself on automatically and accelerates to the start speed. The technology controller only becomes effective again when this speed is reached (for p2398 = 1). Depending on the application, e.g. for pumps, it should be ensured that as a result of cyclic starts the tank does not

overflow or for compressors, an overpressure condition does not occur.

**Note:** Automatic restart once the maximum OFF time has elapsed is de-activated by setting p2396 = 0 s.

r2397[0...1] CO: Hibernation output speed actual / Hib n\_outp act

Access level: 3 Calculated: - Data type: FloatingPoint32

Can be changed: - Scaling: p2000 Data set: -

Units group: 3\_1 Unit selection: p0505

Min Max Factory setting

- [rpm] - [rpm] - [rpm]

**Description:** Displays the actual output speed for the "Hibernation" function. **Note:** Zero is displayed if the boost or starting speed is not active.

p2398 Hibernation operating mode / Hib op\_mode

> Access level: 3 Calculated: -Data type: Integer16

Can be changed: T Scaling: -Data set: -

Units group: -Unit selection: -

Min Max **Factory setting** 

Sets the operating mode for the "Hibernation" function. **Description:** 

Value: Hibernation inhibited Hibernation active

Dependency: Refer to: p2200, p2251

Refer to: A07325

Caution: When this function is active, the motor can start again automatically.

When the "hibernation" function (p2398 = 1) is activated, its behavior is defined as to whether the technology con-

troller is additionally switched in (closed-loop) or switched out (open-loop).

The technology controller is enabled via binector input p2200 and its mode is set in p2251.

p2200 = 0, p2251 = 0, 1:

Hibernation operates without technology controller (open-loop)

p2200 = 1, p2251 = 0:

Hibernation operates with technology controller (closed-loop)

p2200 = 1, p2251 = 1:

Hibernation operates without technology controller (open-loop) as its output is only used as supplementary setpoint

and not as main setpoint.

r2399.0...8 CO/BO: Hibernation status word / Hib ZSW

> Access level: 3 Calculated: -Data type: Unsigned32

Can be changed: -Scaling: -Data set: -

Units group: -Unit selection: -

Min Factory setting

**Description:** Displays the status word for the "Hibernation" function.

Bit field: Bit Signal name 1 signal 0 signal

| 00 | Hibernation enabled (p2398 <> 0)                            | Yes | No | - |
|----|-------------------------------------------------------------|-----|----|---|
| 01 | Hibernation active                                          | Yes | No | - |
| 02 | Hibernation delay time active                               | Yes | No | - |
| 03 | Hibernation boost active                                    | Yes | No | - |
| 04 | Hibernation motor powered down                              | Yes | No | - |
| 05 | Hibernation motor powered down cyclic                       | Yes | No | - |
|    | restart active                                              |     |    |   |
| 06 | Hibernation motor restarts                                  | Yes | No | - |
| 07 | Hibernation supplies total setpoint for ramp-               | Yes | No | - |
|    | function generator                                          |     |    |   |
| 80 | Hibernation bypasses ramp-fct generator in setpoint channel | Yes | No | - |
|    |                                                             |     |    |   |

Dependency: Refer to: p2398

Refer to: A07325

FΡ

p2900[0...n] CO: Fixed value 1 [%] / Fixed value 1 [%]

 Access level: 3
 Calculated: Data type: FloatingPoint32

 Can be changed: U, T
 Scaling: PERCENT
 Data set: DDS, p0180

Units group: - Unit selection: -

Min Max Factory setting

-10000.00 [%] 10000.00 [%] 0.00 [%]

**Description:** Sets a fixed percentage. **Dependency:** Refer to: p2901, p2930

Notice: A BICO interconnection to a parameter that belongs to a drive data set always acts on the effective data set.

Note: The value can be used to interconnect a scaling function (e.g. scaling of the main setpoint)

p2901[0...n] CO: Fixed value 2 [%] / Fixed value 2 [%]

 Access level: 3
 Calculated: Data type: FloatingPoint32

 Can be changed: U, T
 Scaling: PERCENT
 Data set: DDS, p0180

Units group: - Unit selection: -

Min Max Factory setting

-10000.00 [%] 10000.00 [%] 0.00 [%]

**Description:** Sets a fixed percentage. **Dependency:** Refer to: p2900, p2930

Notice: A BICO interconnection to a parameter that belongs to a drive data set always acts on the effective data set.

Note: The value can be used to interconnect a scaling function (e.g. scaling of the supplementary setpoint)

r2902[0...14] CO: Fixed values [%] / Fixed values [%]

Access level: 3 Calculated: - Data type: FloatingPoint32

Can be changed: - Scaling: PERCENT Data set: -

Units group: - Unit selection: -

Min Max Factory setting

-[%] -[%]

**Description:** Signal sources for frequently used percentage values.

Index: [0] = Fixed value +0 %

[1] = Fixed value +5 %
[2] = Fixed value +10 %
[3] = Fixed value +20 %
[4] = Fixed value +50 %
[5] = Fixed value +100 %
[6] = Fixed value +150 %
[7] = Fixed value +200 %
[8] = Fixed value -5 %

[9] = Fixed value -10 % [10] = Fixed value -20 % [11] = Fixed value -50 % [12] = Fixed value -100 % [13] = Fixed value -150%

[14] = Fixed value -200 % **Dependency:** Refer to: p2900, p2901, p2930

**Note:** The signal sources can, for example, be used to interconnect scalings.

p2930[0...n] CO: Fixed value M [Nm] / Fixed value M [Nm]

 Access level: 3
 Calculated: Data type: FloatingPoint32

 Can be changed: U, T
 Scaling: p2003
 Data set: DDS, p0180

Units group: - Unit selection: -

 Min
 Max
 Factory setting

 -100000.00 [Nm]
 100000.00 [Nm]
 0.00 [Nm]

**Description:** Sets a fixed value for torque. **Dependency:** Refer to: p2900, p2901

Notice: A BICO interconnection to a parameter that belongs to a drive data set always acts on the effective data set.

**Note:** The value can, for example, be used to interconnect a supplementary torque.

p3110 External fault 3, power-up delay / Ext fault 3 t\_on

Access level: 3 Calculated: - Data type: Unsigned16

Can be changed: U, T Scaling: - Data set: -

Units group: - Unit selection: -

Min Max Factory setting

0 [ms] 1000 [ms] 0 [ms]

**Description:** Sets the delay time for external fault 3.

**Dependency:** Refer to: p2108, p3111, p3112 Refer to: F07862

p3111[0...n] BI: External fault 3, enable / Ext fault 3 enab

Access level: 3Calculated: -Data type: U32 / BinaryCan be changed: U, TScaling: -Data set: CDS, p0170

Units group: - Unit selection: -

Min Max Factory setting

-

**Description:** Sets the signal source for the enable signal of external fault 3.

External fault 3 is initiated by the following AND logic operation:

- BI: p2108 negated

- BI: p3111

- BI: p3112 negated

**Dependency:** Refer to: p2108, p3110, p3112

Refer to: F07862

p3112[0...n] BI: External fault 3 enable negated / Ext flt 3 enab neg

Access level: 3Calculated: -Data type: U32 / BinaryCan be changed: U, TScaling: -Data set: CDS, p0170

Units group: - Unit selection: -

External fault 3 is initiated by the following AND logic operation:

Min Max Factory setting

- 0

**Description:** Sets the signal source for the negated enable signal of external fault 3.

- BI: p2108 negated

- BI: p3111

- BI: p3112 negated

**Dependency:** Refer to: p2108, p3110, p3111

Refer to: F07862

r3113.0...15 CO/BO: NAMUR message bit bar / NAMUR bit bar

Access level: 3 Calculated: - Data type: Unsigned16

Can be changed: - Scaling: - Data set: -

Units group: - Unit selection: -

Min Max Factory setting

-

**Description:** Displays the status of NAMUR signal bit bar.

The faults or alarms are assigned to the appropriate signaling/message classes and influence a specific message

bit.

Bit field: Bit Signal name 1 signal 0 signal FP

Fault drive converter data electronics / soft-00 Yes No ware error 01 Line supply fault Yes No DC link overvoltage 02 Yes Nο 03 Fault drive converter power electronics Yes No 04 Drive converter overtemperature Yes Nο 05 Ground fault Yes Nο 06 Motor overload Yes No 07 Bus error Yes No 08 External safety-relevant shutdown Yes Nο Error communication internal 10 Nο Yes 11 Fault infeed Yes No Other faults 15 Yes Nο

r3131 CO: Current flt value / Current flt value

Access level: 3 Calculated: - Data type: Integer32

Can be changed: - Scaling: - Data set: -

Units group: - Unit selection: -

Min Max Factory setting

- ·

**Description:** Displays the fault value of the oldest active fault.

**Dependency:** Refer to: r2131, r3132

r3132 CO: Actual component number / Act comp\_no.

Access level: 3 Calculated: - Data type: Integer32

Can be changed: - Scaling: - Data set: -

Units group: - Unit selection: -

Min Max Factory setting

-

**Description:** Displays the component number of the oldest fault that is still active.

**Dependency:** Refer to: r2131, r3131

p3230[0...n] CI: Load monitoring, speed actual value / Load monit n\_act

Access level: 3 Calculated: - Data type: U32 / FloatingPoint32

Can be changed: T Scaling: p2000 Data set: CDS, p0170

Units group: - Unit selection: -

Min Max Factory setting

- - 0

**Description:** Sets the signal source for the speed actual value of the load monitoring. **Dependency:** Refer to: r2169, p2181, p2192, p2193, p3231

Refer to: A07920, A07921, A07922, F07923, F07924, F07925

**Note:** The parameter is only effective for p2193 = 2.

p3231[0...n] Load monitoring speed deviation / Load monit n\_dev

 Access level: 3
 Calculated: Data type: FloatingPoint32

 Can be changed: U, T
 Scaling: Data set: DDS, p0180

Units group: 3\_1 Unit selection: p0505

 Min
 Max
 Factory setting

 0.00 [rpm]
 210000.00 [rpm]
 150.00 [rpm]

**Description:** Sets the permissible speed deviation during load monitoring (for p2193 = 2).

**Dependency:** Refer to: r2169, p2181, p2193, p3230

Refer to: A07920, A07921, A07922, F07923, F07924, F07925

p3232[0...n] BI: Load monitoring failure detection / Load\_moni fail\_det

Access level: 3Calculated: -Data type: U32 / BinaryCan be changed: U, TScaling: -Data set: CDS, p0170

Units group: - Unit selection: -

Min Max Factory setting

**-**

**Description:** Sets the signal source for detecting a failure.

**Dependency:** Refer to: p2192, p2193

Refer to: F07936

Note: Monitoring is triggered with a 0 signal, as soon as the time in p2192 has expired.

p3233[0...n] Torque actual value filter, time constant / M\_act\_filt T

Access level: 3Calculated: -Data type: FloatingPoint32Can be changed: U, TScaling: -Data set: DDS, p0180

Units group: - Unit selection: -

 Min
 Max
 Factory setting

 0 [ms]
 1000000 [ms]
 100 [ms]

**Description:** Sets the time constant of the PT1 element to smooth the torque actual value.

The smoothed actual torque is compared with the threshold values and is only used for messages and signals.

p3235 Phase failure signal motor monitoring time / Ph\_fail t\_monit

Access level: 4 Calculated: - Data type: FloatingPoint32

Can be changed: U, T Scaling: - Data set: -

Units group: - Unit selection: -

 Min
 Max
 Factory setting

 0 [ms]
 2000 [ms]
 320 [ms]

**Description:** Sets the monitoring time for phase failure detection of the motor.

Notice: After the value has been modified, no further parameter modifications can be made and the status is shown in

r3996. Modifications can be made again when r3996 = 0.

**Note:** For p3235 = 0 the function is deactivated.

The monitoring is automatically de-activated during the flying restart operation for a motor that is still rotating.

3-phase phase failures cannot be detected and are indicated by other messages (e.g. F07902).

p3320[0...n] Fluid flow machine P = f(n), Y coordinate: P flow1 %, point 1 / Fluid flow mach Y1

 Access level: 2
 Calculated: Data type: FloatingPoint32

 Can be changed: U, T
 Scaling: Data set: DDS, p0180

Units group: - Unit selection: -

Min Max Factory setting

0.00 100.00 25.00

**Description:** The power (P) for point 1 on the Y coordinate of the flow characteristic is saved in p3320. Unit: %

Dependency: Refer to: p3321

**Note:** The reference value for power and speed is the rated power/rated speed.

The energy saved is displayed in r0041.

p3321[0...n] Fluid flow machine P = f(n), X coordinate: n flow1 %, point 1 / Fluid flow mach X1

 Access level: 2
 Calculated: Data type: FloatingPoint32

 Can be changed: U, T
 Scaling: Data set: DDS, p0180

Units group: - Unit selection: -

Min Max Factory setting

0.00 100.00 0.00

**Description:** The speed (n) for point 1 on the X coordinate of the flow characteristic is saved in p3321. Unit: %

**Dependency:** Refer to: p3320

**Note:** The reference value for power and speed is the rated power/rated speed.

The energy saved is displayed in r0041.

p3322[0...n] Fluid flow machine P = f(n), Y coordinate: P flow2 %, point 2 / Fluid flow mach Y2

 Access level: 2
 Calculated: Data type: FloatingPoint32

 Can be changed: U, T
 Scaling: Data set: DDS, p0180

Units group: - Unit selection: -

Min Max Factory setting

0.00 100.00 50.00

**Description:** The power (P) for point 2 on the Y coordinate of the flow characteristic is saved in p3322. Unit: %

Dependency: Refer to: p3323

**Note:** The reference value for power and speed is the rated power/rated speed.

The energy saved is displayed in r0041.

p3323[0...n] Fluid flow machine P = f(n), X coordinate: n flow2 %, point 2 / Fluid flow mach X2

 Access level: 2
 Calculated: Data type: FloatingPoint32

 Can be changed: U, T
 Scaling: Data set: DDS, p0180

Units group: - Unit selection: -

Min Max Factory setting

0.00 100.00 25.00

**Description:** The speed (n) for point 2 on the X coordinate of the flow characteristic is saved in p3323. Unit: %

**Dependency:** Refer to: p3322

**Note:** The reference value for power and speed is the rated power/rated speed.

The energy saved is displayed in r0041.

p3324[0...n] Fluid flow machine P = f(n), Y coordinate: P flow3 %, point 3 / Fluid flow mach Y3

Access level: 2 Calculated: - Data type: FloatingPoint32
Can be changed: U, T Scaling: - Data set: DDS, p0180

Units group: - Unit selection: -

Min Max Factory setting

0.00 100.00 77.00

**Description:** The power (P) for point 3 on the Y coordinate of the flow characteristic is saved in p3324. Unit: %

Dependency: Refer to: p3325

**Note:** The reference value for power and speed is the rated power/rated speed.

The energy saved is displayed in r0041.

p3325[0...n] Fluid flow machine P = f(n), X coordinate: n flow3 %, point 3 / Fluid flow mach X3

 Access level: 2
 Calculated: Data type: FloatingPoint32

 Can be changed: U, T
 Scaling: Data set: DDS, p0180

Units group: - Unit selection: -

Min Max Factory setting

0.00 100.00 50.00

**Description:** The speed (n) for point 3 on the X coordinate of the flow characteristic is saved in p3325. Unit: %

**Dependency:** Refer to: p3324

**Note:** The reference value for power and speed is the rated power/rated speed.

The energy saved is displayed in r0041.

p3326[0...n] Fluid flow machine P = f(n), Y coordinate: P flow4 %, point 4 / Fluid flow mach Y4

 Access level: 2
 Calculated: Data type: FloatingPoint32

 Can be changed: U, T
 Scaling: Data set: DDS, p0180

Units group: - Unit selection: -

Min Max Factory setting

0.00 100.00 92.00

**Description:** The power (P) for point 4 on the Y coordinate of the flow characteristic is saved in p3326. Unit: %

Dependency: Refer to: p3327

**Note:** The reference value for power and speed is the rated power/rated speed.

The energy saved is displayed in r0041.

p3327[0...n] Fluid flow machine P = f(n), X coordinate: n flow4 %, point 4 / Fluid flow mach X4

 Access level: 2
 Calculated: Data type: FloatingPoint32

 Can be changed: U, T
 Scaling: Data set: DDS, p0180

Units group: - Unit selection: -

Min Max Factory setting

0.00 100.00 75.00

**Description:** The speed (n) for point 4 on the X coordinate of the flow characteristic is saved in p3327. Unit: %

**Dependency:** Refer to: p3326

**Note:** The reference value for power and speed is the rated power/rated speed.

The energy saved is displayed in r0041.

p3328[0...n] Fluid flow machine P = f(n), Y coordinate: P flow5 %, point 5 / Fluid flow mach Y5

 Access level: 2
 Calculated: Data type: FloatingPoint32

 Can be changed: U, T
 Scaling: Data set: DDS, p0180

Units group: - Unit selection: -

Min Max Factory setting

0.00 100.00 100.00

**Description:** The power (P) for point 5 on the Y coordinate of the flow characteristic is saved in p3328. Unit: %

**Dependency:** Refer to: p3329

**Note:** The reference value for power and speed is the rated power/rated speed.

The energy saved is displayed in r0041.

p3329[0...n] Fluid flow machine P = f(n), X coordinate: n flow5 %, point 5 / Fluid flow mach X5

 Access level: 2
 Calculated: Data type: FloatingPoint32

 Can be changed: U, T
 Scaling: Data set: DDS, p0180

Units group: - Unit selection: -

 Min
 Max
 Factory setting

 0.00
 100.00
 100.00

**Description:** The speed (n) for point 5 on the X coordinate of the flow characteristic is saved in p3329. Unit: %

Dependency: Refer to: p3328

**Note:** The reference value for power and speed is the rated power/rated speed.

The energy saved is displayed in r0041.

p3330[0...n] BI: 2-3-WIRE Control Command 1 / 2-3-WIRE CC 1

Access level: 3 Calculated: - Data type: U32 / Binary
Can be changed: U, T Scaling: - Data set: CDS, p0170

Units group: - Unit selection: -

Min Max Factory setting

- - 0

**Description:** The function of the 2-3-WIRE Control Command 1 depends on the selected 2-3-WIRE type. It shall be predefined

by p0015

p3331[0...n] BI: 2-3-WIRE Control Command 2 / 2-3-WIRE CC\_2

Access level: 3 Calculated: - Data type: U32 / Binary
Can be changed: U, T Scaling: - Data set: CDS, p0170

Units group: - Unit selection: -

Min Max Factory setting

- 0

Description: The function of the 2-3-WIRE Control Command 2 depends on the selected 2-3-WIRE type. It shall be predefined

by p0015

p3332[0...n] BI: 2-3-WIRE Control Command 3 / 2-3-WIRE CC\_3

Access level: 3 Calculated: - Data type: U32 / Binary
Can be changed: U, T Scaling: - Data set: CDS, p0170

Units group: - Unit selection: -

Min Max Factory setting

- 0

**Description:** The function of the 2-3-WIRE Control Command 3 depends on the selected 2-3-WIRE type. It shall be predefined

by p0015

r3333.0...3 CO/BO: 2-3-WIRE Output / 2-3-WIRE OUT

Access level: 3 Calculated: - Data type: Unsigned32

Can be changed: - Scaling: - Data set: -

Units group: - Unit selection: -

Min Max Factory setting

\_

Description: The output values of the 2-3-WIRE Control Command depends on the selected 2-3-WIRE type and the control

command inputs. Type shall be predefined by p0015

 Bit field:
 Bit Signal name
 1 signal
 0 signal
 FP

 00
 2-3-Wire On
 Yes
 No

 01
 2-3-Wire Reverse
 Yes
 No

 02
 2-3-Wire On/Inverse
 Yes
 No

 03
 2-3-Wire Reverse/Inverse
 Yes
 No

p3334 2-3-WIRE Selection / 2-3-WIRE Sel

Access level: 4 Calculated: - Data type: Integer16

Can be changed: U, T Scaling: - Data set: -

Units group: - Unit selection: -

Min Max Factory setting

0 4 0

**Description:** Determines the 2/3-Wire type using the terminals. It shall be predefined by p0015.

Value: 0: No 2/3-Wire control

2-Wire Forward-Backward 1
 2-Wire Forward-Backward 2
 3-Wire Enable-Forward-Backward

4: 3-Wire Enable-On-Reverse

p3856[0...n] Compound braking current / Compound I\_brake

PM240 Access level: 3 Calculated: - Data type: FloatingPoint32

Can be changed: U, T Scaling: PERCENT Data set: DDS, p0180

Units group: - Unit selection: -

Min Max Factory setting

0.00 [%] 250.00 [%] 0.00 [%]

**Description:** Compound braking current is used to define the amount of DC current that is produced on stopping the motor dur-

ing U/f operation to further increase the DC brake function.

Compound braking is a superimposition of the DC brake function with regenerative braking (net braking along the ramp) after OFF1 or OFF3. This permits braking with controlled motor frequency and minimum power input into the motor. Effective braking without using additional hardware components is obtained by optimizing the ramp down

time and compound braking.

**Dependency:** The compound braking current is only activated if the DC link voltage exceeds the threshold value in r1282.

Compound braking does not operate:

- when DC braking is active (refer to p1230, r1239)

- as long as the motor is not magnetized (e.g. for flying restart)

- for vector control (p1300 >= 20)

- for synchronous motors (p0300 = 2xx)

Caution: Generally, increasing the braking current improves the braking effect when stopping the motor. However, if the

value is set too high, then the drive can be tripped (shut down) as a result of overcurrent or ground fault.

Recommendation: p3856 < 100 % x (r0209 - r0331) / p0305 / 2

Compound braking generates a current in the motor with a ripple manifesting the rotational frequency. The higher the braking current is set, the higher the resulting ripple, especially when the Vdc(max) control is simultaneously

active (refer to to p1280).

**Note:** The parameter value is entered relative to the rated motor current (p0305). Compound braking is deactivated with

p3856 = 0%.

r3859.0 CO/BO: Compound braking status word / Compound Br ZSW

PM240 Calculated: -Access level: 3 Data type: Unsigned32

> Can be changed: -Scaling: -Data set: -

Unit selection: -Units group: -

Min Max **Factory setting** 

**Description:** Displays the status word of the compound braking.

Bit field: Bit Signal name 1 signal 0 signal FΡ

Compound braking active Yes No

Refer to: p3856 Dependency:

p3880 BI: ESM activation / ESM activation

> Access level: 3 Calculated: -Data type: U32 / Binary

Can be changed: U, T Scaling: -Data set: -

Units group: -Unit selection: -

Min Max **Factory setting** 

**Description:** Sets the signal source to activate emergency operation (ESM = Essential Service Mode) via digital inputs.

Permissible values:

p0722.x for high-active switch-in signals p0723.x for low-active switch-in signals Where x = 0, 1, 2, 3, 4, 5, 11 or 12

p3881 ESM setp source / ESM setp source

> Access level: 3 Calculated: -Data type: Integer16

Can be changed: T Scaling: Data set: -

Unit selection: -Units group: -

Min Max Factory setting

0

**Description:** Sets the setpoint source for emergency operation (ESM).

Value: 0: Last known setpoint (r1078 smoothed)

> 1: Fixed speed setpoint 15 (p1015) 2: Analog setpoint Al0 (r0755[0])

3: Setpoint from fieldbus

4. Setpoint from technology controller

If the technology controller is set as the setpoint source, it must also be configured in advance. p2251 must be set

to a value of 0.

Warning:

When the essential service mode is activated, the effective speed setpoint is displayed in r1114. Note:

p3882 ESM alternative setpoint source / ESM altern. setp

> Access level: 3 Calculated: -Data type: Integer16

Can be changed: T Scaling: -Data set: -

Units group: -Unit selection: -

Min Max **Factory setting** 0

Selects the setpoint source in the event of the loss of the parameterized value from p3881. Description:

Value: 0: Last known setpoint (r1078 smoothed)

Fixed speed setpoint 15 (p1015) 1. 2: Maximum speed (p1082)

Note: Setting is only effective if p3881 = 2, 3 or 4 has been set.

p3883 BI: ESM direc. rot. / ESM direc. rot.

> Access level: 3 Calculated: -Data type: U32 / Binary

Can be changed: T Scaling: -Data set: -

Units group: -Unit selection: -

Min **Factory setting** Max

**Description:** Selects the signal source for the direction of rotation during emergency operation (ESM).

> 0 = The direction of rotation of the setpoint parameterized for emergency operation is maintained. 1 = The direction of rotation of the setpoint parameterized for emergency operation is reversed.

Warning: The direction reversal is not taken into account if p3881 has a value of 4 (technology controller) and the technology controller is also active as the setpoint source.

p3884 CI: ESM setpoint technology controller / ESM setp tech\_ctrl

> Access level: 3 Calculated: -Data type: U32 / FloatingPoint32

Can be changed: U, T Scaling: PERCENT Data set: -

Units group: -Unit selection: -

Min Max **Factory setting** 

**Description:** Sets the signal source for the technology controller's setpoint in emergency operation (ESM).

Note: If p3884 = 0, the technology controller uses the setpoint from p2253.

r3887[0...1] ESM number of activations and faults / ESM num activ+flt

> Calculated: -Access level: 4 Data type: Unsigned16

Can be changed: -Scaling: -Data set: -

Units group: -Unit selection: -

Min Max Factory setting

**Description:** Indicates how often emergency operation (ESM) has been activated (index 0) and how many faults have occurred

during emergency operation (index 1).

Index: [0] = Number of activations of emergency operation

[1] = Number of faults during emergency operation

p3888 ESM reset number of activations and faults / ESM reset act flts

> Access level: 4 Calculated: -Data type: Unsigned8

Can be changed: T Scaling: -Data set: -

Units group: -Unit selection: -

Min Max **Factory setting** 

**Description:** Resets the number of activations of emergency operation and the number of faults which have occurred (in r3887).

0 = Do not reset

1 = Reset

r3889.0...6 CO/BO: ESM status word / ESM status word

Access level: 3 Calculated: - Data type: Unsigned32

Can be changed: - Scaling: - Data set: -

Units group: - Unit selection: -

Min Max Factory setting

-

**Description:** Displays the status word for emergency operation (ESM).

Bit field: Bit Signal name 1 signal 0 signal FP
00 Emergency operation (ESM) active Yes No -

Emergency operation (ESM) active No Yes 01 Inversion of the direction of rotation Yes Nο 02 Setpoint signal lost Yes No 03 Technology controller actual value (p2264) Yes Nο lost Ω4 Bypass active Nο Yes

05 ESM setpoint technology controller parame- Yes No terized (p3884)

Of Technology controller active during emer- Yes No gency operation

p3900 Completion of quick commissioning / Compl quick\_comm

Access level: 1 Calculated: - Data type: Integer16

Can be changed: C(1) Scaling: - Data set: -

Units group: - Unit selection: -

Min Max Factory setting

0 3 0

**Description:** Exits quick commissioning (p0010 = 1) with automatic calculation of all parameters of all existing drive data sets that depend on the entries made during quick commissioning.

p3900 = 1 initially includes a parameter reset (factory setting, the same as p0970 = 1) for all parameters of the drive

object; however, without overwriting the entries made during the quick commissioning.

The interconnections of PROFIBUS PZD telegram selection (p0922) and the interconnections via p15 and p1500 are re-established and all of the dependent motor, open-loop and control-loop control parameters are calculated (corresponding to p0340 = 1).

p3900 = 2 includes the restoration of the interconnections of PROFIBUS PZD telegram selection (p0922) and the interconnections via p15 and p1500 and the calculations corresponding to p0340 = 1.

p3900 = 3 only includes the calculations associated with the motor, open-loop and closed-loop control parameters corresponding to p0340 = 1.

Value: 0: No quick parameterization

1: Quick parameterization after parameter reset

2: Quick parameterization (only) for BICO and motor parameters

3: Quick parameterization for motor parameters (only)

**Notice:** After the value has been modified, no further parameter modifications can be made and the status is shown in

r3996. Modifications can be made again when r3996 = 0.

Note: When the calculations have been completed, p3900 and p0010 are automatically reset to a value of 0.

When calculating motor, open-loop and closed-loop control parameters (such as for p0340 = 1) parameters associ-

ated with a selected Siemens catalog motor are not overwritten.

If a catalog motor has not been selected (see p0300), then the following parameters are reset with p3900 > 0 in

order to restore the situation that applied when commissioning the drive for the first time:

for induction motors p0320, p0352, p0362 ... p0369, p0604, p0605, p0626 ... p0628.

for synchronous motors p0326, p0327, p0352, p0604, p0605.

| r3925[0n]    | Identification final display / Ident final_disp                                                                                                    |                                                                        |                        |                                           |             |  |
|--------------|----------------------------------------------------------------------------------------------------|------------------------------------------------------------------------|------------------------|-------------------------------------------|-------------|--|
| - <b>-</b>   | Access level: 3                                                                                                    | Calculated                                                             |                        | Data type: Unsigned:                      | 32          |  |
|              | Can be changed: -                                                                                                    | Scaling: -                                                             |                        | Data set: DDS, p018                       | 0           |  |
|              | Units group: - Unit                                                                                                    |                                                                        | ion: -                 |                                           |             |  |
|              | Min<br>-                                                                                                    | Max<br>-                                                               |                        | Factory setting                           |             |  |
| Description: | Displays the commissioning s                                                                                                    | teps that have been                                                    | carried out.           |                                           |             |  |
| Bit field:   | Bit Signal name 00 Motor/control parameter = 1, p3900 > 0)                                                                                                    | •                                                                      | <b>1 signal</b><br>Yes | <b>0 signal</b><br>No                     | FP<br>-     |  |
|              | 02 Motor data identification carried out at standstill (p1910 = 1)                                                                                                    |                                                                        | Yes                    | No                                        | -           |  |
|              | 03 Rotating measurement carried out (p1960 = Yes 1, 2)                                                                                                    |                                                                        |                        | No                                        | -           |  |
|              | 15 Motor equivalent circuit of changed                                                                                                    | diagram parameters                                                     | Changed                | Not changed                               | -           |  |
| Note:        | The individual bits are only set if the appropriate action has been initiated and successfully completed. When motor rating plate parameters are changed, the final display is reset. When setting the individual bits, all of the most significant bits are reset. |                                                                        |                        |                                           |             |  |
| r3926[0n]    | Alternating voltage generation base voltage amplitude / Alt U_ger                                                                                                    |                                                                        |                        |                                           | е           |  |
|              | Access level: 4 Calcula                                                                                                    |                                                                        | :-                     | Data type: FloatingPoint32  Data set: MDS |             |  |
|              | Can be changed: - Scaling: -                                                                                                    |                                                                        |                        |                                           |             |  |
|              | Units group: - Unit selection                                                                                                    |                                                                        | ion: -                 |                                           |             |  |
|              | <b>Min</b><br>- [V]                                                                                                    | <b>Max</b><br>- [∨]                                                    |                        | Factory setting<br>- [V]                  |             |  |
|              | 0: No alternating voltages, fur<br>Otherwise: Base voltage for a                                                                                                    | Iternating current ge                                                  |                        |                                           |             |  |
| r3927[0n]    | Motor data identification control word / MotID STW                                                                                                    |                                                                        |                        |                                           |             |  |
|              | Access level: 3                                                                                                    | Calculated                                                             | : p0340 = 1            | Data type: Unsigned16                     |             |  |
|              | Can be changed: -                                                                                                    | Scaling: -                                                             |                        | Data set: DDS, p0180                      |             |  |
|              | Units group: -                                                                                                    | Unit select                                                            | ion: -                 |                                           |             |  |
|              | Min<br>-                                                                                                    | Max<br>-                                                               |                        | Factory setting -                         |             |  |
| Description: | Successfully completed comp                                                                                                    | Successfully completed component of the last motor data identification |                        |                                           |             |  |
| Bit field:   | Bit Signal name 00 Stator inductance estima                                                                                                    |                                                                        | <b>1 signal</b><br>Yes | <b>0 signal</b><br>No                     | FP<br>-     |  |
|              | 02 Rotor time constant estimate no measure-<br>ment                                                                                                    |                                                                        | Yes                    | No                                        | -           |  |
|              | 03 Leakage inductance estimate no measure-<br>ment                                                                                                    |                                                                        | Yes                    | No                                        | -           |  |
|              | 05 Determine Tr and Lsig evaluation in the time range                                                                                                    |                                                                        | Yes                    | No                                        | -           |  |
|              | 06 Activate vibration damping                                                                                                    |                                                                        | Yes                    | No<br>No                                  | -           |  |
|              | 07 De-activate vibration detection 11 De-activate pulse measurement Lg Ld                                                                                                    |                                                                        | Yes<br>Yes             | No<br>No                                  | -           |  |
|              | 11 De-activate nulse measu                                                                                                    | irement La La                                                          |                        |                                           | _           |  |
|              | 12 De-activate rotor resista                                                                                                    |                                                                        | Yes                    | No<br>No                                  | -           |  |
|              |                                                                                                    | nce Rr measure-                                                        |                        |                                           | -           |  |
|              | <ul> <li>De-activate rotor resista ment</li> <li>De-activate valve interlo</li> </ul>                                                                                                    | nce Rr measure-                                                        | Yes                    | No                                        | -           |  |
| Dependency:  | <ul> <li>De-activate rotor resista ment</li> <li>De-activate valve interlo surement</li> <li>Determine only stator re</li> </ul>                                                                                                    | nce Rr measure-                                                        | Yes                    | No<br>No                                  | -<br>-<br>- |  |

Note:

The parameter is a copy of p1909.

r3928[0...n] Rotating measurement configuration / Rot meas config

Access level: 3Calculated: p0340 = 1Data type: Unsigned16Can be changed: -Scaling: -Data set: DDS, p0180

Units group: - Unit selection: -

Min Max Factory setting

**Description:** Successfully completed component of the last rotating measurement carried out.

Bit field: Signal name 1 signal 0 signal FΡ 01 Saturation characteristic identification Yes No 02 Moment of inertia identification Yes Nο 03 Re-calculates the speed controller parame-Yes No ters 04 Speed controller optimization (vibration test) Yes No 05 q leakage inductance ident. (for current con-Yes Nο

troller adaptation)

**Dependency:** Refer to: r3925

**Note:** The parameter is a copy of p1959.

r3929[0...n] Motor data identification modulated voltage generation / MotID U\_gen mod

Access level: 4Calculated: p0340 = 1Data type: Unsigned32Can be changed: -Scaling: -Data set: DDS, p0180

Units group: - Unit selection: -

Min Max Factory setting

-

**Description:** Configuration of voltage generation for the various MotID sections in the case of the most recent successful MotID.

Bit field:

Bit Signal name

00 Wobble U\_generate to determine dead-time / correction

1 signal

Yes

No

No

No

No

No

No

No

No

No

No

No

No

No

No

No

No

No

No

No

No

No

No

No

No

No

No

No

No

No

No

No

No

No

No

No

No

No

No

No

No

No

No

No

No

No

No

No

No

No

No

No

No

No

No

No

No

No

No

No

No

No

No

No

No

No

No

No

No

No

No

No

No

No

No

No

No

No

No

No

No

No

No

No

No

No

No

No

No

No

No

No

No

No

No

No

No

No

No

No

No

No

No

No

No

No

No

No

No

No

No

No

No

No

No

No

No

No

No

No

No

No

No

No

No

No

No

No

No

No

No

No

No

No

No

No

No

No

No

No

No

No

No

No

No

No

No

No

No

No

No

No

No

No

No

No

No

No

No

No

No

No

No

No

No

No

No

No

No

No

No

No

No

No

No

No

No

No

No

No

No

No

No

No

No

No

No

No

No

No

No

No

No

No

No

No

No

No

No

No

No

No

No

No

No

No

No

No

No

No

No

No

No

No

No

No

No

No

No

No

No

No

No

No

No

No

No

No

No

No

No

No

No

No

No

No

No

No

No

No

No

No

No

No

No

No

No

No

No

No

No

No

No

No

No

No

No

No

No

No

No

No

No

No

No

No

No

No

No

No

No

No

No

No

No

No

No

No

-

02 Wobble U\_generate to determine rotor time Yes No constant 03 Wobble U\_generate to determine leakage Yes No inductance 04 Wobble U\_generate to determine dyn. leak- Yes No age inductance Wobble U\_generate to determine magnetiz- Yes 05 Nο ing inductance N8 Alternating U\_generate to determine dead-Yes Nο time correction 09 Alternating U\_generate to determine stator Yes No resistance 10 Alternating U\_generate to determine rotor Yes No time constant

11 Alternating U\_generate to determine leakage inductance
12 Alternating U\_generate to determine dyn. Yes No
leakage inductance

Yes

Nο

netizing inductance

Alternating U generate to determine mag-

r3930[0...4] Power unit EEPROM characteristics / PU characteristics

> Access level: 3 Calculated: -Data type: Unsigned16

Can be changed: -Scaling: -Data set: -

Unit selection: -Units group: -

Min Max **Factory setting** 

**Description:** Displays the characteristics (A5E number and versions) of the power unit.

> [0]: A5E number xxxx (A5Exxxxyyyy) [1]: A5E number yyyy (A5Exxxxyyyy)

[2]: File version (logistic) [3]: File version (fixed data) [4]: File version (calib data)

p3950 Service parameter / Serv. par.

> Access level: 3 Calculated: -Data type: Unsigned16

Scaling: -Can be changed: C, U, T Data set: -

Units group: -Unit selection: -

Min Max **Factory setting** 

**Description:** For service personnel only.

r3974 Drive unit status word / Drv\_unit ZSW

> Access level: 1 Calculated: -Data type: Unsigned32

Can be changed: -Scaling: -Data set: -

Unit selection: -Units group: -

Max **Factory setting** 

**Description:** Displays the status word for the drive unit.

Bit field: Bit Signal name 1 signal 0 signal FP

Software reset active No Yes 01 Writing of parameters disabled as parame-Yes No ter save in progress 02 Writing of parameters disabled as macro is No

r3978 **BICO CounterDevice / BICO CounterDevice** 

> Access level: 4 Calculated: -Data type: Unsigned32

Can be changed: -Scaling: -Data set: -

Units group: -Unit selection: -

Min Max **Factory setting** 

Displays the counter reading for modified BICO interconnections on this device. **Description:** 

The counter is incremented by one for each modified BICO interconnection.

p3981 Faults, acknowledge drive object / Faults ackn DO

Access level: 3 Calculated: - Data type: Unsigned8

Can be changed: U, T Scaling: - Data set: -

Units group: - Unit selection: -

Min Max Factory setting

0 1 0

**Description:** Setting to acknowledge all active faults of a drive object. **Note:** Parameter should be set from 0 to 1 to acknowledge.

After acknowledgement, the parameter is automatically reset to 0.

p3985 Master control mode selection / PcCtrl mode select

Access level: 3 Calculated: - Data type: Integer16

Can be changed: U, T Scaling: - Data set: -

Units group: - Unit selection: -

Min Max Factory setting

0 1 0

**Description:** Sets the mode to change over the master control / LOCAL mode.

Value: 0: Change master control for STW1.0 = 0

1: Change master control in operation

**Danger:** When changing the master control in operation, the drive can manifest undesirable behavior - e.g. it can accelerate

up to another setpoint.

r3986 Parameter count / Parameter No.

Access level: 3 Calculated: - Data type: Unsigned16

Can be changed: - Scaling: - Data set: -

Units group: - Unit selection: -

Min Max Factory setting

-

**Description:** Displays the number of parameters for this drive unit.

The number comprises the device-specific and the drive-specific parameters.

**Dependency:** Refer to: r0980, r0981, r0989

r3988[0...1] Boot state / Boot\_state

> Calculated: -Access level: 4 Data type: Integer16

Scaling: -Can be changed: -Data set: -

Units group: -Unit selection: -

Min Max **Factory setting** 

800

**Description:** Index 0:

Displays the boot state.

Index 1:

Displays the partial boot state

Value: Not active 0:

Fatal fault

10: Fault

20: Reset all parameters 30: Drive object modified

40: Download using commissioning software

50: Parameter download using commissioning software

90: Reset Control Unit

100: Start initialization

101: Only for internal Siemens use 110: Instantiate Control Unit basis 111: Only for internal Siemens use

112: Only for internal Siemens use 113: Only for internal Siemens use Only for internal Siemens use 114:

115: Parameter download using commissioning software

117: Only for internal Siemens use

150: Wait until Power Module is determined

160: **Evaluate Power Module** Instantiate Control Unit reset 170: 180: Only for internal Siemens use 200: First commissioning Create drive packages

210: 250: 325: 350: 360: Wait for fault acknowledge Wait for input of drive type Determine drive type Only for internal Siemens use

Wait until p0010 is set to 0

Only for internal Siemens use Call conversion functions for parameter

Wait for non-cyclic start Start cyclic operation

370: 380: 550: 625: 650: 660: 670: Evaluate drive commissioning status Only for internal Siemens use 680: Only for internal Siemens use 690: Wait for non-cyclic start

700: Save parameters

725: 740: Wait for cyclic Check the ability to operate 745: Start cyclic calculations 750: Interrupt enable 800: Initialization finished

Index:

[0] = System [1] = Partial boot

r3996 Parameter write inhibit status / Par\_write inhib st

> Calculated: -Access level: 3 Data type: Unsigned8

Can be changed: -Scaling: -Data set: -

Unit selection: -Units group: -

Min Max **Factory setting** 

**Description:** Displays whether writing to parameters is inhibited.

r3996 = 0:

Parameter write not inhibited.

0 < r3996 < 100·

Parameter write inhibited. The value shows how the calculations are progressing.

r7760 Write protection status / Write prot stat

> Access level: 3 Calculated: -Data type: Unsigned16

Can be changed: -Scaling: -Data set: -

Unit selection: -Units group: -

Min Max **Factory setting** 

**Description:** Displays the status for write protection of adjustable parameters.

Bit field: Bit Signal name 1 signal 0 signal FΡ

Write protection active

Note: Write protection can be activated/deactivated via p7760 on the Control Unit.

p7761 Write protection / Write protection

> Calculated: -Access level: 3 Data type: Integer16

Can be changed: U, T Scaling: Data set: -

Unit selection: -Units group: -

Min Max **Factory setting** 0

**Description:** Setting for activating/de-activating the write protection for adjustable parameters.

Value: 0:

1. Active

Note: The following parameters are excluded from the write protection:

- p0003 (BOP access level)

- p0971 (drive object save parameters)

- p0977 (save all parameters) - p3950 (service parameters)

- p3981 (acknowledge fault, drive object)

- p7760 (adjustable parameters write protection)

r7841[0...15] Power Module serial number / PM serial no.

> Access level: 4 Calculated: -Data type: Unsigned8

Can be changed: -Scaling: -Data set: -

Units group: -Unit selection: -

Min Max **Factory setting** 

Displays the actual serial number of the Power Module. **Description:** 

The individual characters of the serial number are displayed in the ASCII code in the indices.

Notice: An ASCII table (excerpt) can be found, for example, in the appendix to the List Manual.

r7843[0...20] Memory card serial number / Mem\_card ser.no

Access level: 4 Calculated: - Data type: Unsigned8

Can be changed: - Scaling: - Data set: -

Units group: - Unit selection: -

Min Max Factory setting

**Description:** Displays the actual serial number of the memory card.

The individual characters of the serial number are displayed in the ASCII code in the indices.

Notice: An ASCII table (excerpt) can be found, for example, in the appendix to the List Manual.

**Note:** Example: displaying the serial number for a memory card:

r7843[0] = 49 dec --> ASCII characters = "1" --> serial number, character 1 r7843[1] = 49 dec --> ASCII characters = "1" --> serial number, character 2 r7843[2] = 49 dec --> ASCII characters = "1" --> serial number, character 3 r7843[3] = 57 dec --> ASCII characters = "9" --> serial number, character 4 r7843[4] = 50 dec --> ASCII characters = "2" --> serial number, character 5 r7843[5] = 51 dec --> ASCII characters = "3" --> serial number, character 6 r7843[6] = 69 dec --> ASCII characters = "E" --> serial number, character 7 r7843[7] = 0 dec --> ASCII characters = " " --> serial number, character 8

...

r7843[19] = 0 dec --> ASCII characters = " " --> serial number, character 20

r7843[20] = 0 dec Serial number = 111923E

r7901[0...43] Sampling times / t\_sample

Access level: 4 Calculated: - Data type: FloatingPoint32

Can be changed: - Scaling: - Data set: -

Units group: - Unit selection: -

Min Max Factory setting

- [μs] - [μs] - [μs]

**Description:** Displays the sampling times currently present on the drive unit.

For r7901[x] = 0, the following applies: The time slice is not active.

r7903 Hardware sampling times still cannot be assigned / HW t\_samp free

Access level: 3 Calculated: - Data type: Unsigned16

Can be changed: - Scaling: - Data set: -

Units group: - Unit selection: -

Min Max Factory setting

-

**Description:** Displays the number of hardware sampling times that can still be assigned.

These free sampling times can be used by OA applications such as DCC (Drive Control Chart) or FBLOCKS (free

function blocks).

Note: OA: Open Architecture

p8400[0...2] RTC time / RTC time

> Access level: 3 Calculated: -Data type: Unsigned16

Can be changed: U, T Scaling: -Data set: -

Unit selection: -Units group: -

Min Max **Factory setting** 0

59

Sets and displays the time on the real-time clock in hours, minutes, and seconds. **Description:** 

The time is stored in the internal clock block in the drive and continues to run even if the supply voltage for the Con-

trol Unit is interrupted (for approx. 5 days).

Index: [0] = Hour (0 ... 23)

[1] = Minute (0 ... 59) [2] = Second (0 ... 59)

Note: The time from p8400 and p8401 is used to display the fault and alarm times.

The parameter is not reset when the factory setting is restored (p0010 = 30, p0970).

The time is entered and displayed in 24-hour format.

RTC: Real-time clock

p8401[0...2] RTC date / RTC date

> Calculated: -Access level: 3 Data type: Unsigned16

Scaling: Can be changed: U, T Data set: -

Units group: -Unit selection: -

Min Max **Factory setting** 

9999 [0] 1 [1] 1

[2] 1970

**Description:** Sets and displays the date on the real-time clock in year, month, and day.

The date is stored in the internal clock block in the drive and continues to run even if the supply voltage for the Con-

trol Unit is interrupted (for approx. 5 days).

Index: [0] = Day (1 ... 31)

[1] = Month (1 ... 12) [2] = Year (YYYY)

Note: The time from p8400 and p8401 is used to display the fault and alarm times.

The parameter is not reset when the factory setting is restored (p0010 = 30, p0970).

RTC: Real-time clock

r8404 RTC weekday / RTC weekday

> Calculated: -Access level: 3 Data type: Integer16

Can be changed: -Scaling: Data set: -

Unit selection: -Units group: -

Min Max **Factory setting** 

**Description:** Displays the weekday on the real-time clock.

Value: 1: Monday

> 2. Tuesday 3: Wednesday 4: Thursday 5: Friday 6: Saturday 7: Sunday

RTC: Real-time clock Note:

p8405 Activate/de-activate RTC alarm A01098 / RTC A01098 act

Access level: 3 Calculated: - Data type: Integer16

Can be changed: T Scaling: - Data set: -

Units group: - Unit selection: -

Min Max Factory setting

0000 bin 0001 bin 0001 bin

**Description:** Sets whether the real-time clock outputs an alarm if the time is not synchronized (e.g. if the power supply was

switched off for an extended period).

Value: 0: Alarm A01098 de-activated

1: Alarm A01098 activated

**Dependency:** Refer to: A01098 **Note:** RTC: Real-time clock

p8409 RTC DTC activation / RTC DTC act

Access level: 3 Calculated: - Data type: Integer16

Can be changed: U, T Scaling: - Data set: -

Units group: - Unit selection: -

 Min
 Max
 Factory setting

 0000 bin
 0001 bin
 0001 bin

**Description:** Sets the activation/de-activation of the parameters for timers DTC1, DTC2, DTC3.

For p8409 = 0, the following applies:

DTC1 parameters p8410, p8411, p8412 are inactive and can be set. Binector output r8413.0 = 0. DTC2 parameters p8420, p8421, p8422 are inactive and can be set. Binector output r8423.0 = 0. DTC3 parameters p8430, p8431, p8432 are inactive and can be set. Binector output r8433.0 = 0.

For p8409 = 1, the following applies:

DTC1 parameters p8410, p8411, p8412 are active and cannot be set. Binector outputs r8413 are active. DTC2 parameters p8420, p8421, p8422 are active and cannot be set. Binector outputs r8423 are active. DTC3 parameters p8430, p8431, p8432 are active and cannot be set. Binector outputs r8433 are active.

Value: 0: DTC inactive and can be set

1: DTC active and cannot be set

**Dependency:** Refer to: p8410, p8411, p8412, r8413, p8420, p8421, p8422, r8423, p8430, p8431, p8432, r8433

Note: DTC: Digital Time Clock (timer)

p8410[0...6] RTC DTC1 weekday of activation / RTC DTC1 day act

> Calculated: -Access level: 3 Data type: Integer16

Can be changed: T Scaling: -Data set: -

Units group: -Unit selection: -

Min Max **Factory setting** 

0000 hin 0001 hin 0000 bin

**Description:** Sets the weekday on which timer 1 is activated (DTC1).

The switch-on/off time is set in p8411/p8412 and the result displayed via binector output r8413.

Value: 0. Weekday de-activated 1:

Weekday activated

Index: [0] = Monday [1] = Tuesday [2] = Wednesday

[3] = Thursday [4] = Friday [5] = Saturday [6] = Sunday

Dependency: Refer to: p8409, p8411, p8412, r8413

Notice: This parameter can only be changed when p8409 = 0.

Note: DTC: Digital Time Clock (timer) RTC: Real-time clock

p8411[0...1] RTC DTC1 switch-on time / RTC DTC1 t\_ON

> Access level: 3 Calculated: -Data type: Unsigned16

Can be changed: T Scaling: -Data set: -

Units group: -Unit selection: -

**Factory setting** Min Max

0 59

**Description:** Setting of the switch-on time in hours and minutes for time switch 1 (DTC1).

BO: r8413 = 1 signal:

The condition for the set weekday (p8410) and switch-on time has been fulfilled.

Index: [0] = Hour (0 ... 23)

[1] = Minute (0 ... 59)

Dependency: Refer to: p8409, p8410, r8413

Notice: This parameter can only be changed when p8409 = 0.

Note: DTC: Digital Time Clock (timer)

RTC: Real-time clock

p8412[0...1] RTC DTC1 off time / RTC DTC1 t\_OFF

> Access level: 3 Calculated: -Data type: Unsigned16

Can be changed: T Scaling: -Data set: -

Units group: -Unit selection: -

Min Max **Factory setting** 

59

Description: Sets the switch-off time in hours and minutes for time switch 1 (DTC1).

BO: r8413 = 0 signal:

The condition for the set weekday (p8410) and switch-off time has been fulfilled.

Index: [0] = Hour (0 ... 23)

[1] = Minute (0 ... 59)

Dependency: Refer to: p8409, p8410, r8413

Notice: This parameter can only be changed when p8409 = 0.

Note: DTC: Digital Time Clock (timer)

r8413.0...1 BO: RTC DTC1 output / RTC DTC1 output

Access level: 3 Calculated: - Data type: Unsigned16

Can be changed: - Scaling: - Data set: -

Units group: - Unit selection: -

Min Max Factory setting

-

**Description:** Display and binector output for the output of time switch 1 (DTC1).

Where a weekday is de-activated, the following applies (p8410):
- The binector output for this timer is inactive (r8413.0 = 0).
Where a weekday is activated, the following applies (p8410):

- The ON/OFF time setting (p8411, p8412) for this timer has an instant effect on the binector output (r8413).

Bit field: Bit Signal name 1 signal 0 signal FP

00 Timer on Yes No 01 Timer ON negated No Yes -

**Dependency:** Refer to: p8409, p8410, p8411, p8412

**Notice:** This parameter can only be changed when p8409 = 0.

Note: DTC: Digital Time Clock (timer)

RTC: Real-time clock

p8420[0...6] RTC DTC2 weekday of activation / RTC DTC2 day act

Access level: 3 Calculated: - Data type: Integer16

Can be changed: T Scaling: - Data set: -

Units group: - Unit selection: -

MinMaxFactory setting0000 bin0001 bin0000 bin

0000 bin 0000 b

**Description:** Sets the weekday on which timer 2 is activated (DTC2).

The switch-on/off time is set in p8421/p8422 and the result displayed via binector output r8423.

Value: 0: Weekday de-activated

1: Weekday activated

Index: [0] = Monday

[1] = Tuesday
[2] = Wednesday
[3] = Thursday
[4] = Friday
[5] = Saturday
[6] = Sunday

**Dependency:** Refer to: p8409, p8421, p8422, r8423

**Notice:** This parameter can only be changed when p8409 = 0.

Note: DTC: Digital Time Clock (timer)

p8421[0...1] RTC DTC2 switch-on time / RTC DTC2 t\_ON

> Access level: 3 Calculated: -Data type: Unsigned16

Can be changed: T Scaling: -Data set: -

Units group: -Unit selection: -

Min Max **Factory setting** 

0 59

**Description:** Sets the switch on time in hours and minutes for time switch 2 (DTC2).

BO: r8423 = 1 signal:

The condition for the set weekday (p8420) and switch-on time has been fulfilled.

Index: [0] = Hour (0 ... 23)

[1] = Minute (0 ... 59)

Dependency: Refer to: p8409, p8420, r8423

Notice: This parameter can only be changed when p8409 = 0.

Note: DTC: Digital Time Clock (timer)

RTC: Real-time clock

p8422[0...1] RTC DTC2 off time / RTC DTC2 t\_OFF

> Access level: 3 Calculated: -Data type: Unsigned16

Can be changed: T Scaling: -Data set: -

Units group: -Unit selection: -

Min **Factory setting** 

59

**Description:** Sets the switch off time in hours and minutes for time switch 2 (DTC2).

BO: r8423 = 0 signal:

The condition for the set weekday (p8420) and switch-off time has been fulfilled.

Index: [0] = Hour (0 ... 23)[1] = Minute (0 ... 59)

Dependency: Refer to: p8409, p8420, r8423

Notice: This parameter can only be changed when p8409 = 0.

Note: DTC: Digital Time Clock (timer)

RTC: Real-time clock

r8423.0...1 **BO: RTC DTC2 output / RTC DTC2 output** 

> Access level: 3 Calculated: -Data type: Unsigned16

Can be changed: -Scaling: -Data set: -

Unit selection: -Units group: -

Min Max **Factory setting** 

**Description:** Display and binector output for the output of timer 2 (DTC2).

> Where a weekday is de-activated, the following applies (p8420): - The binector output for this timer is inactive (r8423.0 = 0). Where a weekday is activated, the following applies (p8420):

- The ON/OFF time setting (p8421, p8422) for this timer has an instant effect on the binector output (r8423).

Bit field: Bit Signal name 0 signal FΡ 1 signal

Timer on Yes No Timer ON negated Nο Yes 01

Dependency: Refer to: p8409, p8420, p8421, p8422

Notice: This parameter can only be changed when p8409 = 0.

Note: DTC: Digital Time Clock (timer)

p8430[0...6] RTC DTC3 weekday of activation / RTC DTC3 day act

Access level: 3 Calculated: - Data type: Integer16

Can be changed: T Scaling: - Data set: -

Units group: - Unit selection: -

Min Max Factory setting

0000 bin 0001 bin 0000 bin

**Description:** Sets the weekday on which timer 3 is activated (DTC3).

The switch-on/off time is set in p8431/p8432 and the result displayed via binector output r8433.

Value: 0: Weekday de-activated 1: Weekday activated

1: Weekday activated Index: [0] = Monday

ndex: [0] = Monday [1] = Tuesday [2] = Wednesday

[2] = Wednesda [3] = Thursday [4] = Friday [5] = Saturday [6] = Sunday

**Dependency:** Refer to: p8409, p8431, p8432, r8433

**Notice:** This parameter can only be changed when p8409 = 0.

Note: DTC: Digital Time Clock (timer)

RTC: Real-time clock

p8431[0...1] RTC DTC3 switch-on time / RTC DTC3 t\_ON

Access level: 3 Calculated: - Data type: Unsigned16

Can be changed: T Scaling: - Data set: -

Units group: - Unit selection: -

Min Max Factory setting

0 59 0

**Description:** Sets the switch on time in hours and minutes for timer 3 (DTC3).

BO: r8433 = 1 signal:

The condition for the set weekday (p8430) and switch-on time has been fulfilled.

Index: [0] = Hour (0 ... 23)

[1] = Minute (0 ... 59)

**Dependency:** Refer to: p8409, p8430, r8433

**Notice:** This parameter can only be changed when p8409 = 0.

Note: DTC: Digital Time Clock (timer)

RTC: Real-time clock

p8432[0...1] RTC DTC3 off time / RTC DTC3 t\_OFF

Access level: 3 Calculated: - Data type: Unsigned16

Can be changed: T Scaling: - Data set: -

Units group: - Unit selection: -

Min Max Factory setting

0 59 0

**Description:** Sets the switch off time in hours and minutes for timer 3 (DTC3).

BO: r8433 = 0 signal:

The condition for the set weekday (p8430) and switch-off time has been fulfilled.

**Index:** [0] = Hour (0 ... 23)

[1] = Minute (0 ... 59)

**Dependency:** Refer to: p8409, p8430, r8433

**Notice:** This parameter can only be changed when p8409 = 0.

Note: DTC: Digital Time Clock (timer)

r8433.0...1 BO: RTC DTC3 output / RTC DTC3 output

Access level: 3 Calculated: - Data type: Unsigned16

Can be changed: - Scaling: - Data set: -

Units group: - Unit selection: -

Min Max Factory setting

-

**Description:** Display and binector output for the output of timer 3 (DTC3).

Where a weekday is de-activated, the following applies (p8430): - The binector output for this timer is inactive (r8433.0 = 0). Where a weekday is activated, the following applies (p8430):

- The ON/OFF time setting (p8431, p8432) for this timer has an instant effect on the binector output (r8433).

Bit field: Bit Signal name 1 signal 0 signal FP

00 Timer on Yes No 01 Timer ON negated No Yes -

**Dependency:** Refer to: p8409, p8430, p8431, p8432

**Notice:** This parameter can only be changed when p8409 = 0.

Note: DTC: Digital Time Clock (timer)

RTC: Real-time clock

r8570[0...39] Macro drive object / Macro DO

Access level: 1 Calculated: - Data type: Unsigned32

Can be changed: - Scaling: - Data set: -

Units group: - Unit selection: -

Min Max Factory setting

-

**Description:** Displays the macro file saved in the appropriate directory on the memory card/device memory.

**Dependency:** Refer to: p0015

**Note:** For a value = 9999999, the following applies: The read operation is still running.

r8571[0...39] Macro Binector Input (BI) / Macro BI

Access level: 4 Calculated: - Data type: Unsigned32

Can be changed: - Scaling: - Data set: -

Units group: - Unit selection: -

Min Max Factory setting

-

**Description:** Displays the ACX file saved in the appropriate directory in the non-volatile memory.

**Dependency:** Refer to: p0700

**Note:** For a value = 9999999, the following applies: The read operation is still running.

r8572[0...39] Macro Connector Inputs (CI) for speed setpoints / Macro CI n\_set

Access level: 4 Calculated: - Data type: Unsigned32

Can be changed: - Scaling: - Data set: -

Units group: - Unit selection: -

Min Max Factory setting

**Description:** Displays the ACX file saved in the appropriate directory in the non-volatile memory.

**Dependency:** Refer to: p1000

**Note:** For a value = 9999999, the following applies: The read operation is still running.

r8573[0...39] Macro Connector Inputs (CI) for torque setpoints / Macro CI M\_set

Access level: 4 Calculated: - Data type: Unsigned32

Can be changed: - Scaling: - Data set: -

Units group: - Unit selection: -

Min Max Factory setting

**Description:** Displays the ACX file saved in the appropriate directory in the non-volatile memory.

**Dependency:** Refer to: p1500

**Note:** For a value = 9999999, the following applies: The read operation is still running.

r8585 Macro execution actual / Macro executed

Access level: 3 Calculated: - Data type: Unsigned16

Can be changed: - Scaling: - Data set: -

Units group: - Unit selection: -

Min Max Factory setting

.

**Description:** Displays the macro currently being executed on the drive object. **Dependency:** Refer to: p0015, p0700, p1000, p1500, r8570, r8571, r8572, r8573

r8600 CAN device type / Device type

CU230P-2 CAN Access level: 3 Calculated: - Data type: Unsigned32

Can be changed: - Scaling: - Data set: -

Units group: - Unit selection: -

Min Max Factory setting

-

**Description:** Displays all of the devices connected to the CAN bus after run-up.

r8600

= 00000000 hex: No drive recognized. = 02010192 hex: 1 Vector drive

**Note:** Corresponds to the CANopen object 1000 hex.

For each detected drive, the device type is displayed in object 67FF hex.

r8601 CAN error register / Error register

CU230P-2 CAN Access level: 3 Calculated: - Data type: Unsigned8

Can be changed: - Scaling: - Data set: -

Units group: - Unit selection: -

Min Max Factory setting

-

**Description:** Displays the error register for CANopen.

Bit 0: Generic error 0 signal: No error present. 1 signal: Generic error present.

Bit 1 ... 3: Not supported (always a 0 signal)

Bit 4: Communications error

0 signal: There is no message in the range 8700 ... 8799.

1 signal: There is at least one message (fault or alarm) in the range 8700 ... 8799.

Bit 5 ... 6: Not supported (always a 0 signal) Bit 7:; Fault outside the range 8700 ... 8799

0 signal: There is no fault outside the range 8700 ... 8799.

1 signal: There is at least one fault outside the range 8700 ... 8799.

**Note:** Corresponds to the CANopen object 1001 hex.

p8602 CAN SYNC object / SYNC object

CU230P-2 CAN Access level: 3 Calculated: - Data type: Unsigned32

Can be changed: T Scaling: - Data set: -

Units group: - Unit selection: -

Min Max Factory setting

0000 hex FFFF FFFF hex 0080 hex

**Description:** Sets the SYNC object parameter for the following CANopen objects:

- 1005 hex: COB-ID

Note: SINAMICS operates as SYNC load.

COB-ID: CAN object identification

p8603 CAN COB-ID Emergency Message / COB-ID EMCY Msg

CU230P-2 CAN Access level: 3 Calculated: - Data type: Unsigned32

Can be changed: T Scaling: - Data set: -

Units group: - Unit selection: -

MinMaxFactory setting0000 hexFFFF FFFF hex0000 hex

**Description:** Sets the COB-ID for the emergency message (error telegram).

It corresponds to the CANopen objects:

- 1014 hex: COB-ID

Note: If, when downloading, the pre-set value 0 is downloaded, then the CANopen pre-set value 80 hex + Node-ID is

automatically set.

Online, the value 0 is rejected as, according to the CANopen Standard, COB-ID 0 is not permitted here.

The changeover of the node ID using the hardware switch at the Control Unit or per software has no effect on the

COB-ID EMCY. The saved value remains effective.

p8604[0...1] CAN node guarding / Node guarding

CU230P-2 CAN Access level: 3 Calculated: - Data type: Unsigned16

Can be changed: T Scaling: - Data set: -

Units group: - Unit selection: -

Min Max Factory setting

0 65535 0

**Description:** Sets the node guarding parameter for the following CANopen objects:

- 100C hex: Guard Time - 100D hex: Life Time Factor

The life time is derived by multiplying guard time by the life time factor.

Index: [0] = Time interval [ms] for new node guarding telegram

[1] = Factor for failure of the node guarding telegram

**Dependency:** Only adjustable if heartbeat time = 0 (heartbeat is disabled).

Refer to: p8606

**Note:** For p8604[0] = 0 and/or p8604[1] = 0, the node guarding protocol is not used.

Either node guarding or heartbeat can be used.

Dependency:

# List of Parameters

p8606 CAN Producer Heartbeat Time / Prod Heartb Time

CU230P-2 CAN Access level: 3 Calculated: - Data type: Unsigned16

Can be changed: T Scaling: - Data set: -

Units group: - Unit selection: -

Min Max Factory setting

0 [ms] 65535 [ms] 0 [ms]

**Description:** Sets the time [ms] to cyclically send heartbeat telegrams.

The smallest cycle time is 100 ms.

When a 0 is written, then heartbeat telegrams are not sent. Only adjustable if guard time = 0 (node guarding disabled).

Refer to: p8604

**Note:** Corresponds to the CANopen object 1017 hex.

Either node guarding or heartbeat can be used.

r8607[0...3] CAN Identity Object / Identity object

CU230P-2 CAN Access level: 3 Calculated: - Data type: Unsigned32

Can be changed: - Scaling: - Data set: -

Units group: - Unit selection: -

Min Max Factory setting

- -

**Description:** General device information display.

Index: [0] = Vendor ID

[1] = Product code[2] = Revision number[3] = Serial number

**Note:** Corresponds to the CANopen object 1018 hex.

Re index 3:

The SINAMICS serial number comprises 60 bits. Of these bits, the following are displayed in this index:

Bits 0 ... 19: Consecutive number Bits 20 ... 23: Production ID - 0 hex: Development - 1 hex: P1 unique number - 2 hex: P2 unique number - 3 hex: WA unique number

- 9 hex: Pattern - F hex: All others

Bits 24 ... 27: Month of manufacture (0 means January, B means December)

Bits 28 ... 31: Year of manufacture (0 means 2002)

p8608[0...1] CAN Clear Bus Off Error / Clear bus off err

CU230P-2 CAN Access level: 3 Calculated: - Data type: Integer16

Can be changed: U, T Scaling: - Data set: -

Units group: - Unit selection: -

Min Max Factory setting

1 0

**Description:** As a result of a Bus Off error, the CAN controller is set into the initialization state.

Index 0:

The CAN controller is manually started after resolving the cause of the error with p8608[0] = 1

Index 1:

The automatic CAN bus start function is activated using p8608[1] = 1.

At 2 second intervals, the CAN controller is automatically restarted until the cause of the error has been resolved

and a CAN connection has been established.

Value: 0: Inactive

1: Start CAN controller

Index: [0] = Manual controller start function

[1] = Activating the automatic controller start function

Note: Index 0:

This parameter is automatically reset to 0 after start.

p8609[0...1] CAN Error Behavior / Error behavior

CU230P-2 CAN Access level: 3 Calculated: - Data type: Integer16

Can be changed: T Scaling: - Data set: -

Units group: - Unit selection: -

Min Max Factory setting

0 2 1

Description: Sets the behavior of the CAN node referred to the communications error or equipment fault.

Value: 0: Pre-operational

1: No change

2: Stopped

Index: [0] = Behavior for communication errors

[1] = Behavior for device faults

**Note:** Corresponds to the CANopen object 1029 hex.

r8610[0...1] CAN First Server SDO / First server SDO

CU230P-2 CAN Access level: 3 Calculated: - Data type: Unsigned32

Can be changed: - Scaling: - Data set: -

Units group: - Unit selection: -

Min Max Factory setting

**Description:** Displays the identifier (client/server and server/client) of the SDO channel.

Index: [0] = Displays the COB ID from client to server

[1] = Displays the COB ID from server to client

**Note:** Corresponds to the CANopen object 1200 hex.

SDO: Service Data Object

p8611[0...82] CAN Pre-defined Error Field / Pre\_def err field

CU230P-2 CAN Access level: 3 Calculated: -Data type: Unsigned32

> Can be changed: U, T Scaling: -Data set: -

Units group: -Unit selection: -

Min **Factory setting** Max 0000 hex FFFF 1000 hex 0000 hex

**Description:** Displays the Pre-defined Error Field of the CAN node.

It includes the number of all errors that have occurred, the number of errors that have occurred for each drive and

the errors according to their history.

The first 16 bits represent the CANopen error code and the second 16 bits the SINAMICS error code.

Index 1 has the same structure - however, the drive object ID is in the second 16 bits instead of the SINAMICS error

code.

CANopen error code: 0000 hex: No error present 8110 hex: Alarm A08751 present 8120 hex: Alarm A08752 present

8130 hex: Alarm A08700(F) with alarm value = 2 present

1000 hex: Generic error 1 present (there is at least one fault outside the range 8700 ... 8799)

1001 hex: Generic error 2 present (there is at least one alarm in the range 8700 ... 8799 with the exception of

A08751, A08752, A08700)

All drive objects are acknowledged by writing the value 0 to the index 0. As soon as a fault has been acknowledged or an alarm cleared, then it is also cleared from the fault list.

Index: [0] = Number of all faults in the drive unit

= Most recent drive number / fault number

[2] = Number of faults drive 1 [3] = Fault 1/ drive 1

[4] = Fault 1/ drive 1 [4] = Fault 2/ drive 1 [5] = Fault 3/ drive 1 = Fault 4/ drive 1 [7] = Fault 5/ drive 1 [8] = Fault 6/ drive 1 = Fault 5/ drive 1

Note: Corresponds to the CANopen object 1003 hex.

CAN Node-ID / Node ID p8620

CU230P-2 CAN Access level: 2 Calculated: -Data type: Unsigned8

> Can be changed: T Scaling: -Data set: -

Units group: -Unit selection: -

Min Max **Factory setting** 

126

**Description:** Display or setting of the CANopen Node ID.

The Node ID can be set as follows:

1) Using the address switch on the Control Unit.

--> p8620 can then only be read and displays the selected Node ID.

--> A change only becomes effective after a POWER ON.

--> CANopen Node ID and PROFIBUS address are identical.

2) Using p8620

--> Only if address 0 is set using the address switch.

--> the Node ID is set as standard to 126.

--> A change only becomes effective after save and POWER ON.

Refer to: r8621 Dependency:

Notice: For p0014 = 1, the following applies:

After the value has been modified, no further parameter modifications can be made and the status is shown in

r3996. Modifications can be made again when r3996 = 0.

For p0014 = 0, the following applies:

Before a changed setting becomes permanently effective, a non-volatile RAM to ROM data save is required. To do

this, set p0971 = 1 or p0014 = 1.

Every node ID change only becomes effective after a POWER ON. Note:

The active node ID is displayed in r8621.

The parameter is not influenced by setting the factory setting.

It is only possible to independently set CANopen node ID and the PROFIBUS address using p0918 and p8620 (pre-requisite: the address 0 is set for the address switch).

r8621 CAN Node-ID active / Node ID active

CU230P-2 CAN Access level: 3 Calculated: - Data type: Unsigned8

Can be changed: - Scaling: - Data set: -

Units group: - Unit selection: -

Min Max Factory setting

-

**Description:** Displays the active CANopen Node ID.

**Dependency:** Refer to: p8620

p8622 CAN bit rate / Bit rate

CU230P-2 CAN Access level: 3 Calculated: - Data type: Integer16

Can be changed: T Scaling: - Data set: -

Units group: - Unit selection: -

Min Max Factory setting

0 7 6

**Description:** Setting the bit rate for the CAN bus.

The appropriate bit timings are selected that are defined in p8623 in the associated sub-index.

Example:

Bit rate = 20 kbit/s --> p8622 = 6 --> associated bit timing is in p8623[6].

Value: 0: 1 Mbit/s

1: 800 kbit/s
2: 500 kbit/s
3: 250 kbit/s
4: 125 kbit/s
5: 50 kbit/s
6: 20 kbit/s

7: 10 kbit/s Refer to: p8623

**Dependency:** Refer to: p8623 **Notice:** For p0014 = 1, the following applies:

After the value has been modified, no further parameter modifications can be made and the status is shown in

r3996. Modifications can be made again when r3996 = 0.

For p0014 = 0, the following applies:

Before a changed setting becomes permanently effective, a non-volatile RAM to ROM data save is required. To do

this, set p0971 = 1 or p0014 = 1.

**Note:** The parameter is not influenced by setting the factory setting.

p8623[0...7] CAN Bit Timing selection / Bit timing select

CU230P-2 CAN Access level: 3 Calculated: - Data type: Unsigned32

Can be changed: T Scaling: - Data set: -

Units group: - Unit selection: -

Min Max Factory setting

0000 hex 000F 7FFF hex [0] 1405 hex [1] 1605 hex [2] 1C05 hex

[4] 1C17 hex[5] 1C3B hex[6] 0002 1C15 hex

[7] 0004 1C2B hex

[3] 1C0B hex

**Description:** Sets the bit timing for the C\_CAN controller to the associated and selected bit rate (p8622).

Bits are distributed to the following parameters of the C\_CAN controller in p8623[0...7]:

Bit 0 ... 5: BRP (Baud Rate Prescaler)
Bit 6 ... 7: SJW (Synchronization Jump Width)

Bit 8 ... 11: TSEG1 (Time Segment 1, before the sampling point) Bit 12 ... 14: TSEG2 (Time Segment 2, after the sampling point)

Bit 15: Reserved

Bit 16 ... 19: BRPE (Baud Rate Prescaler Extension)

Bit 20 ... 31: Reserved

Example:

Bit rate = 20 kbit/s --> p8622 = 6 --> associated bit timing is in p8623[6] --> 0001 2FB6

Index: [0] = 1 Mbit/s

[1] = 800 kbit/s [2] = 500 kbit/s [3] = 250 kbit/s [4] = 125 kbit/s [5] = 50 kbit/s [6] = 20 kbit/s [7] = 10 kbit/s

**Dependency:** Refer to: p8622

**Note:** The parameter is not influenced by setting the factory setting.

p8630[0...2] CAN virtual objects / Virtual objects

CU230P-2 CAN Access level: 3 Calculated: - Data type: Unsigned16

Can be changed: U, T Scaling: - Data set: -

Units group: - Unit selection: -

Min Max Factory setting

0 65535 0

Description: Activating access to parameters via manufacturer-specific CANopen objects and setting for the subindex area

(index 1) and the parameter area (index 2) when using virtual objects. This means that it is possible to access all SINAMICS parameters via CAN.

Index 0:

0: Not possible to access virtual CANopen objects1: Possible to access virtual CANopen objects

Index 1 (sub-index area):

0: 0 ... 255 1: 256 ... 511 2: 512 ... 767 3: 768 ... 1023

Index 2 (parameter area):

0: 1 ... 9999 1: 10000 ... 19999 2: 20000 ... 29999 3: 30000 ... 39999 [0] = Drive object number

Index: [0] = Drive object numbe [1] = Sub-index range [2] = Parameter range

p8641 CAN Abort Connection Option Code / Abort con opt code

CU230P-2 CAN Access level: 3 Calculated: - Data type: Integer16

Can be changed: T Scaling: - Data set: -

Units group: - Unit selection: -

Min Max Factory setting

0 3

**Description:** Sets the drive behavior if a CAN communication error occurs.

Value: 0: No response 1: OFF1

Dependency:

1: OFF1 2: OFF2 3: OFF3 Refer to: F08700

r8680[0...36] CAN Diagnosis Hardware / Diagnostics HW

CU230P-2 CAN Access level: 3 Calculated: - Data type: Unsigned16

Can be changed: - Scaling: - Data set: -

Units group: - Unit selection: -

Min Max Factory setting

-

**Description:** Displays the register of the CAN controller C\_CAN:

Register, Message Interface Register and Message Handler Register - referred to the CAN protocol.

Index: [0] = Control register

[1] = Status register
 [2] = Error counter
 [3] = Bit timing register
 [4] = Interrupt register
 [5] = Test register

[6] = Baud rate prescaler extension register [7] = Interface 1 command request register [8] = Interface 1 command mask register

Note: A description of the individual registers of the C\_CAN controller can be taken from "C\_CAN User's Manual".

p8684 CAN NMT state after booting / NMT state aft boot

CU230P-2 CAN Access level: 3 Calculated: - Data type: Integer16

Can be changed: T Scaling: - Data set: -

Units group: - Unit selection: -

Min Max Factory setting

127 12

**Description:** Sets the CANopen NMT state that is effective after booting.

Value: 4: Stopped 5: Operational

127: Pre-operational **Dependency:** Refer to: p8685

Note: Booting in the NMT state pre-operational corresponds to the CANopen standard

p8685 CAN NMT states / NMT states

CU230P-2 CAN Access level: 3 Calculated: - Data type: Integer16

Can be changed: U, T Scaling: - Data set: -

Units group: - Unit selection: -

Min Max Factory setting

129 12

**Description:** Sets and displays the CANopen NMT state.

Value: 0: Initializing

0

4: Stopped5: Operational127: Pre-operational128: Reset node

129: Reset Communication

**Note:** The value 0 (initialization) is only displayed and cannot be set.

p8699 CAN: RPDO monitoring time / RPDO t\_monit

CU230P-2 CAN Access level: 3 Calculated: - Data type: FloatingPoint32

Can be changed: U, T Scaling: - Data set: -

Units group: - Unit selection: -

Min Max Factory setting

0 [ms] 65535000 [ms] 0 [ms]

**Description:** Sets the monitoring time to monitor the process data received via the CAN bus.

A value that is not a multiple integer of CANopen (p2048) is rounded-off.

If no process data is received within this time, fault F08702 is output.

**Dependency:** Refer to: F08702

**Note:** 0: The monitoring is de-activated.

p8700[0...1] CAN Receive PDO 1 / Receive PDO 1

CU230P-2 CAN Access level: 3 Calculated: - Data type: Unsigned32

Can be changed: C(3), T Scaling: - Data set: -

Units group: - Unit selection: -

 Min
 Max
 Factory setting

 0000 hex
 8000 06DF hex
 [0] 8000 06DF hex

[1] 00FE hex

**Description:** Sets the communication parameters for CANopen Receive Process Data Object 1 (RPDO 1).

Index: [0] = PDO COB-ID

[1] = PDO transmission type

**Dependency:** A valid COB-ID can only be set for the available (existing) channel.

Refer to: p8741

Note: Corresponds to the CANopen object 1400 hex + 40 hex \* x (x: Drive number 0 ... 7).

Transmission types 0, 1, FE and FF can be set.

PDO: Process Data Object

p8701[0...1] CAN Receive PDO 2 / Receive PDO 2

CU230P-2 CAN Access level: 3 Calculated: - Data type: Unsigned32

Can be changed: C(3), T Scaling: - Data set: -

Units group: - Unit selection: -

 Min
 Max
 Factory setting

 0000 hex
 8000 06DF hex
 [0] 8000 06DF hex

[1] 00FE hex

**Description:** Sets the communication parameters for CANopen Receive Process Data Object 2 (RPDO 2).

Index: [0] = PDO COB-ID

[1] = PDO transmission type

**Dependency:** A valid COB-ID can only be set for the available (existing) channel.

Refer to: p8/41

Note: Corresponds to the CANopen object 1401 hex + 40 hex \* x (x: Drive number 0 ... 7).

Transmission types 0, 1, FE and FF can be set.

PDO: Process Data Object

p8702[0...1] CAN Receive PDO 3 / Receive PDO 3

CU230P-2 CAN Access level: 3 Calculated: - Data type: Unsigned32

Can be changed: C(3), T Scaling: - Data set: -

Units group: - Unit selection: -

MinMaxFactory setting0000 hex8000 06DF hex[0] 8000 06DF hex

[1] 00FE hex

**Description:** Sets the communication parameters for CANopen Receive Process Data Object 3 (RPDO 3).

Index: [0] = PDO COB-ID

[1] = PDO transmission type

**Dependency:** A valid COB-ID can only be set for the available (existing) channel.

Refer to: p8741

Note: Corresponds to the CANopen object 1402 hex + 40 hex \* x (x: Drive number 0 ... 7).

Transmission types 0, 1, FE and FF can be set.

PDO: Process Data Object

p8703[0...1] CAN Receive PDO 4 / Receive PDO 4

CU230P-2 CAN Access level: 3 Calculated: - Data type: Unsigned32

Can be changed: C(3), T Scaling: - Data set: -

Units group: - Unit selection: -

 Min
 Max
 Factory setting

 0000 hex
 8000 06DF hex
 [0] 8000 06DF hex

[1] 00FE hex

**Description:** Sets the communication parameters for CANopen Receive Process Data Object 4 (RPDO 4).

Index: [0] = PDO COB-ID

[1] = PDO transmission type

**Dependency:** A valid COB-ID can only be set for the available (existing) channel.

Refer to: p8741

Note: Corresponds to the CANopen object 1403 hex + 40 hex \* x (x: Drive number 0 ... 7).

Transmission types 0, 1, FE and FF can be set.

PDO: Process Data Object

p8704[0...1] CAN Receive PDO 5 / Receive PDO 5

CU230P-2 CAN Access level: 3 Calculated: - Data type: Unsigned32

Can be changed: C(3), T Scaling: - Data set: -

Units group: - Unit selection: -

 Min
 Max
 Factory setting

 0000 hex
 8000 06DF hex
 [0] 8000 06DF hex

[1] 00FE hex

**Description:** Sets the communication parameters for CANopen Receive Process Data Object 5 (RPDO 5).

Index: [0] = PDO COB-ID

[1] = PDO transmission type

**Dependency:** A valid COB-ID can only be set for the available (existing) channel.

Refer to: p8/41

Note: Corresponds to the CANopen object 1404 hex + 40 hex \* x (x: Drive number 0 ... 7).

Transmission types 0, 1, FE and FF can be set.

PDO: Process Data Object

p8705[0...1] CAN Receive PDO 6 / Receive PDO 6

CU230P-2 CAN Access level: 3 Calculated: - Data type: Unsigned32

Can be changed: C(3), T Scaling: - Data set: -

Units group: - Unit selection: -

 Min
 Max
 Factory setting

 0000 hex
 8000 06DF hex
 [0] 8000 06DF hex

[1] 00FE hex

**Description:** Sets the communication parameters for CANopen Receive Process Data Object 6 (RPDO 6).

Index: [0] = PDO COB-ID

[1] = PDO transmission type

**Dependency:** A valid COB-ID can only be set for the available (existing) channel.

Refer to: p8741

Note: Corresponds to the CANopen object 1405 hex + 40 hex \* x (x: Drive number 0 ... 7).

Transmission types 0, 1, FE and FF can be set.

PDO: Process Data Object

p8706[0...1] CAN Receive PDO 7 / Receive PDO 7

CU230P-2 CAN Access level: 3 Calculated: - Data type: Unsigned32

Can be changed: C(3), T Scaling: - Data set: -

Units group: - Unit selection: -

 Min
 Max
 Factory setting

 0000 hex
 8000 06DF hex
 [0] 8000 06DF hex

[1] 00FE hex

**Description:** Sets the communication parameters for CANopen Receive Process Data Object 7 (RPDO 7).

Index: [0] = PDO COB-ID

[1] = PDO transmission type

**Dependency:** A valid COB-ID can only be set for the available (existing) channel.

Refer to: p8741

Note: Corresponds to the CANopen object 1406 hex + 40 hex \* x (x: Drive number 0 ... 7).

Transmission types 0, 1, FE and FF can be set.

PDO: Process Data Object

p8707[0...1] CAN Receive PDO 8 / Receive PDO 8

CU230P-2 CAN Access level: 3 Calculated: - Data type: Unsigned32

Can be changed: C(3), T Scaling: - Data set: -

Units group: - Unit selection: -

 Min
 Max
 Factory setting

 0000 hex
 8000 06DF hex
 [0] 8000 06DF hex

[1] 00FE hex

**Description:** Sets the communication parameters for CANopen Receive Process Data Object 8 (RPDO 8).

Index: [0] = PDO COB-ID

[1] = PDO transmission type

**Dependency:** A valid COB-ID can only be set for the available (existing) channel.

Refer to: p8741

Note: Corresponds to the CANopen object 1407 hex + 40 hex \* x (x: Drive number 0 ... 7).

Transmission types 0, 1, FE and FF can be set.

PDO: Process Data Object

p8710[0...3] CAN Receive Mapping for RPDO 1 / Mapping RPDO 1

CU230P-2 CAN Access level: 3 Calculated: - Data type: Unsigned32

Can be changed: C(3), T Scaling: - Data set: -

Units group: - Unit selection: -

MinMaxFactory setting0000 hexFFFF FFFF hex0000 hex

**Description:** Sets the mapping parameters for CANopen Receive Process Data Object 1 (RPDO 1).

Index: [0] = Mapped object 1

[1] = Mapped object 2 [2] = Mapped object 3 [3] = Mapped object 4

Note: Corresponds to the CANopen object 1600 hex + 40 hex \* x (x: Drive number 0 ... 7).

Dummy mapping not supported.

The parameter can only be written online when the associated COB ID in p870x is set as invalid.

p8711[0...3] CAN Receive Mapping for RPDO 2 / Mapping RPDO 2

CU230P-2 CAN Access level: 3 Calculated: - Data type: Unsigned32

Can be changed: C(3), T Scaling: - Data set: -

Units group: - Unit selection: -

MinMaxFactory setting0000 hexFFFF FFFF hex0000 hex

**Description:** Sets the mapping parameters for CANopen Receive Process Data Object 2 (RPDO 2).

Index: [0] = Mapped object 1

[1] = Mapped object 2[2] = Mapped object 3[3] = Mapped object 4

Note: Corresponds to the CANopen object 1601 hex + 40 hex \* x (x: Drive number 0 ... 7).

Dummy mapping not supported.

The parameter can only be written online when the associated COB ID in p870x is set as invalid.

p8712[0...3] CAN Receive Mapping for RPDO 3 / Mapping RPDO 3

CU230P-2 CAN Access level: 3 Calculated: - Data type: Unsigned32

Can be changed: C(3), T Scaling: - Data set: -

Units group: - Unit selection: -

MinMaxFactory setting0000 hexFFFF FFFF hex0000 hex

**Description:** Sets the mapping parameters for CANopen Receive Process Data Object 3 (RPDO 3).

Index: [0] = Mapped object 1

[1] = Mapped object 2[2] = Mapped object 3[3] = Mapped object 4

**Note:** Corresponds to the CANopen object 1602 hex + 40 hex \* x (x: Drive number 0 ... 7).

Dummy mapping not supported.

The parameter can only be written online when the associated COB ID in p870x is set as invalid.

p8713[0...3] CAN Receive Mapping for RPDO 4 / Mapping RPDO 4

CU230P-2 CAN Access level: 3 Calculated: - Data type: Unsigned32

Can be changed: C(3), T Scaling: - Data set: -

Units group: - Unit selection: -

MinMaxFactory setting0000 hexFFFF FFFF hex0000 hex

Description: Sets the mapping parameters for CANopen Receive Process Data Object 4 (RPDO 4).

Index: [0] = Mapped object 1

[1] = Mapped object 2 [2] = Mapped object 3 [3] = Mapped object 4

Note: Corresponds to the CANopen object 1603 hex + 40 hex \* x (x: Drive number 0 ... 7).

Dummy mapping not supported.

The parameter can only be written online when the associated COB ID in p870x is set as invalid.

p8714[0...3] CAN Receive Mapping for RPDO 5 / Mapping RPDO 5

CU230P-2 CAN Access level: 3 Calculated: - Data type: Unsigned32

Can be changed: C(3), T Scaling: - Data set: -

Units group: - Unit selection: -

MinMaxFactory setting0000 hexFFFF FFFF hex0000 hex

**Description:** Sets the mapping parameters for CANopen Receive Process Data Object 5 (RPDO 5).

Index: [0] = Mapped object 1

[1] = Mapped object 2[2] = Mapped object 3[3] = Mapped object 4

Note: Corresponds to the CANopen object 1604 hex + 40 hex \* x (x: Drive number 0 ... 7).

Dummy mapping not supported.

The parameter can only be written online when the associated COB ID in p870x is set as invalid.

p8715[0...3] CAN Receive Mapping for RPDO 6 / Mapping RPDO 6

CU230P-2 CAN Access level: 3 Calculated: - Data type: Unsigned32

Can be changed: C(3), T Scaling: - Data set: -

Units group: - Unit selection: -

MinMaxFactory setting0000 hexFFFF FFFF hex0000 hex

**Description:** Sets the mapping parameters for CANopen Receive Process Data Object 6 (RPDO 6).

Index: [0] = Mapped object 1

[1] = Mapped object 2[2] = Mapped object 3[3] = Mapped object 4

Note: Corresponds to the CANopen object 1605 hex + 40 hex \* x (x: Drive number 0 ... 7).

Dummy mapping not supported.

The parameter can only be written online when the associated COB ID in p870x is set as invalid.

p8716[0...3] CAN Receive Mapping for RPDO 7 / Mapping RPDO 7

CU230P-2 CAN Access level: 3 Calculated: - Data type: Unsigned32

Can be changed: C(3), T Scaling: - Data set: -

Units group: - Unit selection: -

MinMaxFactory setting0000 hexFFFF FFFF hex0000 hex

**Description:** Sets the mapping parameters for CANopen Receive Process Data Object 7 (RPDO 7).

Index: [0] = Mapped object 1

[1] = Mapped object 2 [2] = Mapped object 3 [3] = Mapped object 4

Note: Corresponds to the CANopen object 1606 hex + 40 hex \* x (x: Drive number 0 ... 7).

Dummy mapping not supported.

The parameter can only be written online when the associated COB ID in p870x is set as invalid.

p8717[0...3] CAN Receive Mapping for RPDO 8 / Mapping RPDO 8

CU230P-2 CAN Access level: 3 Calculated: - Data type: Unsigned32

Can be changed: C(3), T Scaling: - Data set: -

Units group: - Unit selection: -

MinMaxFactory setting0000 hexFFFF FFFF hex0000 hex

**Description:** Sets the mapping parameters for CANopen Receive Process Data Object 8 (RPDO 8).

Index: [0] = Mapped object 1 [1] = Mapped object 2 [2] = Mapped object 3 [3] = Mapped object 4

Note: Corresponds to the CANopen object 1607 hex + 40 hex \* x (x: Drive number 0 ... 7).

Dummy mapping not supported.

The parameter can only be written online when the associated COB ID in p870x is set as invalid.

p8720[0...4] CAN Transmit PDO 1 / Transmit PDO 1

CU230P-2 CAN Access level: 3 Calculated: - Data type: Unsigned32

Can be changed: C(3), T Scaling: - Data set: -

Units group: - Unit selection: -

 Min
 Max
 Factory setting

 0000 hex
 C000 06DF hex
 [0] C000 06DF hex

[1] 00FE hex
[2] 0000 hex

[3] 0000 hex [4] 0000 hex

**Description:** Sets the communication parameters for CANopen Transmit Process Data Object 1 (TPDO 1).

Index: [0] = PDO COB-ID

[1] = PDO transmission type [2] = Inhibit time (in 100 μs) [3] = Reserved

[4] = Event timer (in ms)

**Dependency:** A valid COB-ID can only be set for the available (existing) channel.

Refer to: p8741

**Notice:** For inhibit time and even timer, the following apply:

A value that is not a multiple integer of CANopen (4 ms) is rounded-off.

Note: Corresponds to the CANopen object 1800 hex + 40 hex \* x (x: Drive number 0 ... 7).

Transmission types 0, 1 ... F0, FE and FF can be set.

PDO: Process Data Object

p8721[0...4] CAN Transmit PDO 2 / Transmit PDO 2

CU230P-2 CAN Access level: 3 Calculated: - Data type: Unsigned32

Can be changed: C(3), T Scaling: - Data set: -

Units group: - Unit selection: -

Min Max Factory setting

0000 hex C000 06DF hex [0] C000 06DF hex

[1] 00FE hex [2] 0000 hex [3] 0000 hex [4] 0000 hex

**Description:** Sets the communication parameters for CANopen Transmit Process Data Object 2 (TPDO 2).

Index: [0] = PDO COB-ID

Dependency:

[1] = PDO transmission type [2] = Inhibit time (in 100 μs)

[3] = Reserved [4] = Event timer (in ms)

A valid COB-ID can only be set for the available (existing) channel.

Refer to: p8741

**Notice:** For inhibit time and even timer, the following apply:

A value that is not a multiple integer of CANopen (4 ms) is rounded-off.

Note: Corresponds to the CANopen object 1801 hex + 40 hex \* x (x: Drive number 0 ... 7).

Transmission types 0, 1 ... F0, FE and FF can be set.

PDO: Process Data Object

p8722[0...4] CAN Transmit PDO 3 / Transmit PDO 3

CU230P-2 CAN Access level: 3 Calculated: - Data type: Unsigned32

Can be changed: C(3), T Scaling: - Data set: -

Units group: - Unit selection: -

Min Max Factory setting

0000 hex C000 06DF hex [0] C000 06DF hex

[1] 00FE hex [2] 0000 hex [3] 0000 hex [4] 0000 hex

**Description:** Sets the communication parameters for CANopen Transmit Process Data Object 3 (TPDO 3).

Index: [0] = PDO COB-ID

[1] = PDO transmission type [2] = Inhibit time (in 100  $\mu$ s)

[3] = Reserved

[4] = Event timer (in ms)

**Dependency:** A valid COB-ID can only be set for the available (existing) channel.

Refer to: p8741

**Notice:** For inhibit time and even timer, the following apply:

A value that is not a multiple integer of CANopen (4 ms) is rounded-off.

**Note:** Corresponds to the CANopen object 1802 hex + 40 hex \* x (x: Drive number 0 ... 7).

Transmission types 0, 1 ... F0, FE and FF can be set.

PDO: Process Data Object

p8723[0...4] **CAN Transmit PDO 4 / Transmit PDO 4** 

CU230P-2 CAN Calculated: -Access level: 3 Data type: Unsigned32

> Can be changed: C(3), T Scaling: -Data set: -

Units group: -Unit selection: -

Min **Factory setting** Max

C000 06DF hex 0000 hex [0] C000 06DF hex

> [1] 00FE hex [2] 0000 hex [3] 0000 hex [4] 0000 hex

**Description:** Sets the communication parameters for CANopen Transmit Process Data Object 4 (TPDO 4).

Index: [0] = PDO COB-ID

> [1] = PDO transmission type [2] = Inhibit time (in 100  $\mu$ s)

[3] = Reserved

[4] = Event timer (in ms)

A valid COB-ID can only be set for the available (existing) channel. Dependency:

Refer to: p8741

Notice: For inhibit time and even timer, the following apply:

A value that is not a multiple integer of CANopen (4 ms) is rounded-off.

Note: Corresponds to the CANopen object 1803 hex + 40 hex \* x (x: Drive number 0 ... 7).

Transmission types 0, 1 ... F0, FE and FF can be set.

PDO: Process Data Object

p8724[0...4] **CAN Transmit PDO 5 / Transmit PDO 5** 

CU230P-2 CAN Access level: 3 Calculated: -Data type: Unsigned32

> Can be changed: C(3), T Scaling: -Data set: -

Units group: -Unit selection: -

**Factory setting** Min Max

[0] C000 06DF hex 0000 hex C000 06DF hex

> [1] 00FE hex [2] 0000 hex [3] 0000 hex [4] 0000 hex

Description: Sets the communication parameters for CANopen Transmit Process Data Object 5 (TPDO 5).

Index: [0] = PDO COB-ID

> [1] = PDO transmission type [2] = Inhibit time (in 100  $\mu$ s)

[3] = Reserved

[4] = Event timer (in ms)

Dependency: A valid COB-ID can only be set for the available (existing) channel.

Refer to: p8741

Notice: For inhibit time and even timer, the following apply:

A value that is not a multiple integer of CANopen (4 ms) is rounded-off.

Note: Corresponds to the CANopen object 1804 hex + 40 hex \* x (x: Drive number 0 ... 7).

Transmission types 0, 1 ... F0, FE and FF can be set.

PDO: Process Data Object

p8725[0...4] **CAN Transmit PDO 6 / Transmit PDO 6** 

CU230P-2 CAN Calculated: -Access level: 3 Data type: Unsigned32

> Can be changed: C(3), T Scaling: -Data set: -

Units group: -Unit selection: -

Min Max **Factory setting** 

0000 hex C000 06DF hex [0] C000 06DF hex

> [1] 00FE hex [2] 0000 hex [3] 0000 hex [4] 0000 hex

**Description:** Sets the communication parameters for CANopen Transmit Process Data Object 6 (TPDO 6).

Index: [0] = PDO COB-ID

[1] = PDO transmission type [2] = Inhibit time (in 100  $\mu$ s)

[3] = Reserved [4] = Event timer (in ms)

A valid COB-ID can only be set for the available (existing) channel. Dependency:

Notice: For inhibit time and even timer, the following apply:

A value that is not a multiple integer of CANopen (4 ms) is rounded-off.

Note: Corresponds to the CANopen object 1805 hex + 40 hex \* x (x: Drive number 0 ... 7).

Transmission types 0, 1 ... F0, FE and FF can be set.

PDO: Process Data Object

p8726[0...4] **CAN Transmit PDO 7 / Transmit PDO 7** 

CU230P-2 CAN Access level: 3 Calculated: -Data type: Unsigned32

> Can be changed: C(3), T Scaling: -Data set: -

Units group: -Unit selection: -

**Factory setting** Min Max

C000 06DF hex [0] C000 06DF hex 0000 hex

> [1] 00FE hex [2] 0000 hex [3] 0000 hex [4] 0000 hex

Description: Sets the communication parameters for CANopen Transmit Process Data Object 7 (TPDO 7).

Index: [0] = PDO COB-ID

> [1] = PDO transmission type [2] = Inhibit time (in 100  $\mu$ s)

[3] = Reserved

[4] = Event timer (in ms)

Dependency: A valid COB-ID can only be set for the available (existing) channel.

Refer to: p8741

Notice: For inhibit time and even timer, the following apply:

A value that is not a multiple integer of CANopen (4 ms) is rounded-off.

Note: Corresponds to the CANopen object 1806 hex + 40 hex \* x (x: Drive number 0 ... 7).

Transmission types 0, 1 ... F0, FE and FF can be set.

PDO: Process Data Object

p8727[0...4] CAN Transmit PDO 8 / Transmit PDO 8

CU230P-2 CAN Access level: 3 Calculated: - Data type: Unsigned32

Can be changed: C(3), T Scaling: - Data set: -

Units group: - Unit selection: -

Min Max Factory setting

0000 hex C000 06DF hex [0] C000 06DF hex

[1] 00FE hex [2] 0000 hex [3] 0000 hex [4] 0000 hex

**Description:** Sets the communication parameters for CANopen Transmit Process Data Object 8 (TPDO 8).

Index: [0] = PDO COB-ID

[1] = PDO transmission type [2] = Inhibit time (in 100  $\mu$ s)

[3] = Reserved [4] = Event timer (in ms)

**Dependency:** A valid COB-ID can only be set for the available (existing) channel.

Refer to: p8741

**Notice:** For inhibit time and even timer, the following apply:

A value that is not a multiple integer of CANopen (4 ms) is rounded-off.

Note: Corresponds to the CANopen object 1807 hex + 40 hex \* x (x: Drive number 0 ... 7).

Transmission types 0, 1 ... F0, FE and FF can be set.

PDO: Process Data Object

p8730[0...3] CAN Transmit Mapping for TPDO 1 / Mapping TPDO 1

CU230P-2 CAN Access level: 3 Calculated: - Data type: Unsigned32

Can be changed: C(3), T Scaling: - Data set: -

Units group: - Unit selection: -

MinMaxFactory setting0000 hexFFFF FFFF hex0000 hex

**Description:** Sets the mapping parameters for CANopen Transmit Process Data Object 1 (TPDO 1).

Index: [0] = Mapped object 1

[1] = Mapped object 2 [2] = Mapped object 3 [3] = Mapped object 4

Note: Corresponds to the CANopen object 1A00 hex + 40 hex \* x (x: Drive number 0 ... 7).

The parameter can only be written online when the associated COB ID in p872x is set as invalid.

p8731[0...3] CAN Transmit Mapping for TPDO 2 / Mapping TPDO 2

CU230P-2 CAN Access level: 3 Calculated: - Data type: Unsigned32

Can be changed: C(3), T Scaling: - Data set: -

Units group: - Unit selection: -

MinMaxFactory setting0000 hexFFFF FFFF hex0000 hex

**Description:** Sets the mapping parameters for CANopen Transmit Process Data Object 2 (TPDO 2).

**Index:** [0] = Mapped object 1

[1] = Mapped object 2 [2] = Mapped object 3 [3] = Mapped object 4

Note: Corresponds to the CANopen object 1A01 hex + 40 hex \* x (x: Drive number 0 ... 7).

The parameter can only be written online when the associated COB ID in p872x is set as invalid.

p8732[0...3] CAN Transmit Mapping for TPDO 3 / Mapping TPDO 3

CU230P-2 CAN Access level: 3 Calculated: - Data type: Unsigned32

Can be changed: C(3), T Scaling: - Data set: -

Units group: - Unit selection: -

MinMaxFactory setting0000 hexFFFF FFFF hex0000 hex

**Description:** Sets the mapping parameters for CANopen Transmit Process Data Object 3 (TPDO 3).

Index: [0] = Mapped object 1

[1] = Mapped object 2[2] = Mapped object 3[3] = Mapped object 4

Note: Corresponds to the CANopen object 1A02 hex + 40 hex \* x (x: Drive number 0 ... 7).

The parameter can only be written online when the associated COB ID in p872x is set as invalid.

p8733[0...3] CAN Transmit Mapping for TPDO 4 / Mapping TPDO 4

CU230P-2 CAN Access level: 3 Calculated: - Data type: Unsigned32

Can be changed: C(3), T Scaling: - Data set: -

Units group: - Unit selection: -

MinMaxFactory setting0000 hexFFFF FFFF hex0000 hex

**Description:** Sets the mapping parameters for CANopen Transmit Process Data Object 4 (TPDO 4).

**Index:** [0] = Mapped object 1

[1] = Mapped object 2 [2] = Mapped object 3 [3] = Mapped object 4

Note: Corresponds to the CANopen object 1A03 hex + 40 hex \* x (x: Drive number 0 ... 7).

The parameter can only be written online when the associated COB ID in p872x is set as invalid.

p8734[0...3] CAN Transmit Mapping for TPDO 5 / Mapping TPDO 5

CU230P-2 CAN Access level: 3 Calculated: - Data type: Unsigned32

Can be changed: C(3), T Scaling: - Data set: -

Units group: - Unit selection: -

MinMaxFactory setting0000 hexFFFF FFFF hex0000 hex

**Description:** Sets the mapping parameters for CANopen Transmit Process Data Object 5 (TPDO 5).

Index: [0] = Mapped object 1

[1] = Mapped object 2 [2] = Mapped object 3 [3] = Mapped object 4

Note: Corresponds to the CANopen object 1A04 hex + 40 hex \* x (x: Drive number 0 ... 7).

The parameter can only be written online when the associated COB ID in p872x is set as invalid.

p8735[0...3] CAN Transmit Mapping for TPDO 6 / Mapping TPDO 6

CU230P-2 CAN Access level: 3 Calculated: - Data type: Unsigned32

Can be changed: C(3), T Scaling: - Data set: -

Units group: - Unit selection: -

MinMaxFactory setting0000 hexFFFF FFFF hex0000 hex

**Description:** Sets the mapping parameters for CANopen Transmit Process Data Object 6 (TPDO 6).

Index: [0] = Mapped object 1

[1] = Mapped object 2[2] = Mapped object 3[3] = Mapped object 4

**Note:** Corresponds to the CANopen object 1A05 hex + 40 hex \* x (x: Drive number 0 ... 7).

The parameter can only be written online when the associated COB ID in p872x is set as invalid.

p8736[0...3] CAN Transmit Mapping for TPDO 7 / Mapping TPDO 7

CU230P-2 CAN Access level: 3 Calculated: - Data type: Unsigned32

Can be changed: C(3), T Scaling: - Data set: -

Units group: - Unit selection: -

MinMaxFactory setting0000 hexFFFF FFFF hex0000 hex

**Description:** Sets the mapping parameters for CANopen Transmit Process Data Object 7 (TPDO 7).

**Index:** [0] = Mapped object 1

[1] = Mapped object 2 [2] = Mapped object 3 [3] = Mapped object 4

Note: Corresponds to the CANopen object 1A06 hex + 40 hex \* x (x: Drive number 0 ... 7).

The parameter can only be written online when the associated COB ID in p872x is set as invalid.

p8737[0...3] CAN Transmit Mapping for TPDO 8 / Mapping TPDO 8

CU230P-2 CAN Access level: 3 Calculated: - Data type: Unsigned32

Can be changed: C(3), T Scaling: - Data set: -

Units group: - Unit selection: -

MinMaxFactory setting0000 hexFFFF FFFF hex0000 hex

**Description:** Sets the mapping parameters for CANopen Transmit Process Data Object 8 (TPDO 8).

**Index:** [0] = Mapped object 1

[1] = Mapped object 2 [2] = Mapped object 3 [3] = Mapped object 4

Note: Corresponds to the CANopen object 1A07 hex + 40 hex \* x (x: Drive number 0 ... 7).

The parameter can only be written online when the associated COB ID in p872x is set as invalid.

p8741 CAN PDO configuration acknowledgement / PDO config ackn

CU230P-2 CAN Access level: 3 Calculated: - Data type: Integer16

Can be changed: T Scaling: - Data set: -

Units group: - Unit selection: -

Min Max Factory setting

0 1 0

**Description:** Acknowledges the setting of the Predefined Connection Sets (p8744).

Value: 0: Inactive

1: Acknowledge configuration

**Dependency:** Refer to: p8744

p8744 CAN PDO mapping configuration / PDO Mapping conf.

CU230P-2 CAN Access level: 2 Calculated: - Data type: Integer16

Can be changed: C, T Scaling: - Data set: -

Units group: - Unit selection: -

Min Max Factory setting

1 2 2

**Description:** Selector switch for the PDO mapping.

Sets the mapping for download or in the online mode after acknowledging with p8741.

Value: 1: Predefined Connection Set

2: Free PDO Mapping

r8750[0...15] CAN mapped 16-bit receive objects / RPDO 16 mapped

CU230P-2 CAN Access level: 3 Calculated: - Data type: Unsigned16

Can be changed: - Scaling: - Data set: -

Units group: - Unit selection: -

Min Max Factory setting

- -

**Description:** Displays the mapped 16-bit receive CANopen objects in the process data buffer.

Example:

If, e.g. the control word is mapped in an RPDO, then r8750 indicates the position of the control word in the process

data buffer.

**Index:** [0] = PZD 1

[1] = PZD 2 [2] = PZD 3 [3] = PZD 4

[4] = PZD 5 [5] = PZD 6 [6] = PZD 7 [7] = PZD 8

[8] = PZD 9 [9] = PZD 10 [10] = PZD 11 [11] = PZD 12 [12] = PZD 13 [13] = PZD 14

[14] = PZD 15 [15] = PZD 16

r8751[0...15] CAN mapped 16-bit transmit objects / TPDO 16 mapped CU230P-2 CAN Calculated: -Access level: 3 Data type: Unsigned16 Can be changed: -Scaling: -Data set: -Unit selection: -Units group: -Min Max **Factory setting Description:** Displays mapped 16-bit transmit CANopen objects in the process data buffer. Index: [1] = PZD 2 [2] = PZD 3[3] = PZD 4[4] = PZD 5[5] = PZD 6[6] = PZD7[7] = PZD 8 [8] = PZD 9 [9] = PZD 10 [10] = PZD 11 [11] = PZD 12 [12] = PZD 13 [13] = PZD 14 [14] = PZD 15 [15] = PZD 16 Dependency: Refer to: r8750 r8784 CO: CAN status word / Status word CU230P-2 CAN Access level: 3 Calculated: -Data type: Unsigned16 Scaling: -Can be changed: -Data set: -Unit selection: -Units group: -Min Max **Factory setting** Description: Displays the CANopen status word. Bit field: Bit Signal name 1 signal 0 signal FΡ 00 Rdy for switch on Yes No 01 Yes No Ready 02 Operation enabled Yes No 03 Fault present Yes No 04 No coasting active Yes No 05 No Quick Stop active Yes No 06 Switching on inhibited active Yes No 07 Alarm present Yes No 80 Can be freely interconnected (BI: p8785) High I ow 09 Control request Yes No 10 Target reached Yes Nο 11 Yes No Torque limit reached 12 Velocity equal to zero Yes No Can be freely interconnected (BI: p8786) 14 High Low 15 Can be freely interconnected (BI: p8787) High Low

Corresponds to the CANopen object 6041 hex + 800 hex \* x (x: Drive number 0 ... 7).

Note:

p8785 BI: CAN status word bit 8 / Status word bit 8

CU230P-2 CAN Access level: 3 Calculated: - Data type: U32 / Binary

Can be changed: T Scaling: - Data set: -

Units group: - Unit selection: -

Min Max Factory setting

•

**Description:** Binector input for CANopen status word bit 8.

Dependency: Refer to: r8784

p8786 BI: CAN status word bit 14 / Status word bit 14

CU230P-2 CAN Access level: 3 Calculated: - Data type: U32 / Binary

Can be changed: T Scaling: - Data set: -

Units group: - Unit selection: -

Min Max Factory setting

- 0

**Description:** Binector input for CANopen status word bit 14.

**Dependency:** Refer to: r8784

p8787 BI: CAN status word bit 15 / Status word bit 15

CU230P-2 CAN Access level: 3 Calculated: - Data type: U32 / Binary

Can be changed: T Scaling: - Data set: -

Units group: - Unit selection: -

Min Max Factory setting

- - 0

**Description:** Binector input for CANopen status word bit 15.

**Dependency:** Refer to: r8784

p8790 CAN control word - auto interconnection / STW interc auto

CU230P-2 CAN Access level: 3 Calculated: - Data type: Integer16

Can be changed: C(3), T Scaling: - Data set: -

Units group: - Unit selection: -

Min Max Factory setting

0 1 0

**Description:** Sets the automatic BICO interconnection of the CANopen control word.

Value: 0: No interconn
1: Interconnection

**Dependency:** Refer to: r2050, r2090, r2091, r2092, r2093, r8750, r8795

Note: The following BICO interconnections are automatically established if the CANopen control word is mapped at one

of the locations  $x = 0 \dots 3$  in the receive process data buffer.

BI: p0840.0 = r209x.0 BI: p0844.0 = r209x.1 BI: p0848.0 = r209x.2 BI: p0852.0 = r209x.3 BI: p2103.0 = r209x.7

The write access is rejected if a CANopen control word is not mapped at one of these locations.

This also causes the project download of the commissioning software to be canceled.

r8795 CAN control word / Control word

CU230P-2 CAN Access level: 3 Calculated: - Data type: Unsigned16

Can be changed: - Scaling: - Data set: -

Units group: - Unit selection: -

Min Max Factory setting

· -

**Description:** Access to the CANopen control word using SDO transfer.

Bit field: Bit Signal name 1 signal 0 signal FΡ 00 ON/OFF1 Yes No 01 Do not activate coast down Yes Nο 02 Do not activate a Quick Stop Yes No 03 Operation enable Yes Nο Acknowledge fault Yes No Freely interconn 11 High I ow 12 Freely interconn High Low 13 Freely interconn High Low 14 Freely interconn High I ow

**Dependency:** Refer to: p8790

15

Note: Corresponds to the CANopen object 6040 hex + 800 hex \* x (x: Drive number 0 ... 7).

r8797 CAN Target Torque / Target torque

Freely interconn

CU230P-2 CAN Access level: 3 Calculated: - Data type: Integer16

Can be changed: - Scaling: - Data set: -

Units group: - Unit selection: -

Min Max Factory setting

-

High

Low

**Description:** Access to the CANopen object target torque using SDO transfer.

The value is displayed as per mille (1/1000) as standard.

Note: Corresponds to the CANopen object 6071 hex + 800 hex \* x (x: Drive number 0 ... 7).

The displayed value is calculated as follows: r8797 [per mille] = M\_set [Nm] / p0333 [Nm] \* 1000

p8991 USB memory access / USB memory

Access level: 3 Calculated: - Data type: Integer16

Can be changed: T Scaling: - Data set: -

Units group: - Unit selection: -

Min Max Factory setting

1 2 1

**Description:** Selects the storage medium for access via the USB mass storage.

Value: 1: Memory card

2: Flash r/w internal

**Note:** A change only becomes effective after a POWER ON.

The parameter is not influenced by setting the factory setting.

p8999 USB functionality / USB functionality

Access level: 4 Calculated: - Data type: Integer16

Can be changed: T Scaling: - Data set: -

Units group: - Unit selection: -

Min Max Factory setting

1 3 3

**Description:** Selecting the USB functionality.

Value: 1: USS commissioning via the virtual COM port

2: Only memory access

3: USB commissioning and memory access

Note: COMM: Commissioning.

A change only becomes effective after a POWER ON.

The parameter is not influenced by setting the factory setting.

p9400 Safely remove memory card / Mem\_card rem

Access level: 2 Calculated: - Data type: Integer16

Can be changed: T Scaling: - Data set: -

Units group: - Unit selection: -

Min Max Factory setting

0 100 0

**Description:** Setting and display when memory card is "removed safely".

Procedure:

Setting p9400 = 2 results in a value of 3

--> The memory card can be removed safely. After removal the value sets itself to 0 automatically.

Setting p9400 = 2 results in a value of 100

--> The memory card cannot be removed safely. Removal may destroy the file system on the memory card. It may

be necessary to set p9400 = 2 again.

Value: 0: No memory card inserted

1: Memory card inserted

2: Request "safe removal" of the memory card

3: "Safe removal" possible

100: "Safe removal" not possible due to access

**Dependency:** Refer to: r9401

Caution: Removing the memory card without a request (p9400 = 2) and confirmation (p9400 = 3) may destroy the file system

on the memory card. The memory card will then no longer work properly and must be repaired.

**Note:** The status when the memory card is being "removed safely" is shown in r9401.

Re value = 0, 1, 3, 100:

These values can only be displayed, not set.

r9401 Safely remove memory card status / Mem\_card rem stat

> Access level: 2 Calculated: -Data type: Unsigned16

Scaling: -Can be changed: -Data set: -

Units group: -Unit selection: -

Min Max **Factory setting** 

**Description:** Displays the status of the memory card.

Bit field: Bit Signal name 1 signal 0 signal FΡ

> 00 Memory card inserted Yes No Memory card activated No 01 Yes

Dependency: Refer to: p9400 Note: Re bit 00 and bit 01:

> Bit 1/0 = 0/0: No memory card inserted (corresponds to p9400 = 0). Bit 1/0 = 0/1: "Safe removal" possible (corresponds to p9400 = 3).

Bit 1/0 = 1/0: Status not possible.

Bit 1/0 = 1/1: Memory card inserted (corresponds to p9400 = 1, 2, 100).

r9406[0...19] PS file parameter number parameter not transferred / PS par\_no n transf

> Access level: 4 Calculated: -Data type: Unsigned16

Can be changed: -Scaling: -Data set: -

Unit selection: -Units group: -

Min **Factory setting** 

Max

**Description:** Displays the parameters that were not able to be transferred when reading the parameter back-up files (PS files)

from the non-volatile memory (e.g. memory card).

r9406[0] = 0

--> All of the parameter values were able to be transferred error-free.

r9406[0...x] > 0

--> indicates the parameter number in the following cases:

- parameter, whose value was not able to be completely accepted.

- indexed parameter, where at least 1 index was not able to be accepted. The first index that is not transferred is

displayed in r9407.

Dependency: Refer to: r9407, r9408

Note: All indices from r9406 to r9408 designate the same parameter.

> r9406[x] parameter number, parameter not accepted r9407[x] parameter index, parameter not accepted r9408[x] fault code, parameter not accepted

r9407[0...19] PS file parameter index parameter not transferred / PS parameter index

Access level: 4 Calculated: - Data type: Unsigned16

Can be changed: - Scaling: - Data set: -

Units group: - Unit selection: -

Min Max Factory setting

**Description:** Displays the first index of the parameters that could not be transferred when the parameter backup files (PS files)

were read from the non-volatile memory (e.g. memory card).

If, from an indexed parameter, at least one index was not able to be transferred, then the parameter number is dis-

played in r9406[n] and the first index that was not transferred is displayed in r9407[n].

r9406[0] = 0

--> All of the parameter values were able to be transferred error-free.

r9406[n] > 0

--> Displays r9407[n] the first index of the parameter number r9406[n] that was not transferred.

**Dependency:** Refer to: r9406, r9408

**Note:** All indices from r9406 to r9408 designate the same parameter.

r9406[x] parameter number, parameter not accepted r9407[x] parameter index, parameter not accepted r9408[x] fault code, parameter not accepted

r9408[0...19] PS file fault code parameter not transferred / PS fault code

Access level: 4 Calculated: - Data type: Unsigned16

Can be changed: - Scaling: - Data set: -

Units group: - Unit selection: -

Min Max Factory setting

.

**Description:** Only for internal Siemens service purposes.

**Dependency:** Refer to: r9406, r9407

**Note:** All indices from r9406 to r9408 designate the same parameter.

r9406[x] parameter number, parameter not accepted r9407[x] parameter index, parameter not accepted r9408[x] fault code, parameter not accepted

r9409 Number of parameters to be saved / Qty par to save

Access level: 4 Calculated: - Data type: Unsigned16

Can be changed: - Scaling: - Data set: -

Units group: - Unit selection: -

Min Max Factory setting

-

**Description:** Displays the number of modified parameters and those that have still not be saved for this drive object.

Dependency: Refer to: p0971

**Note:** The modified parameters that still need to be saved are internally listed in r9410 ... r9419.

r9451[0...29] Units changeover adapted parameters / Unit\_changov par

Access level: 4 Calculated: - Data type: Unsigned32

Can be changed: - Scaling: - Data set: -

Units group: - Unit selection: -

Min Max Factory setting

IIII IIIAA I C

**Description:** Displays the parameters whose parameter would have to be changed during a units changeover.

Dependency: Refer to: F07088

r9463 Set valid macro /

Access level: 3 Calculated: - Data type: Unsigned32

Can be changed: - Scaling: - Data set: -

Units group: - Unit selection: -

Min Max Factory setting

999999 -

**Description:** Displays the valid macro.

A value of 0 is displayed if a parameter set by a macro is changed.

p9484 BICO interconnections search signal source / BICO S src srch

Access level: 3 Calculated: - Data type: Unsigned32

Can be changed: U, T Scaling: - Data set: -

Units group: - Unit selection: -

Min Max Factory setting

0 4294967295 0

**Description:** Sets the signal source (BO/CO parameter, BICO coded) to search in the signal sinks.

The signal source to be searched for is set in p9484 (BICO-coded) and the search result is specified using the num-

ber (r9485) and the first index (r9486).

**Dependency:** Refer to: r9485, r9486

r9485 BICO interconnections signal source search count / BICO S\_src srchQty

Access level: 3 Calculated: - Data type: Unsigned16

Can be changed: - Scaling: - Data set: -

Units group: - Unit selection: -

Min Max Factory setting

-

**Description:** Displays the number of BICO interconnections to the signal sink being searched for.

**Dependency:** Refer to: p9484, r9486

**Note:** The signal source to be searched is set in p9484 (BICO-coded).

The search result is contained in r9482 and r9483 and is specified by the count (r9485) and the first index (r9486).

r9486 BICO interconnections signal source search first index / BICO S\_src srchldx

Access level: 3 Calculated: - Data type: Unsigned16

Can be changed: - Scaling: - Data set: -

Units group: - Unit selection: -

Min Max Factory setting

-

**Description:** Displays the first index of the signal source being searched for.

The signal source to be searched for is set in p9484 (BICO-coded) and the search result is specified using the num-

ber (r9485) and the first index (r9486).

**Dependency:** Refer to: p9484, r9485

**Note:** The signal source to be searched is set in p9484 (BICO-coded).

The search result is contained in r9482 and r9483 and is specified by the count (r9485) and the first index (r9486).

r9925[0...99] Firmware file incorrect / FW file incorr

Access level: 3 Calculated: - Data type: Unsigned8

Can be changed: - Scaling: - Data set: -

Units group: - Unit selection: -

Min Max Factory setting

\_

**Description:** Displays the directory and name of the file whose status as shipped from the factory was identified as impermissi-

ble.

**Dependency:** Refer to: r9926

Refer to: A01016

**Note:** The directory and name of the file is displayed in the ASCII code.

r9926 Firmware check status / FW check status

Access level: 3 Calculated: - Data type: Unsigned8

Can be changed: - Scaling: - Data set: -

Units group: - Unit selection: -

Min Max Factory setting

-

**Description:** Displays the status when the firmware is checked when the system is booted.

0: Firmware not yet checked.

1: Check running.

2: Check successfully completed.

3: Check indicates an error.

**Dependency:** Refer to: r9925

Refer to: A01016

p9930[0...8] System logbook activation / SYSLOG activation

Access level: 4 Calculated: - Data type: Unsigned8

Can be changed: U, T Scaling: - Data set: -

Units group: - Unit selection: -

Min Max Factory setting

0 255

**Description:** Only for service purposes.

Index: [0] = System logbook stage (0: Not active)

[1] = COM2/COM1 (0: COM2, 1: COM1) [2] = Activate file write (0: Not active)

[3] = Display time stamp (0: Not displayed)

[4] = Reserved [5] = Reserved [6] = Reserved

[7] = Reserved[8] = System logbook file size (stages, each 10 kB)

Notice: Before powering down the Control Unit, ensure that the system logbook is switched out (p9930[0] = 0).

If writing to the file is activated (p9930[2] = 1), writing to the file must be de-activated again before switching off the Control Unit (p9930[2] = 0) in order to ensure that the system logbook has been completely written to the file.

p9931[0...129] System logbook module selection / SYSLOG mod select.

Access level: 4 Calculated: - Data type: Unsigned32

Can be changed: U, T Scaling: - Data set: -

Units group: - Unit selection: -

Min Max Factory setting

0000 hex FFFF FFFF hex 0000 hex

**Description:** Only for service purposes.

p9932 Save system logbook EEPROM / SYSLOG EEPROM save

Access level: 4 Calculated: - Data type: Unsigned8

Can be changed: U, T Scaling: - Data set: -

Units group: - Unit selection: -

Min Max Factory setting

0 255 0

**Description:** Only for service purposes.

r9935.0 BO: POWER ON delay signal / POWER ON t delay

Access level: 4 Calculated: - Data type: Unsigned8

Can be changed: - Scaling: - Data set: -

Units group: - Unit selection: -

Min Max Factory setting

\_

**Description:** After power-on, binector output r9935.0 is set with the start of the first sampling time and is again reset after approx.

100 ms.

Bit field: Bit Signal name 1 signal 0 signal FP

00 POWER ON delay signal High Low -

r9975[0...7] System utilization measured / Sys util meas

Access level: 4 Calculated: - Data type: FloatingPoint32

Can be changed: - Scaling: - Data set: -

Units group: - Unit selection: -

Min Max Factory setting

- [%]

**Description:** Displays the measured system utilization.

The higher the value displayed, the higher the system utilization.

Index: [0] = Computing time utilization (min)

[1] = Computing time utilization (averaged)[2] = Computing time utilization (max)[3] = Largest total utilization (min)

[4] = Largest total utilization (averaged) [5] = Largest total utilization (max)

[6] = Decented

[6] = Reserved [7] = Reserved

**Dependency:** Refer to: F01205 **Note:** Re index 3 ... 5:

The total utilizations are determined using all sampling times used. The largest total utilizations are mapped here.

The sampling time with the largest total utilization is displayed in r9979.

Total utilization:

Computing time load of sampling time involved including load from higher-priority sampling times (interrupts).

r9999[0...99] Software error internal supplementary diagnostics / SW\_err int diag

Access level: 4 Calculated: - Data type: Unsigned32

Can be changed: - Scaling: - Data set: -

Units group: - Unit selection: -

Min Max Factory setting

-

**Description:** Diagnostics parameter to display additional information for internal software errors.

**Note:** Only for internal Siemens troubleshooting.

p11000 BI: Free tec\_ctrl 0 enable / Ftec0 enab

Access level: 2 Calculated: - Data type: U32 / Binary

Can be changed: U, T Scaling: - Data set: -

Units group: - Unit selection: -

Min Max Factory setting

- - 0

**Description:** Sets the signal source to switch in/switch out the free technology controller 0.

1 signal: The technology controller is switched in. 0 signal: The technology controller is switched out.

p11026 Free tec\_ctrl 0 unit selection / Ftec0 unit sel Access level: 1 Calculated: -Data type: Integer16 Can be changed: C(5) Scaling: -Data set: -Units group: -Unit selection: -Min Max **Factory setting** Sets the unit for the parameters of the free technology controller 0. Description: Value: 2: 1 referred, no dimensions 3: bar °C 4: 5: Ра 6: ltr/s 7: m³/s 8: Itr/min 9: m³/min 10: ltr/h m³/h 11: 12: kg/s kg/min 13: 14: kg/h 15: t/min 16: t/h 17: 18: kΝ 19: Nm 20: psi 21: 22: gallon/s 23: inch3/s 24: gallon/min 25: inch³/min 26: gallon/h 27: inch³/h 28: lb/s lb/min 29: 30: lb/h 31: lbf 32: lbf ft 33: 34: rpm 35: parts/min 36: m/s 37: ft³/s ft³/min 38: 39: BTU/min 40: BTU/h 41: mbar 42: inch wg 43: ft wg 44: m wg

Dependency:

Only units of parameters with unit group 9\_2 can be changed over using this parameter.

Refer to: p11027

% r.h.

g/kg

45:

46:

p11027 Free tec\_ctrl 0 unit reference quantity / Ftec0 unit ref

Access level: 1 Calculated: - Data type: FloatingPoint32

Can be changed: T Scaling: - Data set: -

Units group: - Unit selection: -

Min Max Factory setting

0.01 340.28235E36 1.00

**Description:** Sets the reference quantity for the unit of the parameters of the free technology controller 0.

When changing over using changeover parameter p11026 to absolute units, all of the parameters involved refer to

the reference quantity.

Dependency: Refer to: p11026

p11028 Free tec\_ctrl 0 sampling time / Ftec0 t\_samp

Access level: 3 Calculated: - Data type: Integer16

Can be changed: T Scaling: - Data set: -

Units group: - Unit selection: -

Min Max Factory setting

0 4 2

**Description:** Sets the sampling time for the free technology controller 0.

Value: 0: Reserved

1: 128 ms 2: 256 ms 3: 512 ms 4: 1024 ms

r11049.0...11 CO/BO: Free tec\_ctrl 0 status word / Ftec0 stat\_word

Access level: 3 Calculated: - Data type: Unsigned32

Can be changed: - Scaling: - Data set: -

Units group: - Unit selection: -

Min Max Factory setting

-

**Description:** Displays the status word of the free technology controller 0.

Bit field: Bit Signal name 1 signal 0 signal FP

De-activated 01 Limited Yes No 80 Actual value at the minimum Yes No 09 Actual value at the maximum Yes Nο Output at the minimum Yes 10 No Output at the maximum Yes No 11

p11053 CI: Free tec\_ctrl 0 setpoint signal source / Ftec0 setp s\_s

Access level: 2 Calculated: - Data type: U32 / FloatingPoint32

Can be changed: U, T Scaling: PERCENT Data set: -

Units group: - Unit selection: -

Min Max Factory setting

- - 0

**Description:** Sets the signal source for the setpoint of the free technology controller 0.

p11057 Free tec\_ctrl 0 setpoint ramp-up time / Ftec0 setp t\_r-up

Access level: 2 Calculated: - Data type: FloatingPoint32

Can be changed: U, T Scaling: - Data set: -

Units group: - Unit selection: -

Min Max Factory setting

0.00 [s] 650.00 [s] 1.00 [s]

**Description:** Sets the ramp-up time for the free technology controller 0.

**Dependency:** Refer to: p11058

**Note:** The ramp-up time is referred to 100 %.

p11058 Free tec\_ctrl 0 setpoint ramp-down time / Ftec0 setp t\_r-dn

Access level: 2 Calculated: - Data type: FloatingPoint32

Can be changed: U, T Scaling: - Data set: -

Units group: - Unit selection: -

Min Max Factory setting

0.00 [s] 650.00 [s] 1.00 [s]

**Description:** Sets the ramp-down time for the free technology controller 0.

**Dependency:** Refer to: p11057

**Note:** The ramp-down time is referred to 100 %.

r11060 CO: Free tec\_ctrl 0 setpoint after ramp-function generator / Ftec0 setp aft RFG

Access level: 2 Calculated: - Data type: FloatingPoint32

Can be changed: - Scaling: PERCENT Data set: -

Units group: 9\_2 Unit selection: p11026

Min Max Factory setting

- [%]

**Description:** Display and connector output for the setpoint after the ramp-function generator of the free technology controller 0.

p11064 CI: Free tec\_ctrl 0 actual value signal source / Ftec0 act v s\_s

Access level: 2 Calculated: - Data type: U32 / FloatingPoint32

Can be changed: U, T Scaling: PERCENT Data set: -

Units group: - Unit selection: -

Min Max Factory setting

- - 0

**Description:** Sets the signal source for the actual value of the free technology controller 0.

p11065 Free tec\_ctrl 0 actual value smoothing time constant / Ftec0 act v T

Access level: 2 Calculated: - Data type: FloatingPoint32

Can be changed: U, T Scaling: - Data set: -

Units group: - Unit selection: -

Min Max Factory setting

0.00 [s] 60.00 [s] 0.00 [s]

**Description:** Sets the smoothing time constant (PT1) for the actual value of the free technology controller 0.

p11067 Free tec\_ctrl 0 actual value upper limit / Ftec0 act v up lim

Access level: 3 Calculated: - Data type: FloatingPoint32

Can be changed: U, T Scaling: PERCENT Data set: -

Units group: 9\_2 Unit selection: p11026

 Min
 Max
 Factory setting

 -200.00 [%]
 200.00 [%]
 100.00 [%]

**Description:** Sets the upper limit for the actual value signal of the free technology controller 0.

**Dependency:** Refer to: p11064

p11068 Free tec ctrl 0 actual value lower limit / Ftec0 act v lo lim

Access level: 3 Calculated: - Data type: FloatingPoint32

Can be changed: U, T Scaling: PERCENT Data set: -

Units group: 9\_2 Unit selection: p11026

 Min
 Max
 Factory setting

 -200.00 [%]
 200.00 [%]
 -100.00 [%]

**Description:** Sets the lower limit for the actual value signal of the free technology controller 0.

**Dependency:** Refer to: p11064

p11071 Free tec\_ctrl 0 actual value inversion / Ftec0 act v inv

Access level: 3 Calculated: - Data type: Integer16

Can be changed: T Scaling: - Data set: -

Units group: - Unit selection: -

Min Max Factory setting

1 0

**Description:** Sets the inversion of the actual value signal of the free technology controller 0.

Value: 0: No inversion 1: Inversion

r11072 CO: Free tec\_ctrl 0 actual value after limiter / Ftec0 act v af lim

Access level: 2 Calculated: - Data type: FloatingPoint32

Can be changed: - Scaling: PERCENT Data set: -

Units group: 9\_2 Unit selection: p11026

Min Max Factory setting

- [%] - [%]

**Description:** Display and connector output for the actual value after the limiter of the free technology controller 0.

r11073 CO: Free tec\_ctrl 0 system deviation / Ftec0 sys dev

Access level: 2 Calculated: - Data type: FloatingPoint32

Can be changed: - Scaling: PERCENT Data set: -

Units group: 9 2 Unit selection: p11026

Min Max Factory setting

-[%] - [%]

**Description:** Display and connector output for the system deviation of the free technology controller 0.

p11074 Free tec\_ctrl 0 differentiation time constant / Ftec0 D comp T

Access level: 2 Calculated: - Data type: FloatingPoint32

Can be changed: U, T Scaling: - Data set: -

Units group: - Unit selection: -

Min Max Factory setting

0.000 [s] 60.000 [s] 0.000 [s]

**Description:** Sets the time constant for the differentiation (D component) of the free technology controller 0.

**Note:** Value = 0: Differentiation is de-activated.

p11080 Free tec ctrl 0 proportional gain / Ftec0 Kp

Access level: 2 Calculated: - Data type: FloatingPoint32

Can be changed: U, T Scaling: - Data set: -

Units group: - Unit selection: -

Min Max Factory setting

0.000 1000.000 1.000

**Description:** Sets the proportional gain (P component) of the free technology controller 0.

**Note:** Value = 0: The proportional gain is de-activated.

p11085 Free tec\_ctrl 0 integral time / Ftec0 Tn

Access level: 2 Calculated: - Data type: FloatingPoint32

Can be changed: U, T Scaling: - Data set: -

Units group: - Unit selection: -

 Min
 Max
 Factory setting

 0.000 [s]
 10000.000 [s]
 30.000 [s]

**Description:** Sets the integral time (I component, integrating time constant) of the free technology controller 0.

**Note:** Value = 0: The integral time is disabled.

If the parameter is set to zero during operation, the I component retains its most recent value.

p11091 CO: Free tec\_ctrl 0 limit maximum / Ftec0 lim max

Access level: 3 Calculated: - Data type: FloatingPoint32

Can be changed: U, T Scaling: PERCENT Data set: -

Units group: - Unit selection: -

 Min
 Max
 Factory setting

 -200.00 [%]
 200.00 [%]
 100.00 [%]

**Description:** Sets the maximum limit of the free technology controller 0.

**Dependency:** Refer to: p11092

Note: The maximum limit must always be greater than the minimum limit (p11091 > p11092).

p11092 CO: Free tec\_ctrl 0 limit minimum / Ftec0 lim min

Access level: 3 Calculated: - Data type: FloatingPoint32

Can be changed: U, T Scaling: PERCENT Data set: -

Units group: - Unit selection: -

 Min
 Max
 Factory setting

 -200.00 [%]
 200.00 [%]
 0.00 [%]

**Description:** Sets the minimum limit of the free technology controller 0.

**Dependency:** Refer to: p11091

Note: The maximum limit must always be greater than the minimum limit (p11091 > p11092).

p11093 Free tec\_ctrl 0 limit ramp-up/ramp-down time / Ftec0 lim r-u/r-dn

Access level: 3 Calculated: - Data type: FloatingPoint32

Can be changed: U, T Scaling: - Data set: -

Units group: - Unit selection: -

Min Max Factory setting

0.00 [s] 100.00 [s] 1.00 [s]

Description: Sets the ramp-up and ramp-down time for the maximum and minimum limit (p11091, p11092) of the free technol-

ogy controller 0.

**Dependency:** Refer to: p11091, p11092

**Note:** The ramp-up/ramp-down times are referred to 100%.

r11094 CO: Free tec\_ctrl 0 output signal / Ftec0 out\_sig

Access level: 2 Calculated: - Data type: FloatingPoint32

Can be changed: - Scaling: PERCENT Data set: -

Units group: - Unit selection: -

Min Max Factory setting

- [%] - [%]

**Description:** Display and connector output for the output signal of the free technology controller 0.

p11097 CI: Free tec\_ctrl 0 limit maximum signal source / Ftec0 lim max s\_s

Access level: 3 Calculated: - Data type: U32 / FloatingPoint32

Can be changed: U, T Scaling: PERCENT Data set: -

Units group: - Unit selection: -

Min Max Factory setting

- 11091[0]

**Description:** Sets the signal source for the maximum limit of the free technology controller 0.

**Dependency:** Refer to: p11091

p11098 CI: Free tec\_ctrl 0 limit minimum signal source / Ftec0 lim min s\_s

Access level: 3 Calculated: - Data type: U32 / FloatingPoint32

Can be changed: U, T Scaling: PERCENT Data set: -

Units group: - Unit selection: -

Min Max Factory setting

- 11092[0]

**Description:** Sets the signal source for the minimum limit of the free technology controller 0.

**Dependency:** Refer to: p11092

p11099 CI: Free tec\_ctrl 0 limit offset signal source / Ftec0 lim offs

Access level: 3 Calculated: - Data type: U32 / FloatingPoint32

Can be changed: U, T Scaling: PERCENT Data set: -

Units group: - Unit selection: -

Min Max Factory setting

- - 0

**Description:** Sets the signal source for the limit offset of the free technology controller 0.

p11100 BI: Free tec\_ctrl 1 enable / Ftec1 enab

> Access level: 2 Calculated: -Data type: U32 / Binary

Can be changed: U, T Scaling: -Data set: -

Units group: -Unit selection: -

Min Max **Factory setting** 

**Description:** Sets the signal source to switch in/switch out the free technology controller 1.

> 1 signal: The technology controller is switched in. 0 signal: The technology controller is switched out.

p11126 Free tec\_ctrl 1 unit selection / Ftec1 unit sel

> Access level: 1 Calculated: -Data type: Integer16

Scaling: -Can be changed: C(5) Data set: -

Units group: -Unit selection: -

Min Max **Factory setting** 

46

Description: Sets the unit for the parameters of the free technology controller 1.

Value:

2: 1 referred, no dimensions

bar °C Pa

3: 4: 5: 6: 7: 8: 9:

ltr/s

m³/s

ltr/min

m³/min

ltr/h

11: m³/h

12: kg/s 13: kg/min

14: kg/h

15: t/min

16: t/h

17: Ν

18: kΝ

19: Nm

20: 21: 22: psi °F

gallon/s

23: inch³/s

24: 25: 26: gallon/min

inch³/min

gallon/h

inch³/h

27: 28: lb/s

29: 30: lb/min

lb/h

lbf

31: 32: lbf ft

Κ

33: 34: 35: rpm parts/min

m/s

36: 37: ft3/s

38: ft³/min

39: 40: BTU/min BTU/h

41: mbar

42: inch wg 43: ft wg

44: 45: m wg

% r.h. 46: g/kg

Dependency: Only units of parameters with unit group 9\_3 can be changed over using this parameter.

Refer to: p11127

p11127 Free tec\_ctrl 1 unit reference quantity / Ftec1 unit ref

Access level: 1 Calculated: - Data type: FloatingPoint32

Can be changed: T Scaling: - Data set: -

Units group: - Unit selection: -

Min Max Factory setting

0.01 340.28235E36 1.00

**Description:** Sets the reference quantity for the unit of the parameters of the free technology controller 1.

When changing over using changeover parameter p11126 to absolute units, all of the parameters involved refer to

the reference quantity.

Dependency: Refer to: p11126

p11128 Free tec\_ctrl 1 sampling time / Ftec1 t\_samp

Access level: 3 Calculated: - Data type: Integer16

Can be changed: T Scaling: - Data set: -

Units group: - Unit selection: -

Min Max Factory setting

0 4 2

**Description:** Sets the sampling time for the free technology controller 1.

Value: 0: Reserved

1: 128 ms 2: 256 ms 3: 512 ms 4: 1024 ms

r11149.0...11 CO/BO: Free tec\_ctrl 1 status word / Ftec1 stat\_word

Access level: 3 Calculated: - Data type: Unsigned32

Can be changed: - Scaling: - Data set: -

Units group: - Unit selection: -

Min Max Factory setting

-

**Description:** Displays the status word of the free technology controller 1.

Bit field:BitSignal name1 signal0 signalFP00De-activatedYesNo-

01 Limited Yes No 80 Actual value at the minimum Yes No 09 Actual value at the maximum Yes Nο Output at the minimum 10 Yes No Output at the maximum No 11 Yes

p11153 CI: Free tec\_ctrl 1 setpoint signal source / Ftec1 setp s\_s

Access level: 2 Calculated: - Data type: U32 / FloatingPoint32

Can be changed: U, T Scaling: PERCENT Data set: -

Units group: - Unit selection: -

Min Max Factory setting

- - 0

**Description:** Sets the signal source for the setpoint of the free technology controller 1.

p11157 Free tec\_ctrl 1 setpoint ramp-up time / Ftec1 setp t\_r-up

Access level: 2 Calculated: - Data type: FloatingPoint32

Can be changed: U, T Scaling: - Data set: -

Units group: - Unit selection: -

Min Max Factory setting

0.00 [s] 650.00 [s] 1.00 [s]

**Description:** Sets the ramp-up time for the free technology controller 1.

**Dependency:** Refer to: p11158

**Note:** The ramp-up time is referred to 100 %.

p11158 Free tec\_ctrl 1 setpoint ramp-down time / Ftec1 setp t\_r-dn

Access level: 2 Calculated: - Data type: FloatingPoint32

Can be changed: U, T Scaling: - Data set: -

Units group: - Unit selection: -

Min Max Factory setting

0.00 [s] 650.00 [s] 1.00 [s]

**Description:** Sets the ramp-down time of the free technology controller 1.

**Dependency:** Refer to: p11157

**Note:** The ramp-down time is referred to 100 %.

r11160 CO: Free tec\_ctrl 1 setpoint after ramp-function generator / Ftec1 setp aft RFG

Access level: 2 Calculated: - Data type: FloatingPoint32

Can be changed: - Scaling: PERCENT Data set: -

Units group: 9\_3 Unit selection: p11126

Min Max Factory setting

-[%] - [%]

**Description:** Display and connector output for the setpoint after the ramp-function generator of the free technology controller 1.

p11164 CI: Free tec\_ctrl 1 actual value signal source / Ftec1 act v s\_s

Access level: 2 Calculated: - Data type: U32 / FloatingPoint32

Can be changed: U, T Scaling: PERCENT Data set: -

Units group: - Unit selection: -

Min Max Factory setting

- 0
Sets the signal source for the actual value of the free technology controller 1.

p11165 Free tec\_ctrl 1 actual value smoothing time constant / Ftec1 act v T

Access level: 2 Calculated: - Data type: FloatingPoint32

Can be changed: U, T Scaling: - Data set: -

Units group: - Unit selection: -

Min Max Factory setting

0.00 [s] 60.00 [s] 0.00 [s]

**Description:** Sets the smoothing time constant (PT1) for the actual value of the free technology controller 1.

**Description:** 

p11167 Free tec\_ctrl 1 actual value upper limit / Ftec1 act v up lim

Access level: 3 Calculated: - Data type: FloatingPoint32

Can be changed: U, T Scaling: PERCENT Data set: -

Units group: 9\_3 Unit selection: p11126

 Min
 Max
 Factory setting

 -200.00 [%]
 200.00 [%]
 100.00 [%]

**Description:** Sets the upper limit for the actual value signal of the free technology controller 1.

**Dependency:** Refer to: p11164

p11168 Free tec ctrl 1 actual value lower limit / Ftec1 act v lo lim

Access level: 3 Calculated: - Data type: FloatingPoint32

Can be changed: U, T Scaling: PERCENT Data set: -

Units group: 9\_3 Unit selection: p11126

 Min
 Max
 Factory setting

 -200.00 [%]
 200.00 [%]
 -100.00 [%]

**Description:** Sets the lower limit for the actual value signal of the free technology controller 1.

**Dependency:** Refer to: p11164

p11171 Free tec\_ctrl 1 actual value inversion / Ftec1 act v inv

Access level: 3 Calculated: - Data type: Integer16

Can be changed: T Scaling: - Data set: -

Units group: - Unit selection: -

Min Max Factory setting

1 0

**Description:** Sets the inversion of the actual value signal of the free technology controller 1.

Value: 0: No inversion 1: Inversion

r11172 CO: Free tec\_ctrl 1 actual value after limiter / Ftec1 act v af lim

Access level: 2 Calculated: - Data type: FloatingPoint32

Can be changed: - Scaling: PERCENT Data set: -

Units group: 9\_3 Unit selection: p11126

Min Max Factory setting

-[%] -[%]

**Description:** Display and connector output for the actual value after the limiter of the free technology controller 1.

r11173 CO: Free tec\_ctrl 1 system deviation / Ftec1 sys dev

Access level: 2 Calculated: - Data type: FloatingPoint32

Can be changed: - Scaling: PERCENT Data set: -

Units group: 9 3 Unit selection: p11126

Min Max Factory setting

-[%] - [%]

**Description:** Display and connector output for the system deviation of the free technology controller 1.

p11174 Free tec\_ctrl 1 differentiation time constant / Ftec1 D comp T

Access level: 2 Calculated: - Data type: FloatingPoint32

Can be changed: U, T Scaling: - Data set: -

Units group: - Unit selection: -

Min Max Factory setting

0.000 [s] 60.000 [s] 0.000 [s]

**Description:** Sets the time constant for the differentiation (D component) of the free technology controller 1.

**Note:** Value = 0: Differentiation is de-activated.

p11180 Free tec ctrl 1 proportional gain / Ftec1 Kp

Access level: 2 Calculated: - Data type: FloatingPoint32

Can be changed: U, T Scaling: - Data set: -

Units group: - Unit selection: -

Min Max Factory setting

0.000 1000.000 1.000

**Description:** Sets the proportional gain (P component) of the free technology controller 1.

**Note:** Value = 0: The proportional gain is de-activated.

p11185 Free tec ctrl 1 integral time / Ftec1 Tn

Access level: 2 Calculated: - Data type: FloatingPoint32

Can be changed: U, T Scaling: - Data set: -

Units group: - Unit selection: -

 Min
 Max
 Factory setting

 0.000 [s]
 10000.000 [s]
 30.000 [s]

**Description:** Sets the integral time (I component, integrating time constant) of the free technology controller 1.

**Note:** Value = 0: The integral time is disabled.

If the parameter is set to zero during operation, the I component retains its most recent value.

p11191 CO: Free tec\_ctrl 1 limit maximum / Ftec1 lim max

Access level: 3 Calculated: - Data type: FloatingPoint32

Can be changed: U, T Scaling: PERCENT Data set: -

Units group: - Unit selection: -

 Min
 Max
 Factory setting

 -200.00 [%]
 200.00 [%]
 100.00 [%]

**Description:** Sets the maximum limit of the free technology controller 1.

**Dependency:** Refer to: p11192

**Note:** The maximum limit must always be greater than the minimum limit (p11191 > p11192).

p11192 CO: Free tec\_ctrl 1 limit minimum / Ftec1 lim min

Access level: 3 Calculated: - Data type: FloatingPoint32

Can be changed: U, T Scaling: PERCENT Data set: -

Units group: - Unit selection: -

 Min
 Max
 Factory setting

 -200.00 [%]
 200.00 [%]
 0.00 [%]

**Description:** Sets the minimum limit of the free technology controller 1.

**Dependency:** Refer to: p11191

**Note:** The maximum limit must always be greater than the minimum limit (p11191 > p11192).

p11193 Free tec\_ctrl 1 limit ramp-up/ramp-down time / Ftec1 lim r-u/r-dn

Access level: 3 Calculated: - Data type: FloatingPoint32

Can be changed: U, T Scaling: - Data set: -

Units group: - Unit selection: -

Min Max Factory setting

0.00 [s] 100.00 [s] 1.00 [s]

Description: Sets the ramp-up and ramp-down time for the maximum and minimum limit (p11191, p11192) of the free technol-

ogy controller 1.

**Dependency:** Refer to: p11191, p11192

**Note:** The ramp-up/ramp-down times are referred to 100%.

r11194 CO: Free tec\_ctrl 1 output signal / Ftec1 out\_sig

Access level: 2 Calculated: - Data type: FloatingPoint32

Can be changed: - Scaling: PERCENT Data set: -

Units group: - Unit selection: -

Min Max Factory setting

- [%] - [%]

**Description:** Display and connector output for the output signal of the free technology controller 1.

p11197 CI: Free tec\_ctrl 1 limit maximum signal source / Ftec1 lim max s\_s

Access level: 3 Calculated: - Data type: U32 / FloatingPoint32

Can be changed: U, T Scaling: PERCENT Data set: -

Units group: - Unit selection: -

Min Max Factory setting

- - 11191[0]

**Description:** Sets the signal source for the maximum limit of the free technology controller 1.

**Dependency:** Refer to: p11191

p11198 CI: Free tec\_ctrl 1 limit minimum signal source / Ftec1 lim min s\_s

Access level: 3 Calculated: - Data type: U32 / FloatingPoint32

Can be changed: U, T Scaling: PERCENT Data set: -

Units group: - Unit selection: -

Min Max Factory setting

- 11192[0]

**Description:** Sets the signal source for the minimum limit of the free technology controller 1.

**Dependency:** Refer to: p11192

p11199 CI: Free tec\_ctrl 1 limit offset signal source / Ftec1 lim offs

Access level: 3 Calculated: - Data type: U32 / FloatingPoint32

Can be changed: U, T Scaling: PERCENT Data set: -

Units group: - Unit selection: -

Min Max Factory setting

- - 0

**Description:** Sets the signal source for the limit offset of the free technology controller 1.

p11200 BI: Free tec\_ctrl 2 enable / Ftec2 enab

> Access level: 2 Calculated: -Data type: U32 / Binary

Can be changed: U, T Scaling: -Data set: -

Units group: -Unit selection: -

Min Max **Factory setting** 

**Description:** Sets the signal source to switch in/switch out the free technology controller 2.

> 1 signal: The technology controller is switched in. 0 signal: The technology controller is switched out.

p11226 Free tec\_ctrl 2 unit selection / Ftec2 unit sel

> Access level: 1 Calculated: -Data type: Integer16

Scaling: -Can be changed: C(5) Data set: -

Units group: -Unit selection: -

Min Max **Factory setting** 

46

Description:

Value:

Sets the unit for the parameters of the free technology controller 2.

2: 1 referred, no dimensions

bar °C Pa

3: 4: 5: 6: 7: 8: 9:

ltr/s

m³/s

ltr/min

m³/min

ltr/h

11: m³/h

12: kg/s 13: kg/min

14: kg/h

15: t/min

16: t/h

17: Ν

18: kΝ 19:

Nm

psi °F

20: 21: 22: gallon/s

23: inch³/s

gallon/min

24: 25: 26: inch³/min gallon/h

inch³/h

27: 28: lb/s

29: 30: lb/min

lb/h

lbf

31: 32: lbf ft

33: 34: 35: Κ

rpm parts/min

36: 37: m/s ft3/s

38: ft³/min

39: 40: BTU/min BTU/h

41: mbar

42: inch wg

43: ft wg m wg

44: 45: % r.h.

46: g/kg

Only units of parameters with unit group 9\_4 can be changed over using this parameter.

Refer to: p11227

Dependency:

p11227 Free tec\_ctrl 2 unit reference quantity / Ftec2 unit ref

Access level: 1 Calculated: - Data type: FloatingPoint32

Can be changed: T Scaling: - Data set: -

Units group: - Unit selection: -

Min Max Factory setting

0.01 340.28235E36 1.00

**Description:** Sets the reference quantity for the unit of the parameters of the free technology controller 2.

When changing over using changeover parameter p11226 to absolute units, all of the parameters involved refer to

the reference quantity.

Dependency: Refer to: p11226

p11228 Free tec\_ctrl 2 sampling time / Ftec2 t\_samp

Access level: 3 Calculated: - Data type: Integer16

Can be changed: T Scaling: - Data set: -

Units group: - Unit selection: -

Min Max Factory setting

0 4 2

**Description:** Sets the sampling time for the free technology controller 2.

Value: 0: Reserved

1: 128 ms 2: 256 ms 3: 512 ms 4: 1024 ms

r11249.0...11 CO/BO: Free tec\_ctrl 2 status word / Ftec2 stat\_word

Access level: 3 Calculated: - Data type: Unsigned32

Can be changed: - Scaling: - Data set: -

Units group: - Unit selection: -

Min Max Factory setting

-

**Description:** Displays the status word of the free technology controller 2.

Bit field:BitSignal name1 signal0 signalFP00De-activatedYesNo-

01 Limited Yes No 80 Actual value at the minimum Yes No 09 Actual value at the maximum Yes Nο Output at the minimum Yes 10 No Output at the maximum Yes No 11

p11253 CI: Free tec\_ctrl 2 setpoint signal source / Ftec2 setp s\_src

Access level: 2 Calculated: - Data type: U32 / FloatingPoint32

Can be changed: U, T Scaling: PERCENT Data set: -

Units group: - Unit selection: -

Min Max Factory setting

- - 0

**Description:** Sets the signal source for the setpoint of the free technology controller 2.

p11257 Free tec\_ctrl 2 setpoint ramp-up time / Ftec2 setp t\_r-up

Access level: 2 Calculated: - Data type: FloatingPoint32

Can be changed: U, T Scaling: - Data set: -

Units group: - Unit selection: -

Min Max Factory setting

0.00 [s] 650.00 [s] 1.00 [s]

**Description:** Sets the ramp-up time for the free technology controller 2.

**Dependency:** Refer to: p11258

**Note:** The ramp-up time is referred to 100 %.

p11258 Free tec\_ctrl 2 setpoint ramp-down time / Ftec2 setp t\_r-dn

Access level: 2 Calculated: - Data type: FloatingPoint32

Can be changed: U, T Scaling: - Data set: -

Units group: - Unit selection: -

Min Max Factory setting

0.00 [s] 650.00 [s] 1.00 [s]

**Description:** Sets the ramp-down time of the free technology controller 2.

**Dependency:** Refer to: p11257

**Note:** The ramp-down time is referred to 100 %.

r11260 CO: Free tec\_ctrl 2 setpoint after ramp-function generator / Ftec2 setp aft RFG

Access level: 2 Calculated: - Data type: FloatingPoint32

Can be changed: - Scaling: PERCENT Data set: -

Units group: 9\_4 Unit selection: p11226

Min Max Factory setting

-[%] - [%]

**Description:** Display and connector output for the setpoint after the ramp-function generator of the free technology controller 2.

p11264 CI: Free tec\_ctrl 2 actual value signal source / Ftec2 act v s\_s

Access level: 2 Calculated: - Data type: U32 / FloatingPoint32

Can be changed: U, T Scaling: PERCENT Data set: -

Units group: - Unit selection: -

Min Max Factory setting

- - 0

**Description:** Sets the signal source for the actual value of the free technology controller 2.

p11265 Free tec\_ctrl 2 actual value smoothing time constant / Ftec2 act v T

Access level: 2 Calculated: - Data type: FloatingPoint32

Can be changed: U, T Scaling: - Data set: -

Units group: - Unit selection: -

Min Max Factory setting

0.00 [s] 60.00 [s] 0.00 [s]

**Description:** Sets the smoothing time constant (PT1) for the actual value of the free technology controller 2.

p11267 Free tec\_ctrl 2 actual value upper limit / Ftec2 act v up lim

> Calculated: -Access level: 3 Data type: FloatingPoint32

Scaling: PERCENT Can be changed: U, T Data set: -

Units group: 9\_4 Unit selection: p11226

Min Max **Factory setting** -200.00 [%] 200.00 [%] 100.00 [%]

**Description:** Sets the upper limit for the actual value signal of the free technology controller 2.

Dependency: Refer to: p11264

p11268 Free tec ctrl 2 actual value lower limit / Ftec2 act v lo lim

> Access level: 3 Calculated: -Data type: FloatingPoint32

Can be changed: U, T Scaling: PERCENT Data set: -

Units group: 9\_4 Unit selection: p11226

Min Max **Factory setting** -200.00 [%] 200.00 [%] -100.00 [%]

**Description:** Sets the lower limit for the actual value signal of the free technology controller 2.

Dependency: Refer to: p11264

p11271 Free tec ctrl 2 actual value inversion / Ftec2 act v inv

> Calculated: -Access level: 3 Data type: Integer16

Can be changed: T Scaling: -Data set: -

Units group: -Unit selection: -

Min Max **Factory setting** 0

**Description:** Sets the inversion of the actual value signal of the free technology controller 2.

Value: 0. No inversion Inversion

r11272 CO: Free tec\_ctrl 2 actual value after limiter / Ftec2 act v af lim

> Access level: 2 Calculated: -Data type: FloatingPoint32

Scaling: PERCENT Can be changed: -Data set: -

Unit selection: p11226 Units group: 9\_4

Min Max **Factory setting** 

- [%] - [%] - [%]

**Description:** Display and connector output for the actual value after the limiter of the free technology controller 2.

r11273 CO: Free tec\_ctrl 2 system deviation / Ftec2 sys dev

> Access level: 2 Calculated: -Data type: FloatingPoint32

Can be changed: -Scaling: PERCENT Data set: -

Units group: 9 4 Unit selection: p11226

Min Max **Factory setting** 

- [%] - [%]

**Description:** Display and connector output for the system deviation of the free technology controller 2.

p11274 Free tec\_ctrl 2 differentiation time constant / Ftec2 D comp T

Access level: 2 Calculated: - Data type: FloatingPoint32

Can be changed: U, T Scaling: - Data set: -

Units group: - Unit selection: -

Min Max Factory setting

0.000 [s] 60.000 [s] 0.000 [s]

**Description:** Sets the time constant for the differentiation (D component) of the free technology controller 2.

**Note:** Value = 0: Differentiation is de-activated.

p11280 Free tec ctrl 2 proportional gain / Ftec2 Kp

Access level: 2 Calculated: - Data type: FloatingPoint32

Can be changed: U, T Scaling: - Data set: -

Units group: - Unit selection: -

Min Max Factory setting

0.000 1000.000 1.000

**Description:** Sets the proportional gain (P component) of the free technology controller 2.

**Note:** Value = 0: The proportional gain is de-activated.

p11285 Free tec\_ctrl 2 integral time / Ftec2 Tn

Access level: 2 Calculated: - Data type: FloatingPoint32

Can be changed: U, T Scaling: - Data set: -

Units group: - Unit selection: -

 Min
 Max
 Factory setting

 0.000 [s]
 10000.000 [s]
 30.000 [s]

**Description:** Sets the integral time (I component, integrating time constant) of the free technology controller 2.

**Note:** Value = 0: The integral time is disabled.

If the parameter is set to zero during operation, the I component retains its most recent value.

p11291 CO: Free tec\_ctrl 2 limit maximum / Ftec2 lim max

Access level: 3 Calculated: - Data type: FloatingPoint32

Can be changed: U, T Scaling: PERCENT Data set: -

Units group: - Unit selection: -

 Min
 Max
 Factory setting

 -200.00 [%]
 200.00 [%]
 100.00 [%]

**Description:** Sets the maximum limit of the free technology controller 2.

**Dependency:** Refer to: p11292

Note: The maximum limit must always be greater than the minimum limit (p11291 > p11292).

p11292 CO: Free tec\_ctrl 2 limit minimum / Ftec2 lim min

Access level: 3 Calculated: - Data type: FloatingPoint32

Can be changed: U, T Scaling: PERCENT Data set: -

Units group: - Unit selection: -

 Min
 Max
 Factory setting

 -200.00 [%]
 200.00 [%]
 0.00 [%]

**Description:** Sets the minimum limit of the free technology controller 2.

**Dependency:** Refer to: p11291

Note: The maximum limit must always be greater than the minimum limit (p11291 > p11292).

p11293 Free tec\_ctrl 2 limit ramp-up/ramp-down time / Ftec2 lim r-u/r-dn

Access level: 3 Calculated: - Data type: FloatingPoint32

Can be changed: U, T Scaling: - Data set: -

Units group: - Unit selection: -

Min Max Factory setting

0.00 [s] 100.00 [s] 1.00 [s]

Description: Sets the ramp-up and ramp-down time for the maximum and minimum limit (p11291, p11292) of the free technol-

ogy controller 2.

Dependency: Refer to: p11291, p11292

**Note:** The ramp-up/ramp-down times are referred to 100%.

r11294 CO: Free tec\_ctrl 2 output signal / Ftec2 out\_sig

Access level: 2 Calculated: - Data type: FloatingPoint32

Can be changed: - Scaling: PERCENT Data set: -

Units group: - Unit selection: -

Min Max Factory setting

- [%] - [%] - [%]

Display and connector output for the output signal of the free technology controller 2.

p11297 CI: Free tec\_ctrl 2 limit maximum signal source / Ftec2 lim max s\_s

Access level: 3 Calculated: - Data type: U32 / FloatingPoint32

Can be changed: U, T Scaling: PERCENT Data set: -

Units group: - Unit selection: -

Min Max Factory setting

- - 11291[0]

**Description:** Sets the signal source for the maximum limit of the free technology controller 2.

**Dependency:** Refer to: p11291

**Description:** 

p11298 CI: Free tec\_ctrl 2 limit minimum signal source / Ftec2 lim min s\_s

Access level: 3 Calculated: - Data type: U32 / FloatingPoint32

Can be changed: U, T Scaling: PERCENT Data set: -

Units group: - Unit selection: -

Min Max Factory setting

- 11292[0]

**Description:** Sets the signal source for the minimum limit of the free technology controller 2.

**Dependency:** Refer to: p11292

p11299 CI: Free tec\_ctrl 2 limit offset signal source / Ftec2 lim offs

Access level: 3 Calculated: - Data type: U32 / FloatingPoint32

Can be changed: U, T Scaling: PERCENT Data set: -

Units group: - Unit selection: -

Min Max Factory setting

- - 0

**Description:** Sets the signal source for the limit offset of the free technology controller 2.

r20001[0...9] Run-time group sampling time / RTG sampling time

Access level: 3 Calculated: - Data type: FloatingPoint32

Can be changed: - Scaling: - Data set: -

Units group: - Unit selection: -

Min Max Factory setting

- [ms] - [ms]

**Description:** Displays the current sampling time of the run-time group 0 to 9.

**Index:** [0] = Run-time group 0

[1] = Run-time group 1 [2] = Run-time group 2 [3] = Run-time group 3 [4] = Run-time group 4 [5] = Run-time group 5 [6] = Run-time group 6

[7] = Run-time group 7 [8] = Run-time group 8

[9] = Run-time group 9

p20030[0...3] BI: AND 0 inputs / AND 0 inputs

Access level: 3 Calculated: - Data type: U32 / Binary

Can be changed: T Scaling: - Data set: -

Units group: - Unit selection: -

Min Max Factory setting

- - 0

Description: Sets the signal source of input quantities I0, I1, I2, I3 of instance AND 0 of the AND function block.

Index: [0] = Input I0 [1] = Input I1

[1] = Input I1 [2] = Input I2 [3] = Input I3

r20031 BO: AND 0 output Q / AND 0 output Q

Access level: 3 Calculated: - Data type: Unsigned32

Can be changed: - Scaling: - Data set: -

Units group: - Unit selection: -

Min Max Factory setting

**Description:** Display parameter for binary quantity Q = 10 & I1 & I2 & I3 of instance AND 0 of the AND function block.

p20032 AND 0 run-time group / AND 0 RTG

Access level: 3 Calculated: - Data type: Integer16

Can be changed: T Scaling: - Data set: -

Units group: - Unit selection: -

Min Max Factory setting

1 9999 9999

**Description:** Setting parameter for the run-time group in which the instance AND 0 of the AND function block is to be called.

Value: 1: Run-time group 1

2: Run-time group 23: Run-time group 34: Run-time group 45: Run-time group 56: Run-time group 6

9999: Do not calculate

p20033 AND 0 run sequence / AND 0 RunSeq

Access level: 3 Calculated: - Data type: Unsigned16

Can be changed: T Scaling: - Data set: -

Units group: - Unit selection: -

Min Max Factory setting

0 32000 10

**Description:** Setting parameter for the run sequence of instance AND 0 within the run-time group set in p20032.

Note: The function blocks with a lower run sequence value are calculated before function blocks with a higher run

sequence value.

p20034[0...3] BI: AND 1 inputs / AND 1 inputs

Access level: 3 Calculated: - Data type: U32 / Binary

Can be changed: T Scaling: - Data set: -

Units group: - Unit selection: -

Min Max Factory setting

- - 0

**Description:** Sets the signal source of input quantities I0, I1, I2, I3 of instance AND 1 of the AND function block.

Index: [0] = Input I0

[1] = Input I1 [2] = Input I2 [3] = Input I3

r20035 BO: AND 1 output Q / AND 1 output Q

Access level: 3 Calculated: - Data type: Unsigned32

Can be changed: - Scaling: - Data set: -

Units group: - Unit selection: -

Min Max Factory setting

-

**Description:** Display parameter for binary quantity Q = I0 & I1 & I2 & I3 of instance AND 1 of the AND function block.

p20036 AND 1 run-time group / AND 1 RTG

Access level: 3 Calculated: - Data type: Integer16

Can be changed: T Scaling: - Data set: -

Units group: - Unit selection: -

Min Max Factory setting

1 9999 9999

**Description:** Setting parameter for the run-time group in which the instance AND 1 of the AND function block is to be called.

Value: 1: Run-time group 1 2: Run-time group 2

3: Run-time group 3
4: Run-time group 4
5: Run-time group 5
6: Run-time group 6

9999: Do not calculate

p20037 AND 1 run sequence / AND 1 RunSeq

Access level: 3 Calculated: - Data type: Unsigned16

Can be changed: T Scaling: - Data set: -

Units group: - Unit selection: -

Min Max Factory setting

0 32000 20

**Description:** Setting parameter for the run sequence of instance AND 1 within the run-time group set in p20036.

**Note:** The function blocks with a lower run sequence value are calculated before function blocks with a higher run

p20038[0...3] BI: AND 2 inputs / AND 2 inputs

Access level: 3 Calculated: - Data type: U32 / Binary

Can be changed: T Scaling: - Data set: -

Units group: - Unit selection: -

Min Max Factory setting

- - 0

**Description:** Sets the signal source of input quantities I0, I1, I2, I3 of instance AND 2 of the AND function block.

Index: [0] = Input I0 [1] = Input I1 [2] = Input I2

[2] = Input I2 [3] = Input I3

r20039 BO: AND 2 output Q / AND 2 output Q

Access level: 3 Calculated: - Data type: Unsigned32

Can be changed: - Scaling: - Data set: -

Units group: - Unit selection: -

Min Max Factory setting

\_ \_

**Description:** Display parameter for binary quantity Q = I0 & I1 & I2 & I3 of instance AND 2 of the AND function block.

p20040 AND 2 run-time group / AND 2 RTG

Access level: 3 Calculated: - Data type: Integer16

Can be changed: T Scaling: - Data set: -

Units group: - Unit selection: -

Min Max Factory setting

1 9999 9999

**Description:** Setting parameter for the run-time group in which the instance AND 2 of the AND function block is to be called.

Value: 1: Run-time group 1

2: Run-time group 23: Run-time group 34: Run-time group 45: Run-time group 56: Run-time group 6

9999: Do not calculate

p20041 AND 2 run sequence / AND 2 RunSeq

Access level: 3 Calculated: - Data type: Unsigned16

Can be changed: T Scaling: - Data set: -

Units group: - Unit selection: -

Min Max Factory setting

0 32000 30

**Description:** Setting parameter for the run sequence of instance AND 2 within the run-time group set in p20040.

Note: The function blocks with a lower run sequence value are calculated before function blocks with a higher run

p20042[0...3] BI: AND 3 inputs / AND 3 inputs

Access level: 3 Calculated: - Data type: U32 / Binary

Can be changed: T Scaling: - Data set: -

Units group: - Unit selection: -

Min Max Factory setting

- - 0

**Description:** Sets the signal source of input quantities I0, I1, I2, I3 of instance AND 3 of the AND function block.

Index: [0] = Input I0 [1] = Input I1 [2] = Input I2

[3] = Input 13

r20043 BO: AND 3 output Q / AND 3 output Q

Access level: 3 Calculated: - Data type: Unsigned32

Can be changed: - Scaling: - Data set: -

Units group: - Unit selection: -

Min Max Factory setting

\_ \_

**Description:** Display parameter for binary quantity Q = I0 & I1 & I2 & I3 of instance AND 3 of the AND function block.

p20044 AND 3 run-time group / AND 3 RTG

Access level: 3 Calculated: - Data type: Integer16

Can be changed: T Scaling: - Data set: -

Units group: - Unit selection: -

Min Max Factory setting

1 9999 9999

**Description:** Setting parameter for the run-time group in which the instance AND 3 of the AND function block is to be called.

Value: 1: Run-time group 1

2: Run-time group 2
3: Run-time group 3
4: Run-time group 4
5: Run-time group 5
6: Run-time group 6

9999: Do not calculate

p20045 AND 3 run sequence / AND 3 RunSeq

Access level: 3 Calculated: - Data type: Unsigned16

Can be changed: T Scaling: - Data set: -

Units group: - Unit selection: -

Min Max Factory setting

0 32000 40

**Description:** Setting parameter for the run sequence of instance AND 3 within the run-time group set in p20044.

Note: The function blocks with a lower run sequence value are calculated before function blocks with a higher run

p20046[0...3] BI: OR 0 inputs / OR 0 inputs

Access level: 3 Calculated: - Data type: U32 / Binary

Can be changed: T Scaling: - Data set: -

Units group: - Unit selection: -

Min Max Factory setting

- 0

**Description:** Sets the signal source of input quantities I0, I1, I2, I3 of instance OR 0 of the OR function block.

Index: [0] = Input I0 [1] = Input I1 [2] = Input I2

[2] = Input I2 [3] = Input I3

r20047 BO: OR 0 output Q / OR 0 output Q

Access level: 3 Calculated: - Data type: Unsigned32

Can be changed: - Scaling: - Data set: -

Units group: - Unit selection: -

Min Max Factory setting

\_ \_

**Description:** Display parameter for binary quantity Q = I0 | I1 | I2 | I3 of instance OR 0 of the OR function block.

p20048 OR 0 run-time group / OR 0 RTG

Access level: 3 Calculated: - Data type: Integer16

Can be changed: T Scaling: - Data set: -

Units group: - Unit selection: -

Min Max Factory setting

1 9999 9999

**Description:** Setting parameter for the run-time group in which the instance OR 0 of the OR function block is to be called.

Value: 1: Run-time group 1

2: Run-time group 2
3: Run-time group 3
4: Run-time group 4
5: Run-time group 5
6: Run-time group 6

9999: Do not calculate

p20049 OR 0 run sequence / OR 0 RunSeq

Access level: 3 Calculated: - Data type: Unsigned16

Can be changed: T Scaling: - Data set: -

Units group: - Unit selection: -

Min Max Factory setting

0 32000 60

**Description:** Setting parameter for the run sequence of instance OR 0 within the run-time group set in p20048.

Note: The function blocks with a lower run sequence value are calculated before function blocks with a higher run

p20050[0...3] BI: OR 1 inputs / OR 1 inputs

Access level: 3 Calculated: - Data type: U32 / Binary

Can be changed: T Scaling: - Data set: -

Units group: - Unit selection: -

Min Max Factory setting

- - 0

**Description:** Sets the signal source of input quantities I0, I1, I2, I3 of instance OR 1 of the OR function block.

Index: [0] = Input I0 [1] = Input I1 [2] = Input I2

[3] = Input 12

r20051 BO: OR 1 output Q / OR 1 output Q

Access level: 3 Calculated: - Data type: Unsigned32

Can be changed: - Scaling: - Data set: -

Units group: - Unit selection: -

Min Max Factory setting

\_ \_

**Description:** Display parameter for binary quantity Q = I0 | I1 | I2 | I3 of instance OR 1 of the OR function block.

p20052 OR 1 run-time group / OR 1 RTG

Access level: 3 Calculated: - Data type: Integer16

Can be changed: T Scaling: - Data set: -

Units group: - Unit selection: -

Min Max Factory setting

1 9999 9999

**Description:** Setting parameter for the run-time group in which the instance OR 1 of the OR function block is to be called.

Value: 1: Run-time group 1

2: Run-time group 2
3: Run-time group 3
4: Run-time group 4
5: Run-time group 5
6: Run-time group 6
9999: Do not calculate

p20053 OR 1 run sequence / OR 1 RunSeq

Access level: 3 Calculated: - Data type: Unsigned16

Can be changed: T Scaling: - Data set: -

Units group: - Unit selection: -

Min Max Factory setting

0 32000 70

**Description:** Setting parameter for the run sequence of instance OR 1 within the run-time group set in p20052.

Note: The function blocks with a lower run sequence value are calculated before function blocks with a higher run

p20054[0...3] BI: OR 2 inputs / OR 2 inputs

Access level: 3 Calculated: - Data type: U32 / Binary

Can be changed: T Scaling: - Data set: -

Units group: - Unit selection: -

Min Max Factory setting

- - 0

**Description:** Sets the signal source of input quantities I0, I1, I2, I3 of instance OR 2 of the OR function block.

Index: [0] = Input I0 [1] = Input I1 [2] = Input I2

[2] = Input I2 [3] = Input I3

r20055 BO: OR 2 output Q / OR 2 output Q

Access level: 3 Calculated: - Data type: Unsigned32

Can be changed: - Scaling: - Data set: -

Units group: - Unit selection: -

Min Max Factory setting

\_ \_

**Description:** Display parameter for binary quantity Q = I0 | I1 | I2 | I3 of instance OR 2 of the OR function block.

p20056 OR 2 run-time group / OR 2 RTG

Access level: 3 Calculated: - Data type: Integer16

Can be changed: T Scaling: - Data set: -

Units group: - Unit selection: -

Min Max Factory setting

1 9999 9999

**Description:** Setting parameter for the run-time group in which the instance OR 2 of the OR function block is to be called.

Value: 1: Run-time group 1

2: Run-time group 2
3: Run-time group 3
4: Run-time group 4
5: Run-time group 5
6: Run-time group 6
9999: Do not calculate

p20057 OR 2 run sequence / OR 2 RunSeq

Access level: 3 Calculated: - Data type: Unsigned16

Can be changed: T Scaling: - Data set: -

Units group: - Unit selection: -

Min Max Factory setting

0 32000 80

**Description:** Setting parameter for the run sequence of instance OR 2 within the run-time group set in p20056.

Note: The function blocks with a lower run sequence value are calculated before function blocks with a higher run

p20058[0...3] BI: OR 3 inputs / OR 3 inputs

Access level: 3 Calculated: - Data type: U32 / Binary

Can be changed: T Scaling: - Data set: -

Units group: - Unit selection: -

Min Max Factory setting

- 0

**Description:** Sets the signal source of input quantities I0, I1, I2, I3 of instance OR 3 of the OR function block.

Index: [0] = Input I0 [1] = Input I1 [2] = Input I2

[3] = Input 13

r20059 BO: OR 3 output Q / OR 3 output Q

Access level: 3 Calculated: - Data type: Unsigned32

Can be changed: - Scaling: - Data set: -

Units group: - Unit selection: -

Min Max Factory setting

\_ \_

**Description:** Display parameter for binary quantity Q = I0 | I1 | I2 | I3 of instance OR 3 of the OR function block.

p20060 OR 3 run-time group / OR 3 RTG

Access level: 3 Calculated: - Data type: Integer16

Can be changed: T Scaling: - Data set: -

Units group: - Unit selection: -

Min Max Factory setting

1 9999 9999

**Description:** Setting parameter for the run-time group in which the instance OR 3 of the OR function block is to be called.

Value: 1: Run-time group 1

2: Run-time group 2
3: Run-time group 3
4: Run-time group 4
5: Run-time group 5
6: Run-time group 6

9999: Do not calculate

p20061 OR 3 run sequence / OR 3 RunSeq

Access level: 3 Calculated: - Data type: Unsigned16

Can be changed: T Scaling: - Data set: -

Units group: - Unit selection: -

Min Max Factory setting

0 32000 90

**Description:** Setting parameter for the run sequence of instance OR 3 within the run-time group set in p20060.

Note: The function blocks with a lower run sequence value are calculated before function blocks with a higher run

p20062[0...3] BI: XOR 0 inputs / XOR 0 inputs

Access level: 3 Calculated: - Data type: U32 / Binary

Can be changed: T Scaling: - Data set: -

Units group: - Unit selection: -

Min Max Factory setting

- 0

**Description:** Sets the signal source of input quantities I0, I1, I2, I3 of instance XOR 0 of the XOR function block.

Index: [0] = Input I0 [1] = Input I1 [2] = Input I2

[2] = Input I2[3] = Input I3

r20063 BO: XOR 0 output Q / XOR 0 output Q

Access level: 3 Calculated: - Data type: Unsigned32

Can be changed: - Scaling: - Data set: -

Units group: - Unit selection: -

Min Max Factory setting

\_ \_

**Description:** Display parameter for binary quantity Q of instance XOR 0 of the XOR function block.

p20064 XOR 0 run-time group / XOR 0 RTG

Access level: 3 Calculated: - Data type: Integer16

Can be changed: T Scaling: - Data set: -

Units group: - Unit selection: -

Min Max Factory setting

1 9999 9999

**Description:** Setting parameter for the run-time group in which the instance XOR 0 of the XOR function block is to be called.

Value: 1: Run-time group 1

2: Run-time group 2
3: Run-time group 3
4: Run-time group 4
5: Run-time group 5
6: Run-time group 6

9999: Do not calculate

p20065 XOR 0 run sequence / XOR 0 RunSeq

Access level: 3 Calculated: - Data type: Unsigned16

Can be changed: T Scaling: - Data set: -

Units group: - Unit selection: -

Min Max Factory setting

0 32000 110

**Description:** Setting parameter for the run sequence of instance XOR 0 within the run-time group set in p20064.

Note: The function blocks with a lower run sequence value are calculated before function blocks with a higher run

p20066[0...3] BI: XOR 1 inputs / XOR 1 inputs

Access level: 3 Calculated: - Data type: U32 / Binary

Can be changed: T Scaling: - Data set: -

Units group: - Unit selection: -

Min Max Factory setting

- 0

**Description:** Sets the signal source of input quantities I0, I1, I2, I3 of instance XOR 1 of the XOR function block.

Index: [0] = Input I0 [1] = Input I1 [2] = Input I2

[3] = Input I3

r20067 BO: XOR 1 output Q / XOR 1 output Q

Access level: 3 Calculated: - Data type: Unsigned32

Can be changed: - Scaling: - Data set: -

Units group: - Unit selection: -

Min Max Factory setting

\_ \_

**Description:** Display parameter for binary quantity Q of instance XOR 1 of the XOR function block.

p20068 XOR 1 run-time group / XOR 1 RTG

Access level: 3 Calculated: - Data type: Integer16

Can be changed: T Scaling: - Data set: -

Units group: - Unit selection: -

Min Max Factory setting

1 9999 9999

**Description:** Setting parameter for the run-time group in which the instance XOR 1 of the XOR function block is to be called.

Value: 1: Run-time group 1

2: Run-time group 2
3: Run-time group 3
4: Run-time group 4
5: Run-time group 5
6: Run-time group 6
9999: Do not calculate

p20069 XOR 1 run sequence / XOR 1 RunSeq

Access level: 3 Calculated: - Data type: Unsigned16

Can be changed: T Scaling: - Data set: -

Units group: - Unit selection: -

Min Max Factory setting

0 32000 120

**Description:** Setting parameter for the run sequence of instance XOR 1 within the run-time group set in p20068.

Note: The function blocks with a lower run sequence value are calculated before function blocks with a higher run

p20070[0...3] BI: XOR 2 inputs / XOR 2 inputs

Access level: 3 Calculated: - Data type: U32 / Binary

Can be changed: T Scaling: - Data set: -

Units group: - Unit selection: -

Min Max Factory setting

- - 0

**Description:** Sets the signal source of input quantities I0, I1, I2, I3 of instance XOR 2 of the XOR function block.

Index: [0] = Input I0 [1] = Input I1 [2] = Input I2

[3] = Input I3

r20071 BO: XOR 2 output Q / XOR 2 output Q

Access level: 3 Calculated: - Data type: Unsigned32

Can be changed: - Scaling: - Data set: -

Units group: - Unit selection: -

Min Max Factory setting

\_ \_

**Description:** Display parameter for binary quantity Q of instance XOR 2 of the XOR function block.

p20072 XOR 2 run-time group / XOR 2 RTG

Access level: 3 Calculated: - Data type: Integer16

Can be changed: T Scaling: - Data set: -

Units group: - Unit selection: -

Min Max Factory setting

1 9999 9999

**Description:** Setting parameter for the run-time group in which the instance XOR 2 of the XOR function block is to be called.

Value: 1: Run-time group 1

2: Run-time group 2
3: Run-time group 3
4: Run-time group 4
5: Run-time group 5
6: Run-time group 6
9999: Do not calculate

p20073 XOR 2 run sequence / XOR 2 RunSeq

Access level: 3 Calculated: - Data type: Unsigned16

Can be changed: T Scaling: - Data set: -

Units group: - Unit selection: -

Min Max Factory setting

0 32000 130

**Description:** Setting parameter for the run sequence of instance XOR 2 within the run-time group set in p20072.

The function blocks with a lower run sequence value are calculated before function blocks with a higher run

sequence value.

Note:

p20074[0...3] BI: XOR 3 inputs / XOR 3 inputs

Access level: 3 Calculated: - Data type: U32 / Binary

Can be changed: T Scaling: - Data set: -

Units group: - Unit selection: -

Min Max Factory setting

- - 0

**Description:** Sets the signal source of input quantities I0, I1, I2, I3 of instance XOR 3 of the XOR function block.

Index: [0] = Input I0 [1] = Input I1

[2] = Input I2 [3] = Input I3

r20075 BO: XOR 3 output Q / XOR 3 output Q

Access level: 3 Calculated: - Data type: Unsigned32

Can be changed: - Scaling: - Data set: -

Units group: - Unit selection: -

Min Max Factory setting

\_ \_

**Description:** Display parameter for binary quantity Q of instance XOR 3 of the XOR function block.

p20076 XOR 3 run-time group / XOR 3 RTG

Access level: 3 Calculated: - Data type: Integer16

Can be changed: T Scaling: - Data set: -

Units group: - Unit selection: -

Min Max Factory setting

1 9999 9999

**Description:** Setting parameter for the run-time group in which the instance XOR 3 of the XOR function block is to be called.

Value: 1: Run-time group 1

2: Run-time group 2
3: Run-time group 3
4: Run-time group 4
5: Run-time group 5
6: Run-time group 6

9999: Do not calculate

p20077 XOR 3 run sequence / XOR 3 RunSeq

Access level: 3 Calculated: - Data type: Unsigned16

Can be changed: T Scaling: - Data set: -

Units group: - Unit selection: -

Min Max Factory setting

0 32000 140

**Description:** Setting parameter for the run sequence of instance XOR 3 within the run-time group set in p20076.

The function blocks with a lower run sequence value are calculated before function blocks with a higher run

sequence value.

Note:

p20078 BI: NOT 0 input I / NOT 0 input I

Access level: 3 Calculated: - Data type: U32 / Binary

Can be changed: T Scaling: - Data set: -

Units group: - Unit selection: -

Min Max Factory setting

- 0

**Description:** Sets the signal source of input quantity I of instance NOT 0 of the inverter.

r20079 BO: NOT 0 inverted output / NOT 0 inv output

Access level: 3 Calculated: - Data type: Unsigned32

Can be changed: - Scaling: - Data set: -

Units group: - Unit selection: -

Min Max Factory setting

- -

**Description:** Display parameter for the inverted output of instance NOT 0 of the inverter.

p20080 NOT 0 run-time group / NOT 0 RTG

Access level: 3 Calculated: - Data type: Integer16

Can be changed: T Scaling: - Data set: -

Units group: - Unit selection: -

Min Max Factory setting

1 9999 9999

**Description:** Setting parameter for the run-time group in which the instance NOT 0 of the inverter is to be called.

Value: 1: Run-time group 1 2: Run-time group 2

2: Run-time group 23: Run-time group 34: Run-time group 45: Run-time group 5

6: Run-time group 6 9999: Do not calculate

p20081 NOT 0 run sequence / NOT 0 RunSeq

Access level: 3 Calculated: - Data type: Unsigned16

Can be changed: T Scaling: - Data set: -

Units group: - Unit selection: -

Min Max Factory setting

0 32000 160

**Description:** Setting parameter for the run sequence of instance NOT 0 within the run-time group set in p20080.

**Note:** The function blocks with a lower run sequence value are calculated before function blocks with a higher run

sequence value.

p20082 BI: NOT 1 input I / NOT 1 input I

Access level: 3 Calculated: - Data type: U32 / Binary

Can be changed: T Scaling: - Data set: -

Units group: - Unit selection: -

Min Max Factory setting

. 0

**Description:** Sets the signal source of input quantity I of instance NOT 1 of the inverter.

r20083 BO: NOT 1 inverted output / NOT 1 inv output

Access level: 3 Calculated: - Data type: Unsigned32

Can be changed: - Scaling: - Data set: -

Units group: - Unit selection: -

Min Max Factory setting

-

**Description:** Display parameter for the inverted output of instance NOT 1 of the inverter.

p20084 NOT 1 run-time group / NOT 1 RTG

Access level: 3 Calculated: - Data type: Integer16

Can be changed: T Scaling: - Data set: -

Units group: - Unit selection: -

Min Max Factory setting

1 9999 9999

**Description:** Setting parameter for the run-time group in which the instance NOT 1 of the inverter is to be called. **Value:** 1: Run-time group 1

2: Run-time group 2
3: Run-time group 3
4: Run-time group 4
5: Run-time group 5
6: Run-time group 6

9999: Do not calculate

p20085 NOT 1 run sequence / NOT 1 RunSeq

Access level: 3 Calculated: - Data type: Unsigned16

Can be changed: T Scaling: - Data set: -

Units group: - Unit selection: -

Min Max Factory setting

0 32000 170

**Description:** Setting parameter for the run sequence of instance NOT 1 within the run-time group set in p20084.

Note: The function blocks with a lower run sequence value are calculated before function blocks with a higher run

sequence value.

p20086 BI: NOT 2 input I / NOT 2 input I

Access level: 3 Calculated: - Data type: U32 / Binary

Can be changed: T Scaling: - Data set: -

Units group: - Unit selection: -

Min Max Factory setting

- 0

**Description:** Sets the signal source of input quantity I of instance NOT 2 of the inverter.

r20087 BO: NOT 2 inverted output / NOT 2 inv output

Access level: 3 Calculated: - Data type: Unsigned32

Can be changed: - Scaling: - Data set: -

Units group: - Unit selection: -

Min Max Factory setting

-

**Description:** Display parameter for the inverted output of instance NOT 2 of the inverter.

p20088 NOT 2 run-time group / NOT 2 RTG

Access level: 3 Calculated: - Data type: Integer16

Can be changed: T Scaling: - Data set: -

Units group: - Unit selection: -

Min Max Factory setting

9999 9999

**Description:** Setting parameter for the run-time group in which the instance NOT 2 of the inverter is to be called. **Value:** 1: Run-time group 1

2: Run-time group 2
3: Run-time group 3
4: Run-time group 4
5: Run-time group 5
6: Run-time group 6

9999: Do not calculate

p20089 NOT 2 run sequence / NOT 2 RunSeq

Access level: 3 Calculated: - Data type: Unsigned16

Can be changed: T Scaling: - Data set: -

Units group: - Unit selection: -

Min Max Factory setting

0 32000 180

**Description:** Setting parameter for the run sequence of instance NOT 2 within the run-time group set in p20088.

Note: The function blocks with a lower run sequence value are calculated before function blocks with a higher run

sequence value.

p20090 BI: NOT 3 input I / NOT 3 input I

Access level: 3 Calculated: - Data type: U32 / Binary

Can be changed: T Scaling: - Data set: -

Units group: - Unit selection: -

Min Max Factory setting

- 0

**Description:** Sets the signal source of input quantity I of instance NOT 3 of the inverter.

r20091 BO: NOT 3 inverted output / NOT 3 inv output

Access level: 3 Calculated: - Data type: Unsigned32

Can be changed: - Scaling: - Data set: -

Units group: - Unit selection: -

Min Max Factory setting

-

Display parameter for the inverted output of instance NOT 3 of the inverter.

1-410

**Description:** 

p20092 NOT 3 run-time group / NOT 3 RTG

Access level: 3 Calculated: - Data type: Integer16

Can be changed: T Scaling: - Data set: -

Units group: - Unit selection: -

Min Max Factory setting

1 9999 9999

**Description:** Setting parameter for the run-time group in which the instance NOT 3 of the inverter is to be called. **Value:** 1: Run-time group 1

2: Run-time group 2
3: Run-time group 3
4: Run-time group 4
5: Run-time group 5
6: Run-time group 6

9999: Do not calculate

p20093 NOT 3 run sequence / NOT 3 RunSeq

Access level: 3 Calculated: - Data type: Unsigned16

Can be changed: T Scaling: - Data set: -

Units group: - Unit selection: -

Min Max Factory setting

0 32000 190

**Description:** Setting parameter for the run sequence of instance NOT 3 within the run-time group set in p20092.

Note: The function blocks with a lower run sequence value are calculated before function blocks with a higher run

sequence value.

p20094[0...3] CI: ADD 0 inputs / ADD 0 inputs

Access level: 3 Calculated: - Data type: U32 / FloatingPoint32

Can be changed: T Scaling: PERCENT Data set: -

Units group: - Unit selection: -

Min Max Factory setting

- - 0

**Description:** Sets the signal source of input quantities X0, X1, X2, X3 of instance ADD 0 of the adder.

Index: [0] = Input X0

[1] = Input X1 [2] = Input X2 [3] = Input X3

r20095 CO: ADD 0 output Y / ADD 0 output Y

Access level: 3 Calculated: - Data type: FloatingPoint32

Can be changed: - Scaling: PERCENT Data set: -

Units group: - Unit selection: -

Min Max Factory setting

-

**Description:** Display parameter for the output quantity Y = X0 + X1 + X2 + X3 of instance ADD 0 of the adder.

p20096 ADD 0 run-time group / ADD 0 RTG

Access level: 3 Calculated: - Data type: Integer16

Can be changed: T Scaling: - Data set: -

Units group: - Unit selection: -

Min Max Factory setting

9999 9999

**Description:** Setting parameter for the run-time group in which the instance ADD 0 of the adder is to be called.

Value: 5: Run-time group 5 6: Run-time group 6 9999: Do not calculate

p20097 ADD 0 run sequence / ADD 0 RunSeq

Access level: 3 Calculated: - Data type: Unsigned16

Can be changed: T Scaling: - Data set: -

Units group: - Unit selection: -

Min Max Factory setting

0 32000 210

**Description:** Setting parameter for the run sequence of instance ADD 0 within the run-time group set in p20096.

Note: The function blocks with a lower run sequence value are calculated before function blocks with a higher run

sequence value.

p20098[0...3] CI: ADD 1 inputs / ADD 1 inputs

Access level: 3 Calculated: - Data type: U32 / FloatingPoint32

Can be changed: T Scaling: PERCENT Data set: -

Units group: - Unit selection: -

Min Max Factory setting

- - 0

**Description:** Sets the signal source of input quantities X0, X1, X2, X3 of instance ADD 1 of the adder.

Index: [0] = Input X0 [1] = Input X1

[2] = Input X2 [3] = Input X3

r20099 CO: ADD 1 output Y / ADD 1 output Y

Access level: 3 Calculated: - Data type: FloatingPoint32

Can be changed: - Scaling: PERCENT Data set: -

Units group: - Unit selection: -

Min Max Factory setting

-

**Description:** Display parameter for the output quantity Y = X0 + X1 + X2 + X3 of instance ADD 1 of the adder.

p20100 ADD 1 run-time group / ADD 1 RTG

Access level: 3 Calculated: - Data type: Integer16

Can be changed: T Scaling: - Data set: -

Units group: - Unit selection: -

Min Max Factory setting

5 9999 9999

**Description:** Setting parameter for the run-time group in which the instance ADD 1 of the adder is to be called.

Value: 5: Run-time group 5

6: Run-time group 6 9999: Do not calculate p20101 ADD 1 run sequence / ADD 1 RunSeq

Access level: 3 Calculated: - Data type: Unsigned16

Can be changed: T Scaling: - Data set: -

Units group: - Unit selection: -

Min Max Factory setting

0 32000 220

**Description:** Setting parameter for the run sequence of instance ADD 1 within the run-time group set in p20100.

Note: The function blocks with a lower run sequence value are calculated before function blocks with a higher run

sequence value.

p20102[0...1] CI: SUB 0 inputs / SUB 0 inputs

Access level: 3 Calculated: - Data type: U32 / FloatingPoint32

Can be changed: T Scaling: PERCENT Data set: -

Units group: - Unit selection: -

Min Max Factory setting

- - 0

**Description:** Sets the signal source of minuend X1 and subtrahend X2 of instance SUB 0 of the subtractor.

Index: [0] = Minuend X1 [1] = Subtrahend X2

r20103 CO: SUB 0 difference Y / SUB 0 difference Y

Access level: 3 Calculated: - Data type: FloatingPoint32

Can be changed: - Scaling: PERCENT Data set: -

Units group: - Unit selection: -

Min Max Factory setting

-

**Description:** Display parameter for the difference Y = X1 - X2 of instance SUB 0 of the subtractor.

p20104 SUB 0 run-time group / SUB 0 RTG

Access level: 3 Calculated: - Data type: Integer16

Can be changed: T Scaling: - Data set: -

Units group: - Unit selection: -

Min Max Factory setting

5 9999 9999

**Description:** Setting parameter for the run-time group in which instance SUB 0 of the subtractor is to be called.

Value: 5: Run-time group 5
6: Run-time group 6

6: Run-time group 6 9999: Do not calculate

p20105 SUB 0 run sequence / SUB 0 RunSeq

Access level: 3 Calculated: - Data type: Unsigned16

Can be changed: T Scaling: - Data set: -

Units group: - Unit selection: -

Min Max Factory setting

0 32000 240

**Description:** Setting parameter for the run sequence of instance SUB 0 within the run-time group set in p20104.

Note: The function blocks with a lower run sequence value are calculated before function blocks with a higher run

**Description:** 

List of Parameters

p20106[0...1] CI: SUB 1 inputs / SUB 1 inputs

Access level: 3 Calculated: - Data type: U32 / FloatingPoint32

Can be changed: T Scaling: PERCENT Data set: -

Units group: - Unit selection: -

Min Max Factory setting

- 0

**Description:** Sets the signal source of minuend X1 and subtrahend X2 of instance SUB 1 of the subtractor.

Index: [0] = Minuend X1 [1] = Subtrahend X2

r20107 CO: SUB 1 difference Y / SUB 1 difference Y

Access level: 3 Calculated: - Data type: FloatingPoint32

Can be changed: - Scaling: PERCENT Data set: -

Display parameter for the difference Y = X1 - X2 of instance SUB 1 of the subtractor.

Units group: - Unit selection: -

Min Max Factory setting

p20108 SUB 1 run-time group / SUB 1 RTG

Access level: 3 Calculated: - Data type: Integer16

Can be changed: T Scaling: - Data set: -

Units group: - Unit selection: -

Min Max Factory setting

5 9999 9999

**Description:** Setting parameter for the run-time group in which instance SUB 1 of the subtractor is to be called.

Value: 5: Run-time group 5 6: Run-time group 6

6: Run-time group 6 9999: Do not calculate

p20109 SUB 1 run sequence / SUB 1 RunSeq

Access level: 3 Calculated: - Data type: Unsigned16

Can be changed: T Scaling: - Data set: -

Units group: - Unit selection: -

Min Max Factory setting

0 32000 250

**Description:** Setting parameter for the run sequence of instance SUB 1 within the run-time group set in p20108.

Note: The function blocks with a lower run sequence value are calculated before function blocks with a higher run

sequence value.

p20110[0...3] CI: MUL 0 inputs / MUL 0 inputs

Access level: 3 Calculated: - Data type: U32 / FloatingPoint32

Can be changed: T Scaling: PERCENT Data set: -

Units group: - Unit selection: -

Min Max Factory setting

- - 0

**Description:** Sets the signal source of the factors X0, X1, X2, X3 of instance MUL 0 of the multiplier.

Index: [0] = Factor X0

[1] = Factor X1 [2] = Factor X2 [3] = Factor X3 r20111 CO: MUL 0 product Y / MUL 0 product Y

Access level: 3 Calculated: - Data type: FloatingPoint32

Can be changed: - Scaling: PERCENT Data set: -

Units group: - Unit selection: -

Min Max Factory setting

\_

**Description:** Display parameter for the product Y = X0 \* X1 \* X2 \* X3 of instance MUL 0 of the multiplier.

p20112 MUL 0 run-time group / MUL 0 RTG

Access level: 3 Calculated: - Data type: Integer16

Can be changed: T Scaling: - Data set: -

Units group: - Unit selection: -

Min Max Factory setting

5 9999 9999

**Description:** Setting parameter for the run-time group in which instance MUL 0 of the multiplier is to be called.

Value: 5: Run-time group 5 6: Run-time group 6 9999: Do not calculate

p20113 MUL 0 run sequence / MUL 0 RunSeq

Access level: 3 Calculated: - Data type: Unsigned16

Can be changed: T Scaling: - Data set: -

Units group: - Unit selection: -

Min Max Factory setting

0 32000 270

**Description:** Setting parameter for the run sequence of instance MUL 0 within the run-time group set in p20112.

Note: The function blocks with a lower run sequence value are calculated before function blocks with a higher run

sequence value.

p20114[0...3] CI: MUL 1 inputs / MUL 1 inputs

Access level: 3 Calculated: - Data type: U32 / FloatingPoint32

Can be changed: T Scaling: PERCENT Data set: -

Units group: - Unit selection: -

Min Max Factory setting

- 0

**Description:** Sets the signal source of the factors X0, X1, X2, X3 of instance MUL 1 of the multiplier.

Index: [0] = Factor X0

[1] = Factor X1 [2] = Factor X2 [3] = Factor X3

r20115 CO: MUL 1 product Y / MUL 1 product Y

Access level: 3 Calculated: - Data type: FloatingPoint32

Can be changed: - Scaling: PERCENT Data set: -

Units group: - Unit selection: -

Min Max Factory setting

**Description:** Display parameter for the product Y = X0 \* X1 \* X2 \* X3 of instance MUL 1 of the multiplier.

p20116 MUL 1 run-time group / MUL 1 RTG

> Calculated: -Access level: 3 Data type: Integer16

Scaling: -Data set: -Can be changed: T

Units group: -Unit selection: -

Min Max **Factory setting** 

9999 9999

**Description:** Setting parameter for the run-time group in which instance MUL 1 of the multiplier is to be called.

Value: Run-time group 5 6. Run-time group 6 9999: Do not calculate

p20117 MUL 1 run sequence / MUL 1 RunSeq

> Access level: 3 Calculated: -Data type: Unsigned16

Can be changed: T Scaling: -Data set: -

Unit selection: -Units group: -

Min Max **Factory setting** 

0 32000 280

Setting parameter for the run sequence of instance MUL 1 within the run-time group set in p20116. Description:

The function blocks with a lower run sequence value are calculated before function blocks with a higher run Note:

sequence value.

p20118[0...1] CI: DIV 0 inputs / DIV 0 inputs

> Access level: 3 Calculated: -Data type: U32 / FloatingPoint32

Can be changed: T Scaling: PERCENT Data set: -

Units group: -Unit selection: -

Min Max **Factory setting** 

**Description:** Sets the signal source of dividend X1 and divisor X2 of instance DIV 0 of the divider.

Index: [0] = Dividend X0

[1] = Divisor X1

r20119[0...2] CO: DIV 0 quotient / DIV 0 quotient

> Access level: 3 Calculated: -Data type: FloatingPoint32

Scaling: PERCENT Can be changed: -Data set: -

Units group: -Unit selection: -

Min Max Factory setting

**Description:** Display parameter for quotients Y = X1/X2, integer number quotients YIN, and division remainder MOD = (Y - YIN)

x X2 of instance DIV 0 of the divider.

Index: [0] = Quotient Y

[1] = Integer number quotient YIN

[2] = Div remainder MOD

r20120 BO: DIV 0 divisor is zero QF / DIV 0 divisor=0 QF

> Access level: 3 Calculated: -Data type: Unsigned32

Can be changed: -Scaling: -Data set: -

Units group: -Unit selection: -

Min Max **Factory setting** 

Display parameter for the signal QF that the divisor X2 of instance DIV 0 of the divider is zero. **Description:** 

 $X2 = 0.0 \Rightarrow QF = 1$ 

p20121 DIV 0 run-time group / DIV 0 RTG

> Calculated: -Access level: 3 Data type: Integer16

Can be changed: T Scaling: -Data set: -

Unit selection: -Units group: -

Min Max **Factory setting** 

9999 9999

**Description:** Setting parameter for the run-time group in which instance DIV 0 of the divider is to be called.

Value: Run-time group 5 6. Run-time group 6 9999: Do not calculate

p20122 DIV 0 run sequence / DIV 0 RunSeq

> Access level: 3 Calculated: -Data type: Unsigned16

Scaling: -Data set: -Can be changed: T

Units group: -Unit selection: -

Min Max **Factory setting** 

0 32000 300

**Description:** Setting parameter for the run sequence of instance DIV 0 within the run-time group set in p20121.

Note: The function blocks with a lower run sequence value are calculated before function blocks with a higher run

sequence value.

p20123[0...1] CI: DIV 1 inputs / DIV 1 inputs

> Calculated: -Access level: 3 Data type: U32 / FloatingPoint32

Can be changed: T Scaling: PERCENT Data set: -

Units group: -Unit selection: -

Min Max **Factory setting** 

**Description:** Sets the signal source of dividend X1 and divisor X2 of instance DIV 1 of the divider.

Index: [0] = Dividend X0

[1] = Divisor X1

r20124[0...2] CO: DIV 1 quotient / DIV 1 quotient

> Access level: 3 Calculated: -Data type: FloatingPoint32

Can be changed: -Scaling: PERCENT Data set: -

Units group: -Unit selection: -

Min Max Factory setting

**Description:** Display parameter for quotients Y = X1/X2, integer number quotients YIN, and division remainder MOD = (Y - YIN)

x X2 of instance DIV 1 of the divider.

Index: [0] = Quotient Y

[1] = Integer number quotient YIN

[2] = Div remainder MOD

r20125 BO: DIV 1 divisor is zero QF / DIV 1 divisor=0 QF

> Access level: 3 Calculated: -Data type: Unsigned32

Can be changed: -Scaling: -Data set: -

Units group: -Unit selection: -

Min Max **Factory setting** 

**Description:** Display parameter for the signal QF that the divisor X2 of instance DIV 1 of the divider is zero.

X2 = 0.0 => OF = 1

p20126 DIV 1 run-time group / DIV 1 RTG

Access level: 3 Calculated: - Data type: Integer16

Can be changed: T Scaling: - Data set: -

Units group: - Unit selection: -

Min Max Factory setting

9999 9999

**Description:** Setting parameter for the run-time group in which instance DIV 1 of the divider is to be called.

Value: 5: Run-time group 5 6: Run-time group 6 9999: Do not calculate

p20127 DIV 1 run sequence / DIV 1 RunSeq

Access level: 3 Calculated: - Data type: Unsigned16

Can be changed: T Scaling: - Data set: -

Units group: - Unit selection: -

Min Max Factory setting

0 32000 310

**Description:** Setting parameter for the run sequence of instance DIV 1 within the run-time group set in p20126.

Note: The function blocks with a lower run sequence value are calculated before function blocks with a higher run

sequence value.

p20128 CI: AVA 0 input X / AVA 0 input X

Access level: 3 Calculated: - Data type: U32 / FloatingPoint32

Can be changed: T Scaling: PERCENT Data set: -

Units group: - Unit selection: -

Min Max Factory setting

- - 0

**Description:** Sets the signal source of the input quantity X of instance AVA 0 of the absolute value generator with sign evalua-

tion.

r20129 CO: AVA 0 output Y / AVA 0 output Y

Access level: 3 Calculated: - Data type: FloatingPoint32

Can be changed: - Scaling: PERCENT Data set: -

Units group: - Unit selection: -

Min Max Factory setting

- - -

**Description:** Display parameter for output quantity Y of instance AVA 0 of the absolute value generator with sign evaluation.

r20130 BO: AVA 0 input negative SN / AVA 0 input neg SN

Access level: 3 Calculated: - Data type: Unsigned32

Can be changed: - Scaling: - Data set: -

Units group: - Unit selection: -

Min Max Factory setting

**Description:** Display parameter for signal SN that the input quantity X of instance AVA 0 of the absolute value generator with

sign evaluation is negative.

 $X < 0.0 \Rightarrow SN = 1$ 

p20131 AVA 0 run-time group / AVA 0 RTG

> Calculated: -Access level: 3 Data type: Integer16

Can be changed: T Scaling: -Data set: -

Unit selection: -Units group: -

Min Max **Factory setting** 

9999 9999

**Description:** Setting parameter for the run-time group in which instance AVA 0 of the absolute value generator with sign evalua-

tion is to be called.

Value: 5. Run-time group 5

6: Run-time group 6 9999: Do not calculate

p20132 AVA 0 run sequence / AVA 0 RunSeq

> Access level: 3 Calculated: -Data type: Unsigned16

Can be changed: T Scaling: -Data set: -

Unit selection: -Units group: -

Min Max **Factory setting** 

32000 340

Description: Setting parameter for the run sequence of instance AVA 0 within the run-time group set in p20131.

Note: The function blocks with a lower run sequence value are calculated before function blocks with a higher run

sequence value.

p20133 CI: AVA 1 input X / AVA 1 input X

> Access level: 3 Calculated: -Data type: U32 / FloatingPoint32

Can be changed: T Scaling: PERCENT Data set: -

Unit selection: -Units group: -

Min Max **Factory setting** 

**Description:** Sets the signal source of the input quantity X of instance AVA 1 of the absolute value generator with sign evalua-

r20134 CO: AVA 1 output Y / AVA 1 output Y

> Access level: 3 Calculated: -Data type: FloatingPoint32

Can be changed: -Scaling: PERCENT Data set: -

Units group: -Unit selection: -

Min Max Factory setting

**Description:** Display parameter for output quantity Y of instance AVA 1 of the absolute value generator with sign evaluation.

r20135 BO: AVA 1 input negative SN / AVA 1 input neg SN

> Access level: 3 Calculated: -Data type: Unsigned32

Can be changed: -Data set: -Scaling: -

Unit selection: -Units group: -

Min Max Factory setting

Display parameter for signal SN that the input quantity X of instance AVA 1 of the absolute value generator with **Description:** 

sign evaluation is negative.

X < 0.0 => SN = 1

p20136 AVA 1 run-time group / AVA 1 RTG

Access level: 3 Calculated: - Data type: Integer16

Can be changed: T Scaling: - Data set: -

Units group: - Unit selection: -

Min Max Factory setting

5 9999 9999

Description: Setting parameter for the run-time group in which instance AVA 1 of the absolute value generator with sign evalua-

tion is to be called.

Value: 5: Run-time group 5

6: Run-time group 6 9999: Do not calculate

p20137 AVA 1 run sequence / AVA 1 RunSeq

Access level: 3 Calculated: - Data type: Unsigned16

Can be changed: T Scaling: - Data set: -

Units group: - Unit selection: -

Min Max Factory setting

0 32000 350

**Description:** Setting parameter for the run sequence of instance AVA 1 within the run-time group set in p20136.

Note: The function blocks with a lower run sequence value are calculated before function blocks with a higher run

sequence value.

p20138 BI: MFP 0 input pulse I / MFP 0 inp\_pulse I

Access level: 3 Calculated: - Data type: U32 / Binary

Can be changed: T Scaling: - Data set: -

Units group: - Unit selection: -

Min Max Factory setting

- 0

**Description:** Sets the signal source for the input pulse I of instance MFP 0 of the pulse generator.

p20139 MFP 0 pulse duration in ms / MFP 0 pulse\_dur ms

Access level: 3 Calculated: - Data type: FloatingPoint32

Can be changed: T Scaling: - Data set: -

Units group: - Unit selection: -

Min Max Factory setting

0.00 60000.00 0.00

**Description:** Setting parameter for pulse duration T in milliseconds of instance MFP 0 of the pulse generator.

r20140 BO: MFP 0 output Q / MFP 0 output Q

Access level: 3 Calculated: - Data type: Unsigned32

Can be changed: - Scaling: - Data set: -

Units group: - Unit selection: -

Min Max Factory setting

**Description:** Display parameter for output pulse Q of instance MFP 0 of the pulse generator.

p20141 MFP 0 run-time group / MFP 0 RTG

Access level: 3 Calculated: - Data type: Integer16

Can be changed: T Scaling: - Data set: -

Units group: - Unit selection: -

Min Max Factory setting

9999 9999

**Description:** Setting parameter for the run-time group in which the instance MFP 0 of the pulse generator is to be called.

Value: 5: Run-time group 5
6: Run-time group 6

9999: Do not calculate

p20142 MFP 0 run sequence / MFP 0 RunSeq

Access level: 3 Calculated: - Data type: Unsigned16

Can be changed: T Scaling: - Data set: -

Units group: - Unit selection: -

Min Max Factory setting

0 32000 370

**Description:** Setting parameter for the run sequence of instance MFP 0 within the run-time group set in p20141.

Note: The function blocks with a lower run sequence value are calculated before function blocks with a higher run

sequence value.

p20143 BI: MFP 1 input pulse I / MFP 1 inp\_pulse I

Access level: 3 Calculated: - Data type: U32 / Binary

Can be changed: T Scaling: - Data set: -

Units group: - Unit selection: -

Min Max Factory setting

- - 0

**Description:** Sets the signal source for the input pulse I of instance MFP 1 of the pulse generator.

p20144 MFP 1 pulse duration in ms / MFP 1 pulse\_dur ms

Access level: 3 Calculated: - Data type: FloatingPoint32

Can be changed: T Scaling: - Data set: -

Units group: - Unit selection: -

Min Max Factory setting

0.00 60000.00 0.00

**Description:** Setting parameter for pulse duration T in milliseconds of instance MFP 1 of the pulse generator.

r20145 BO: MFP 1 output Q / MFP 1 output Q

Access level: 3 Calculated: - Data type: Unsigned32

Can be changed: - Scaling: - Data set: -

Units group: - Unit selection: -

Min Max Factory setting

**Description:** Display parameter for output pulse Q of instance MFP 1 of the pulse generator.

p20146 MFP 1 run-time group / MFP 1 RTG

Access level: 3 Calculated: - Data type: Integer16

Can be changed: T Scaling: - Data set: -

Units group: - Unit selection: -

Min Max Factory setting

9999 9999

**Description:** Setting parameter for the run-time group in which the instance MFP 1 of the pulse generator is to be called.

Value: 5: Run-time group 5 6: Run-time group 6

9999: Do not calculate

p20147 MFP 1 run sequence / MFP 1 RunSeq

Access level: 3 Calculated: - Data type: Unsigned16

Can be changed: T Scaling: - Data set: -

Units group: - Unit selection: -

Min Max Factory setting

0 32000 380

**Description:** Setting parameter for the run sequence of instance MFP 1 within the run-time group set in p20146.

Note: The function blocks with a lower run sequence value are calculated before function blocks with a higher run

sequence value.

p20148 BI: PCL 0 input pulse I / PCL 0 inp\_pulse I

Access level: 3 Calculated: - Data type: U32 / Binary

Can be changed: T Scaling: - Data set: -

Units group: - Unit selection: -

Min Max Factory setting

- 0

**Description:** Sets the signal source for the input pulse I of instance PCL 0 of the pulse shortener.

p20149 PCL 0 pulse duration in ms / PCL 0 pulse\_dur ms

Access level: 3 Calculated: - Data type: FloatingPoint32

Can be changed: T Scaling: - Data set: -

Units group: - Unit selection: -

Min Max Factory setting

0.00 60000.00 0.00

**Description:** Setting parameter for pulse duration T in milliseconds of instance PCL 0 of the pulse shortener.

r20150 BO: PCL 0 output Q / PCL 0 output Q

Access level: 3 Calculated: - Data type: Unsigned32

Can be changed: - Scaling: - Data set: -

Units group: - Unit selection: -

Min Max Factory setting

- - -

**Description:** Display parameter for output pulse Q of instance PCL 0 of the pulse shortener.

p20151 PCL 0 run-time group / PCL 0 RTG

Access level: 3 Calculated: - Data type: Integer16

Can be changed: T Scaling: - Data set: -

Units group: - Unit selection: -

Min Max Factory setting

9999 9999

**Description:** Setting parameter for the run-time group in which the instance PCL 0 of the pulse shortener is to be called.

Value: 5: Run-time group 5 6: Run-time group 6

6: Run-time group 6 9999: Do not calculate

p20152 PCL 0 run sequence / PCL 0 RunSeq

Access level: 3 Calculated: - Data type: Unsigned16

Can be changed: T Scaling: - Data set: -

Units group: - Unit selection: -

Min Max Factory setting

0 32000 400

**Description:** Setting parameter for the run sequence of instance PCL 0 within the run-time group set in p20151.

Note: The function blocks with a lower run sequence value are calculated before function blocks with a higher run

sequence value.

p20153 BI: PCL 1 input pulse I / PCL 1 inp\_pulse I

Access level: 3 Calculated: - Data type: U32 / Binary

Can be changed: T Scaling: - Data set: -

Units group: - Unit selection: -

Min Max Factory setting

- 0

**Description:** Sets the signal source for the input pulse I of instance PCL 1 of the pulse shortener.

p20154 PCL 1 pulse duration in ms / PCL 1 pulse\_dur ms

Access level: 3 Calculated: - Data type: FloatingPoint32

Can be changed: T Scaling: - Data set: -

Units group: - Unit selection: -

Min Max Factory setting

0.00 60000.00 0.00

**Description:** Setting parameter for pulse duration T in milliseconds of instance PCL 1 of the pulse shortener.

r20155 BO: PCL 1 output Q / PCL 1 output Q

Access level: 3 Calculated: - Data type: Unsigned32

Can be changed: - Scaling: - Data set: -

Units group: - Unit selection: -

Min Max Factory setting

**Description:** Display parameter for output pulse Q of instance PCL 1 of the pulse shortener.

p20156 PCL 1 run-time group / PCL 1 RTG

Access level: 3 Calculated: - Data type: Integer16

Can be changed: T Scaling: - Data set: -

Units group: - Unit selection: -

Min Max Factory setting

9999 9999

Description: Setting parameter for the run-time group in which the instance PCL 1 of the pulse shortener is to be called.

Value: 5: Run-time group 5 6: Run-time group 6

9999: Do not calculate

p20157 PCL 1 run sequence / PCL 1 RunSeq

Access level: 3 Calculated: - Data type: Unsigned16

Can be changed: T Scaling: - Data set: -

Units group: - Unit selection: -

Min Max Factory setting

0 32000 410

**Description:** Setting parameter for the run sequence of instance PCL 1 within the run-time group set in p20156.

Note: The function blocks with a lower run sequence value are calculated before function blocks with a higher run

sequence value.

p20158 BI: PDE 0 input pulse I / PDE 0 inp\_pulse I

Access level: 3 Calculated: - Data type: U32 / Binary

Can be changed: T Scaling: - Data set: -

Units group: - Unit selection: -

Min Max Factory setting

- - 0

**Description:** Sets the signal source for the input pulse I of instance PDE 0 of the closing delay device.

p20159 PDE 0 pulse delay time in ms / PDE 0 t\_del ms

Access level: 3 Calculated: - Data type: FloatingPoint32

Can be changed: T Scaling: - Data set: -

Units group: - Unit selection: -

Min Max Factory setting

0.00 60000.00 0.00

**Description:** Setting parameter for pulse delay time T in milliseconds of instance PDE 0 of the closing delay device.

r20160 BO: PDE 0 output Q / PDE 0 output Q

Access level: 3 Calculated: - Data type: Unsigned32

Can be changed: - Scaling: - Data set: -

Units group: - Unit selection: -

Min Max Factory setting

**Description:** Display parameter for output pulse Q of instance PDE 0 of the closing delay device.

p20161 PDE 0 run-time group / PDE 0 RTG

Access level: 3 Calculated: - Data type: Integer16

Can be changed: T Scaling: - Data set: -

Units group: - Unit selection: -

Min Max Factory setting

9999 9999

**Description:** Setting parameter for the run-time group in which instance PDE 0 of the closing delay device is to be called.

Value: 5: Run-time group 5 6: Run-time group 6 9999: Do not calculate

p20162 PDE 0 run sequence / PDE 0 RunSeq

Access level: 3 Calculated: - Data type: Unsigned16

Can be changed: T Scaling: - Data set: -

Units group: - Unit selection: -

Min Max Factory setting

0 32000 430

**Description:** Setting parameter for the run sequence of instance PDE 0 within the run-time group set in p20161.

Note: The function blocks with a lower run sequence value are calculated before function blocks with a higher run

sequence value.

p20163 BI: PDE 1 input pulse I / PDE 1 inp\_pulse I

Access level: 3 Calculated: - Data type: U32 / Binary

Can be changed: T Scaling: - Data set: -

Units group: - Unit selection: -

Min Max Factory setting

- - 0

**Description:** Sets the signal source for the input pulse I of instance PDE 1 of the closing delay device.

p20164 PDE 1 pulse delay time in ms / PDE 1 t\_del ms

Access level: 3 Calculated: - Data type: FloatingPoint32

Can be changed: T Scaling: - Data set: -

Units group: - Unit selection: -

Min Max Factory setting

0.00 60000.00 0.00

**Description:** Setting parameter for pulse delay time T in milliseconds of instance PDE 1 of the closing delay device.

r20165 BO: PDE 1 output Q / PDE 1 output Q

Access level: 3 Calculated: - Data type: Unsigned32

Can be changed: - Scaling: - Data set: -

Units group: - Unit selection: -

Min Max Factory setting

**Description:** Display parameter for output pulse Q of instance PDE 1 of the closing delay device.

p20166 PDE 1 run-time group / PDE 1 RTG

Access level: 3 Calculated: - Data type: Integer16

Can be changed: T Scaling: - Data set: -

Units group: - Unit selection: -

Min Max Factory setting

9999 9999

**Description:** Setting parameter for the run-time group in which instance PDE 1 of the closing delay device is to be called.

Value: 5: Run-time group 5 6: Run-time group 6 9999: Do not calculate

p20167 PDE 1 run sequence / PDE 1 RunSeq

Access level: 3 Calculated: - Data type: Unsigned16

Can be changed: T Scaling: - Data set: -

Units group: - Unit selection: -

Min Max Factory setting

0 32000 440

**Description:** Setting parameter for the run sequence of instance PDE 1 within the run-time group set in p20166.

Note: The function blocks with a lower run sequence value are calculated before function blocks with a higher run

sequence value.

p20168 BI: PDF 0 input pulse I / PDF 0 inp\_pulse I

Access level: 3 Calculated: - Data type: U32 / Binary

Can be changed: T Scaling: - Data set: -

Units group: - Unit selection: -

Min Max Factory setting

- - 0

**Description:** Sets the signal source for the input pulse I of instance PDF 0 of the breaking delay device.

p20169 PDF 0 pulse extension time in ms / PDF 0 t\_ext ms

Access level: 3 Calculated: - Data type: FloatingPoint32

Can be changed: T Scaling: - Data set: -

Units group: - Unit selection: -

Min Max Factory setting

0.00 60000.00 0.00

**Description:** Setting parameter for pulse extension time T in milliseconds of instance PDF 0 of the breaking delay device.

r20170 BO: PDF 0 output Q / PDF 0 output Q

Access level: 3 Calculated: - Data type: Unsigned32

Can be changed: - Scaling: - Data set: -

Units group: - Unit selection: -

Min Max Factory setting

**Description:** Display parameter for output pulse Q of instance PDF 0 of the breaking delay device.

p20171 PDF 0 run-time group / PDF 0 RTG

Access level: 3 Calculated: - Data type: Integer16

Can be changed: T Scaling: - Data set: -

Units group: - Unit selection: -

Min Max Factory setting

9999 9999

**Description:** Setting parameter for the run-time group in which the instance PDF 0 of the breaking delay device is to be called.

Value: 5: Run-time group 5 6: Run-time group 6 9999: Do not calculate

p20172 PDF 0 run sequence / PDF 0 RunSeq

Access level: 3 Calculated: - Data type: Unsigned16

Can be changed: T Scaling: - Data set: -

Units group: - Unit selection: -

Min Max Factory setting

0 32000 460

**Description:** Setting parameter for the run sequence of instance PDF 0 within the run-time group set in p20171.

**Note:** The function blocks with a lower run sequence value are calculated before function blocks with a higher run

sequence value.

p20173 BI: PDF 1 input pulse I / PDF 1 inp\_pulse I

Access level: 3 Calculated: - Data type: U32 / Binary

Can be changed: T Scaling: - Data set: -

Units group: - Unit selection: -

Min Max Factory setting

- - 0

**Description:** Sets the signal source for the input pulse I of instance PDF 1 of the breaking delay device.

p20174 PDF 1 pulse extension time in ms / PDF 1 t\_ext ms

Access level: 3 Calculated: - Data type: FloatingPoint32

Can be changed: T Scaling: - Data set: -

Units group: - Unit selection: -

Min Max Factory setting

0.00 60000.00 0.00

**Description:** Setting parameter for pulse extension time T in milliseconds of instance PDF 1 of the breaking delay device.

r20175 BO: PDF 1 output Q / PDF 1 output Q

Access level: 3 Calculated: - Data type: Unsigned32

Can be changed: - Scaling: - Data set: -

Units group: - Unit selection: -

Min Max Factory setting

**Description:** Display parameter for output pulse Q of instance PDF 1 of the breaking delay device.

p20176 PDF 1 run-time group / PDF 1 RTG

Access level: 3 Calculated: - Data type: Integer16

Can be changed: T Scaling: - Data set: -

Units group: - Unit selection: -

Min Max Factory setting

9999 9999

Description: Setting parameter for the run-time group in which the instance PDF 1 of the breaking delay device is to be called.

Value: 5: Run-time group 5 6: Run-time group 6 9999: Do not calculate

p20177 PDF 1 run sequence / PDF 1 RunSeq

Access level: 3 Calculated: - Data type: Unsigned16

Can be changed: T Scaling: - Data set: -

Units group: - Unit selection: -

Min Max Factory setting

0 32000 470

**Description:** Setting parameter for the run sequence of instance PDF 1 within the run-time group set in p20176.

Note: The function blocks with a lower run sequence value are calculated before function blocks with a higher run

sequence value.

p20178[0...1] BI: PST 0 inputs / PST 0 inputs

Access level: 3 Calculated: - Data type: U32 / Binary

Can be changed: T Scaling: - Data set: -

Units group: - Unit selection: -

Min Max Factory setting

- - 0

**Description:** Sets the signal source for input pulse I and the reset input R of instance PST 0 of the pulse extension element.

Index: [0] = Input pulse I

[1] = Reset input R

p20179 PST 0 pulse duration in ms / PST 0 pulse\_dur ms

Access level: 3 Calculated: - Data type: FloatingPoint32

Can be changed: T Scaling: - Data set: -

Units group: - Unit selection: -

Min Max Factory setting

0.00 60000.00 0.00

**Description:** Setting parameter for pulse duration T in milliseconds of instance PST 0 of the pulse extension element.

r20180 BO: PST 0 output Q / PST 0 output Q

Access level: 3 Calculated: - Data type: Unsigned32

Can be changed: - Scaling: - Data set: -

Units group: - Unit selection: -

Min Max Factory setting

- - -

**Description:** Display parameter for output pulse Q of instance PST 0 of the pulse extension element.

p20181 PST 0 run-time group / PST 0 RTG

Access level: 3 Calculated: - Data type: Integer16

Can be changed: T Scaling: - Data set: -

Units group: - Unit selection: -

Min Max Factory setting

9999 9999

Description: Setting parameter for the run-time group in which the instance PST 0 of the pulse extension element is to be called.

Value: 5: Run-time group 5 6: Run-time group 6 9999: Do not calculate

p20182 PST 0 run sequence / PST 0 RunSeq

Access level: 3 Calculated: - Data type: Unsigned16

Can be changed: T Scaling: - Data set: -

Units group: - Unit selection: -

Min Max Factory setting

0 7999 490

**Description:** Setting parameter for the run sequence of instance PST 0 within the run-time group set in p20181.

Note: The function blocks with a lower run sequence value are calculated before function blocks with a higher run

sequence value.

p20183[0...1] BI: PST 1 inputs / PST 1 inputs

Access level: 3 Calculated: - Data type: U32 / Binary

Can be changed: T Scaling: - Data set: -

Units group: - Unit selection: -

Min Max Factory setting

- - 0

**Description:** Sets the signal source for input pulse I and the reset input R of instance PST 1 of the pulse extension element.

Index: [0] = Input pulse I

[1] = Reset input R

p20184 PST 1 pulse duration in ms / PST 1 pulse\_dur ms

Access level: 3 Calculated: - Data type: FloatingPoint32

Can be changed: T Scaling: - Data set: -

Units group: - Unit selection: -

Min Max Factory setting

0.00 60000.00 0.00

**Description:** Setting parameter for pulse duration T in milliseconds of instance PST 1 of the pulse extension element.

r20185 BO: PST 1 output Q / PST 1 output Q

Access level: 3 Calculated: - Data type: Unsigned32

Can be changed: - Scaling: - Data set: -

Units group: - Unit selection: -

Min Max Factory setting

- - -

**Description:** Display parameter for output pulse Q of instance PST 1 of the pulse extension element.

p20186 PST 1 run-time group / PST 1 RTG

Access level: 3 Calculated: - Data type: Integer16

Can be changed: T Scaling: - Data set: -

Units group: - Unit selection: -

Min Max Factory setting

9999 9999

Description: Setting parameter for the run-time group in which the instance PST 1 of the pulse extension element is to be called.

Value: 5: Run-time group 5 6: Run-time group 6 9999: Do not calculate

p20187 PST 1 run sequence / PST 1 RunSeq

Access level: 3 Calculated: - Data type: Unsigned16

Can be changed: T Scaling: - Data set: -

Units group: - Unit selection: -

Min Max Factory setting

0 7999 500

**Description:** Setting parameter for the run sequence of instance PST 1 within the run-time group set in p20186.

Note: The function blocks with a lower run sequence value are calculated before function blocks with a higher run

sequence value.

p20188[0...1] BI: RSR 0 inputs / RSR 0 inputs

Access level: 3 Calculated: - Data type: U32 / Binary

Can be changed: T Scaling: - Data set: -

Units group: - Unit selection: -

Min Max Factory setting

- - 0

**Description:** Sets the signal source for set input S and reset input R of instance RSR 0 of the RS flipflop.

Index: [0] = Set S

[1] = Reset R

r20189 BO: RSR 0 output Q / RSR 0 output Q

Access level: 3 Calculated: - Data type: Unsigned32

Can be changed: - Scaling: - Data set: -

Units group: - Unit selection: -

Min Max Factory setting

-

**Description:** Display parameter for output Q of instance RSR 0 of the RS flipflop

r20190 BO: RSR 0 inverted output QN / RSR 0 inv outp QN

Access level: 3 Calculated: - Data type: Unsigned32

Can be changed: - Scaling: - Data set: -

Units group: - Unit selection: -

Min Max Factory setting

- - -

**Description:** Display parameter for inverted output QN of instance RSR 0 of the RS flipflop.

p20191 RSR 0 run-time group / RSR 0 RTG

> Calculated: -Access level: 3 Data type: Integer16

Can be changed: T Scaling: -Data set: -

Unit selection: -Units group: -

Min Max **Factory setting** 

9999 9999

**Description:** Setting parameter for the run-time group in which instance RSR 0 of the RS flipflop is to be called. Value:

9999:

Run-time group 1 2. Run-time group 2 3: Run-time group 3 4: Run-time group 4 5: Run-time group 5 6: Run-time group 6

Do not calculate p20192 RSR 0 run sequence / RSR 0 RunSeq

> Access level: 3 Calculated: -Data type: Unsigned16

Can be changed: T Scaling: -Data set: -

Units group: -Unit selection: -

Min Max **Factory setting** 

7999 520

Description: Setting parameter for the run sequence of instance RSR 0 within the run-time group set in p20191.

Note: The function blocks with a lower run sequence value are calculated before function blocks with a higher run

sequence value.

p20193[0...1] BI: RSR 1 inputs / RSR 1 inputs

> Access level: 3 Calculated: -Data type: U32 / Binary

Scaling: -Data set: -Can be changed: T

Unit selection: -Units group: -

Min Max **Factory setting** 

**Description:** Sets the signal source for set input S and reset input R of instance RSR 1 of the RS flipflop.

Index: [0] = Set S

[1] = Reset R

r20194 BO: RSR 1 output Q / RSR 1 output Q

> Calculated: -Access level: 3 Data type: Unsigned32

Can be changed: -Scaling: -Data set: -

Units group: -Unit selection: -

Min Max **Factory setting** 

**Description:** Display parameter for output Q of instance RSR 1 of the RS flipflop

r20195 BO: RSR 1 inverted output QN / RSR 1 inv outp QN

> Access level: 3 Calculated: -Data type: Unsigned32

Can be changed: -Scaling: -Data set: -

Units group: -Unit selection: -

Min Max **Factory setting** 

**Description:** Display parameter for inverted output QN of instance RSR 1 of the RS flipflop.

p20196 RSR 1 run-time group / RSR 1 RTG

Access level: 3 Calculated: - Data type: Integer16

Can be changed: T Scaling: - Data set: -

Units group: - Unit selection: -

Min Max Factory setting

1 9999 9999

**Description:** Setting parameter for the run-time group in which instance RSR 1 of the RS flipflop is to be called.

Value:
1: Run-time group 1
2: Run-time group 2
3: Run-time group 3
4: Run-time group 4

5: Run-time group 5 6: Run-time group 6 9999: Do not calculate

p20197 RSR 1 run sequence / RSR 1 RunSeq

Access level: 3 Calculated: - Data type: Unsigned16

Can be changed: T Scaling: - Data set: -

Units group: - Unit selection: -

Min Max Factory setting

0 7999 530

**Description:** Setting parameter for the run sequence of instance RSR 1 within the run-time group set in p20196.

Note: The function blocks with a lower run sequence value are calculated before function blocks with a higher run

sequence value.

p20198[0...3] BI: DFR 0 inputs / DFR 0 inputs

Access level: 3 Calculated: - Data type: U32 / Binary

Can be changed: T Scaling: - Data set: -

Units group: - Unit selection: -

Min Max Factory setting

- - 0

**Description:** Sets the signal source for trigger input I, D input D, set input S, and reset input R of instance DFR 0 of the D flipflop.

Index: [0] = Trigger input I

[1] = D input D [2] = Set S [3] = Reset R

r20199 BO: DFR 0 output Q / DFR 0 output Q

Access level: 3 Calculated: - Data type: Unsigned32

Can be changed: - Scaling: - Data set: -

Units group: - Unit selection: -

Min Max Factory setting

.

**Description:** Display parameter for output Q of instance DFR 0 of the D flipflop.

r20200 BO: DFR 0 inverted output QN / DFR 0 inv outp QN

Access level: 3 Calculated: - Data type: Unsigned32

Can be changed: - Scaling: - Data set: -

Units group: - Unit selection: -

Min Max Factory setting

\_

**Description:** Display parameter for the inverted output QN of instance DFR 0 of the D flipflop.

p20201 DFR 0 run-time group / DFR 0 RTG

Access level: 3 Calculated: - Data type: Integer16

Can be changed: T Scaling: - Data set: -

Units group: - Unit selection: -

Min Max Factory setting

1 9999 9999

**Description:** Setting parameter for the run-time group in which instance DFR 0 of the D flipflop is to be called.

Value: 1: Run-time group 1 2: Run-time group 2

2: Run-time group 2
3: Run-time group 3
4: Run-time group 4
5: Run-time group 5
6: Run-time group 6

9999: Do not calculate

p20202 DFR 0 run sequence / DFR 0 RunSeq

Access level: 3 Calculated: - Data type: Unsigned16

Can be changed: T Scaling: - Data set: -

Units group: - Unit selection: -

Min Max Factory setting

0 32000 550

**Description:** Setting parameter for the run sequence of instance DFR 0 within the run-time group set in p20201.

**Note:** The function blocks with a lower run sequence value are calculated before function blocks with a higher run

sequence value.

p20203[0...3] BI: DFR 1 inputs / DFR 1 inputs

Access level: 3 Calculated: - Data type: U32 / Binary

Can be changed: T Scaling: - Data set: -

Units group: - Unit selection: -

Min Max Factory setting

- 0

Description: Sets the signal source for trigger input I, D input D, set input S, and reset input R of instance DFR 1 of the D flipflop.

Index: [0] = Trigger input I

[1] = D input D [2] = Set S [3] = Reset R

r20204 BO: DFR 1 output Q / DFR 1 output Q

Access level: 3 Calculated: - Data type: Unsigned32

Can be changed: - Scaling: - Data set: -

Units group: - Unit selection: -

Min Max Factory setting

- -

**Description:** Display parameter for output Q of instance DFR 1 of the D flipflop.

r20205 BO: DFR 1 inverted output QN / DFR 1 inv outp QN

Access level: 3 Calculated: - Data type: Unsigned32

Can be changed: - Scaling: - Data set: -

Units group: - Unit selection: -

Min Max Factory setting

**Description:** Display parameter for the inverted output QN of instance DFR 1 of the D flipflop.

p20206 DFR 1 run-time group / DFR 1 RTG

Access level: 3 Calculated: - Data type: Integer16

Can be changed: T Scaling: - Data set: -

Units group: - Unit selection: -

Min Max Factory setting

1 9999 9999

**Description:** Setting parameter for the run-time group in which instance DFR 1 of the D flipflop is to be called.

Value: 1: Run-time group 1

2: Run-time group 23: Run-time group 34: Run-time group 45: Run-time group 5

6: Run-time group 6 9999: Do not calculate

p20207 DFR 1 run sequence / DFR 1 RunSeq

Access level: 3 Calculated: - Data type: Unsigned16

Can be changed: T Scaling: - Data set: -

Units group: - Unit selection: -

Min Max Factory setting

0 32000 560

**Description:** Setting parameter for the run-time group of instance DFR 1 within the run-time group set in p20206.

Note: The function blocks with a lower run sequence value are calculated before function blocks with a higher run

sequence value.

p20208[0...1] BI: BSW 0 inputs / BSW 0 inputs

Access level: 3 Calculated: - Data type: U32 / Binary

Can be changed: T Scaling: - Data set: -

Units group: - Unit selection: -

Min Max Factory setting

- - 0

**Description:** Sets the signal source of input quantities I0 and I1 of instance BSW 0 of the binary changeover switch.

Index: [0] = Input I0

[1] = Input I1

p20209 BI: BSW 0 switch setting I / BSW 0 sw\_setting

> Calculated: -Access level: 3 Data type: U32 / Binary

Can be changed: T Scaling: -Data set: -

Unit selection: -Units group: -

Min Max **Factory setting** 

**Description:** Sets the signal source of the switch setting I of instance BSW 0 of the binary changeover switch.

r20210 BO: BSW 0 output Q / BSW 0 output Q

> Access level: 3 Calculated: -Data type: Unsigned32

Scaling: -Can be changed: -Data set: -

Unit selection: -Units group: -

Min Max **Factory setting** 

**Description:** Display parameter for output quantity Q of instance BSW 0 of the binary changeover switch.

p20211 BSW 0 run-time group / BSW 0 RTG

> Access level: 3 Calculated: -Data type: Integer16

Scaling: -Can be changed: T Data set: -

Units group: -Unit selection: -

Min Max **Factory setting** 

9999 9999

Setting parameter for the run-time group in which the instance BSW 0 of the binary changeover switch is to be **Description:** 

1: Run-time group 1

Value:

2: Run-time group 2 3: Run-time group 3

4: Run-time group 4 5: Run-time group 5 6: Run-time group 6

9999: Do not calculate

p20212 BSW 0 run sequence / BSW 0 RunSeq

> Access level: 3 Calculated: -Data type: Unsigned16

Can be changed: T Scaling: -Data set: -

Units group: -Unit selection: -

Min Max **Factory setting** 

7999

**Description:** Setting parameter for the run sequence of instance BSW 0 within the run-time group set in p20211.

Note: The function blocks with a lower run sequence value are calculated before function blocks with a higher run

sequence value.

p20213[0...1] BI: BSW 1 inputs / BSW 1 inputs

> Access level: 3 Calculated: -Data type: U32 / Binary

Can be changed: T Scaling: Data set: -

Units group: -Unit selection: -

Min Max **Factory setting** 

**Description:** Sets the signal source of input quantities I0 and I1 of instance BSW 1 of the binary changeover switch.

Index: [0] = Input I0

[1] = Input I1

p20214 BI: BSW 1 switch setting I / BSW 1 sw\_setting

> Calculated: -Access level: 3 Data type: U32 / Binary

Can be changed: T Scaling: -Data set: -

Units group: -Unit selection: -

Min **Factory setting** Max

**Description:** Sets the signal source of the switch setting I of instance BSW 1 of the binary changeover switch.

r20215 BO: BSW 1 output Q / BSW 1 output Q

> Access level: 3 Calculated: -Data type: Unsigned32

Can be changed: -Scaling: -Data set: -

Unit selection: -Units group: -

Min Max **Factory setting** 

**Description:** Display parameter for output quantity Q of instance BSW 1 of the binary changeover switch.

p20216 BSW 1 run-time group / BSW 1 RTG

> Access level: 3 Calculated: -Data type: Integer16

Scaling: -Can be changed: T Data set: -

Units group: -Unit selection: -

Min Max **Factory setting** 

9999 9999

Setting parameter for the run-time group in which the instance BSW 1 of the binary changeover switch is to be **Description:** 

1: Run-time group 1 2: Run-time group 2

3: Run-time group 3 4: Run-time group 4 5. Run-time group 5

6: Run-time group 6 9999: Do not calculate

p20217 BSW 1 run sequence / BSW 1 RunSeq

> Access level: 3 Calculated: -Data type: Unsigned16

Can be changed: T Scaling: -Data set: -

Units group: -Unit selection: -

Min Max **Factory setting** 

7999

Setting parameter for the run sequence of instance BSW 1 within the run-time group set in p20216. **Description:** 

Note: The function blocks with a lower run sequence value are calculated before function blocks with a higher run

sequence value.

p20218[0...1] CI: NSW 0 inputs / NSW 0 inputs

> Access level: 3 Calculated: -Data type: U32 / FloatingPoint32

Can be changed: T Scaling: PERCENT Data set: -

Unit selection: -Units group: -

Min Max **Factory setting** 

**Description:** Sets the signal source of input quantities X0 and X1 of instance NSW 0 of the numeric changeover switch.

Index: [0] = Input X0

[1] = Input X1

Value:

p20219 BI: NSW 0 switch setting I / NSW 0 sw\_setting

> Access level: 3 Calculated: -Data type: U32 / Binary

Scaling: -Can be changed: T Data set: -

Units group: -Unit selection: -

Min Max **Factory setting** 

**Description:** Sets the signal source of the switch setting I of instance NSW 0 of the numeric changeover switch.

r20220 CO: NSW 0 output Y / NSW 0 output Y

> Calculated: -Data type: FloatingPoint32 Access level: 3

Scaling: PERCENT Can be changed: -Data set: -

Units group: -Unit selection: -

Min Max Factory setting

Display parameter for output quantity Y of instance NSW 0 of the numeric changeover switch. Description:

NSW 0 run-time group / NSW 0 RTG p20221

> Access level: 3 Calculated: -Data type: Integer16

Data set: -Can be changed: T Scaling: -

Units group: -Unit selection: -

Min Max **Factory setting** 

9999 9999

**Description:** Setting parameter for the run-time group in which the instance NSW 0 of the numeric changeover switch is to be

Value:

5: Run-time group 5 6: Run-time group 6

9999: Do not calculate

p20222 NSW 0 run sequence / NSW 0 RunSeq

> Calculated: -Access level: 3 Data type: Unsigned16

Can be changed: T Scaling: -Data set: -

Unit selection: -Units group: -

Min Max **Factory setting** 

32000

Description: Setting parameter for the run sequence of instance NSW 0 within the run-time group set in p20221.

Note: The function blocks with a lower run sequence value are calculated before function blocks with a higher run

sequence value.

p20223[0...1] CI: NSW 1 inputs / NSW 1 inputs

> Access level: 3 Calculated: -Data type: U32 / FloatingPoint32

Can be changed: T Scaling: PERCENT Data set: -

Units group: -Unit selection: -

Min Max **Factory setting** 

**Description:** Sets the signal source of input quantities X0 and X1 of instance NSW 1 of the numeric changeover switch.

Index: [0] = Input X0

[1] = Input X1

Description:

Value:

List of Parameters

p20224 BI: NSW 1 switch setting I / NSW 1 sw\_setting

> Calculated: -Access level: 3 Data type: U32 / Binary

Can be changed: T Scaling: -Data set: -

Unit selection: -Units group: -

Min Max **Factory setting** 

**Description:** Sets the signal source of the switch setting I of instance NSW 1 of the numeric changeover switch.

r20225 CO: NSW 1 output Y / NSW 1 output Y

> Access level: 3 Calculated: -Data type: FloatingPoint32

Scaling: PERCENT Can be changed: -Data set: -

Unit selection: -Units group: -

Min Max **Factory setting** 

Display parameter for output quantity Y of instance NSW 1 of the numeric changeover switch.

NSW 1 run-time group / NSW 1 RTG p20226

> Access level: 3 Calculated: -Data type: Integer16

Scaling: -Can be changed: T Data set: -

Units group: -Unit selection: -

Min Max **Factory setting** 

9999 9999

Setting parameter for the run-time group in which the instance NSW 1 of the numeric changeover switch is to be **Description:** 

5: Run-time group 5

6: Run-time group 6 9999: Do not calculate

p20227 NSW 1 run sequence / NSW 1 RunSeq

> Data type: Unsigned16 Access level: 3 Calculated: -

Can be changed: T Scaling: -Data set: -

Unit selection: -Units group: -

Max Min **Factory setting** 

32000

Description: Setting parameter for the run sequence of instance NSW 1 within the run-time group set in p20226.

Note: The function blocks with a lower run sequence value are calculated before function blocks with a higher run

sequence value.

p20228 CI: LIM 0 input X / LIM 0 input X

> Access level: 3 Calculated: -Data type: U32 / FloatingPoint32

Can be changed: T Scaling: PERCENT Data set: -

Units group: -Unit selection: -

Min Max **Factory setting** 

**Description:** Sets the signal source of input quantity X of instance LIM 0 of the limiter. p20229 LIM 0 upper limit value LU / LIM 0 upper lim LU

> Calculated: -Access level: 3 Data type: FloatingPoint32

Can be changed: T Scaling: -Data set: -

Units group: -Unit selection: -

Min **Factory setting** Max

-340.28235E36 340.28235E36 0.0000

**Description:** Setting parameter for the upper limit value LU of instance LIM 0 of the limiter.

p20230 LIM 0 lower limit value LL / LIM 0 lower lim LL

> Access level: 3 Calculated: -Data type: FloatingPoint32

Can be changed: T Scaling: -Data set: -

Units group: -Unit selection: -

Min Max **Factory setting** 

-340.28235E36 340.28235E36 0.0000

**Description:** Setting parameter for the lower limit value LL of instance LIM 0 of the limiter.

r20231 CO: LIM 0 output Y / LIM 0 output Y

> Access level: 3 Calculated: -Data type: FloatingPoint32

Scaling: PERCENT Can be changed: -Data set: -

Units group: -Unit selection: -

Min **Factory setting** Max

**Description:** Display parameter for the limited output quantity Y of instance LIM 0 of the limiter.

r20232 BO: LIM 0 input quantity at the upper limit QU / LIM 0 QU

> Calculated: -Access level: 3 Data type: Unsigned32

Can be changed: -Scaling: -Data set: -

Unit selection: -Units group: -

Min Max **Factory setting** 

Display parameter of instance LIM 0 of limiter QU (upper limit reached), i.e. QU = 1 for X >= LU. **Description:** 

BO: LIM 0 input quantity at the lower limit QL / LIM 0 QL r20233

> Access level: 3 Calculated: -Data type: Unsigned32

Can be changed: -Scaling: -Data set: -

Units group: -Unit selection: -

Min Max **Factory setting** 

Display parameter of instance LIM 0 of limiter QL (lower limit reached), i.e. QL = 1 for X <= LL. Description:

p20234 LIM 0 run-time group / LIM 0 RTG

> Calculated: -Access level: 3 Data type: Integer16

Can be changed: T Scaling: -Data set: -

Units group: -Unit selection: -

Min Max **Factory setting** 

**Description:** Setting parameter for the run-time group in which instance LIM 0 of the limiter is to be called.

Value: Run-time group 5

Run-time group 6 9999: Do not calculate

p20235 LIM 0 run sequence / LIM 0 RunSeq

Access level: 3 Calculated: - Data type: Unsigned16

Can be changed: T Scaling: - Data set: -

Units group: - Unit selection: -

Min Max Factory setting

0 32000 640

**Description:** Setting parameter for the run sequence of instance LIM 0 within the run-time group set in p20234.

Note: The function blocks with a lower run sequence value are calculated before function blocks with a higher run

sequence value.

p20236 CI: LIM 1 input X / LIM 1 input X

Access level: 3 Calculated: - Data type: U32 / FloatingPoint32

Can be changed: T Scaling: PERCENT Data set: -

Units group: - Unit selection: -

Min Max Factory setting

- - 0

**Description:** Sets the signal source of input quantity X of instance LIM 1 of the limiter.

p20237 LIM 1 upper limit value LU / LIM 1 upper lim LU

Access level: 3 Calculated: - Data type: FloatingPoint32

Can be changed: T Scaling: - Data set: -

Units group: - Unit selection: -

Min Max Factory setting

-340.28235E36 340.28235E36 0.0000

**Description:** Setting parameter for the upper limit value LU of instance LIM 1 of the limiter.

p20238 LIM 1 lower limit value LL / LIM 1 lower lim LL

Access level: 3 Calculated: - Data type: FloatingPoint32

Can be changed: T Scaling: - Data set: -

Units group: - Unit selection: -

Min Max Factory setting

-340.28235E36 340.28235E36 0.0000

**Description:** Setting parameter for the lower limit value LL of instance LIM 1 of the limiter.

r20239 CO: LIM 1 output Y / LIM 1 output Y

Access level: 3 Calculated: - Data type: FloatingPoint32

Can be changed: - Scaling: PERCENT Data set: -

Units group: - Unit selection: -

Min Max Factory setting

<u>.</u>

**Description:** Display parameter for the limited output quantity Y of instance LIM 1 of the limiter.

r20240 BO: LIM 1 input quantity at the upper limit QU / LIM 1 QU

Access level: 3 Calculated: - Data type: Unsigned32

Can be changed: - Scaling: - Data set: -

Units group: - Unit selection: -

Min Max Factory setting

III WAA I Q

**Description:** Display parameter of instance LIM 1 of limiter QU (upper limit reached), i.e. QU = 1 for  $X \ge LU$ .

r20241 BO: LIM 1 input quantity at the lower limit QL / LIM 1 QL

Access level: 3 Calculated: - Data type: Unsigned32

Can be changed: - Scaling: - Data set: -

Units group: - Unit selection: -

Min Max Factory setting

\_

**Description:** Display parameter of instance LIM 1 of limiter QL (lower limit reached), i.e. QL = 1 for X <= LL.

p20242 LIM 1 run-time group / LIM 1 RTG

Access level: 3 Calculated: - Data type: Integer16

Can be changed: T Scaling: - Data set: -

Units group: - Unit selection: -

Min Max Factory setting

5 9999 9999

**Description:** Setting parameter for the run-time group in which instance LIM 1 of the limiter is to be called.

Value: 5: Run-time group 5 6: Run-time group 6

6: Run-time group 6 9999: Do not calculate

p20243 LIM 1 run sequence / LIM 1 RunSeq

Access level: 3 Calculated: - Data type: Unsigned16

Can be changed: T Scaling: - Data set: -

Units group: - Unit selection: -

Min Max Factory setting

32000 650

**Description:** Setting parameter for the run sequence of instance LIM 1 within the run-time group set in p20242.

**Note:** The function blocks with a lower run sequence value are calculated before function blocks with a higher run

sequence value.

p20244[0...1] CI: PT1 0 inputs / PT1 0 inputs

Access level: 3 Calculated: - Data type: U32 / FloatingPoint32

Can be changed: T Scaling: PERCENT Data set: -

Units group: - Unit selection: -

Min Max Factory setting

- 0

**Description:** Sets the signal source of input quantity X and of setting value SV of instance PT1 0 of the smoothing element.

Index: [0] = Input X

[1] = Setting value SV

p20245 BI: PT1 0 accept setting value S / PT1 0 acc set val

Access level: 3 Calculated: - Data type: U32 / Binary

Can be changed: T Scaling: - Data set: -

Units group: - Unit selection: -

Min Max Factory setting

- 0

**Description:** Sets the signal source for the "accept setting value" signal of instant PT1 0 of the smoothing element.

p20246 PT1 0 smoothing time constant in ms / PT1 0 T\_smooth ms

Access level: 3 Calculated: - Data type: FloatingPoint32

Can be changed: T Scaling: - Data set: -

Units group: - Unit selection: -

Min Max Factory setting

0.00 340.28235E36 0.00

**Description:** Sets the smoothing time constant T in milliseconds of instance PT1 0 of the smoothing element.

r20247 CO: PT1 0 output Y / PT1 0 output Y

Access level: 3 Calculated: - Data type: FloatingPoint32

Can be changed: - Scaling: PERCENT Data set: -

Units group: - Unit selection: -

Min Max Factory setting

**Description:** Display parameter for the smoothed output quantity Y of instance PT1 0 of the smoothing element.

p20248 PT1 0 run-time group / PT1 0 RTG

Access level: 3 Calculated: - Data type: Integer16

Can be changed: T Scaling: - Data set: -

Units group: - Unit selection: -

Min Max Factory setting

5 9999 9999

**Description:** Setting parameter for the run-time group in which instance PT1 0 of the smoothing element is to be called.

Value: 5: Run-time group 5 6: Run-time group 6

6: Run-time group 6 9999: Do not calculate

p20249 PT1 0 run sequence / PT1 0 RunSeq

Access level: 3 Calculated: - Data type: Unsigned16

Can be changed: T Scaling: - Data set: -

Units group: - Unit selection: -

Min Max Factory setting

0 32000 670

**Description:** Setting parameter for the run sequence of instance PT1 0 within the run-time group set in p20248.

Note: The function blocks with a lower run sequence value are calculated before function blocks with a higher run

sequence value.

p20250[0...1] CI: PT1 1 inputs / PT1 1 inputs

Access level: 3 Calculated: - Data type: U32 / FloatingPoint32

Can be changed: T Scaling: PERCENT Data set: -

Units group: - Unit selection: -

Min Max Factory setting

- - 0

**Description:** Sets the signal source of input quantity X and of setting value SV of instance PT1 1 of the smoothing element.

Index: [0] = Input X

[1] = Setting value SV

p20251 BI: PT1 1 accept setting value S / PT1 1 acc set val

Access level: 3 Calculated: - Data type: U32 / Binary

Can be changed: T Scaling: - Data set: -

Units group: - Unit selection: -

Min Max Factory setting

- - 0

**Description:** Sets the signal source for the "accept setting value" signal of instant PT1 1 of the smoothing element.

p20252 PT1 1 smoothing time constant in ms / PT1 1 T\_smooth ms

Access level: 3 Calculated: - Data type: FloatingPoint32

Can be changed: T Scaling: - Data set: -

Units group: - Unit selection: -

Min Max Factory setting

0.00 340.28235E36 0.00

**Description:** Sets the smoothing time constant T in milliseconds of instance PT1 1 of the smoothing element.

r20253 CO: PT1 1 output Y / PT1 1 output Y

Access level: 3 Calculated: - Data type: FloatingPoint32

Can be changed: - Scaling: PERCENT Data set: -

Units group: - Unit selection: -

Min Max Factory setting

\_

**Description:** Display parameter for the smoothed output quantity Y of instance PT1 1 of the smoothing element.

p20254 PT1 1 run-time group / PT1 1 RTG

Access level: 3 Calculated: - Data type: Integer16

Can be changed: T Scaling: - Data set: -

Units group: - Unit selection: -

Min Max Factory setting

5 9999 9999

**Description:** Setting parameter for the run-time group in which instance PT1 1 of the smoothing element is to be called.

Value: 5: Run-time group 5 6: Run-time group 6

6: Run-time group 6 9999: Do not calculate

p20255 PT1 1 run sequence / PT1 1 RunSeq

Access level: 3 Calculated: - Data type: Unsigned16

Can be changed: T Scaling: - Data set: -

Units group: - Unit selection: -

Min Max Factory setting

0 32000 680

**Description:** Setting parameter for the run sequence of instance PT1 1 within the run-time group set in p20254.

Note: The function blocks with a lower run sequence value are calculated before function blocks with a higher run

p20256[0...1] CI: INT 0 inputs / INT 0 inputs

Access level: 3 Calculated: - Data type: U32 / FloatingPoint32

Can be changed: T Scaling: PERCENT Data set: -

Units group: - Unit selection: -

Min Max Factory setting

- 0

**Description:** Sets the signal source of input quantity X and of setting value SV of instance INT 0 of the integrator.

Index: [0] = Input X

[1] = Setting value SV

p20257 INT 0 upper limit value LU / INT 0 upper lim LU

Access level: 3 Calculated: - Data type: FloatingPoint32

Can be changed: T Scaling: - Data set: -

Units group: - Unit selection: -

Min Max Factory setting

-340.28235E36 340.28235E36 0.0000

**Description:** Sets the upper limit value LU of instance INT 0 of the integrator.

p20258 INT 0 lower limit value LL / INT 0 lower lim LL

Access level: 3 Calculated: - Data type: FloatingPoint32

Can be changed: T Scaling: - Data set: -

Units group: - Unit selection: -

Min Max Factory setting

-340.28235E36 340.28235E36 0.0000

**Description:** Sets the lower limit value LL of instance INT 0 of the integrator.

p20259 INT 0 integrating time constant in ms / INT 0 T\_Integr ms

Access level: 3 Calculated: - Data type: FloatingPoint32

Can be changed: T Scaling: - Data set: -

Units group: - Unit selection: -

Min Max Factory setting

0.00 340.28235E36 0.00

**Description:** Sets the integrating time constant Ti in milliseconds of instance INT 0 of the integrator.

p20260 BI: INT 0 accept setting value S / INT 0 acc set val

Access level: 3 Calculated: - Data type: U32 / Binary

Can be changed: T Scaling: - Data set: -

Units group: - Unit selection: -

Min Max Factory setting

- - 0

**Description:** Sets the signal source for the "accept setting value" signal of instant INT 0 of the integrator.

r20261 CO: INT 0 output Y / INT 0 output Y

Access level: 3 Calculated: - Data type: FloatingPoint32

Can be changed: - Scaling: PERCENT Data set: -

Units group: - Unit selection: -

Min Max Factory setting

**Description:** Display parameter for output quantity Y of instance INT 0 of the integrator.

If LL>= LU, then the output quantity Y = LU.

r20262 BO: INT 0 integrator at the upper limit QU / INT 0 QU

Access level: 3 Calculated: - Data type: Unsigned32

Can be changed: - Scaling: - Data set: -

Units group: - Unit selection: -

Min Max Factory setting

- -

**Description:** Display parameter for the signal QU that output quantity Y of instance INT 0 of the integrator has reached the upper

limit value LU

r20263 BO: INT 0 integrator at the lower limit QL / INT 0 QL

Access level: 3 Calculated: - Data type: Unsigned32

Can be changed: - Scaling: - Data set: -

Units group: - Unit selection: -

Min Max Factory setting

**Description:** Display parameter for the signal QL that output quantity Y of instance INT 0 of the integrator has reached the lower

limit value LL

p20264 INT 0 run-time group / INT 0 RTG

Access level: 3 Calculated: - Data type: Integer16

Can be changed: T Scaling: - Data set: -

Units group: - Unit selection: -

Min Max Factory setting

5 9999 9999

**Description:** Setting parameter for the run-time group in which instance INT 0 of the integrator is to be called.

Value: 5: Run-time group 5

6: Run-time group 6 9999: Do not calculate

p20265 INT 0 run sequence / INT 0 RunSeq

Access level: 3 Calculated: - Data type: Unsigned16

Can be changed: T Scaling: - Data set: -

Units group: - Unit selection: -

Min Max Factory setting

0 32000 700

**Description:** Setting parameter for the run sequence of instance INT 0 within the run-time group set in p20264.

**Note:** The function blocks with a lower run sequence value are calculated before function blocks with a higher run

sequence value.

p20266 CI: LVM 0 input X / LVM 0 input X

Access level: 3 Calculated: - Data type: U32 / FloatingPoint32

Can be changed: T Scaling: PERCENT Data set: -

Units group: - Unit selection: -

Min Max Factory setting

- 0

**Description:** Sets the signal source of input quantity X of instance LVM 0 of the double-sided limiter.

**Description:** 

List of Parameters

p20267 LVM 0 interval average value M / LVM 0 avg value M

Access level: 3 Calculated: - Data type: FloatingPoint32

Can be changed: T Scaling: - Data set: -

Units group: - Unit selection: -

Min Max Factory setting

-340.28235E36 340.28235E36 0.0000

**Description:** Setting parameter for the interval average M of instance LVM 0 of the double-sided limiter.

p20268 LVM 0 interval limit L / LVM 0 limit L

Access level: 3 Calculated: - Data type: FloatingPoint32

Can be changed: T Scaling: - Data set: -

Units group: - Unit selection: -

Min Max Factory setting

-340.28235E36 340.28235E36 0.0000

**Description:** Setting parameter for the interval limit L of instance LVM 0 of the double-sided limiter.

p20269 LVM 0 hyst HY / LVM 0 hyst HY

Access level: 3 Calculated: - Data type: FloatingPoint32

Can be changed: T Scaling: - Data set: -

Units group: - Unit selection: -

Min Max Factory setting

-340.28235E36 340.28235E36 0.0000
Setting parameter for hysteresis HY of instance LVM 0 of the double-sided limiter.

r20270 BO: LVM 0 input quantity above interval QU / LVM 0 X above QU

Access level: 3 Calculated: - Data type: Unsigned32

Can be changed: - Scaling: - Data set: -

Units group: - Unit selection: -

Min Max Factory setting

-

**Description:** Display parameter of instance LVM 0 of the double-sided limiter that input quantity X was at least once X > M + L

and X is  $\geq$  M + L - HY.

r20271 BO: LVM 0 input quantity within interval QM / LVM 0 X within QM

Access level: 3 Calculated: - Data type: Unsigned32

Can be changed: - Scaling: - Data set: -

Units group: - Unit selection: -

Min Max Factory setting

-

**Description:** Display parameter of instance LVM 0 of the double-sided limiter that the input quantity X lies within the interval.

r20272 BO: LVM 0 input quantity below interval QL / LVM 0 X below QL

Access level: 3 Calculated: - Data type: Unsigned32

Can be changed: - Scaling: - Data set: -

Units group: - Unit selection: -

Min Max Factory setting

<u>.</u> .

Description: Display parameter of instance LVM 0 of the double-sided limiter that input quantity X was at least once X < M - L

and X is  $\leq$  M - L + HY.

p20273 LVM 0 run-time group / LVM 0 RTG

Access level: 3 Calculated: - Data type: Integer16

Can be changed: T Scaling: - Data set: -

Units group: - Unit selection: -

Min Max Factory setting

9999 9999

**Description:** Setting parameter for the run-time group in which instance LVM 0 of the double-sided limiter is to be called.

Value: 5: Run-time group 5
6: Run-time group 6

9999: Do not calculate

p20274 LVM 0 run sequence / LVM 0 RunSeq

Access level: 3 Calculated: - Data type: Unsigned16

Can be changed: T Scaling: - Data set: -

Units group: - Unit selection: -

Min Max Factory setting

0 7999 720

**Description:** Setting parameter for the run sequence of instance LVM 0 within the run-time group set in p20273.

Note: The function blocks with a lower run sequence value are calculated before function blocks with a higher run

sequence value.

p20275 CI: LVM 1 input X / LVM 1 input X

Access level: 3 Calculated: - Data type: U32 / FloatingPoint32

Can be changed: T Scaling: PERCENT Data set: -

Units group: - Unit selection: -

Min Max Factory setting

- - 0

**Description:** Sets the signal source of input quantity X of instance LVM 1 of the double-sided limiter.

p20276 LVM 1 interval average value M / LVM 1 avg value M

Access level: 3 Calculated: - Data type: FloatingPoint32

Can be changed: T Scaling: - Data set: -

Units group: - Unit selection: -

Min Max Factory setting

-340.28235E36 340.28235E36 0.0000

**Description:** Setting parameter for the interval average M of instance LVM 1 of the double-sided limiter.

p20277 LVM 1 interval limit L / LVM 1 limit L

Access level: 3 Calculated: - Data type: FloatingPoint32

Can be changed: T Scaling: - Data set: -

Units group: - Unit selection: -

Min Max Factory setting

-340.28235E36 340.28235E36 0.0000

**Description:** Setting parameter for the interval limit L of instance LVM 1 of the double-sided limiter.

p20278 LVM 1 hyst HY / LVM 1 hyst HY

Access level: 3 Calculated: - Data type: FloatingPoint32

Can be changed: T Scaling: - Data set: -

Units group: - Unit selection: -

Min Max Factory setting

-340.28235E36 340.28235E36 0.0000

**Description:** Setting parameter for hysteresis HY of instance LVM 1 of the double-sided limiter.

r20279 BO: LVM 1 input quantity above interval QU / LVM 1 X above QU

Access level: 3 Calculated: - Data type: Unsigned32

Can be changed: - Scaling: - Data set: -

Units group: - Unit selection: -

Min Max Factory setting

-

**Description:** Display parameter of instance LVM 1 of the double-sided limiter that input quantity X was at least once X > M + L

and X is  $\geq$  M + L - HY.

r20280 BO: LVM 1 input quantity within interval QM / LVM 1 X within QM

Access level: 3 Calculated: - Data type: Unsigned32

Can be changed: - Scaling: - Data set: -

Units group: - Unit selection: -

Min Max Factory setting

-

**Description:** Display parameter of instance LVM 1 of the double-sided limiter that the input quantity X lies within the interval.

r20281 BO: LVM 1 input quantity below interval QL / LVM 1 X below QL

Access level: 3 Calculated: - Data type: Unsigned32

Can be changed: - Scaling: - Data set: -

Units group: - Unit selection: -

Min Max Factory setting

.

**Description:** Display parameter of instance LVM 1 of the double-sided limiter that input quantity X was at least once X < M - L

and X is  $\leq$  M - L + HY.

p20282 LVM 1 run-time group / LVM 1 RTG

Access level: 3 Calculated: - Data type: Integer16

Can be changed: T Scaling: - Data set: -

Units group: - Unit selection: -

Min Max Factory setting

5 9999 9999

**Description:** Setting parameter for the run-time group in which instance LVM 1 of the double-sided limiter is to be called.

Value: 5: Run-time group 5

6: Run-time group 6 9999: Do not calculate p20283 LVM 1 run sequence / LVM 1 RunSeq

Access level: 3 Calculated: - Data type: Unsigned16

Can be changed: T Scaling: - Data set: -

Units group: - Unit selection: -

Min Max Factory setting

0 7999 730

**Description:** Setting parameter for the run sequence of instance LVM within the run-time group set in p20282.

Note: The function blocks with a lower run sequence value are calculated before function blocks with a higher run

sequence value.

p20284 CI: DIF 0 input X / DIF 0 input X

Access level: 3 Calculated: - Data type: U32 / FloatingPoint32

Can be changed: T Scaling: PERCENT Data set: -

Units group: - Unit selection: -

Min Max Factory setting

- - 0

**Description:** Sets the signal source of input quantity X of instance DIF 0 of the differentiating element.

p20285 DIF 0 differentiating time constant in ms / DIF 0 T\_diff ms

Access level: 3 Calculated: - Data type: FloatingPoint32

Can be changed: T Scaling: - Data set: -

Units group: - Unit selection: -

Min Max Factory setting

0.00 340.28235E36 0.00

**Description:** Sets the differentiating time constant Td in milliseconds of instance DIF 0 of the differentiating element.

r20286 CO: DIF 0 output Y / DIF 0 output Y

Access level: 3 Calculated: - Data type: FloatingPoint32

Can be changed: - Scaling: PERCENT Data set: -

Units group: - Unit selection: -

Min Max Factory setting

-

**Description:** Display parameter for output quantity Y of instance DIF 0 of the differentiating element.

p20287 DIF 0 run-time group / DIF 0 RTG

Access level: 3 Calculated: - Data type: Integer16

Can be changed: T Scaling: - Data set: -

Units group: - Unit selection: -

Min Max Factory setting

5 9999 9999

**Description:** Setting parameter for the run-time group in which instance DIF 0 of the differentiating element is to be called.

Value: 5: Run-time group 5
6: Run-time group 6

6: Run-time group 6 9999: Do not calculate

p20288 DIF 0 run sequence / DIF 0 RunSeq

Access level: 3 Calculated: - Data type: Unsigned16

Can be changed: T Scaling: - Data set: -

Units group: - Unit selection: -

Min Max Factory setting

0 32000 750

**Description:** Setting parameter for the run sequence of instance DIF 0 within the run-time group set in p20287.

Note: The function blocks with a lower run sequence value are calculated before function blocks with a higher run

sequence value.

p20300 BI: NOT 4 input I / NOT 4 input I

Access level: 3 Calculated: - Data type: U32 / Binary

Can be changed: T Scaling: - Data set: -

Units group: - Unit selection: -

Min Max Factory setting

- - 0

**Description:** Sets the signal source of input quantity I of instance NOT 4 of the inverter.

r20301 BO: NOT 4 inverted output / NOT 4 inv output

Access level: 3 Calculated: - Data type: Unsigned32

Can be changed: - Scaling: - Data set: -

Units group: - Unit selection: -

Min Max Factory setting

- - -

**Description:** Display parameter for the inverted output of instance NOT 4 of the inverter.

p20302 NOT 4 run-time group / NOT 4 RTG

Access level: 3 Calculated: - Data type: Integer16

Can be changed: T Scaling: - Data set: -

Units group: - Unit selection: -

Min Max Factory setting

1 9999 9999

**Description:** Setting parameter for the run-time group in which the instance NOT 4 of the inverter is to be called.

Value: 1: Run-time group 1 2: Run-time group 2

3: Run-time group 34: Run-time group 45: Run-time group 56: Run-time group 6

9999: Do not calculate

p20303 NOT 4 run sequence / NOT 4 RunSeq

Access level: 3 Calculated: - Data type: Unsigned16

Can be changed: T Scaling: - Data set: -

Units group: - Unit selection: -

Min Max Factory setting

0 32000 770

**Description:** Setting parameter for the run sequence of instance NOT 4 within the run-time group set in p20302.

Note: The function blocks with a lower run sequence value are calculated before function blocks with a higher run

p20304 BI: NOT 5 input I / NOT 5 input I

> Calculated: -Access level: 3 Data type: U32 / Binary

Scaling: -Can be changed: T Data set: -

Unit selection: -Units group: -

Min **Factory setting** Max

**Description:** Sets the signal source of input quantity I of instance NOT 5 of the inverter.

r20305 BO: NOT 5 inverted output / NOT 5 inv output

> Calculated: -Access level: 3 Data type: Unsigned32

Can be changed: -Scaling: -Data set: -

Unit selection: -Units group: -

Min Max **Factory setting** 

**Description:** Display parameter for the inverted output of instance NOT 5 of the inverter.

p20306 NOT 5 run-time group / NOT 5 RTG

> Access level: 3 Calculated: -Data type: Integer16

Scaling: -Can be changed: T Data set: -

Units group: -Unit selection: -

Min Max **Factory setting** 

9999 9999

Setting parameter for the run-time group in which the instance NOT 5 of the inverter is to be called. **Description:** 

Value:

Run-time group 1

2: Run-time group 2 3: Run-time group 3

4: Run-time group 4 5:

Run-time group 5 6. Run-time group 6 9999: Do not calculate

p20307 NOT 5 run sequence / NOT 5 RunSeq

> Calculated: -Access level: 3 Data type: Unsigned16

Scaling: -Can be changed: T Data set: -

Units group: -Unit selection: -

Min Max **Factory setting** 

32000 0 780

**Description:** Setting parameter for the run sequence of instance NOT 5 within the run-time group set in p20306.

Note: The function blocks with a lower run sequence value are calculated before function blocks with a higher run

sequence value.

p20308[0...3] CI: ADD 2 inputs / ADD 2 inputs

> Access level: 3 Calculated: -Data type: U32 / FloatingPoint32

Scaling: PERCENT Data set: -Can be changed: T

Units group: -Unit selection: -

Min Max **Factory setting** 

**Description:** Sets the signal source of input quantities X0, X1, X2, X3 of instance ADD 2 of the adder. Index:

[0] = Input X0 [1] = Input X1 [2] = Input X2

[3] = Input X3

r20309 CO: ADD 2 output Y / ADD 2 output Y

Access level: 3 Calculated: - Data type: FloatingPoint32

Can be changed: - Scaling: PERCENT Data set: -

Units group: - Unit selection: -

Min Max Factory setting

\_

**Description:** Display parameter for the output quantity Y = X0 + X1 + X2 + X3 of instance ADD 2 of the adder.

p20310 ADD 2 run-time group / ADD 2 RTG

Access level: 3 Calculated: - Data type: Integer16

Can be changed: T Scaling: - Data set: -

Units group: - Unit selection: -

Min Max Factory setting

5 9999 9999

**Description:** Setting parameter for the run-time group in which the instance ADD 2 of the adder is to be called.

Value: 5: Run-time group 5 6: Run-time group 6 9999: Do not calculate

p20311 ADD 2 run sequence / ADD 2 RunSeq

Access level: 3 Calculated: - Data type: Unsigned16

Can be changed: T Scaling: - Data set: -

Units group: - Unit selection: -

Min Max Factory setting

32000 800

**Description:** Setting parameter for the run sequence of instance ADD 2 within the run-time group set in p20310.

**Note:** The function blocks with a lower run sequence value are calculated before function blocks with a higher run

sequence value.

p20312[0...1] CI: NCM 0 inputs / NCM 0 inputs

Access level: 3 Calculated: - Data type: U32 / FloatingPoint32

Can be changed: T Scaling: PERCENT Data set: -

Units group: - Unit selection: -

Min Max Factory setting

- 0

**Description:** Sets the signal source of input quantities X0 and X1 of instance NCM 0 of the numeric comparator.

Index: [0] = Input X0

[1] = Input X1

r20313 BO: NCM 0 output QU / NCM 0 output QU

Access level: 3 Calculated: - Data type: Unsigned32

Can be changed: - Scaling: - Data set: -

Units group: - Unit selection: -

Min Max Factory setting

- - -

**Description:** Display parameter for binary quantity QU of instance NCM 0 of the numeric comparator.

QU is only set if X0 > X1.

r20314 BO: NCM 0 output QE / NCM 0 output QE

> Calculated: -Access level: 3 Data type: Unsigned32

Can be changed: -Scaling: -Data set: -

Unit selection: -Units group: -

Min Max **Factory setting** 

**Description:** Display parameter for binary quantity QE of instance NCM 0 of the numeric comparator.

QE is only set if X0 = X1.

r20315 BO: NCM 0 output QL / NCM 0 output QL

> Access level: 3 Calculated: -Data type: Unsigned32

Scaling: -Data set: -Can be changed: -

Units group: -Unit selection: -

Min Max **Factory setting** 

**Description:** Display parameter for binary quantity QL of instance NCM 0 of the numeric comparator.

QL is only set if X0 < X1.

p20316 NCM 0 run-time group / NCM 0 RTG

> Calculated: -Access level: 3 Data type: Integer16

Can be changed: T Scaling: -Data set: -

Units group: -Unit selection: -

Min Max **Factory setting** 

9999

**Description:** Setting parameter for the run-time group in which the instance NCM 0 of the numeric comparator is to be called.

Value: Run-time group 5 Run-time group 6 6:

9999: Do not calculate

p20317 NCM 0 run sequence / NCM 0 RunSeq

> Calculated: -Access level: 3 Data type: Unsigned16

Can be changed: T Scaling: -Data set: -

Units group: -Unit selection: -

Min Max **Factory setting** 

32000

**Description:** Setting parameter for the run sequence of instance NCM 0 within the run-time group set in p20316.

Note: The function blocks with a lower run sequence value are calculated before function blocks with a higher run

sequence value.

p20318[0...1] CI: NCM 1 inputs / NCM 1 inputs

> Access level: 3 Calculated: -Data type: U32 / FloatingPoint32

Can be changed: T Scaling: PERCENT Data set: -

Unit selection: -Units group: -

Min Max **Factory setting** 

Description: Sets the signal source of input quantities X0 and X1 of instance NCM 1 of the numeric comparator.

Index: [0] = Input X0

[1] = Input X1

r20319 BO: NCM 1 output QU / NCM 1 output QU

Access level: 3 Calculated: - Data type: Unsigned32

Can be changed: - Scaling: - Data set: -

Units group: - Unit selection: -

Min Max Factory setting

**Description:** Display parameter for binary quantity QU of instance NCM 1 of the numeric comparator.

QU is only set if X0 > X1.

r20320 BO: NCM 1 output QE / NCM 1 output QE

Access level: 3 Calculated: - Data type: Unsigned32

Can be changed: - Scaling: - Data set: -

Units group: - Unit selection: -

Min Max Factory setting

-

**Description:** Display parameter for binary quantity QE of instance NCM 1 of the numeric comparator.

QE is only set if X0 = X1.

r20321 BO: NCM 1 output QL / NCM 1 output QL

Access level: 3 Calculated: - Data type: Unsigned32

Can be changed: - Scaling: - Data set: -

Units group: - Unit selection: -

Min Max Factory setting

<u>-</u>

**Description:** Display parameter for binary quantity QL of instance NCM 1 of the numeric comparator.

QL is only set if X0 < X1.

p20322 NCM 1 run-time group / NCM 1 RTG

Access level: 3 Calculated: - Data type: Integer16

Can be changed: T Scaling: - Data set: -

Units group: - Unit selection: -

Min Max Factory setting

5 9999 9999

**Description:** Setting parameter for the run-time group in which the instance NCM 1 of the numeric comparator is to be called.

Value: 5: Run-time group 5 6: Run-time group 6

9999: Do not calculate

p20323 NCM 1 run sequence / NCM 1 RunSeq

Access level: 3 Calculated: - Data type: Unsigned16

Can be changed: T Scaling: - Data set: -

Units group: - Unit selection: -

Min Max Factory setting

0 32000 830

**Description:** Setting parameter for the run sequence of instance NCM 1 within the run-time group set in p20322.

Note: The function blocks with a lower run sequence value are calculated before function blocks with a higher run

p20324[0...1] BI: RSR 2 inputs / RSR 2 inputs

> Access level: 3 Calculated: -Data type: U32 / Binary

Scaling: -Can be changed: T Data set: -

Units group: -Unit selection: -

Min Max **Factory setting** 

**Description:** Sets the signal source for set input S and reset input R of instance RSR 2 of the RS flipflop.

Index:

[1] = Reset R

r20325 BO: RSR 2 output Q / RSR 2 output Q

> Access level: 3 Calculated: -Data type: Unsigned32

Can be changed: -Scaling: -Data set: -

Unit selection: -Units group: -

Min Max **Factory setting** 

**Description:** Display parameter for output Q of instance RSR 2 of the RS flipflop

r20326 BO: RSR 2 inverted output QN / RSR 2 inv outp QN

> Access level: 3 Calculated: -Data type: Unsigned32

Can be changed: -Scaling: -Data set: -

Units group: -Unit selection: -

Min Max **Factory setting** 

Display parameter for inverted output QN of instance RSR 2 of the RS flipflop. **Description:** 

p20327 RSR 2 run-time group / RSR 2 RTG

> Access level: 3 Calculated: -Data type: Integer16

Can be changed: T Scaling: -Data set: -

Units group: -Unit selection: -

Min Max **Factory setting** 

9999

Description: Setting parameter for the run-time group in which instance RSR 2 of the RS flipflop is to be called.

Value: 1: Run-time group 1

> 2. Run-time group 2 3: Run-time group 3 4: Run-time group 4 5: Run-time group 5

> 6: Run-time group 6 9999: Do not calculate

p20328 RSR 2 run sequence / RSR 2 RunSeq

> Access level: 3 Calculated: -Data type: Unsigned16

Scaling: -Can be changed: T Data set: -

Units group: -Unit selection: -

Min Max **Factory setting** 

7999

Setting parameter for the run sequence of instance RSR 2 within the run-time group set in p20327. **Description:** 

Note: The function blocks with a lower run sequence value are calculated before function blocks with a higher run

p20329[0...3] BI: DFR 2 inputs / DFR 2 inputs

Access level: 3 Calculated: - Data type: U32 / Binary

Can be changed: T Scaling: - Data set: -

Units group: - Unit selection: -

Min Max Factory setting

- - 0

**Description:** Sets the signal source for trigger input I, D input D, set input S, and reset input R of instance DFR 2 of the D flipflop.

Index: [0] = Trigger input I [1] = D input D

[2] = Set S [3] = Reset R

r20330 BO: DFR 2 output Q / DFR 2 output Q

Access level: 3 Calculated: - Data type: Unsigned32

Can be changed: - Scaling: - Data set: -

Units group: - Unit selection: -

Min Max Factory setting

- -

**Description:** Display parameter for output Q of instance DFR 2 of the D flipflop.

r20331 BO: DFR 2 inverted output QN / DFR 2 inv outp QN

Access level: 3 Calculated: - Data type: Unsigned32

Can be changed: - Scaling: - Data set: -

Units group: - Unit selection: -

Min Max Factory setting

. . .

**Description:** Display parameter for the inverted output QN of instance DFR 2 of the D flipflop.

p20332 DFR 2 run-time group / DFR 2 RTG

Access level: 3 Calculated: - Data type: Integer16

Can be changed: T Scaling: - Data set: -

Units group: - Unit selection: -

Min Max Factory setting

1 9999 9999

**Description:** Setting parameter for the run-time group in which instance DFR 2 of the D flipflop is to be called.

Value: 1: Run-time group 1

2: Run-time group 23: Run-time group 34: Run-time group 45: Run-time group 5

6: Run-time group 6 9999: Do not calculate

p20333 DFR 2 run sequence / DFR 2 RunSeq

Access level: 3 Calculated: - Data type: Unsigned16

Can be changed: T Scaling: - Data set: -

Units group: - Unit selection: -

Min Max Factory setting

0 32000 870

**Description:** Setting parameter for the run-time group of instance DFR 2 within the run-time group set in p20332.

Note: The function blocks with a lower run sequence value are calculated before function blocks with a higher run

p20334 BI: PDE 2 input pulse I / PDE 2 inp\_pulse I

Access level: 3 Calculated: - Data type: U32 / Binary

Can be changed: T Scaling: - Data set: -

Units group: - Unit selection: -

Min Max Factory setting

- - 0

**Description:** Sets the signal source for the input pulse I of instance PDE 2 of the closing delay device.

p20335 PDE 2 pulse delay time in ms / PDE 2 t\_del ms

Access level: 3 Calculated: - Data type: FloatingPoint32

Can be changed: T Scaling: - Data set: -

Units group: - Unit selection: -

Min Max Factory setting

0.00 60000.00 0.00

**Description:** Setting parameter for pulse delay time T in milliseconds of instance PDE 2 of the closing delay device.

r20336 BO: PDE 2 output Q / PDE 2 output Q

Access level: 3 Calculated: - Data type: Unsigned32

Can be changed: - Scaling: - Data set: -

Units group: - Unit selection: -

Min Max Factory setting

. .

**Description:** Display parameter for output pulse Q of instance PDE 2 of the closing delay device.

p20337 PDE 2 run-time group / PDE 2 RTG

Access level: 3 Calculated: - Data type: Integer16

Can be changed: T Scaling: - Data set: -

Units group: - Unit selection: -

Min Max Factory setting

5 9999 9999

**Description:** Setting parameter for the run-time group in which instance PDE 2 of the closing delay device is to be called.

Value: 5: Run-time group 5

6: Run-time group 6 9999: Do not calculate

p20338 PDE 2 run sequence / PDE 2 RunSeq

Access level: 3 Calculated: - Data type: Unsigned16

Can be changed: T Scaling: - Data set: -

Units group: - Unit selection: -

Min Max Factory setting

0 32000 890

**Description:** Setting parameter for the run sequence of instance PDE 2 within the run-time group set in p20337.

Note: The function blocks with a lower run sequence value are calculated before function blocks with a higher run

p20339 BI: PDE 3 input pulse I / PDE 3 inp\_pulse I

Access level: 3 Calculated: - Data type: U32 / Binary

Can be changed: T Scaling: - Data set: -

Units group: - Unit selection: -

Min Max Factory setting

- - 0

**Description:** Sets the signal source for the input pulse I of instance PDE 3 of the closing delay device.

p20340 PDE 3 pulse delay time in ms / PDE 3 t\_del ms

Access level: 3 Calculated: - Data type: FloatingPoint32

Can be changed: T Scaling: - Data set: -

Units group: - Unit selection: -

Min Max Factory setting

0.00 60000.00 0.00

**Description:** Setting parameter for pulse delay time T in milliseconds of instance PDE 3 of the closing delay device.

r20341 BO: PDE 3 output Q / PDE 3 output Q

Access level: 3 Calculated: - Data type: Unsigned32

Can be changed: - Scaling: - Data set: -

Units group: - Unit selection: -

Min Max Factory setting

. . .

**Description:** Display parameter for output pulse Q of instance PDE 3 of the closing delay device.

p20342 PDE 3 run-time group / PDE 3 RTG

Access level: 3 Calculated: - Data type: Integer16

Can be changed: T Scaling: - Data set: -

Units group: - Unit selection: -

Min Max Factory setting

5 9999 9999

**Description:** Setting parameter for the run-time group in which instance PDE 3 of the closing delay device is to be called.

Value: 5: Run-time group 5 6: Run-time group 6

6: Run-time group 6 9999: Do not calculate

p20343 PDE 3 run sequence / PDE 3 RunSeq

Access level: 3 Calculated: - Data type: Unsigned16

Can be changed: T Scaling: - Data set: -

Units group: - Unit selection: -

Min Max Factory setting

0 32000 900

**Description:** Setting parameter for the run sequence of instance PDE 3 within the run-time group set in p20342.

Note: The function blocks with a lower run sequence value are calculated before function blocks with a higher run

p20344 BI: PDF 2 input pulse I / PDF 2 inp\_pulse I

Access level: 3 Calculated: - Data type: U32 / Binary

Can be changed: T Scaling: - Data set: -

Units group: - Unit selection: -

Min Max Factory setting

- 0

**Description:** Sets the signal source for the input pulse I of instance PDF 2 of the breaking delay device.

p20345 PDF 2 pulse extension time in ms / PDF 2 t\_ext ms

Access level: 3 Calculated: - Data type: FloatingPoint32

Can be changed: T Scaling: - Data set: -

Units group: - Unit selection: -

Min Max Factory setting

0.00 60000.00 0.00

**Description:** Setting parameter for pulse extension time T in milliseconds of instance PDF 2 of the breaking delay device.

r20346 BO: PDF 2 output Q / PDF 2 output Q

Access level: 3 Calculated: - Data type: Unsigned32

Can be changed: - Scaling: - Data set: -

Units group: - Unit selection: -

Min Max Factory setting

. .

**Description:** Display parameter for output pulse Q of instance PDF 2 of the breaking delay device.

p20347 PDF 2 run-time group / PDF 2 RTG

Access level: 3 Calculated: - Data type: Integer16

Can be changed: T Scaling: - Data set: -

Units group: - Unit selection: -

Min Max Factory setting

5 9999 9999

Description: Setting parameter for the run-time group in which the instance PDF 2 of the breaking delay device is to be called.

Value: 5: Run-time group 5
6: Run-time group 6

6: Run-time group 6 9999: Do not calculate

p20348 PDF 2 run sequence / PDF 2 RunSeq

Access level: 3 Calculated: - Data type: Unsigned16

Can be changed: T Scaling: - Data set: -

Units group: - Unit selection: -

Min Max Factory setting

0 32000 920

**Description:** Setting parameter for the run sequence of instance PDE 2 within the run-time group set in p20347.

Note: The function blocks with a lower run sequence value are calculated before function blocks with a higher run

p20349 BI: PDF 3 input pulse I / PDF 3 inp\_pulse I

Access level: 3 Calculated: - Data type: U32 / Binary

Can be changed: T Scaling: - Data set: -

Units group: - Unit selection: -

Min Max Factory setting

- 0

**Description:** Sets the signal source for the input pulse I of instance PDF 3 of the breaking delay device.

p20350 PDF 3 pulse extension time in ms / PDF 3 t\_ext ms

Access level: 3 Calculated: - Data type: FloatingPoint32

Can be changed: T Scaling: - Data set: -

Units group: - Unit selection: -

Min Max Factory setting

0.00 60000.00 0.00

**Description:** Setting parameter for pulse extension time T in milliseconds of instance PDF 3 of the breaking delay device.

r20351 BO: PDF 3 output Q / PDF 3 output Q

Access level: 3 Calculated: - Data type: Unsigned32

Can be changed: - Scaling: - Data set: -

Units group: - Unit selection: -

Min Max Factory setting

. . .

**Description:** Display parameter for output pulse Q of instance PDF 3 of the breaking delay device.

p20352 PDF 3 run-time group / PDF 3 RTG

Access level: 3 Calculated: - Data type: Integer16

Can be changed: T Scaling: - Data set: -

Units group: - Unit selection: -

Min Max Factory setting

5 9999 9999

Description: Setting parameter for the run-time group in which the instance PDF 3 of the breaking delay device is to be called.

Value: 5: Run-time group 5 6: Run-time group 6

9999: Do not calculate

p20353 PDF 3 run sequence / PDF 3 RunSeq

Access level: 3 Calculated: - Data type: Unsigned16

Can be changed: T Scaling: - Data set: -

Units group: - Unit selection: -

Min Max Factory setting

0 32000 930

**Description:** Setting parameter for the run sequence of instance PDE 3 within the run-time group set in p20352.

Note: The function blocks with a lower run sequence value are calculated before function blocks with a higher run

p20354 BI: MFP 2 input pulse I / MFP 2 inp\_pulse I

> Access level: 3 Calculated: -Data type: U32 / Binary

Scaling: -Can be changed: T Data set: -

Units group: -Unit selection: -

Min Max **Factory setting** 

**Description:** Sets the signal source for the input pulse I of instance MFP 2 of the pulse generator.

p20355 MFP 2 pulse duration in ms / MFP 2 pulse\_dur ms

> Calculated: -Access level: 3 Data type: FloatingPoint32

Scaling: -Can be changed: T Data set: -

Units group: -Unit selection: -

Min Max **Factory setting** 

60000.00 0.00

**Description:** Setting parameter for pulse duration T in milliseconds of instance MFP 2 of the pulse generator.

r20356 BO: MFP 2 output Q / MFP 2 output Q

> Access level: 3 Calculated: -Data type: Unsigned32

Can be changed: -Scaling: -Data set: -

Units group: -Unit selection: -

Min **Factory setting** Max

**Description:** Display parameter for output pulse Q of instance MFP 2 of the pulse generator.

p20357 MFP 2 run-time group / MFP 2 RTG

> Data type: Integer16 Access level: 3 Calculated: -

Can be changed: T Scaling: -Data set: -

Units group: -Unit selection: -

Min Max **Factory setting** 

**Description:** Setting parameter for the run-time group in which the instance MFP 2 of the pulse generator is to be called.

Value: 5: Run-time group 5

6: Run-time group 6 Do not calculate

p20358 MFP 2 run sequence / MFP 2 RunSeq

> Calculated: -Access level: 3 Data type: Unsigned16

Can be changed: T Scaling: -Data set: -

Units group: -Unit selection: -

Max Min **Factory setting** 

32000

**Description:** Setting parameter for the run sequence of instance MFP 2 within the run-time group set in p20357.

Note: The function blocks with a lower run sequence value are calculated before function blocks with a higher run

p20359 BI: MFP 3 input pulse I / MFP 3 inp\_pulse I

Access level: 3 Calculated: - Data type: U32 / Binary

Can be changed: T Scaling: - Data set: -

Units group: - Unit selection: -

Min Max Factory setting

- 0

**Description:** Sets the signal source for the input pulse I of instance MFP 3 of the pulse generator.

p20360 MFP 3 pulse duration in ms / MFP 3 pulse\_dur ms

Access level: 3 Calculated: - Data type: FloatingPoint32

Can be changed: T Scaling: - Data set: -

Units group: - Unit selection: -

Min Max Factory setting

0.00 60000.00 0.00

**Description:** Setting parameter for pulse duration T in milliseconds of instance MFP 3 of the pulse generator.

r20361 BO: MFP 3 output Q / MFP 3 output Q

Access level: 3 Calculated: - Data type: Unsigned32

Can be changed: - Scaling: - Data set: -

Units group: - Unit selection: -

Min Max Factory setting

. .

**Description:** Display parameter for output pulse Q of instance MFP 3 of the pulse generator.

p20362 MFP 3 run-time group / MFP 3 RTG

Access level: 3 Calculated: - Data type: Integer16

Can be changed: T Scaling: - Data set: -

Units group: - Unit selection: -

Min Max Factory setting

5 9999 9999

**Description:** Setting parameter for the run-time group in which the instance MFP 3 of the pulse generator is to be called.

Value: 5: Run-time group 5
6: Run-time group 6

6: Run-time group 6 9999: Do not calculate

p20363 MFP 3 run sequence / MFP 3 RunSeq

Access level: 3 Calculated: - Data type: Unsigned16

Can be changed: T Scaling: - Data set: -

Units group: - Unit selection: -

Min Max Factory setting

0 32000 960

**Description:** Setting parameter for the run sequence of instance MFP 3 within the run-time group set in p20362.

Note: The function blocks with a lower run sequence value are calculated before function blocks with a higher run

p20372 CI: PLI 0 input X / PLI 0 input X

Access level: 3 Calculated: - Data type: U32 / FloatingPoint32

Can be changed: T Scaling: PERCENT Data set: -

Units group: - Unit selection: -

Min Max Factory setting

- - 0

**Description:** Sets the signal source for input X of the polyline (20 breakpoints) of instance PLI 0.

r20373 CO: PLI 0 output Y / PLI 0 output Y

Access level: 3 Calculated: - Data type: FloatingPoint32

Can be changed: - Scaling: PERCENT Data set: -

Units group: - Unit selection: -

Min Max Factory setting

Display parameter for the output quantity Y of the polyline (20 breakpoints) of instance PLI 0

p20374[0...19] PLI 0 X-coordinate, A breakpoint / PLI 0 X-coordinate

Access level: 3 Calculated: - Data type: FloatingPoint32

Can be changed: T Scaling: PERCENT Data set: -

Units group: - Unit selection: -

Min Max Factory setting

-340.28235E36 340.28235E36 0.0000

**Description:** Sets the x-coordinates for the breakpoints (A0...A19) of the polyline (20 breakpoints) of instance PLI 0.

Index:

**Description:** 

[0] = Breakpoint 0

[1] = Breakpoint 1

[2] = Breakpoint 2 [3] = Breakpoint 3

[4] = Breakpoint 4

[5] = Breakpoint 5

[6] = Breakpoint 6

[7] = Breakpoint 7

[8] = Breakpoint 8

[9] = Breakpoint 9

[10] = Breakpoint 10

[11] = Breakpoint 11

[12] = Breakpoint 12

[13] = Breakpoint 13

[14] = Breakpoint 14

[15] = Breakpoint 15 [16] = Breakpoint 16

[17] = Breakpoint 17

[18] = Breakpoint 18

[19] = Breakpoint 19

p20375[0...19] PLI 0 Y-coordinate, B breakpoint / PLI 0 Y-coordinate

Access level: 3 Calculated: - Data type: FloatingPoint32

Can be changed: T Scaling: PERCENT Data set: -

Units group: - Unit selection: -

Min Max Factory setting

-340.28235E36 340.28235E36 0.0000

**Description:** Sets the y-co

Sets the y-coordinates for the breakpoints (B0...B19) of the polyline (20 breakpoints) of instance PLI 0. [0] = Breakpoint 0

Index:

[0] = Breakpoint 0 [1] = Breakpoint 1 [2] = Breakpoint 2 [3] = Breakpoint 3 [4] = Breakpoint 4 [5] = Breakpoint 5 [6] = Breakpoint 6

[7] = Breakpoint 6 [7] = Breakpoint 7 [8] = Breakpoint 8 [9] = Breakpoint 9 [10] = Breakpoint 10 [11] = Breakpoint 11

[11] = Breakpoint 11 [12] = Breakpoint 12 [13] = Breakpoint 13 [14] = Breakpoint 14 [15] = Breakpoint 15

[16] = Breakpoint 16[17] = Breakpoint 17[18] = Breakpoint 18[19] = Breakpoint 19

p20376 PLI 0 run-time group / PLI 0 RTG

Access level: 3 Calculated: - Data type: Integer16

Can be changed: T Scaling: - Data set: -

Units group: - Unit selection: -

Min Max Factory setting

5 9999 9999

**Description:** Setting parameter for the run-time group in which instance PLI 0 of the polyline is to be called

**Value:** 5: Run-time group 5

6: Run-time group 6 9999: Do not calculate

p20377 PLI 0 run sequence / PLI 0 RunSeq

Access level: 3 Calculated: - Data type: Unsigned16

Can be changed: T Scaling: - Data set: -

Units group: - Unit selection: -

Min Max Factory setting

0 32000 980

**Description:** Setting parameter for the run sequence of instance PLI 0 within the run-time group set in p20376.

Note: The function blocks with a lower run sequence value are calculated before function blocks with a higher run

p20378 CI: PLI 1 input X / PLI 1 input X

> Access level: 3 Calculated: -Data type: U32 / FloatingPoint32

Scaling: PERCENT Can be changed: T Data set: -

Units group: -Unit selection: -

Min Max **Factory setting** 

**Description:** Sets the signal source for input X of the polyline (20 breakpoints) of instance PLI 1.

r20379 CO: PLI 1 output Y / PLI 1 output Y

> Calculated: -Data type: FloatingPoint32 Access level: 3

Scaling: PERCENT Can be changed: -Data set: -

Units group: -Unit selection: -

Min Max **Factory setting** 

**Description:** Display parameter for the output quantity Y of the polyline (20 breakpoints) of instance PLI 1

p20380[0...19] PLI 1 X-coordinate, A breakpoint / PLI 1 X-coordinate

> Access level: 3 Calculated: -Data type: FloatingPoint32

Can be changed: T Scaling: PERCENT Data set: -

Units group: -Unit selection: -

Min Max **Factory setting** 

-340.28235E36 340.28235E36 0.0000

Description: Sets the x-coordinates for the breakpoints (A0...A19) of the polyline (20 breakpoints) of instance PLI 1.

Index:

[0] = Breakpoint 0

[1] = Breakpoint 1

[2] = Breakpoint 2

[3] = Breakpoint 3

[4] = Breakpoint 4

[5] = Breakpoint 5

[6] = Breakpoint 6

[7] = Breakpoint 7 [8] = Breakpoint 8

[9] = Breakpoint 9

[10] = Breakpoint 10

[11] = Breakpoint 11

[12] = Breakpoint 12

[13] = Breakpoint 13

[14] = Breakpoint 14

[15] = Breakpoint 15

[16] = Breakpoint 16 [17] = Breakpoint 17

[18] = Breakpoint 18

[19] = Breakpoint 19

p20381[0...19] PLI 1 Y-coordinate, B breakpoint / PLI 1 Y-coordinate

Access level: 3 Calculated: - Data type: FloatingPoint32

Can be changed: T Scaling: PERCENT Data set: -

Units group: - Unit selection: -

Min Max Factory setting

-340.28235E36 340.28235E36 0.0000

Description: Sets t

Sets the y-coordinates for the breakpoints (B0...B19) of the polyline (20 breakpoints) of instance PLI 1.

Index:

[0] = Breakpoint 0 [1] = Breakpoint 1 [2] = Breakpoint 2

[3] = Breakpoint 3 [4] = Breakpoint 4 [5] = Breakpoint 5 [6] = Breakpoint 6

[7] = Breakpoint 7 [8] = Breakpoint 8 [9] = Breakpoint 9 [10] = Breakpoint 10 [11] = Breakpoint 11

[11] - Breakpoint 11 [12] = Breakpoint 12 [13] = Breakpoint 13 [14] = Breakpoint 14 [15] = Breakpoint 15 [16] = Breakpoint 16

[17] = Breakpoint 17 [18] = Breakpoint 18 [19] = Breakpoint 19

p20382 PLI 1 run-time group / PLI 1 RTG

Access level: 3 Calculated: - Data type: Integer16

Can be changed: T Scaling: - Data set: -

Units group: - Unit selection: -

Min Max Factory setting

5 9999 9999

**Description:** Setting parameter for the run-time group in which instance PLI 1 of the polyline is to be called

Value: 5: Run-time group 5 6: Run-time group 6

9999: Do not calculate

p20383 PLI 1 run sequence / PLI 1 RunSeq

Access level: 3 Calculated: - Data type: Unsigned16

Can be changed: T Scaling: - Data set: -

Units group: - Unit selection: -

Min Max Factory setting

0 32000 990

**Description:** Setting parameter for the run sequence of instance PLI 1 within the run-time group set in p20382.

Note: The function blocks with a lower run sequence value are calculated before function blocks with a higher run

p31020 Multi-zone control interconnection / Zone\_ctrl intercon

Access level: 2 Calculated: - Data type: Integer16

Can be changed: T Scaling: - Data set: -

Units group: - Unit selection: -

Min Max Factory setting

0 1

**Description:** Setting for interconnecting multi-zone control

Value: 0: Removing the multi-zone control interconnection

Interconnecting multi-zone control

Notice: When multi-zone control is interconnected, outputs r31024 and r31027 are always connected to index 0 of parame-

ters p2253 and p2264. Any changes made to the command data set (CDS) in p2253 and p2264 are ignored.

**Note:** Re p31020 = 0:

The following BICO interconnections are automatically removed:

- p31023[0] = 0 - p31023[2] = 0 - p31026[0] = 0 - p31026[1] = 0 - p2253[0] = 0 - p2264[0] = 0

Re p31020 = 1:

The following BICO interconnections are automatically established:

- p31023[0] = r0755[0] - p31023[2] = r0755[1] - p31026[0] = r0755[2] - p31026[1] = r0755[3] - p2253[0] = r31024 - p2264[0] = r31027

p31021 Multi-zone control configuration / Zone\_ctrl config

Access level: 2 Calculated: - Data type: Integer16

Can be changed: T Scaling: - Data set: -

Units group: - Unit selection: -

Min Max Factory setting

0 2 0

Description: Sets the configuration for multi-zone control.

Value: 0: Setpoint 1 / multiple actual values

Two zones / highest value setting
 Two zones / lowest value setting

**Note:** Re p31021 = 0:

The setpoint 1 and the output of the actual value processing are forwarded to the technology controller.

Re p31021 = 1:

The highest value setting ensures that the actual values of the two zones remain below their respective setpoint.

Re p31021 = 2:

The lowest value setting ensures that the actual values of the two zones remain above their respective setpoint.

p31022 Multi-zone control for actual value processing / Zone\_ctrl act proc

> Calculated: -Access level: 2 Data type: Integer16

Can be changed: T Scaling: -Data set: -

Units group: -Unit selection: -

Min Max **Factory setting** 

**Description:** Sets the processing method for the multi-zone control actual value (r31027).

Value: Only act 1 Only act 2 1: 2: Only act 3

3: Difference (actual value 1, 2) 4: Sum (actual value 1, 2) 5: Sum (actual value 1, 2 and 3) Mean value (actual value 1, 2) 6. 7: Mean value (actual value 1, 2 and 3) Minimum (actual value 1, 2) 8. Minimum (actual value 1, 2 and 3) 10: Maximum (actual value 1, 2)

Note: Re p31022 = 0, 1, 2:

11:

Only actual value 1, 2, or 3 is used as r31027.

Maximum (actual value 1, 2 and 3)

Re p31022 = 3:

The difference between actual values 1 and 2 is used as r31027.

Re p31022 = 4:

The sum of actual values 1 and 2 is used as r31027.

Re p31022 = 5:

The sum of actual values 1, 2, and 3 is used as r31027.

Re p31022 = 6:

The mean value of actual values 1 and 2 is used as r31027.

Re p31022 = 7:

The mean value of actual values 1, 2 and 3 is used as r31027.

Re p31022 = 8:

The lower value of actual values 1 and 2 is used as r31027.

Re p31022 = 9: The lowest value of actual values 1, 2, and 3 is used as r31027.

Re p31022 = 10:

The higher value of actual values 1 and 2 is used as r31027.

Re p31022 = 11:

The highest value of actual values 1, 2, and 3 is used as r31027.

p31023[0...3] CI: Multi-zone control setpoint input / Zone ctrl setp inp

> Access level: 2 Calculated: -Data type: U32 / FloatingPoint32

Can be changed: T Scaling: PERCENT Data set: -

Unit selection: -Units group: -

Min Max **Factory setting** 

**Description:** Sets the signal source for the multi-zone control setpoints. r31024 CO: Multi-zone control setpoint output / Zone\_ctrl set outp

> Access level: 2 Calculated: -Data type: FloatingPoint32

Scaling: PERCENT Can be changed: -Data set: -

Units group: -Unit selection: -

Min **Factory setting** Max

- [%] - [%]

Displays the relevant setpoint at the multi-zone control output. Description:

p31025 BI: Multi-zone control day/night switchover / Zone\_ctl day\_night

> Calculated: -Data type: U32 / Binary Access level: 2

Scaling: -Can be changed: T Data set: -

Units group: -Unit selection: -

Min Max **Factory setting** 

**Description:** Sets the signal source for the day/night multi-zone control switchover.

p31026[0...2] CI: Multi-zone control actual-value input / Zon ctrl act inp

> Access level: 2 Calculated: -Data type: U32 / FloatingPoint32

Can be changed: T Scaling: PERCENT Data set: -

Units group: -Unit selection: -

Min **Factory setting** Max

Description: Sets the signal source for the multi-zone control actual values.

r31027 CO: Multi-zone control actual-value output / Zon\_ctrl act outp

> Data type: FloatingPoint32 Access level: 2 Calculated: -

Can be changed: -Scaling: PERCENT Data set: -Unit selection: -

Units group: -

Min Max **Factory setting** 

- [%] - [%]

**Description:** Displays the relevant actual value at the multi-zone control output.

## 1.3.1 Command Data Sets (CDS)

```
Product: SINAMICS G120, Version: 4402900, Language: eng, Type: CDS
                CI: Current limit, variable / Curr lim var
p0641[0...n]
p0700[0...n]
                Command source selection / Cmd src sel
p0820[0...n]
                BI: Drive Data Set selection DDS bit 0 / DDS select., bit 0
p0821[0...n]
                BI: Drive Data Set selection DDS bit 1 / DDS select., bit 1
p0840[0...n]
                BI: ON / OFF (OFF1) / ON / OFF (OFF1)
                BI: No coast-down / coast-down (OFF2) signal source 1 / OFF2 S_src 1
p0844[0...n]
p0845[0...n]
                BI: No coast-down / coast-down (OFF2) signal source 2 / OFF2 S_src 2
p0848[0...n]
                BI: No Quick Stop / Quick Stop (OFF3) signal source 1 / OFF3 S_src 1
p0849[0...n]
                BI: No Quick Stop / Quick Stop (OFF3) signal source 2 / OFF3 S_src 2
                BI: Enable operation/inhibit operation / Operation enable
p0852[0...n]
p0854[0...n]
                BI: Control by PLC/no control by PLC / Master ctrl by PLC
p1000[0...n]
                Speed setpoint selection / n set sel
                BI: Fixed speed setpoint selection Bit 0 / n_set_fixed Bit 0
p1020[0...n]
p1021[0...n]
                BI: Fixed speed setpoint selection Bit 1 / n_set_fixed Bit 1
p1022[0...n]
                BI: Fixed speed setpoint selection Bit 2 / n_set_fixed Bit 2
p1023[0...n]
                BI: Fixed speed setpoint selection Bit 3 / n_set_fixed Bit 3
p1035[0...n]
                BI: Motorized potentiometer setpoint raise / Mop raise
p1036[0...n]
                BI: Motorized potentiometer lower setpoint / Mop lower
p1039[0...n]
                BI: Motorized potentiometer inversion / MotP inv
                BI: Motorized potentiometer manual/automatic / Mop manual/auto
p1041[0...n]
p1042[0...n]
                CI: Motorized potentiometer automatic setpoint / Mop auto setpoint
p1043[0...n]
                BI: Motorized potentiometer accept setting value / MotP acc set val
p1044[0...n]
                CI: Motorized potentiometer setting value / Mop set val
p1051[0...n]
                CI: Speed limit RFG positive direction of rotation / n_limit RFG pos
p1052[0...n]
                CI: Speed limit RFG negative direction of rotation / n_limit RFG neg
p1055[0...n]
                BI: Jog bit 0 / Jog bit 0
                BI: Jog bit 1 / Jog bit 1
p1056[0...n]
                CI: Main setpoint / Main setpoint
p1070[0...n]
p1071[0...n]
                CI: Main setpoint scaling / Main setp scal
p1075[0...n]
                CI: Suppl setpoint / Suppl setpoint
                CI: Supplementary setpoint scaling / Suppl setp scal
p1076[0...n]
p1085[0...n]
                CI: Speed limit in positive direction of rotation / n_limit pos
p1088[0...n]
                CI: Speed limit in negative direction of rotation / n_limit neg
                BI: Total setpoint selection / Total setp sel
p1108[0...n]
p1109[0...n]
                CI: Total setpoint / Total setp
p1110[0...n]
                BI: Inhibit negative direction / Inhib neg dir
p1111[0...n]
                BI: Inhibit positive direction / Inhib pos dir
p1113[0...n]
                BI: Setpoint inversion / Setp inv
p1122[0...n]
                BI: Bypass ramp-function generator / Bypass RFG
p1140[0...n]
                BI: Enable ramp-function generator/inhibit ramp-function generator / RFG enable
p1141[0...n]
                BI: Continue ramp-function generator/freeze ramp-function generator / Continue RFG
p1142[0...n]
                BI: Enable setpoint/inhibit setpoint / Setpoint enable
p1143[0...n]
                BI: Ramp-function generator, accept setting value / RFG accept set v
p1144[0...n]
                CI: Ramp-function generator setting value / RFG setting value
p1155[0...n]
                CI: Speed controller speed setpoint 1 / n ctrl n set 1
                CI: Speed controller speed setpoint 2 / n_ctrl n_set 2
p1160[0...n]
```

```
p1201[0...n]
                BI: Flying restart enable signal source / Fly res enab S src
p1230[0...n]
                BI: DC braking activation / DC brake act
p1330[0...n]
                CI: U/f control independent voltage setpoint / Uf U set independ.
p1455[0...n]
                CI: Speed controller P gain adaptation signal / n ctrl Adpt sig Kp
p1466[0...n]
                CI: Speed controller P-gain scaling / n ctrl Kp scal
p1476[0...n]
                BI: Speed controller hold integrator / n ctrl integ stop
p1477[0...n]
                BI: Speed controller set integrator value / n ctrl integ set
p1478[0...n]
                CI: Speed controller integrator setting value / n ctr integ setVal
                CI: Speed controller integrator setting value scaling / n ctrl I val scal
p1479[0...n]
                CI: Droop compensation torque / Droop M comp
p1486[0...n]
                BI: Droop feedback enable / Droop enable
p1492[0...n]
p1500[0...n]
                Torque setpoint selection / M set sel
p1501[0...n]
                BI: Change over between closed-loop speed/torque control / Changeov n/M ctrl
p1503[0...n]
                CI: Torque setpoint / M set
p1511[0...n]
                CI: Supplementary torque 1 / M suppl 1
p1512[0...n]
                CI: Supplementary torque 1 scaling / M suppl 1 scal
p1513[0...n]
                CI: Supplementary torque 2 / M suppl 2
                CI: Torque limit upper / M_max upper
p1522[0...n]
                CI: Torque limit lower / M_max lower
p1523[0...n]
p1528[0...n]
                CI: Torque limit upper scaling / M_max upper scal
p1529[0...n]
                CI: Torque limit lower scaling / M_max lower scal
p1552[0...n]
                CI: Torque limit upper scaling without offset / M_max up w/o offs
                CI: Torque limit lower scaling without offset / M_max low w/o offs
p1554[0...n]
                CI: Supplementary flux setpoint / Suppl flux setp
p1571[0...n]
                BI: 1. Acknowledge faults / 1. Acknowledge
p2103[0...n]
p2104[0...n]
                BI: 2. Acknowledge faults / 2. Acknowledge
p2105[0...n]
                BI: 3. Acknowledge faults / 3. Acknowledge
                BI: External fault 1 / External fault 1
p2106[0...n]
                BI: External fault 2 / External fault 2
p2107[0...n]
p2108[0...n]
                BI: External fault 3 / External fault 3
p2112[0...n]
                BI: External alarm 1 / External alarm 1
p2116[0...n]
                BI: External alarm 2 / External alarm 2
p2117[0...n]
                BI: External alarm 3 / External alarm 3
                BI: Motor stall monitoring enable (negated) / Mot stall enab neg
p2144[0...n]
p2148[0...n]
                BI: RFG active / RFG active
p2151[0...n]
                CI: Speed setpoint for messages/signals / n_set for msg
p2200[0...n]
                BI: Technology controller enable / Tec_ctrl enable
p2220[0...n]
                BI: Technology controller fixed value selection bit 0 / Tec ctrl sel bit 0
                BI: Technology controller fixed value selection bit 1 / Tec_ctrl sel bit 1
p2221[0...n]
p2222[0...n]
                BI: Technology controller fixed value selection bit 2 / Tec_ctrl sel bit 2
p2223[0...n]
                BI: Technology controller fixed value selection bit 3 / Tec_ctrl sel bit 3
p2235[0...n]
                BI: Technology controller motorized potentiometer raise setpoint / Tec_ctrl mop raise
p2236[0...n]
                BI: Technology controller motorized potentiometer lower setpoint / Tec_ctrl mop lower
p2253[0...n]
                CI: Technology controller setpoint 1 / Tec ctrl setp 1
p2254[0...n]
                CI: Technology controller setpoint 2 / Tec ctrl setp 2
p2264[0...n]
                CI: Technology controller actual value / Tec ctrl act val
                BI: Hold technology controller integrator / Tec_ctr integ stop
p2286[0...n]
p2289[0...n]
                CI: Technology controller pre-control signal / Tec_ctrl prectrl
p2296[0...n]
                CI: Technology controller output scaling / Tec ctrl outp scal
                CI: Technology controller maximum limit signal source / Tec_ctrl m_lm s_sc
p2297[0...n]
p2298[0...n]
                CI: Technology controller minimum limit signal source / Tec_ctrl min_l s_s
p2299[0...n]
                CI: Technology controller limit offset / Tech_ctrl lim offs
                BI: External fault 3, enable / Ext fault 3 enab
p3111[0...n]
```

| p3112[0n] | BI: External fault 3 enable negated / Ext flt 3 enab neg   |
|-----------|------------------------------------------------------------|
| p3230[0n] | CI: Load monitoring, speed actual value / Load monit n_act |
| p3232[0n] | BI: Load monitoring failure detection / Load_moni fail_det |
| p3330[0n] | BI: 2-3-WIRE Control Command 1 / 2-3-WIRE CC_1             |
| p3331[0n] | BI: 2-3-WIRE Control Command 2 / 2-3-WIRE CC_2             |
| p3332[0n] | BI: 2-3-WIRE Control Command 3 / 2-3-WIRE CC_3             |

## 1.3.2 Drive Data Sets (DDS)

```
Product: SINAMICS G120, Version: 4402900, Language: eng, Type: DDS
               Automatic calculation, motor/control parameters / Calc auto par
p0340[0...n]
p0640[0...n]
               Current limit / Current limit
p1001[0...n]
               CO: Fixed speed setpoint 1 / n_set_fixed 1
p1002[0...n]
               CO: Fixed speed setpoint 2 / n set fixed 2
p1003[0...n]
               CO: Fixed speed setpoint 3 / n set fixed 3
p1004[0...n]
               CO: Fixed speed setpoint 4 / n_set_fixed 4
p1005[0...n]
               CO: Fixed speed setpoint 5 / n_set_fixed 5
p1006[0...n]
               CO: Fixed speed setpoint 6 / n_set_fixed 6
               CO: Fixed speed setpoint 7 / n_set_fixed 7
p1007[0...n]
               CO: Fixed speed setpoint 8 / n_set_fixed 8
p1008[0...n]
p1009[0...n]
               CO: Fixed speed setpoint 9 / n_set_fixed 9
p1010[0...n]
               CO: Fixed speed setpoint 10 / n set fixed 10
p1011[0...n]
               CO: Fixed speed setpoint 11 / n_set_fixed 11
p1012[0...n]
               CO: Fixed speed setpoint 12 / n_set_fixed 12
               CO: Fixed speed setpoint 13 / n_set_fixed 13
p1013[0...n]
p1014[0...n]
               CO: Fixed speed setpoint 14 / n_set_fixed 14
               CO: Fixed speed setpoint 15 / n_set_fixed 15
p1015[0...n]
p1030[0...n]
               Motorized potentiometer configuration / Mop configuration
p1037[0...n]
               Motorized potentiometer maximum speed / MotP n_max
p1038[0...n]
               Motorized potentiometer minimum speed / MotP n min
p1040[0...n]
               Motorized potentiometer starting value / Mop start value
p1047[0...n]
               Motorized potentiometer ramp-up time / Mop ramp-up time
p1048[0...n]
               Motorized potentiometer ramp-down time / Mop ramp-down time
p1058[0...n]
               Jog 1 speed setpoint / Jog 1 n_set
p1059[0...n]
               Jog 2 speed setpoint / Jog 2 n_set
p1063[0...n]
               Speed limit setpoint channel / n_limit setp
p1080[0...n]
               Minimum speed / n_min
p1082[0...n]
               Maximum speed / n_max
p1083[0...n]
               CO: Speed limit in positive direction of rotation / n_limit pos
p1086[0...n]
               CO: Speed limit in negative direction of rotation / n limit neg
p1091[0...n]
               Skip speed 1 / n skip 1
               Skip speed 2 / n_skip 2
p1092[0...n]
p1093[0...n]
               Skip speed 3 / n_skip 3
p1094[0...n]
               Skip speed 4 / n skip 4
p1101[0...n]
               Skip speed bandwidth / n_skip bandwidth
p1120[0...n]
               Ramp-function generator ramp-up time / RFG ramp-up time
p1121[0...n]
               Ramp-function generator ramp-down time / RFG ramp-down time
               Ramp-function generator minimum ramp-up time / RFG t_RU min
p1123[0...n]
               Ramp-function generator minimum ramp-down time / RFG t_RD min
p1127[0...n]
p1130[0...n]
               Ramp-function generator initial rounding-off time / RFG t_start_round
p1131[0...n]
               Ramp-function generator final rounding-off time / RFG t end delay
p1134[0...n]
               Ramp-function generator rounding-off type / RFG round-off type
```

```
p1135[0...n]
                OFF3 ramp-down time / OFF3 t RD
p1136[0...n]
                OFF3 initial rounding-off time / RFGOFF3 t strt rnd
p1137[0...n]
                OFF3 final rounding-off time / RFG OFF3 t end del
p1145[0...n]
                Ramp-function generator tracking intensity. / RFG track intens
p1148[0...n]
                Ramp-function gen., tolerance for ramp-up and ramp-down active / RFG tol HL/RL act
p1200[0...n]
                FlyRest oper mode / FlyRest op mode
p1202[0...n]
                FlyRest srch curr / FlyRest I srch
p1203[0...n]
                Flying restart search rate factor / FlyRst v Srch Fact
                Threshold for zero speed detection / n standst n thresh
p1226[0...n]
                Vdc controller or Vdc monitoring configuration (vector control) / Vdc ctr config vec
p1240[0...n]
p1243[0...n]
                Vdc_max controller dynamic factor / Vdc_max dyn_factor
p1245[0...n]
                Vdc_min controller switch-in level (kinetic buffering) / Vdc_min on_level
p1247[0...n]
                Vdc min controller dynamic factor (kinetic buffering) / Vdc min dyn factor
                Vdc max controller speed threshold / Vdc_max n_thresh
p1249[0...n]
p1250[0...n]
                Vdc controller proportional gain / Vdc ctrl Kp
p1251[0...n]
                Vdc controller integral time / Vdc ctrl Tn
p1252[0...n]
                Vdc controller rate time / Vdc ctrl t rate
                Vdc_min controller time threshold / Vdc_min t_thresh
p1255[0...n]
                Vdc_min controller response (kinetic buffering) / Vdc_min response
p1256[0...n]
p1257[0...n]
                Vdc min controller speed threshold / Vdc min n thresh
p1262[0...n]
                Bypass dead time / Bypass t_dead
p1280[0...n]
                Vdc controller or Vdc monitoring configuration (U/f) / Vdc_ctr config U/f
                Vdc_max controller dynamic factor (U/f) / Vdc_max dyn_factor
p1283[0...n]
                Vdc min controller switch-in level (kinetic buffering) (U/f) / Vdc min on level
p1285[0...n]
                Vdc_min controller dynamic factor (kinetic buffering) (U/f) / Vdc_min dyn_factor
p1287[0...n]
p1288[0...n]
                Vdc_max controller feedback coupling factor ramp-fct. gen. (U/f) / Vdc_max factor RFG
p1290[0...n]
                Vdc controller proportional gain (U/f) / Vdc ctrl Kp
                Vdc controller integral time (U/f) / Vdc_ctrl Tn
p1291[0...n]
p1292[0...n]
                Vdc controller rate time (U/f) / Vdc_ctrl t_rate
p1293[0...n]
                Vdc min controller output limit (U/f) / Vdc_min outp_lim
p1295[0...n]
                Vdc_min controller time threshold (U/f) / Vdc_min t_thresh
p1296[0...n]
                Vdc_min controller response (kinetic buffering) (U/f / Vdc_min response
p1297[0...n]
                Vdc_min controller speed threshold (U/f) / Vdc_min n_thresh
p1300[0...n]
                Open-loop/closed-loop control operating mode / Op/cl-lp ctrl mode
                Voltage boost permanent / U boost perm
p1310[0...n]
p1311[0...n]
                Voltage boost at acceleration / U_boost accelerate
p1312[0...n]
                Voltage boost when starting / U_boost starting
p1320[0...n]
                U/f control programmable characteristic frequency 1 / Uf char f1
                U/f control programmable characteristic voltage 1 / Uf char U1
p1321[0...n]
p1322[0...n]
                U/f control programmable characteristic frequency 2 / Uf char f2
p1323[0...n]
                U/f control programmable characteristic voltage 2 / Uf char U2
p1324[0...n]
                U/f control programmable characteristic frequency 3 / Uf char f3
p1325[0...n]
                U/f control programmable characteristic voltage 3 / Uf char U3
p1326[0...n]
                U/f control programmable characteristic frequency 4 / Uf char f4
p1327[0...n]
                U/f control programmable characteristic voltage 4 / Uf char U4
                U/f control FCC starting frequency / U/f FCC f start
p1333[0...n]
                U/f control slip compensation starting frequency / Slip comp start
p1334[0...n]
p1335[0...n]
                Slip compensation, scaling / Slip comp scal
p1336[0...n]
                Slip compensation limit value / Slip comp lim val
                U/f mode resonance damping gain / Uf Res_damp gain
p1338[0...n]
p1339[0...n]
                U/f mode resonance damping filter time constant / Uf Res_damp T
p1340[0...n]
                I_max frequency controller proportional gain / I_max_ctrl Kp
                I_max frequency controller integral time / I_max_ctrl Tn
p1341[0...n]
```

| p1345[0n] | I_max voltage controller proportional gain / I_max_U_ctrl Kp                      |
|-----------|-----------------------------------------------------------------------------------|
| p1346[0n] | I_max voltage controller integral time / I_max_U_ctrl Tn                          |
| p1349[0n] | U/f mode resonance damping maximum frequency / Uf res damp f max                  |
| p1350[0n] | Soft starting / Soft starting                                                     |
| p1400[0n] | Speed control configuration / n_ctrl config                                       |
| p1401[0n] | Flux control configuration / Flux ctrl config                                     |
| p1402[0n] | Closed-loop current control and motor model configuration / I_ctrl config         |
| p1416[0n] | Speed setpoint filter 1 time constant / n_set_filt 1 T                            |
| p1410[0n] | Speed controller speed actual value smoothing time (SLVC) / n_C n_act T_s SLVC    |
| p1452[0n] | Speed controller P gain adaptation lower starting point / n_ctrl AdaptKpLow       |
| p1450[0n] | Speed controller P gain adaptation lower starting point / n_ctrl AdaptKp up       |
| p1457[0n] | Adaptation factor, lower / Adapt_factor lower                                     |
| p1450[0n] | Adaptation factor, upper / Adapt_factor upper                                     |
| p1459[0n] |                                                                                   |
|           | Speed controller Kp adaptation speed, upper scaling / n_ctrl Kp n upper           |
| p1463[0n] | Speed controller Tn adaptation speed, upper scaling / n_ctrl Tn n upper           |
| p1464[0n] | Speed controller adaptation speed, lower / n_ctrl n lower                         |
| p1465[0n] | Speed controller adaptation speed, upper / n_ctrl n upper                         |
| p1470[0n] | Speed controller encoderless operation P-gain / n_ctrl SLVC Kp                    |
| p1472[0n] | Speed controller encoderless operation integral time / n_ctrl SLVC Tn             |
| p1487[0n] | Droop compensation torque scaling / Droop M_comp scal                             |
| p1488[0n] | Droop input source / Droop input source                                           |
| p1489[0n] | Droop feedback scaling / Droop scaling                                            |
| p1496[0n] | Acceleration pre-control scaling / a_before scaling                               |
| p1499[0n] | Accelerating for torque control, scaling / a for M_ctrl scal                      |
| p1514[0n] | Supplementary torque 2 scaling / M_suppl 2 scal                                   |
| p1517[0n] | Accelerating torque smoothing time constant / M_accel T_smooth                    |
| p1520[0n] | CO: Torque limit upper / M_max upper                                              |
| p1521[0n] | CO: Torque limit lower / M_max lower                                              |
| p1524[0n] | CO: Torque limit upper/motoring scaling / M_max up/mot scal                       |
| p1525[0n] | CO: Torque limit lower scaling / M_max lower scal                                 |
| p1530[0n] | Power limit motoring / P_max mot                                                  |
| p1531[0n] | Power limit regenerative / P_max gen                                              |
| p1570[0n] | CO: Flux setpoint / Flux setpoint                                                 |
| p1573[0n] | Flux threshold value magnetizing / Flux thresh magnet                             |
| p1574[0n] | Voltage reserve dynamic / U_reserve dyn                                           |
| p1580[0n] | Efficiency optimization / Efficiency opt.                                         |
| p1582[0n] | Flux setpoint smoothing time / Flux setp T_smth                                   |
| p1584[0n] | Field weakening operation, flux setpoint smoothing time / Field weak T_smth       |
| p1594[0n] | Field-weakening controller, P gain / Field_ctrl Kp                                |
| p1596[0n] | Field weakening controller integral-action time / Field_ctrl Tn                   |
| p1610[0n] | Torque setpoint static (SLVC) / M_set static                                      |
| p1611[0n] | Supplementary accelerating torque (SLVC) / M_suppl_accel                          |
| p1616[0n] | Current setpoint smoothing time / I_set T_smooth                                  |
| p1654[0n] | Curr. setpoint torque-gen. smoothing time field weakening range / Isq_s T_smth FW |
| p1702[0n] | lsd current controller pre-control scaling / lsd_ctr_prectrScal                   |
| p1703[0n] | lsq current controller pre-control scaling / lsq_ctr_prectrScal                   |
| p1715[0n] | Current controller P gain / I_ctrl Kp                                             |
| p1717[0n] | Current controller integral-action time / I_ctrl Tn                               |
| p1726[0n] | Quadrature arm decoupling, scaling / Transv_decpl scal                            |
| p1727[0n] | Quadrature arm decoupling at voltage limit scaling / TrnsvDecplVmaxScal           |
| p1730[0n] | Isd controller integral component shutdown threshold / Isd_ctrl I_thresh          |
| p1740[0n] | Gain resonance damping for encoderless closed-loop control / Gain res_damp        |
| p1745[0n] | Motor model error threshold stall detection / MotMod ThreshStall                  |

```
p1750[0...n]
                Motor model configuration / MotMod config
p1755[0...n]
                Motor model changeover speed encoderless operation / MotMod n chgSnsorl
p1758[0...n]
               Motor model changeover delay time closed/open-loop control / MotMod t cl op
p1759[0...n]
               Motor model changeover delay time open/closed-loop control / MotMod t op cl
p1764[0...n]
               Motor model without encoder speed adaptation Kp / MotMod woE n adaKp
p1767[0...n]
               Motor model without encoder speed adaptation Tn / MotMod woE n adaTn
p1774[0...n]
               Motor model, offset voltage compensation alpha / MotMod offs comp A
p1775[0...n]
               Motor model, offset voltage compensation beta / MotMod offs comp B
p1780[0...n]
               Motor model adaptation configuration / MotMod adapt conf
               Motor model feedback scaling / Mod FB scal
p1784[0...n]
               Motor model Lh adaptation Kp / MotMod Lh Kp
p1785[0...n]
p1786[0...n]
               Motor model Lh adaptation integral time / MotMod Lh Tn
r1787[0...n]
                Motor model Lh adaptation corrective value / MotMod Lh corr
p1795[0...n]
               Motor model kT adaptation integral time / MotMod kT Tn
r1797[0...n]
                Motor model kT adaptation corrective value / MotMod kT corr
p1800[0...n]
                Pulse frequency setpoint / Pulse freq setp
p1802[0...n]
               Modulator mode / Modulator mode
p1803[0...n]
               Maximum modulation depth / Modulat depth max
               Filter time constant Vdc correction / T_filt Vdc_corr
p1806[0...n]
p1820[0...n]
               Reverse the output phase sequence / Outp_ph_seq rev
p1959[0...n]
               Rotating measurement configuration / Rot meas config
p2140[0...n]
               Hysteresis speed 2 / n_hysteresis 2
p2141[0...n]
               Speed threshold 1 / n_thresh val 1
               Hysteresis speed 1 / n_hysteresis 1
p2142[0...n]
               Monitoring configuration / Monit config
p2149[0...n]
p2150[0...n]
               Hysteresis speed 3 / n_hysteresis 3
p2152[0...n]
                Delay for comparison n > n \max / Del n > n \max
p2153[0...n]
               Speed actual value filter time constant / n_act_filt T
p2155[0...n]
               Speed threshold 2 / n_thresh val 2
               On delay, comparison value reached / t_on cmpr val rchd
p2156[0...n]
p2157[0...n]
               Speed threshold 5 / n_thresh val 5
p2158[0...n]
               Delay for n_act comparison with speed threshold value 5 / Del compar n_5
p2159[0...n]
               Speed threshold 6 / n_thresh val 6
               Delay for n act comparison with speed threshold value 6 / Del compar n 6
p2160[0...n]
p2161[0...n]
               Speed threshold 3 / n_thresh val 3
p2162[0...n]
               Hysteresis speed n_act > n_max / Hyst n_act>n_max
p2163[0...n]
               Speed threshold 4 / n_thresh val 4
p2164[0...n]
               Hysteresis speed 4 / n hysteresis 4
               Off delay n_act = n_set / t_del_off n_i=n_so
p2166[0...n]
p2167[0...n]
               Switch-on delay n_act = n_set / t_on n_act=n_set
p2170[0...n]
               Current threshold value / I_thres
p2171[0...n]
               Current threshold value reached delay time / t_del I_thresh rch
p2172[0...n]
               DC link voltage, threshold value / Vdc thresh val
p2173[0...n]
               DC link voltage comparison delay time / t del Vdc
p2174[0...n]
                Torque threshold value 1 / M thresh val 1
p2175[0...n]
               Motor locked speed threshold / Mot lock n thresh
               Torque threshold value comparison delay time / M_thrsh comp T_del
p2176[0...n]
               Motor locked delay time / Mot lock t_del
p2177[0...n]
p2178[0...n]
               Motor stalled delay time / Mot stall t del
p2179[0...n]
               Output load identification current limit / Outp_ld iden I_lim
p2180[0...n]
               Missing output load delay time / No load t_delay
p2181[0...n]
               Load monitoring response / Load monit resp
p2182[0...n]
               Load monitoring speed threshold value 1 / n_thresh 1
```

```
p2183[0...n]
                Load monitoring speed threshold value 2 / n thresh 2
p2184[0...n]
                Load monitoring speed threshold value 3 / n thresh 3
p2185[0...n]
                Load monitoring torque threshold 1, upper / M thresh 1 upper
p2186[0...n]
                Load monitoring torque threshold 1, lower / M thresh 1 lower
p2187[0...n]
                Load monitoring torque threshold 2, upper / M thresh 2 upper
p2188[0...n]
                Load monitoring torque threshold 2. lower / M thresh 2 lower
p2189[0...n]
                Load monitoring torque threshold 3, upper / M thresh 3 upper
p2190[0...n]
                Load monitoring torque threshold 3, lower / M thresh 3 lower
p2192[0...n]
                Load monitoring delay time / Load monit t del
p2193[0...n]
                Load monitoring configuration / Load monit config
                Torque threshold value 2 / M_thresh val 2
p2194[0...n]
p2195[0...n]
                Torque utilization switch-off delay / M util t off
p2196[0...n]
                Torque utilization scaling / M util scal
p2201[0...n]
                CO: Technology controller, fixed value 1 / Tec ctr fix val 1
p2202[0...n]
                CO: Technology controller, fixed value 2 / Tec ctr fix val 2
p2203[0...n]
                CO: Technology controller, fixed value 3 / Tec ctr fix val 3
                CO: Technology controller, fixed value 4 / Tec_ctr fix val 4
p2204[0...n]
p2205[0...n]
                CO: Technology controller, fixed value 5 / Tec_ctr fix val 5
                CO: Technology controller, fixed value 6 / Tec_ctr fix val 6
p2206[0...n]
p2207[0...n]
                CO: Technology controller, fixed value 7 / Tec_ctr fix val 7
p2208[0...n]
                CO: Technology controller, fixed value 8 / Tec_ctr fix val 8
p2209[0...n]
                CO: Technology controller, fixed value 9 / Tec_ctr fix val 9
p2210[0...n]
                CO: Technology controller, fixed value 10 / Tec_ctr fix val 10
p2211[0...n]
                CO: Technology controller, fixed value 11 / Tec ctr fix val 11
                CO: Technology controller, fixed value 12 / Tec_ctr fix val 12
p2212[0...n]
p2213[0...n]
                CO: Technology controller, fixed value 13 / Tec ctr fix val 13
p2214[0...n]
                CO: Technology controller, fixed value 14 / Tec ctr fix val 14
p2215[0...n]
                CO: Technology controller, fixed value 15 / Tec_ctr fix val 15
p2216[0...n]
                Technology controller fixed value selection method / Tec_ctr FixVal sel
                Technology controller motorized potentiometer configuration / Tec_ctr mop config
p2230[0...n]
p2237[0...n]
                Technology controller motorized potentiometer maximum value / Tec_ctrl mop max
                Technology controller motorized potentiometer minimum value / Tec_ctrl mop min
p2238[0...n]
p2240[0...n]
                Technology controller motorized potentiometer starting value / Tec_ctrl mop start
p2247[0...n]
                Technology controller motorized potentiometer ramp-up time / Tec ctr mop t r-up
p2248[0...n]
                Technology controller motorized potentiometer ramp-down time / Tec ctrMop t rdown
p2370[0...n]
                Staging enable / Staging enab
p2390[0...n]
                Hibernation starting speed / Hib n_Start
p2391[0...n]
                Hibernation delay time / Hib t del
p2393[0...n]
                Hibernation restart speed relative w/o technology controller / Hib st. w/o Tec_c
p2394[0...n]
                Hibernation boost time period / Hib t_Boost
p2395[0...n]
                Hibernation boost speed / Hib n_Boost
p2396[0...n]
                Hibernation max. shutdown time / Hib t_shutd max
p2900[0...n]
                CO: Fixed value 1 [%] / Fixed value 1 [%]
p2901[0...n]
                CO: Fixed value 2 [%] / Fixed value 2 [%]
p2930[0...n]
                CO: Fixed value M [Nm] / Fixed value M [Nm]
p3231[0...n]
                Load monitoring speed deviation / Load monit n_dev
p3233[0...n]
                Torque actual value filter, time constant / M_act_filt T
                Fluid flow machine P = f(n), Y coordinate: P flow1 %, point 1 / Fluid flow mach Y1
p3320[0...n]
p3321[0...n]
                Fluid flow machine P = f(n), X coordinate: n flow1 %, point 1 / Fluid flow mach X1
                Fluid flow machine P = f(n), Y coordinate: P flow2 %, point 2 / Fluid flow mach Y2
p3322[0...n]
p3323[0...n]
                Fluid flow machine P = f(n), X coordinate: n flow2 %, point 2 / Fluid flow mach X2
p3324[0...n]
                Fluid flow machine P = f(n), Y coordinate: P flow3 %, point 3 / Fluid flow mach Y3
                Fluid flow machine P = f(n), X coordinate: n flow3 %, point 3 / Fluid flow mach X3
p3325[0...n]
```

| p3326[0n] | Fluid flow machine P = f(n), Y coordinate: P flow4 %, point 4 / Fluid flow mach Y4 |
|-----------|------------------------------------------------------------------------------------|
| p3327[0n] | Fluid flow machine P = f(n), X coordinate: n flow4 %, point 4 / Fluid flow mach X4 |
| p3328[0n] | Fluid flow machine P = f(n), Y coordinate: P flow5 %, point 5 / Fluid flow mach Y5 |
| p3329[0n] | Fluid flow machine P = f(n), X coordinate: n flow5 %, point 5 / Fluid flow mach X5 |
| p3856[0n] | Compound braking current / Compound I_brake                                        |
| r3925[0n] | Identification final display / Ident final_disp                                    |
| r3927[0n] | Motor data identification control word / MotID STW                                 |
| r3928[0n] | Rotating measurement configuration / Rot meas config                               |
| r3929[0n] | Motor data identification modulated voltage generation / MotID U_gen mod           |

# 1.3.3 Motor Data Sets (MDS)

| D         | 0.0400 V : 4400000 I T ND0                                                              |
|-----------|-----------------------------------------------------------------------------------------|
| p0300[0n] | S G120, Version: 4402900, Language: eng, Type: MDS  Motor type selection / Mot type sel |
| p0301[0n] | Motor code number selection / Mot code No. sel                                          |
| p0304[0n] | Rated motor voltage / Mot U rated                                                       |
| p0305[0n] | Rated motor current / Mot I_rated                                                       |
| p0307[0n] | Rated motor power / Mot P rated                                                         |
| p0308[0n] | Rated motor power factor / Mot cos_phi_rated                                            |
| p0309[0n] | Rated motor efficiency / Mot eta rated                                                  |
| p0310[0n] | Rated motor frequency / Mot f_rated                                                     |
| p0311[0n] | Rated motor speed / Mot n_rated                                                         |
| r0313[0n] | Motor pole pair number, actual (or calculated) / Mot PolePairNo act                     |
| p0314[0n] | Motor pole pair number / Mot pole pair No.                                              |
| p0316[0n] | Motor torque constant / Mot kT                                                          |
| p0318[0n] | Motor stall current / Mot I_standstill                                                  |
| p0320[0n] | Motor rated magnetizing current/short-circuit current / Mot I_mag_rated                 |
| p0322[0n] | Maximum motor speed / Mot n_max                                                         |
| p0323[0n] | Maximum motor current / Mot I_max                                                       |
| p0325[0n] | Motor pole position identification current, 1st phase / Mot PolID I 1st ph              |
| p0326[0n] | Motor stall torque correction factor / Mot M_stall_corr                                 |
| p0327[0n] | Optimum motor load angle / Mot phi_load opt                                             |
| p0328[0n] | Motor reluctance torque constant / Mot kT_reluctance                                    |
| p0329[0n] | Motor pole position identification current / Mot PolID current                          |
| r0330[0n] | Rated motor slip / Mot slip_rated                                                       |
| r0331[0n] | Actual motor magnetizing current/short-circuit current / Mot I_mag_rtd act              |
| r0332[0n] | Rated motor power factor / Mot cos_phi_rated                                            |
| r0333[0n] | Rated motor torque / Mot M_rated                                                        |
| r0334[0n] | Actual motor-torque constant / Mot kT act                                               |
| p0335[0n] | Motor cooling type / Motor cooling type                                                 |
| r0337[0n] | Rated motor EMF / Mot EMF_rated                                                         |
| p0341[0n] | Motor moment of inertia / Mot M_mom of inert                                            |
| p0342[0n] | Ratio between the total and motor moment of inertia / Mot MomInert Ratio                |
| r0343[0n] | Rated motor current identified / Mot I_rated ident                                      |
| p0344[0n] | Motor weight (for the thermal motor model) / Mot weight th mod                          |
| r0345[0n] | Nominal motor starting time / Mot t_start_rated                                         |
| p0346[0n] | Motor excitation build-up time / Mot t_excitation                                       |
| p0347[0n] | Motor de-excitation time / Mot t_de-excitat.                                            |
| p0350[0n] | Motor stator resistance, cold / Mot R_stator cold                                       |
| p0352[0n] | Cable resistance / Mot R_cable cold                                                     |
| p0354[0n] | Motor rotor resistance cold / Mot R_r cold                                              |
| p0356[0n] | Motor stator leakage inductance / Mot L_stator leak.                                    |
|           |                                                                                         |

| p0357[0n] | Motor stator inductance, d axis / Mot L_stator d                            |
|-----------|-----------------------------------------------------------------------------|
| p0358[0n] | Motor rotor leakage inductance / Mot L_rot leak                             |
| p0360[0n] | Motor magnetizing inductance / Mot Lh                                       |
| p0362[0n] | Motor saturation characteristic flux 1 / Mot saturat.flux 1                 |
| p0363[0n] | Motor saturation characteristic flux 2 / Mot saturat.flux 2                 |
| p0364[0n] | Motor saturation characteristic flux 3 / Mot saturat.flux 3                 |
| p0365[0n] | Motor saturation characteristic flux 4 / Mot saturat.flux 4                 |
| p0366[0n] | Motor saturation characteristic I_mag 1 / Mot sat. I_mag 1                  |
| p0367[0n] | Motor saturation characteristic I_mag 2 / Mot sat. I_mag 2                  |
| p0368[0n] | Motor saturation characteristic I_mag 3 / Mot sat. I_mag 3                  |
| p0369[0n] | Motor saturation characteristic I_mag 4 / Mot sat. I_mag 4                  |
| r0370[0n] | Motor stator resistance, cold / Mot R_stator cold                           |
| r0372[0n] | Cable resistance / Mot R_cable                                              |
| r0373[0n] | Motor rated stator resistance / Mot R_stator rated                          |
| r0374[0n] | Motor rotor resistance cold / Mot R_r cold                                  |
| r0376[0n] | Rated motor rotor resistance / Mot R_rotor rated                            |
| r0377[0n] | Motor leakage inductance, total / Mot L_leak total                          |
| r0378[0n] | Motor stator inductance, d axis / Mot L_stator_d                            |
| r0382[0n] | Motor magnetizing inductance transformed / Mot L_magn transf                |
| r0384[0n] | Motor rotor time constant / damping time constant d axis / Mot T_rotor/T_Dd |
| r0386[0n] | Motor stator leakage time constant / Mot T_stator leak                      |
| r0395[0n] | Actual stator resistance / R_stator act                                     |
| r0396[0n] | Actual rotor resistance / R_rotor act                                       |
| p0601[0n] | Motor temperature sensor type / Mot_temp_sens type                          |
| p0604[0n] | Motor temperature alarm threshold / Mot_temp al thr                         |
| p0605[0n] | Motor temperature fault threshold / Mot_temp flt thr                        |
| p0606[0n] | Motor temperature timer / Mot_temp timer                                    |
| p0607[0n] | Temperature sensor fault timer / Sensor fault time                          |
| p0610[0n] | Motor overtemperature response / Mot temp response                          |
| p0611[0n] | I2t motor model thermal time constant / I2t mot_mod T                       |
| p0612[0n] | Thermal motor model configuration / Therm Mot_mod conf                      |
| p0615[0n] | I2t motor model fault threshold / I2t mot_mod thresh                        |
| p0620[0n] | Thermal adaptation, stator and rotor resistance / Mot therm_adapt R         |
| p0621[0n] | Identification stator resistance after restart / Rst_ident Restart          |
| p0622[0n] | Motor excitation time for Rs_ident after powering up again / t_excit Rs_id  |
| p0625[0n] | Motor ambient temperature / Mot T_ambient                                   |
| p0626[0n] | Motor overtemperature, stator core / Mot T_over core                        |
| p0627[0n] | Motor overtemperature, stator winding / Mot T_over stator                   |
| p0628[0n] | Motor overtemperature rotor winding / Mot T_over rotor                      |
| r0630[0n] | Motor temperature model ambient temperature / MotTMod T_amb.                |
| r0631[0n] | Motor temperature model, stator core temperature / MotTMod T_core           |
| r0632[0n] | Motor temperature model, stator winding temperature / MotTMod T_copper      |
| r0633[0n] | Motor temperature model, rotor temperature / MotTMod T_rotor                |
| p0634[0n] | Q flux flux constant unsaturated / PSIQ KPSI UNSAT                          |
| p0635[0n] | Q flux quadrature axis current constant unsaturated / PSIQ KIQ UNSAT        |
| p0636[0n] | Q flux direct axis current constant unsaturated / PSIQ KID UNSAT            |
| p0637[0n] | Q flux flux gradient saturated / PSIQ Grad SAT                              |
| p0650[0n] | Actual motor operating hours / Mot t_oper act                               |
| p0651[0n] | Motor operating hours maintenance interval / Mot t_op maint                 |
| p0826[0n] | Motor changeover, motor number / Mot_chng mot No.                           |
| p1231[0n] | DC braking configuration / DCBRK config                                     |
| p1232[0n] | DC braking, braking current / DCBRK I_brake                                 |
| p1233[0n] | DC braking time / DCBRK time                                                |
|           |                                                                             |

| p1234[0n] | Speed at the start of DC braking / DCBRK n_start                         |
|-----------|--------------------------------------------------------------------------|
| p1909[0n] | Motor data identification control word / MotID STW                       |
| p1980[0n] | PolID technique / PolID technique                                        |
| p1999[0n] | Ang. commutation offset calibr. and PolID scaling / Com_ang_offs scal    |
| r3926[0n] | Alternating voltage generation base voltage amplitude / Alt U_gen U_base |

# 1.3.4 Power unit Data Set (PDS)

| Product: SINAMICS | G120, Version: 4402900, Language: eng, Type: PDS |
|-------------------|--------------------------------------------------|
| r0200[0n]         | Power unit code number actual / PU code no. act  |
| p0201[0n]         | Power unit code number / PU code no              |
| r0203[0n]         | Actual power unit type / PU actual type          |
| r0204[0n]         | Power unit hardware properties / PU HW property  |
|                   |                                                  |

## 1.4.1 Binector Input Parameters

```
Product: SINAMICS G120, Version: 4402900, Language: eng, Type: BI
                BI: CU signal source for terminal DO 0 / CU S src DO 0
p0730
                BI: CU signal source for terminal DO 1 / CU S_src DO 1
p0731
p0732
                BI: CU signal source for terminal DO 2 / CU S_src DO 2
p0782[0...1]
                BI: CU analog outputs invert signal source / CU AO inv S_src
p0806
                BI: Inhibit master control / PcCtrl inhibit
                BI: Command data set selection CDS bit 0 / CDS select., bit 0
p0810
p0811
                BI: Command data set selection CDS bit 1 / CDS select., bit 1
p0820[0...n]
                BI: Drive Data Set selection DDS bit 0 / DDS select., bit 0
                BI: Drive Data Set selection DDS bit 1 / DDS select., bit 1
p0821[0...n]
                BI: ON / OFF (OFF1) / ON / OFF (OFF1)
p0840[0...n]
p0844[0...n]
                BI: No coast-down / coast-down (OFF2) signal source 1 / OFF2 S_src 1
p0845[0...n]
                BI: No coast-down / coast-down (OFF2) signal source 2 / OFF2 S src 2
p0848[0...n]
                BI: No Quick Stop / Quick Stop (OFF3) signal source 1 / OFF3 S_src 1
p0849[0...n]
                BI: No Quick Stop / Quick Stop (OFF3) signal source 2 / OFF3 S_src 2
p0852[0...n]
                BI: Enable operation/inhibit operation / Operation enable
p0854[0...n]
                BI: Control by PLC/no control by PLC / Master ctrl by PLC
p1020[0...n]
                BI: Fixed speed setpoint selection Bit 0 / n_set_fixed Bit 0
p1021[0...n]
                BI: Fixed speed setpoint selection Bit 1 / n_set_fixed Bit 1
p1022[0...n]
                BI: Fixed speed setpoint selection Bit 2 / n set fixed Bit 2
                BI: Fixed speed setpoint selection Bit 3 / n_set_fixed Bit 3
p1023[0...n]
p1035[0...n]
                BI: Motorized potentiometer setpoint raise / Mop raise
p1036[0...n]
                BI: Motorized potentiometer lower setpoint / Mop lower
p1039[0...n]
                BI: Motorized potentiometer inversion / MotP inv
p1041[0...n]
                BI: Motorized potentiometer manual/automatic / Mop manual/auto
p1043[0...n]
                BI: Motorized potentiometer accept setting value / MotP acc set val
p1055[0...n]
                BI: Jog bit 0 / Jog bit 0
p1056[0...n]
                BI: Jog bit 1 / Jog bit 1
                BI: Total setpoint selection / Total setp sel
p1108[0...n]
p1110[0...n]
                BI: Inhibit negative direction / Inhib neg dir
p1111[0...n]
                BI: Inhibit positive direction / Inhib pos dir
                BI: Setpoint inversion / Setp inv
p1113[0...n]
p1122[0...n]
                BI: Bypass ramp-function generator / Bypass RFG
                BI: Enable ramp-function generator/inhibit ramp-function generator / RFG enable
p1140[0...n]
                BI: Continue ramp-function generator/freeze ramp-function generator / Continue RFG
p1141[0...n]
p1142[0...n]
                BI: Enable setpoint/inhibit setpoint / Setpoint enable
p1143[0...n]
                BI: Ramp-function generator, accept setting value / RFG accept set v
p1201[0...n]
                BI: Flying restart enable signal source / Fly_res enab S_src
p1230[0...n]
                BI: DC braking activation / DC brake act
                BI: Bypass, control command / Bypass command
p1266
                BI: Bypass switch feedback signal / Bypass FS
p1269[0...1]
                BI: Speed controller hold integrator / n ctrl integ stop
p1476[0...n]
p1477[0...n]
                BI: Speed controller set integrator value / n_ctrl integ set
p1492[0...n]
                BI: Droop feedback enable / Droop enable
p1501[0...n]
                BI: Change over between closed-loop speed/torque control / Changeov n/M ctrl
p2080[0...15]
               BI: Binector-connector converter status word 1 / Bin/con ZSW1
p2081[0...15]
               BI: Binector-connector converter status word 2 / Bin/con ZSW2
```

```
p2082[0...15]
                BI: Binector-connector converter status word 3 / Bin/con ZSW3
p2083[0...15]
                BI: Binector-connector converter status word 4 / Bin/con ZSW4
p2084[0...15]
                BI: Binector-connector converter status word 5 / Bin/con ZSW5
p2103[0...n]
                BI: 1. Acknowledge faults / 1. Acknowledge
p2104[0...n]
                BI: 2. Acknowledge faults / 2. Acknowledge
p2105[0...n]
                BI: 3. Acknowledge faults / 3. Acknowledge
p2106[0...n]
                BI: External fault 1 / External fault 1
p2107[0...n]
                BI: External fault 2 / External fault 2
p2108[0...n]
                BI: External fault 3 / External fault 3
                BI: External alarm 1 / External alarm 1
p2112[0...n]
                BI: External alarm 2 / External alarm 2
p2116[0...n]
p2117[0...n]
                BI: External alarm 3 / External alarm 3
p2144[0...n]
                BI: Motor stall monitoring enable (negated) / Mot stall enab neg
p2148[0...n]
                BI: RFG active / RFG active
p2200[0...n]
                BI: Technology controller enable / Tec_ctrl enable
p2220[0...n]
                BI: Technology controller fixed value selection bit 0 / Tec ctrl sel bit 0
p2221[0...n]
                BI: Technology controller fixed value selection bit 1 / Tec_ctrl sel bit 1
p2222[0...n]
                BI: Technology controller fixed value selection bit 2 / Tec_ctrl sel bit 2
p2223[0...n]
                BI: Technology controller fixed value selection bit 3 / Tec_ctrl sel bit 3
p2235[0...n]
                BI: Technology controller motorized potentiometer raise setpoint / Tec_ctrl mop raise
p2236[0...n]
                BI: Technology controller motorized potentiometer lower setpoint / Tec_ctrl mop lower
p2286[0...n]
                BI: Hold technology controller integrator / Tec_ctr integ stop
p3111[0...n]
                BI: External fault 3, enable / Ext fault 3 enab
p3112[0...n]
                BI: External fault 3 enable negated / Ext flt 3 enab neg
                BI: Load monitoring failure detection / Load_moni fail_det
p3232[0...n]
p3330[0...n]
                BI: 2-3-WIRE Control Command 1 / 2-3-WIRE CC_1
p3331[0...n]
                BI: 2-3-WIRE Control Command 2 / 2-3-WIRE CC 2
p3332[0...n]
                BI: 2-3-WIRE Control Command 3 / 2-3-WIRE CC 3
p3880
                BI: ESM activation / ESM activation
p3883
                BI: ESM direc, rot. / ESM direc, rot.
p8785
                BI: CAN status word bit 8 / Status word bit 8
p8786
                BI: CAN status word bit 14 / Status word bit 14
p8787
                BI: CAN status word bit 15 / Status word bit 15
p11000
                BI: Free tec ctrl 0 enable / Ftec0 enab
                BI: Free tec_ctrl 1 enable / Ftec1 enab
p11100
p11200
                BI: Free tec_ctrl 2 enable / Ftec2 enab
                BI: AND 0 inputs / AND 0 inputs
p20030[0...3]
p20034[0...3]
               BI: AND 1 inputs / AND 1 inputs
p20038[0...3]
               BI: AND 2 inputs / AND 2 inputs
p20042[0...3]
               BI: AND 3 inputs / AND 3 inputs
p20046[0...3]
               BI: OR 0 inputs / OR 0 inputs
p20050[0...3]
               BI: OR 1 inputs / OR 1 inputs
p20054[0...3]
               BI: OR 2 inputs / OR 2 inputs
p20058[0...3]
               BI: OR 3 inputs / OR 3 inputs
p20062[0...3]
                BI: XOR 0 inputs / XOR 0 inputs
p20066[0...3]
                BI: XOR 1 inputs / XOR 1 inputs
p20070[0...3]
                BI: XOR 2 inputs / XOR 2 inputs
                BI: XOR 3 inputs / XOR 3 inputs
p20074[0...3]
p20078
                BI: NOT 0 input I / NOT 0 input I
p20082
                BI: NOT 1 input I / NOT 1 input I
p20086
                BI: NOT 2 input I / NOT 2 input I
p20090
                BI: NOT 3 input I / NOT 3 input I
p20138
                BI: MFP 0 input pulse I / MFP 0 inp_pulse I
```

```
p20143
               BI: MFP 1 input pulse I / MFP 1 inp pulse I
p20148
               BI: PCL 0 input pulse I / PCL 0 inp pulse I
p20153
               BI: PCL 1 input pulse I / PCL 1 inp pulse I
               BI: PDE 0 input pulse I / PDE 0 inp pulse I
p20158
p20163
               BI: PDE 1 input pulse I / PDE 1 inp pulse I
               BI: PDF 0 input pulse I / PDF 0 inp pulse I
p20168
p20173
               BI: PDF 1 input pulse I / PDF 1 inp_pulse I
p20178[0...1] BI: PST 0 inputs / PST 0 inputs
p20183[0...1] BI: PST 1 inputs / PST 1 inputs
p20188[0...1] BI: RSR 0 inputs / RSR 0 inputs
p20193[0...1] BI: RSR 1 inputs / RSR 1 inputs
p20198[0...3] BI: DFR 0 inputs / DFR 0 inputs
p20203[0...3] BI: DFR 1 inputs / DFR 1 inputs
p20208[0...1] BI: BSW 0 inputs / BSW 0 inputs
p20209
               BI: BSW 0 switch setting I / BSW 0 sw setting
p20213[0...1] BI: BSW 1 inputs / BSW 1 inputs
               BI: BSW 1 switch setting I / BSW 1 sw_setting
p20214
p20219
               BI: NSW 0 switch setting I / NSW 0 sw_setting
p20224
               BI: NSW 1 switch setting I / NSW 1 sw_setting
p20245
               BI: PT1 0 accept setting value S / PT1 0 acc set val
p20251
               BI: PT1 1 accept setting value S / PT1 1 acc set val
p20260
               BI: INT 0 accept setting value S / INT 0 acc set val
p20300
               BI: NOT 4 input I / NOT 4 input I
               BI: NOT 5 input I / NOT 5 input I
p20304
p20324[0...1]
               BI: RSR 2 inputs / RSR 2 inputs
p20329[0...3]
               BI: DFR 2 inputs / DFR 2 inputs
p20334
               BI: PDE 2 input pulse I / PDE 2 inp pulse I
               BI: PDE 3 input pulse I / PDE 3 inp_pulse I
p20339
p20344
               BI: PDF 2 input pulse I / PDF 2 inp_pulse I
               BI: PDF 3 input pulse I / PDF 3 inp_pulse I
p20349
               BI: MFP 2 input pulse I / MFP 2 inp_pulse I
p20354
               BI: MFP 3 input pulse I / MFP 3 inp_pulse I
p20359
p31025
               BI: Multi-zone control day/night switchover / Zone_ctl day_night
```

## 1.4.2 Connector Input Parameters

```
Product: SINAMICS G120, Version: 4402900, Language: eng, Type: CI
p0641[0...n]
                CI: Current limit, variable / Curr lim var
p0771[0...1]
                CI: CU analog outputs signal source / CU AO S_src
p1042[0...n]
                CI: Motorized potentiometer automatic setpoint / Mop auto setpoint
p1044[0...n]
                CI: Motorized potentiometer setting value / Mop set val
p1051[0...n]
                CI: Speed limit RFG positive direction of rotation / n_limit RFG pos
                CI: Speed limit RFG negative direction of rotation / n_limit RFG neg
p1052[0...n]
p1070[0...n]
                CI: Main setpoint / Main setpoint
p1071[0...n]
                CI: Main setpoint scaling / Main setp scal
p1075[0...n]
                CI: Suppl setpoint / Suppl setpoint
p1076[0...n]
                CI: Supplementary setpoint scaling / Suppl setp scal
                CI: Speed limit in positive direction of rotation / n_limit pos
p1085[0...n]
                CI: Speed limit in negative direction of rotation / n_limit neg
p1088[0...n]
p1109[0...n]
                CI: Total setpoint / Total setp
p1144[0...n]
                CI: Ramp-function generator setting value / RFG setting value
p1155[0...n]
                CI: Speed controller speed setpoint 1 / n_ctrl n_set 1
```

```
p1160[0...n]
                CI: Speed controller speed setpoint 2 / n_ctrl n_set 2
p1330[0...n]
                CI: U/f control independent voltage setpoint / Uf U set independ.
p1455[0...n]
                CI: Speed controller P gain adaptation signal / n ctrl Adpt sig Kp
                CI: Speed controller P-gain scaling / n ctrl Kp scal
p1466[0...n]
p1478[0...n]
                CI: Speed controller integrator setting value / n ctr integ setVal
p1479[0...n]
                CI: Speed controller integrator setting value scaling / n ctrl I val scal
p1486[0...n]
                CI: Droop compensation torque / Droop M comp
p1503[0...n]
                CI: Torque setpoint / M set
p1511[0...n]
                CI: Supplementary torque 1 / M suppl 1
                CI: Supplementary torque 1 scaling / M suppl 1 scal
p1512[0...n]
                CI: Supplementary torque 2 / M_suppl 2
p1513[0...n]
p1522[0...n]
                CI: Torque limit upper / M_max upper
p1523[0...n]
                CI: Torque limit lower / M max lower
p1528[0...n]
                CI: Torque limit upper scaling / M max upper scal
p1529[0...n]
                CI: Torque limit lower scaling / M_max lower scal
p1552[0...n]
                CI: Torque limit upper scaling without offset / M max up w/o offs
p1554[0...n]
                CI: Torque limit lower scaling without offset / M_max low w/o offs
p1571[0...n]
                CI: Supplementary flux setpoint / Suppl flux setp
                CI: Comm IF USS PZD send word / Comm USS send word
p2016[0...3]
p2051[0...7]
                CI: PROFIdrive PZD send word / PZD send word
p2099[0...1]
                CI: Connector-binector converter signal source / Con/bin S_src
p2151[0...n]
                CI: Speed setpoint for messages/signals / n_set for msg
p2253[0...n]
                CI: Technology controller setpoint 1 / Tec_ctrl setp 1
                CI: Technology controller setpoint 2 / Tec ctrl setp 2
p2254[0...n]
                CI: Technology controller actual value / Tec_ctrl act val
p2264[0...n]
p2289[0...n]
                CI: Technology controller pre-control signal / Tec ctrl prectrl
p2296[0...n]
                CI: Technology controller output scaling / Tec ctrl outp scal
p2297[0...n]
                CI: Technology controller maximum limit signal source / Tec_ctrl m_lm s_sc
p2298[0...n]
                CI: Technology controller minimum limit signal source / Tec_ctrl min_l s_s
                CI: Technology controller limit offset / Tech_ctrl lim offs
p2299[0...n]
p3230[0...n]
                CI: Load monitoring, speed actual value / Load monit n_act
                CI: ESM setpoint technology controller / ESM setp tech_ctrl
p3884
p11053
                CI: Free tec_ctrl 0 setpoint signal source / Ftec0 setp s_s
p11064
                CI: Free tec ctrl 0 actual value signal source / Ftec0 act v s s
                CI: Free tec_ctrl 0 limit maximum signal source / Ftec0 lim max s_s
p11097
p11098
                CI: Free tec_ctrl 0 limit minimum signal source / Ftec0 lim min s_s
                CI: Free tec_ctrl 0 limit offset signal source / Ftec0 lim offs
p11099
p11153
                CI: Free tec ctrl 1 setpoint signal source / Ftec1 setp s s
p11164
                CI: Free tec_ctrl 1 actual value signal source / Ftec1 act v s_s
p11197
                CI: Free tec_ctrl 1 limit maximum signal source / Ftec1 lim max s_s
p11198
                CI: Free tec_ctrl 1 limit minimum signal source / Ftec1 lim min s_s
p11199
                CI: Free tec_ctrl 1 limit offset signal source / Ftec1 lim offs
p11253
                CI: Free tec_ctrl 2 setpoint signal source / Ftec2 setp s_src
p11264
                CI: Free tec_ctrl 2 actual value signal source / Ftec2 act v s_s
p11297
                CI: Free tec ctrl 2 limit maximum signal source / Ftec2 lim max s s
p11298
                CI: Free tec_ctrl 2 limit minimum signal source / Ftec2 lim min s_s
p11299
                CI: Free tec_ctrl 2 limit offset signal source / Ftec2 lim offs
                CI: ADD 0 inputs / ADD 0 inputs
p20094[0...3]
                CI: ADD 1 inputs / ADD 1 inputs
p20098[0...3]
p20102[0...1]
                CI: SUB 0 inputs / SUB 0 inputs
p20106[0...1]
                CI: SUB 1 inputs / SUB 1 inputs
p20110[0...3]
                CI: MUL 0 inputs / MUL 0 inputs
p20114[0...3] CI: MUL 1 inputs / MUL 1 inputs
```

```
p20118[0...1] CI: DIV 0 inputs / DIV 0 inputs
p20123[0...1] CI: DIV 1 inputs / DIV 1 inputs
p20128
               CI: AVA 0 input X / AVA 0 input X
p20133
               CI: AVA 1 input X / AVA 1 input X
p20218[0...1] CI: NSW 0 inputs / NSW 0 inputs
p20223[0...1] CI: NSW 1 inputs / NSW 1 inputs
p20228
               CI: LIM 0 input X / LIM 0 input X
p20236
               CI: LIM 1 input X / LIM 1 input X
p20244[0...1] CI: PT1 0 inputs / PT1 0 inputs
p20250[0...1] CI: PT1 1 inputs / PT1 1 inputs
p20256[0...1] CI: INT 0 inputs / INT 0 inputs
p20266
               CI: LVM 0 input X / LVM 0 input X
p20275
               CI: LVM 1 input X / LVM 1 input X
p20284
               CI: DIF 0 input X / DIF 0 input X
p20308[0...3] CI: ADD 2 inputs / ADD 2 inputs
p20312[0...1] CI: NCM 0 inputs / NCM 0 inputs
p20318[0...1] CI: NCM 1 inputs / NCM 1 inputs
p20372
               CI: PLI 0 input X / PLI 0 input X
p20378
               CI: PLI 1 input X / PLI 1 input X
p31023[0...3] CI: Multi-zone control setpoint input / Zone_ctrl setp inp
p31026[0...2] CI: Multi-zone control actual-value input / Zon_ctrl act inp
```

## 1.4.3 Binector Output Parameters

| Product: SINAMICS | G120, Version: 4402900, Language: eng, Type: BO                 |
|-------------------|-----------------------------------------------------------------|
| r0751.010         | BO: CU analog inputs status word / CU AI status word            |
| r0785.01          | BO: CU analog outputs status word / CU AO ZSW                   |
| r0807.0           | BO: Master control active / PcCtrl active                       |
| r1025.0           | BO: Fixed speed setpoint status / n_setp_fix status             |
| r2043.02          | BO: PROFIdrive PZD state / PD PZD state                         |
| r2090.015         | BO: PROFIdrive PZD1 receive bit-serial / PZD1 recv bitw         |
| r2091.015         | BO: PROFIdrive PZD2 receive bit-serial / PZD2 recv bitw         |
| r2092.015         | BO: PROFIdrive PZD3 receive bit-serial / PZD3 recv bitw         |
| r2093.015         | BO: PROFIdrive PZD4 receive bit-serial / PZD4 recv bitw         |
| r2094.015         | BO: Connector-binector converter binector output / Con/bin outp |
| r2095.015         | BO: Connector-binector converter binector output / Con/bin outp |
| r8413.01          | BO: RTC DTC1 output / RTC DTC1 output                           |
| r8423.01          | BO: RTC DTC2 output / RTC DTC2 output                           |
| r8433.01          | BO: RTC DTC3 output / RTC DTC3 output                           |
| r9935.0           | BO: POWER ON delay signal / POWER ON t_delay                    |
| r20031            | BO: AND 0 output Q / AND 0 output Q                             |
| r20035            | BO: AND 1 output Q / AND 1 output Q                             |
| r20039            | BO: AND 2 output Q / AND 2 output Q                             |
| r20043            | BO: AND 3 output Q / AND 3 output Q                             |
| r20047            | BO: OR 0 output Q / OR 0 output Q                               |
| r20051            | BO: OR 1 output Q / OR 1 output Q                               |
| r20055            | BO: OR 2 output Q / OR 2 output Q                               |
| r20059            | BO: OR 3 output Q / OR 3 output Q                               |
| r20063            | BO: XOR 0 output Q / XOR 0 output Q                             |
| r20067            | BO: XOR 1 output Q / XOR 1 output Q                             |
| r20071            | BO: XOR 2 output Q / XOR 2 output Q                             |
| r20075            | BO: XOR 3 output Q / XOR 3 output Q                             |
|                   |                                                                 |

```
r20079
               BO: NOT 0 inverted output / NOT 0 inv output
r20083
               BO: NOT 1 inverted output / NOT 1 inv output
r20087
               BO: NOT 2 inverted output / NOT 2 inv output
r20091
               BO: NOT 3 inverted output / NOT 3 inv output
               BO: DIV 0 divisor is zero QF / DIV 0 divisor=0 QF
r20120
r20125
               BO: DIV 1 divisor is zero QF / DIV 1 divisor=0 QF
r20130
               BO: AVA 0 input negative SN / AVA 0 input neg SN
r20135
               BO: AVA 1 input negative SN / AVA 1 input neg SN
r20140
               BO: MFP 0 output Q / MFP 0 output Q
               BO: MFP 1 output Q / MFP 1 output Q
r20145
r20150
               BO: PCL 0 output Q / PCL 0 output Q
r20155
               BO: PCL 1 output Q / PCL 1 output Q
r20160
               BO: PDE 0 output Q / PDE 0 output Q
r20165
               BO: PDE 1 output Q / PDE 1 output Q
r20170
               BO: PDF 0 output Q / PDF 0 output Q
r20175
               BO: PDF 1 output Q / PDF 1 output Q
r20180
               BO: PST 0 output Q / PST 0 output Q
r20185
               BO: PST 1 output Q / PST 1 output Q
r20189
               BO: RSR 0 output Q / RSR 0 output Q
r20190
               BO: RSR 0 inverted output QN / RSR 0 inv outp QN
r20194
               BO: RSR 1 output Q / RSR 1 output Q
r20195
               BO: RSR 1 inverted output QN / RSR 1 inv outp QN
r20199
               BO: DFR 0 output Q / DFR 0 output Q
r20200
               BO: DFR 0 inverted output QN / DFR 0 inv outp QN
r20204
               BO: DFR 1 output Q / DFR 1 output Q
r20205
               BO: DFR 1 inverted output QN / DFR 1 inv outp QN
r20210
               BO: BSW 0 output Q / BSW 0 output Q
r20215
               BO: BSW 1 output Q / BSW 1 output Q
r20232
               BO: LIM 0 input quantity at the upper limit QU / LIM 0 QU
r20233
               BO: LIM 0 input quantity at the lower limit QL / LIM 0 QL
r20240
               BO: LIM 1 input quantity at the upper limit QU / LIM 1 QU
r20241
               BO: LIM 1 input quantity at the lower limit QL / LIM 1 QL
r20262
               BO: INT 0 integrator at the upper limit QU / INT 0 QU
r20263
               BO: INT 0 integrator at the lower limit QL / INT 0 QL
               BO: LVM 0 input quantity above interval QU / LVM 0 X above QU
r20270
r20271
               BO: LVM 0 input quantity within interval QM / LVM 0 X within QM
r20272
               BO: LVM 0 input quantity below interval QL / LVM 0 X below QL
r20279
               BO: LVM 1 input quantity above interval QU / LVM 1 X above QU
r20280
               BO: LVM 1 input quantity within interval QM / LVM 1 X within QM
r20281
               BO: LVM 1 input quantity below interval QL / LVM 1 X below QL
r20301
               BO: NOT 4 inverted output / NOT 4 inv output
r20305
               BO: NOT 5 inverted output / NOT 5 inv output
               BO: NCM 0 output QU / NCM 0 output QU
r20313
r20314
               BO: NCM 0 output QE / NCM 0 output QE
r20315
               BO: NCM 0 output QL / NCM 0 output QL
r20319
               BO: NCM 1 output QU / NCM 1 output QU
r20320
               BO: NCM 1 output QE / NCM 1 output QE
r20321
               BO: NCM 1 output QL / NCM 1 output QL
r20325
               BO: RSR 2 output Q / RSR 2 output Q
               BO: RSR 2 inverted output QN / RSR 2 inv outp QN
r20326
r20330
               BO: DFR 2 output Q / DFR 2 output Q
r20331
               BO: DFR 2 inverted output QN / DFR 2 inv outp QN
r20336
               BO: PDE 2 output Q / PDE 2 output Q
```

| r20341 | BO: PDE 3 output Q / PDE 3 output Q |
|--------|-------------------------------------|
| r20346 | BO: PDF 2 output Q / PDF 2 output Q |
| r20351 | BO: PDF 3 output Q / PDF 3 output Q |
| r20356 | BO: MFP 2 output Q / MFP 2 output Q |
| r20361 | BO: MFP 3 output Q / MFP 3 output Q |

# 1.4.4 Connector Output Parameters

| Product: SINAMICS | G G120, Version: 4402900, Language: eng, Type: CO                     |
|-------------------|-----------------------------------------------------------------------|
| r0021             | CO: Actual speed smoothed / n_act smooth                              |
| r0025             | CO: Output voltage smoothed / U outp smooth                           |
| r0026             | CO: DC link voltage smoothed / Vdc smooth                             |
| r0027             | CO: Absolute actual current smoothed / I_act abs val smth             |
| r0032             | CO: Active power actual value smoothed / P_actv_act smth              |
| r0034             | CO: Motor utilization / Motor utilization                             |
| r0035             | CO: Motor temperature / Mot temp                                      |
| r0036             | CO: Power unit overload I2t / PU overload I2t                         |
| r0037[019]        | CO: Power unit temperatures / PU temperatures                         |
| r0060             | CO: Speed setpoint before the setpoint filter / n_set before filt.    |
| r0062             | CO: Speed setpoint after the filter / n set after filter              |
| r0063[02]         | CO: Speed actual value / n_act                                        |
| r0064             | CO: Speed controller system deviation / n_ctrl system dev             |
| r0066             | CO: Output frequency / f_outp                                         |
| r0067             | CO: Output current, maximum / I_outp max                              |
| r0068[01]         | CO: Absolute current actual value / I_act abs val                     |
| r0069[06]         | CO: Phase current actual value / I phase act value                    |
| r0070             | CO: Actual DC link voltage / Vdc act val                              |
| r0072             | CO: Output voltage / U output                                         |
| r0074             | CO: Modulat_depth / Modulat_depth                                     |
| r0075             | CO: Current setpoint field-generating / ld set                        |
| r0076             | CO: Current actual value field-generating / Id act                    |
| r0077             | CO: Current setpoint torque-generating / Iq_set                       |
| r0078             | CO: Current actual value torque-generating / Iq_act                   |
| r0079             | CO: Torque setpoint / M_set total                                     |
| r0080[01]         | CO: Torque actual value / M_act                                       |
| r0081             | CO: Torque utilization / M_Utilization                                |
| r0082[02]         | CO: Active power actual value / P_act                                 |
| r0083             | CO: Flux setpoint / Flex setp                                         |
| r0084[01]         | CO: Flux actual value / Flux act val                                  |
| r0087             | CO: Actual power factor / Cos phi act                                 |
| r0094             | CO: Transformation angle / Transformat_angle                          |
| r0289             | CO: Maximum power unit output current / PU I_outp max                 |
| r0752[03]         | CO: CU analog inputs input voltage/current actual / CU AI U/I_inp act |
| r0755[03]         | CO: CU analog inputs actual value in percent / CU Al value in %       |
| r0944             | CO: Counter for fault buffer changes / Fault buff change              |
| p1001[0n]         | CO: Fixed speed setpoint 1 / n_set_fixed 1                            |
| p1002[0n]         | CO: Fixed speed setpoint 2 / n_set_fixed 2                            |
| p1003[0n]         | CO: Fixed speed setpoint 3 / n_set_fixed 3                            |
| p1004[0n]         | CO: Fixed speed setpoint 4 / n_set_fixed 4                            |
| p1005[0n]         | CO: Fixed speed setpoint 5 / n_set_fixed 5                            |
| p1006[0n]         | CO: Fixed speed setpoint 6 / n_set_fixed 6                            |
| p1007[0n]         | CO: Fixed speed setpoint 7 / n_set_fixed 7                            |
| p1008[0n]         | CO: Fixed speed setpoint 8 / n_set_fixed 8                            |

```
p1009[0...n]
                CO: Fixed speed setpoint 9 / n set fixed 9
p1010[0...n]
                CO: Fixed speed setpoint 10 / n set fixed 10
p1011[0...n]
                CO: Fixed speed setpoint 11 / n set fixed 11
                CO: Fixed speed setpoint 12 / n set fixed 12
p1012[0...n]
p1013[0...n]
                CO: Fixed speed setpoint 13 / n set fixed 13
p1014[0...n]
                CO: Fixed speed setpoint 14 / n set fixed 14
p1015[0...n]
                CO: Fixed speed setpoint 15 / n set fixed 15
r1024
                CO: Fixed speed setpoint effective / n set fixed eff
r1045
                CO: Mot. potentiometer speed setp. in front of ramp-fct. gen. / Mop n set bef RFG
r1050
                CO: Motor. potentiometer setpoint after the ramp-function generator / Mop setp after RFG
                CO: Main setpoint effective / Main setpoint eff
r1073
r1077
                CO: Supplementary setpoint effective / Suppl setpoint eff
r1078
                CO: Total setpoint effective / Total setpoint eff
                CO: Speed limit in positive direction of rotation / n limit pos
p1083[0...n]
                CO: Speed limit positive effective / n limit pos eff
r1084
p1086[0...n]
                CO: Speed limit in negative direction of rotation / n limit neg
                CO: Speed limit negative effective / n limit neg eff
r1087
r1112
                CO: Speed setpoint after minimum limiting / n_set n. min_lim
                CO: Setpoint after the direction limiting / Setp after limit
r1114
                CO: Ramp-function generator setpoint at the input / RFG setp at inp
r1119
r1149
                CO: Ramp-function generator, acceleration / RFG acceleration
r1150
                CO: Ramp-function generator speed setpoint at the output / RFG n_set at outp
r1169
                CO: Speed controller, speed setpoints 1 and 2 / n_ctrl n_set 1/2
                CO: Speed controller, setpoint sum / n ctrl setp sum
r1170
                CO: Vdc controller output / Vdc_ctrl output
r1258
r1298
                CO: Vdc controller output (U/f) / Vdc_ctrl output
r1337
                CO: Actual slip compensation / Slip comp act val
                CO: I_max controller frequency output / I_max_ctrl f_outp
r1343
r1348
                CO: U/f control Eco factor actual value / U/f Eco fac act v
r1438
                CO: Speed controller, speed setpoint / n_ctrl n_set
                CO: Actual speed smoothed / n_act smooth
r1445
                CO: Speed controller system deviation I component / n_ctrl sys dev Tn
r1454
r1468
                CO: Speed controller P-gain effective / n_ctr Kp eff
r1482
                CO: Speed controller I torque output / n ctrl I-M output
                CO: Droop feedback speed reduction / Droop n reduction
r1490
r1493
                CO: Moment of inertia, total / M_inertia total
                CO: Torque setpoint before supplementary torque / M_set bef. M_suppl
r1508
r1516
                CO: Supplementary torque and acceleration torque / M suppl + M accel
r1518[0...1]
                CO: Accelerating torque / M_accel
p1520[0...n]
                CO: Torque limit upper / M_max upper
p1521[0...n]
                CO: Torque limit lower / M_max lower
p1524[0...n]
                CO: Torque limit upper/motoring scaling / M_max up/mot scal
p1525[0...n]
                CO: Torque limit lower scaling / M_max lower scal
r1526
                CO: Torque limit upper without offset / M max up w/o offs
r1527
                CO: Torque limit lower without offset / M max low w/o offs
r1538
                CO: Upper effective torque limit / M max upper eff
r1539
                CO: Lower effective torque limit / M_max lower eff
                CO: Torque limit for speed controller output / M_max outp n_ctrl
r1547[0...1]
                CO: Stall current limit torque-generating maximum / Isg max stall
r1548[0...1]
p1570[0...n]
                CO: Flux setpoint / Flux setpoint
r1593[0...1]
                CO: Field weakening controller / flux controller output / Field/Fl_ctrl outp
r1597
                CO: Field weakening controller output / Field_ctrl outp
r1598
                CO: Total flux setpoint / Flux setp total
```

```
r1718
                CO: Isq controller output / Isq_ctrl outp
r1723
                CO: Isd controller output / Isd ctrl outp
                CO: Direct-axis voltage setpoint / Direct U set
r1732[0...1]
r1733[0...1]
                CO: Quadrature-axis voltage setpoint / Quad U set
r1770
                CO: Motor model speed adaptation proportional component / MotMod n adapt Kp
                CO: Motor model speed adaptation I comp. / MotMod n_adapt Tn
r1771
                CO: Pulse frequency / Pulse frequency
r1801[0...1]
r1809
                CO: Modulator mode actual / Modulator mode act
r2050[0...7]
                CO: PROFIBUS PZD receive word / PZD recv word
r2089[0...4]
                CO: Send binector-connector converter status word / Bin/con ZSW send
r2120
                CO: Sum of fault and alarm buffer changes / Sum buffer changed
r2121
                CO: Counter, alarm buffer changes / Alrm buff changed
r2131
                CO: Actual fault code / Actual fault code
                CO: Actual alarm code / Actual alarm code
r2132
r2169
                CO: Actual speed smoothed signals / n act smth message
p2201[0...n]
                CO: Technology controller, fixed value 1 / Tec ctr fix val 1
                CO: Technology controller, fixed value 2 / Tec_ctr fix val 2
p2202[0...n]
p2203[0...n]
                CO: Technology controller, fixed value 3 / Tec_ctr fix val 3
p2204[0...n]
                CO: Technology controller, fixed value 4 / Tec_ctr fix val 4
p2205[0...n]
                CO: Technology controller, fixed value 5 / Tec_ctr fix val 5
p2206[0...n]
                CO: Technology controller, fixed value 6 / Tec_ctr fix val 6
p2207[0...n]
                CO: Technology controller, fixed value 7 / Tec_ctr fix val 7
p2208[0...n]
                CO: Technology controller, fixed value 8 / Tec_ctr fix val 8
                CO: Technology controller, fixed value 9 / Tec ctr fix val 9
p2209[0...n]
p2210[0...n]
                CO: Technology controller, fixed value 10 / Tec_ctr fix val 10
p2211[0...n]
                CO: Technology controller, fixed value 11 / Tec_ctr fix val 11
p2212[0...n]
                CO: Technology controller, fixed value 12 / Tec ctr fix val 12
p2213[0...n]
                CO: Technology controller, fixed value 13 / Tec_ctr fix val 13
p2214[0...n]
                CO: Technology controller, fixed value 14 / Tec_ctr fix val 14
p2215[0...n]
                CO: Technology controller, fixed value 15 / Tec_ctr fix val 15
                CO: Technology controller, fixed value effective / Tec_ctr FixVal eff
r2224
                CO: Technology controller mot. potentiometer setpoint before RFG / Tec_ctr mop befRFG
r2245
r2250
                CO: Technology controller motorized potentiometer setpoint after RFG / Tec_ctr mop aftRFG
r2260
                CO: Technology controller setpoint after ramp-function generator / Tec ctr set aftRFG
                CO: Technology controller setpoint after filter / Tec_ctr set aftFlt
r2262
r2266
                CO: Technology controller actual value after filter / Tec_ctr act aftFlt
                CO: Technology controller actual value scaled / Tech_ctrl act scal
r2272
r2273
                CO: Technology controller error / Tec ctrl error
                CO: Technology controller maximum limiting / Tec_ctrl max_limit
p2291
p2292
                CO: Technology controller minimum limiting / Tec_ctrl min_lim
r2294
                CO: Technology controller output signal / Tec_ctrl outp_sig
p2295
                CO: Technology controller output scaling / Tec_ctrl outp scal
r2344
                CO: Technology controller last speed setpoint (smoothed) / Tec_ctrl n_setp_sm
r2397[0...1]
                CO: Hibernation output speed actual / Hib n_outp act
p2900[0...n]
                CO: Fixed value 1 [%] / Fixed value 1 [%]
p2901[0...n]
                CO: Fixed value 2 [%] / Fixed value 2 [%]
r2902[0...14]
                CO: Fixed values [%] / Fixed values [%]
p2930[0...n]
                CO: Fixed value M [Nm] / Fixed value M [Nm]
                CO: Current flt value / Current flt value
r3131
r3132
                CO: Actual component number / Act comp no.
r8784
                CO: CAN status word / Status word
r11060
                CO: Free tec_ctrl 0 setpoint after ramp-function generator / Ftec0 setp aft RFG
r11072
                CO: Free tec_ctrl 0 actual value after limiter / Ftec0 act v af lim
```

| -44070     | OO. Free to a stat O contains deviation / Etc. O consider                       |
|------------|---------------------------------------------------------------------------------|
| r11073     | CO: Free tec_ctrl 0 system deviation / Ftec0 sys dev                            |
| p11091     | CO: Free tec_ctrl 0 limit maximum / Ftec0 lim max                               |
| p11092     | CO: Free tec_ctrl 0 limit minimum / Ftec0 lim min                               |
| r11094     | CO: Free tec_ctrl 0 output signal / Ftec0 out_sig                               |
| r11160     | CO: Free tec_ctrl 1 setpoint after ramp-function generator / Ftec1 setp aft RFG |
| r11172     | CO: Free tec_ctrl 1 actual value after limiter / Ftec1 act v af lim             |
| r11173     | CO: Free tec_ctrl 1 system deviation / Ftec1 sys dev                            |
| p11191     | CO: Free tec_ctrl 1 limit maximum / Ftec1 lim max                               |
| p11192     | CO: Free tec_ctrl 1 limit minimum / Ftec1 lim min                               |
| r11194     | CO: Free tec_ctrl 1 output signal / Ftec1 out_sig                               |
| r11260     | CO: Free tec_ctrl 2 setpoint after ramp-function generator / Ftec2 setp aft RFG |
| r11272     | CO: Free tec_ctrl 2 actual value after limiter / Ftec2 act v af lim             |
| r11273     | CO: Free tec_ctrl 2 system deviation / Ftec2 sys dev                            |
| p11291     | CO: Free tec_ctrl 2 limit maximum / Ftec2 lim max                               |
| p11292     | CO: Free tec_ctrl 2 limit minimum / Ftec2 lim min                               |
| r11294     | CO: Free tec_ctrl 2 output signal / Ftec2 out_sig                               |
| r20095     | CO: ADD 0 output Y / ADD 0 output Y                                             |
| r20099     | CO: ADD 1 output Y / ADD 1 output Y                                             |
| r20103     | CO: SUB 0 difference Y / SUB 0 difference Y                                     |
| r20107     | CO: SUB 1 difference Y / SUB 1 difference Y                                     |
| r20111     | CO: MUL 0 product Y / MUL 0 product Y                                           |
| r20115     | CO: MUL 1 product Y / MUL 1 product Y                                           |
| r20119[02] | CO: DIV 0 quotient / DIV 0 quotient                                             |
| r20124[02] | CO: DIV 1 quotient / DIV 1 quotient                                             |
| r20129     | CO: AVA 0 output Y / AVA 0 output Y                                             |
| r20134     | CO: AVA 1 output Y / AVA 1 output Y                                             |
| r20220     | CO: NSW 0 output Y / NSW 0 output Y                                             |
| r20225     | CO: NSW 1 output Y / NSW 1 output Y                                             |
| r20231     | CO: LIM 0 output Y / LIM 0 output Y                                             |
| r20239     | CO: LIM 1 output Y / LIM 1 output Y                                             |
| r20247     | CO: PT1 0 output Y / PT1 0 output Y                                             |
| r20253     | CO: PT1 1 output Y / PT1 1 output Y                                             |
| r20261     | CO: INT 0 output Y / INT 0 output Y                                             |
| r20286     | CO: DIF 0 output Y / DIF 0 output Y                                             |
| r20309     | CO: ADD 2 output Y / ADD 2 output Y                                             |
| r20373     | CO: PLI 0 output Y / PLI 0 output Y                                             |
| r20379     | CO: PLI 1 output Y / PLI 1 output Y                                             |
| r31024     | CO: Multi-zone control setpoint output / Zone_ctrl set outp                     |
| r31027     | CO: Multi-zone control actual-value output / Zon_ctrl act outp                  |

# 1.4.5 Connector/Binector Output Parameters

| Product: SINAMIC | S G120, Version: 4402900, Language: eng, Type: CO/BO       |
|------------------|------------------------------------------------------------|
| r0046.031        | CO/BO: Missing enable sig / Missing enable sig             |
| r0050.01         | CO/BO: Command Data Set CDS effective / CDS effective      |
| r0051.01         | CO/BO: Drive Data Set DDS effective / DDS effective        |
| r0052.015        | CO/BO: Status word 1 / ZSW 1                               |
| r0053.011        | CO/BO: Status word 2 / ZSW 2                               |
| r0054.015        | CO/BO: Control word 1 / STW 1                              |
| r0055.015        | CO/BO: Supplementary control word / Suppl STW              |
| r0056.015        | CO/BO: Status word, closed-loop control / ZSW cl-loop ctrl |
| r0056.013        | CO/BO: Status word, closed-loop control / ZSW cl-loop ctrl |
| r0722.012        | CO/BO: CU digital inputs, status / CU DI status            |

| r0723.012  | CO/BO: CU digital inputs, status inverted / CU DI status inv                        |
|------------|-------------------------------------------------------------------------------------|
| r0835.28   | CO/BO: Data set changeover status word / DDS_ZSW                                    |
| r0836.01   | CO/BO: Command Data Set CDS selected / CDS selected                                 |
| r0837.01   | CO/BO: Drive Data Set DDS selected / DDS selected                                   |
| r0898.010  | CO/BO: Control word sequence control / STW seq_ctrl                                 |
| r0899.011  | CO/BO: Status word sequence control / ZSW seq_ctrl                                  |
| r1198.015  | CO/BO: Control word setpoint channel / STW setpoint chan                            |
| r1199.06   | CO/BO: Ramp-function generator status word / RFG ZSW                                |
| r1204.013  | CO/BO: Flying restart, U/f control status / FlyRest Uf st                           |
| r1205.015  | CO/BO: Flying restart, vector control status / FlyRest vector st                    |
| r1214.015  | CO/BO: Automatic restart, status / AR status                                        |
| r1239.813  | CO/BO: DC braking status word / DCBRK ZSW                                           |
| r1261.07   | CO/BO: Bypass control/status word / Bypass STW / ZSW                                |
| r1406.415  | CO/BO: Control word speed controller / STW n_ctrl                                   |
| r1407.015  | CO/BO: Status word speed controller / ZSW n_ctrl                                    |
| r1408.014  | CO/BO: Status word current controller / ZSW I_ctrl                                  |
| r2129.015  | CO/BO: Trigger word for faults and alarms / Trigger word                            |
| r2135.1215 | CO/BO: Status word faults/alarms 2 / ZSW fault/alarm 2                              |
| r2138.715  | CO/BO: Control word faults/alarms / STW fault/alarm                                 |
| r2139.012  | CO/BO: Status word faults/alarms 1 / ZSW fault/alarm 1                              |
| r2197.013  | CO/BO: Status word monitoring 1 / ZSW monitor 1                                     |
| r2198.013  | CO/BO: Status word monitoring 2 / ZSW monitor 2                                     |
| r2199.011  | CO/BO: Status word monitoring 3 / ZSW monitor 3                                     |
| r2225.0    | CO/BO: Technology controller fixed value selection status word / Tec_ctr FixVal ZSW |
| r2349.012  | CO/BO: Technology controller status word / Tec_ctrl status                          |
| r2379.07   | CO/BO: Staging status word / Staging ZSW                                            |
| r2399.08   | CO/BO: Hibernation status word / Hib ZSW                                            |
| r3113.015  | CO/BO: NAMUR message bit bar / NAMUR bit bar                                        |
| r3333.03   | CO/BO: 2-3-WIRE Output / 2-3-WIRE OUT                                               |
| r3859.0    | CO/BO: Compound braking status word / Compound Br ZSW                               |
| r3889.06   | CO/BO: ESM status word / ESM status word                                            |
| r11049.011 | CO/BO: Free tec_ctrl 0 status word / Ftec0 stat_word                                |
| r11149.011 | CO/BO: Free tec_ctrl 1 status word / Ftec1 stat_word                                |
| r11249.011 | CO/BO: Free tec_ctrl 2 status word / Ftec2 stat_word                                |

# 1.5 Quick commissioning (p0010 = 1)

The following parameters are necessary for quick commissioning (p0010 = 1).

Table 1-10 Quick commissioning (p0010 = 1)

| ParNo. | Name                                 | Access level         | Can be changed |
|--------|--------------------------------------|----------------------|----------------|
| p0010  | Drive commissioning parameter filter | 1                    | C(1)T          |
| p0015  | Macro drive unit                     | 1                    | C,C(1)         |
| p0100  | IEC/NEMA mot stds                    | 1                    | C(1)           |
| p0205  | Power unit application               | 1                    | C(1,2)         |
| p0230  | Drive filter type, motor side        | 1                    | C(1,2)         |
| p0300  | Motor type selection                 | 2                    | C(1,3)         |
| p0301  | Motor code number selection          | 2                    | C(1,3)         |
| p0304  | Rated motor voltage                  | 1                    | C(1,3)         |
| p0305  | Rated motor current                  | 1                    | C(1,3)         |
| p0307  | Rated motor power                    | 1                    | C(1,3)         |
| p0308  | Rated motor power factor             | 1                    | C(1,3)         |
| p0309  | Rated motor efficiency               | 1                    | C(1,3)         |
| p0310  | Rated motor frequency                | 1                    | C(1,3)         |
| p0311  | Rated motor speed                    | 1                    | C(1,3)         |
| p0314  | Motor pole pair number               | 3                    | C(1,3)         |
| p0316  | Motor torque constant                | 3                    | C(1,3)UT       |
| p0322  | Maximum motor speed                  | 1                    | C(1,3)         |
| p0323  | Maximum motor current                | 1                    | C(1,3)         |
| p0335  | Motor cooling type                   | 2                    | C(1,3)T        |
| p0500  | Technology application               | PM230: 4<br>PM240: 2 | C(1,5)T        |
| p0640  | Current limit                        | 2                    | C(1,3)UT       |
| p0700  | Command source selection             | 1                    | C(1)T          |
| p0922  | PROFIdrive telegram selection        | 1                    | C(1)T          |
| p0970  | Reset drive parameters               | 1                    | C(1,30)        |

Quick commissioning (p0010 = 1)

Table 1-10 Quick commissioning (p0010 = 1), continued

| ParNo. | Name                                               | Access level | Can be<br>changed |
|--------|----------------------------------------------------|--------------|-------------------|
| p1080  | Minimum speed                                      | 1            | C(1)T             |
| p1082  | Maximum speed                                      | 1            | C(1)T             |
| p1120  | Ramp-function generator ramp-up time               | 1            | C(1)UT            |
| p1121  | Ramp-function generator ramp-down time             | 1            | C(1)UT            |
| p1135  | OFF3 ramp-down time                                | 2            | C(1)UT            |
| p1300  | Open-loop/closed-loop control operating mode       | 2            | C(1)T             |
| p1500  | Selecting the torque setpoint                      | 2            | C(1)T             |
| p1900  | Motor data identification and rotating measurement | 1            | C(1)T             |
| p2196  | Torque utilization scaling                         | 1            | C(1,3)UT          |
| p3900  | Completion of quick commissioning                  | 1            | C(1)              |

When p0010 = 1 is chosen, p0003 (user access level) can be used to select the parameters to be accessed.

At the end of the quick commissioning sequence, set p3900 = 1 to carry out the necessary motor calculations and clear all other parameters (not included in p0010 = 1) to their default settings.

## Note

This applies only in Quick Commissioning mode.

Function diagrams

## Contents

| 2.1  | Contents: function diagrams            | 2-494 |
|------|----------------------------------------|-------|
| 2.2  | Explanations for the function diagrams | 2-499 |
| 2.3  | Overview                               | 2-504 |
| 2.4  | Input/Output Terminals                 | 2-512 |
| 2.5  | Communication                          | 2-520 |
| 2.6  | Internal control/status words          | 2-549 |
| 2.7  | Setpoint channel                       | 2-567 |
| 2.8  | V/f control                            | 2-577 |
| 2.9  | Vector control                         | 2-581 |
| 2.10 | Free Function Blocks                   | 2-601 |
| 2.11 | Technology functions                   | 2-622 |
| 2.12 | Technology controller                  | 2-630 |
| 2.13 | Signals and monitoring functions       | 2-635 |
| 2.14 | Faults and warnings                    | 2-645 |
| 2.15 | Data sets                              | 2-650 |

| 2.2    | Explanations for the function diagrams                                | 2-499 |
|--------|-----------------------------------------------------------------------|-------|
| 1020 - | - Explanation of the symbols (Part 1)                                 | 2-500 |
| 1021 - | - Explanation of the symbols (Part 2)                                 | 2-501 |
| 1022 - | - Explanation of the symbols (Part 3)                                 | 2-502 |
| 1030 - | - Handling BICO technology                                            | 2-503 |
| 2.3    | Overview                                                              | 2-504 |
| 1520 - | - PROFIdrive/PROFIBUS                                                 | 2-505 |
| 1530 - | - Internal control/status words, data sets                            | 2-506 |
| 1550 - | - Setpoint channel                                                    | 2-507 |
| 1690 - | - Vector control, V/f control                                         | 2-508 |
| 1700 - | - Vector control, speed control and generation of the torque limits   | 2-509 |
| 1710 - | - Vector control, current control                                     | 2-510 |
| 1750 - | - Monitoring functions, faults, alarms                                | 2-511 |
| 2.4    | Input/Output Terminals                                                | 2-512 |
| 2220 - | - Digital inputs, electrically isolated (DI0 DI5)                     | 2-513 |
| 2222 - | - Analog inputs as Digital inputs (DI11 DI12)                         | 2-514 |
| 2230 - | - Digital outputs (DO0 DO2)                                           | 2-515 |
| 9566 - | - Analog inputs 0 1 (Al0 Al1)                                         | 2-516 |
| 9568 - | - Analog input 2 (AI2)                                                | 2-517 |
| 9576 - | - Temperature evaluation Ni1000/PT1000 (Al3)                          | 2-518 |
| 9572 - | - Analog outputs 0 1 (AO0 AO1)                                        | 2-519 |
| 2.5    | Communication                                                         | 2-520 |
| 2.5.1  | Fieldbus Interface (USS, Modbus, BACnet) (CU230P-2 HVAC, CU230P-2 BT) | 2-521 |
| 9310 - | - Configuration, addresses and diagnostics                            | 2-522 |
| 9342 - | - STW1 control word interconnection                                   | 2-523 |
| 9352 - | - ZSW1 status word interconnection                                    | 2-524 |
| 9360 - | - Receive telegram, free interconnection via BICO                     | 2-525 |
| 9370 - | - Send telegram, free interconnection via BICO                        | 2-526 |
| 9372 - | - Status words, free interconnection                                  | 2-527 |

| 2.5.2 | PROFIdrive / PROFIBUS (CU230P-2 DP)                                    | 2-528 |
|-------|------------------------------------------------------------------------|-------|
| 2410  | – PROFIBUS, addresses and diagnostics                                  | 2-529 |
| 2420  | – Telegrams and Process Data (PZD)                                     | 2-530 |
| 2440  | – PZD receive signals interconnection                                  | 2-531 |
| 2441  | - STW1 control word interconnection (p2038 = 2)                        | 2-532 |
| 2442  | - STW1 control word interconnection (p2038 = 0)                        | 2-533 |
| 2444  | - STW3 control word interconnection (p2038 = 0)                        | 2-534 |
| 2450  | – PZD send signals interconnection                                     | 2-535 |
| 2451  | - ZSW1 status word interconnection (p2038 = 2)                         | 2-536 |
| 2452  | - ZSW1 status word interconnection (p2038 = 0)                         | 2-537 |
| 2454  | - ZSW3 status word interconnection (p2038 = 0)                         | 2-538 |
| 2468  | - Receive telegram, free interconnection via BICO (p0922 = 999)        | 2-539 |
| 2470  | – Send telegram, free interconnection via BICO (p0922 = 999)           | 2-540 |
| 2472  | – Status words, free interconnection                                   | 2-541 |
| 2.5.3 | CANopen (CU230P-2 CAN)                                                 | 2-542 |
| 9204  | - Receive telegram, free PDO mapping (p8744 = 2)                       | 2-543 |
| 9206  | - Receive telegram, Predefined Connection Set (p8744 = 1)              | 2-544 |
| 9208  | – Send telegram, free PDO mapping (p8744 = 2)                          | 2-545 |
| 9210  | <ul><li>Send telegram, Predefined Connection Set (p8744 = 1)</li></ul> | 2-546 |
| 9220  | - Control word, CANopen                                                | 2-547 |
| 9226  | – Status word, CANopen                                                 | 2-548 |
| 2.6   | Internal control/status words                                          | 2-549 |
| 2501  | - Control word, sequence control                                       | 2-550 |
| 2503  | – Status word, sequence control                                        | 2-551 |
| 2505  | – Control word, setpoint channel                                       | 2-552 |
| 2510  | – Status word 1 (r0052)                                                | 2-553 |
| 2511  | – Status word 2 (r0053)                                                | 2-554 |
| 2512  | – Control word 1 (r0054)                                               | 2-555 |
| 2513  | – Control word 2 (r0055)                                               | 2-556 |
| 2520  | Control word, speed controller                                         | 2-557 |
| 2522  | - Status word, speed controller                                        | 2-558 |
| 2526  | Status word, closed-loop control                                       | 2-559 |
| 2530  | – Status word, current control                                         | 2-560 |
| 2534  | — Status word, monitoring functions 1                                  | 2-561 |

| 2536 - | - Status word, monitoring functions 2                                    | 2-562 |
|--------|--------------------------------------------------------------------------|-------|
| 2537 - | - Status word, monitoring functions 3                                    | 2-563 |
| 2546 - | - Control word, faults/alarms                                            | 2-564 |
| 2548 - | - Status word, faults/alarms 1 and 2                                     | 2-565 |
| 2634 - | - Sequence control - Missing enable signals                              | 2-566 |
| 2.7    | Setpoint channel                                                         | 2-567 |
| 3010 - | - Fixed speed setpoints, binary selection (p1016 = 2)                    | 2-568 |
| 3011 - | - Fixed speed setpoints, direct selection (p1016 = 1)                    | 2-569 |
| 3020 - | - Motorized potentiometer                                                | 2-570 |
| 3030 - | - Main/supplementary setpoint, setpoint scaling, jogging                 | 2-571 |
| 3040 - | - Direction limitation and direction reversal                            | 2-572 |
| 3050 - | - Skip frequency bands and frequency limitations                         | 2-573 |
| 3060 - | - Basic ramp-function generator                                          | 2-574 |
| 3070 - | - Extended ramp-function generator                                       | 2-575 |
| 3080 - | - Ramp-function generator selection, status word, tracking               | 2-576 |
| 2.8    | V/f control                                                              | 2-577 |
| 6300 - | - V/f characteristic and voltage boost                                   | 2-578 |
| 6310 - | - Resonance damping and slip compensation                                | 2-579 |
| 6320 - | - Vdc_max controller and Vdc_min controller (V/f control, PM230 / PM240) | 2-580 |
| 2.9    | Vector control                                                           | 2-581 |
| 6030 - | - Speed setpoint, droop                                                  | 2-582 |
| 6031 - | - Pre-control balancing, acceleration model                              | 2-583 |
| 6040 - | - Speed controller                                                       | 2-584 |
| 6050 - | - Kp_n/Tn_n adaption                                                     | 2-585 |
| 6060 - | - Torque setpoint                                                        | 2-586 |
| 6220 - | - Vdc_max controller and Vdc_min controller (PM230 / PM240)              | 2-587 |
| 6490 - | - Speed control configuration                                            | 2-588 |
| 6491 - | - Flux control configuration                                             | 2-589 |
| 6630 - | - Upper/lower torque limit                                               | 2-590 |
| 6640 - | - Current/power/torque limits                                            | 2-591 |
| 6710 - | - Current setpoint filter                                                | 2-592 |
| 6714 - | - Iq and Id controllers                                                  | 2-593 |
| 6721 - | - Id setpoint (PEM, p0300 = 2xx)                                         | 2-594 |
| 6722 - | - Field weakening characteristic, Id setpoint (ASM, p0300 = 1)           | 2-595 |

| 6723 – Field weakening controller, flux controller (ASM, p0300 = 1)      | 2-596 |
|--------------------------------------------------------------------------|-------|
| 6724 – Field weakening controller (PEM, p0300 = 2xx)                     | 2-597 |
| 6730 – Interface to the Power Module (ASM, p0300 = 1)                    | 2-598 |
| 6731 – Interface to the Power Module (PEM, p0300 = 2xx)                  | 2-599 |
| 6799 – Display signals                                                   | 2-600 |
| 2.10 Free Function Blocks                                                | 2-601 |
| 7200 – Run-time groups / Sampling times                                  | 2-602 |
| 7210 – AND (AND function block with 4 inputs)                            | 2-603 |
| 7212 – OR (OR function block with 4 inputs)                              | 2-604 |
| 7214 – XOR (XOR function block with 4 inputs)                            | 2-605 |
| 7216 – NOT (inverter)                                                    | 2-606 |
| 7220 – ADD (adder with 4 inputs), SUB (subtracter)                       | 2-607 |
| 7222 – MUL (multiplier), DIV (divider)                                   | 2-608 |
| 7224 – AVA (absolute value generators)                                   | 2-609 |
| 7225 – NCM (numerical comparator)                                        | 2-610 |
| 7226 – PLI (scaling polyline)                                            | 2-611 |
| 7230 – MFP (pulse generator), PCL (pulse shortener)                      | 2-612 |
| 7232 – PDE (switch-in delay)                                             | 2-613 |
| 7233 – PDF (switch-out delay)                                            | 2-614 |
| 7234 – PST (pulse extender)                                              | 2-615 |
| 7240 – RSR (RS flipflop), DFR (D flipflop)                               | 2-616 |
| 7250 – BSW (binary changeover switch), NSW (numerical changeover switch) | 2-617 |
| 7260 – LIM (limiter)                                                     | 2-618 |
| 7262 – PT1 (smoothing element)                                           | 2-619 |
| 7264 – INT (integrator), DIF (differentiating element)                   | 2-620 |
| 7270 – LVM (limit value monitor, double-sided with hysteresis)           | 2-621 |
| 2.11 Technology functions                                                | 2-622 |
| 7017 – DC brake (p0300 = 1)                                              | 2-623 |
| 7970 – Free Technology controller 0, 1, 2                                | 2-624 |
| 7972 – Multi Zone Control                                                | 2-625 |
| 7973 – Essential Service Mode                                            | 2-626 |
| 7975 – Bypass                                                            | 2-627 |
| 7976 – Staging                                                           | 2-628 |
| 7978 – Hibernation                                                       | 2-629 |

| 2.12 | Technology controller                        | 2-630 |
|------|----------------------------------------------|-------|
| 7950 | – Fixed values, binary selection (p2216 = 2) | 2-631 |
| 7951 | – Fixed values, direct selection (p2216 = 1) | 2-632 |
| 7954 | – Motorized potentiometer                    | 2-633 |
| 7958 | Closed-loop control                          | 2-634 |
| 2.13 | Signals and monitoring functions             | 2-635 |
| 8010 | – Speed signals 1                            | 2-636 |
| 8011 | – Speed signals 2                            | 2-637 |
| 8012 | Torque signals, motor locked/stalled         | 2-638 |
| 8013 | – Load monitoring                            | 2-639 |
| 8014 | – Thermal monitoring, power module           | 2-640 |
| 8016 | – Thermal monitoring, motor                  | 2-641 |
| 8017 | – Thermal I2t motor model (PEM, p0300 = 2xx) | 2-642 |
| 8020 | – Monitoring functions 1                     | 2-643 |
| 8021 | – Monitoring functions 2                     | 2-644 |
| 2.14 | Faults and warnings                          | 2-645 |
| 8060 | – Fault buffer                               | 2-646 |
| 8065 | – Warning buffer                             | 2-647 |
| 8070 | – Fault/warning trigger word (r2129)         | 2-648 |
| 8075 | – Fault/warning configuration                | 2-649 |
| 2.15 | Data sets                                    | 2-650 |
| 8560 | - Command Data Sets (CDS)                    | 2-651 |
| 8565 | – Drive Data Sets (DDS)                      | 2-652 |

# 2.2 Explanations for the function diagrams

## **Function diagrams**

| 1020 – Explanation of the symbols (Part 1) | 2-500 |
|--------------------------------------------|-------|
| 1021 – Explanation of the symbols (Part 2) | 2-501 |
| 1022 – Explanation of the symbols (Part 3) | 2-502 |
| 1030 – Handling BICO technology            | 2-503 |

Explanation of the symbols (Part 1)

13.12.2010 V4.4

G120 CU230P-2

Function diagrams

- 1020 -

Fig. 2-2

1021

1

Explanation of the

symbols (Part

Ŋ

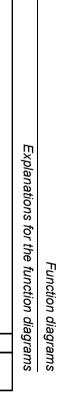

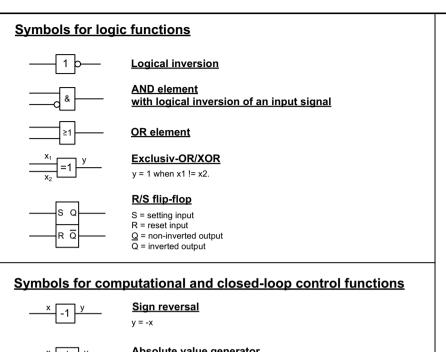

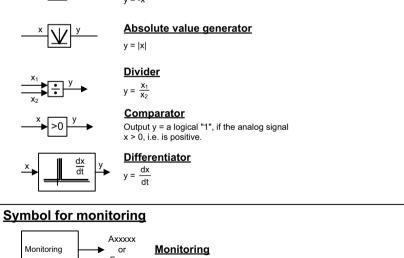

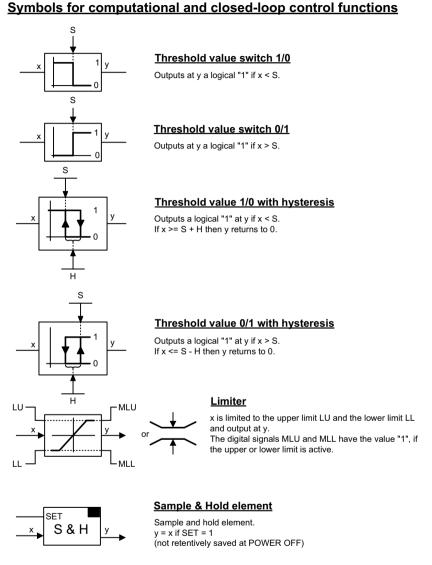

Fig.

2-3

1022

Explanation

of the

symbols

(Part 3)

Switch-on delay

pxxxx

2nd-order filter (bandstop/general filter)

Function diagrams

Explanations for the

Switch symbol

xxxx

## **Handling BICO technology**

**Binector:** r0723.15

Connector: r0723 Connectors are "analog signals" that can be freely interconnected (e.g. percentage variables, speeds or torques). Connectors are also "CO:" display parameters (CO = Connector Output).

#### Parameterization:

At the signal destination, the required binector or connector is selected using appropriate parameters:

"BI:" parameter for binectors (BI = Binector Input)

"CI:" parameter for connectors (CI = Connector Input)

#### **Example:**

Fig. 2-4

1030 -

Handling

BICO technology

The main setpoint for the speed controller (CI: p1070) should be received from the output of the motorized potentiometer (CO: r1050) and the "jog" command (BI: p1055) from Digital Input DI0 (BO: r0722.0, Terminal 5 (KI.5)) on the CU230.

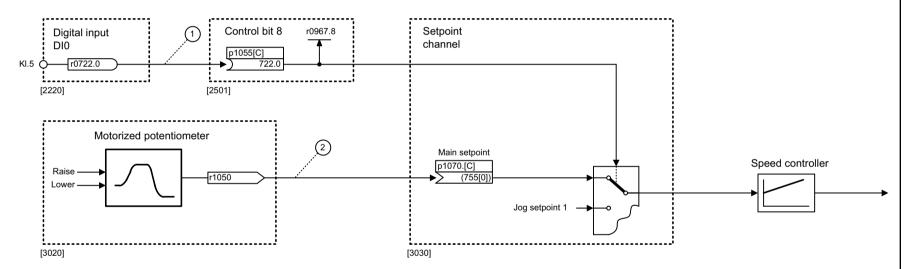

#### Parameterizing steps:

p1055[0] = 722.0 Terminal 5 (KI.5) acts as "Jog bit 0".

p1070[0] = 1050 The output of the motorized potentiometer acts as main setpoint for the speed controller.

| 1                                      | 2 | 3 | 4 | 5                 | 6                | 7        | 8 |
|----------------------------------------|---|---|---|-------------------|------------------|----------|---|
| Explanations for the function diagrams |   |   |   | FP_1030_97_61.vsd | Function diagram | - 1030 - |   |
| Handling BICO technology               |   |   |   | 13.12.2010 V4.4   | G120 CU230P-2    | - 1030 - |   |

2-503

Overview

# 2.3 Overview

## **Function diagrams**

| 1520 – PROFIdrive/PROFIBUS                                               | 2-505 |
|--------------------------------------------------------------------------|-------|
| 1530 – Internal control/status words, data sets                          | 2-506 |
| 1550 – Setpoint channel                                                  | 2-507 |
| 1690 – Vector control, V/f control                                       | 2-508 |
| 1700 – Vector control, speed control and generation of the torque limits | 2-509 |
| 1710 – Vector control, current control                                   | 2-510 |
| 1750 – Monitoring functions, faults, alarms                              | 2-511 |

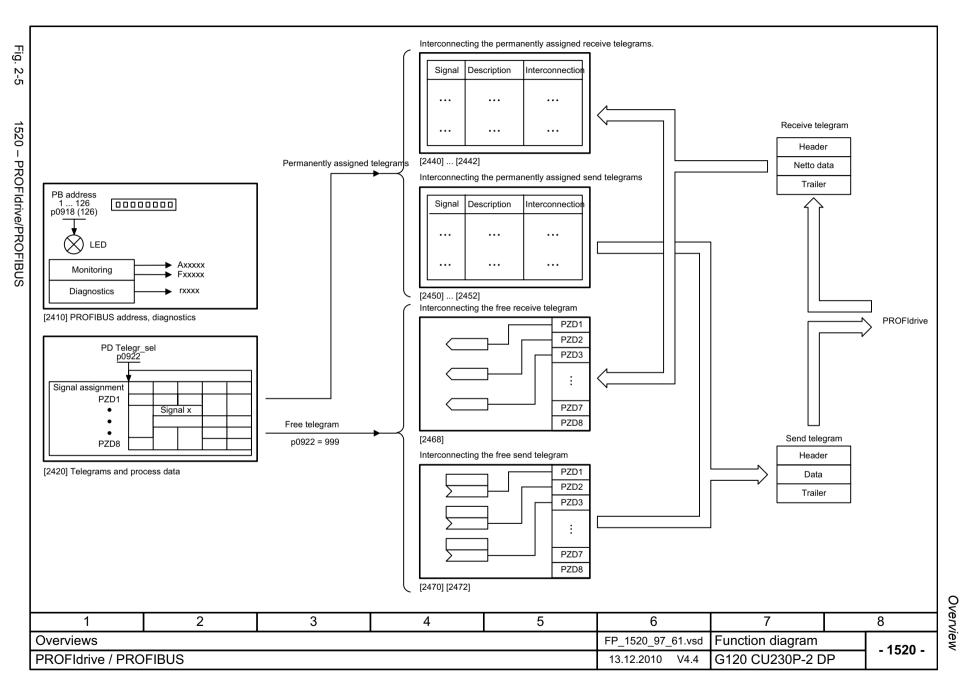

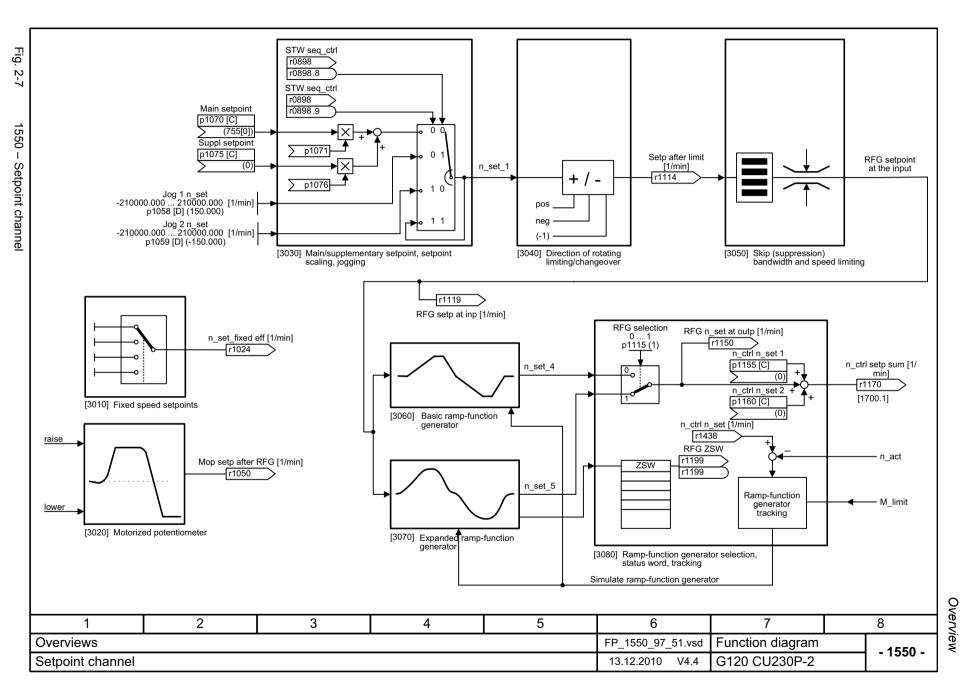

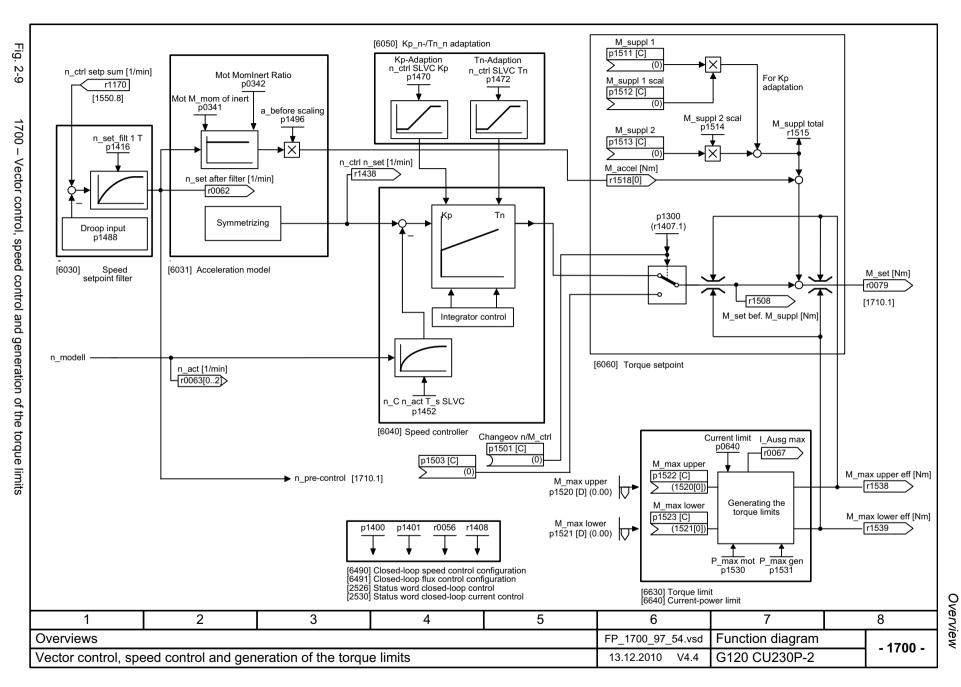

2-509

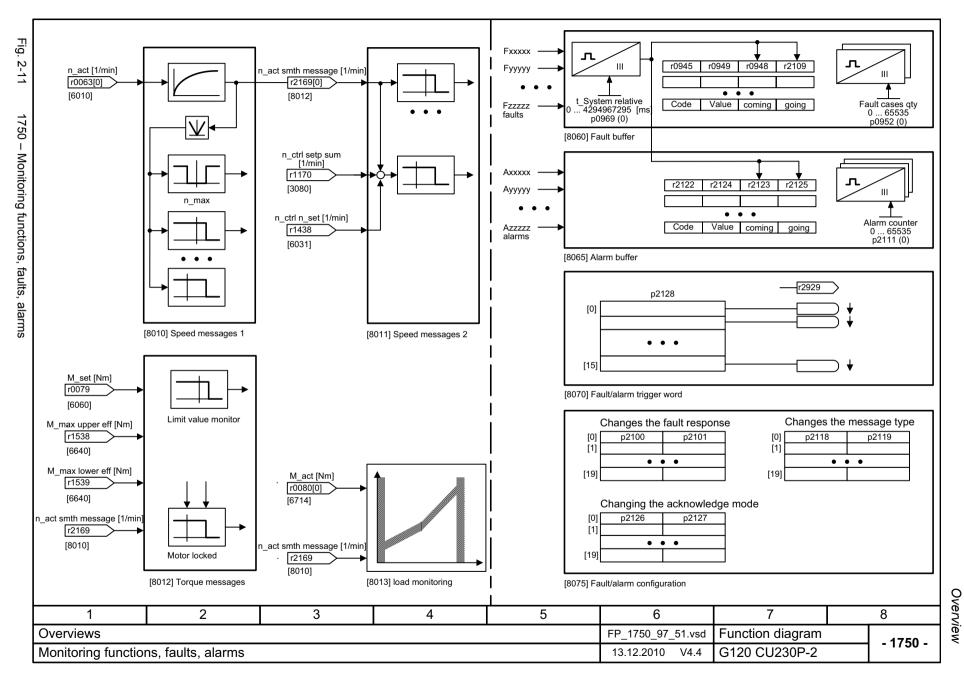

Input/Output Terminals

## 2.4 Input/Output Terminals

### **Function diagrams**

| 2220 – Digital inputs, electrically isolated (DI0 DI5) | 2-513 |
|--------------------------------------------------------|-------|
| 2222 – Analog inputs as Digital inputs (DI11 DI12)     | 2-514 |
| 2230 – Digital outputs (DO0 DO2)                       | 2-515 |
| 9566 – Analog inputs 0 1 (Al0 Al1)                     | 2-516 |
| 9568 – Analog input 2 (Al2)                            | 2-517 |
| 9576 – Temperature evaluation Ni1000/PT1000 (Al3)      | 2-518 |
| 9572 – Analog outputs 0 1 (AO0 AO1)                    | 2-519 |

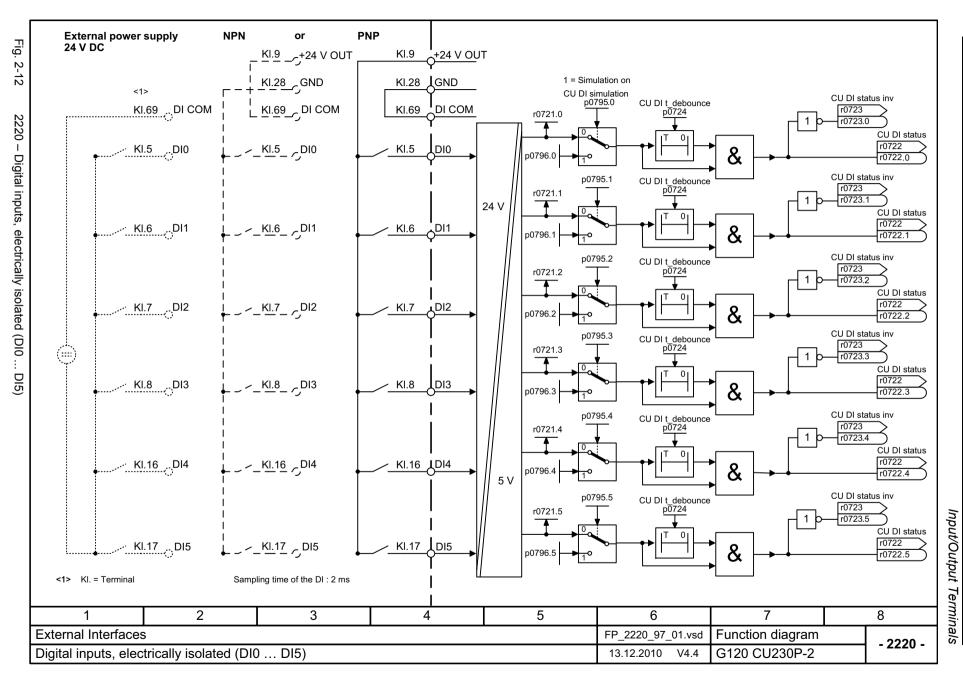

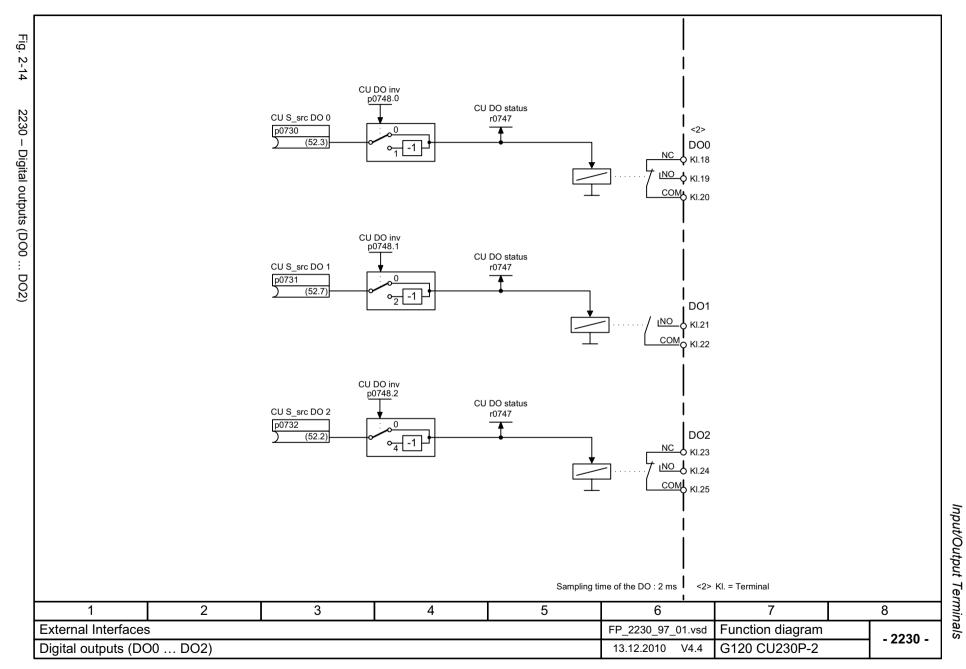

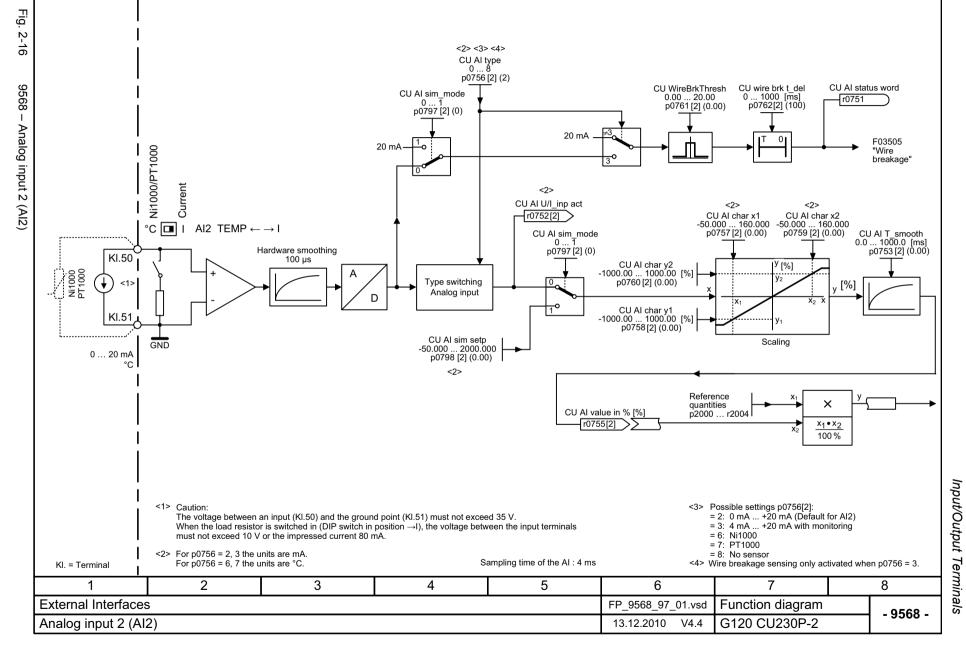

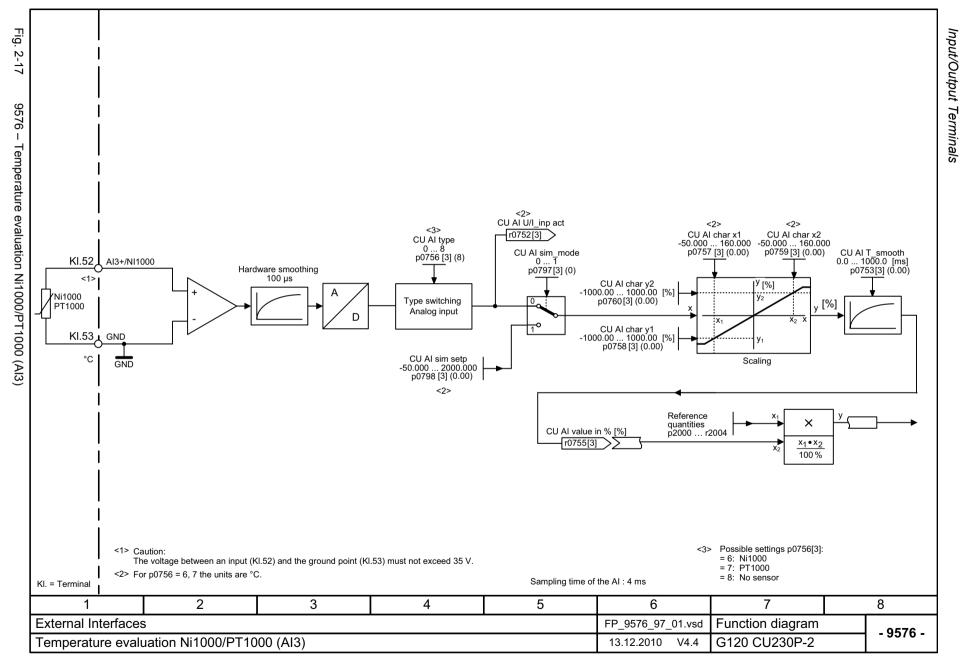

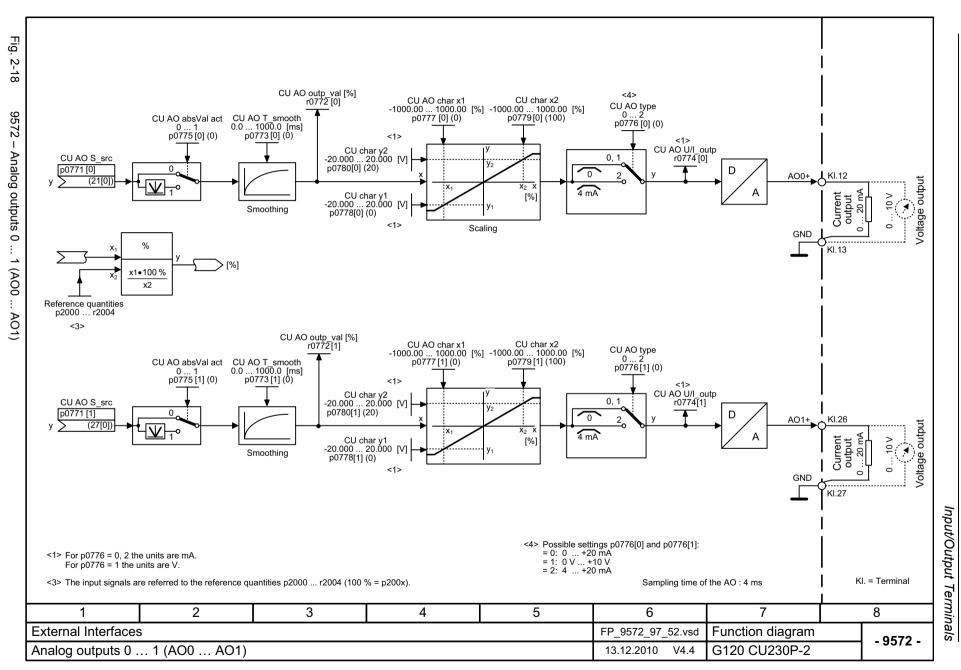

Communication

### 2.5 Communication

| 2.5.1 Fieldbus Interface (USS, Modbus, BACnet) (CU230P-2 HVAC, CU230P-2 BT) |                                     |       |  |  |  |
|-----------------------------------------------------------------------------|-------------------------------------|-------|--|--|--|
| 2.5.2                                                                       | PROFIdrive / PROFIBUS (CU230P-2 DP) | 2-528 |  |  |  |
| 2.5.3                                                                       | CANopen (CU230P-2 CAN)              | 2-542 |  |  |  |

# 2.5.1 Fieldbus Interface (USS, Modbus, BACnet) (CU230P-2 HVAC, CU230P-2 BT)

### **Function diagrams**

| 9310 – Configuration, addresses and diagnostics        | 2-522 |
|--------------------------------------------------------|-------|
| 9342 – STW1 control word interconnection               | 2-523 |
| 9352 – ZSW1 status word interconnection                | 2-524 |
| 9360 – Receive telegram, free interconnection via BICO | 2-525 |
| 9370 – Send telegram, free interconnection via BICO    | 2-526 |
| 9372 – Status words, free interconnection              | 2-527 |

9342 - STW1 control word interconnection

| 0    |  |
|------|--|
| Š    |  |
| חת   |  |
| Ĩ    |  |
| ίĊ   |  |
| atic |  |
| O    |  |

| Signal  | targets for fieldbus STW1 (p0700 = 6)                                                                                                    |                            |                                             |                                     |          |
|---------|----------------------------------------------------------------------------------------------------|----------------------------|---------------------------------------------|-------------------------------------|----------|
| Signal  | Meaning                                                                                                    | Interconnection parameters | [Function diagram]<br>internal control word | [Function diagram]<br>signal target | Inverted |
| STW1.0  | Solution = ON (pulses can be enabled)  0 = OFF1 (braking with ramp-function generator, then pulse cancellation & ready for switching on)                      | p0840[0] = r2090.0         | [2501.3]                                    | Sequence control                    | -        |
| STW1.1  | 1 = No OFF2 (enable is possible) 0 = OFF2 (immediate pulse suppression and switching on inhibited)                                                            | p0844[0] = r2090.1         | [2501.3]                                    | Sequence control                    | -        |
| STW1.2  | 1 = No OFF3 (enable is possible)<br>0 = OFF3 (braking with the OFF3 ramp p1135, then pulse suppression and switching on inhibited)                            | p0848[0] = r2090.2         | [2501.3]                                    | Sequence control                    | -        |
| STW1.3  | 1 = Enable operation (pulses can be enabled) 0 = Inhibit operation (cancel pulses)                                                                            | p0852[0] = r2090.3         | [2501.3]                                    | Sequence control                    | -        |
| STW1.4  | 1 = Operating condition (the ramp-function generator can be enabled)     0 = Inhibit ramp-function generator (set the ramp-function generator output to zero) | p1140[0] = r2090.4         | [2501.3]                                    | [3060] [3070] [3080]                | -        |
| STW1.5  | 1 = Enable the ramp-function generator 0 = Stop the ramp-function generator (freeze the ramp-function generator output)                                       | p1141[0] = r2090.5         | [2501.3]                                    | [3060] [3070]                       | -        |
| STW1.6  | 1 = Enable setpoint<br>0 = Inhibit setpoint (set the ramp-function generator input to zero)                                                                   | p1142[0] = r2090.6         | [2501.3]                                    | [3060] [3070] [3080]                | -        |
| STW1.7  | = Acknowledge faults                                                                                                    | p2103[0] = r2090.7         | [2546.1]                                    | [8060]                              | -        |
| STW1.8  | Reserved                                                                                                    | -                          | -                                           | -                                   | -        |
| STW1.9  | Reserved                                                                                                    | -                          | -                                           | -                                   | -        |
| STW1.10 | 1 = Control via PLC <1>                                                                                                    | p0854[0] = r2090.10        | [2501.3]                                    | [2501]                              | -        |
| STW1.11 | 1 = Dir of rot reversal                                                                                                    | p1113[0] = r2090.11        | [2505.3]                                    | [3040]                              | -        |
| STW1.12 | Reserved                                                                                                    | -                          | -                                           | -                                   | -        |
| STW1.13 | 1 = Motorized potentiometer, setpoint, raise                                                                                                    | p1035[0] = r2090.13        | [2505.3]                                    | [3020]                              | -        |
| STW1.14 | 1 = Motorized potentiometer, setpoint, lower                                                                                                    | p1036[0] = r2090.14        | [2505.3]                                    | [3020]                              | -        |
| STW1.15 | Reserved                                                                                                    | -                          | -                                           | -                                   | -        |

<1> Bit 10 in STW1 must be set to ensure that the drive accepts the process data.

| -                                                                   |                   |   |   |   |                 |                  |    |          |
|---------------------------------------------------------------------|-------------------|---|---|---|-----------------|------------------|----|----------|
| 1                                                                   | 2                 | 3 | 4 | 5 | 6               | 7                |    | 8        |
| Fieldbus Interface (USS, Modbus, BACnet on RS485) FP_9342_97_62.vsd |                   |   |   |   |                 | Function diagram |    | - 9342 - |
| STW1 control word                                                   | d interconnection |   |   |   | 13.12.2010 V4.4 | CU230P-2 HVAC /  | ВТ | - 3342 - |

| Signal  | Meaning                                                                           | Interconnection parameters | [Function diagram] internal control word | [Function diagram] signal target | Inverted<br><1> |
|---------|-----------------------------------------------------------------------------------|----------------------------|------------------------------------------|----------------------------------|-----------------|
| ZSW1.0  | 1 = Ready for switching on                                                        | p2080[0] = r0899.0         | [2503.7]                                 | Sequence control                 | -               |
| ZSW1.1  | 1 = Ready for operation (DC link loaded, pulses inhibited)                        | p2080[1] = r0899.1         | [2503.7]                                 | Sequence control                 | -               |
| ZSW1.2  | 1 = Operation enabled (drive follows n_set)                                       | p2080[2] = r0899.2         | [2503.7]                                 | Sequence control                 | -               |
| ZSW1.3  | 1 = Fault present                                                                 | p2080[3] = r2139.3         | [2548.7]                                 | [8060]                           | -               |
| ZSW1.4  | 1 = No coast down active (OFF2 inactive)                                          | p2080[4] = r0899.4         | [2503.7]                                 | Sequence control                 | -               |
| ZSW1.5  | 1 = No fast stop active (OFF3 inactive)                                           | p2080[5] = r0899.5         | [2503.7]                                 | Sequence control                 | -               |
| ZSW1.6  | 1 = Switching on inhibited active                                                 | p2080[6] = r0899.6         | [2503.7]                                 | Sequence control                 | -               |
| ZSW1.7  | 1 = Alarm present                                                                 | p2080[7] = r2139.7         | [2548.7]                                 | [8065]                           | -               |
| ZSW1.8  | 1 = Speed setpoint - actual value deviation within tolerance t_off                | p2080[8] = r2197.7         | [2534.7]                                 | [8011]                           | -               |
| ZSW1.9  | 1 = Control requested <2>                                                         | p2080[9] = r0899.9         | [2503.7]                                 | [2503]                           | -               |
| ZSW1.10 | 1 = f or n comparison value reached/exceeded                                      | p2080[10] = r2199.1        | [2536.7]                                 | [8010]                           | -               |
| ZSW1.11 | 1 = I, M, or P limit not reached                                                  | p2080[11] = r1407.7        | [2522.7]                                 | [6060]                           | ~               |
| ZSW1.12 | Reserved                                                                          | -                          | -                                        | -                                | -               |
| ZSW1.13 | 1 = No motor overtemperature alarm                                                | p2080[13] = r2135.14       | [2548.7]                                 | [8016]                           | ~               |
| ZSW1.14 | 1 = Motor rotates forwards (n_act ≥ 0)<br>0 = Motor rotates backwards (n_act < 0) | p2080[14] = r2197.3        | [2534.7]                                 | [8011]                           | -               |
| ZSW1.15 | 1 = No alarm, thermal overload, power unit                                        | p2080[15] = r2135.15       | [2548.7]                                 | [8014]                           | ~               |

Function diagrams
Communication

<sup>&</sup>lt;2> The drive is ready to accept data.

| 1                                                 | 2 | 3 | 4               | 5             | 6                 | 7                       | 8 |
|---------------------------------------------------|---|---|-----------------|---------------|-------------------|-------------------------|---|
| Fieldbus Interface (USS, Modbus, BACnet on RS485) |   |   |                 |               | FP_9352_97_62.vsd | Function diagram - 9352 |   |
| ZSW1 status word interconnection                  |   |   | 13.12.2010 V4.4 | CU230P-2 HVAC | BT - 9332 -       |                         |   |

<sup>&</sup>lt;1> The ZSW1 is generated using the binector-connector converter (BI: p2080[0...15], inversion: p2088[0].0...p2088[0].15)

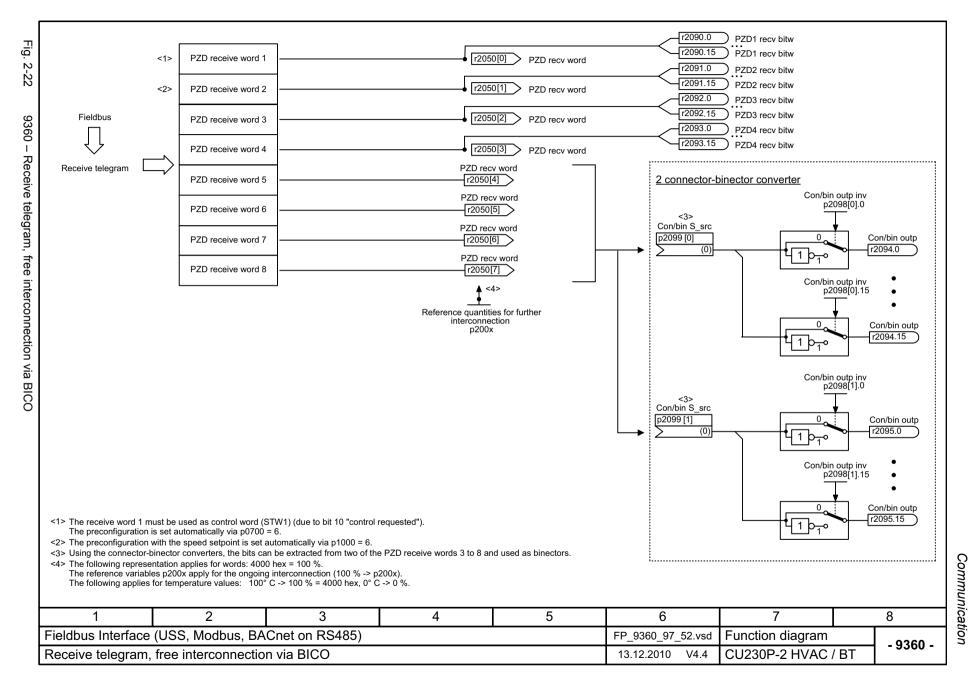

2-525

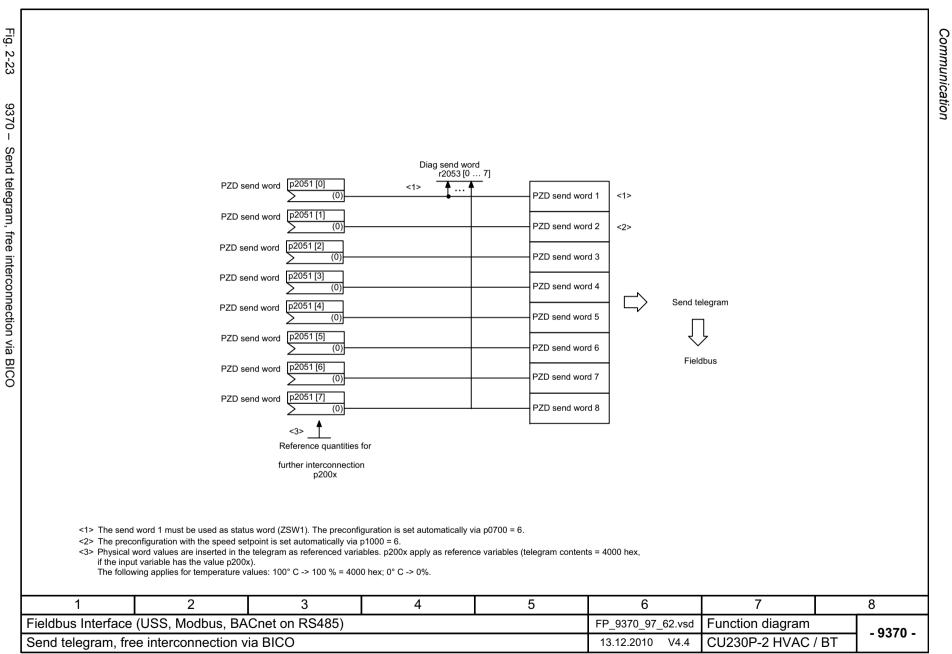

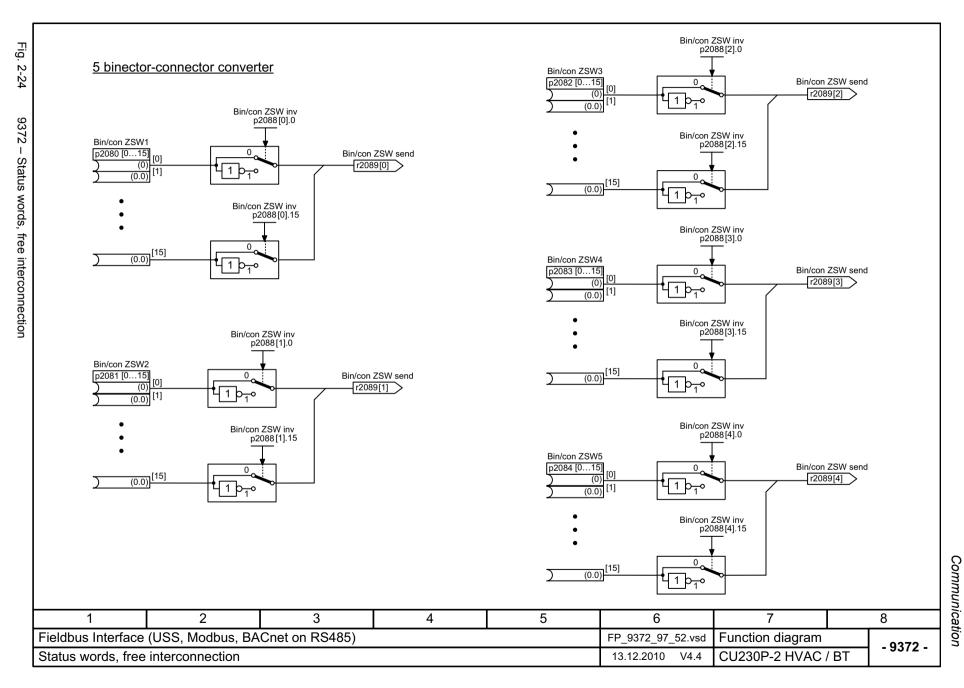

## 2.5.2 PROFIdrive / PROFIBUS (CU230P-2 DP)

### **Function diagrams**

| 2410 – PROFIBUS, addresses and diagnostics                           | 2-529 |
|----------------------------------------------------------------------|-------|
| 2420 – Telegrams and Process Data (PZD)                              | 2-530 |
| 2440 – PZD receive signals interconnection                           | 2-531 |
| 2441 – STW1 control word interconnection (p2038 = 2)                 | 2-532 |
| 2442 – STW1 control word interconnection (p2038 = 0)                 | 2-533 |
| 2444 – STW3 control word interconnection (p2038 = 0)                 | 2-534 |
| 2450 – PZD send signals interconnection                              | 2-535 |
| 2451 – ZSW1 status word interconnection (p2038 = 2)                  | 2-536 |
| 2452 – ZSW1 status word interconnection (p2038 = 0)                  | 2-537 |
| 2454 – ZSW3 status word interconnection (p2038 = 0)                  | 2-538 |
| 2468 – Receive telegram, free interconnection via BICO (p0922 = 999) | 2-539 |
| 2470 – Send telegram, free interconnection via BICO (p0922 = 999)    | 2-540 |
| 2472 – Status words, free interconnection                            | 2-541 |
|                                                                      |       |

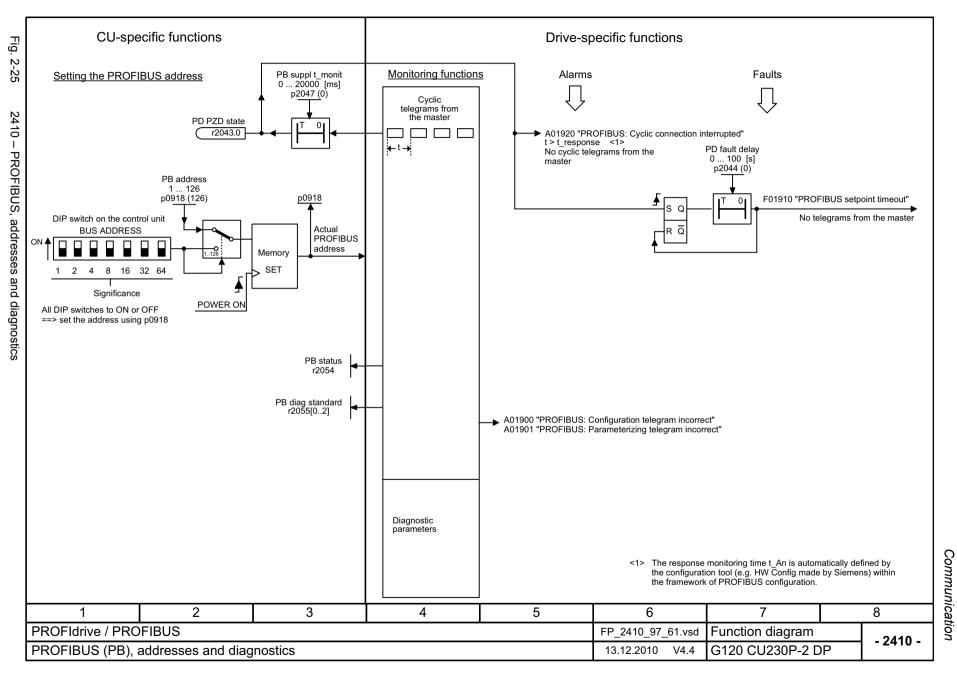

Fig. 2-26 2420 - Telegrams and Process Data (PZD) <1> PD Telegr\_sel 1 ... 999 p0922 (1) Standard telegrams Manufacturer-specific telegrams Free telegram Interconnec-[2440] [2450] automatically tion is made according to 20 350 352 353 354 999 Telegram PZD1 ZSW1 ZSW1 STW1 ZSW1 STW1 ZSW1 ZSW1 ZSW1 ZSW1 <4> PZD2 NSOLL\_A NIST\_A NIST\_A\_GL NSOLL\_A NSOLL\_A NIST\_A\_GL NSOLL\_A NIST\_A\_GL NSOLL\_A NIST\_A\_GL NSOLL\_A NIST\_A\_GL PZD3 IAIST GL M LIM IAIST GL IAIST\_GL IAIST\_GL Receive telegram len freely selectable via central PROFIdrive configuration in the master PZD4 MIST\_GL MIST\_GL STW3 ZSW3 <3> MIST\_GL <3> PZD5 PIST\_GL WARN\_CODE <3> WARN\_CODE PZD6 <2> FAULT CODE <3> FAULT\_CODE PZD7 Receive telegram from PROFIdrive PZD8 Send telegram to PROFIdrive <1> If p0922 = 999 is changed to another value, the telegram is automatically assigned.

If p0922 unequal 999 is changed to p0922 = 999, the "old" telegram assignment is maintained! <2> Freely interconnectable (pre-setting: MELD\_NAMUR). <3> Can be freely connected. <4> In order to comply with the PROFIdrive profile, PZD1 must be used as control word 1 (STW1) or status word 1 (ZSW1). p2037 = 2 should be set if STW1 is not transferred with PZD1 as specified in the PROFIdrive profile. 5 8 3 6 PROFIdrive / PROFIBUS Function diagram FP 2420 97 61.vsd - 2420 -Telegrams and Process Data (PZD) G120 CU230P-2 DP 13.12.2010 V4.4

Function diagrams Communication

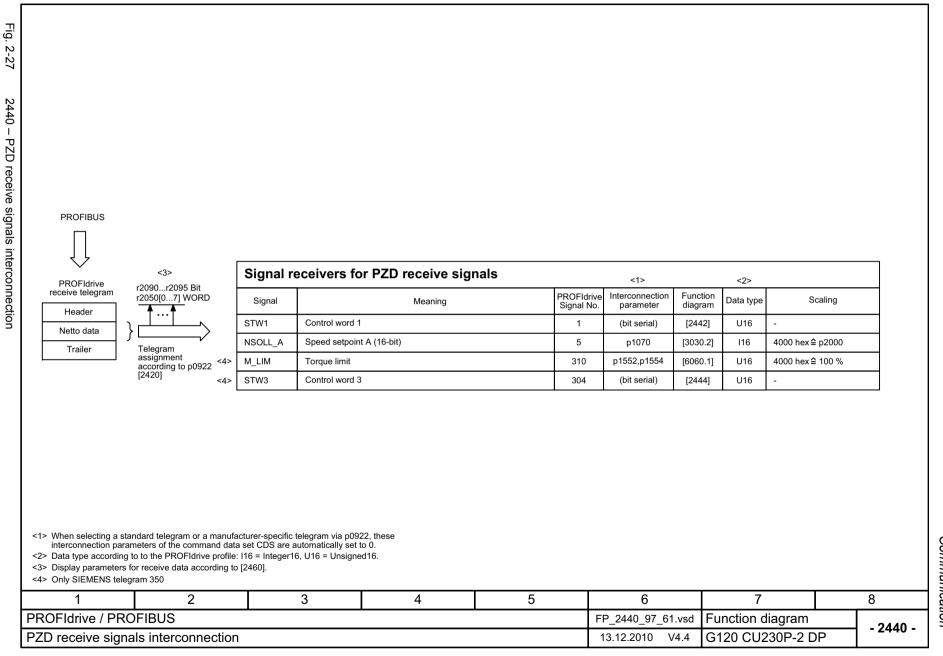

2441 - STW1 control word interconnection (p2038 = 2)

| Signal  | Meaning                                                                                                    | Interconnection parameters | [Function diagram]<br>internal control | [Function diagram]<br>signal target | Inverted |  |
|---------|----------------------------------------------------------------------------------------------------|----------------------------|----------------------------------------|-------------------------------------|----------|--|
| STW1.0  | = ON (pulses can be enabled) 0 = OFF1 (braking with ramp-function generator, then pulse cancellation & ready for switching on)                            | p0840[0] = r2090.0         | [2501.3]                               | Sequence control                    | -        |  |
| STW1.1  | 1 = No OFF2 (enable is possible) 0 = OFF2 (immediate pulse suppression and switching on inhibited)                                                        | p0844[0] = r2090.1         | [2501.3]                               | Sequence control                    | -        |  |
| STW1.2  | 1 = No OFF3 (enable is possible) 0 = OFF3 (braking with the OFF3 ramp p1135, then pulse suppression and switching on inhibited)                           | p0848[0] = r2090.2         | [2501.3]                               | Sequence control                    | -        |  |
| STW1.3  | 1 = Enable operation (pulses can be enabled) 0 = Inhibit operation (cancel pulses)                                                                        | p0852[0] = r2090.3         | [2501.3]                               | Sequence control                    | -        |  |
| STW1.4  | 1 = Operating condition (the ramp-function generator can be enabled) 0 = Inhibit ramp-function generator (set the ramp-function generator output to zero) | p1140[0] = r2090.4         | [2501.3]                               | [3060] [3070] [3080]                | -        |  |
| STW1.5  | 1 = Enable the ramp-function generator 0 = Stop the ramp-function generator (freeze the ramp-function generator output)                                   | p1141[0] = r2090.5         | [2501.3]                               | [3060] [3070]                       | -        |  |
| STW1.6  | 1 = Enable setpoint<br>0 = Inhibit setpoint (set the ramp-function generator input to zero)                                                               | p1142[0] = r2090.6         | [2501.3]                               | [3060] [3070] [3080]                | -        |  |
| STW1.7  | = Acknowledge faults                                                                                                    | p2103[0] = r2090.7         | [2546.1]                               | [8060]                              | -        |  |
| STW1.8  | Reserved                                                                                                    | -                          | -                                      | -                                   | -        |  |
| STW1.9  | Reserved                                                                                                    | -                          | -                                      | -                                   | -        |  |
| STW1.10 | 1 = Control via PLC <2>                                                                                                    | p0854[0] = r2090.10        | [2501.3]                               | [2501]                              | -        |  |
| STW1.11 | 1 = Dir of rot reversal                                                                                                    | p1113[0] = r2090.11        | [2505.3]                               | [3040]                              | -        |  |
| STW1.12 | Reserved                                                                                                    | -                          | -                                      | -                                   | -        |  |
| STW1.13 | Reserved                                                                                                    | -                          | -                                      | -                                   | -        |  |
| STW1.14 | Reserved                                                                                                    | -                          | -                                      | -                                   | -        |  |
| STW1.15 | 1 = CDS selection                                                                                                    | p0810[0] = 2090.15<br><3>  | -                                      | [8565]                              | -        |  |

Communication Function diagrams

| 1                                             | 2 | 3 | 4               | 5               | 6                                  | 7 | 8      |
|-----------------------------------------------|---|---|-----------------|-----------------|------------------------------------|---|--------|
| PROFIdrive / PROFIBUS                         |   |   |                 |                 | FP_2441_97_61.vsd Function diagram |   | - 2441 |
| STW1 control word interconnection (p2038 = 2) |   |   | 13.12.2010 V4.4 | G120 CU230P-2 D | P - 2441                           |   |        |

<sup>&</sup>lt;2> Bit 10 in STW1 must be set to ensure that the drive accepts the process data.
<3> Interconnection is not disabled.

2442 - STW1 control word interconnection (p2038 = 0)

| 0            |  |
|--------------|--|
| ò            |  |
| 3            |  |
| 2            |  |
| ₹.           |  |
| $\mathbf{g}$ |  |
| ð:           |  |

| Signal t | argets for STW1 in Interface Mode SINAMICS (p2038 = 0)                                                                                                    |                            |                                             |                                     | <1>      |
|----------|----------------------------------------------------------------------------------------------------|----------------------------|---------------------------------------------|-------------------------------------|----------|
| Signal   | Meaning                                                                                                    | Interconnection parameters | [Function diagram]<br>internal control word | [Function diagram]<br>signal target | Inverted |
| STW1.0   |                                                                                                    | p0840[0] = r2090.0         | [2501.3]                                    | Sequence control                    | -        |
| STW1.1   | 1 = No OFF2 (enable is possible) 0 = OFF2 (immediate pulse suppression and switching on inhibited)                                                            | p0844[0] = r2090.1         | [2501.3]                                    | Sequence control                    | -        |
| STW1.2   | 1 = No OFF3 (enable is possible) 0 = OFF3 (braking with the OFF3 ramp p1135, then pulse suppression and switching on inhibited)                               | p0848[0] = r2090.2         | [2501.3]                                    | Sequence control                    | -        |
| STW1.3   | 1 = Enable operation (pulses can be enabled) 0 = Inhibit operation (cancel pulses)                                                                            | p0852[0] = r2090.3         | [2501.3]                                    | Sequence control                    | -        |
| STW1.4   | 1 = Operating condition (the ramp-function generator can be enabled)     0 = Inhibit ramp-function generator (set the ramp-function generator output to zero) | p1140[0] = r2090.4         | [2501.3]                                    | [3060] [3070] [3080]                | -        |
| STW1.5   | 1 = Enable the ramp-function generator 0 = Stop the ramp-function generator (freeze the ramp-function generator output)                                       | p1141[0] = r2090.5         | [2501.3]                                    | [3060] [3070]                       | -        |
| STW1.6   | 1 = Enable setpoint<br>0 = Inhibit setpoint (set the ramp-function generator input to zero)                                                                   | p1142[0] = r2090.6         | [2501.3]                                    | [3060] [3070] [3080]                | -        |
| STW1.7   | = Acknowledge faults                                                                                                    | p2103[0] = r2090.7         | [2546.1]                                    | [8060]                              | -        |
| STW1.8   | Reserved                                                                                                    | -                          | -                                           | -                                   | -        |
| STW1.9   | Reserved                                                                                                    | -                          | -                                           | -                                   | -        |
| STW1.10  | 1 = Control via PLC <2>                                                                                                    | p0854[0] = r2090.10        | [2501.3]                                    | [2501]                              | -        |
| STW1.11  | 1 = Dir of rot reversal                                                                                                    | p1113[0] = r2090.11        | [2505.3]                                    | [3040]                              | -        |
| STW1.12  | Reserved                                                                                                    | -                          | -                                           | -                                   | -        |
| STW1.13  | 1 = Motorized potentiometer, setpoint, raise                                                                                                    | p1035[0] = r2090.13        | [2505.3]                                    | [3020]                              | -        |
| STW1.14  | 1 = Motorized potentiometer, setpoint, lower                                                                                                    | p1036[0] = r2090.14        | [2505.3]                                    | [3020]                              | -        |
| STW1.15  | Reserved                                                                                                    | -                          | -                                           | -                                   | -        |

<sup>&</sup>lt;1> Used in telegrams 1, 350, 352, 353, 354.

<sup>&</sup>lt;2> Bit 10 in STW1 must be set to ensure that the drive accepts the process data.

| 1                 | 2                    | 3         | 4 | 5 | 6                 | 7                |   | 8        |
|-------------------|----------------------|-----------|---|---|-------------------|------------------|---|----------|
| PROFIdrive / PRO  | FIBUS                |           |   |   | FP_2442_97_61.vsd | Function diagram |   | - 2442 - |
| STW1 control word | d interconnection (p | 2038 = 0) |   |   | 13.12.2010 V4.4   | G120 CU230P-2 DI | Р | - 2442 - |

2444 - STW3 control word interconnection (p2038 = 0)

| Signal         | Magning                                    |                    |   |                 | Interconnection            | n [Function diagram] | [Function diagram] | Investor :   |
|----------------|--------------------------------------------|--------------------|---|-----------------|----------------------------|----------------------|--------------------|--------------|
| Signai         | Meaning                                    |                    |   |                 | Interconnection parameters | internal control wor | d signal target    | Inverted     |
| STW3.0         | 1 = Fixed setp bit 0                       | = Fixed setp bit 0 |   |                 |                            | 3.0 [3010.2]         | [3010.2]           | -            |
| STW3.1         | 1 = Fixed setp bit 1                       |                    |   | p1021[0] = r209 | 3.1 [2513.2]               | [3010.2]             | -                  |              |
| STW3.2         | 1 = Fixed setp bit 2                       |                    |   | p1022[0] = r209 | 3.2 [2513.2]               | [3010.2]             | -                  |              |
| STW3.3         | 1 = Fixed setp bit 3                       |                    |   | p1023[0] = r209 | 3.3 [2513.2]               | [3010.2]             | -                  |              |
| STW3.4         | 1 = DDS select. bit 0                      |                    |   |                 | p0820 = r2093              | 4 [2513.2]           | [8565.2]           | -            |
| STW3.5         | 1 = DDS select. bit 1                      |                    |   |                 | p0821 = r2093              | 5 [2513.2]           | [8565.2]           | -            |
| STW3.6         | Reserved                                   |                    |   |                 | -                          | -                    | -                  | -            |
| STW3.7         | Reserved  1 = Technology controller enable |                    |   |                 | -                          | -                    | -                  | -            |
| STW3.8         |                                            |                    |   |                 | p2200[0] = r209            | 3.8 [2513.2]         | [7958.4]           | -            |
| STW3.9         | 1 = DC brake enable                        |                    |   |                 | p1230[0] = r209            | 3.9 [2513.2]         | [7017.1]           | -            |
| STW3.10        | Reserved                                   |                    |   |                 | -                          | -                    | -                  | -            |
| STW3.11        | 1 = Droop enable                           |                    |   |                 | p1492[0] = r2093           | .11 [2513.2]         | [6030.1]           | -            |
| STW3.12        | 1 = Torque control activ                   | /e                 |   |                 | p1501[0] = r2093           | .12 [2513.2]         | [6060.1]           | -            |
| STW3.13        | 0 = External fault 1 (F0                   | 7860)              |   |                 | p2106[0] = r2093           | .13 [2513.2]         | [8060.1]           | -            |
| STW3.14        | Reserved                                   |                    |   |                 | -                          | -                    | -                  | -            |
| STW3.15        | 1 = CDS bit 1                              |                    |   |                 | p0811[0] = r2093           | .15 [2513.2]         | [8560.3]           | -            |
| <1> Used in te | legrams 350.                               |                    |   |                 |                            |                      |                    |              |
|                | 2                                          | 3                  | 4 |                 | 5                          | 6                    | 7                  |              |
| PROFIBI        | IS                                         |                    | • |                 | <u> </u>                   | P_2444_97_51.vsd     | Function diagra    | <del>_</del> |

Communication Function diagrams

2450 - PZD send signals interconnection

| PZD send word 18<br>p2051[07] WORD<br>r2053[07] WORD | PROFIdrive send telegram |
|------------------------------------------------------|--------------------------|
| 1                                                    | Header                   |
|                                                      | Data                     |
| Telegram assignment                                  | Trailer                  |
| according to p0922<br>[2420]                         | PROFIBUS                 |

<1> Data type according to the PROFIdrive profile: I16 = Integer16, U16 = Unsigned16.

| 1                | 2               | 3 | 4 | 5 | 6                 | 7                | 8        |
|------------------|-----------------|---|---|---|-------------------|------------------|----------|
| PROFIdrive / PRO | FIBUS           |   |   |   | FP_2450_97_61.vsd | Function diagram | - 2450 - |
| PZD send signals | interconnection |   |   |   | 13.12.2010 V4.4   | G120 CU230P-2 DF | - 2430 - |

1

PROFIdrive / PROFIBUS

ZSW1 status word interconnection (p2038 = 2)

Fig. 2-32

| Signal                      | Meaning                                        |                                          |                              |               | Interconnec<br>parameter |        | [Function diagram] internal control word | [Function diagram]<br>signal target               | Inverted<br><2> |
|-----------------------------|------------------------------------------------|------------------------------------------|------------------------------|---------------|--------------------------|--------|------------------------------------------|---------------------------------------------------|-----------------|
| ZSW1.0                      | 1 = Ready for switch                           | ing on                                   |                              |               | p2080[0] = r08           | 399.0  | [2503.7]                                 | Sequence control                                  | -               |
| ZSW1.1                      | 1 = Ready for operat                           | tion (DC link loaded, pulses in          | hibited)                     |               | p2080[1] = r08           | 399.1  | [2503.7]                                 | Sequence control                                  | -               |
| ZSW1.2                      | 1 = Operation enable                           | ed (drive follows n_set)                 |                              |               | p2080[2] = r08           | 399.2  | [2503.7]                                 | Sequence control                                  | -               |
| ZSW1.3                      | 1 = Fault present                              |                                          |                              |               | p2080[3] = r21           | 139.3  | [2548.7]                                 | [8060]                                            | -               |
| ZSW1.4                      | 1 = No coast down active (OFF2 inactive)       |                                          |                              |               | p2080[4] = r08           | 399.4  | [2503.7]                                 | Sequence control                                  | -               |
| ZSW1.5                      | 1 = No fast stop active (OFF3 inactive)        |                                          |                              |               | p2080[5] = r08           | 399.5  | [2503.7]                                 | Sequence control                                  | -               |
| ZSW1.6                      | 1 = Switching on inhibited active              |                                          |                              |               | p2080[6] = r08           | 399.6  | [2503.7]                                 | Sequence control                                  | -               |
| ZSW1.7                      | 1 = Alarm present                              |                                          |                              |               | p2080[7] = r21           | 139.7  | [2548.7]                                 | [8065]                                            | -               |
| ZSW1.8                      | 1 = Speed setpoint -                           | actual value deviation within            | tolerance t_off              |               | p2080[8] = r21           | 197.7  | [2534.7]                                 | [8011]                                            | -               |
| ZSW1.9                      | 1 = Control requeste                           | d <3>                                    |                              |               | p2080[9] = r08           | 399.9  | [2503.7]                                 | [2503]                                            | -               |
| ZSW1.10                     | 1 = f or n comparisor                          | n value reached/exceeded                 |                              |               | p2080[10] = r2           | 199.1  | [2536.7]                                 | [8010]                                            | -               |
| ZSW1.11                     | 1 = I, M, or P limit no                        | ot reached                               |                              |               | p2080[11] = r00          | 056.13 | [2522.7]                                 | [6060]                                            | ~               |
| ZSW1.12                     | Reserved                                       |                                          |                              |               | -                        |        | -                                        | -                                                 | -               |
| ZSW1.13                     | 1 = No motor overter                           | mperature alarm                          |                              |               | p2080[13] = r21          | 135.14 | [2548.7]                                 | [8016]                                            | ~               |
| ZSW1.14                     | 1 = Motor rotates for<br>0 = Motor rotates bac | wards (n_act ≥ 0)<br>ckwards (n_act < 0) |                              |               | p2080[14] = r2           | 197.3  | [2534.7]                                 | [8011]                                            | -               |
| ZSW1.15                     | 1 = Display CDS                                |                                          |                              |               | p2080[15] = r0<br><4>    | 836.0  | -                                        | -                                                 | -               |
| 1> Used in to<br>2> The ZSW | •                                              | e binector-connector converte            | r (BI: p2080[015], inversion | : p2088[0].0¡ | o2088[0].15)             |        |                                          | e object is ready to accenection is not disabled. | pt data.        |
| <del>- 1</del>              | 2                                              | 3                                        | 4                            | l             | 5                        |        | 6                                        | 7                                                 | $\overline{}$   |

FP\_2451\_97\_61.vsd

13.12.2010 V4.4

Function diagram

G120 CU230P-2 DP

- 2451 -

2452 – ZSW1 status word interconnection (p2038 = 0)

| 0   |   |
|-----|---|
| 97  |   |
| ĬΞ  |   |
| Ĭ.  |   |
| cat |   |
| ♂.  | ı |

| Signal s | ources for ZSW1 im Interface Mode SINAMICS (p2038 = 0)                            |                            |                                          |                                     | <1>             |
|----------|-----------------------------------------------------------------------------------|----------------------------|------------------------------------------|-------------------------------------|-----------------|
| Signal   | Meaning                                                                           | Interconnection parameters | [Function diagram] internal control word | [Function diagram]<br>signal target | Inverted<br><2> |
| ZSW1.0   | 1 = Ready for switching on                                                        | p2080[0] = r0899.0         | [2503.7]                                 | Sequence control                    | -               |
| ZSW1.1   | 1 = Ready for operation (DC link loaded, pulses inhibited)                        | p2080[1] = r0899.1         | [2503.7]                                 | Sequence control                    | -               |
| ZSW1.2   | 1 = Operation enabled (drive follows n_set)                                       | p2080[2] = r0899.2         | [2503.7]                                 | Sequence control                    | -               |
| ZSW1.3   | 1 = Fault present                                                                 | p2080[3] = r2139.3         | [2548.7]                                 | [8060]                              | -               |
| ZSW1.4   | 1 = No coast down active (OFF2 inactive)                                          | p2080[4] = r0899.4         | [2503.7]                                 | Sequence control                    | -               |
| ZSW1.5   | 1 = No fast stop active (OFF3 inactive)                                           | p2080[5] = r0899.5         | [2503.7]                                 | Sequence control                    | -               |
| ZSW1.6   | 1 = Switching on inhibited active                                                 | p2080[6] = r0899.6         | [2503.7]                                 | Sequence control                    | -               |
| ZSW1.7   | 1 = Alarm present                                                                 | p2080[7] = r2139.7         | [2548.7]                                 | [8065]                              | -               |
| ZSW1.8   | 1 = Speed setpoint - actual value deviation within tolerance t_off                | p2080[8] = r2197.7         | [2534.7]                                 | [8011]                              | -               |
| ZSW1.9   | 1 = Control requested <3>                                                         | p2080[9] = r0899.9         | [2503.7]                                 | [2503]                              | -               |
| ZSW1.10  | 1 = f or n comparison value reached/exceeded                                      | p2080[10] = r2199.1        | [2536.7]                                 | [8010]                              | -               |
| ZSW1.11  | 1 = I, M, or P limit not reached                                                  | p2080[11] = r1407.7        | [2522.7]                                 | [6060]                              | *               |
| ZSW1.12  | Reserved                                                                          | -                          | -                                        | -                                   | -               |
| ZSW1.13  | 1 = No motor overtemperature alarm                                                | p2080[13] = r2135.14       | [2548.7]                                 | [8016]                              | *               |
| ZSW1.14  | 1 = Motor rotates forwards (n_act ≥ 0)<br>0 = Motor rotates backwards (n_act < 0) | p2080[14] = r2197.3        | [2534.7]                                 | [8011]                              | -               |
| ZSW1.15  | 1 = No alarm, thermal overload, power unit                                        | p2080[15] = r2135.15       | [2548.7]                                 | [8014]                              | ~               |
|          | 0 = Motor rotates backwards (n_act < 0)                                           |                            |                                          |                                     |                 |

<sup>&</sup>lt;3> The drive is ready to accept data.

|                       |           | , ,                   |           |   |   |                   |                  |    |          |  |  |
|-----------------------|-----------|-----------------------|-----------|---|---|-------------------|------------------|----|----------|--|--|
| 1                     |           | 2                     | 3         | 4 | 5 | 6                 | 7                |    | 8        |  |  |
| PROFIdrive / PROFIBUS |           |                       |           |   |   | FP_2452_97_61.vsd | Function diagram |    | - 2452 - |  |  |
| ZSW1 sta              | itus word | l interconnection (pa | 2038 = 0) |   |   | 13.12.2010 V4.4   | G120 CU230P-2 D  | )P | - 2432 - |  |  |
|                       |           |                       |           |   |   |                   |                  |    |          |  |  |

<sup>&</sup>lt;1> Used in telegrams 1, 350, 352, 353, 354.

<2> The ZSW1 is generated using the binector-connector converter (BI: p2080[0...15], inversion: p2088[0].0...p2088[0].15)

| Signal         | Meaning                                        |             |                  | Interconnection parameters | [Function diagram] internal status word | [Function diagram] signal source | Inverted |
|----------------|------------------------------------------------|-------------|------------------|----------------------------|-----------------------------------------|----------------------------------|----------|
| ZSW3.0         | 1 = DC brake active<br>0 = DC brake not active |             |                  | [2511.7]                   | [7017.5]                                | -                                |          |
| ZSW3.1         | 1 =  n_act  > p1226 (n_st                      | tandstill)  |                  |                            | [2511.7]                                | [2534.7]                         | -        |
| ZSW3.2         | 1 =  n_act  > p1080 (n_m                       |             | [2511.7]         | [2534.7]                   | -                                       |                                  |          |
| ZSW3.3         | 1 = I_act >= p2170                             |             |                  |                            | [2511.7]                                | [2534.7]                         | -        |
| ZSW3.4         | 1 =  n_act  > p2155                            |             |                  |                            | [2511.7]                                | [2534.7]                         | -        |
| ZSW3.5         | 1 =  n_act  <= p2155                           |             |                  | [2511.7]                   | [2534.7]                                | -                                |          |
| ZSW3.6         | 1 =  n_act  >= r1119 (f_s                      | set)        |                  | [2511.7]                   | [2534.7]                                | -                                |          |
| ZSW3.7         | 1 = Vdc <= p2172                               |             |                  | .0054/01 .0050             | [2511.7]                                | [2534.7]                         | -        |
| ZSW3.8         | 1 = Vdc > p2172                                |             | p2051[3] = r0053 | [2511.7]                   | [2534.7]                                | -                                |          |
| ZSW3.9         | 1 = Ramping finished                           | nished      |                  |                            | [2511.7]                                | [3080.7]                         | -        |
| ZSW3.10        | 1 = Techn. contr. out at le                    | lower limit |                  | [2511.7]                   | [7958.7]                                | -                                |          |
| ZSW3.11        | 1 = Techn. contr. out at ι                     | upper limit |                  |                            | [2511.7]                                | [7958.7]                         | -        |
| ZSW3.12        | Reserved                                       |             |                  |                            | -                                       | -                                | -        |
| ZSW3.13        | Reserved                                       |             |                  |                            | -                                       | -                                | -        |
| ZSW3.14        | Reserved                                       |             |                  |                            | -                                       | -                                | -        |
| ZSW3.15        | Reserved                                       |             |                  |                            | -                                       | -                                | -        |
| <1> Used in te | elegrams 350.                                  |             |                  | ,                          |                                         |                                  |          |
|                | 2                                              | 3           | 4                | 5                          | 6                                       | 7                                |          |
| PROFI          | BUS                                            |             |                  |                            | FP_2454_97_61.vsd                       | Function diag                    | ram      |
|                | terconnection (p2                              | 000 - 0)    |                  |                            | 13.12.2010 V4.4                         | G120 CU230                       | 2000     |

Function diagrams
Communication

2-539

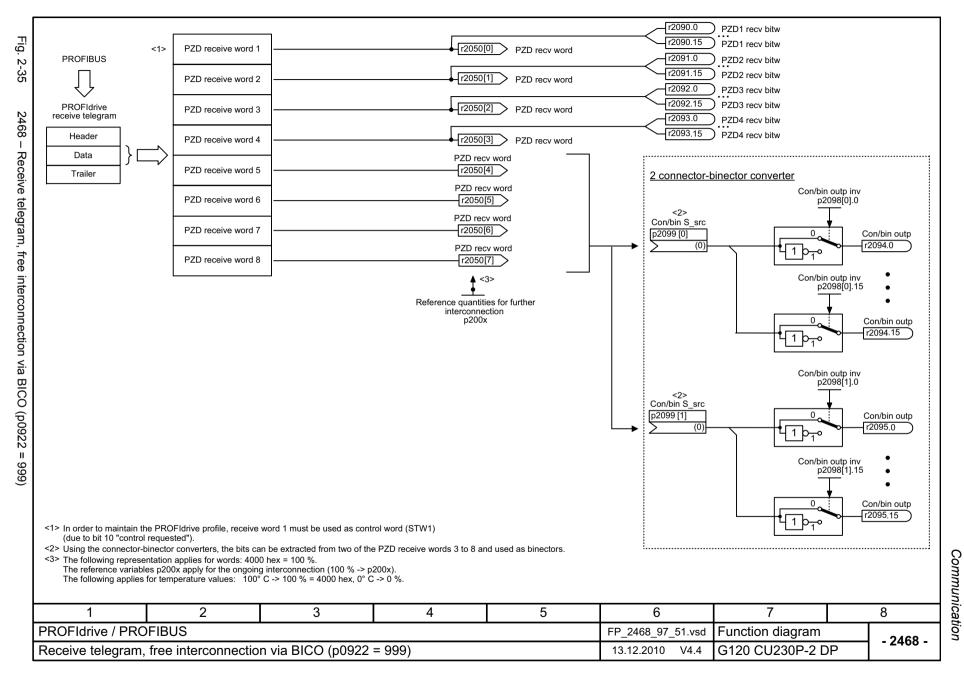

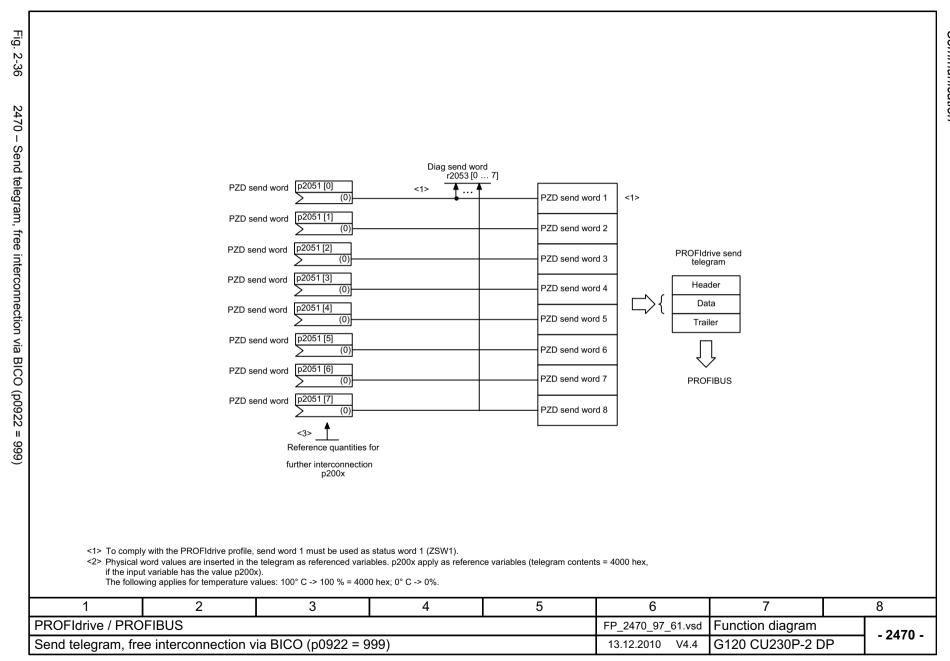

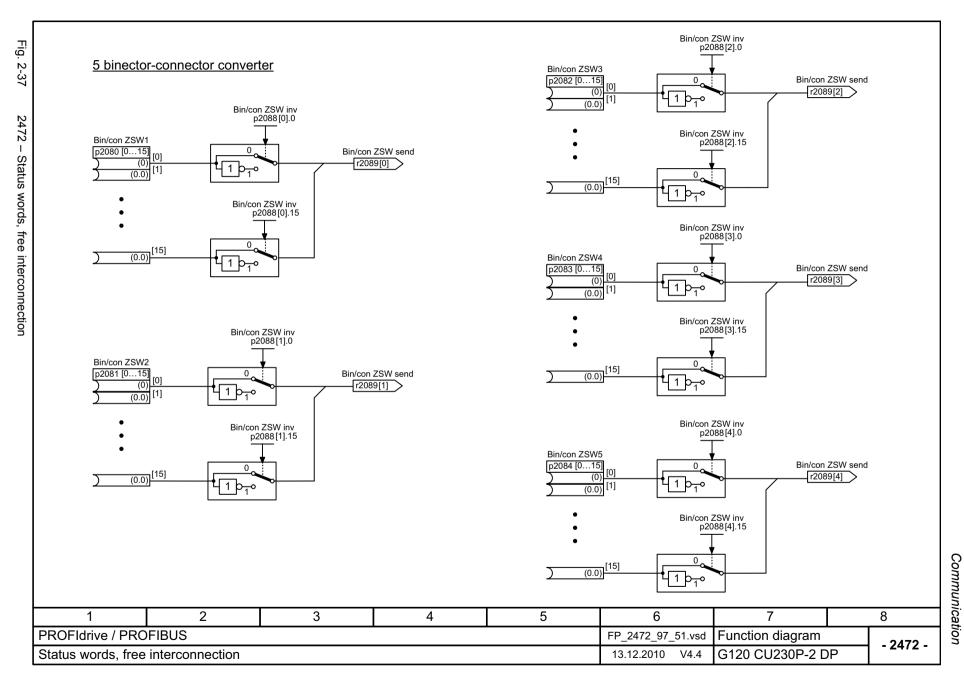

Communication

## 2.5.3 CANopen (CU230P-2 CAN)

| 9204 – Receive telegram, free PDO mapping (p8744 = 2)          | 2-543 |
|----------------------------------------------------------------|-------|
| 9206 – Receive telegram, Predefined Connection Set (p8744 = 1) | 2-544 |
| 9208 – Send telegram, free PDO mapping (p8744 = 2)             | 2-545 |
| 9210 – Send telegram, Predefined Connection Set (p8744 = 1)    | 2-546 |
| 9220 – Control word, CANopen                                   | 2-547 |
| 9226 – Status word, CANopen                                    | 2-548 |

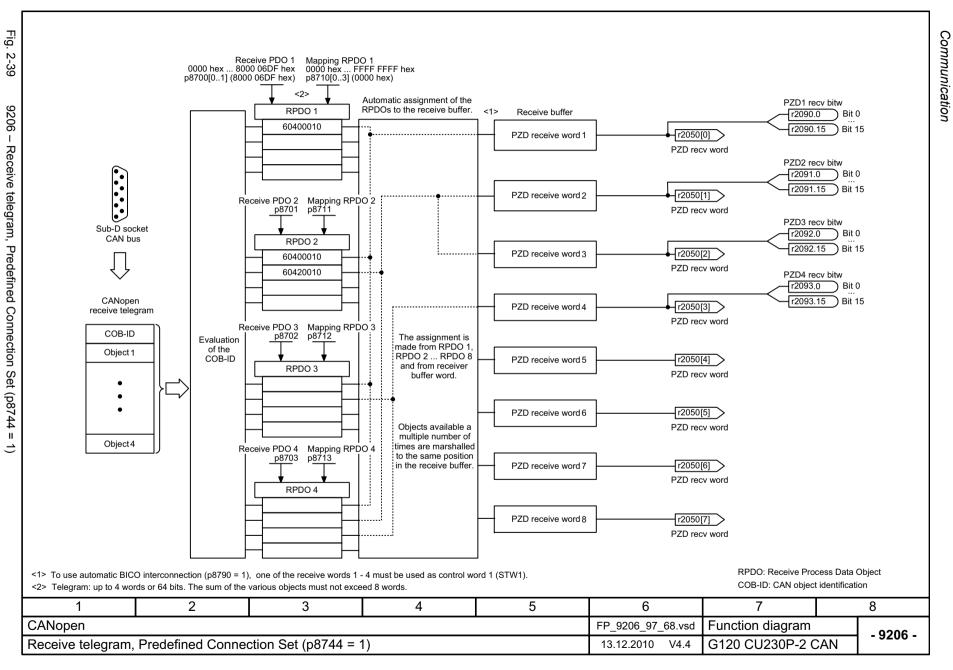

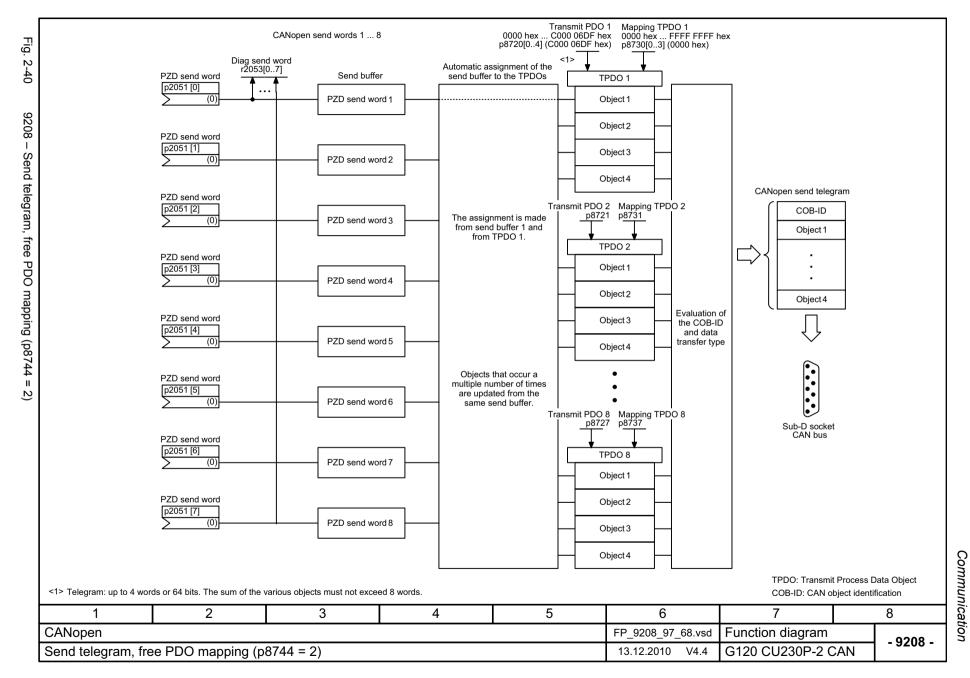

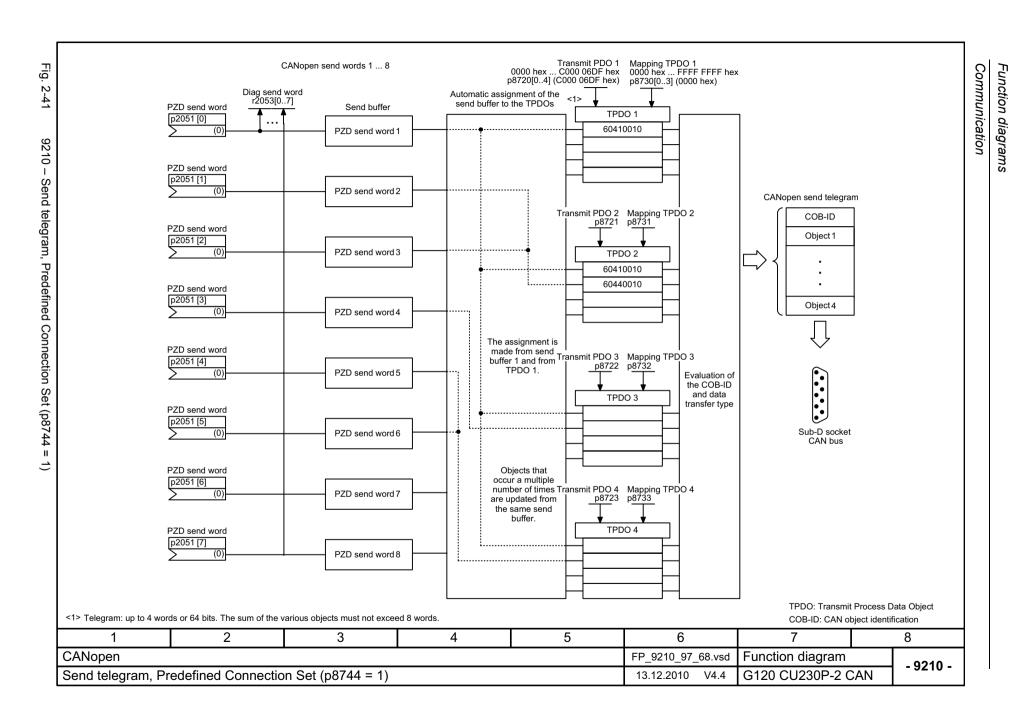

Fig. 2-42

9220 - Control word, CANopen

| Signal targets for control word CANopen (r8795) |                                                                                                    |                                |                                          |                                     |
|-------------------------------------------------|----------------------------------------------------------------------------------------------------|--------------------------------|------------------------------------------|-------------------------------------|
| Signal                                          | Meaning                                                                                                    | Interconnection parameters <1> | [Function diagram] internal control word | [Function diagram]<br>signal target |
| STW1.0                                          |                                                                                                    | p0840[0] = r2090.0             | [2501.3]                                 | -                                   |
| STW1.1                                          | 1 = No coast-down activated (enable possible)     0 = Activate coast-down (immediate pulse suppression and switching on inhibited)       | p0844[0] = r2090.1             | [2501.3]                                 | -                                   |
| STW1.2                                          | 1 = No fast stop activated (enable possible) 0 = Activate fast stop (OFF3 ramp p1135, then pulse suppression and switching on inhibited) | p0848[0] = r2090.2             | [2501.3]                                 | -                                   |
| STW1.3                                          | 1 = Enable operation (pulses can be enabled) 0 = Inhibit operation (cancel pulses)                                                       | p0852[0] = r2090.3             | [2501.3]                                 | -                                   |
| STW1.4                                          | Reserved                                                                                                    | -                              | -                                        | -                                   |
| STW1.5                                          | Reserved                                                                                                    | -                              | -                                        | -                                   |
| STW1.6                                          | Reserved                                                                                                    | -                              | -                                        | -                                   |
| STW1.7                                          | _ = Acknowledge fault                                                                                                    | p2103[0] = r2090.7             | [2546.1]                                 | [8060]                              |
| STW1.8                                          | Reserved                                                                                                    | -                              | -                                        | -                                   |
| STW1.9                                          | Reserved                                                                                                    | -                              | -                                        | -                                   |
| STW1.10                                         | Reserved                                                                                                    | -                              | -                                        | -                                   |
| STW1.11                                         | Can be freely connected                                                                                                    | pxxxx[y] = r2090.11            | -                                        | -                                   |
| STW1.12                                         | Can be freely connected                                                                                                    | pxxxx[y] = r2090.12            | -                                        | -                                   |
| STW1.13                                         | Can be freely connected                                                                                                    | pxxxx[y] = r2090.13            | -                                        | -                                   |
| STW1.14                                         | Can be freely connected                                                                                                    | pxxxx[y] = r2090.14            |                                          |                                     |
| STW1.15                                         | Can be freely connected                                                                                                    | pxxxx[y] = r2090.15            | -                                        | -                                   |

<1> Depending on the position of the CANopen control word in p8750, the number of the binector to be connected changes.

| 1                 | 2     | 3 | 4 | 5 | 6                 | 7                | 8           |
|-------------------|-------|---|---|---|-------------------|------------------|-------------|
| CANopen           |       |   | • |   | FP_9220_97_68.vsd | Function diagram | - 9220 -    |
| Control word, CAN | lopen |   |   |   | 13.12.2010 V4.4   | G120 CU230P-2 C  | AN - 9220 - |

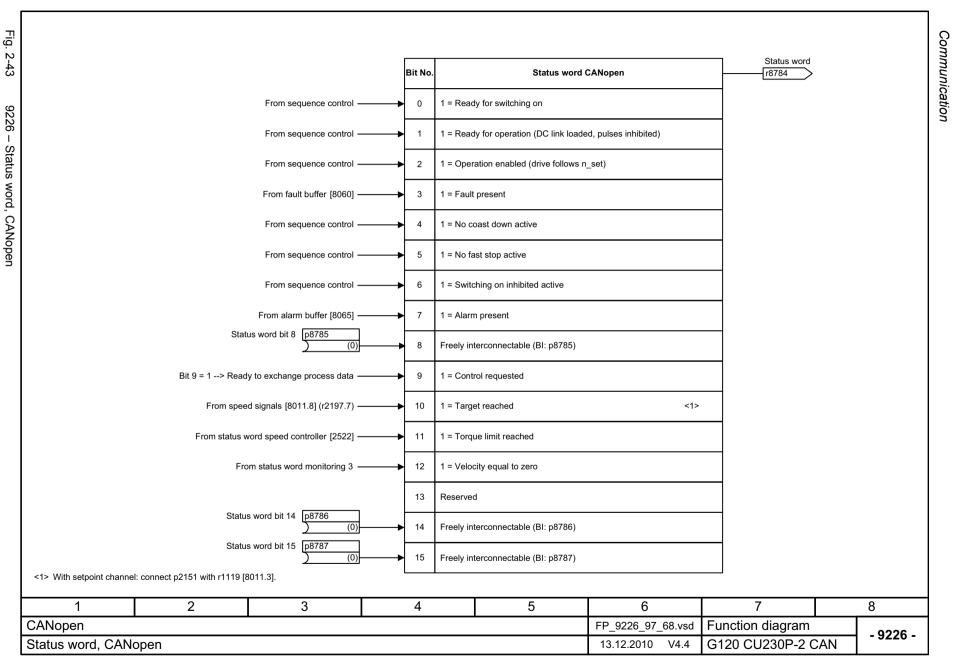

### 2.6 Internal control/status words

| 2501 – Control word, sequence control            | 2-550 |
|--------------------------------------------------|-------|
| 2503 – Status word, sequence control             | 2-551 |
| 2505 – Control word, setpoint channel            | 2-552 |
| 2510 – Status word 1 (r0052)                     | 2-553 |
| 2511 – Status word 2 (r0053)                     | 2-554 |
| 2512 – Control word 1 (r0054)                    | 2-555 |
| 2513 – Control word 2 (r0055)                    | 2-556 |
| 2520 – Control word, speed controller            | 2-557 |
| 2522 – Status word, speed controller             | 2-558 |
| 2526 – Status word, closed-loop control          | 2-559 |
| 2530 – Status word, current control              | 2-560 |
| 2534 – Status word, monitoring functions 1       | 2-561 |
| 2536 – Status word, monitoring functions 2       | 2-562 |
| 2537 – Status word, monitoring functions 3       | 2-563 |
| 2546 – Control word, faults/alarms               | 2-564 |
| 2548 – Status word, faults/alarms 1 and 2        | 2-565 |
| 2634 – Sequence control - Missing enable signals | 2-566 |
|                                                  | ,     |

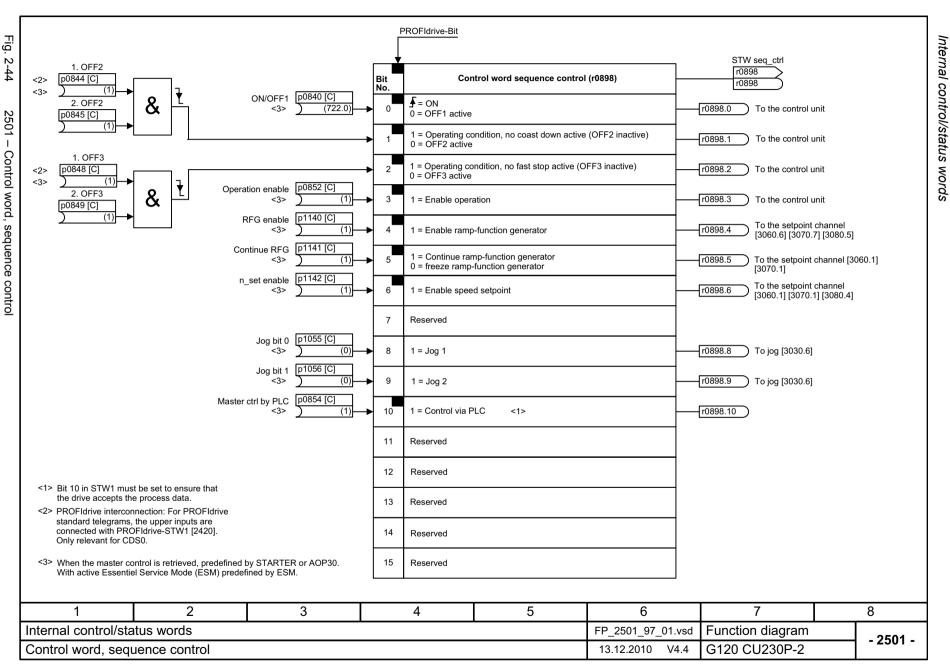

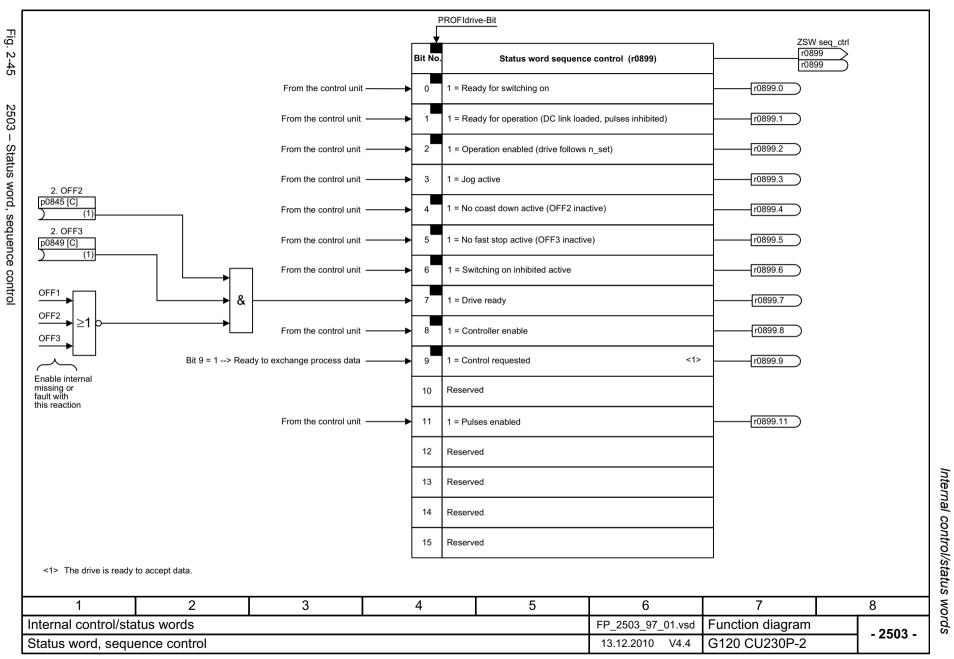

Internal control/status words

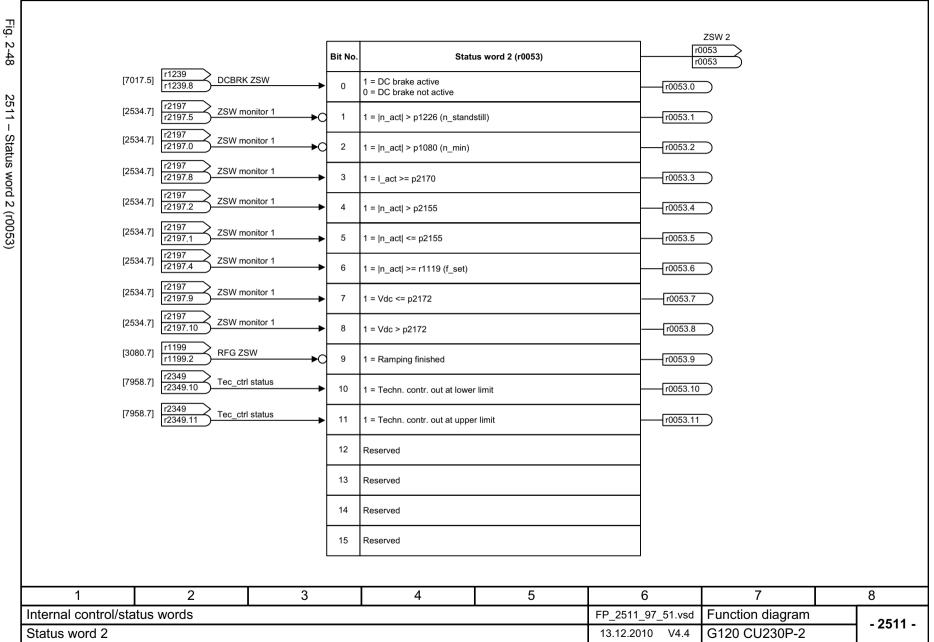

Function diagrams

Internal control/status words

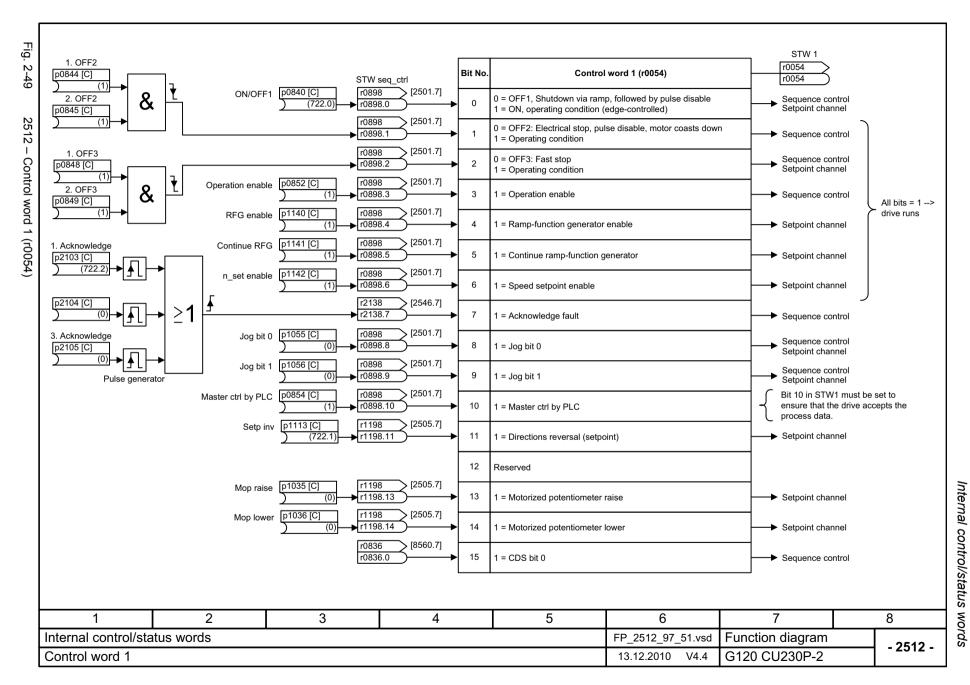

Function diagrams

Internal control/status words

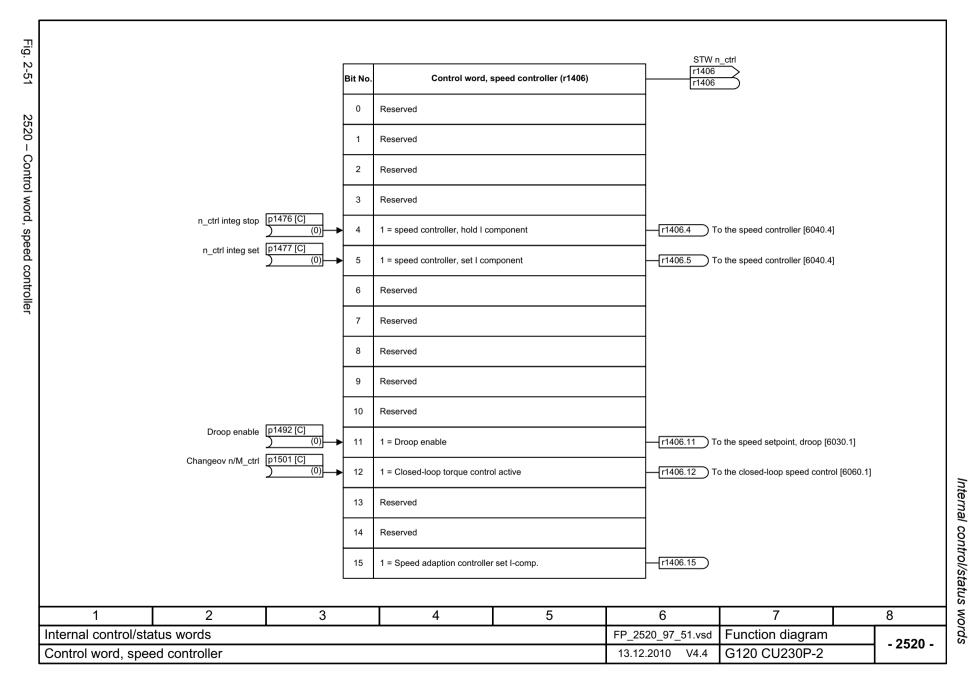

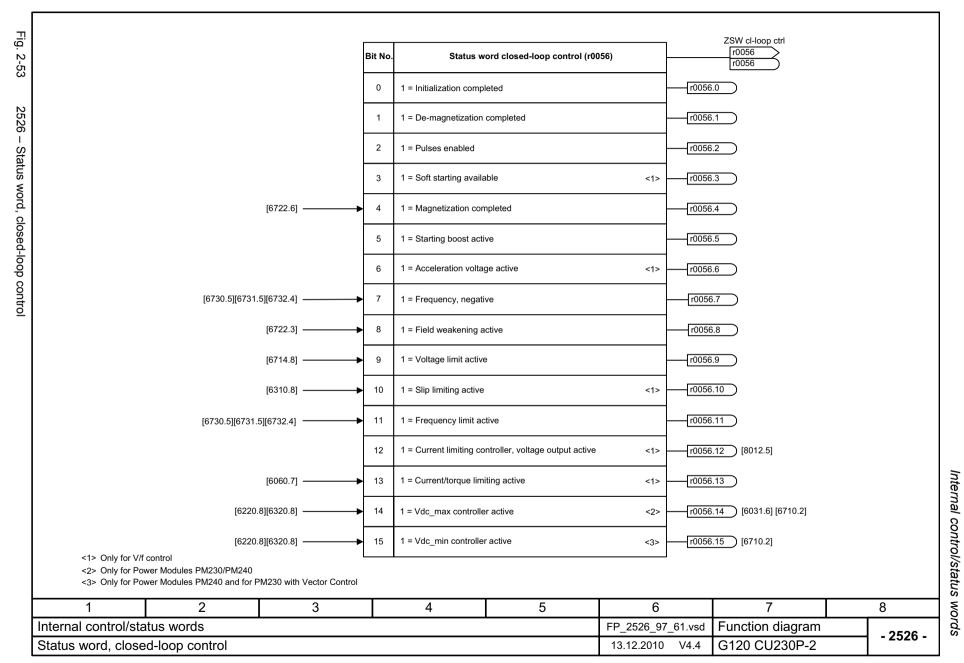

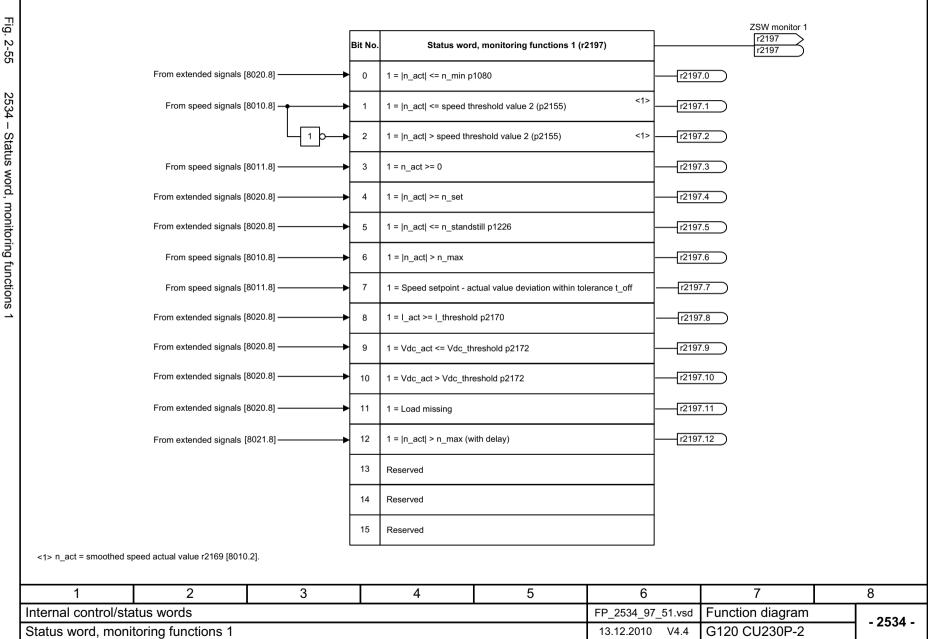

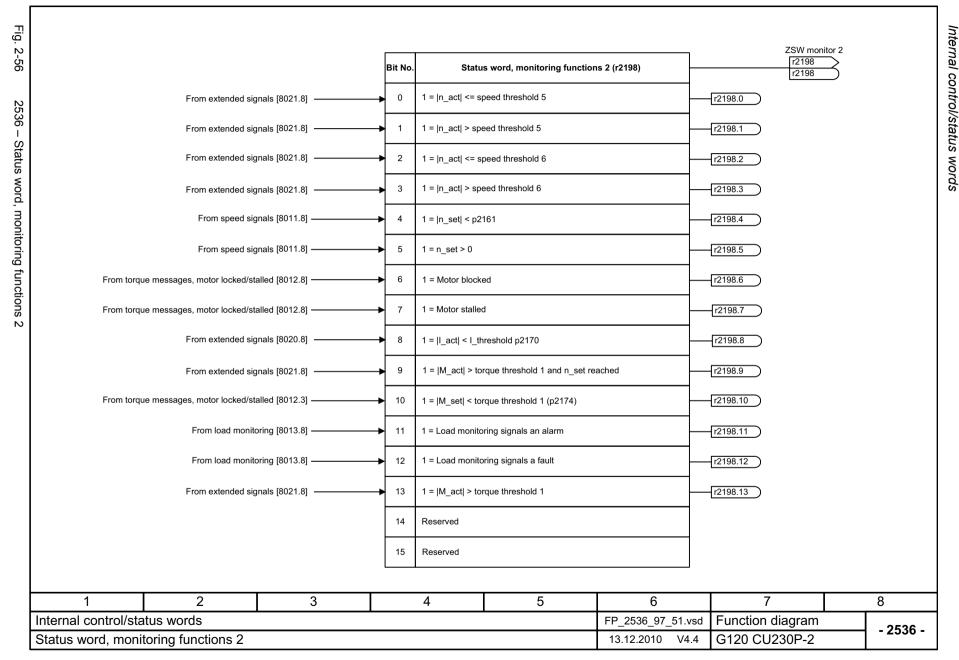

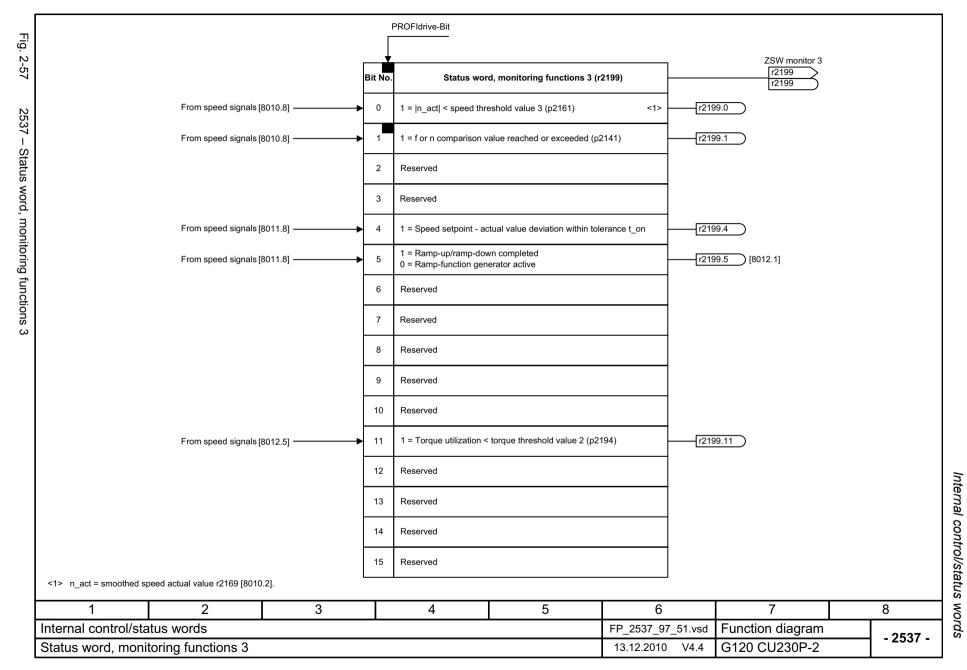

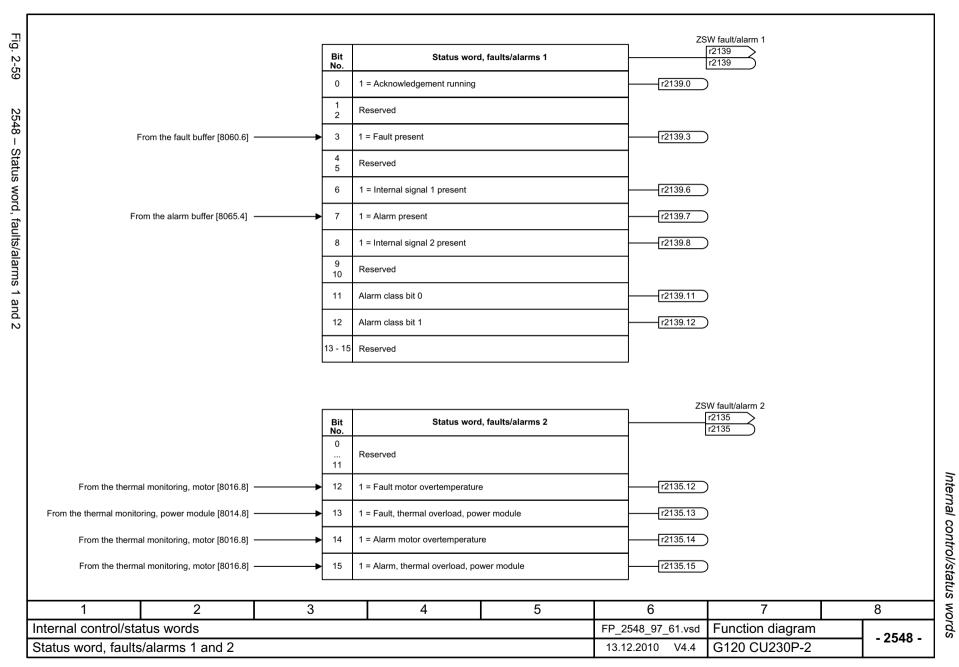

# 2.7 Setpoint channel

| 3010 – Fixed speed setpoints, binary selection (p1016 = 2)      | 2-568 |
|-----------------------------------------------------------------|-------|
| 3011 – Fixed speed setpoints, direct selection (p1016 = 1)      | 2-569 |
| 3020 – Motorized potentiometer                                  | 2-570 |
| 3030 – Main/supplementary setpoint, setpoint scaling, jogging   | 2-571 |
| 3040 – Direction limitation and direction reversal              | 2-572 |
| 3050 – Skip frequency bands and frequency limitations           | 2-573 |
| 3060 – Basic ramp-function generator                            | 2-574 |
| 3070 – Extended ramp-function generator                         | 2-575 |
| 3080 – Ramp-function generator selection, status word, tracking | 2-576 |

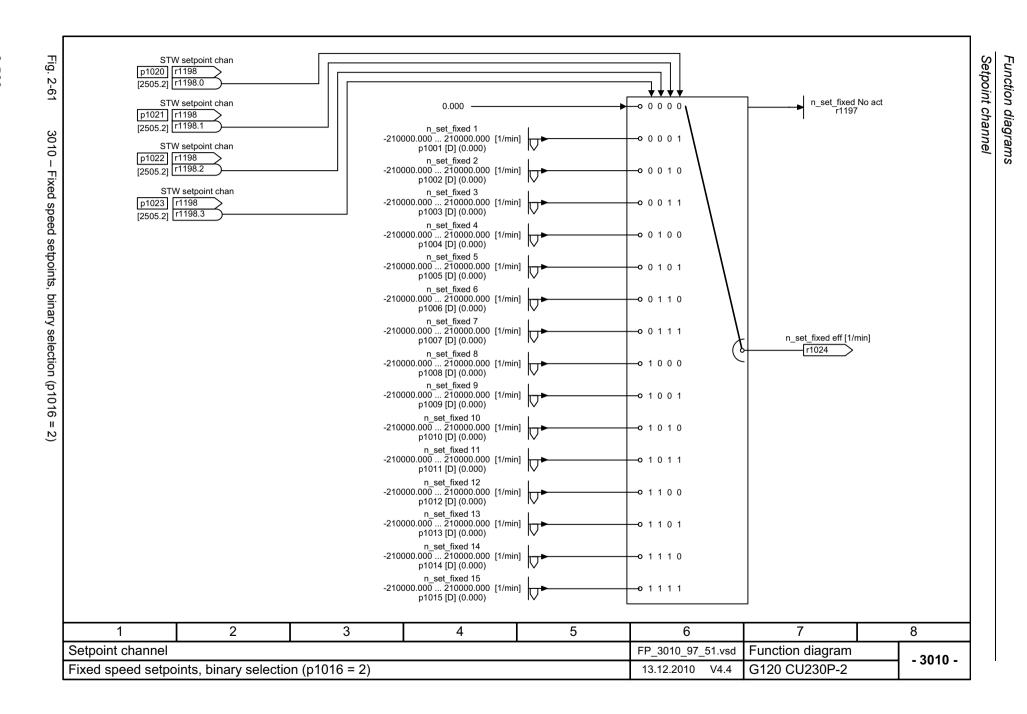

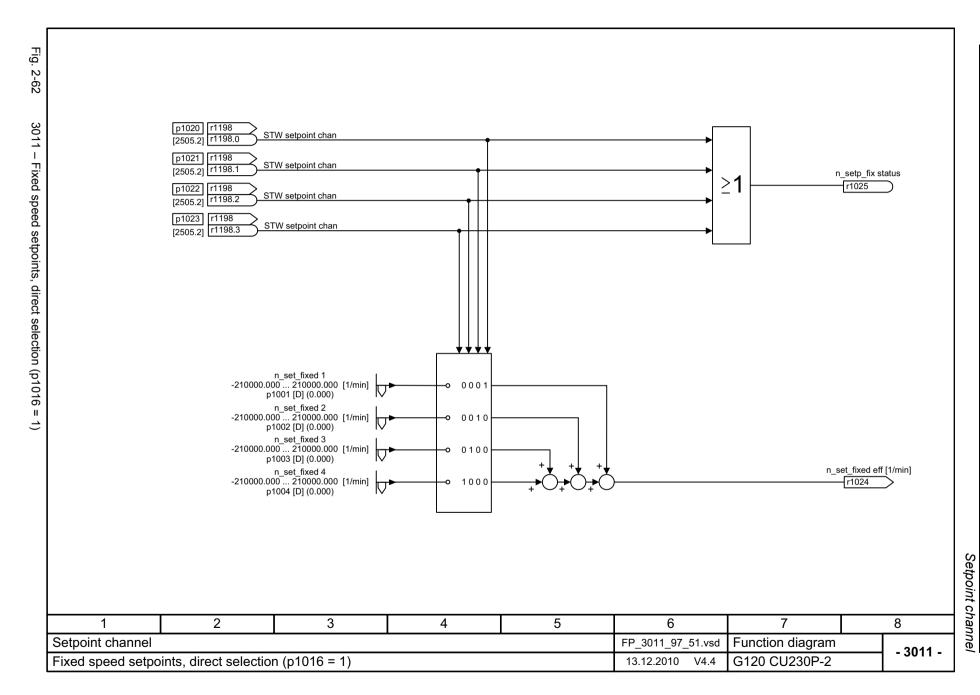

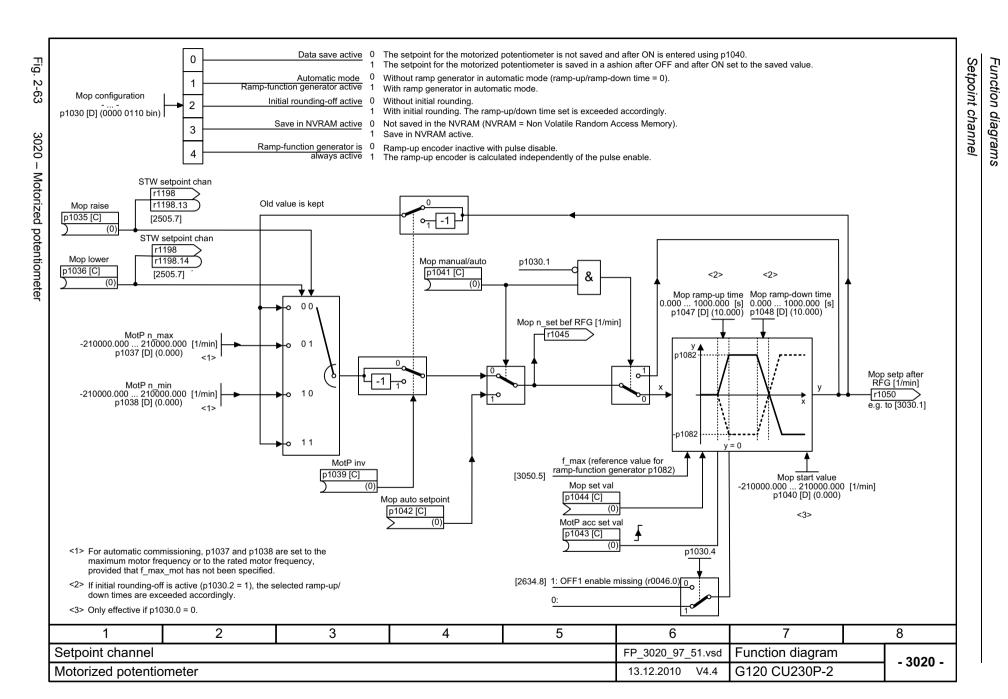

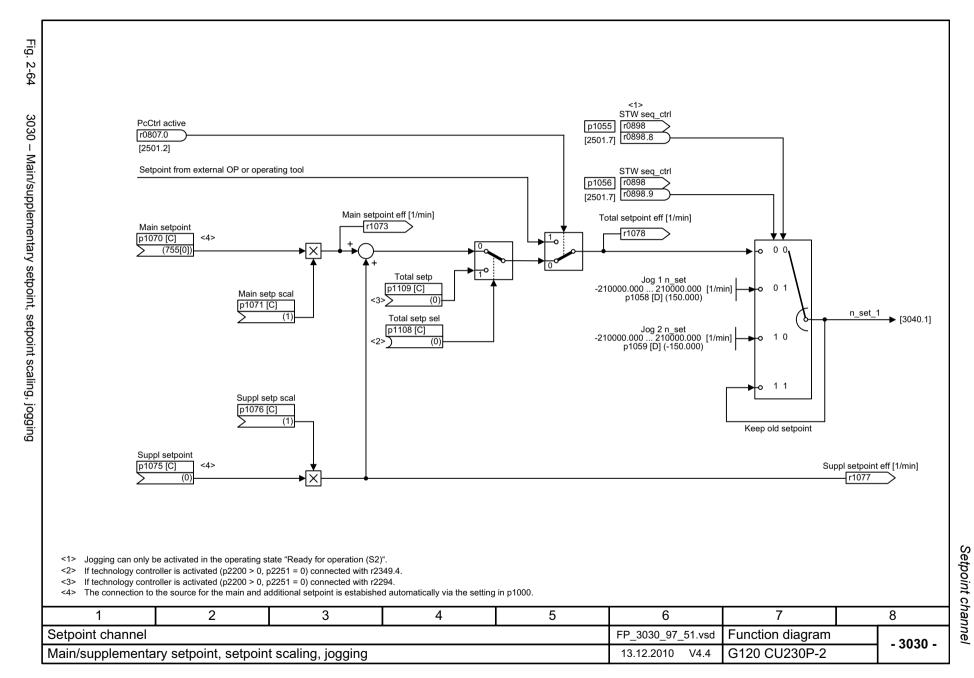

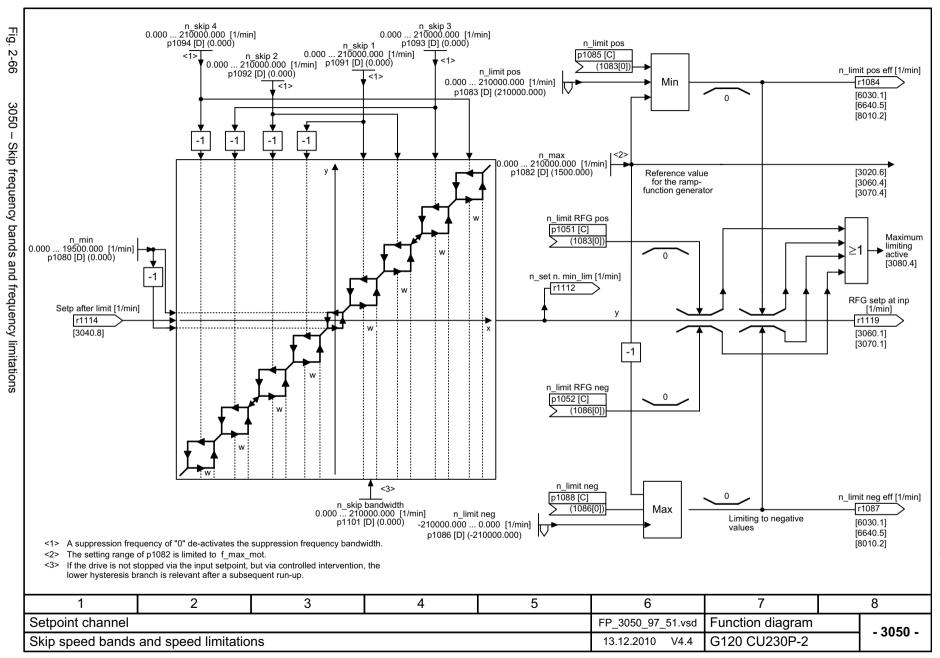

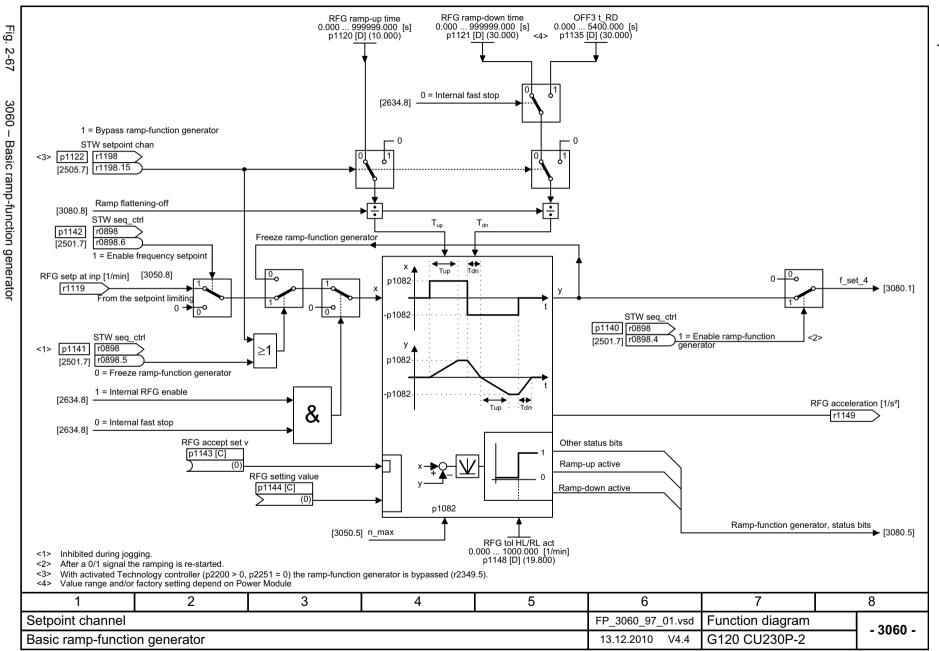

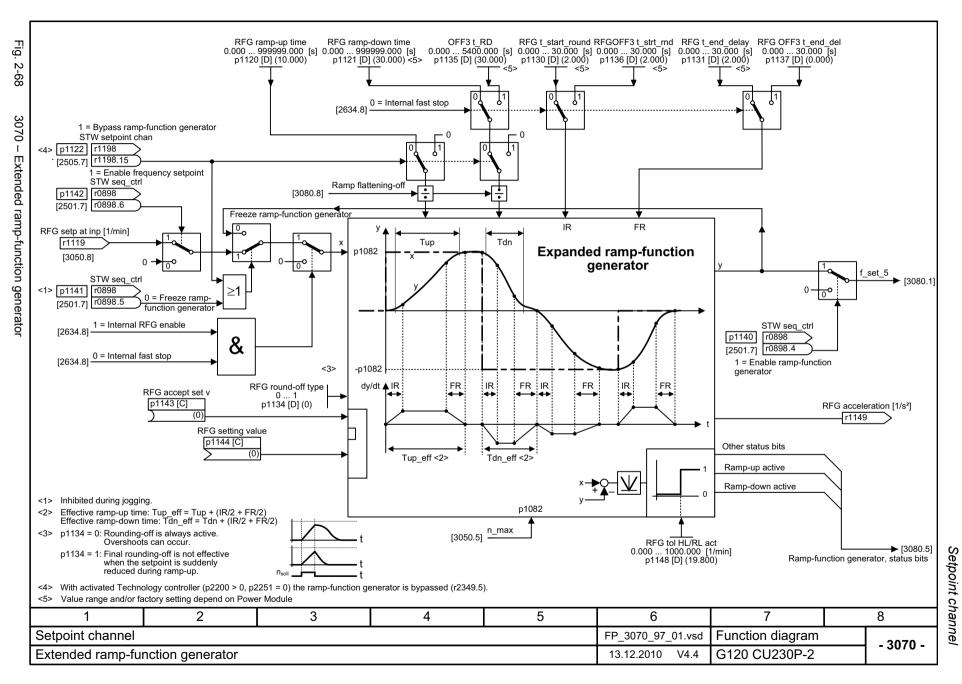

2-5/

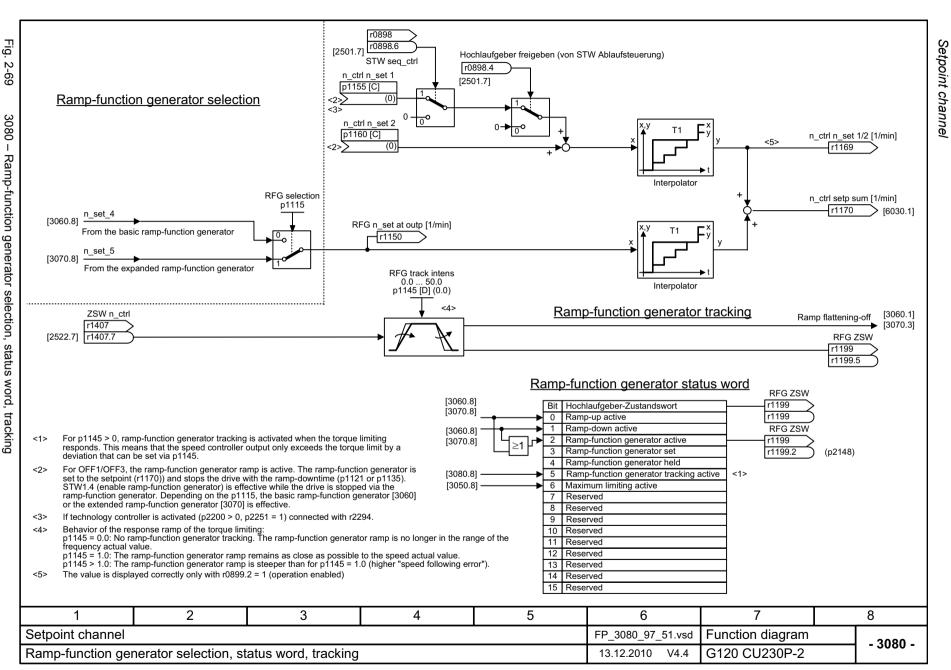

## 2.8 V/f control

| 6300 – V/f characteristic and voltage boost                                   | 2-578 |
|-------------------------------------------------------------------------------|-------|
| 6310 – Resonance damping and slip compensation                                | 2-579 |
| 6320 – Vdc_max controller and Vdc_min controller (V/f control, PM230 / PM240) | 2-580 |

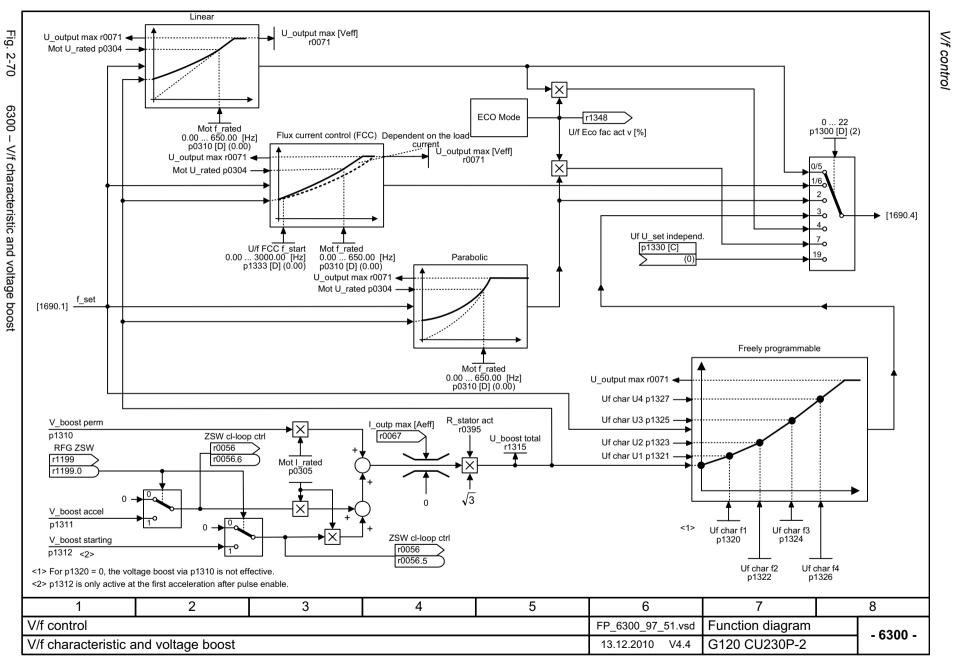

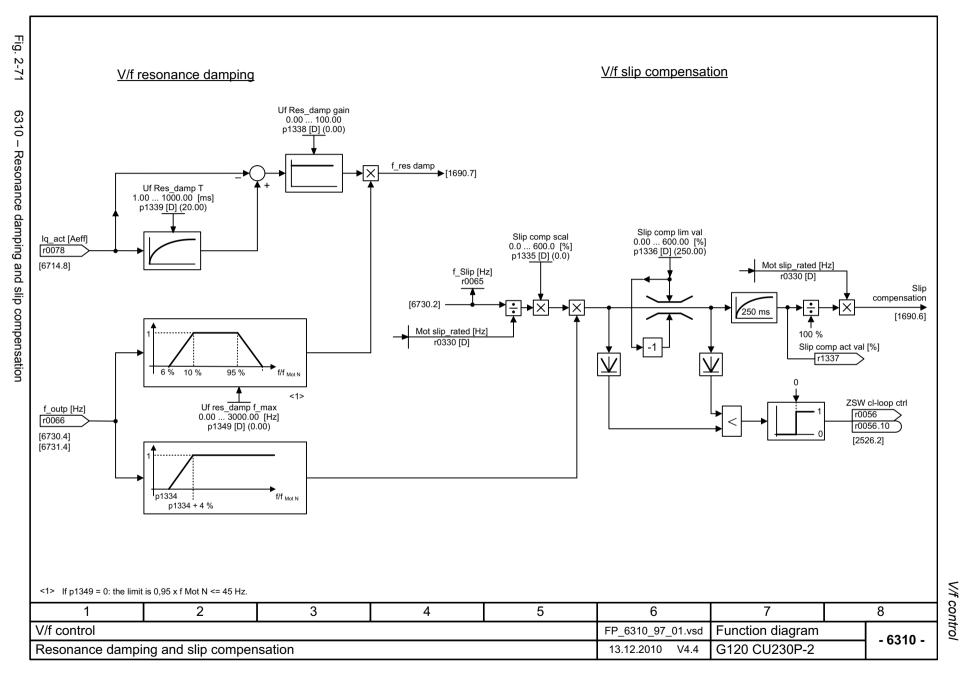

### 2.9 Vector control

| 6030 – Speed setpoint, droop                                        | 2-582 |
|---------------------------------------------------------------------|-------|
| 6031 – Pre-control balancing, acceleration model                    | 2-583 |
| 6040 – Speed controller                                             | 2-584 |
| 6050 – Kp_n/Tn_n adaption                                           | 2-585 |
| 6060 – Torque setpoint                                              | 2-586 |
| 6220 – Vdc_max controller and Vdc_min controller (PM230 / PM240)    | 2-587 |
| 6490 – Speed control configuration                                  | 2-588 |
| 6491 – Flux control configuration                                   | 2-589 |
| 6630 – Upper/lower torque limit                                     | 2-590 |
| 6640 – Current/power/torque limits                                  | 2-591 |
| 6710 – Current setpoint filter                                      | 2-592 |
| 6714 – Iq and Id controllers                                        | 2-593 |
| 6721 – Id setpoint (PEM, p0300 = 2xx)                               | 2-594 |
| 6722 – Field weakening characteristic, Id setpoint (ASM, p0300 = 1) | 2-595 |
| 6723 – Field weakening controller, flux controller (ASM, p0300 = 1) | 2-596 |
| 6724 – Field weakening controller (PEM, p0300 = 2xx)                | 2-597 |
| 6730 – Interface to the Power Module (ASM, p0300 = 1)               | 2-598 |
| 6731 – Interface to the Power Module (PEM, p0300 = 2xx)             | 2-599 |
| 6799 – Display signals                                              | 2-600 |
|                                                                     | •     |

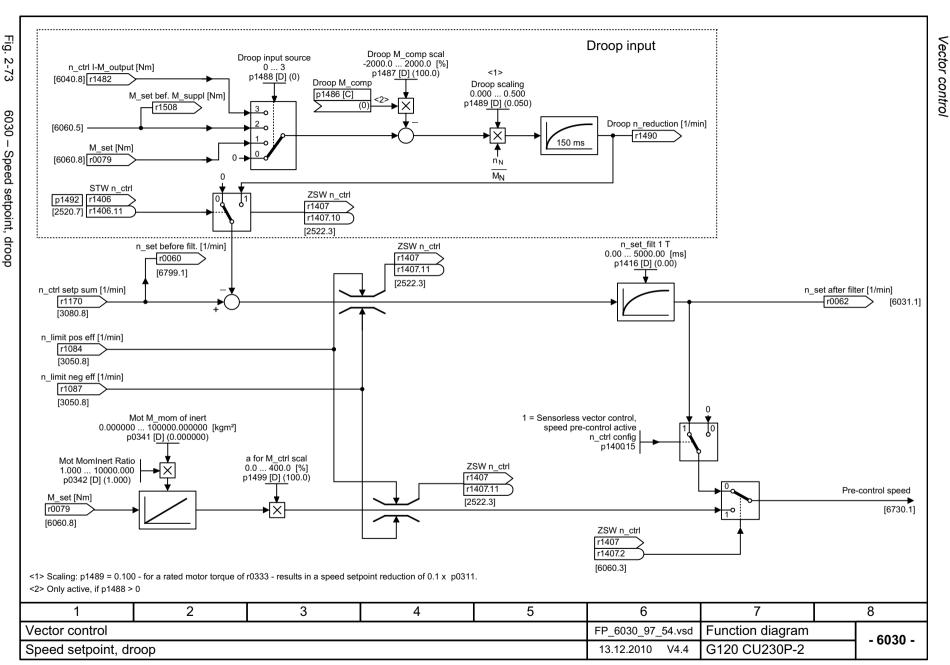

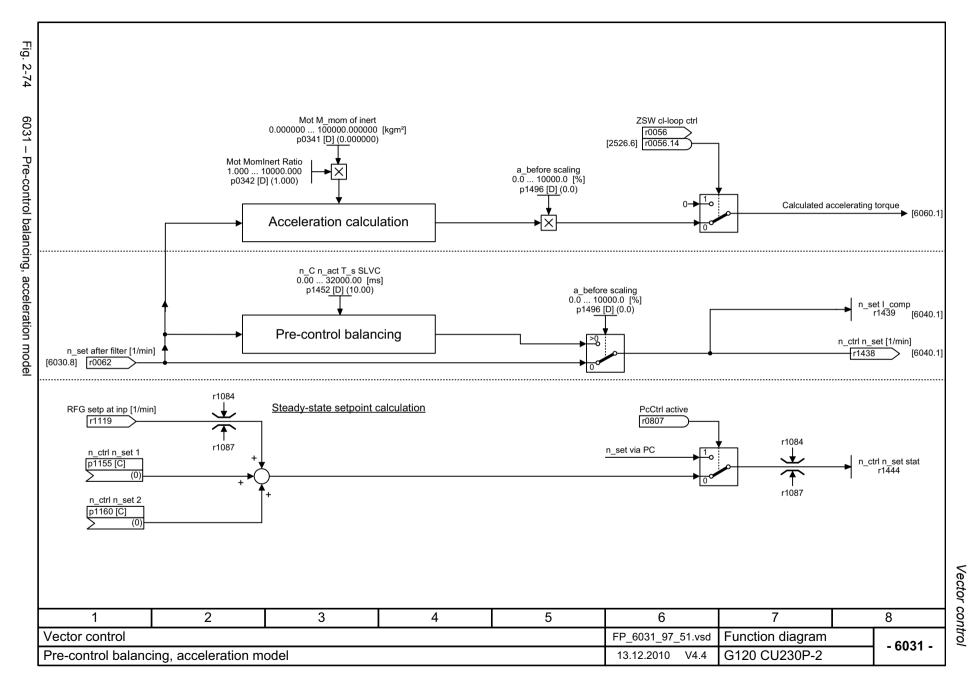

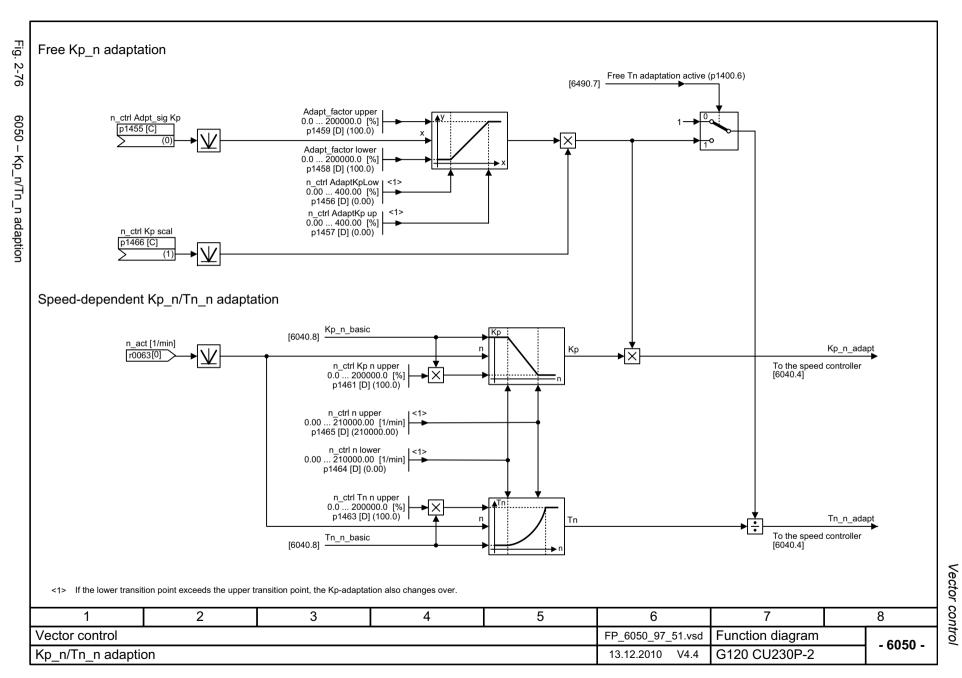

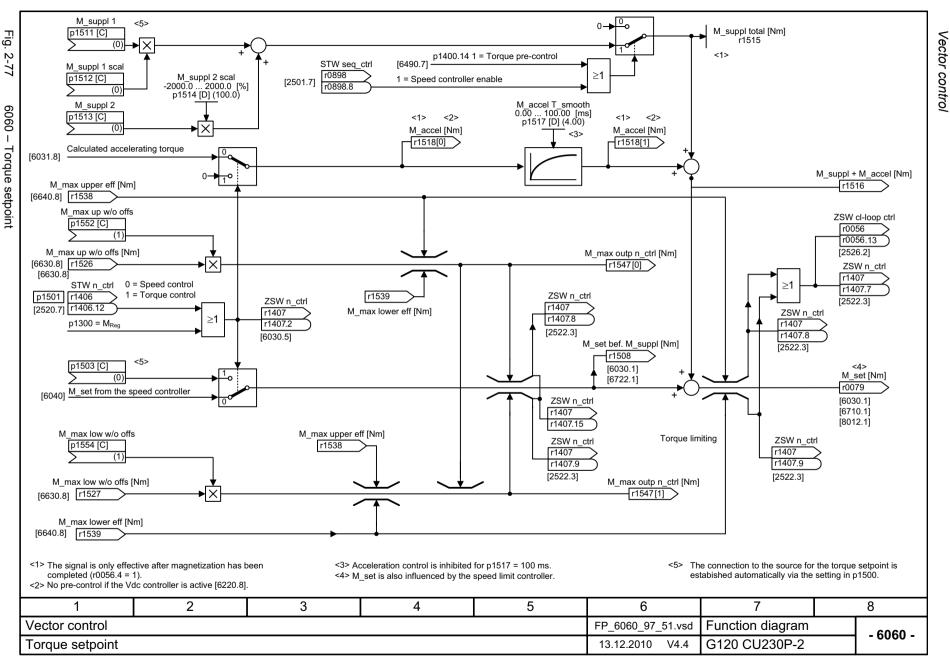

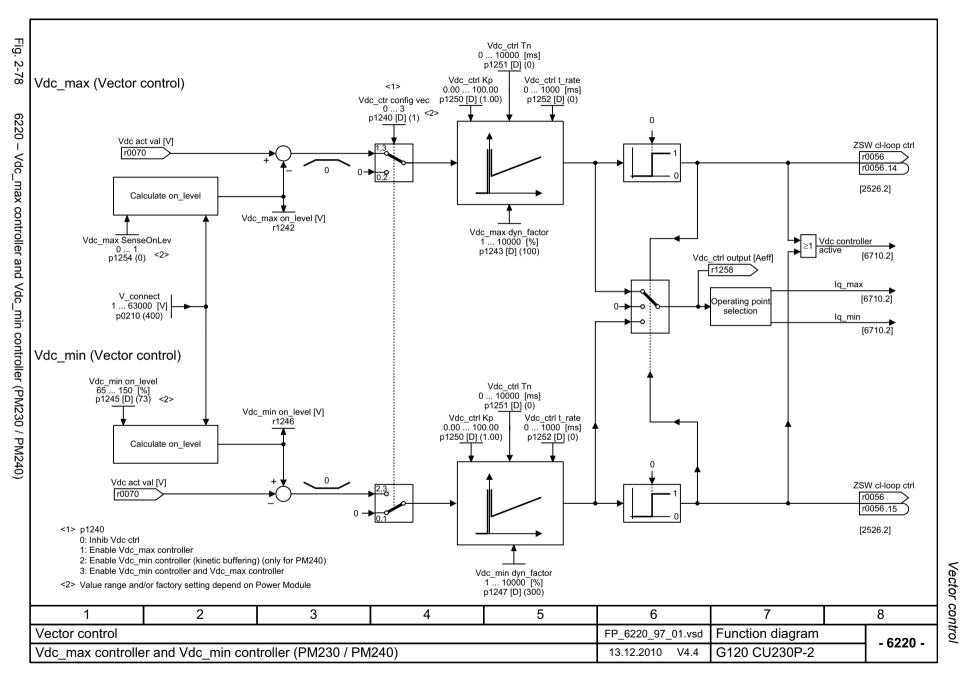

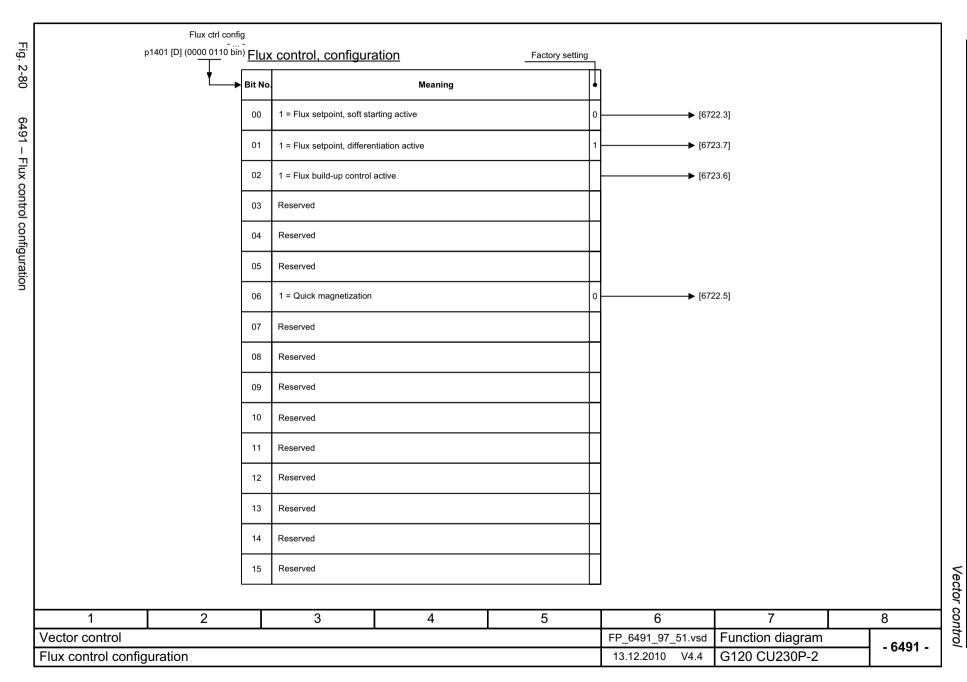

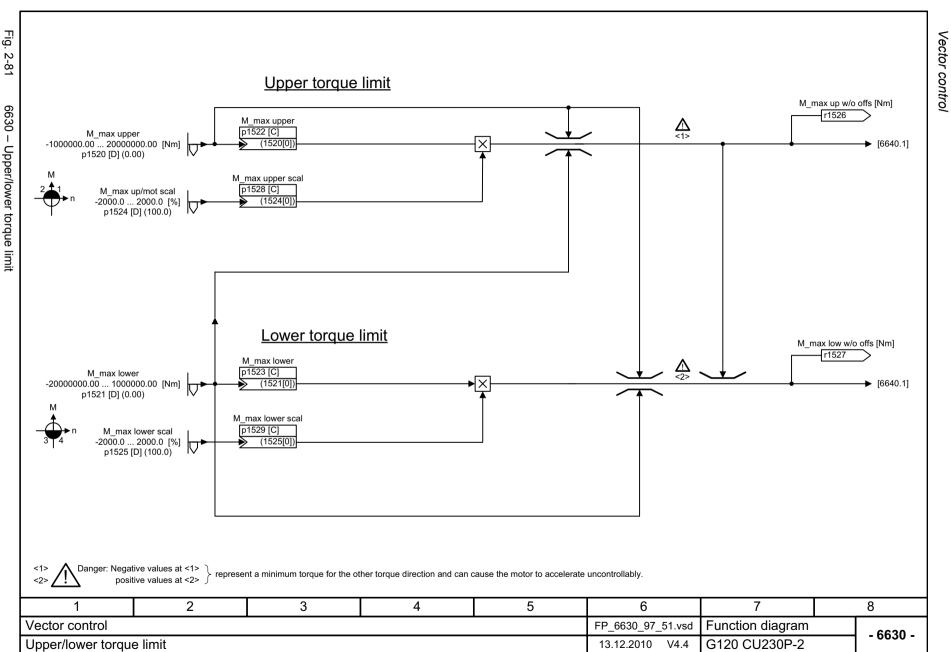

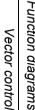

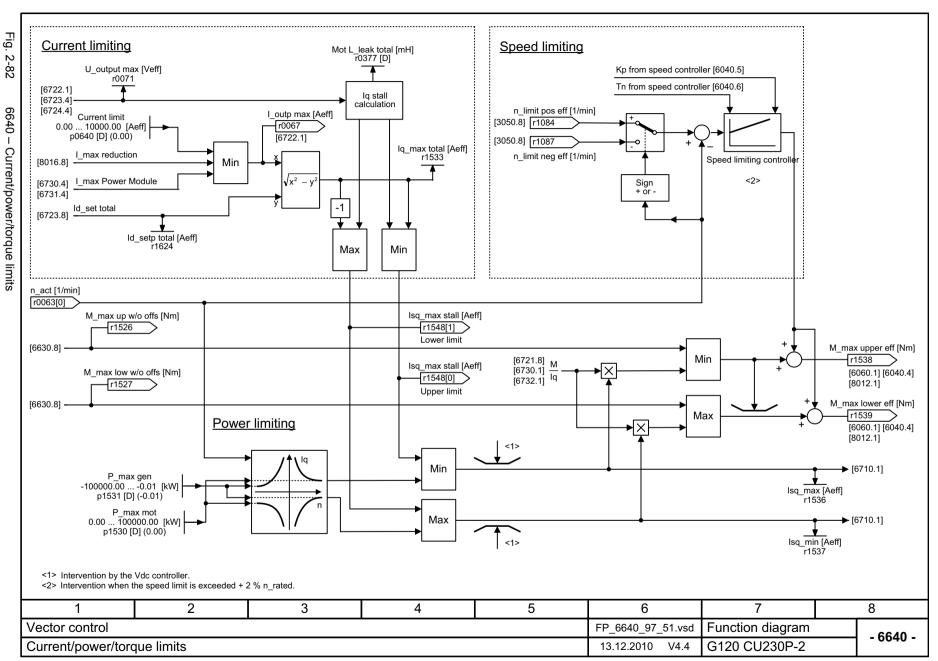

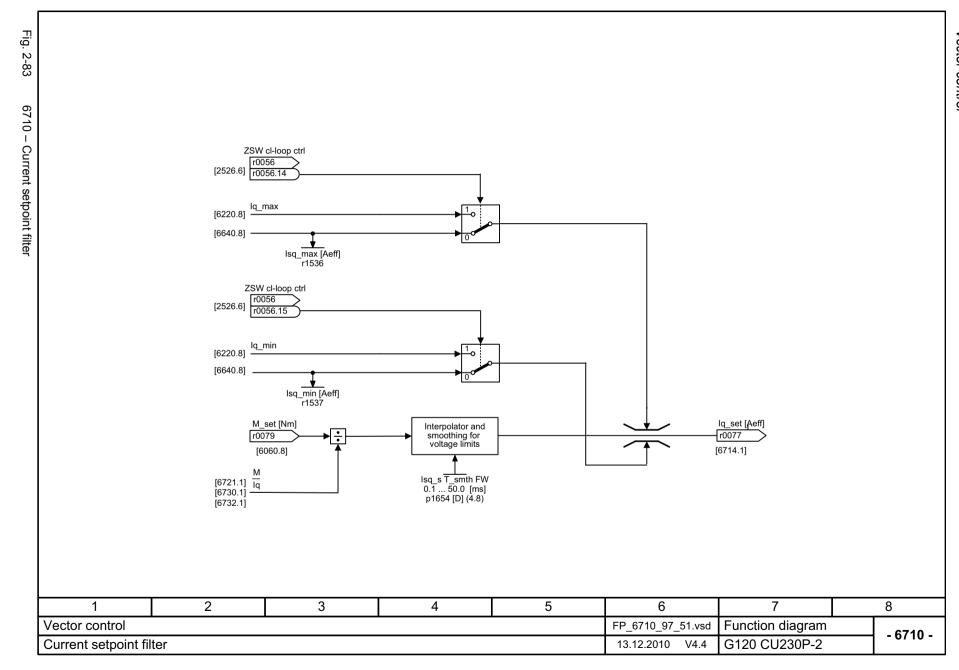

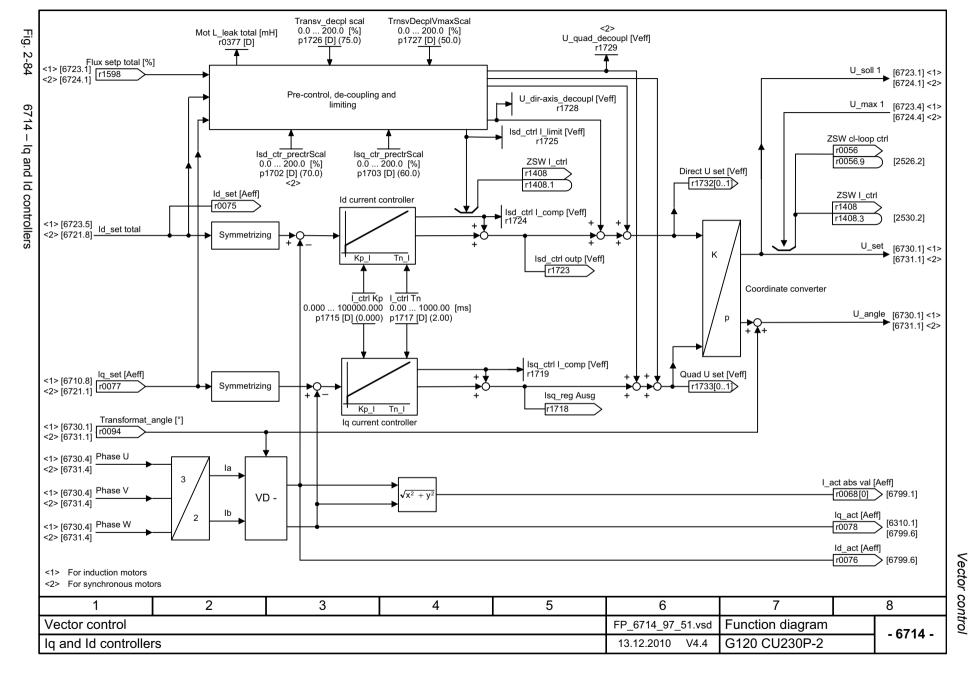

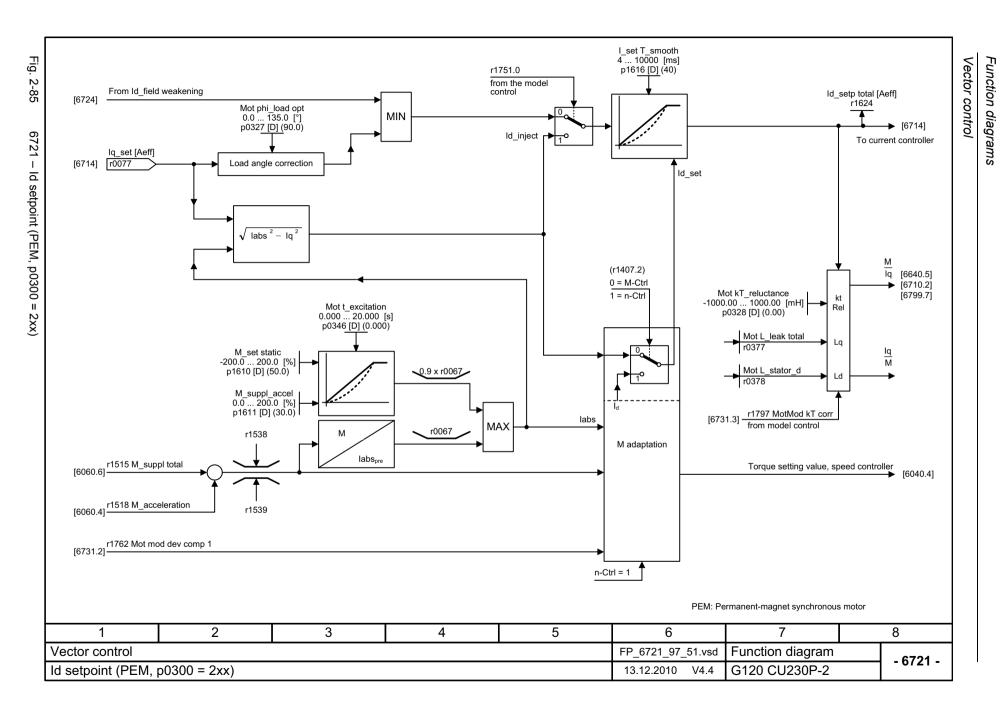

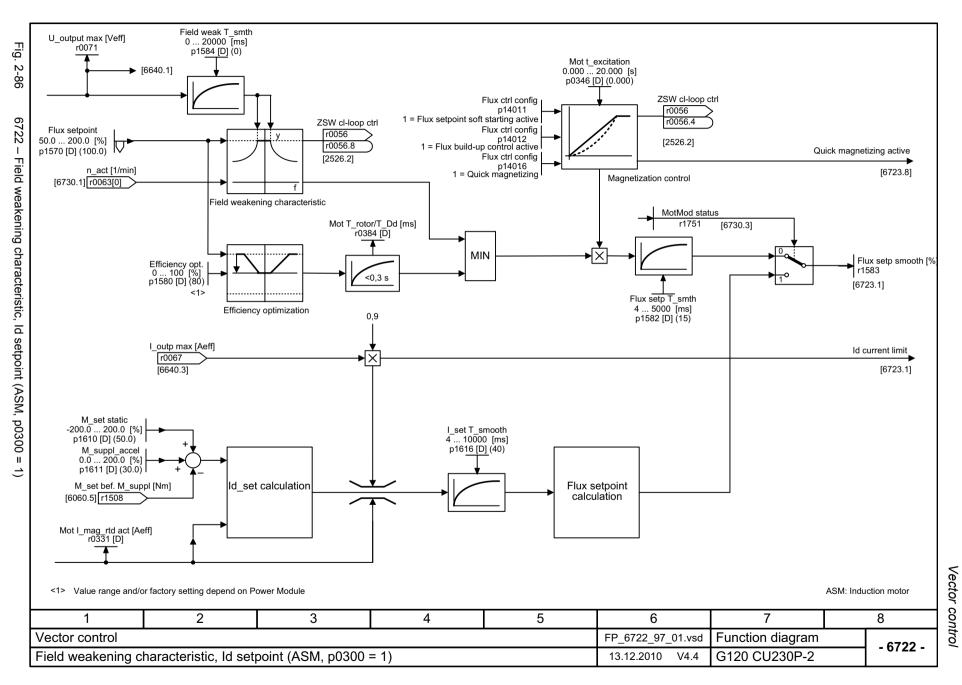

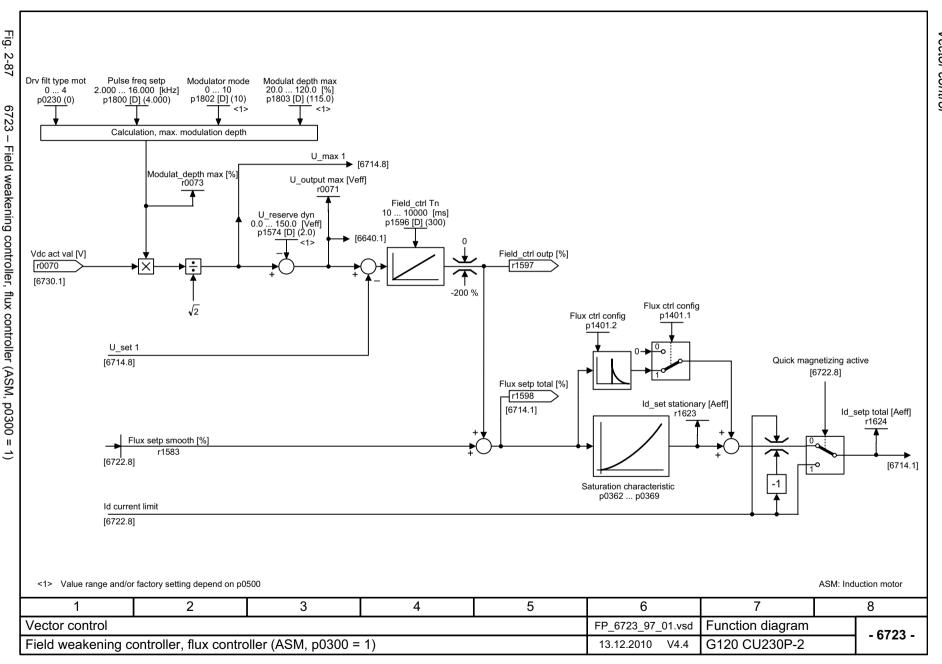

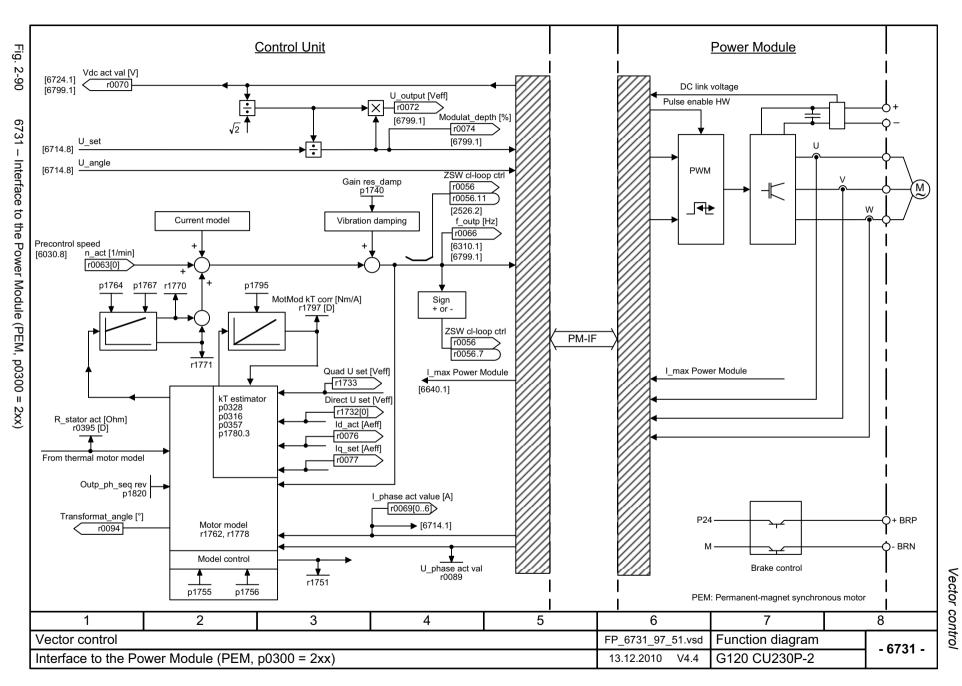

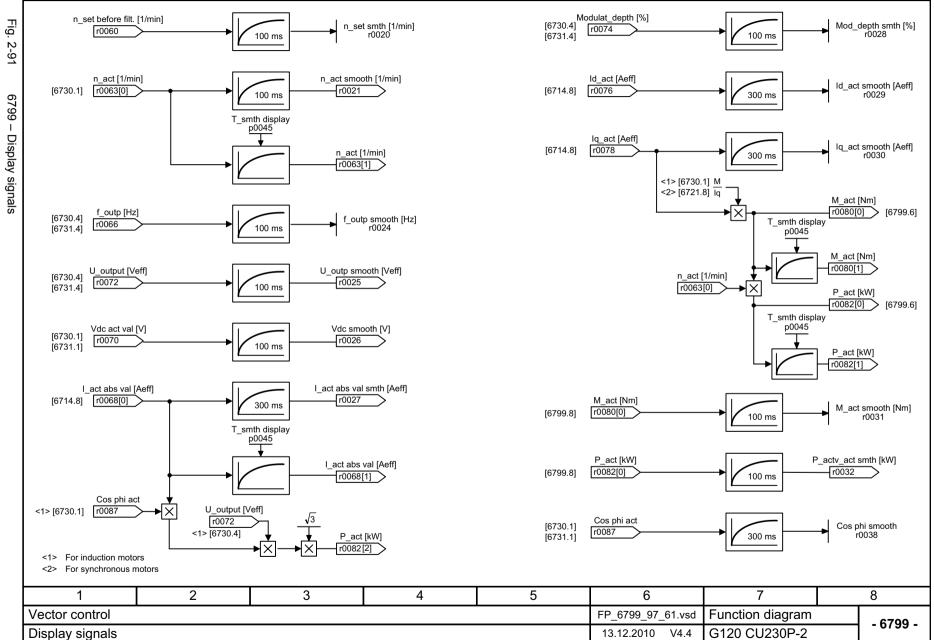

# 2.10 Free Function Blocks

| 7200 – Run-time groups / Sampling times                                  | 2-602 |
|--------------------------------------------------------------------------|-------|
| 7210 – AND (AND function block with 4 inputs)                            | 2-603 |
| 7212 – OR (OR function block with 4 inputs)                              | 2-604 |
| 7214 – XOR (XOR function block with 4 inputs)                            | 2-605 |
| 7216 – NOT (inverter)                                                    | 2-606 |
| 7220 – ADD (adder with 4 inputs), SUB (subtracter)                       | 2-607 |
| 7222 – MUL (multiplier), DIV (divider)                                   | 2-608 |
| 7224 – AVA (absolute value generators)                                   | 2-609 |
| 7225 – NCM (numerical comparator)                                        | 2-610 |
| 7226 – PLI (scaling polyline)                                            | 2-611 |
| 7230 – MFP (pulse generator), PCL (pulse shortener)                      | 2-612 |
| 7232 – PDE (switch-in delay)                                             | 2-613 |
| 7233 – PDF (switch-out delay)                                            | 2-614 |
| 7234 – PST (pulse extender)                                              | 2-615 |
| 7240 – RSR (RS flipflop), DFR (D flipflop)                               | 2-616 |
| 7250 – BSW (binary changeover switch), NSW (numerical changeover switch) | 2-617 |
| 7260 – LIM (limiter)                                                     | 2-618 |
| 7262 – PT1 (smoothing element)                                           | 2-619 |
| 7264 – INT (integrator), DIF (differentiating element)                   | 2-620 |
| 7270 – LVM (limit value monitor, double-sided with hysteresis)           | 2-621 |
|                                                                          |       |

|              |                                                              |                  |                   | Run-tim           | e group           | _                  |                    |                                |
|--------------|--------------------------------------------------------------|------------------|-------------------|-------------------|-------------------|--------------------|--------------------|--------------------------------|
|              |                                                              | 1                | 2                 | 3                 | 4                 | 5                  | 6                  | RTG sampling time [            |
|              | Logic function blocks<br>AND, OR, XOR, NOT                   | r20001[1] = 8 ms | r20001[2] = 16 ms | r20001[3] = 32 ms | r20001[4] = 64 ms | r20001[5] = 128 ms | r20001[6] = 256 ms | RTG sampling time [ r20001[09] |
|              | Arithmetic function blocks ADD, SUB, MUL, DIV, AVA, NCM, PLI | -                | -                 | -                 | -                 | х                  | Х                  |                                |
|              | Time function blocks<br>MFP, PCL, PDE, PDF, PST              | -                | -                 | -                 | -                 | х                  | Х                  |                                |
|              | Memory function blocks<br>RSR, DSR                           | Х                | Х                 | Х                 | Х                 | Х                  | Х                  |                                |
|              | Switch function block<br>NSW                                 | -                | -                 | -                 | -                 | Х                  | Х                  |                                |
|              | Switch function block<br>BSW                                 | Х                | Х                 | Х                 | Х                 | Х                  | Х                  |                                |
|              | Control function blocks<br>LIM, PT1, INT, DIF                | -                | -                 | -                 | -                 | Х                  | Х                  |                                |
|              | Complex function blocks<br>LVM                               | -                | -                 | -                 | -                 | Х                  | Х                  |                                |
|              |                                                              |                  |                   |                   |                   |                    |                    |                                |
| 1            | 2 Diagra                                                     | 3                | 4                 | 5                 |                   | 6                  | 7                  | 8                              |
| ree Function | I DIUCKS                                                     |                  |                   |                   | FP_               | 7200_97_51.vsd     | Function diag      | - 72                           |

Free Function Blocks Function diagrams

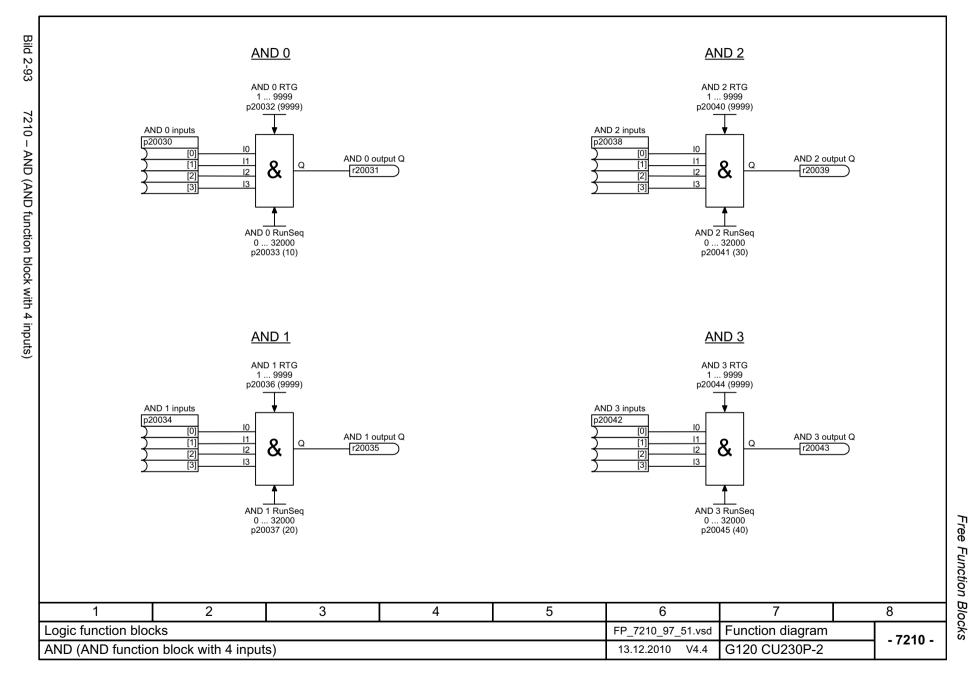

© Siemens AG 2011 All Rights Reserved SINAMICS G120 Control Units CU230P-2 Parameter Manual (LH9), 06/2011

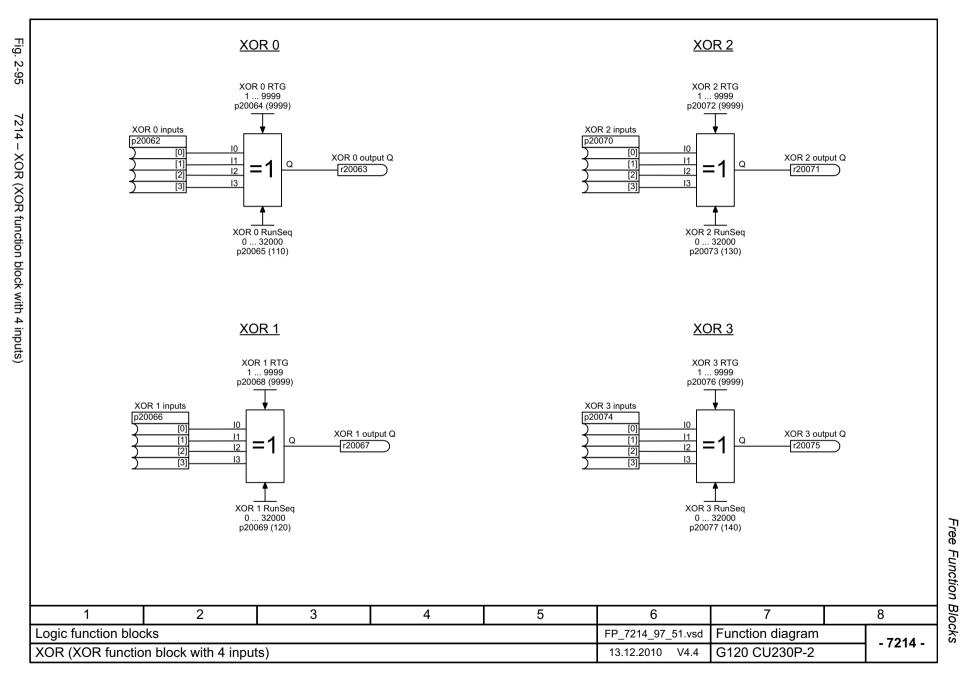

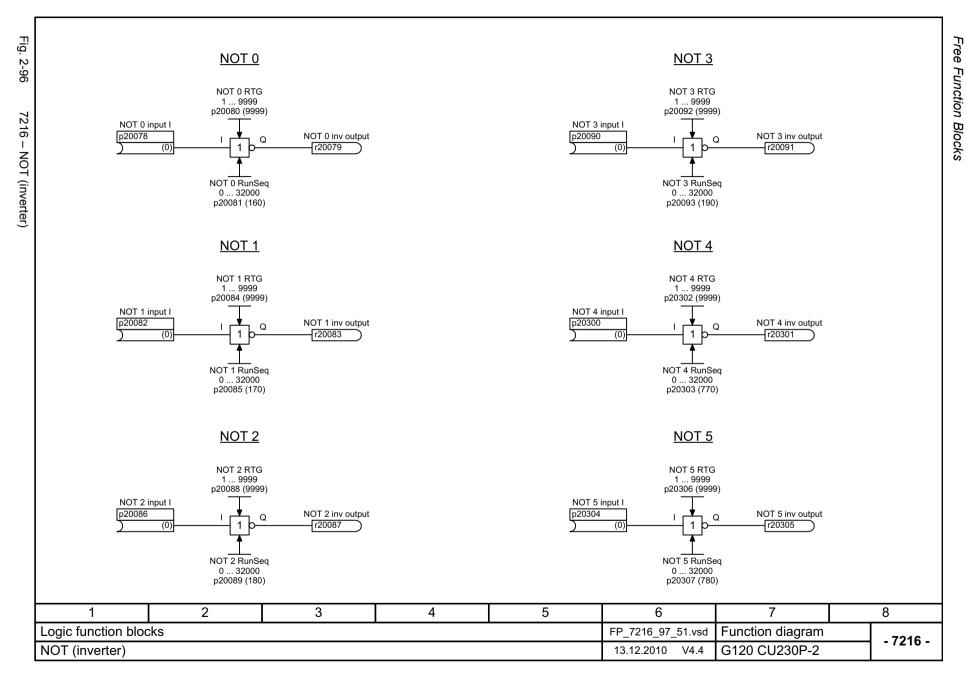

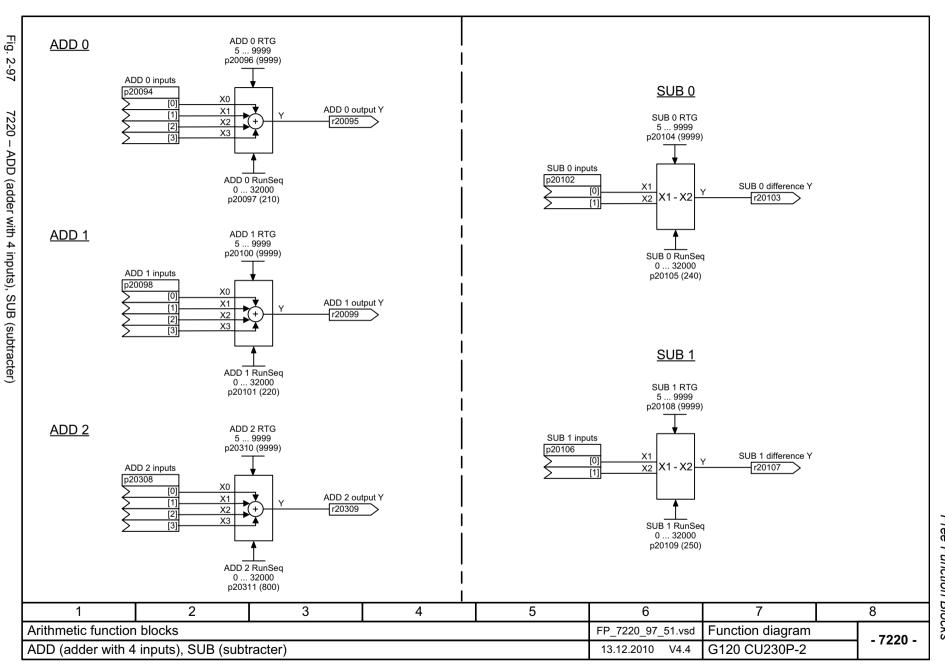

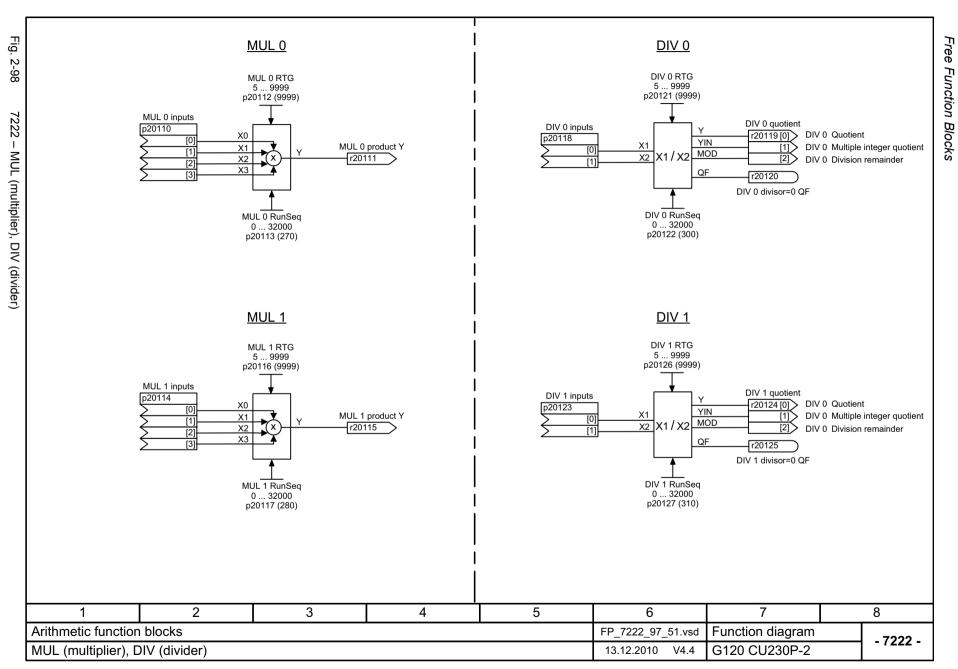

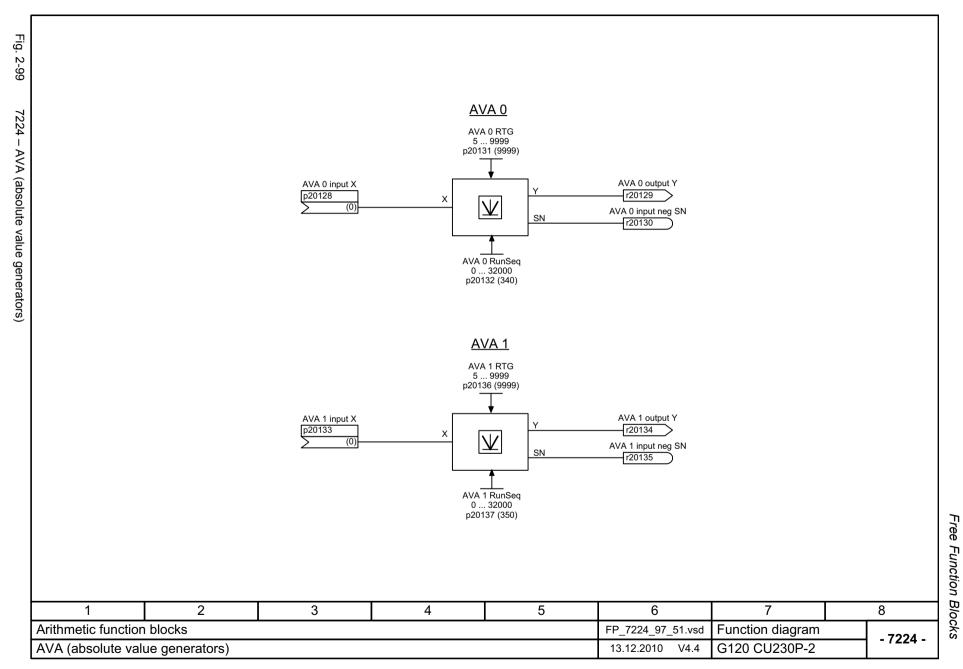

Fig. 2-100

NCM<sub>0</sub>

NCM 0 RTG 5 ... 9999 p20316 (9999)

>

=

< QL

X2

QU

QE

X1 > X2

X1 = X2

X1 < X2

r20313

r20314

r20315

NCM 0 output QU

NCM 0 output QE

NCM 0 output QL

NCM 0 inputs

p20312

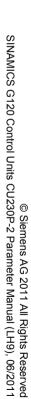

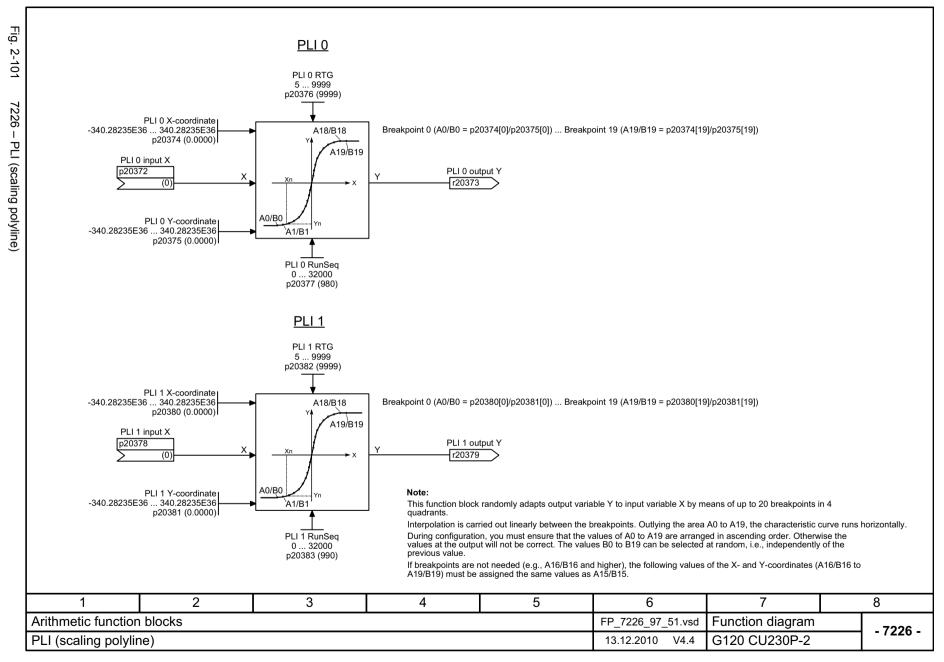

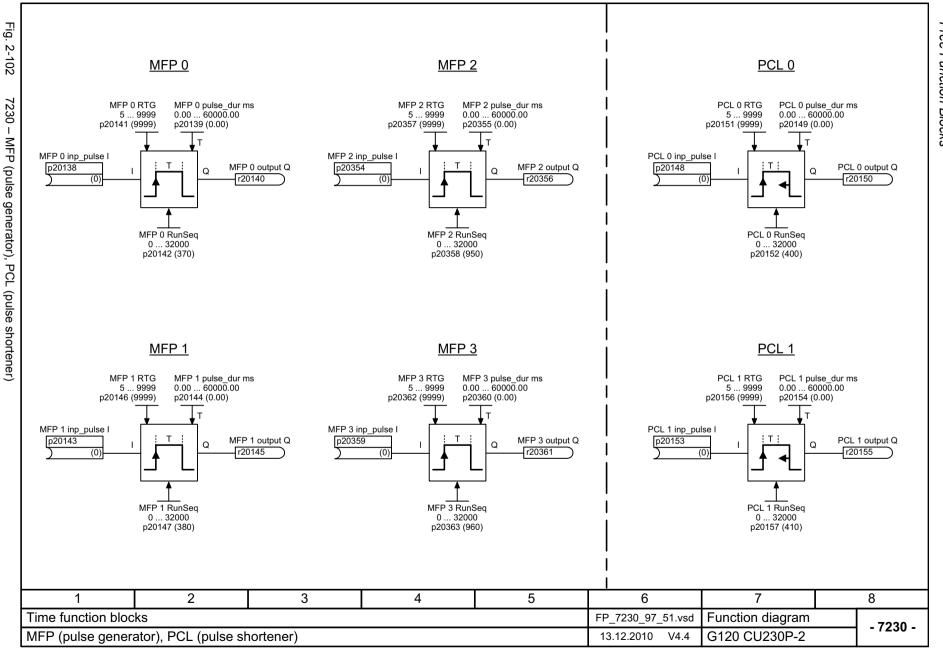

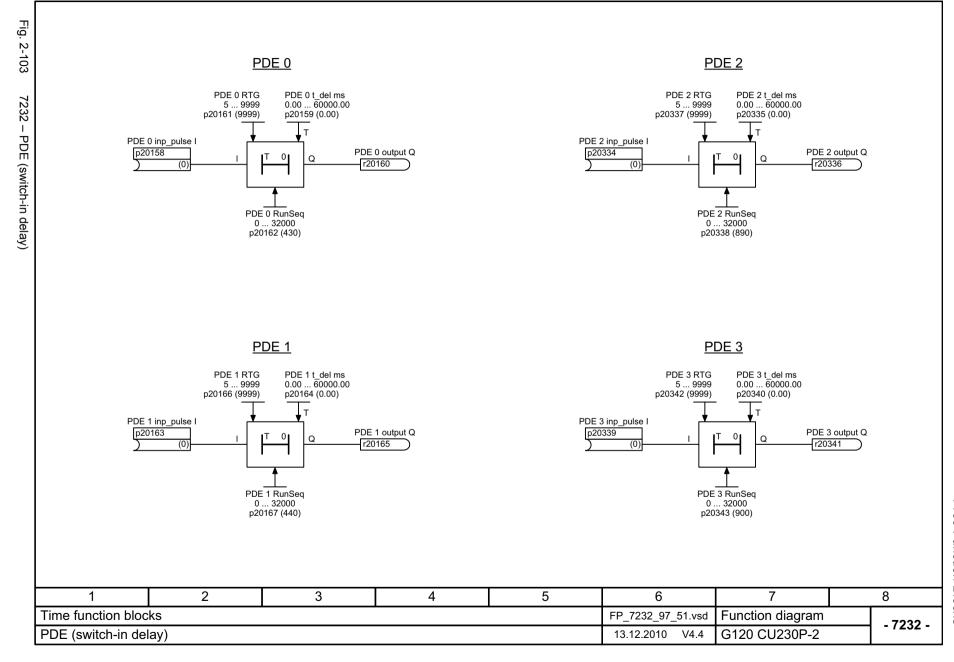

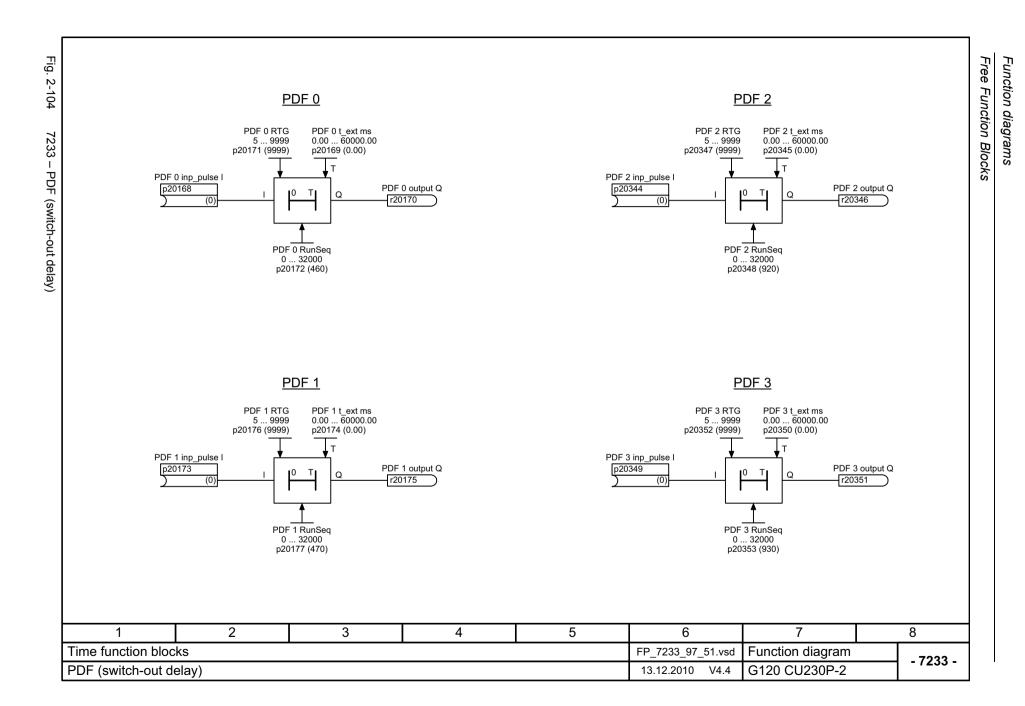

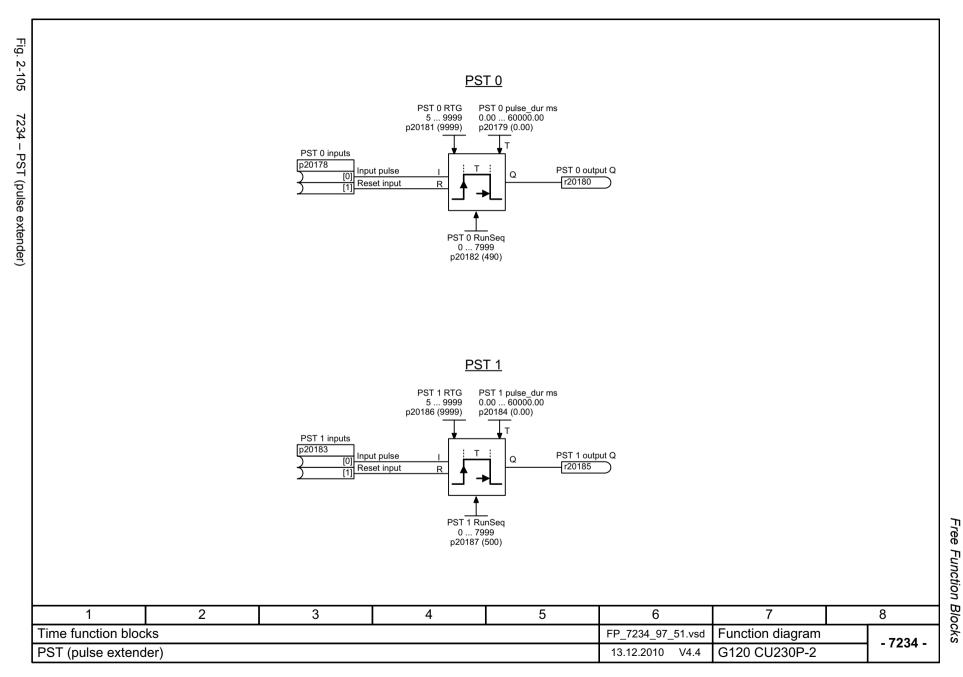

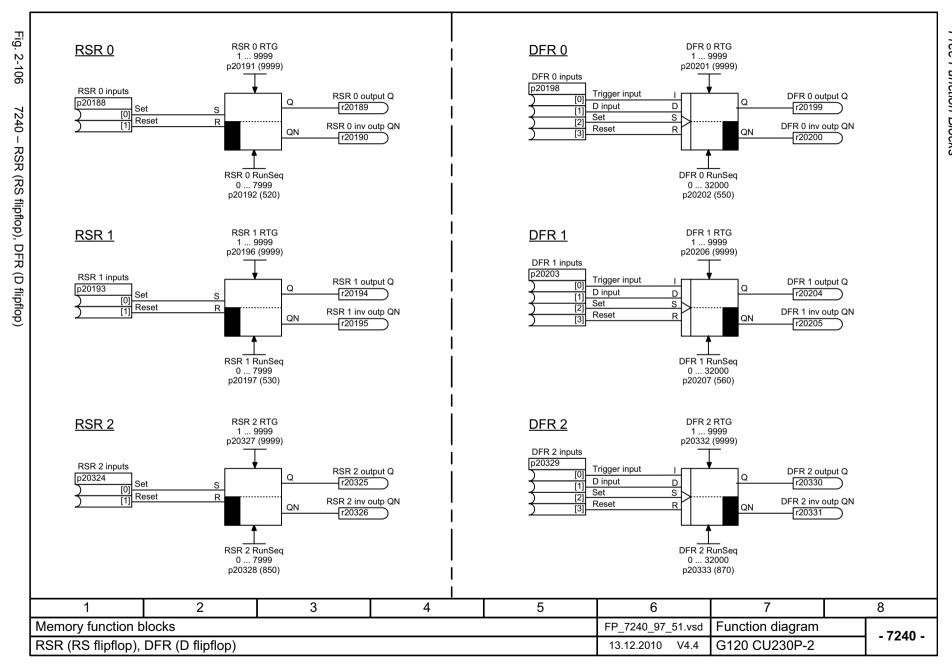

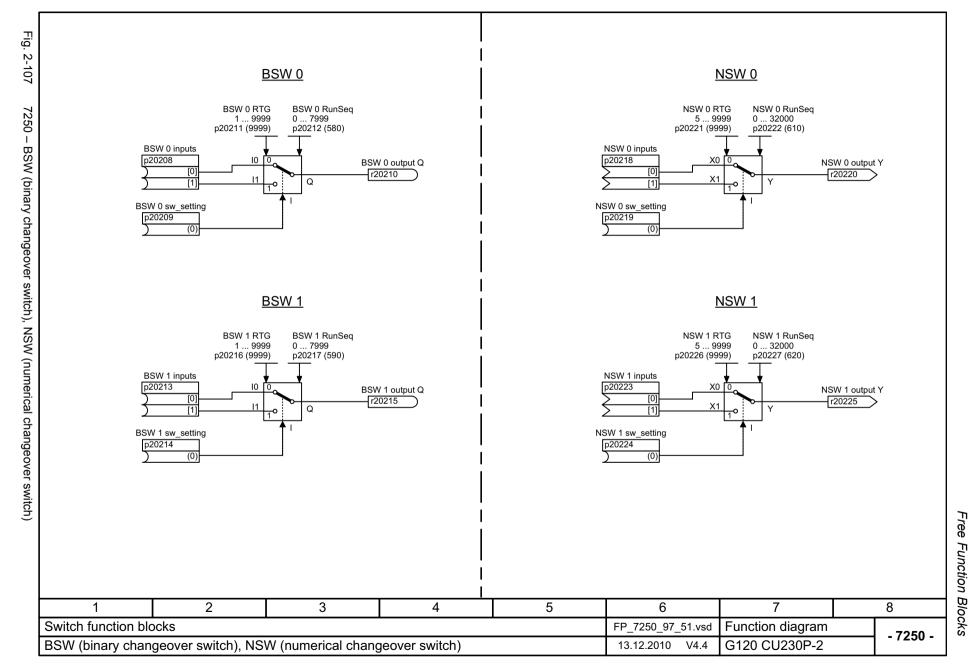

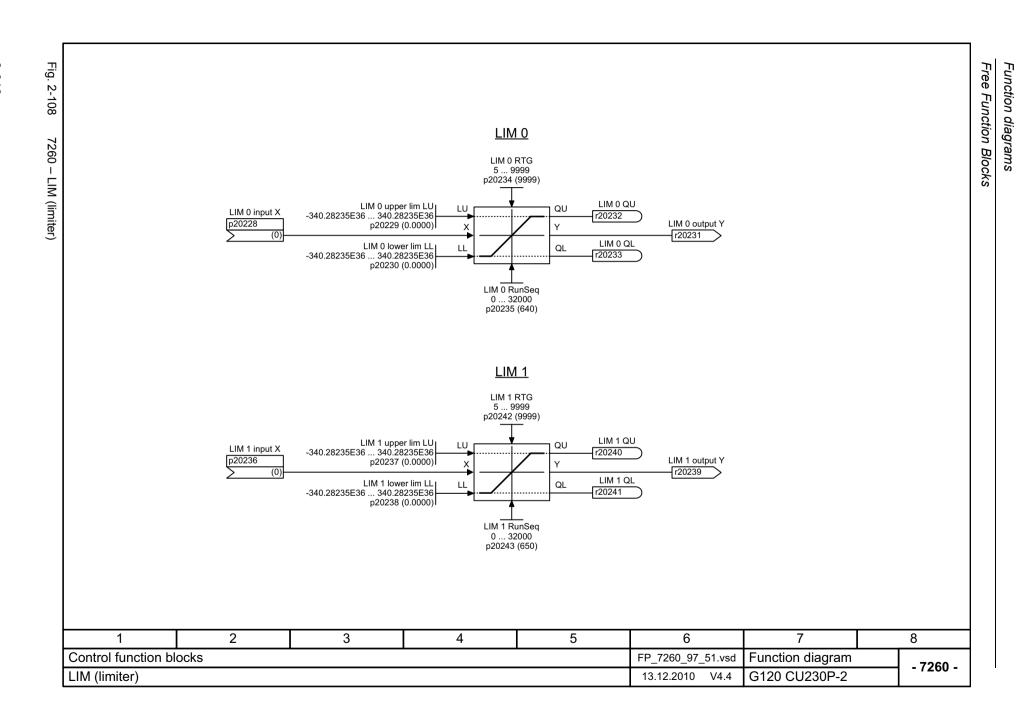

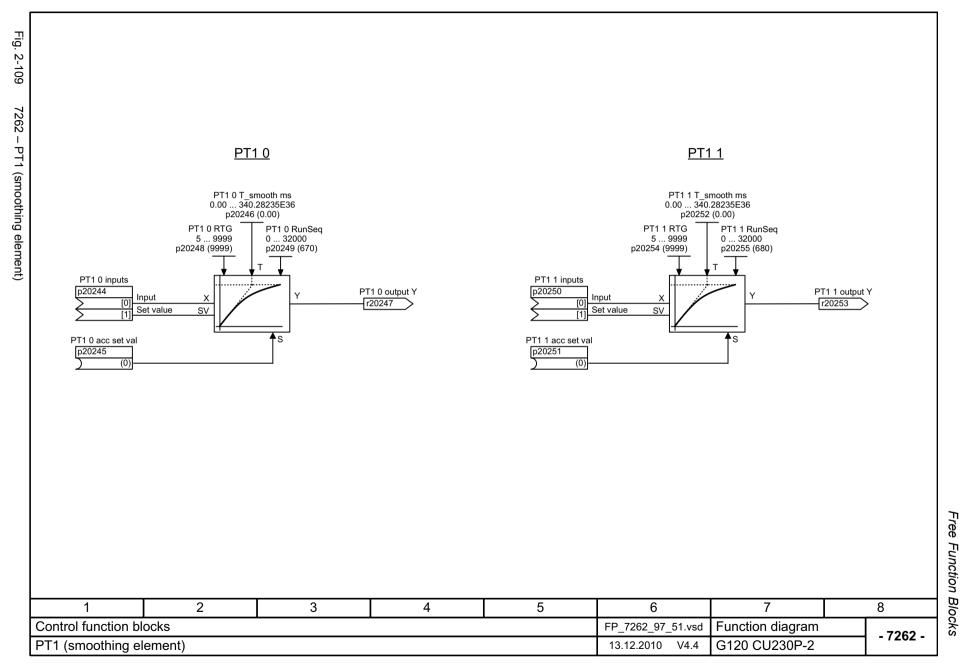

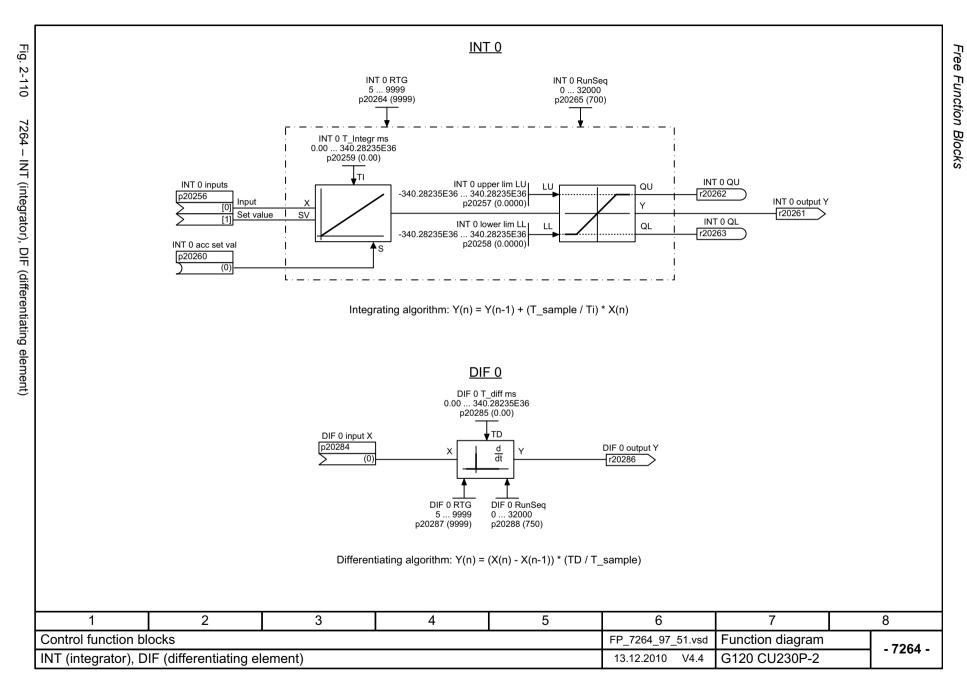

Fig.

. 2-111

LVM 0

LVM 0 avg value M -340.28235E36 ... 340.28235E36 p20267 (0.0000)

LVM 0 limit L

p20268 (0.0000)

-340.28235E36 ... 340.28235E36

LVM 0 hyst HY

p20269 (0.0000)

-340.28235E36 ... 340.28235E36

Function diagrams

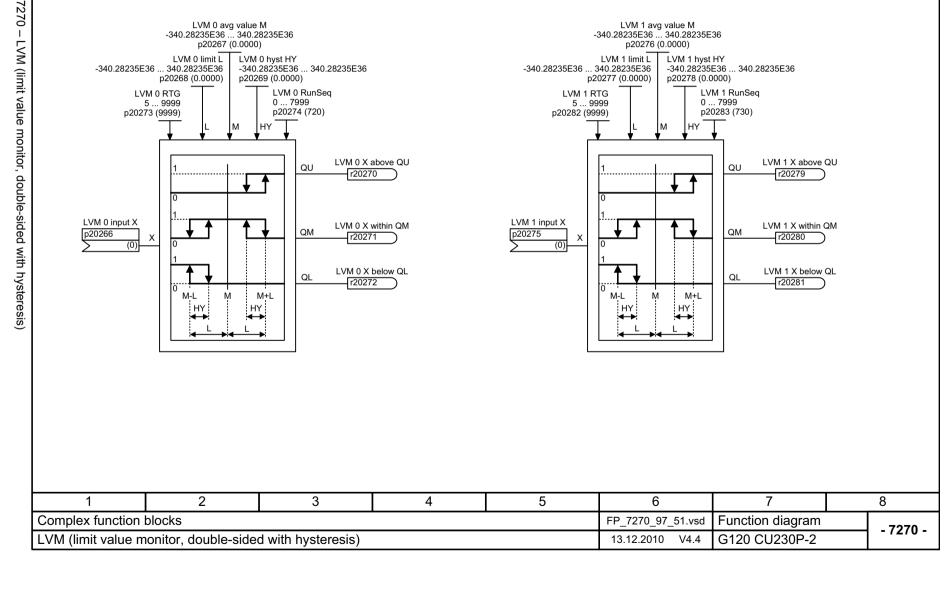

LVM 1

LVM 1 avg value M -340.28235E36 ... 340.28235E36 p20276 (0.0000)

LVM 1 limit L

p20277 (0.0000)

-340.28235E36 ... 340.28235E36

\_\_\_\_\_ LVM 1 hyst HY -340.28235E36 ... 340.28235E36

p20278 (0.0000)

Technology functions

# 2.11 Technology functions

| 7017 – DC brake (p0300 = 1)               | 2-623 |
|-------------------------------------------|-------|
| 7970 – Free Technology controller 0, 1, 2 | 2-624 |
| 7972 – Multi Zone Control                 | 2-625 |
| 7973 – Essential Service Mode             | 2-626 |
| 7975 – Bypass                             | 2-627 |
| 7976 – Staging                            | 2-628 |
| 7978 – Hibernation                        | 2-629 |
|                                           |       |

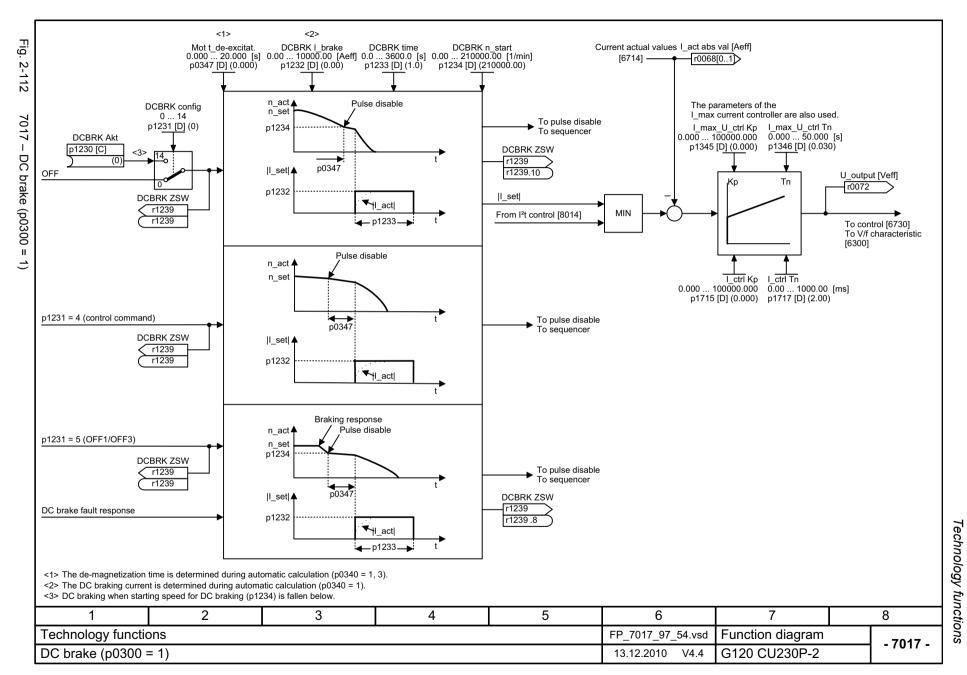

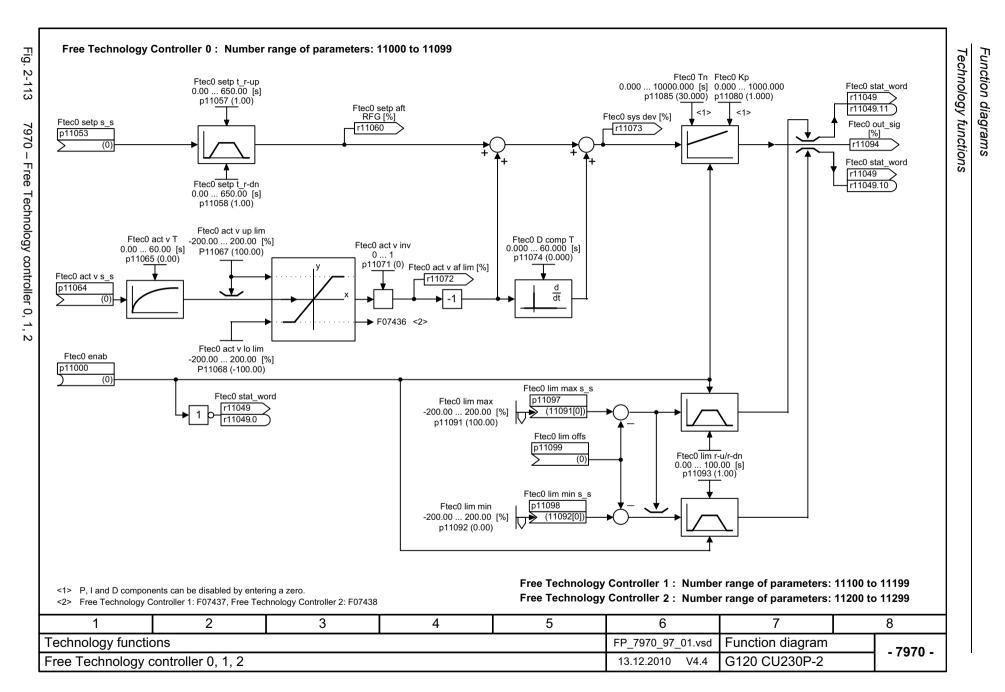

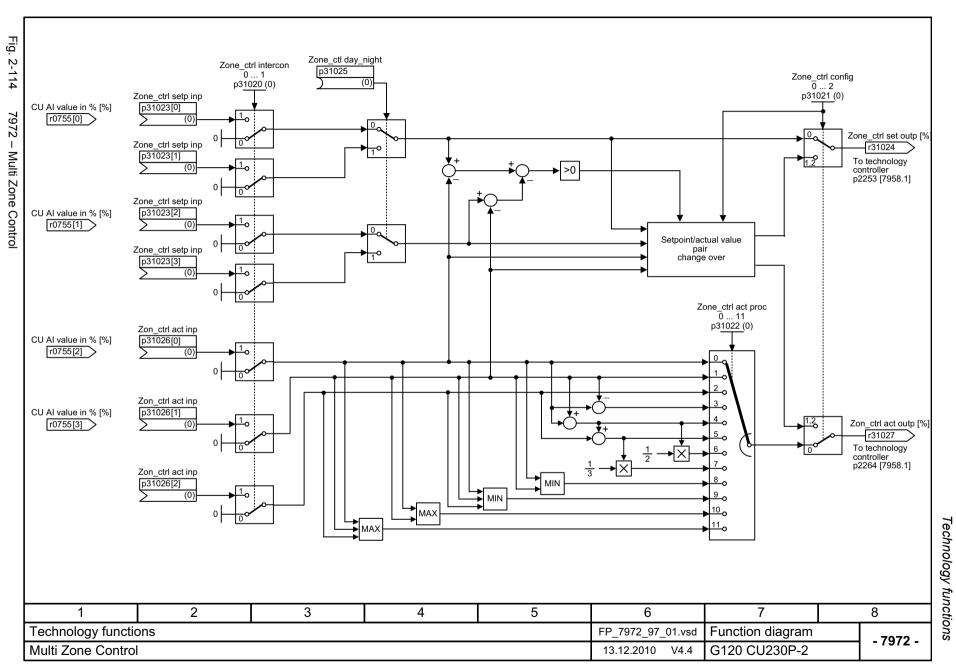

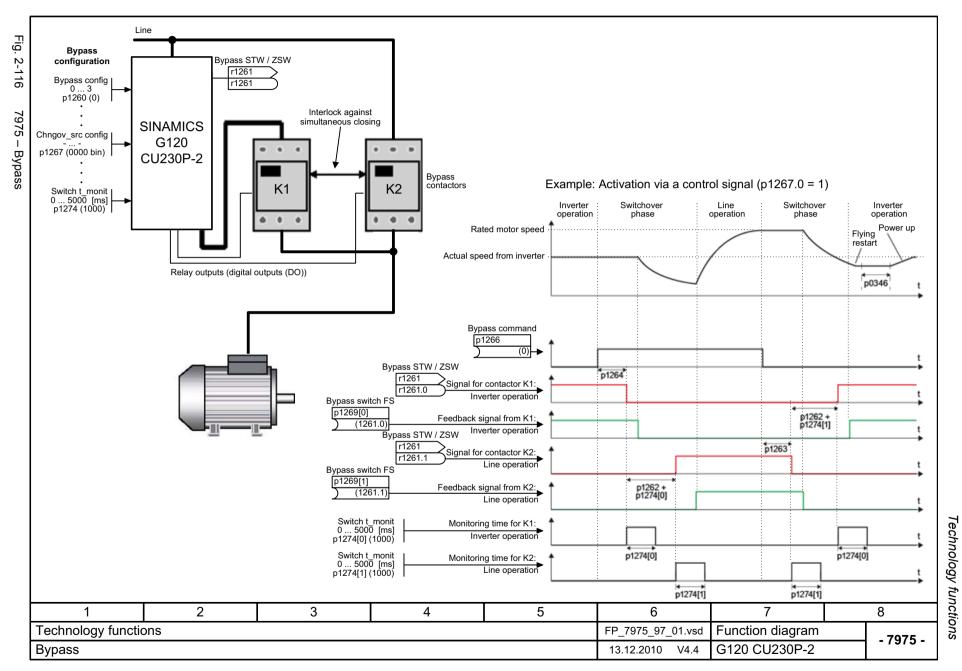

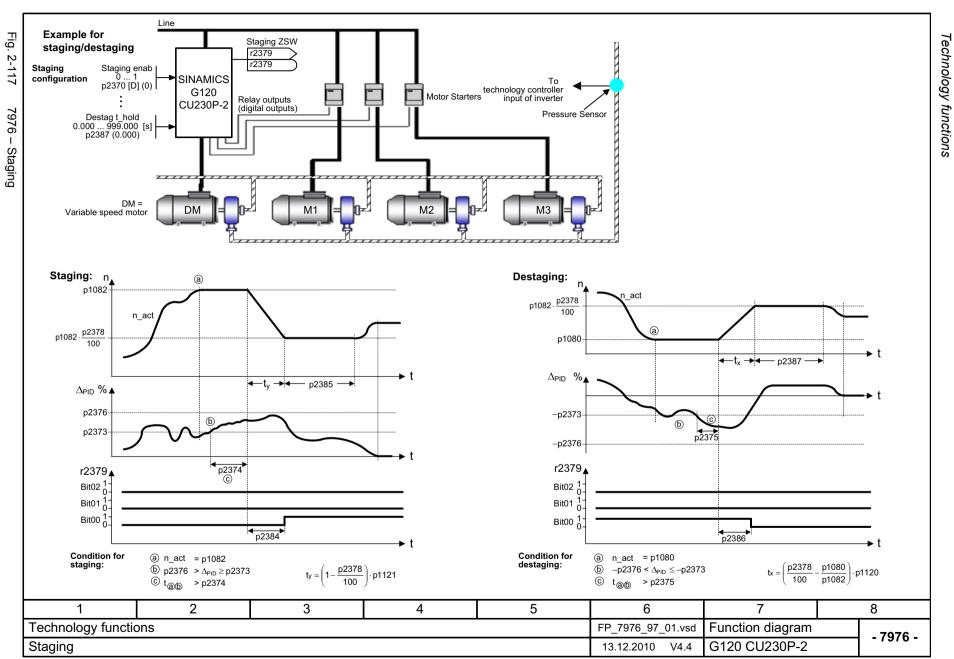

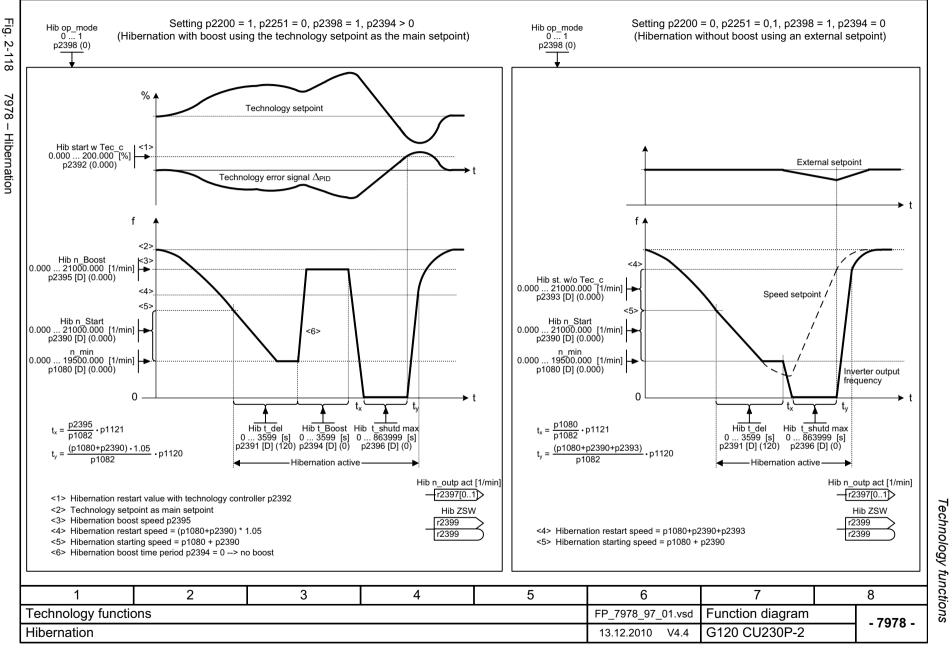

Technology controller

## 2.12 Technology controller

| 7950 – Fixed values, binary selection (p2216 = 2) | 2-631 |
|---------------------------------------------------|-------|
| 7951 – Fixed values, direct selection (p2216 = 1) | 2-632 |
| 7954 – Motorized potentiometer                    | 2-633 |
| 7958 – Closed-loop control                        | 2-634 |

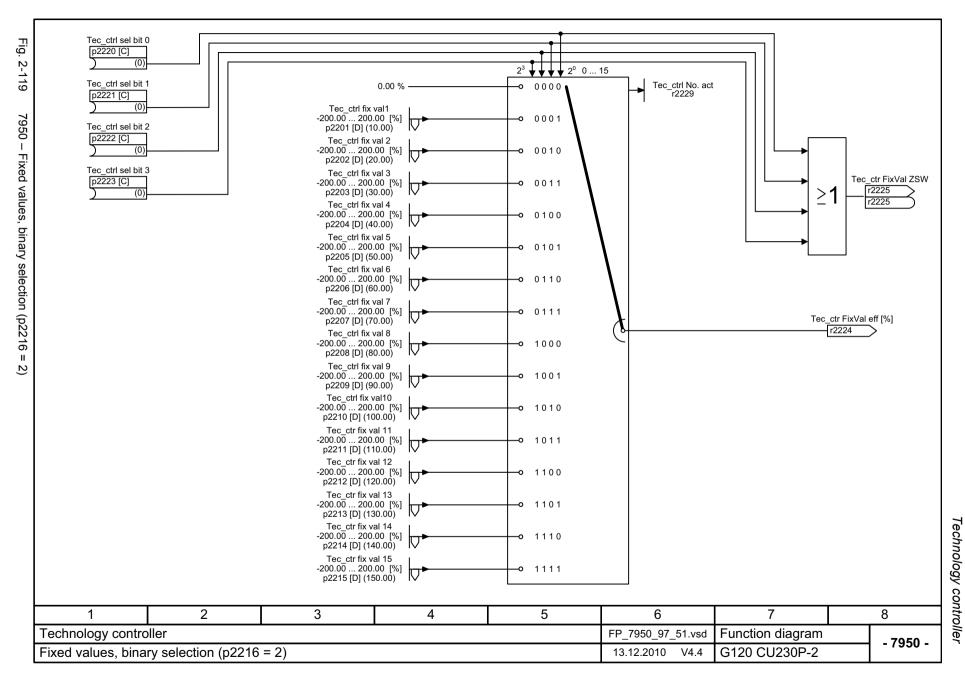

Motorized potentiometer

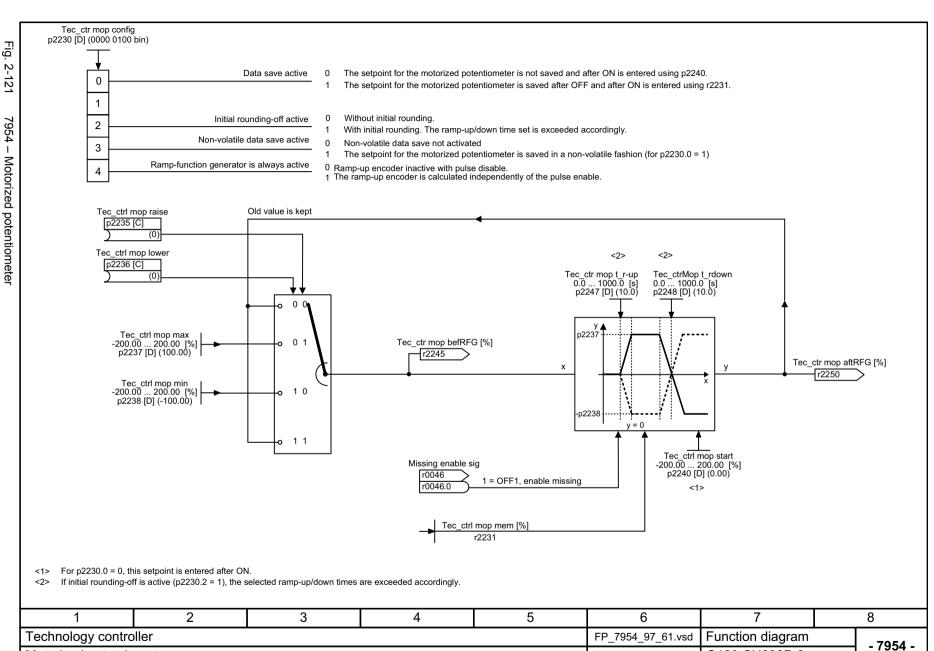

13.12.2010 V4.4

G120 CU230P-2

## 2.13 Signals and monitoring functions

| 8010 – Speed signals 1                            | 2-636 |
|---------------------------------------------------|-------|
| 8011 – Speed signals 2                            | 2-637 |
| 8012 - Torque signals, motor locked/stalled       | 2-638 |
| 8013 – Load monitoring                            | 2-639 |
| 8014 – Thermal monitoring, power module           | 2-640 |
| 8016 – Thermal monitoring, motor                  | 2-641 |
| 8017 – Thermal I2t motor model (PEM, p0300 = 2xx) | 2-642 |
| 8020 – Monitoring functions 1                     | 2-643 |
| 8021 – Monitoring functions 2                     | 2-644 |

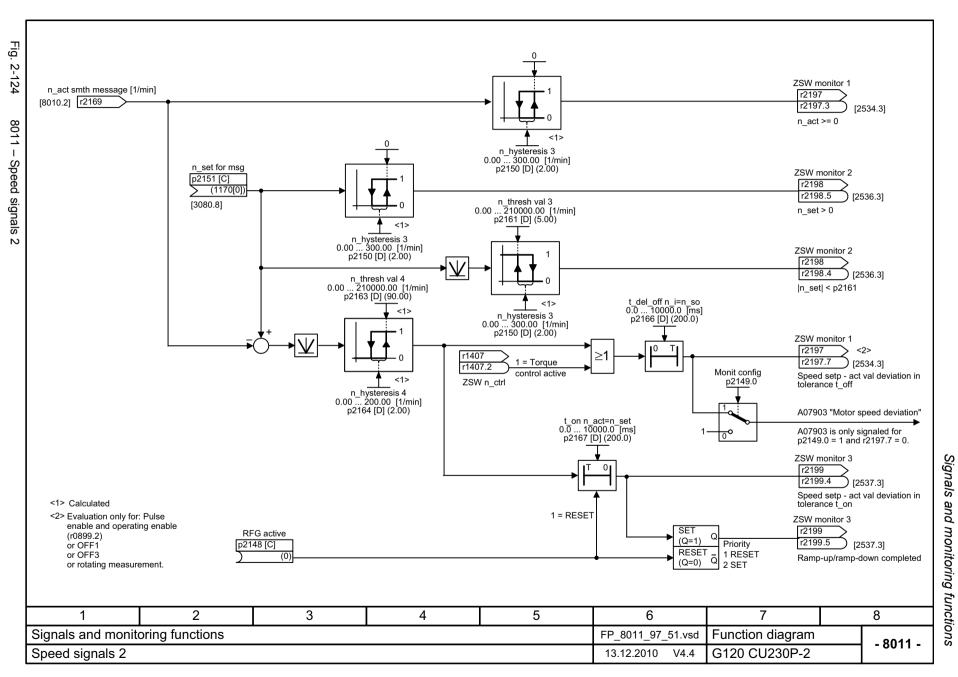

Motor locked detection or motor locked monitoring

M\_act\_filt T

p2149.1

► A07926 "Envelop characteristic, parameter

<2>

not valid"

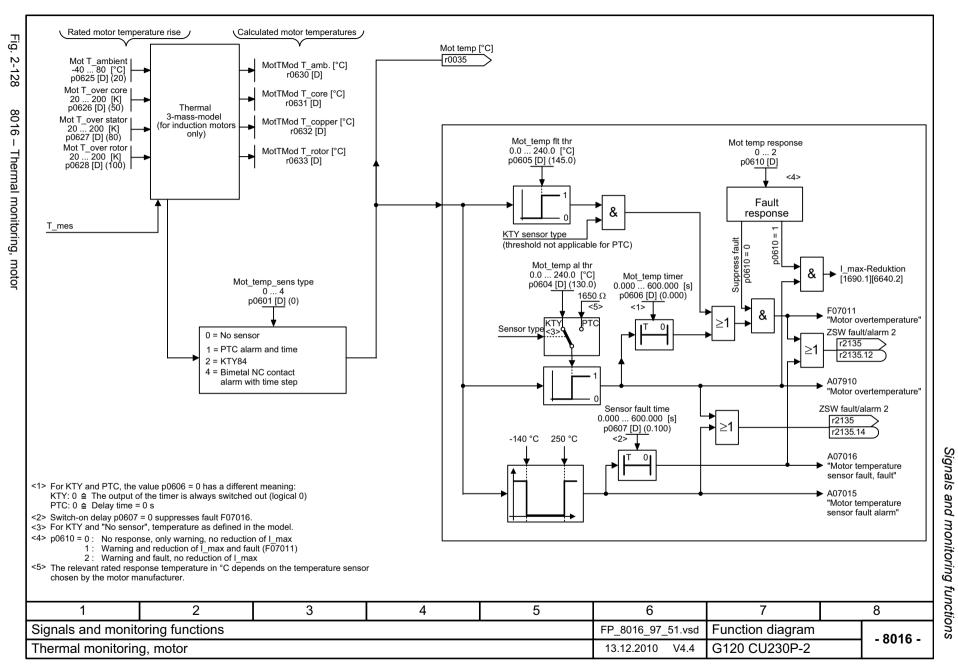

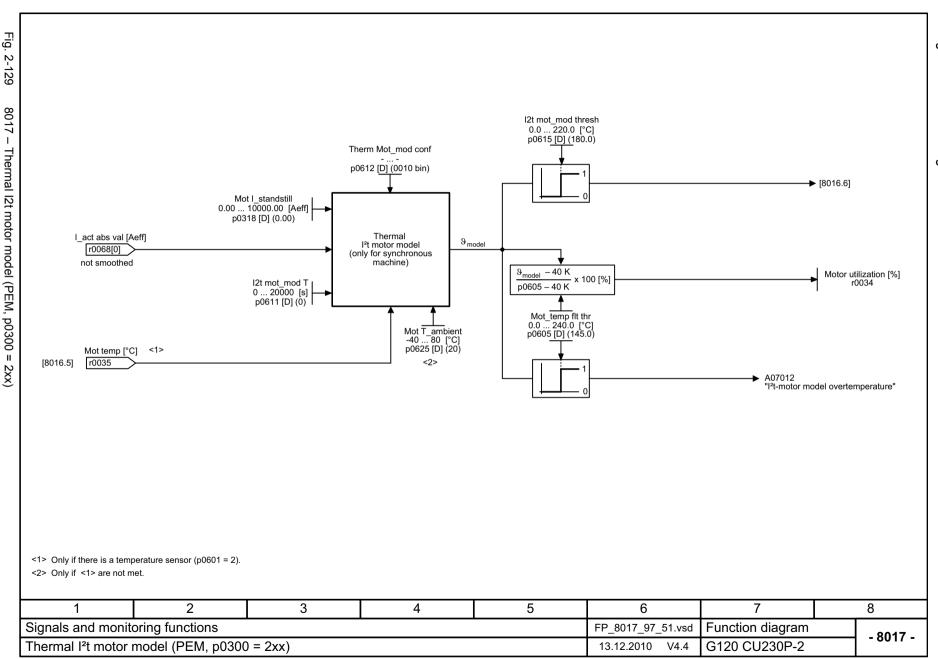

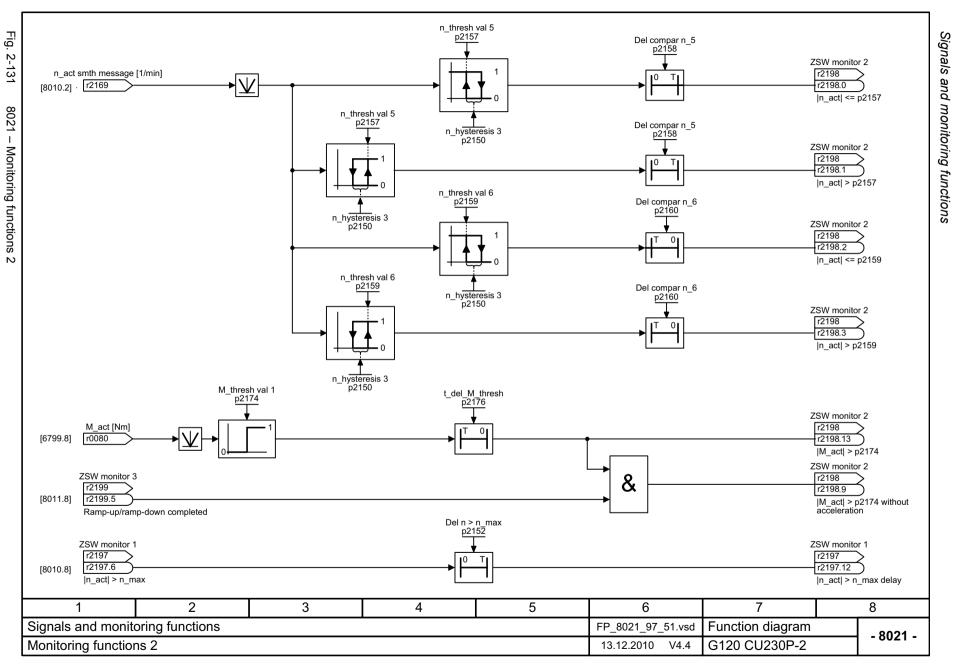

## 2.14 Faults and warnings

| 8060 – Fault buffer                       | 2-646 |
|-------------------------------------------|-------|
| 8065 – Warning buffer                     | 2-647 |
| 8070 – Fault/warning trigger word (r2129) | 2-648 |
| 8075 – Fault/warning configuration        | 2-649 |

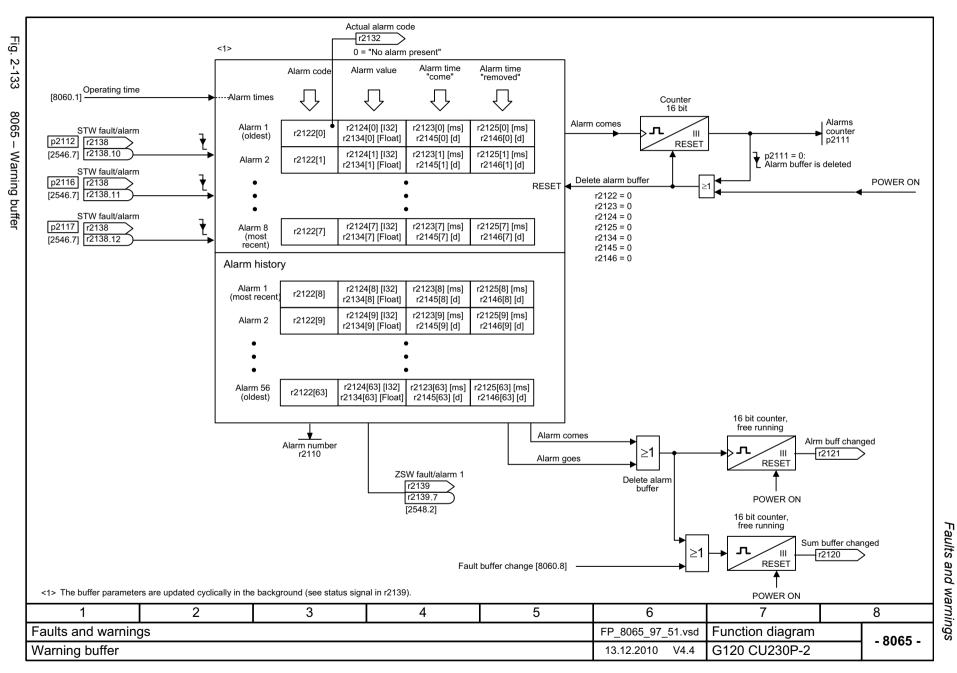

Fig.

. 2-135

8075

1

Fault/warning configuration

Function diagrams

#### Changing the fault response for maximum 20 faults <1> Changing the message type - fault <==> alarm for maximum 20 faults/alarms <1> F\_no F response 0 ... 65535 Fault response Msg\_no Msg\_type 0 ... 65535 Message type 1 ... 3 0 ... 6 p2100 (0) p2101 (0) p2119 (1) p2118 (0) [0] 0. Fault code [0] [0] Fault response 0 = NONE 0. Fault/alarm code Fault/alarm type 1 = Fault [1] 1. Fault code **→** [1] 1 = OFF1 Fault/alarm type Fault response 1. Fault/alarm code 2 = Alarm 2 = OFF2 - 3 = No message - 3 = OFF3 5 = STOP2 6 = IASC/ DCBRK Fault/alarm type 19. Fault code **▶** [19] Fault response [19] 19. Fault/alarm code Changing the acknowledge mode for maximum 20 faults <1> Fault\_no ackn\_mode 0 ... 65535 Acknowledge mode p2126 (0) p2127 (1) [0] 0. Fault code **→** [0] Acknowledge mode 1 = Acknowledgment is only possible using POWER ON 1. Fault code · 2 = Acknowledgment IMMEDIATELY after the cause has been removed. [1] **→** [1] Acknowledge mode Acknowledge mode [19] 19. Fault code

<1> The fault response, acknowledge mode and message type for all faults and alarms are set to meaningful default values in the factory setting. Changes that may be required are only possible in specific value ranges specified by SIEMENS. When the message type is changed, the supplementary information is tranferred from fault value r0949 to alarm value r2124 and vice versa.

| 1                           | 2 | 3 | 4 | 5                 | 6                | 7        | 8 |
|-----------------------------|---|---|---|-------------------|------------------|----------|---|
| Faults and warnings         |   |   |   | FP_8075_97_51.vsd | Function diagram | - 8075 - |   |
| Fault/warning configuration |   |   |   | 13.12.2010 V4.4   | G120 CU230P-2    | - 6075 - |   |

Data sets

# 2.15 Data sets

# **Function diagrams**

| 8560 – Command Data Sets (CDS) | 2-651 |
|--------------------------------|-------|
| 8565 – Drive Data Sets (DDS)   | 2-652 |

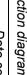

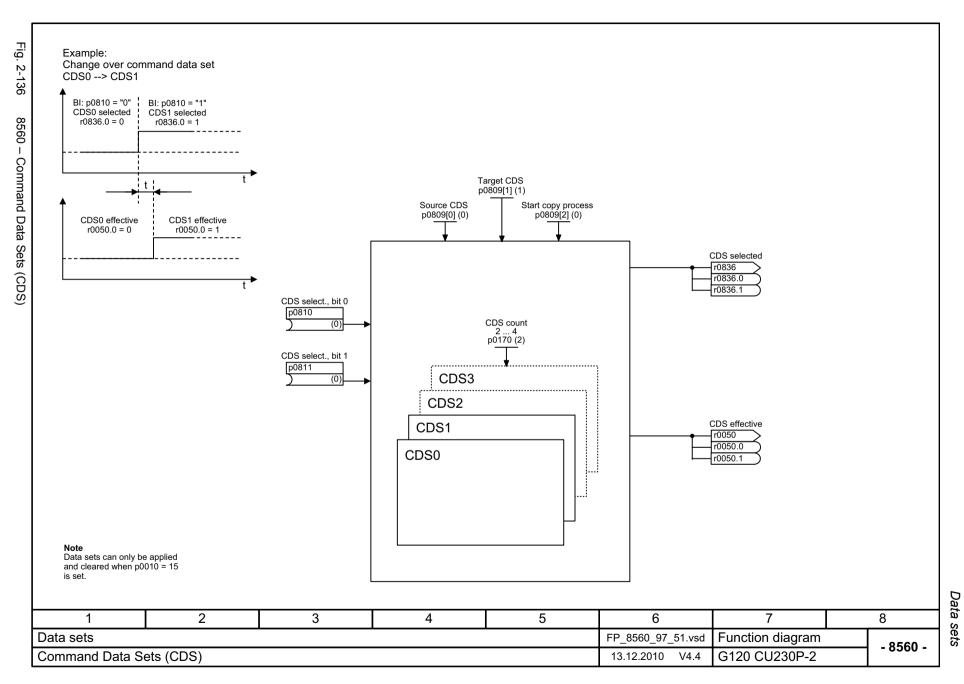

Data sets

Function diagrams

Faults and Alarms

# Contents

| 3.1 | Faults and Alarms – Overview | 3-654 |
|-----|------------------------------|-------|
| 3.2 | List of Faults and Alarms    | 3-658 |

# 3.1 Faults and Alarms – Overview

## 3.1.1 General information

### Indicating fault and alarm messages (faults and alarms)

A message comprises a letter followed by the relevant number.

The letter characterizes the message type and has the following meaning:

- A means "Alarm"
- F means "Fault"
- N means "No Report" or "Internal Report"

Brackets including the letters A, F, or N indicate that the message type can be changed, e.g. A01016 (F) means that the alarm A01016 can be parameterized as a fault. The letter in brackets shows which message type can be adjusted via parameters p2118 and p2119.

#### Example:

p2118[5] = 1016 (alarm A01016 (F) "Firmware changed")

p2119[5] = 1 (p2119 = 1 is equivalent to fault (F))

In this case the alarm "Firmware changed" will become a fault.

Faults are stored in parameter r0945/r0947, under their code number (e.g. F01003 = 1003). The associated fault value can be found in parameter r0949. The value 0 is entered if a fault has no fault value. It is furthermore possible to read out the point in time that a fault occurred (r0948) and the number of faults (p0952).

Alarms are stored in parameter r2110/r2122, under their code number (e.g. A01503 = 1503) and can be read out from there. The associated alarm value can be found in parameter r2124 and the time of alarm occurrence in r2123.

The time stamp for the faults and alarms is read out from parameters p8400 and p8401. This is valid for the parameters r0948, r2109, r2123, r2125, r2130, r2136, r2145, r2146.

# Differences between faults and alarms

The differences between faults and alarms are as follows:

Table 3-1 Differences between faults and alarms

| Туре   | Description                                                                                                    |  |  |
|--------|----------------------------------------------------------------------------------------------------|--|--|
| Faults | What happens when a fault occurs?  The appropriate fault reaction is triggered.  Status bit ZSW1.3 is set.  The fault is entered in the fault buffer.                                                                                                    |  |  |
|        | How are faults eliminated?  • Remove the original cause of the fault.  • Acknowledge the fault.                                                                                                    |  |  |
| Alarms | <ul> <li>What happens when an alarm occurs?</li> <li>Status bit ZSW1.7 is set.</li> <li>The alarm is entered in the alarm buffer.</li> <li>How are alarms eliminated?</li> <li>Alarms acknowledge themselves. If the cause of the alarm is no longer present, then they automatically reset themselves.</li> </ul> |  |  |

# 3.1.2 Fault reactions

Specifies the default reaction when a fault occurs. The optional brackets indicate whether the default fault reactions can be changed and which fault reactions can be adjusted via parameters (p2100, p2101). The following fault reactions are defined:

Table 3-2 Fault reactions

| List       | PROFI-<br>drive | Reaction                                                                            | Description                                                                                                    |
|------------|-----------------|-------------------------------------------------------------------------------------|----------------------------------------------------------------------------------------------------|
| NONE       | -               | None                                                                                | No reaction when a fault occurs.                                                                                                    |
| OFF1       | ON/<br>OFF      | Brake along the ramp-function generator deceleration ramp followed by pulse inhibit | <ul> <li>Speed control</li> <li>n_set = 0 is input immediately to brake the drive along the deceleration ramp (p1121).</li> <li>Zero speed is detected if the actual speed drops below the threshold in p1226 or if the monitoring time (p1227) started when speed setpoint &lt;= speed threshold (p1226) has expired.</li> </ul> |
|            |                 |                                                                                     | Closed-loop torque control (p1300 = 22)                                                                                                    |
|            |                 |                                                                                     | The following applies to closed-loop torque control mode: Reaction as for OFF2.                                                                                                    |
|            |                 |                                                                                     | When changing over to closed-loop control using p1501,<br>the following applies: There is no dedicated braking<br>response.                                                                                                    |
| OFF2       | COAST<br>STOP   | Internal/external pulse inhibite                                                    | Speed control and closed-loop torque control                                                                                                    |
|            |                 |                                                                                     | Instantaneous pulse suppression, the drive "coasts" to a standstill                                                                                                    |
|            |                 |                                                                                     | Switching on inhibited is activated.                                                                                                    |
| OFF3       | QUICK<br>STOP   | Brake along<br>OFF3<br>deceleration<br>ramp followed by<br>pulse inhibit            | Speed control                                                                                                    |
|            |                 |                                                                                     | • n_set=0 is input immediately to brake the drive along the OFF3 deceleration ramp (p1135).                                                                                                    |
|            |                 |                                                                                     | Zero speed is detected if the actual speed drops below<br>the threshold in p1226 or if the monitoring time (p1227)<br>started when speed setpoint <= speed threshold (p1226)<br>has expired.                                                                                                    |
|            |                 |                                                                                     | Switching on inhibited is activated.                                                                                                    |
|            |                 |                                                                                     | Closed-loop torque control (p1300 = 22)                                                                                                    |
|            |                 |                                                                                     | Changeover to speed-controlled operation and other reactions as described for speed-controlled operation.                                                                                                    |
| STOP2      | -               | n_set = 0                                                                           | • n_set = 0 is input immediately to brake the drive along the OFF3 deceleration ramp (p1135). Although ramping down along the OFF3 deceleration ramp r0052 bit 5 = 1.                                                                                                    |
|            |                 |                                                                                     | The drive remains in closed-loop speed control mode.                                                                                                    |
| IASC/DCBRk | -               | -                                                                                   | When a fault occurs with this fault reaction, DC braking is triggered.                                                                                                    |
|            |                 |                                                                                     | The DC brake must have been put into operation (p1230 to p1239).                                                                                                    |

# 3.1.3 Acknowledgement of faults

The list of faults and alarms specifies how to acknowledge each fault after the cause has been remedied. The optional brackets indicate whether the default acknowledgement can be changed and which acknowledgement can be adjusted via parameter (p2126, p2127).

Table 3-3 Acknowledgement of faults

| Acknowledgement | Description                                                                                                    |  |  |  |
|-----------------|----------------------------------------------------------------------------------------------------|--|--|--|
| POWER ON        | The fault is acknowledged by a POWER ON process (switch drive unit off and on again).                                                                                              |  |  |  |
|                 | Note:  If this action has not eliminated the fault cause, the fault is displayed again immediately after power up.                                                                 |  |  |  |
| IMMEDIATELY     | Faults can be acknowledged as follows:                                                                                                    |  |  |  |
|                 | 1 Acknowledge by setting parameter:  p3981 = 0> 1  2 Acknowledge via binector inputs:                                                                                              |  |  |  |
|                 | p2103 BI: 1. Acknowledge faults p2104 BI: 2. Acknowledge faults p2105 BI: 3. Acknowledge faults                                                                                    |  |  |  |
|                 | 3 Acknowledge using PROFIBUS control signal:<br>STW1.7 = 0> 1 (edge)                                                                                                    |  |  |  |
|                 | Note:  These faults can also be acknowledged by a POWER ON operation.  If this action has not eliminated the fault cause, the fault is displayed again immediately after power up. |  |  |  |

Product: SINAMICS G120, Version: 4402900, Language: eng, Objects: CU230P-2 BT, CU230P-2 CAN, CU230P-2 DP, CU230P-2 HVAC

F01000 Internal software error

Reaction: OFF2
Acknowledge: POWER ON

Cause: An internal software error has occurred.

Fault value (r0949, interpret hexadecimal): Only for internal Siemens troubleshooting.

**Remedy:** - evaluate fault buffer (r0945).

- carry out a POWER ON (power off/on) for all components.

- upgrade firmware to later version.

contact the Hotline.replace the Control Unit.

F01001 FloatingPoint exception

Reaction: OFF2
Acknowledge: POWER ON

Cause: An exception occurred during an operation with the FloatingPoint data type.

The error may be caused by the base system or an OA application (e.g., FBLOCKS, DCC).

Fault value (r0949, interpret hexadecimal): Only for internal Siemens troubleshooting.

Note:

Refer to r9999 for further information about this fault.

r9999[0]: Fault number.

r9999[1]: Program counter at the time when the exception occurred.

r9999[2]: Cause of the FloatingPoint exception.

Bit 0 = 1: Operation invalid Bit 1 = 1: Division by zero Bit 2 = 1: Overflow Bit 3 = 1: Underflow Bit 4 = 1: Imprecise result

**Remedy:** - carry out a POWER ON (power off/on) for all components.

- check configuration and signals of the blocks in FBLOCKS.

- check configuration and signals of DCC charts.

- upgrade firmware to later version.

- contact the Hotline.

F01002 Internal software error

Reaction: OFF2
Acknowledge: IMMEDIATELY

Cause: An internal software error has occurred.

Fault value (r0949, interpret hexadecimal): Only for internal Siemens troubleshooting.

Remedy: - carry out a POWER ON (power off/on) for all components.

- upgrade firmware to later version.

- contact the Hotline.

F01003 Acknowledgement delay when accessing the memory

Reaction: OFF2
Acknowledge: IMMEDIATELY

Cause: A memory area was accessed that does not return a "READY".

Fault value (r0949, interpret hexadecimal): Only for internal Siemens troubleshooting.

Remedy: - carry out a POWER ON (power off/on) for all components.

- contact the Hotline.

N01004 (F, A) Internal software error

Reaction: NONE Acknowledge: NONE

Cause: An internal software error has occurred.

Fault value (r0949, hexadecimal):

Only for internal Siemens troubleshooting.

**Remedy:** - read out diagnostics parameter (r9999).

- contact the Hotline.

See also: r9999 (Software error internal supplementary diagnostics)

# F01005 File upload/download error

Reaction: NONE

Acknowledge: IMMEDIATELY

Cause: The upload or download of EEPROM data was unsuccessful.

Fault value (r0949, interpret hexadecimal):

yyxxxx hex: yy = component number, xxxx = fault cause

xxxx = 000B hex = 11 dec:

Power unit component has detected a checksum error.

xxxx = 000F hex = 15 dec:

The selected power unit will not accept the content of the EEPROM file.

xxxx = 0011 hex = 17 dec:

Power unit component has detected an internal access error.

xxxx = 0012 hex = 18 dec:

After several communication attempts, no response from the power unit component.

xxxx = 008B hex = 140 dec:

EEPROM file for the power unit component not available on the memory card.

xxxx = 008D hex = 141 dec:

An inconsistent length of the firmware file was signaled. It is possible that the download/upload has been interrupted.

xxxx = 0090 hex = 144 dec:

When checking the file that was loaded, the component detected a fault (checksum). It is possible that the file on the

memory card is defective. xxxx = 0092 hex = 146 dec:

This SW or HW does not support the selected function.

xxxx = 009C hex = 156 dec:

Component with the specified component number is not available (p7828).

xxxx = Additional values:

Only for internal Siemens troubleshooting.

Remedy: Save a suitable firmware file or EEPROM file for upload or download in folder "/ee\_sac/" on the memory card.

### A01009 (N) CU: Control module overtemperature

Reaction: NONE Acknowledge: NONE

Cause: The temperature (r0037[0]) of the control module (Control Unit) has exceeded the specified limit value.

**Remedy:** - check the air intake for the Control Unit.

- check the Control Unit fan.

Note:

The alarm automatically disappears after the limit value has been undershot.

# F01010 Drive type unknown

Reaction: NONE

Acknowledge: IMMEDIATELY

Cause: An unknown drive type was found.

**Remedy:** - replace Power Module.

carry out a POWER ON (power off/on).upgrade firmware to later version.

- contact the Hotline.

F01015 Internal software error

Reaction: OFF2
Acknowledge: POWER ON

Cause: An internal software error has occurred.

Fault value (r0949, decimal interpretation): Only for internal Siemens troubleshooting.

Remedy: - carry out a POWER ON (power off/on) for all components.

- upgrade firmware to later version.

- contact the Hotline.

### A01016 (F) Firmware changed

Reaction: NONE Acknowledge: NONE

Cause: At least one firmware file in the directory /SIEMENS/SINAMICS/ has been changed without authorization with

respect to the version shipped from the factory. No changes are permitted in this directory.

Alarm value (r2124, interpret decimal): 0: Checksum of one file is incorrect.

File missing.
 Too many files.

3: Incorrect firmware version.

4: Incorrect checksum of the back-up file. See also: r9925 (Firmware file incorrect)

**Remedy:** For the non-volatile memory for the firmware (memory card/device memory), restore the delivery condition.

Note:

The file involved can be read out using parameter r9925.

See also: r9926 (Firmware check status)

# A01017 Component lists changed

Reaction: NONE Acknowledge: NONE

Cause: On the memory card, one file in the directory /SIEMENS/SINAMICS/DATA or /ADDON/SINAMICS/DATA has been

illegally changed with respect to that supplied from the factory. No changes are permitted in this directory.

Alarm value (r2124, interpret decimal):

zyx dec: x = Problem, y = Directory, x = File name

x = 1: File does not exist.

x = 2: Firmware version of the file does not match the software version.

x = 3: File checksum is incorrect.

y = 0: Directory /SIEMENS/SINAMICS/DATA/ y = 1: Directory /ADDON/SINAMICS/DATA/

z = 0: File MOTARM.ACX z = 1: File MOTSRM.ACX z = 2: File MOTSLM.ACX z = 3: File ENCDATA.ACX z = 4: File FILTDATA.ACX z = 5: File BRKDATA.ACX z = 6: File DAT\_BEAR.ACX z = 7: File CFG\_BEAR.ACX

Remedy: For the file on the memory card involved, restore the status originally supplied from the factory.

F01018 Booting has been interrupted several times

Reaction: NONE
Acknowledge: POWER ON

Cause: Module booting was interrupted several times.

Possible reasons for booting being interrupted:

- POWER OFF of the module.

- CPU crash.- USER data invalid.

After this fault is output, then the module is booted with the factory settings.

**Remedy:** Power down the module and power it up again.

Note:

After switching on, the module reboots from the USER data (if available).

If the fault situation is repeated, then this fault is again output after several interrupted boots.

A01019 Writing to the removable data medium unsuccessful

Reaction: NONE Acknowledge: NONE

Cause: The write access to the removable data medium was unsuccessful.

Remove and check the removable data medium. Then run the data backup again.

A01020 Write to RAM disk unsuccessful

Reaction: NONE Acknowledge: NONE

Cause: The write access to the internal RAM disk was unsuccessful.

Remedy: Adapt the size of the system logbook (p9930) to the internal RAM disk.

F01023 Software timeout (internal)

Reaction: NONE

Acknowledge: IMMEDIATELY

Cause: An internal software timeout has occurred.

Fault value (r0949, decimal interpretation): Only for internal Siemens troubleshooting.

Remedy: - carry out a POWER ON (power off/on) for all components.

- upgrade firmware to later version.

- contact the Hotline.

A01028 Configuration error

Reaction: NONE Acknowledge: NONE

Cause: The parameterization that was downloaded was generated with a different module type (Order No., MLFB).

**Remedy:** Save parameters in a non-volatile fashion (p0971 = 1).

F01030 Sign-of-life failure for master control

Reaction: OFF3 (IASC/DCBRAKE, NONE, OFF1, OFF2, STOP2)

Acknowledge: IMMEDIATELY

Cause: For active PC master control, no sign-of-life was received within the monitoring time.

The master control was returned to the active BICO interconnection.

**Remedy:** Set the monitoring time higher at the PC or, if required, completely disable the monitoring function.

For the commissioning software, the monitoring time is set as follows:

<Drive> -> Commissioning -> Control panel -> Button "Fetch master control" -> A window is displayed to set the

monitoring time in milliseconds.

Notice:

The monitoring time should be set as short as possible. A long monitoring time means a late response when the

communication fails!

F01033 Units changeover: Reference parameter value invalid

Reaction: NONE

Acknowledge: IMMEDIATELY

Cause: When changing over the units to the referred representation type, it is not permissible for any of the required

reference parameters to be equal to 0.0

Fault value (r0949, parameter):

Reference parameter whose value is 0.0.

See also: p0505 (Selecting the system of units), p0595 (Selecting technological units)

**Remedy:** Set the value of the reference parameter to a number different than 0.0.

See also: p0304, p0305, p0310, p0596, p2000, p2001, p2002, p2003, r2004

F01034 Units changeover: Calculation parameter values after reference value change

unsuccessful

Reaction: NONE

Acknowledge: IMMEDIATELY

Cause: The change of a reference parameter meant that for an involved parameter the selected value was not able to be re-

calculated in the per unit representation. The change was rejected and the original parameter value restored.

Fault value (r0949, parameter):

Parameter whose value was not able to be re-calculated.

See also: p0304, p0305, p0310, p0596, p2000, p2001, p2002, p2003, r2004

Remedy: Select the value of the reference parameter such that the parameter involved can be calculated in the per unit

representation.

See also: p0304, p0305, p0310, p0596, p2000, p2001, p2002, p2003, r2004

A01035 (F) ACX: Boot from the back-up parameter back-up files

Reaction: NONE Acknowledge: NONE

Cause: When the Control Unit is booted, no complete data set was found from the parameter back-up files. The last time

that the parameterization was saved, it was not completely carried out. Instead, a back-up data set or a back-up

parameter back-up file is downloaded. Alarm value (r2124, interpret hexadecimal): Only for internal Siemens troubleshooting.

Remedy: If you have saved the project using the commissioning software, carry out a new download for your project. Save

using the function "Copy RAM to ROM" or with p0971 = 1 so that all of the parameter files are again completely

written to the non-volatile memory.

F01036 (A) ACX: Parameter back-up file missing

Reaction: NONE (OFF1, OFF2, OFF3)

Acknowledge: IMMEDIATELY

Cause: When downloading the device parameterization, a parameter back-up file associated with a drive object cannot be

found. Neither a PSxxxyyy.ACX, a PSxxxyyy.NEW nor a PSxxxyyy.BAK parameter back-up file exists in the non-

volatile memory for this drive object.
Fault value (r0949, interpret hexadecimal):
Byte 1: yyy in the file name PSxxxyyy.ACX
yyy = 000 --> consistency back-up file
yyy = 001 ... 062 --> drive object number
yyy = 099 --> PROFIBUS parameter back-up file

Byte 2, 3, 4:

Only for internal Siemens troubleshooting.

Remedy: If you have saved the project data using the commissioning software, carry out a new download for your project.

Save using the function "Copy RAM to ROM" or with p0971 = 1 so that all of the parameter files are again completely

written to the non-volatile memory.

If you have not saved the project data, then first commissioning of the system has to be carried out again.

F01037 (A) ACX: Re-naming the parameter back-up file unsuccessful

Reaction: NONE (OFF1, OFF2, OFF3)

Acknowledge: IMMEDIATELY

Cause: Re-naming after saving a parameter back-up file in the non-volatile memory was unsuccessful.

One of the parameter back-up files to be re-named had the "read only" attribute. The parameter back-up files are

saved in the directory \USER\SINAMICS\DATA. It is possible that the non-volatile memory is defective.

Fault value (r0949, interpret hexadecimal):

Byte 1: yyy in the file names PSxxxyyy.\* or CAxxxyyy.\* or CCxxxyyy.\*

yyy = 000 --> consistency back-up file

yyy = 099 --> PROFIBUS parameter back-up file PSxxx099.\*

Byte 2: xxx in the file name PSxxxyyy.\* xxx = 000 --> data save started with p0971 = 1 xxx = 010 --> data save started with p0971 = 10 xxx = 011 --> data save started with p0971 = 11 xxx = 012 --> data save started with p0971 = 12

Byte 4, 3:

Only for internal Siemens troubleshooting.

Remedy: - check whether one of the files to be overwritten has the attribute "read only" and change this file attribute to

"writable". Check all of the files (PSxxxyyy.\*, CCxxxyyy.\*, CAxxxyyy.\*) that belong to drive yyy designated in the fault

value.

- replace the memory card or Control Unit.

### F01038 (A) ACX: Loading the parameter back-up file unsuccessful

Reaction: NONE (OFF1, OFF2, OFF3)

Acknowledge: IMMEDIATELY

Cause: An error has occurred when downloading PSxxxyyy.ACX or PTxxxyyy.ACX files from the non-volatile memory.

Fault value (r0949, interpret hexadecimal): Byte 1: yyy in the file name PSxxxyyy.ACX yyy = 000 --> consistency back-up file yyy = 001 ... 062 --> drive object number yyy = 099 --> PROFIBUS parameter back-up file

Byte 2:

255 = incorrect drive object type

254 = topology comparison unsuccessful -> drive object type was not able to be identified

Reasons could be:

incorrect component type in the actual topologycomponent does not exist in the actual topology

- component not active

Otherwise for internal Siemens troubleshooting.

Byte 4, 3:

Only for internal Siemens troubleshooting.

Remedy:

- If you have saved the project data using the commissioning software, carry out a new download for your project.

Save using the function "Copy RAM to ROM" or with p0971 = 1 so that all of the parameter files are again completely

written to the non-volatile memory.

- replace the memory card or Control Unit.

F01039 (A) ACX: Writing to the parameter back-up file was unsuccessful

Reaction: NONE (OFF1, OFF2, OFF3)

Acknowledge: IMMEDIATELY

Cause: Writing to at least one parameter back-up file PSxxxyyy.\*\*\* in the non-volatile memory was unsuccessful.

- In the directory /USER/SINAMICS/DATA/ at least one parameter back-up file PSxxxyyy.\*\*\* has the "read only" file attribute and cannot be overwritten.

- There is not sufficient free memory space available.

- The non-volatile memory is defective and cannot be written to.

Fault value (r0949, interpret hexadecimal):

dcba hex

a = yyy in the file names PSxxxyyy.\*\*\*
a = 000 --> consistency back-up file
a = 001 ... 062 --> drive object number
a = 099 --> PROFIBUS parameter back-up file
b = xxx in the file names PSxxxyyy.\*\*\*
b = 000 --> data save started with p0971 = 1
b = 010 --> data save started with p0971 = 10
b = 011 --> data save started with p0971 = 11

d, c:

Only for internal Siemens troubleshooting.

b = 012 --> data save started with p0971 = 12

Remedy: - check the file attribute of the files (PSxxxyyy.\*\*\*, CAxxxyyy.\*\*\*) and, if required, change from "read

only" to "writeable".

- check the free memory space in the non-volatile memory. Approx. 80 kbyte of free memory space is required for

every drive object in the system.

- replace the memory card or Control Unit.

F01040 Save parameter settings and carry out a POWER ON

**Reaction:** OFF2 **Acknowledge:** POWER ON

Cause: A parameter has been changed that requires the parameters to be backed up and the Control Unit to be switched

OFF and ON again.

Remedy: - Save parameters (p0971).

- Switch Control Unit OFF/ON (POWER ON).

F01042 Parameter error during project download

Reaction: OFF2 (NONE, OFF1, OFF3)

Acknowledge: IMMEDIATELY

Cause: An error was detected when downloading a project using the commissioning software (e.g. incorrect parameter

value).

For the specified parameter, it was detected that dynamic limits were exceeded that may possibly depend on other

parameters.

Fault value (r0949, interpret hexadecimal):

ccbbaaaa hex aaaa = Parameter bb = Index cc = fault cause

0: Parameter number illegal.

Parameter value cannot be changed.
 Lower or upper value limit exceeded.

3: Sub-index incorrect.4: No array, no sub-index.5: Data type incorrect.

6: Setting not permitted (only resetting).

7: Descriptive element cannot be changed.

9: Descriptive data not available.

11: No master control.15: No text array available.

17: Task cannot be executed due to operating state.

20: Illegal value.21: Response too long.22: Parameter address illegal.

23: Format illegal.

24: Number of values not consistent.

108: Unit unknown. Additional values:

Only for internal Siemens troubleshooting.

**Remedy:** - enter the correct value in the specified parameter.

- identify the parameter that restricts the limits of the specified parameter.

### F01043 Fatal error at project download

**Reaction:** OFF2 (OFF1, OFF3) **Acknowledge:** IMMEDIATELY

Cause: A fatal error was detected when downloading a project using the commissioning software.

Fault value (r0949, decimal interpretation):

1: Device status cannot be changed to Device Download (drive object ON?).

2: Incorrect drive object number.

8: Maximum number of drive objects that can be generated exceeded.

11: Error while generating a drive object (global component). 12: Error while generating a drive object (drive component).

13: Unknown drive object type.

14: Drive status cannot be changed to "ready for operation" (p0947 and p0949).

15: Drive status cannot be changed to drive download.16: Device status cannot be changed to "ready for operation".

18: A new download is only possible if the factory settings are restored for the drive unit.

20: The configuration is inconsistent.

Additional values: only for internal Siemens troubleshooting.

**Remedy:** - use the current version of the commissioning software.

- modify the offline project and download again (e.g. compare the motor and Power Module in the offline project and on the drive).

- change the drive state (is a drive rotating or is there a message/signal?).

- carefully note any other messages/signals and remove their cause.

F01044 CU: Descriptive data error

Reaction: OFF2
Acknowledge: POWER ON

Cause: An error was detected when loading the descriptive data saved in the non-volatile memory.

**Remedy:** Replace the memory card or Control Unit.

A01045 Configuring data invalid

Reaction: NONE Acknowledge: NONE

Cause: An error was detected when evaluating the parameter files PSxxxyyy.ACX, PTxxxyyy.ACX, CAxxxyyy.ACX, or

CCxxxyyy.ACX saved in the non-volatile memory. Alarm value (r2124, interpret hexadecimal): Only for internal Siemens troubleshooting.

Remedy: Restore the factory setting using (p0970 = 1) and re-load the project to the drive unit. Operation without any

restrictions is then possible.

After downloading the project, save the parameters in STARTER using "Copy RAM to ROM" or with p0971 = 1. This

overwrites the incorrect parameter files in the non-volatile memory.

A01049 It is not possible to write to file

Reaction: NONE Acknowledge: NONE

Cause: It is not possible to write into a write-protected file (PSxxxxxx.acx). The write request was interrupted.

Alarm value (r2124, interpret decimal):

Drive object number.

Remedy: Check whether the "write protected" attribute has been set for the files in the non-volatile memory under

.../USER/SINAMICS/DATA/... When required, remove write protection and save again (e.g. set p0971 to 1).

A01064 (F) CU: Internal error (CRC)

Reaction: NONE Acknowledge: NONE

Cause: CRC error in the Control Unit program memory

**Remedy:** - carry out a POWER ON (power off/on) for all components.

- upgrade firmware to later version.

- contact the Hotline.

A01066 Buffer memory: 70% fill level reached or exceeded

Reaction: NONE Acknowledge: NONE

**Cause:** The non-volatile buffer memory for parameter changes is filled to at least 70%.

This can also occur if the buffer memory is active (p0014 = 1) and parameters are continually changed via a fieldbus

system.

**Remedy:** If required, de-activate and clear the buffer memory (p0014 = 0).

If required, clear the buffer memory (p0014 = 2).

In the following cases, the entries in the buffer memory are transferred into the ROM and then the buffer memory is  $\frac{1}{2}$ 

cleared: - p0971 = 1

- power down/power up the Control Unit See also: p0014 (Buffer memory mode) A01067 Buffer memory: 100 % fill level reached

Reaction: NONE NONE Acknowledge:

Cause: The non-volatile buffer memory for parameter changes is filled to 100%.

All additional parameter changes will no longer be taken into account in the non-volatile buffer memory. However,

parameter changes can still be made in the volatile memory (RAM).

This can also occur if the buffer memory is active (p0014 = 1) and parameters are continually changed via a fieldbus

system.

Remedy: If required, de-activate and clear the buffer memory (p0014 = 0).

If required, clear the buffer memory (p0014 = 2).

In the following cases, the entries in the buffer memory are transferred into the ROM and then the buffer memory is

-p0971 = 1

- power down/power up the Control Unit See also: p0014 (Buffer memory mode)

A01069 Parameter backup and device incompatible

Reaction: NONE Acknowledge: NONE

The parameter backup on the memory card and the device type do not match (e.g. a memory card with the parameter Cause:

backup of a SINAMICS CU240 is inserted in SINAMICS CU230).

The module boots with the factory settings.

Remedy: - insert a memory card with compatible parameter backup and carry out a POWER ON.

- insert a memory card without parameter backup and carry out a POWER ON.

- remove the memory card and carry out POWER ON.

- save the parameters (p0971 = 1).

A01098 RTC: Date and time setting required

NONE Reaction: Acknowledge: NONE

Cause: The power supply for the Control Unit was interrupted for an extended period. The date and time displayed on the

real-time clock are no longer accurate.

Note:

This alarm is only output when p8405 = 1 (factory setting). See also: p8405 (Activate/de-activate RTC alarm A01098)

Remedy: Set the date and time on the real-time clock.

Note:

RTC: Real-time clock

See also: p8400 (RTC time), p8401 (RTC date)

F01105 (A) **CU: Insufficient memory** 

OFF1 Reaction: Acknowledge: POWER ON

Too many data sets are configured on this Control Unit. Cause:

Fault value (r0949, decimal interpretation): Only for internal Siemens troubleshooting.

- reduce the number of data sets. Remedy:

F01107 Save to memory card unsuccessful

Reaction: NONE

Acknowledge: IMMEDIATELY

Cause: A data save to the memory card was not able to be successfully carried out.

- Memory card defective

Insufficient space on memory card.
Fault value (r0949, decimal interpretation):
1: The file on the RAM was not able to be opened.
2: The file on the RAM was not able to be read.

3: A new directory could not be created on the memory card.4: A new file could not be created on the memory card.5: A new file could not be written on the memory card.

**Remedy:** - try to save again.

- replace the memory card or Control Unit.

F01112 CU: Power unit not permissible

Reaction: NONE

Acknowledge: IMMEDIATELY

Cause: The connected power unit cannot be used together with this Control Unit.

Fault value (r0949, decimal interpretation): 1: Power unit is not supported (e.g. PM340).

**Remedy:** Replace the power unit that is not permissible by a component that is permissible.

F01120 (A) Terminal initialization has failed

Reaction: OFF1 (OFF2)

Acknowledge: IMMEDIATELY (POWER ON)

Cause: An internal software error occurred while the terminal functions were being initialized.

Fault value (r0949, interpret hexadecimal): Only for internal Siemens troubleshooting.

Remedy: - carry out a POWER ON (power off/on) for all components.

- upgrade firmware to later version.

contact the Hotline.replace the Control Unit.

F01122 (A) Frequency at the measuring probe input too high

Reaction: OFF1 (OFF2)
Acknowledge: IMMEDIATELY

Cause: The frequency of the pulses at the measuring probe input is too high.

Fault value (r0949, decimal interpretation):

1: DI 1 (term. 6) 2: DI 3 (term. 8)

Remedy: Reduce the frequency of the pulses at the measuring probe input.

F01205 CU: Time slice overflow

Reaction: OFF2
Acknowledge: POWER ON

Cause: Insufficient computation time.

Fault value (r0949, interpret hexadecimal): Only for internal Siemens troubleshooting.

Remedy: Contact the Hotline.

F01250 CU: CU-EEPROM incorrect read-only data

Reaction: NONE (OFF2)
Acknowledge: POWER ON

Cause: Error when reading the read-only data of the EEPROM in the Control Unit.

Fault value (r0949, decimal interpretation): Only for internal Siemens troubleshooting.

Remedy: - carry out a POWER ON. - replace the Control Unit.

A01251 CU: CU-EEPROM incorrect read-write data

Reaction: NONE Acknowledge: NONE

Cause: Error when reading the read-write data of the EEPROM in the Control Unit.

Alarm value (r2124, interpret decimal): Only for internal Siemens troubleshooting.

**Remedy:** For alarm value r2124 < 256, the following applies:

carry out a POWER ON.replace the Control Unit.

For alarm value r2124 >= 256, the following applies:

- clear the fault memory (p0952 = 0).

- replace the Control Unit.

F01505 (A) BICO: Interconnection cannot be established

Reaction: NONE

Acknowledge: IMMEDIATELY

Cause: A PROFIdrive telegram has been set (p0922).

An interconnection contained in the telegram was not able to be established.

Fault value (r0949, decimal interpretation): Parameter receiver that should be changed.

**Remedy:** Establish another interconnection.

F01510 BICO: Signal source is not float type

Reaction: NONE

Acknowledge: IMMEDIATELY

Cause: The requested connector output does not have the correct data type. This interconnection is not established.

Fault value (r0949, decimal interpretation):

Parameter number to which an interconnection should be made (connector output).

Remedy: Interconnect this connector input with a connector output having a float data type.

F01511 (A) BICO: Interconnection with different scalings

Reaction: NONE

Acknowledge: IMMEDIATELY

Cause: The requested BICO interconnection was established. However, a conversion is made between the BICO output and

BICO input using the reference values.

- the BICO output has different normalized units than the BICO input.

- message only for interconnections within a drive object.

Example:

The BICO output has, as normalized unit, voltage and the BICO input has current.

This means that the factor p2002/p2001 is calculated between the BICO output and the BICO input.

p2002: contains the reference value for current p2001: contains the reference value for voltage Fault value (r0949, decimal interpretation): Parameter number of the BICO input (signal sink).

Remedy: Not necessary.

F01512 BICO: No scaling available

Reaction: OFF2
Acknowledge: POWER ON

Cause: An attempt was made to determine a conversion factor for a scaling that does not exist.

Fault value (r0949, decimal interpretation):

Unit (e.g. corresponding to SPEED) for which an attempt was made to determine a factor.

**Remedy:** Apply scaling or check the transfer value.

F01513 (A) BICO: Interconnection cross DO with different scalings

Reaction: NONE
Acknowledge: IMMEDIATELY

Cause: The requested BICO interconnection was established. However, a conversion is made between the BICO output and

BICO input using the reference values.

An interconnection is made between different drive objects and the BICO output has different normalized units than

the BICO input or the normalized units are the same but the reference values are different.

Example 1:

BICO output with voltage normalized unit, BICO input with current normalized unit, BICO output and BICO input lie in different drive objects. This means that the factor p2002/p2001 is calculated between the BICO output and the

BICO input.

p2002: contains the reference value for current p2001: contains the reference value for voltage

Example 2:

BICO output with voltage normalized unit in drive object 1 (DO1), BICO input with voltage normalized unit in drive object 2 (DO2). The reference values for voltage (p2001) of the two drive objects have different values. This means

that the factor p2001(DO1)/p2001(DO2) is calculated between the BICO output and the BICO input.

p2001: contains the reference value for voltage, drive objects 1, 2

Fault value (r0949, decimal interpretation):
Parameter number of the BICO input (signal sink).

Remedy: Not necessary.

A01514 (F) BICO: Error when writing during a reconnect

**Reaction:** NONE **Acknowledge:** NONE

Cause: During a reconnect operation (e.g. while booting or downloading - but can also occur in normal operation) a

parameter was not able to be written to.

Example:

When writing to a double word BICO input in the second index, the memory areas overlap (e.g. p8861). The

parameter is then reset to the factory setting. Alarm value (r2124, interpret decimal):

Parameter number of the BICO input (signal sink).

Remedy: Not necessary.

F01515 (A) BICO: Writing to parameter not permitted as the master control is active

Reaction: NONE
Acknowledge: IMMEDIATELY

Cause: When changing the number of CDS or when copying from CDS, the master control is active.

**Remedy:** If required, return the master control and repeat the operation.

A01590 (F) Drive: Motor maintenance interval expired

Reaction: NONE
Acknowledge: NONE

Cause: The selected service/maintenance interval for this motor was reached.

Alarm value (r2124, interpret decimal):

Motor data set number.

See also: p0650 (Actual motor operating hours), p0651 (Motor operating hours maintenance interval)

Remedy: carry out service/maintenance and reset the service/maintenance interval (p0651).

F01662 Error internal communications

Reaction: OFF2
Acknowledge: POWER ON

Cause: A module-internal communication error has occurred.

Fault value (r0949, interpret hexadecimal): Only for internal Siemens troubleshooting.

**Remedy:** - carry out a POWER ON (power off/on). - upgrade firmware to later version.

- contact the Hotline.

A01900 (F) PROFIBUS: Configuration telegram error

Reaction: NONE Acknowledge: NONE

Cause: A PROFIBUS master attempts to establish a connection using an incorrect configuring telegram.

Alarm value (r2124, interpret decimal):

2: Too many PZD data words for output or input. The number of possible PZD is specified by the number of indices

in r2050/p2051.

3: Uneven number of bytes for input or output.

**Remedy:** Check the bus configuration on the master and slave sides.

Re alarm value = 2:

Check the number of data words for output and input.

F01910 (N, A) Fieldbus interface setpoint timeout

Reaction: OFF3 (IASC/DCBRAKE, NONE, OFF1, OFF2, STOP2)

Acknowledge: IMMEDIATELY

**Cause:** The reception of setpoints from the fieldbus interface has been interrupted.

- bus connection interrupted.

- communication partner switched off.

CU230P-2 DP:

- PROFIBUS master set into the STOP state.

See also: p2040 (Fieldbus interface monitoring time), p2047 (PROFIBUS additional monitoring time)

**Remedy:** Ensure bus connection has been established and switch on communication peer.

CU230P-2 BT, CU230P-2 HVAC: - if required, adapt p2040.

- II required, adapt p2040

CU230P-2 DP:

- set the PROFIBUS master to the RUN state.

- slave redundancy: For operation on a Y link, it must be ensured that "DP alarm mode = DPV1" is set in the slave

parameterization.

See also: p2040 (Fieldbus interface monitoring time), p2047 (PROFIBUS additional monitoring time)

A01920 (F) PROFIBUS: Interruption cyclic connection

Reaction: NONE Acknowledge: NONE

Cause: The cyclic connection to the PROFIBUS master is interrupted.

**Remedy:** Establish the PROFIBUS connection and activate the PROFIBUS master in the cyclic mode.

A01945 PROFIBUS: Connection to the Publisher failed

**Reaction:** NONE **Acknowledge:** NONE

Cause: For PROFIBUS peer-to-peer data transfer, the connection to at least one Publisher has failed.

Alarm value (r2124, binary interpretation):

Bit 0 = 1: Publisher with address in r2077[0], connection failed.

...

Bit 15 = 1: Publisher with address in r2077[15], connection failed.

Remedy: Check the PROFIBUS cables.

See also: r2077 (PROFIBUS diagnostics peer-to-peer data transfer addresses)

F01946 (A) PROFIBUS: Connection to the Publisher aborted

Reaction: OFF1 (NONE, OFF2, OFF3)
Acknowledge: IMMEDIATELY (POWER ON)

Cause: The connection to at least one Publisher for PROFIBUS peer-to-peer data transfer in cyclic operation has been

aborted.

Fault value (r0949, interpret binary):

Bit 0 = 1: Publisher with address in r2077[0], connection aborted.

...
Bit 15 = 1: Publisher with address in r2077[15], connection aborted.

**Remedy:** - check the PROFIBUS cables.

- check the state of the Publisher that has the aborted connection.

See also: r2077 (PROFIBUS diagnostics peer-to-peer data transfer addresses)

F02080 Trace: Parameterization deleted due to unit changeover

Reaction: NONE

Acknowledge: IMMEDIATELY

Cause: The trace parameterization in the drive unit was deleted due to a unit changeover or a change in the reference

parameters.

Remedy: Restart trace.

A02150 OA: Application cannot be loaded

**Reaction:** NONE **Acknowledge:** NONE

Cause: The system was not able to load an OA application.

Alarm value (r2124, interpret hexadecimal): Only for internal Siemens troubleshooting.

**Remedy:** - carry out a POWER ON (power off/on) for all components.

- upgrade firmware to later version.

- contact the Hotline.

Note:

OA: Open Architecture

F02151 (A) OA: Internal software error

**Reaction:** OFF2 (NONE, OFF1, OFF3) **Acknowledge:** IMMEDIATELY (POWER ON)

Cause: An internal software error has occurred within an OA application.

Fault value (r0949, interpret hexadecimal): Only for internal Siemens troubleshooting.

**Remedy:** - carry out a POWER ON (power off/on) for all components.

- upgrade firmware to later version.

contact the Hotline.replace the Control Unit.

Note:

OA: Open Architecture

F02152 (A) OA: Insufficient memory

Reaction: OFF1

Acknowledge: IMMEDIATELY (POWER ON)

Cause: Too many functions have been configured on this Control Unit (e.g. too many drives, function modules, data sets,

OA applications, blocks, etc).

Fault value (r0949, decimal interpretation): Only for internal Siemens troubleshooting.

Remedy: - change the configuration on this Control Unit (e.g. fewer drives, function modules, data sets, OA applications,

blocks, etc).

- use an additional Control Unit.

Note:

OA: Open Architecture

F03000 NVRAM fault on action

Reaction: NONE

Acknowledge: IMMEDIATELY

Cause: A fault occurred during execution of action p7770 = 1, 2 for the NVRAM data.

Fault value (r0949, interpret hexadecimal): yyxx hex: yy = fault cause, xx = application ID

yy = 1:

The action p7770 = 1 is not supported by this version if Drive Control Chart (DCC) is activated for the drive object

concerned. yy = 2:

The data length of the specified application is not the same in the NVRAM and the backup.

yy = 3:

The data checksum in p7774 is not correct.

yy = 4:

No data available to load.

Remedy: Perform the remedy according to the results of the troubleshooting.

If necessary, start the action again.

F03001 NVRAM checksum incorrect

Reaction: NONE

Acknowledge: IMMEDIATELY

Cause: A checksum error occurred when evaluating the non-volatile data (NVRAM) on the Control Unit.

The NVRAM data affected was deleted.

**Remedy:** POWER ON all components (switch the power off and then back on again).

F03505 (N, A) CU: Analog input wire breakage

Reaction: OFF1 (NONE, OFF2)
Acknowledge: IMMEDIATELY (POWER ON)

Cause: The input current of the analog input has undershot the threshold value parameterized in p0761[0...3].

This fault only occurs when p0756[0...1] = 1 (2 ... 10 V with monitoring) or p0756[0...2] = 3 (4 ... 20 mA with

monitoring) is set. p0756[0]: Analog input 0 p0756[1]: Analog input 1 p0756[2]: Analog input 2

Fault value (r0949, decimal interpretation):

The component number (p0151) of the component involved is specified at the units, tens and hundreds digit. The thousands digit specifies the relevant analog input: 0: analog input 0 (Al 0), 1: analog input 1 (Al 1), 2: analog

input 2 (AI 2)

**Remedy:** Check the connection to the signal source for interruptions.

Check the magnitude of the injected current - it is possible that the infed signal is too low.

The input current measured by the analog input can be read in r0752[x].

A03510 (F, N) CU: Calibration data not plausible

Reaction: NONE Acknowledge: NONE

Cause: During booting, the calibration data for the analog inputs is read and checked with respect to plausibility.

At least one calibration data point was determined to be invalid.

**Remedy:** - power down/power up the power supply for the Control Unit.

If it reoccurs, replace the module. In principle, operation could continue.

The analog channel involved possibly does not achieve the specified accuracy.

A03520 (F, N) CU: Temperature sensor fault

Reaction: NONE Acknowledge: NONE

Cause: When evaluating the temperature sensor, an error occurred.

It is expected that an Ni1000 temperature sensor (p0756[2...3] = 6) or PT1000 p0756[2...3] = 7 is connected via the

analog input.

Alarm value (r2124, interpret decimal):

33: Analog input 2 (Al2) wire breakage or sensor not connected.
34: Analog input 2 (Al2) measured resistance too low (short circuit).
49: Analog input 3 (Al3) wire breakage or sensor not connected.
50: Analog input 3 (Al3) measured resistance too low (short circuit).

See also: p0756 (CU analog inputs type)

**Remedy:** - make sure that the sensor is connected correctly.

- check the sensor for correct function and if required, replace.

- change over the analog input to type "no sensor connected" (p0756 = 8).

### A05000 (N) Power unit: Overtemperature heat sink AC inverter

Reaction: NONE Acknowledge: NONE

Cause: The alarm threshold for overtemperature at the inverter heat sink has been reached. The response is set using

p0290.

If the temperature of the heat sink increases by an additional 5 K, then fault F30004 is initiated.

Remedy: Check the following:

- is the ambient temperature within the defined limit values?

- have the load conditions and the load duty cycle been appropriately dimensioned?

- has the cooling failed?

## A05001 (N) Power unit: Overtemperature depletion layer chip

Reaction: NONE Acknowledge: NONE

Cause: Alarm threshold for overtemperature of the power semiconductor in the AC converter has been reached.

Note:

- The response is set using p0290.

- If the depletion layer temperature increases by an additional 15 K, then fault F30025 is triggered.

Remedy: Check the following:

- is the ambient temperature within the defined limit values?

- have the load conditions and the load duty cycle been appropriately dimensioned?

has the cooling failed?pulse frequency too high?

See also: r0037 (Power unit temperatures), p0290 (Power unit overload response)

# A05002 (N) Power unit: Air intake overtemperature

Reaction: NONE Acknowledge: NONE

**Cause:** For chassis power units, the following applies:

The alarm threshold for the air intake overtemperature has been reached. For air-cooled power units, the threshold

is 42  $^{\circ}\text{C}$  (hysteresis 2 K). The response is set using p0290.

If the air intake temperature increases by an additional 13 K, then fault F30035 is output.

Remedy: Check the following:

- is the ambient temperature within the defined limit values?

- has the fan failed? Check the direction of rotation.

A05003 (N) Power unit: Internal overtemperature

Reaction: NONE Acknowledge: NONE

Cause: For chassis power units, the following applies:

The alarm threshold for internal overtemperature has been reached.

If the temperature inside the power unit increases by an additional 5 K, then fault F30036 is triggered.

Remedy: Check the following:

- is the ambient temperature within the defined limit values?

- has the fan failed? Check the direction of rotation.

### A05004 (N) Power unit: Rectifier overtemperature

Reaction: NONE Acknowledge: NONE

Cause: The alarm threshold for the overtemperature of the rectifier has been reached. The response is set using p0290.

If the temperature of the rectifier increases by an additional 5 K, then fault F30037 is triggered.

Remedy: Check the following:

- is the ambient temperature within the defined limit values?

- have the load conditions and the load duty cycle been appropriately dimensioned?

- has the fan failed? Check the direction of rotation.

- has a phase of the line supply failed?

- is an arm of the supply (incoming) rectifier defective?

#### A05006 (N) Power unit: Overtemperature thermal model

Reaction: NONE Acknowledge: NONE

Cause: The temperature difference between the chip and heat sink has exceeded the permissible limit value (blocksize

power units only).

Depending on p0290, an appropriate overload response is initiated.

See also: r0037 (Power unit temperatures)

Remedy: Not necessary.

The alarm disappears automatically once the limit value is undershot.

Note:

If the alarm does not disappear automatically and the temperature continues to rise, this can result in fault F30024.

See also: p0290 (Power unit overload response)

# F06310 (A) Supply voltage (p0210) incorrectly parameterized

Reaction: NONE (OFF1, OFF2)
Acknowledge: IMMEDIATELY (POWER ON)

Cause: The measured DC voltage lies outside the tolerance range after pre-charging has been completed: 1.16 \* p0210 <

r0070 < 1.6 \* p0210.

The fault can only be acknowledged when the drive is powered down.

See also: p0210 (Drive unit line supply voltage)

**Remedy:** - check the parameterized supply voltage and if required change (p0210).

- check the line supply voltage.

See also: p0210 (Drive unit line supply voltage)

# A06921 (N) Braking resistor phase unsymmetry

Reaction: NONE Acknowledge: NONE

Cause: The three resistors of the braking chopper are not symmetrical.

**Remedy:** - check the feeder cables to the braking resistors.

- increase p1364.

F06922 Braking resistor phase failure

Reaction: NONE

Acknowledge: IMMEDIATELY

Cause: Phase failure of a braking resistor detected.

Fault values: 11 = phase U 12 = phase V 13 = phase W

See also: p3235 (Phase failure signal motor monitoring time)

**Remedy:** Check the feeder cables to the braking resistors.

# F07011 Drive: Motor overtemperature

Reaction: OFF2 (NONE, OFF1, OFF3, STOP2)

Acknowledge: IMMEDIATELY

Cause: KTY:

The motor temperature has exceeded the fault threshold (p0605) or the timer (p0606) after the alarm threshold was exceeded (p0604) has expired. The response parameterized in p0610 becomes active. The alarm is withdrawn if the response threshold for wire breakage or sensor not connected is exceeded (R > 2120 Ohm).

PTC or bimetallic NC contact:

The response threshold of 1650 Ohm was exceeded or the NC contact opened and the timer (p0606) has expired.

The response parameterized in p0610 becomes active.

Possible causes:
- Motor is overloaded

motor is overloaded
 motor ambient temperature too high.

- Wire break or sensor not connected Fault value (r0949, decimal interpretation):

200: The I2t motor model signals an overtemperature (p0612.0 = 1, p0611 > 0).

See also: p0604 (Motor temperature alarm threshold), p0605 (Motor temperature fault threshold), p0606 (Motor

temperature timer), p0610 (Motor overtemperature response)

Remedy: - Reduce the motor load.

- check the ambient temperature and the motor ventilation.

- check the wiring and the connection of the PTC or bimetallic NC contact.

See also: p0604 (Motor temperature alarm threshold), p0605 (Motor temperature fault threshold), p0606 (Motor

temperature timer)

A07012 (N) Drive: I2t motor model overtemperature

**Reaction:** NONE **Acknowledge:** NONE

Cause: The thermal I2t motor model (for synchronous motors) identified that the temperature alarm threshold was exceeded.

See also: r0034 (Motor utilization), p0605 (Motor temperature fault threshold), p0611 (I2t motor model thermal time

constant)

**Remedy:** - check the motor load and if required, reduce.

check the motor ambient temperature.check the thermal time constant p0611.

- check the overtemperature fault threshold p0605 (= alarm threshold for the I2t motor model, see p0612)

# A07015 Drive: Motor temperature sensor alarm

Reaction: NONE Acknowledge: NONE

Cause: An error was detected when evaluating the temperature sensor set in p0601.

With the fault, the time in p0607 is started. If the fault is still present after this time has expired, then fault F07016 is

output; however, at the earliest, 50 ms after alarm A07015.

Possible causes:

- wire breakage or sensor not connected (KTY: R > 2120 Ohm).

- measured resistance too low (PTC: R < 20 Ohm, KTY: R < 50 Ohm).

**Remedy:** - make sure that the sensor is connected correctly.

- check the parameterization (p0601).

See also: r0035 (Motor temperature), p0601 (Motor temperature sensor type), p0607 (Temperature sensor fault

timer)

F07016 Drive: Motor temperature sensor fault

Reaction: OFF1 (NONE, OFF2, OFF3, STOP2)

Acknowledge: IMMEDIATELY

**Cause:** An error was detected when evaluating the temperature sensor set in p0601.

Possible causes:

wire breakage or sensor not connected (KTY: R > 2120 Ohm).
 measured resistance too low (PTC: R < 20 Ohm, KTY: R < 50 Ohm).</li>

Note:

If alarm A07015 is present, the time in p0607 is started. If the fault is still present after this time has expired, then

fault F07016 is output; however, at the earliest, 50 ms after alarm A07015.

See also: p0607 (Temperature sensor fault timer)

make sure that the sensor is connected correctly.
check the parameterization (p0601).

- induction motors: De-activate temperature sensor fault (p0607 = 0).

See also: r0035 (Motor temperature), p0601 (Motor temperature sensor type), p0607 (Temperature sensor fault

timer)

F07080 Drive: Incorrect control parameter

Reaction: NONE

Remedy:

Acknowledge: IMMEDIATELY (POWER ON)

Cause: The closed-loop control parameters have been parameterized incorrectly (e.g. p0356 = L\_spread = 0).

Fault value (r0949, decimal interpretation):

The fault value includes the parameter number involved.

The following parameter numbers only occur as fault values for vector drives:

p0310, for synchronous motors: p0341, p0344, p0350, p0357

The following parameter numbers do not occur as fault values for synchronous motors:

p0354, p0358, p0360

See also: p0310, p0311, p0341, p0344, p0350, p0354, p0356, p0357, p0358, p0360, p0640, p1082, p1300

Remedy: Modify the parameter indicated in the fault value (r0949) (e.g. p0640 = current limit > 0).

See also: p0311, p0341, p0344, p0350, p0354, p0356, p0358, p0360, p0640, p1082

F07082 Macro: Execution not possible

Reaction: NONE

Acknowledge: IMMEDIATELY

Cause: The macro cannot be executed.

Fault value (r0949, interpret hexadecimal):

ccccbbaa hex:

cccc = preliminary parameter number, bb = supplementary information, aa = fault cause

Fault causes for the trigger parameter itself:
19: Called file is not valid for the trigger parameter.
20: Called file is not valid for parameter 15.
21: Called file is not valid for parameter 700.
22: Called file is not valid for parameter 1000.

23: Called file is not valid for parameter 1500.

24: Data type of a TAG is incorrect (e.g. Index, number or bit is not U16).

Fault causes for the parameters to be set: 25: Error level has an undefined value. 26: Mode has an undefined value.

27: A value was entered as string in the tag value that is not "DEFAULT".

31: Entered drive object type unknown.

32: A device was not able to be found for the determined drive object number.

34: A trigger parameter was recursively called.

35: It is not permissible to write to the parameter via macro.

36: Check, writing to a parameter unsuccessful, parameter can only be read, not available, incorrect data type, value range or assignment incorrect.

37: Source parameter for a BICO interconnection was not able to be determined.

38: An index was set for a non-indexed (or CDS-dependent) parameter.

39: No index was set for an indexed parameter.

41: A bit operation is only permissible for parameters with the parameter format DISPLAY\_BIN.

42: A value not equal to 0 or 1 was set for a BitOperation.

43: Reading the parameter to be changed by the BitOperation was unsuccessful.

51: Factory setting for DEVICE may only be executed on the DEVICE.

61: The setting of a value was unsuccessful.

**Remedy:** - check the parameter involved.

- check the macro file and BICO interconnection.

See also: p0015, p0700, p1000, p1500

F07083 Macro: ACX file not found

Reaction: NONE

Acknowledge: IMMEDIATELY

Cause: The ACX file (macro) to be executed was not able to be found in the appropriate directory.

Fault value (r0949, decimal interpretation):

Parameter number with which the execution was started.

See also: p0015, p0700, p1000, p1500

Remedy: - check whether the file is saved in the appropriate directory on the memory card.

F07084 Macro: Condition for WaitUntil not fulfilled

Reaction: NONE

Acknowledge: IMMEDIATELY

Cause: The WaitUntil condition set in the macro was not fulfilled in a certain number of attempts.

Fault value (r0949, decimal interpretation):

Parameter number for which the condition was set.

**Remedy:** Check and correct the conditions for the WaitUntil loop.

F07086 Units changeover: Parameter limit violation due to reference value change

Reaction: NONE

Acknowledge: IMMEDIATELY

Cause: A reference parameter was changed in the system. This resulted in the fact that for the parameters involved, the

selected value was not able to be written in the per unit representation (cause: e.g. the steady-state

minimum/maximum limit or that defined in the application was violated). The values of the parameters were set to

the corresponding violated minimum/maximum limit or to the factory setting.

Fault value (r0949, parameter):

Diagnostics parameter r9450 to display the parameters that were not able to be re-calculated.

See also: p0304, p0305, p0310, p0596, p2000, p2001, p2002, p2003, r2004

**Remedy:** Check the adapted parameter value and if required correct.

F07088 Units changeover: Parameter limit violation due to units changeover

Reaction: NONE

Acknowledge: IMMEDIATELY

Cause: A changeover of units was initiated.

Possible causes for the violation of a parameter limit are:

- when rounding off a parameter corresponding to its decimal places, the steady-state minimum or maximum limit

was violated.

- inaccuracies for the data type "FloatingPoint".

In these cases, when the minimum limit is violated then the parameter value is rounded up and when the maximum

limited is violated the parameter value is rounded down.

Fault value (r0949, decimal interpretation):

Diagnostics parameter r9451 to display all parameters whose value had to be adapted.

See also: p0100 (IEC/NEMA mot stds), p0505 (Selecting the system of units), p0595 (Selecting technological units)

**Remedy:** Check the adapted parameter values and if required correct.

See also: r9451 (Units changeover adapted parameters)

A07089 Changing over units: Function module activation is blocked because the units have

been changed over

Reaction: NONE Acknowledge: NONE

Cause: An attempt was made to activate a function module. This is not permissible if the units have already been changed

over.

See also: p0100 (IEC/NEMA mot stds), p0505 (Selecting the system of units)

**Remedy:** Restore units that have been changed over to the factory setting.

A07200 Drive: Master control ON command present

Reaction: NONE Acknowledge: NONE

Cause: The ON/1 command is present (no 0 signal).

The command is either influenced via binector input p0840 (current CDS) or control word bit 0 via the master control.

Remedy: Switch the signal via binector input p0840 (aktueller CDS) or control word bit 0 via the master control to 0.

F07220 (N, A) Drive: Master control by PLC missing

Reaction: OFF1 (NONE, OFF2, OFF3, STOP2)

Acknowledge: IMMEDIATELY

Remedy:

Cause: The "master control by PLC" signal was missing in operation.

- interconnection of the binector input for "master control by PLC" is incorrect (p0854).

- the higher-level control has withdrawn the "master control by PLC" signal.

- data transfer via the fieldbus (master/drive) was interrupted.

- check the interconnection of the binector input for "master control by PLC" (p0854).

- check the "master control by PLC" signal and, if required, switch in.

- check the data transfer via the fieldbus (master/drive).

Note:

If the drive should continue to operate after withdrawing "master control by PLC" then fault response must be

parameterized to NONE or the message type should be parameterized as alarm.

F07311 Bypass motor switch

Reaction:

**IMMEDIATELY** Acknowledge:

Cause: Fault value (r0949, interpret bitwise binary):

Bit 1: Switch "Closed" feedback signal missing. Bit 2: Switch "Open" feedback signal missing. Bit 3: Switch feedback signal too slow.

After switching, the system waits for the positive feedback signal. If the feedback signal is received later than the

specified time, then a fault trip (shutdown) is issued.

Bit 6: Drive switch feedback signal not consistent with the bypass state.

When powering up or for staging, the drive switch is closed.

See also: p1260 (Bypass configuration), r1261 (Bypass control/status word), p1266 (Bypass, control command), p1267 (Bypass changeover source configuration), p1269 (Bypass switch feedback signal), p1274 (Bypass switch

monitoring time)

Remedy: - check the transfer of the feedback signals.

- check the switch

#### F07312 **Bypass LSS:**

OFF2 Reaction:

IMMEDIATELY Acknowledge:

Cause: Fault value (r0949, interpret bitwise binary):

> Bit 1: Switch "Closed" feedback signal missing. Bit 2: Switch "Open" feedback signal missing. Bit 3: Switch feedback signal too slow.

After switching, the system waits for the positive feedback signal. If the feedback signal is received later than the

specified time, then a fault trip (shutdown) is issued.

Bit 6: Line Side Switch feedback signal not consistent with the bypass state.

When powering up or for staging, the Line Side Switch is closed without this having been requested from the bypass. See also: p1260 (Bypass configuration), r1261 (Bypass control/status word), p1266 (Bypass, control command), p1267 (Bypass changeover source configuration), p1269 (Bypass switch feedback signal), p1274 (Bypass switch

monitoring time)

Remedy: - check the transfer of the feedback signals.

- check the switch.

#### F07320 **Drive: Automatic restart interrupted**

OFF2 Reaction:

Acknowledge: **IMMEDIATELY** 

Cause: - The specified number of restart attempts (p1211) has been completely used up because within the monitoring time (p1213) the faults were not able to be acknowledged. The number of restart attempts (p1211) is decremented at each

new start attempt

- there is no active ON command.

- the monitoring time for the power unit has expired (p0857).

- when exiting commissioning or at the end of the motor identification routine or the speed controller optimization, the

drive unit is not automatically powered up again. Fault value (r0949, interpret hexadecimal): Only for internal Siemens troubleshooting.

Remedy: - increase the number of restart attempts (p1211). The actual number of starting attempts is displayed in r1214.

- increase the delay time in p1212 and/or the monitoring time in p1213.

- issue an ON command (p0840).

- either increase or disable the monitoring time of the power unit (p0857).

- Reduce the delay time for resetting the start counter p1213[1] so that fewer faults are registered in the time interval.

A07321 Drive: Automatic restart active

Reaction: NONE Acknowledge: NONE

Cause: The automatic restart (AR) is active. When the line supply returns and/or the causes of the existing faults are

removed the drive is automatically restarted. The pulses are enabled and the motor starts to rotate.

For p1210 = 26, the alarm after the line supply returns is also displayed if there is no fault and there is no ON

command. Restarting is realized with the delayed setting of the ON command.

**Remedy:** - the automatic restart (AR) should, if required, be inhibited (p1210 = 0).

- an automatic restart can be directly interrupted by withdrawing the power-on command (BI: p0840).

- for p1210 = 26: by withdrawing the OFF2- / OFF3 control commands.

A07325 Drive: Hibernation active - drive re-activated automatically

**Reaction:** NONE **Acknowledge:** NONE

Cause: The hibernation function is active (p2398). The drive automatically powers itself up again as soon as the restart

conditions are present.

See also: p2398 (Hibernation operating mode), r2399 (Hibernation status word)

Remedy: Not necessary.

The alarm disappears when the motor is restarted automatically or switched off manually.

F07330 Flying restart: Measured search current too low

**Reaction:** OFF2 (NONE, OFF1) **Acknowledge:** IMMEDIATELY

Cause: During a flying restart, it was identified that the search current reached is too low.

It is possible that the motor is not connected.

Remedy: Check the motor feeder cables.

F07331 Flying restart: Function not supported

**Reaction:** OFF2 (NONE, OFF1) **Acknowledge:** IMMEDIATELY

Cause: It is not possible to power up with the motor rotating (no flying restart). In the following cases, the "flying restart"

function is not supported:

Perm.-magnet synch. motors (PEM): operation with U/f char. and sensorless vector control.

**Remedy:** Cancel the "flying restart" function (p1200 = 0).

A07400 (N) Drive: DC link voltage maximum controller active

Reaction: NONE Acknowledge: NONE

Cause: The DC link voltage controller has been activated because the upper switch-in threshold has been exceeded (r1242,

r1282).

The ramp-down times are automatically increased in order to maintain the DC link voltage (r0070) within the

permissible limits. There is a system deviation between the setpoint and actual speeds.

When the DC link voltage controller is switched out (disabled), this is the reason that the ramp-function generator

output is set to the speed actual value.

See also: r0056 (Status word, closed-loop control), p1240 (Vdc controller or Vdc monitoring configuration (vector

control)), p1280 (Vdc controller or Vdc monitoring configuration (U/f))

**Remedy:** If the controller is not to intervene:

- increase the ramp-down times.

- switch-off the Vdc\_max controller (p1240 = 0 for vector control, p1280 = 0 for U/f control).

If the ramp-down times are not to be changed:
- use a chopper or regenerative feedback unit.

A07401 (N) Drive: DC link voltage maximum controller de-activated

Reaction: NONE Acknowledge: NONE

Cause: The Vdc\_max controller can no longer maintain the DC link voltage (r0070) below the limit value (r1242, r1282) and

was therefore switched out (disabled).

- the line supply voltage is permanently higher than specified for the power unit.

- the motor is permanently in the regenerative mode as a result of a load that is driving the motor.

**Remedy:** - check whether the input voltage is within the permissible range.

- check whether the load duty cycle and load limits are within the permissible limits.

A07402 (N) Drive: DC link voltage minimum controller active

Reaction: NONE Acknowledge: NONE

Cause: The DC link voltage controller has been activated as the lower switch-in threshold has been undershot (r1246,

r1286).

The kinetic energy of the motor is used to buffer the DC link. The drive is therefore braked.

See also: r0056 (Status word, closed-loop control), p1240 (Vdc controller or Vdc monitoring configuration (vector

control)), p1280 (Vdc controller or Vdc monitoring configuration (U/f))

**Remedy:** The alarm disappears when power supply returns.

F07405 (N, A) Drive: Kinetic buffering minimum speed not reached

Reaction: OFF2 (IASC/DCBRAKE, NONE, OFF1, OFF3, STOP2)

Acknowledge: IMMEDIATELY

Cause: During kinetic buffering the speed fell below minimum speed (p1257 or p1297 for vector drives with U/f control) and

the line supply did not return.

Remedy: Check the speed threshold for the Vdc\_min controller (kinetic buffering) (p1257, p1297).

See also: p1257 (Vdc\_min controller speed threshold), p1297 (Vdc\_min controller speed threshold (U/f))

F07406 (N, A) Drive: Kinetic buffering maximum time exceeded

Reaction: OFF3 (IASC/DCBRAKE, NONE, OFF1, OFF2, STOP2)

Acknowledge: IMMEDIATELY

Cause: The maximum buffer time (p1255 and p1295 for vector drives with U/f control) has been exceeded without the line

supply having returned.

Remedy: Check the time threshold for Vdc-min controller (kinetic buffering) (p1255, p1295).

See also: p1255 (Vdc\_min controller time threshold), p1295 (Vdc\_min controller time threshold (U/f))

A07409 Drive: U/f control, current limiting controller active

**Reaction:** NONE **Acknowledge:** NONE

Cause: The current limiting controller of the U/f control was activated because the current limit was exceeded.

**Remedy:** The alarm automatically disappears after one of the following measures:

- increase current limit (p0640).

- reduce the load.

- slow down the ramp up to the setpoint speed.

F07410 Drive: Current controller output limited

Reaction: OFF2 (NONE, OFF1)
Acknowledge: IMMEDIATELY

Cause: The condition "I\_act = 0 and Uq\_set\_1 longer than 16 ms at its limit" is present and can be caused by the following:

- motor not connected or motor contactor open.

- motor data and motor configuration (star-delta) do not match.

- no DC link voltage present.

- power unit defective.

the "flying restart" function is not activated.connect the motor or check the motor contactor.

- connect the motor of check the motor contactor.

- check the motor parameterization and the connection type (star-delta).

- check the DC link voltage (r0070).

- check the power unit.

- activate the "flying restart" function (p1200).

# F07411 Drive: Flux controller output limited

Reaction: OFF2

Remedy:

Acknowledge: IMMEDIATELY

Cause: When quick magnetizing is configured (p1401.6 = 1) the specified flux setpoint is not reached although 90% of the

maximum current is specified.

- incorrect motor data.

- motor data and motor configuration (star-delta) do not match.

- the current limit has been set too low for the motor.

- induction motor (encoderless, open-loop controlled) in I2t limiting.

- power unit is too small.

- the magnetizing time is too short.

Remedy: - correct the motor data. Perform motor data identification and rotating measurement.

check the motor configuration.
correct the current limits (p0640).
reduce the induction motor load.
if necessary, use a larger power unit.

check motor supply cable.check power unit.increase p0346.

# A07416 Drive: Flux controller configuration

Reaction: NONE Acknowledge: NONE

Cause: The configuration of the flux control (p1401) is contradictory.

Alarm value (r2124, interpret hexadecimal):

ccbbaaaa hex aaaa = Parameter bb = Index cc = fault cause

1: Quick magnetizing (p1401.6) for soft starting (p1401.0).

3: Quick magnetizing (p1401.6) for Rs identification after restart (p0621 = 2).

Remedy: Re fault cause = 1:

- Shut down soft start (p1401.0 = 0).

- Shut down quick magnetizing (p1401.6 = 0).

Re fault cause = 3:

- Re-parameterize Rs identification (p0621 = 0, 1)

- Shut down quick magnetizing (p1401.6 = 0).

F07426 (A) Technology controller actual value limited

Reaction: OFF1 (IASC/DCBRAKE, NONE, OFF2, OFF3)

Acknowledge: IMMEDIATELY

Cause: The actual value for the technology controller, interconnected via connector input p2264, has reached a limit.

Fault value (r0949, decimal interpretation):

upper limit reached.
 lower limit reached.

**Remedy:** - adapt the limits to the signal level (p2267, p2268).

- check the scaling of the actual value (p2264).

See also: p2264 (Technology controller actual value), p2267 (Technology controller upper limit actual value), p2268

(Technology controller lower limit actual value)

A07427 Motor staging alarm

Reaction: NONE Acknowledge: NONE

Cause: Alarm value (r2124, interpret decimal):

1:

The technology controller is not active or is not being used to control the main setpoint (see p2251).

2:

The operating time limits have been exceeded in at least one external motor.

**Remedy:** Re alarm value = 1:

- enable technology controller (p2200).

- set technology controller mode p2251 = 0 (main setpoint).

Re alarm value = 2:

- increase p2381, p2382 or set p2380 = 0.

F07435 (N) Drive: Setting the ramp-function generator for sensorless vector control

Reaction: OFF2 (IASC/DCBRAKE, NONE, OFF1, OFF3)

Acknowledge: IMMEDIATELY

Cause: During operation with sensorless vector control (r1407.1) the ramp-function generator was stopped (p1141). An

internal setting command of the ramp-function generator output caused the set setpoint speed to be frozen.

**Remedy:** - de-activate the holding command for the ramp-function generator (p1141).

- suppress the fault (p2101, p2119). This is necessary if the ramp-function generator is held using jogging and the

speed setpoint is simultaneously inhibited (r0898.6).

F07436 (A) Free tec ctrl 0 actual value limited

Reaction: OFF1 (IASC/DCBRAKE, NONE, OFF2, OFF3)

Acknowledge: IMMEDIATELY

Cause: The actual value for the free technology controller 0 has reached the limit.

The signal source for the actual value is set via connector input p11064.

Fault value (r0949, decimal interpretation):
1: The actual value has reached the upper limit.
2: The actual value has reached the lower limit.

Remedy: - adapt the limit settings to the actual value signal (p11067, p11068).

- check the scaling of the actual value signal.

- check the signal source setting for the actual value (p11064).

See also: p11064 (Free tec\_ctrl 0 actual value signal source), p11067 (Free tec\_ctrl 0 actual value upper limit),

p11068 (Free tec\_ctrl 0 actual value lower limit)

F07437 (A) Free tec ctrl 1 actual value limited

Reaction: OFF1 (IASC/DCBRAKE, NONE, OFF2, OFF3)

Acknowledge: IMMEDIATELY

Cause: The actual value for the free technology controller 1 has reached the limit.

The signal source for the actual value is set via connector input p11164.

Fault value (r0949, decimal interpretation):
1: The actual value has reached the upper limit.
2: The actual value has reached the lower limit.

Remedy: - adapt the limit settings to the actual value signal (p11167, p11168).

- check the scaling of the actual value signal.

- check the signal source setting for the actual value (p11164).

See also: p11164 (Free tec\_ctrl 1 actual value signal source), p11167 (Free tec\_ctrl 1 actual value upper limit),

p11168 (Free tec\_ctrl 1 actual value lower limit)

F07438 (A) Free tec\_ctrl 2 actual value limited

Reaction: OFF1 (IASC/DCBRAKE, NONE, OFF2, OFF3)

Acknowledge: IMMEDIATELY

Cause: The actual value for the free technology controller 2 has reached the limit.

The signal source for the actual value is set via connector input p11264.

Fault value (r0949, decimal interpretation):
1: The actual value has reached the upper limit.
2: The actual value has reached the lower limit.

**Remedy:** - adapt the limit settings to the actual value signal (p11267, p11268).

- check the scaling of the actual value signal.

- check the signal source setting for the actual value (p11264).

See also: p11264 (Free tec\_ctrl 2 actual value signal source), p11267 (Free tec\_ctrl 2 actual value upper limit),

p11268 (Free tec\_ctrl 2 actual value lower limit)

A07530 Drive: Drive Data Set DDS not present

Reaction: NONE Acknowledge: NONE

Cause: The selected drive data set is not available (p0837 > p0180). The drive data set was not changed over.

See also: p0180 (Number of Drive Data Sets (DDS)), p0820 (Drive Data Set selection DDS bit 0), p0821 (Drive Data

Set selection DDS bit 1), r0837 (Drive Data Set DDS selected)

**Remedy:** - select the existing drive data set.

- set up additional drive data sets.

A07531 Drive: Command Data Set CDS not present

**Reaction:** NONE **Acknowledge:** NONE

Cause: The selected command data set is not available (p0836 > p0170). The command data set was not changed over.

See also: p0810 (Command data set selection CDS bit 0), p0811 (Command data set selection CDS bit 1), r0836

(Command Data Set CDS selected)

**Remedy:** - select the existing command data set.

- set up additional command data sets.

F07800 Drive: No power unit present

Reaction: NONE

Acknowledge: IMMEDIATELY

Cause: The power unit parameters cannot be read or no parameters are stored in the power unit.

Connection between Control Unit and power unit was interrupted or is defective.

Note:

This fault also occurs if an incorrect topology was selected in the commissioning software and this parameterization

is then downloaded to the Control Unit.

See also: r0200 (Power unit code number actual)

**Remedy:** - connect the data line to power unit and restart the CU (POWER ON).

- check or replace the CU.

- Check the cable between the CU and power unit.

- after correcting the topology, the parameters must be again downloaded using the commissioning software.

#### F07801 Drive: Motor overcurrent

**Reaction:** OFF2 (NONE, OFF1, OFF3)

Acknowledge: IMMEDIATELY

**Cause:** The permissible motor limit current was exceeded.

effective current limit set too low.current controller not correctly set.

- U/f operation: Up ramp was set too short or the load is too high.
- U/f operation: Short-circuit in the motor cable or ground fault.
- U/f operation: Motor current does not match current of power unit.
- Switch to rotating motor without flying restart function (p1200).

Note:

Limit current =  $2 \times minimum (p0640, 4 \times p0305 \times p0306) >= 2 \times p0305 \times p0306$ 

**Remedy:** - check the current limits (p0640).

vector control: Check the current controller (p1715, p1717).
U/f control: Check the current limiting controller (p1340 ... p1346).

- increase the up ramp (p1120) or reduce the load.

- check the motor and motor cables for short-circuit and ground fault.

- check the motor for the star-delta configuration and rating plate parameterization.

- check the power unit and motor combination.

- Choose "flying restart" function (p1200) if switched to rotating motor.

#### F07802 Drive: Infeed or power unit not ready

Reaction: OFF2 (NONE)
Acknowledge: IMMEDIATELY

Cause: After an internal power-on command, the infeed or drive does not signal ready.

monitoring time is too short.DC link voltage is not present.

- associated infeed or drive of the signaling component is defective.

- supply voltage incorrectly set.

**Remedy:** - increase the monitoring time (p0857).

- ensure that there is a DC link voltage. Check the DC link busbar. Enable the infeed.

- replace the associated infeed or drive of the signaling component.

- check the line supply voltage setting (p0210). See also: p0857 (Power unit monitoring time)

#### A07805 (N) Drive: Power unit overload I2t

**Reaction:** NONE **Acknowledge:** NONE

Cause: Alarm threshold for I2t overload (p0294) of the power unit exceeded.

The response parameterized in p0290 becomes active.

See also: p0290 (Power unit overload response)

**Remedy:** - reduce the continuous load.

- adapt the load duty cycle.

- check the assignment of the motor and power unit rated currents.

F07806 Drive: Regenerative power limit exceeded (F3E)

Reaction: OFF2 (IASC/DCBRAKE)

Acknowledge: IMMEDIATELY

Cause: For blocksize power units, types PM250 and PM260, the regenerative rated power r0206[2] was exceeded for more

than 10 s.

See also: r0206 (Rated power unit power), p1531 (Power limit regenerative)

**Remedy:** - increase the down ramp.

- reduce the driving load.

- use a power unit with a higher regenerative feedback capability.

- for vector control, the regenerative power limit in p1531 can be reduced so that the fault is no longer triggered.

F07807 Drive: Short-circuit detected

**Reaction:** OFF2 (NONE) **Acknowledge:** IMMEDIATELY

Cause: A phase-phase short-circuit was detected at the motor-side output terminals of the converter.

Note:

Also when interchanging the line and motor cables is identified as a motor-side short circuit.

**Remedy:** - check the motor-side converter connection for a phase-phase short-circuit.

- rule-out interchanged line and motor cables.

F07808 (A) HF damping module: damping not ready

Reaction: OFF2 (NONE, OFF1, OFF3)

Acknowledge: IMMEDIATELY

F07810 Drive: Power unit EEPROM without rated data

Reaction: NONE

Acknowledge: IMMEDIATELY

Cause: No rated data are stored in the power unit EEPROM.

See also: p0205 (Power unit application), r0206 (Rated power unit power), r0207 (Rated power unit current), r0208

(Rated power unit line supply voltage), r0209 (Power unit, maximum current)

Remedy: Replace the power unit or inform Siemens Customer Service.

A07850 (F) External alarm 1

Reaction: NONE Acknowledge: NONE

Cause: The BICO signal for "external alarm 1" was triggered.

The condition for this external alarm is fulfilled.

See also: p2112 (External alarm 1)

Remedy: Eliminate the causes of this alarm.

A07851 (F) External alarm 2

Reaction: NONE Acknowledge: NONE

Cause: The BICO signal for "external alarm 2" was triggered.

The condition for this external alarm is fulfilled.

See also: p2116 (External alarm 2)

**Remedy:** Eliminate the causes of this alarm.

A07852 (F) External alarm 3

Reaction: NONE Acknowledge: NONE

Cause: The BICO signal for "external alarm 3" was triggered.

The condition for this external alarm is fulfilled.

See also: p2117 (External alarm 3)

Remedy: Eliminate the causes of this alarm.

F07860 (A) External fault 1

Reaction: OFF2 (IASC/DCBRAKE, NONE, OFF1, OFF3, STOP2)

Acknowledge: IMMEDIATELY (POWER ON)

Cause: The BICO signal "external fault 1" was triggered.

See also: p2106 (External fault 1)

Remedy: Eliminate the causes of this fault

F07861 (A) External fault 2

Reaction: OFF2 (IASC/DCBRAKE, NONE, OFF1, OFF3, STOP2)

Acknowledge: IMMEDIATELY (POWER ON)

Cause: The BICO signal "external fault 2" was triggered.

See also: p2107 (External fault 2) Eliminate the causes of this fault.

F07862 (A) External fault 3

Remedy:

Reaction: OFF2 (IASC/DCBRAKE, NONE, OFF1, OFF3, STOP2)

Acknowledge: IMMEDIATELY (POWER ON)

Cause: The BICO signal "external fault 3" was triggered.

See also: p2108 (External fault 3), p3111 (External fault 3, enable), p3112 (External fault 3 enable negated)

**Remedy:** Eliminate the causes of this fault.

F07900 (N, A) Drive: Motor blocked

Reaction: OFF2 (NONE, OFF1, OFF3, STOP2)

Acknowledge: IMMEDIATELY

Cause: Motor has been operating at the torque limit longer than the time specified in p2177 and below the speed threshold

in p2175.

This signal can also be triggered if the speed is oscillating and the speed controller output repeatedly goes to its limit. It may also be the case that thermal monitoring of the power unit reduces the current limit (see p0290), thereby

causing the motor to decelerate.

See also: p2175 (Motor locked speed threshold), p2177 (Motor locked delay time)

**Remedy:** - check that the motor can rotate freely.

- check the torque limit: For a positive direction of rotation r1538, for a negative direction of rotation r1539.

- check the parameter, message "Motor locked" and if required, correct (p2175, p2177).

F07901 Drive: Motor overspeed

Reaction: OFF2 (IASC/DCBRAKE)

Acknowledge: IMMEDIATELY

Cause: The maximum permissible speed was either positively or negatively exceeded.

The maximum permissible positive speed is formed as follows: Minimum (p1082, CI: p1085) + p2162. The maximum permissible negative speed is formed as follows: Maximum (-p1082, CI: 1088) - p2162.

**Remedy:** The following applies for a positive direction of rotation:

- check r1084 and if required, correct p1082, CI:p1085 and p2162.

The following applies for a negative direction of rotation:

- check r1087 and if required, correct p1082, CI:p1088 and p2162. Activate pre-control of the speed limiting controller (p1401.7 = 1).

Increase the hysteresis for the overspeed signal p2162. This upper limit is dependent upon the maximum motor

speed p0322 and the maximum speed p1082 of the setpoint channel.

F07902 (N, A) Drive: Motor stalled

Reaction: OFF2 (IASC/DCBRAKE, NONE, OFF1, OFF3, STOP2)

Acknowledge: IMMEDIATELY

Cause: For a vector drive the system has identified that the motor has stall for a time longer than is set in p2178.

Fault value (r0949, decimal interpretation):

1: Reserved.

2: Stall detection using r1408.12 (p1745). See also: p2178 (Motor stalled delay time)

Remedy: Steps should always be taken to ensure that both motor data identification and the rotating measurement were

carried out (see p1900, r3925).

- check whether the drive stalls solely due to the load in controlled mode or when the speed setpoint is still zero. If yes, then increase the current setpoint using p1610.

- if the motor excitation time (p0346) was significantly reduced and the drive stalls when it is switched on and run immediately, p0346 should be increased again.

- check the current limits (p0640, r0067, r0289). If the current limits are too low, then the drive cannot be magnetized.

- check whether a line phase failure is affecting power unit PM230, PM250, PM260.

- check whether the motor cables are disconnected (see A07929).

If there is no fault, then the fault tolerance (p1745) or the delay time (p2178) can be increased.

### A07903 Drive: Motor speed deviation

Reaction: NONE Acknowledge: NONE

Cause: The absolute value of the speed difference from the setpoint (p2151) and the speed actual value (r2169) exceeds

the tolerance threshold (p2163) longer than tolerated (p2164, p2166).

The alarm is only enabled for p2149.0 = 1.

Possible causes could be:

- the load torque is greater than the torque setpoint.

- when accelerating, the torque/current/power limit is reached. If the limits are not sufficient, then it is possible that the drive has been dimensioned too small.

- for closed-loop torque control, the speed setpoint does not track the speed actual value.

- for active Vdc controller.

For U/f control, the overload condition is detected as the Imax controller is active.

See also: p2149 (Monitoring configuration)

Remedy: - increase p2163 and/or p2166.

- increase the torque/current/power limits.

- for closed-loop torque control: The speed setpoint should track the speed actual value.

- de-activate alarm with p2149.0 = 0.

#### A07910 (N) Drive: Motor overtemperature

Reaction: NONE Acknowledge: NONE

Cause: KTY or no sensor:

The measured motor temperature or the temperature of the thermal model has exceeded the alarm threshold

(p0604). The response parameterized in p0610 becomes active.

PTC or bimetallic NC contact:

The response threshold of 1650 Ohm was exceeded or the NC contact opened.

Alarm value (r2124, interpret decimal): 11: No output current reduction. 12: Output current reduction active.

See also: p0604 (Motor temperature alarm threshold), p0610 (Motor overtemperature response)

**Remedy:** - check the motor load.

- check the motor ambient temperature.

- check KTY84

- check temperatures of the thermal model (p0626 ... p0628).

A07920 Drive: Torque/speed too low

Reaction: NONE
Acknowledge: NONE

**Cause:** For p2193 = 1:

The torque deviates from the torque/speed envelope characteristic (too low).

For p2193 = 2:

The speed signal from the external encoder (refer to p3230) deviates from the speed (r2169) (too low).

See also: p2181 (Load monitoring response)

**Remedy:** - check the connection between the motor and load.

- adapt the parameterization corresponding to the load.

A07921 Drive: Torque/speed too high

Reaction: NONE
Acknowledge: NONE
Cause: For p2193 = 1:

The torque deviates from the torque/speed envelope characteristic (too high).

For p2193 = 2:

The speed signal from the external encoder (refer to p3230) deviates from the speed (r2169) (too high).

Remedy: - check the connection between the motor and load.

- adapt the parameterization corresponding to the load.

A07922 Drive: Torque/speed out of tolerance

Reaction: NONE
Acknowledge: NONE
Cause: For p2193 = 1:

The torque deviates from the torque/speed envelope characteristic.

For p2193 = 2:

The speed signal from the external encoder (refer to p3230) deviates from the speed (r2169).

**Remedy:** - check the connection between the motor and load.

- adapt the parameterization corresponding to the load.

F07923 Drive: Torque/speed too low

Reaction: OFF1 (NONE, OFF2, OFF3)

Acknowledge: IMMEDIATELY

Cause: For p2193 = 1:

The torque deviates from the torque/speed envelope characteristic (too low).

For p2193 = 2:

The speed signal from the external encoder (refer to p3230) deviates from the speed (r2169) (too low).

**Remedy:** - check the connection between the motor and load.

- adapt the parameterization corresponding to the load.

F07924 Drive: Torque/speed too high

**Reaction:** OFF1 (NONE, OFF2, OFF3)

Acknowledge: IMMEDIATELY Cause: For p2193 = 1:

The torque deviates from the torque/speed envelope characteristic (too high).

For p2193 = 2:

The speed signal from the external encoder (refer to p3230) deviates from the speed (r2169) (too high).

**Remedy:** - check the connection between the motor and load.

- adapt the parameterization corresponding to the load.

F07925 Drive: Torque/speed out of tolerance

Reaction: OFF1 (NONE, OFF2, OFF3)

Acknowledge: IMMEDIATELY

Cause: For p2193 = 1:

The torque deviates from the torque/speed envelope characteristic.

For p2193 = 2:

The speed signal from the external encoder (refer to p3230) deviates from the speed (r2169).

**Remedy:** - check the connection between the motor and load.

- adapt the parameterization corresponding to the load.

A07927 DC braking active

Reaction: NONE Acknowledge: NONE

Cause: The motor is braked with DC current. DC braking is active.

1)

 $A\,message\,with\,response\,DCBRK\,is\,active.\,The\,motor\,is\,braked\,with\,the\,braking\,current\,set\,in\,p1232\,for\,the\,duration$ 

set in in p1233. If the standstill threshold p1226 is undershot, then braking is prematurely canceled.

2)

DC braking has been activated at binector input p1230 with the DC braking set (p1230 = 4). Braking current p1232

is injected until this binector input becomes inactive.

Remedy: Not necessary.

The alarm automatically disappears once DC braking has been executed.

A07929 (F) Drive: No motor detected

Reaction: NONE Acknowledge: NONE

Cause: The absolute current value is so small after enabling the inverter pulses that no motor is detected.

Note:

In the case of vector control and an induction motor, this alarm is followed by the fault F07902.

See also: p2179 (Output load identification current limit)

**Remedy:** - check the motor feeder cables.

- reduce the threshold value (p2179), e.g. for synchronous motors.

- check the voltage boost of the U/f control (p1310).

- carry out a standstill measurement to set the stator resistance (p0350).

F07936 Drive: load failure

Reaction: OFF1 (NONE, OFF2, OFF3)

Acknowledge: IMMEDIATELY

Cause: The load monitoring has detected a load failure.

Remedy: - check the sensor.

- if necessary, de-activate the load monitoring (p2193).

See also: p2193 (Load monitoring configuration), p3232 (Load monitoring failure detection)

F07950 (A) Motor parameter incorrect

Reaction: NONE

Acknowledge: IMMEDIATELY

Cause: The motor parameters were incorrectly entered while commissioning (e.g. p0300 = 0, no motor)

Fault value (r0949, decimal interpretation):

Parameter number involved

See also: p0300, p0301, p0304, p0305, p0307, p0310, p0311, p0314, p0316, p0320, p0322, p0323

Remedy: Compare the motor data with the rating plate data and if required, correct.

 $See \ also: p0300, \ p0301, \ p0304, \ p0305, \ p0307, \ p0310, \ p0311, \ p0314, \ p0316, \ p0320, \ p0322, \ p0323$ 

F07967 Drive: Pole position identification internal fault

**Reaction:** OFF2 (NONE, OFF1) **Acknowledge:** IMMEDIATELY

**Cause:** A fault has occurred during the pole position identification routine.

Only for internal Siemens troubleshooting.

**Remedy:** Carry out a POWER ON.

F07968 Drive: Lq-Ld measurement incorrect

Reaction: OFF2

Acknowledge: IMMEDIATELY

Cause: A fault has occurred during the Lq-Ld measurement.

Fault value (r0949, decimal interpretation):

10: Stage 1: The ratio between the measured current and zero current is too low.

12: Stage 1: The maximum current was exceeded.

15: Second harmonic too low.

16: Drive converter too small for the measuring technique.

17: Abort due to pulse inhibit.

**Remedy:** For fault value = 10:

Check whether the motor is correctly connected.

Replace the power unit involved. De-activate technique (p1909).

For fault value = 12:

Check whether motor data have been correctly entered.

De-activate technique (p1909).

For fault value = 16:

De-activate technique (p1909).

For fault value = 17: Repeat technique. F07969 Drive: Incorrect pole position identification

Reaction: OFF2

Acknowledge: IMMEDIATELY

Cause: A fault has occurred during the pole position identification routine.

Fault value (r0949, decimal interpretation):

1: Current controller limited

2: Motor shaft locked.

10: Stage 1: The ratio between the measured current and zero current is too low. 11: Stage 2: The ratio between the measured current and zero current is too low.

12: Stage 1: The maximum current was exceeded.13: Stage 2: The maximum current was exceeded.14: Current difference to determine the +d axis too low.

15: Second harmonic too low.

16: Drive converter too small for the measuring technique.

17: Abort due to pulse inhibit.18: First harmonic too low.

20: Pole position identification requested with the motor shaft rotating and activated flying restart function.

**Remedy:** For fault value = 1:

Check whether the motor is correctly connected.

Check whether motor data have been correctly entered.

Replace the power unit involved.

For fault value = 2:

Bring the motor into a no-load condition.

For fault value = 10:

When selecting p1980 = 4: Increase the value for p0325. When selecting p1980 = 1: Increase the value for p0329.

Check whether the motor is correctly connected.

Replace the power unit involved.

For fault value = 11:

Increase the value for p0329.

Check whether the motor is correctly connected.

Replace the power unit involved.

For fault value = 12:

When selecting p1980 = 4: Reduce the value for p0325. When selecting p1980 = 1: Reduce the value for p0329. Check whether motor data have been correctly entered.

For fault value = 13: Reduce the value for p0329.

Check whether motor data have been correctly entered.

For fault value = 14:

Increase the value for p0329.

For fault value = 15:

Increase the value for p0325.

Motor not sufficiently anisotropic, change the technique (p1980 = 1 or 10).

For fault value = 16:

Change the technique (p1980).

For fault value = 17:

Repeat technique.

For fault value = 18:

Increase the value for p0329.

Saturation not sufficient, change the technique (p1980 = 10).

For fault value = 20:

Before carrying out a pole position identification routine ensure that the motor shaft is absolutely stationary (zero speed).

A07980 **Drive: Rotating measurement activated** 

NONE Reaction: NONE Acknowledge:

The rotating measurement (automatic speed controller optimization) is activated. Cause:

The rotating measurement is carried out at the next power-on command.

See also: p1960 (Rotating measurement selection)

Not necessary. Remedy:

The alarm disappears automatically after the speed controller optimization has been successfully completed or for

the setting p1900 = 0.

A07981 Drive: Enable signals for the rotating measurement missing

Reaction: NONE Acknowledge: NONE

F07983

Cause: The rotating measurement cannot be started due to missing enable signals.

- acknowledge faults that are present. Remedy: - establish missing enable signals.

See also: r0002 (Drive operating display), r0046 (Missing enable sig)

#### **Drive: Rotating measurement saturation characteristic**

Reaction: OFF1 (NONE, OFF2) Acknowledge: **IMMEDIATELY** 

Cause: A fault has occurred while determining the saturation characteristic.

Fault value (r0949, decimal interpretation):

1: The speed did not reach a steady-state condition.

2: The rotor flux did not reach a steady-state condition.

3: The adaptation circuit did not reach a steady-state condition.

4: The adaptation circuit was not enabled.

5: Field weakening active.

6: The speed setpoint was not able to be approached as the minimum limiting is active.

7: The speed setpoint was not able to be approached as the suppression (skip) bandwidth is active.

8: The speed setpoint was not able to be approached as the maximum limiting is active.

9: Several values of the determined saturation characteristic are not plausible.

10: Saturation characteristic could not be sensibly determined because load torque too high.

#### Remedy: For fault value = 1:

- the total drive moment of inertia is far higher than that of the motor (p0341, p0342).

De-select rotating measurement (p1960), enter the moment of inertia p0342, re-calculate the speed controller p0340

= 4 and repeat the measurement.

Re fault value = 1 ... 2:

- increase the measuring speed (p1961) and repeat the measurement.

Re fault value = 1 ... 4:

- check the motor parameters (rating plate data). After the change: Calculate p0340 = 3.

- check the moment of inertia (p0341, p0342). After the change: Calculate p0340 = 3.

- carry out a motor data identification routine (p1910).

- if required, reduce the dynamic factor (p1967 < 25 %).

For fault value = 5:

- the speed setpoint (p1961) is too high. Reduce the speed.

For fault value = 6:

- adapt the speed setpoint (p1961) or minimum limiting (p1080).

For fault value = 7:

- adapt the speed setpoint (p1961) or suppression (skip) bandwidths (p1091 ... p1094, p1101).

For fault value = 8:

- adapt the speed setpoint (p1961) or maximum limit (p1082, p1083 and p1086).

Re fault value = 9. 10:

- the measurement was carried out at an operating point where the load torque is too high. Select a more suitable operating point, either by changing the speed setpoint (p1961) or by reducing the load torque. The load torque may not be varied while making measurements.

The saturation characteristic identification routine can be disabled using p1959.1.

See also: p1959 (Rotating measurement configuration)

F07984 Drive: Speed controller optimization, moment of inertia

Reaction: OFF1 (NONE, OFF2)
Acknowledge: IMMEDIATELY

Cause: A fault has occurred while identifying the moment of inertia.

Fault value (r0949, decimal interpretation):

- 1: The speed did not reach a steady-state condition.
- 2: The speed setpoint was not able to be approached as the minimum limiting is active.
- 3. The speed setpoint was not able to be approached as the suppression (skip) bandwidth is active.
- 4. The speed setpoint was not able to be approached as the maximum limiting is active.
- 5: It is not possible to increase the speed by 10% as the minimum limiting is active.
- 6: It is not possible to increase the speed by 10% as the suppression (skip) bandwidth is active.
- 7: It is not possible to increase the speed by 10% as the maximum limiting is active.
- 8: The torque difference after the speed setpoint step is too low in order to be able to still reliably identify the moment of inertia.
- 9: Too few data to be able to reliably identify the moment of inertia.
- 10: After the setpoint step, the speed either changed too little or in the incorrect direction.
- 11: The identified moment of inertia is not plausible.

**Remedy:** For fault value = 1:

- check the motor parameters (rating plate data). After the change: Calculate p0340 = 3.
- check the moment of inertia (p0341, p0342). After the change: Calculate p0340 = 3.
- carry out a motor data identification routine (p1910).
- if required, reduce the dynamic factor (p1967 < 25 %).

Re fault value = 2, 5:

- adapt the speed setpoint (p1965) or adapt the minimum limit (p1080).

Re fault value = 3. 6:

- adapt the speed setpoint (p1965) or suppression (skip) bandwidths (p1091 ... p1094, p1101).

Re fault value = 4, 7:

- adapt the speed setpoint (p1965) or maximum limit (p1082, p1083 and p1086).

For fault value = 8:

- the total drive moment of inertia is far higher than that of the motor (refer to p0341, p0342). De-select rotating measurement (p1960), enter the moment of inertia p0342, re-calculate the speed controller p0340 = 4 and repeat the measurement

For fault value = 9:

- check the moment of inertia (p0341, p0342). After the change, re-calculate (p0340 = 3 or 4).

For fault value = 10:

- check the moment of inertia (p0341, p0342). After the change: Calculate p0340 = 3.

Note:

The moment of inertia identification routine can be disabled using p1959.2.

See also: p1959 (Rotating measurement configuration)

F07985 Drive: Speed controller optimization (oscillation test)

Reaction: OFF1 (NONE, OFF2)
Acknowledge: IMMEDIATELY

Cause: A fault has occurred during the vibration test.

Fault value (r0949, decimal interpretation):

1: The speed did not reach a steady-state condition.

2: The speed setpoint was not able to be approached as the minimum limiting is active.

3: The speed setpoint was not able to be approached as the suppression (skip) bandwidth is active.

4: The speed setpoint was not able to be approached as the maximum limiting is active.

5: Torque limits too low for a torque step.

6: No suitable speed controller setting was found.

**Remedy:** For fault value = 1:

- check the motor parameters (rating plate data). After the change: Calculate p0340 = 3. - check the moment of inertia (p0341, p0342). After the change: Calculate p0340 = 3.

carry out a motor data identification routine (p1910).if required, reduce the dynamic factor (p1967 < 25 %).</li>

For fault value = 2:

- adapt the speed setpoint (p1965) or adapt the minimum limit (p1080).

For fault value = 3:

- adapt the speed setpoint (p1965) or suppression (skip) bandwidths (p1091 ... p1094, p1101).

For fault value = 4:

- adapt the speed setpoint (p1965) or maximum limit (p1082, p1083 and p1086).

For fault value = 5:

- increase the torque limits (e.g. p1520, p1521).

For fault value = 6:

- reduce the dynamic factor (p1967).

- disable the vibration test (p1959.4 = 0) and repeat the rotating measurement.

See also: p1959 (Rotating measurement configuration)

F07986 Drive: Rotating measurement ramp-function generator

Reaction: OFF1 (NONE, OFF2)
Acknowledge: IMMEDIATELY

Cause: During the rotating measurements, problems with the ramp-function generator occurred.

Fault value (r0949, decimal interpretation):

1: The positive and negative directions are inhibited.

**Remedy:** For fault value = 1:

Enable the direction (p1110 or p1111).

F07988 Drive: Rotating measurement, no configuration selected

**Reaction:** OFF2 (NONE, OFF1) **Acknowledge:** IMMEDIATELY

Cause: When configuring the rotating measurement (p1959), no function was selected.

**Remedy:** Select at least one function for automatic optimization of the speed controller (p1959).

See also: p1959 (Rotating measurement configuration)

F07990 Drive: Incorrect motor data identification

**Reaction:** OFF2 (NONE, OFF1) **Acknowledge:** IMMEDIATELY

Cause: A fault has occurred during the identification routine.

Fault value (r0949, decimal interpretation):

1: Current limit value reached.

2: Identified stator resistance lies outside the expected range 0.1 ... 100% of Zn.
3: Identified rotor resistance lies outside the expected range 0.1 ... 100% of Zn.
4: Identified stator reactance lies outside the expected range 50 ... 500% of Zn.
5: Identified magnetizing reactance lies outside the expected range 50 ... 500% of Zn.
6: Identified rotor time constant lies outside the expected range 10 ms ... 5 s.

7: Identified total leakage reactance lies outside the expected range 4 ... 50% of Zn. 8: Identified stator leakage reactance lies outside the expected range 2 ... 50% of Zn. 9: Identified rotor leakage reactance lies outside the expected range 2 ... 50% of Zn.

10: Motor has been incorrectly connected.

11: Motor shaft rotates.

20: Identified threshold voltage of the semiconductor devices lies outside the expected range 0 ... 10 V.

30: Current controller in voltage limiting.

40: At least one identification contains errors. The identified parameters are not saved to prevent inconsistencies.

**Remedy:** For fault value = 0:

- check whether the motor is correctly connected. Observe configuration (star-delta).

Re fault value = 1 ... 40:

- check whether motor data have been correctly entered in p0300, p0304 ... p0311.

- is there an appropriate relationship between the motor power rating and that of the power unit? The ratio of the power unit to the rated motor current should not be less than 0.5 and not be greater than 4.

- check configuration (star-delta).

Re fault value = 4, 7:

- check whether inductances are correctly entered in p0233.

- check whether motor has been correctly connected (star-delta).

#### A07991 (N) Drive: Motor data identification activated

Reaction: NONE Acknowledge: NONE

Cause: The motor data ident. routine is activated.

The motor data identification routine is carried out at the next power-on command.

If rotating measurement is selected (see p1900, p1960), it will not be possible to save the parameter assignment. Once motor data identification has been completed or de-activated, the option to save the parameter assignment will

be made available again.

See also: p1910 (Motor data identification selection)

Remedy: Not necessary.

The alarm automatically disappears after the motor data identification routine has been successfully completed or

for the setting p1900 = 0.

#### A07994 (N) Drive: motor data identification not performed

Reaction: NONE Acknowledge: NONE

Cause: Motor data identification has not yet been performed with the actual data set.

The alarm is only initiated when changing the data set (see r0051) in the following cases: - vector control is parameterized in the data set that has been newly selected (p1300 >= 20).

- a motor data identification run has still not been performed in the newly selected data set (see r3925).

**Remedy:** - Perform motor data identification (see p1900).

- Return data set.

- Parameterize U/f control (p1300 < 20).

#### F08010 (N, A) CU: Analog-to-digital converter

Reaction: OFF1 (IASC/DCBRAKE, NONE, OFF2, OFF3, STOP1, STOP2)

Acknowledge: IMMEDIATELY (POWER ON)

Cause: The analog-to-digital converter on the Control Unit has not supplied any converted data.

**Remedy:** - check the power supply.

- replace Control Unit.

F08700 (A) CAN: Communications error

Reaction: OFF3 (NONE, OFF1, OFF2)

Acknowledge: IMMEDIATELY

Cause: A CAN communications error has occurred.

Fault value (r0949, decimal interpretation):

1: The error counter for the send telegrams has exceeded the BUS OFF value 255. The bus disables the CAN

controller.

bus cable short circuit.incorrect baud rate.incorrect bit timing.

2: The master no longer interrogated the CAN node status longer than for its "life time". The "life time" is obtained

from the "guard time" (p8604[0]) multiplied by the "life time factor" (p8604[1]).

bus cable interrupted.
bus cable not connected.
incorrect baud rate.
incorrect bit timing.
master fault.

Note:

The fault response can be set as required using p8641.

See also: p8604 (CAN node guarding), p8641 (CAN Abort Connection Option Code)

**Remedy:** - check the bus cable

check the baud rate (p8622).check the bit timing (p8623).

- check the master.

The CAN controller must be manually restarted with p8608 = 1 after the cause of the fault has been resolved!

See also: p8608 (CAN Clear Bus Off Error), p8622 (CAN bit rate), p8623 (CAN Bit Timing selection)

F08701 CAN: NMT state change

Reaction: OFF3

Acknowledge: IMMEDIATELY

Cause: A CANopen NMT state transition from "operational" to "pre-operational" or after "stopped".

Fault value (r0949, decimal interpretation):

CANopen NMT state transition from "operational" to "pre-operational".
 CANopen NMT state transition from "operational" to "stopped".

Note:

In the NMT state "pre-operational", process data cannot be transferred and in the NMT state "stopped", no process

data and no service data can be transferred.

Remedy: Not necessary.

Acknowledge the fault and continue operation.

F08702 (A) CAN: RPDO Timeout
Reaction: OFF3 (NONE, OFF1, OFF2)

Acknowledge: IMMEDIATELY

Cause: The monitoring time of the CANopen RPDO telegram has expired because the bus connection was either interrupted

or the CANopen Master was switched-off. See also: p8699 (CAN: RPDO monitoring time)

**Remedy:** - check the bus cable

- check the master.

- If required, increase the monitoring time (p8699).

A08751 CAN: Telegram loss

**Reaction:** NONE **Acknowledge:** NONE

Cause: The CAN controller has lost a receive message (telegram).

**Remedy:** Reduce the cycle times of the receive messages.

A08752 CAN: Error counter for error passive exceeded

**Reaction:** NONE **Acknowledge:** NONE

Cause: The error counter for the send or receive telegrams has exceeded the value 127.

Remedy: - check the bus cable

- set a higher baud rate (p8622).

- check the bit timing and if required optimize (p8623).

See also: p8622 (CAN bit rate), p8623 (CAN Bit Timing selection)

A08753 CAN: Message buffer overflow

Reaction: NONE Acknowledge: NONE

Cause: A message buffer overflow.

Alarm value (r2124, interpret decimal):

Non-cyclic send buffer (SDO response buffer) overflow.
 Non-cyclic receive buffer (SDO receive buffer) overflow.

3: Cyclic send buffer (PDO send buffer) overflow.

**Remedy:** - check the bus cable.

- set a higher baud rate (p8622).

- check the bit timing and if required optimize (p8623).

Re alarm value = 2:

- reduce the cycle times of the SDO receive messages.

- SDO request from master only after SDO feedback for previous SDO request.

See also: p8622 (CAN bit rate), p8623 (CAN Bit Timing selection)

A08754 CAN: Incorrect communications mode

Reaction: NONE Acknowledge: NONE

Cause: In the "operational" mode, an attempt was made to change parameters p8700 ... p8737.

**Remedy:** Change to the "pre-operational" or "stopped" mode.

A08755 CAN: Obj cannot be mapped

Reaction: NONE Acknowledge: NONE

Cause: The CANopen object is not provided for the Process Data Object (PDO) Mapping.

Remedy: Use a CANopen object intended for the PDO mapping or enter 0.

The following objects can be mapped in the Receive Process Data Object (RPDO) or Transmit Process Data Object

(TPDO):

- RPDO: 6040 hex, 6060 hex, 60FF hex, 6071 hex; 5800 hex - 580F hex; 5820 hex - 5827 hex

- TPDO: 6041 hex, 6061 hex, 6063 hex, 6069 hex, 606B hex, 606C hex, 6074 hex; 5810 hex - 581F hex; 5830 hex

- 5837 hex

Only sub-index 0 of the specified objects can be mapped.

Note:

As long as A08755 is present, the COB-ID cannot be set to valid.

A08757 CAN: Set COB-ID invalid

**Reaction:** NONE **Acknowledge:** NONE

Cause: For online operation, the appropriate COB-ID must be set invalid before mapping.

Example:

Mapping for RPDO 1 should be changed (p8710[0]). --> set p8700[0] = C00006E0 hex (invalid COB-ID)

--> set p8710[0] as required. --> p8700[0] enter a valid COB-ID

Remedy: Set the COB-ID to invalid.

A08759 CAN: PDO COB-ID already available

Reaction: NONE Acknowledge: NONE

Cause: An existing PDO COB-ID was allocated.

Remedy: Select another PDO COB-ID.

#### F30001 Power unit: Overcurrent

Reaction: OFF2

Acknowledge: IMMEDIATELY

Cause: The power unit has detected an overcurrent condition.

- closed-loop control is incorrectly parameterized.
- motor has a short-circuit or fault to ground (frame).
- U/f operation: Up ramp set too low.
- U/f operation: rated current of motor much greater than that of power unit.
- High discharge and post-charging current for line supply voltage interruptions.
- High post-charging currents for overload when motoring and DC link voltage dip.
- Short-circuit currents at power-on due to the missing line reactor.
- power cables are not correctly connected.
- power cables exceed the maximum permissible length.
- power unit defective.line phase interrupted.

Fault value (r0949, interpret bitwise binary):

Bit 0: Phase U. Bit 1: Phase V. Bit 2: Phase W.

Bit 3: Overcurrent in the DC link.

Note:

Fault value = 0 means that the phase with overcurrent is not recognized.

**Remedy:** - check the motor data - if required, carry out commissioning.

- check the motor circuit configuration (star-delta)

- U/f operation: Increase up ramp.

- U/f operation: Check assignment of rated currents of motor and power unit.
- check the line supply quality.
- Reduce motor load.
- Correct connection of line reactor.
- check the power cable connections.
- check the power cables for short-circuit or ground fault.
- check the length of the power cables.
- replace power unit.
- check the line supply phases.

#### F30002 Power unit: DC link voltage, overvoltage

Reaction: OFF2

Acknowledge: IMMEDIATELY

Cause: The power unit has detected an overvoltage condition in the DC link.

- motor regenerates too much energy.

- line supply voltage too high.
- line phase interrupted.
- DC-link voltage control switched off.
- dynamic response of DC-link voltage controller excessive or insufficient.

Fault value (r0949, decimal interpretation): DC link voltage at the time of trip [0.1 V]. -increase the ramp-down time (p1121).

- set the rounding times (p1130, p1136). This is particularly recommended in U/f operation to relieve the DC link voltage controller with rapid ramp-down times of the ramp-function generator.

- Activate the DC link voltage controller (p1240, p1280).

- adapt the dynamic response of the DC-link voltage controller (p1243, p1247, p1283, p1287).
- check the line supply voltage and setting in p0210.
- check and correct the phase assignment at the power unit.
- check the line supply phases.

See also: p0210 (Drive unit line supply voltage), p1240 (Vdc controller or Vdc monitoring configuration (vector

control))

Remedy:

F30003 Power unit: DC link voltage, undervoltage

Reaction: OFF2

Acknowledge: IMMEDIATELY

Cause: The power unit has detected an undervoltage condition in the DC link.

- line supply failure

- line supply voltage below the permissible value.

- line phase interrupted.

Note:

The monitoring threshold for the DC link undervoltage is the minimum of the following values:

- for a calculation, refer to p0210.

**Remedy:** - check the line supply voltage

- check the line supply phases.

See also: p0210 (Drive unit line supply voltage)

F30004 Power unit: Overtemperature heat sink AC inverter

Reaction: OFF2

Acknowledge: IMMEDIATELY

**Cause:** The temperature of the power unit heat sink has exceeded the permissible limit value.

- insufficient cooling, fan failure.

- overload.

ambient temperature too high.
pulse frequency too high.
Fault value (r0949):

Temperature [1 bit = 0.01 °C].

**Remedy:** - check whether the fan is running.

- check the fan elements.

- check whether the ambient temperature is in the permissible range.

- check the motor load.

- reduce the pulse frequency if this is higher than the rated pulse frequency.

Notice:

This fault can only be acknowledged after this alarm threshold for alarm A05000 has been undershot.

See also: p1800 (Pulse frequency setpoint)

F30005 Power unit: Overload I2t

Reaction: OFF2

Acknowledge: IMMEDIATELY

Cause: The power unit was overloaded (r0036 = 100 %).

- the permissible rated power unit current was exceeded for an inadmissibly long time.

- the permissible load duty cycle was not maintained.

Fault value (r0949, decimal interpretation):

I2t [100 % = 16384].

**Remedy:** - reduce the continuous load.

- adapt the load duty cycle.

- check the motor and power unit rated currents.

- reduce the current limit (p0640).

- during operation with U/f characteristic: reduce the integral time of the current limiting controller (p1341). See also: r0036 (Power unit overload I2t), r0206 (Rated power unit power), p0307 (Rated motor power)

F30011 Power unit: Line phase failure in main circuit

**Reaction:** OFF2 (OFF1) **Acknowledge:** IMMEDIATELY

Cause: A line phase failure was detected at the power unit.

- the fuse of a phase of a main circuit has ruptured.

- the DC link voltage ripple has exceeded the permissible limit value.

Note

The cause may also be a phase failure in the motor feeder cable.

**Remedy:** - check the main circuit fuses.

- check the motor feeder cables.

F30012 Power unit: Temperature sensor heat sink wire breakage

Reaction: OFF1 (OFF2)
Acknowledge: IMMEDIATELY

**Cause:** The connection to a heat sink temperature sensor in the power unit is interrupted.

Fault value (r0949, interpret hexadecimal):

Bit 0: Module slot (electronics slot)

Bit 1: Air intake
Bit 2: Inverter 1
Bit 3: Inverter 2
Bit 4: Inverter 3
Bit 5: Inverter 4
Bit 6: Inverter 5
Bit 7: Inverter 6
Bit 8: Rectifier 1
Bit 9: Rectifier 2

Remedy: Contact the manufacturer.

F30013 Power unit: Temperature sensor heat sink short-circuit

**Reaction:** OFF1 (OFF2) **Acknowledge:** IMMEDIATELY

Cause: The heat sink temperature sensor in the power unit is short-circuited.

Fault value (r0949, interpret hexadecimal):

Bit 0: Module slot (electronics slot)

Bit 1: Air intake
Bit 2: Inverter 1
Bit 3: Inverter 2
Bit 4: Inverter 3
Bit 5: Inverter 4
Bit 6: Inverter 5
Bit 7: Inverter 6
Bit 8: Rectifier 1
Bit 9: Rectifier 2

Remedy: Contact the manufacturer.

#### F30015 (N, A) Power unit: Phase failure motor cable

Reaction: OFF2 (NONE, OFF1, OFF3)

Acknowledge: IMMEDIATELY

Cause: A phase failure in the motor feeder cable was detected.

The signal can also be output in the following cases:

The signal can also be output in the following cases:

- The motor is correctly connected, but the drive has stalled in V/f control. In this case, a current of 0 A is possibly measured in one phase due to asymmetry of the currents.

- the motor is correctly connected, however the closed-speed control is instable and therefore an oscillating torque

is generated.

Note:

Chassis power units do not feature phase failure monitoring.

**Remedy:** - check the motor feeder cables.

- increase the ramp-up or ramp-down time (p1120) if the drive has stalled in V/f control.

- check the speed controller settings.

#### A30016 (N) Power unit: Load supply switched out

Reaction: NONE Acknowledge: NONE

Cause: The DC link voltage is too low.

Alarm value (r2124, interpret decimal): DC link voltage at the time of trip [0.1 V].

**Remedy:** Under certain circumstances, the AC line supply is not switched on.

F30017 Power unit: Hardware current limit has responded too often

Reaction: OFF2

Acknowledge: IMMEDIATELY

Cause: The hardware current limitation in the relevant phase (see A30031, A30032, A30033) has responded too often. The

number of times the limit has been exceeded depends on the design and type of power unit.

- closed-loop control is incorrectly parameterized.

- fault in the motor or in the power cables.

- the power cables exceed the maximum permissible length.

motor load too highpower unit defective.

Fault value (r0949, interpret binary):

Bit 0: Phase U Bit 1: Phase V Bit 2: Phase W

**Remedy:** - check the motor data.

- check the motor circuit configuration (star-delta).

- check the motor load.

- check the power cable connections.

- check the power cables for short-circuit or ground fault.

- check the length of the power cables.

- replace power unit.

F30021 Power unit: Ground fault

Reaction: OFF2

Acknowledge: IMMEDIATELY

Cause: Power unit has detected a ground fault.

- ground fault in the power cables.

- winding fault or ground fault at the motor.

- CT defective.

- when the brake is applied, this causes the hardware DC current monitoring to respond.

Fault value (r0949, decimal interpretation):

Absolute value, summation current [32767 = 271 % rated current].

**Remedy:** - check the power cable connections.

- check the motor. - check the CT.

- check the cables and contacts of the brake connection (a wire is possibly broken).

See also: p0287 (Ground fault monitoring thresholds)

F30022 Power unit: Monitoring U\_ce

Reaction: OFF2
Acknowledge: POWER ON

Cause: In the power unit, the monitoring of the collector-emitter voltage (U\_ce) of the semiconductor has responded.

Possible causes:

- fiber-optic cable interrupted.

- power supply of the IGBT gating module missing.

- short-circuit at the power unit output. - defective semiconductor in the power unit. Fault value (r0949, interpret binary):

Bit 0: Short-circuit in phase U Bit 1: Short circuit in phase V Bit 2: Short-circuit in phase W

Bit 3: Light transmitter enable defective Bit 4: U\_ce group fault signal interrupted

See also: r0949 (Fault value)

**Remedy:** - check the fiber-optic cable and if required, replace.

- check the power supply of the IGBT gating module (24 V).

- check the power cable connections.

- select the defective semiconductor and replace.

F30024 Power unit: Overtemperature thermal model

Reaction:

**IMMEDIATELY** Acknowledge:

Cause: The temperature difference between the heat sink and chip has exceeded the permissible limit value.

- the permissible load duty cycle was not maintained.

- insufficient cooling, fan failure.

overload

- ambient temperature too high. - pulse frequency too high.

See also: r0037 (Power unit temperatures)

- adapt the load duty cycle. Remedy:

- check whether the fan is running.

- check the fan elements.

- check whether the ambient temperature is in the permissible range.

- check the motor load.

- reduce the pulse frequency if this is higher than the rated pulse frequency.

- if DC braking is active: reduce braking current (p1232).

F30025 Power unit: Chip overtemperature

Reaction: OFF2

Acknowledge: **IMMEDIATELY** 

Chip temperature of the semiconductor has exceeded the permissible limit value. Cause:

- the permissible load duty cycle was not maintained.

- insufficient cooling, fan failure.

- overload.

- ambient temperature too high. - pulse frequency too high. Fault value (r0949):

Temperature difference between the heat sink and chip [1 Bit = 0.01 °C].

Remedy: - adapt the load duty cycle.

- check whether the fan is running.

- check the fan elements

- check whether the ambient temperature is in the permissible range.

- check the motor load.

- reduce the pulse frequency if this is higher than the rated pulse frequency.

This fault can only be acknowledged after this alarm threshold for alarm A05001 has been undershot.

See also: r0037 (Power unit temperatures)

F30027 Power unit: Precharging DC link time monitoring

Reaction: OFF2

Acknowledge: IMMEDIATELY

Cause: The power unit DC link was not able to be pre-charged within the expected time.

- 1) There is no line supply voltage connected.
- 2) The line contactor/line side switch has not been closed.
- 3) The line supply voltage is too low.
- 4) Line supply voltage incorrectly set (p0210).
- 5) The pre-charging resistors are overheated as there were too many pre-charging operations per time unit.
- 6) The pre-charging resistors are overheated as the DC link capacitance is too high.
- 7) The DC link has either a ground fault or a short-circuit.
- 8) Pre-charging circuit may be defective.

Fault value (r0949, interpret binary):

yyyyxxxx hex:

yyyy = power unit state

- 0: Fault status (wait for OFF and fault acknowledgement).
- 1: Restart inhibit (wait for OFF).
- 2: Overvoltage condition detected -> change into the fault state.
- 3: Undervoltage condition detected -> change into the fault state.
- 4: Wait for bypass contactor to open -> change into the fault state.
- 5: Wait for bypass contactor to open -> change into restart inhibit.
- 6: Commissioning.
- 7: Ready for pre-charging.
- 8: Pre-charging started, DC link voltage less than the minimum switch-on voltage.
- 9: Pre-charging, DC link voltage end of pre-charging still not detected.
- 10: Wait for the end of the de-bounce time of the main contactor after pre-charging has been completed.
- 11: Pre-charging completed, ready for pulse enable.
- 12: Reserved.
- xxxx = Missing internal enable signals, power unit (inverted bit-coded, FFFF hex -> all internal enable signals available)
- Bit 0: Power supply of the IGBT gating shut down.
- Bit 1: Ground fault detected.
- Bit 2: Peak current intervention.
- Bit 3: I2t exceeded.
- Bit 4. Thermal model overtemperature calculated.
- Bit 5: (heat sink, gating module, power unit) overtemperature measured.
- Bit 6: Reserved.
- Bit 7: Overvoltage detected.
- Bit 8: Power unit has completed pre-charging, ready for pulse enable.
- Bit 9: Reserved.
- Bit 10: Overcurrent detected.
- Bit 11: Reserved.
- Bit 12: Reserved.
- Bit 13: Vce fault detected, transistor de-saturated due to overcurrent/short-circuit.
- Bit 14: Undervoltage detected.
- See also: p0210 (Drive unit line supply voltage)

#### Remedy:

- In general:
- check the line supply voltage at the input terminals.
- check the line supply voltage setting (p0210).
- wait until the pre-charging resistors have cooled down. For this purpose, preferably disconnect the infeed unit from the line supply.

#### Re 5):

- carefully observe the permissible pre-charging frequency (refer to the appropriate Equipment Manual).

#### Re 6):

- check the capacitance of the DC link and, if necessary, reduce it in accordance with the maximum permissible DC link capacitance (see relevant Equipment Manual).

#### Re 7)

- check the DC link for a ground fault or short circuit.

See also: p0210 (Drive unit line supply voltage)

A30031 Power unit: Hardware current limiting, phase U

Reaction: NONE Acknowledge: NONE

Cause: Hardware current limit for phase U responded. The pulsing in this phase is inhibited for one pulse period.

- closed-loop control is incorrectly parameterized.

- fault in the motor or in the power cables.

- the power cables exceed the maximum permissible length.

motor load too highpower unit defective.

Note:

Alarm A30031 is always output if, for a Power Module, the hardware current limiting of phase U, V or W responds.

Remedy: - c

- check the motor data and if required, recalculate the controller parameters (p0340 = 3). As an alternative, run a motor data identification (p1910 = 1, p1960 = 1).

- check the motor circuit configuration (star-delta)

- check the motor load.

- check the power cable connections.

- check the power cables for short-circuit or ground fault.

- check the length of the power cables.

#### A30032 Power unit: Hardware current limiting, phase V

**Reaction:** NONE **Acknowledge:** NONE

Cause: Hardware current limit for phase V responded. The pulsing in this phase is inhibited for one pulse period.

- closed-loop control is incorrectly parameterized.

- fault in the motor or in the power cables.

- the power cables exceed the maximum permissible length.

motor load too highpower unit defective.

Note:

 $Alarm\ A30031\ is\ always\ output\ if,\ for\ a\ Power\ Module,\ the\ hardware\ current\ limiting\ of\ phase\ U,\ V\ or\ W\ responds.$ 

Remedy:

Check the motor data and if required, recalculate the controller parameters (p0340 = 3). As an alternative, run a motor data identification (p1910 = 1, p1960 = 1).

- check the motor circuit configuration (star-delta)

- check the motor load.

- check the power cable connections.

- check the power cables for short-circuit or ground fault.

- check the length of the power cables.

#### A30033 Power unit: Hardware current limiting, phase W

Reaction: NONE Acknowledge: NONE

Hardware current limit for phase W responded. The pulsing in this phase is inhibited for one pulse period.

- closed-loop control is incorrectly parameterized.

- fault in the motor or in the power cables.

- the power cables exceed the maximum permissible length.

motor load too highpower unit defective.

Note:

Alarm A30031 is always output if, for a Power Module, the hardware current limiting of phase U, V or W responds.

Remedy:

Cause:

- check the motor data and if required, recalculate the controller parameters (p0340 = 3). As an alternative, run a motor data identification (p1910 = 1, p1960 = 1).

- check the motor circuit configuration (star-delta)

- check the motor load.

- check the power cable connections.

- check the power cables for short-circuit or ground fault.

- check the length of the power cables.

A30034 Power unit: Internal overtemperature

Reaction: NONE Acknowledge: NONE

Cause: The alarm threshold for internal overtemperature has been reached.

If the temperature inside the unit continues to increase, fault F30036 may be triggered.

- ambient temperature might be too high.
- insufficient cooling, fan failure.
Fault value (r0949, interpret binary):
Bit 0 = 1: Control electronics range.
Bit 1 = 1: Power electronics range.

Remedy: - check the ambient temperature.
- check the fan for the inside of the unit

F30035 Power unit: Air intake overtemperature

**Reaction:** OFF1 (OFF2) **Acknowledge:** IMMEDIATELY

Cause: The air intake in the power unit has exceeded the permissible temperature limit.

For air-cooled power units, the temperature limit is at 55 °C.

ambient temperature too high.insufficient cooling, fan failure.

Fault value (r0949, decimal interpretation):

Temperature [0.01 °C].

**Remedy:** - check whether the fan is running.

- check the fan elements

- check whether the ambient temperature is in the permissible range.

Notice:

This fault can only be acknowledged after this alarm threshold for alarm A05002 has been undershot.

F30036 Power unit: Internal overtemperature

Reaction: OFF2

Acknowledge: IMMEDIATELY

Cause: For chassis power units, the following applies:

The temperature inside the drive converter has exceeded the permissible temperature limit.

- insufficient cooling, fan failure.

- overload.

- ambient temperature too high. Fault value (r0949, interpret binary):

Bit 0 = 1: Overtemperature in the control electronics range. Bit 1 = 1: Overtemperature in the power electronics range.

**Remedy:** - check whether the fan is running.

- check the fan elements.

- check whether the ambient temperature is in the permissible range.

Notice

This fault can only be acknowledged once the permissible temperature limit minus 5 K has been fallen below.

F30037 Power unit: Rectifier overtemperature

Reaction: OFF2
Acknowledge: IMMEDIATELY

Cause: The temperature in the rectifier of the power unit has exceeded the permissible temperature limit.

- insufficient cooling, fan failure.

- overload.

ambient temperature too high.line supply phase failure.

Fault value (r0949, decimal interpretation):

Temperature [0.01 °C].

**Remedy:** - check whether the fan is running.

- check the fan elements.

- check whether the ambient temperature is in the permissible range.

check the motor load.check the line supply phases.

Notice:

This fault can only be acknowledged after this alarm threshold for alarm A05004 has been undershot.

A30042 Power unit: Fan operating time reached or exceeded

Reaction: NONE Acknowledge: NONE

**Cause:** The maximum operating time of the fan in the power unit is set in p0252.

This message indicates the following:
Fault value (r0949, decimal interpretation):
0: The maximum fan operating time is 500 hours.
1: The maximum fan operating time has been exceeded.

**Remedy:** Replace the fan in the power unit and reset the operating hours counter to 0 (p0251 = 0).

A30049 Power unit: Internal fan faulty

Reaction: NONE Acknowledge: NONE

Cause: The internal fan has failed.

Remedy: Check the internal fan and replace if necessary.

F30052 EEPROM data error

Reaction: NONE
Acknowledge: POWER ON

Cause: EEPROM data error of the power unit module.

Fault value (r0949, interpret hexadecimal):

0: The EEPROM data read in from the power unit module is inconsistent.

1: The EEPROM data is not compatible with the CU firmware.

**Remedy:** For fault value = 0:

Replace power unit module. For fault value = 1: Replace power unit module.

F30055 Power unit: Braking chopper overcurrent

Reaction: OFF2

Acknowledge: IMMEDIATELY

Cause: An overcurrent condition has occurred in the braking chopper.

Remedy: - check whether the braking resistor has a short circuit.

- for an external braking resistor, check whether the resistor may have been dimensioned too small.

Note:

The braking chopper is only enabled again at pulse enable after the fault has been acknowledged.

F30059 Power unit: Internal fan faulty

Reaction: OFF2

Acknowledge: IMMEDIATELY

Cause: The internal power unit fan has failed and is possibly defective.

**Remedy:** Check the internal fan and replace if necessary.

F30071 No new actual values received from the Power Module

Reaction: OFF2
Acknowledge: IMMEDIATELY

Cause: More than one actual value telegram from the power unit module has failed.

Remedy: Check the interface (adjustment and locking) to the power unit module.

F30072 Setpoints can no longer be transferred to the Power Module

Reaction: OFF2

Acknowledge: IMMEDIATELY

Cause: More than one setpoint telegram was not able to be transferred to the power unit module.

Remedy: Check the interface (adjustment and locking) to the power unit module.

F30074 (A) Communication error between the Control Unit and Power Module

Reaction: NONE

Acknowledge: IMMEDIATELY

Cause: Communications between the Control Unit and Power Module via the interface no longer possible. The Control Unit

may have been withdrawn or is incorrectly inserted.

Fault value (r0949, interpret hexadecimal):

0 hex:

The Control Unit was withdrawn from the Power Module during operation.

1 hex:

The Control Unit was withdrawn from the Power Module during operation, although the encoderless safe motion monitoring functions are enabled. This is not supported. After re-inserting the Control Unit in operation,

communications to the Power Module no longer possible.

20A hex:

The Control Unit was inserted on a Power Module, which has another code number.

20B hex:

The Control Unit was inserted on a Power Module, which although it has the same code number, has a different serial

number. The Control Unit executes an automatic warm restart to accept the new calibration data.

**Remedy:** For fault value = 0 and 20A hex:

Insert the Control Unit on an appropriate Power Module and continue operation. If required, carry out a POWER ON

of the Control Unit. For fault value = 1 hex:

Carry out a POWER ON of the Control Unit.

F30080 Power unit: Current increasing too quickly

Reaction: OFF2

Acknowledge: IMMEDIATELY

**Cause:** The power unit has detected an excessive rate of rise in the overvoltage range.

- closed-loop control is incorrectly parameterized.

- motor has a short-circuit or fault to ground (frame).

- U/f operation: Up ramp set too low.

- U/f operation: rated current of motor much greater than that of power unit.

- power cables are not correctly connected.

- power cables exceed the maximum permissible length.

- power unit defective.

Fault value (r0949, interpret bitwise binary):

Bit 0: Phase U. Bit 1: Phase V. Bit 2: Phase W.

**Remedy:** - check the motor data - if required, carry out commissioning.

- check the motor circuit configuration (star-delta)

- U/f operation: Increase up ramp.

- U/f operation: Check assignment of rated currents of motor and power unit.

- check the power cable connections.

- check the power cables for short-circuit or ground fault.

- check the length of the power cables.

- replace power unit.

F30081 Power unit: Switching operations too frequent

Reaction: OFF2

Acknowledge: IMMEDIATELY

Cause: The power unit has executed too many switching operations for current limitation.

closed-loop control is incorrectly parameterized.motor has a short-circuit or fault to ground (frame).

- U/f operation: Up ramp set too low.

- U/f operation: rated current of motor much greater than that of power unit.

- power cables are not correctly connected.

- power cables exceed the maximum permissible length.

- power unit defective.

Fault value (r0949, interpret bitwise binary):

Bit 0: Phase U. Bit 1: Phase V. Bit 2: Phase W.

**Remedy:** - check the motor data - if required, carry out commissioning.

- check the motor circuit configuration (star-delta)

- U/f operation: Increase up ramp.

- U/f operation: Check assignment of rated currents of motor and power unit.

- check the power cable connections.

- check the power cables for short-circuit or ground fault.

- check the length of the power cables.

- replace power unit.

F30105 PU: Actual value sensing fault

Reaction: OFF2

Acknowledge: IMMEDIATELY

Cause: At least one incorrect actual value channel was detected on the Power Stack Adapter (PSA).

The incorrect actual value channels are displayed in the following diagnostic parameters.

**Remedy:** Evaluate the diagnostic parameters.

If the actual value channel is incorrect, check the components and if required, replace.

A30502 Power unit: DC link overvoltage

Reaction: NONE Acknowledge: NONE

Remedy:

Cause: The power unit has detected overvoltage in the DC link on a pulse inhibit.

device connection voltage too high.
 line reactor incorrectly dimensioned.
 Fault value (r0949, decimal interpretation):

DC link voltage [1 bit = 100 mV]. See also: r0070 (Actual DC link voltage) - check the device supply voltage (p0210).

check the dimensioning of the line reactor.
 See also: p0210 (Drive unit line supply voltage)

F30662 Error in internal communications

Reaction: OFF2
Acknowledge: POWER ON

Cause: A module-internal communication error has occurred.

Fault value (r0949, interpret hexadecimal): Only for internal Siemens troubleshooting.

**Remedy:** - carry out a POWER ON (power off/on).

- upgrade firmware to later version.

- contact the Hotline.

F30664 Error while booting

Reaction: OFF2
Acknowledge: POWER ON

Cause: An error has occurred during booting.

Fault value (r0949, interpret hexadecimal): Only for internal Siemens troubleshooting. - carry out a POWER ON (power off/on).

upgrade firmware to later version.
contact the Hotline.

contact the Hothine.

N30800 (F) Power unit: Group signal

Reaction: OFF2
Acknowledge: NONE

Remedy:

Cause: The power unit has detected at least one fault.

**Remedy:** Evaluate the other messages that are presently available.

F30802 Power unit: Time slice overflow

Reaction: OFF2

Acknowledge: IMMEDIATELY

Cause: A time slice overflow has occurred.

**Remedy:** - carry out a POWER ON (power off/on) for all components.

- upgrade firmware to later version.

- contact the Hotline.

A30804 (F) Power unit: CRC

Reaction: NONE Acknowledge: NONE

Cause: CRC error actuator

**Remedy:** - carry out a POWER ON (power off/on) for all components.

- upgrade firmware to later version.

- contact the Hotline.

F30805 Power unit: EPROM checksum error

Reaction: OFF2

Acknowledge: IMMEDIATELY

Cause: Internal parameter data is corrupted.

Fault value (r0949, interpret hexadecimal):

01: EEPROM access error.

02: Too many blocks in the EEPROM.

Remedy: Replace the module.

F30809 Power unit: Switching information not valid

Reaction: OFF2

Acknowledge: IMMEDIATELY

Cause: For 3P gating unit:

The last switching status word in the setpoint telegram is identified by the end ID. Such an end ID was not found.

Remedy: - carry out a POWER ON (power off/on) for all components.

- upgrade firmware to later version.

- contact the Hotline.

A30810 (F) Power unit: Watchdog timer

**Reaction:** NONE **Acknowledge:** NONE

Cause: When booting it was detected that the cause of the previous reset was an SAC watchdog timer overflow.

Remedy: - carry out a POWER ON (power off/on) for all components.

- upgrade firmware to later version.

- contact the Hotline.

F30850 Power unit: Internal software error

Reaction: OFF1 (NONE, OFF2, OFF3)

Acknowledge: POWER ON

Cause: An internal software error has occurred in the power unit.

Fault value (r0949, decimal interpretation): Only for internal Siemens troubleshooting.

**Remedy:** - replace power unit.

- if required, upgrade the firmware in the power unit.

- contact the Hotline.

F30903 Power unit: I2C bus error occurred

Reaction: OFF2 (IASC/DCBRAKE, NONE, OFF1, OFF3, STOP2)

Acknowledge: IMMEDIATELY

Cause: Communications error with an EEPROM or A/D converter.

Fault value (r0949, interpret hexadecimal):

80000000 hex:
- internal software error.

00000001 hex ... 0000FFFF hex:

- module fault.

Remedy: Re fault value = 80000000 hex:

- upgrade firmware to later version.

Re fault value = 00000001 hex ... 0000FFFF hex:

- replace the module.

A30920 (F) Temperature sensor fault

Reaction: NONE Acknowledge: NONE

Cause: When evaluating the temperature sensor, an error occurred.

Alarm value (r2124, interpret decimal):

1: Wire breakage or sensor not connected (KTY: R > 2120 Ohm). 2: Measured resistance too low (PTC: R < 20 Ohm, KTY: R < 50 Ohm).

**Remedy:** - make sure that the sensor is connected correctly.

- replace the sensor.

A30999 (F, N) Power unit: Unknown alarm

**Reaction:** NONE **Acknowledge:** NONE

Cause: An alarm occurred on the power unit that cannot be interpreted by the Control Unit firmware.

This can occur if the firmware on this component is more recent than the firmware on the Control Unit.

Alarm value (r2124, interpret decimal):

Alarm number.

Note:

If required, the significance of this new alarm can be read about in a more recent description of the Control Unit.

**Remedy:** - replace the firmware on the power unit by an older firmware version (r0128).

- upgrade the firmware on the Control Unit (r0018).

F50510 FBLOCKS: Logon of the run-time group rejected

Reaction: OFF2
Acknowledge: IMMEDIATELY

Cause: When the run-time groups of the free function blocks attempted to log on with the sampling time management, the

logon of at least one run-time group was rejected.

Too many different hardware sampling times may have been assigned to the free function blocks.

**Remedy:** - Check number of available hardware sampling times (T\_sample < 8 ms) (r7903).

F50511 FBLOCKS: Memory no longer available for free function blocks

Reaction: OFF2

Acknowledge: IMMEDIATELY

Cause: When the free function blocks were activated, more memory was requested than was available on the Control Unit.

Remedy: Not necessary.

A50513 (F) FBLOCKS: Run sequence value already assigned

**Reaction:** NONE **Acknowledge:** NONE

Cause: An attempt was made to assign a run sequence value already assigned to a function block on this drive object to

another additional function block on the same drive object. A run sequence value can only be precisely assigned to

one function block on one drive object.

**Remedy:** Set another value that is still available on this drive object for the run sequence.

A50517 FBLOCKS: Int. meas. active

Reaction: NONE Acknowledge: NONE

Cause: A Siemens internal measurement has been activated.

Remedy: Carry out a POWER ON (power off/on) for the Control Unit involved.

F50518 FBLOCKS: Sampling time of free run-time group differs at download

Reaction: NONE

Acknowledge: IMMEDIATELY

Cause: In the STARTER/SCOUT project that was downloaded, the hardware sampling time of a free run-time group (1 <=

p20000[i] <= 256) was set to a value that was either too low or too high. The sampling time must be between 1 ms and the value r20003 - r20002.

If the sampling time of the selected free run-time group is < 1 ms, the equivalent value of 1 ms is used.

If the value = r20003, then the sampling time is set to the next higher or the same software sampling time = r21003.

Fault value (r0949, decimal interpretation):

Number of the p20000 index of the run-time group where the sampling time is incorrectly set.

Number of the run-time group = fault value + 1

Note:

For SIMOTION D410, r20003 (unlike all the other Control Units) is automatically set the same as the PROFIBUS

sampling time.

**Remedy:** - correctly set the sampling time of the run-time group.

- if required, take all of the blocks from the run-time group.

Note:

Fault F50518 only detects an incorrectly parameterized run-time group. If, after correcting p20000[i] in the project, this error occurs again at download, then the run-time group involved should be identified using the fault value

(r0949) and the sampling time correctly set.

# **Appendix**

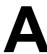

### Contents

| A.1 | ASCII Table (excerpt) | A-716 |
|-----|-----------------------|-------|
| A.2 | List for motor code   | A-716 |

ASCII Table (excerpt)

## A.1 ASCII Table (excerpt)

The following table contains the decimal and hexadecimal notation of selected ASCII indications.

Table A-1 ASCII-Table (excerpt)

| Character | Decimal | Hexadecimal | Character | Decimal | Hexadecimal |
|-----------|---------|-------------|-----------|---------|-------------|
| Space     | 32      | 20          | Н         | 72      | 48          |
| -         | 45      | 2D          | I         | 73      | 49          |
| 0         | 48      | 30          | J         | 74      | 4A          |
| 1         | 49      | 31          | K         | 75      | 4B          |
| 2         | 50      | 32          | L         | 76      | 4C          |
| 3         | 51      | 33          | M         | 77      | 4D          |
| 4         | 52      | 34          | N         | 78      | 4E          |
| 5         | 53      | 35          | 0         | 79      | 4F          |
| 6         | 54      | 36          | Р         | 80      | 50          |
| 7         | 55      | 37          | Q         | 81      | 51          |
| 8         | 56      | 38          | R         | 82      | 52          |
| 9         | 57      | 39          | S         | 83      | 53          |
| Α         | 65      | 41          | Т         | 84      | 54          |
| В         | 66      | 42          | U         | 85      | 55          |
| С         | 67      | 43          | V         | 86      | 56          |
| D         | 68      | 44          | W         | 87      | 57          |
| Е         | 69      | 45          | Х         | 88      | 58          |
| F         | 70      | 46          | Υ         | 89      | 59          |
| G         | 71      | 47          | Z         | 90      | 5A          |

### A.2 List for motor code

Table A-2 Motor code for synchronous motors

| Order number       | Motor type (p0300) | Motor code (p0301) |
|--------------------|--------------------|--------------------|
| 1LE400x-1ABxx-xxxx | 204                | 20401              |
| 1LE400x-1BBxx-xxxx | 204                | 20402              |

List of Abbreviations

#### Abbreviations used with the SINAMICS G120 Products:

## Abbreviation Meaning

Α

AC Alternating Current
A/D Analog Digital Converter

ADR Address

AFM Additional Frequency Modification

AG Automation Unit
AI Analog Input
AK Request Identifier
AO Analog Output

AOP Advanced Operator Panel

ASIC Application Specific Integrated Circuit

ASP Analog Setpoint

ASVM Asymmetric Space Vector Modulation

В

BCC Block Check Character
BCD Binary-Coded Decimal Code

BI Binector Input

BIA Berufsgenossenschaftliches Institut für Arbeitssicherheit

BICO Binector Connector Technology

BO Binector Output
BOP Basic Operator Panel

С

C Commissioning

CB Communication Board
CCW Counter-Clockwise
CDS Command Data Set
CI Connector Input

CM Configuration Management

CMD Command

CO Cconnector Output

CO/BO Connector Output/Binector Output

COM Common contact of a change-over relay (terminal is connected to NO or NC)

AbbreviationMeaningCUControl UnitCWClockwise

D

D/A Digital Analog Converter

DC Direct Current

DDS Drive Data Set

DI Digital Input

DIP DIP Switch

DO Digital Output

DP Distributed I/Os

DS Drive State

Ε

ECD Equivalent Circuit Diagram
EEC European Economic Community

EEPROM Electrical Erasable Programmable Read-Only Memory

ELCB Earth Leakage Circuit Breaker
EMC Electromagnetic Compatibility

EMF Electromagnetic Force ES Engineering System

F

FAQ Frequently Asked Question

FB Function Block

FCC Flux Current Control

FCL Fast Current Limiting

FF Fixed Frequency

FFB Free Function Block

FLB Flat Top Modulation

FOC Field Orientated Control

FP Function Diagram

FREQ Frequency
FSA Frame Size A
FSB Frame Size B
FSC Frame Size C
FSD Frame Size D
FSE Frame Size E
FSF Frame Size F

G

GSD Device Data File (Geräte Stamm Datei)

GSG Getting Started Guide
GUI ID Global Unique Identifier

| Abbreviation | Meaning                                       |  |  |
|--------------|-----------------------------------------------|--|--|
| Н            |                                               |  |  |
| HIW          | Main Actual Value                             |  |  |
| НМІ          | Human Machine Interface                       |  |  |
| НО           | High Overload (Constant Torque)               |  |  |
| HSW          | Main Setpoint                                 |  |  |
| HTL          | High-Threshold Logic                          |  |  |
| 1            |                                               |  |  |
| IASC         | Internal Armature Short-Circuit               |  |  |
| IBN          | Commissioning                                 |  |  |
| IGBT         | Insulated Gate Bipolar Transistor             |  |  |
| I/O          | Input/Output                                  |  |  |
| IOP          | Intelligent Operator Panel                    |  |  |
| J            |                                               |  |  |
| JOG          | Jogging                                       |  |  |
| K            |                                               |  |  |
| KIB          | Kinetic Buffering                             |  |  |
| L            |                                               |  |  |
| LCD          | Liquid Crystal Display                        |  |  |
| LED          | Light Emitting Diode                          |  |  |
| LGE          | Length                                        |  |  |
| LO           | Light Overload (Variable Torque)              |  |  |
| LSTO         | Latched Safe Torque Off                       |  |  |
| LWL          | Fiber Optic Conductor                         |  |  |
| M            |                                               |  |  |
| MHB          | Motor Holding Brake                           |  |  |
| MLP          | Multi-Language Pack                           |  |  |
| MOP          | Motor Operated Potentiometer                  |  |  |
| N            |                                               |  |  |
| NC           | Normally Closed Contact                       |  |  |
| NEMA         | National Electrical Manufacturers Association |  |  |
| NO           | Normally Open Contact                         |  |  |
| 0            |                                               |  |  |
| OLM          | Optical Link Module                           |  |  |
| OLP          | Optical Link Plug                             |  |  |
| OP           | Operator Panel                                |  |  |
| OPI          | Operating Instruction                         |  |  |
| P            |                                               |  |  |
| P1           | Processor 1                                   |  |  |
| P2           | Processor 2                                   |  |  |
| PID          | Proportional Integral Differential            |  |  |
|              | 5 / 15                                        |  |  |

Parameter ID

PKE

Abbreviation Meaning

PKW Parameter ID Value Area (Parameter Kennung Wert)

PLC Programmable Logic Control

PM Power Module

PM-IF Power Module Interface

PPO Parameter Process Data Object
PTC Positive Temperature Coefficient

PWE Parameter Value

PWM Pulse-Width Modulation

pxxxx Write parameter

PZD Process Data Area (Prozessdaten)

Q

QC Quick Commissioning

R

RAM Random Access Memory

RCCB Residual Current Circuit Breaker

RCD Residual Current Device
RFG Ramp-Function Generator
RFI Radio Frequency Interference

ROM Read-Only Memory
RPM Revolutions Per Minute

rxxxx Read-only parameters of analogue signals

S

SBC Safe Brake Control
SLS Safely-Limited Speed
SLVC Sensorless Vector Control

SOL Serial Option Link
SS1 Safe Stop 1
STO Safe Torque Off
STW Control Word
STX Start of Text

SVM Space Vector Modulation

T

TTL Transistor-Transistor Logic

U

USS Universal Serial Interface

٧

VC Vector Control

V/f Voltage/frequency

VT Variable Torque

W

WEA Automatic Restart

## Abbreviation Meaning

Z

ZSW Status Word

ZUSW Additional Setpoint

Index

| Numbers                                     | 2441                                       |
|---------------------------------------------|--------------------------------------------|
| 1020                                        | STW1 control word interconnection          |
| Explanation of the symbols (Part 1), 2-500  | (p2038 = 2), 2-532                         |
| 1021                                        | 2442                                       |
| Explanation of the symbols (Part 2), 2-501  | STW1 control word interconnection          |
| 1022                                        | (p2038 = 0), 2-533                         |
| Explanation of the symbols (Part 3), 2-502  | 2444                                       |
| 1030                                        | STW3 control word interconnection          |
| Handling BICO technology, 2-503             | (p2038 = 0), 2-534                         |
| 1520                                        | 2450                                       |
| PROFIdrive/PROFIBUS, 2-505                  | PZD send signals interconnection, 2-535    |
| 1530                                        | 2451                                       |
| Internal control/status words, data sets,   | ZSW1 status word interconnection           |
| 2-506                                       | (p2038 = 2), 2-536<br>2452                 |
| 1550                                        | ZSW1 status word interconnection           |
| Setpoint channel, 2-507                     | (p2038 = 0), 2-537                         |
| 1690                                        | 2454                                       |
| Vector control, V/f control, 2-508<br>1700  | ZSW3 status word interconnection           |
| Vector control, speed control and genera-   | (p2038 = 0), 2-538                         |
| tion of the torque limits, 2-509            | 2468                                       |
| 1710                                        | Receive telegram, free interconnection via |
| Vector control, current control, 2-510      | BICO (p0922 = 999), 2-539                  |
| 1750                                        | 2470                                       |
| Monitoring functions, faults, alarms, 2-511 | Send telegram, free interconnetion via     |
| 2220                                        | BICO (p0922 = 999), 2-540                  |
| Digital inputs, electrically isolated       | 2472                                       |
| (DI0 DI5), 2-513                            | Status words, free interconnection, 2-541  |
| 2222                                        | 2501                                       |
| Analog inputs as Digital inputs             | Control word, sequence control, 2-550      |
| (DI11 DI12), 2-514                          | 2503                                       |
| 2230                                        | Status word, sequence control, 2-551       |
| Digital outputs (DO0 DO2), 2-515            | 2505                                       |
| 2410                                        | Control word, setpoint channel, 2-552      |
| PROFIBUS, addresses and diagnostics,        | 2510<br>Status word 1 (r0052), 2-553       |
| 2-529                                       | 2511                                       |
| 2420                                        | Status word 2 (r0053), 2-554               |
| Telegrams and Process Data (PZD),           | 2512                                       |
| 2-530<br>2440                               | Control word 1 (r0054), 2-555              |
| PZD receive signals interconnection,        | 2513                                       |
| 2-531                                       | Control word 2 (r0055), 2-556              |
| 2-001                                       | 2520                                       |
|                                             | Control word, speed controller, 2-557      |
|                                             | •                                          |

| 2522                                         | 0000                                        |
|----------------------------------------------|---------------------------------------------|
| Status word, speed controller, 2-558         | Kp_n/Tn_n adaption, 2-585                   |
| 2526                                         | 6060                                        |
| Status word, closed-loop control, 2-559      | Torque setpoint, 2-586                      |
| 2530                                         | 6220                                        |
| Status word, current control, 2-560          | Vdc_max controller and                      |
|                                              |                                             |
| 2534                                         | Vdc_min controller (Vector control,         |
| Status word, monitoring functions 1,         | PM230/PM240), 2-587                         |
| 2-561                                        | 6300                                        |
| 2536                                         | V/f characteristic and voltage boost,       |
| Status word, monitoring functions 2,         | 2-578                                       |
| 2-562                                        | 6310                                        |
| 2537                                         | Resonance damping and slip compensa-        |
| Status word, monitoring functions 3,         | tion, 2-579                                 |
| 2-563                                        | 6320                                        |
| 2546                                         | Vdc_max controller and                      |
| Control word, faults/alarms, 2-564           | Vdc min controller (V/f control,            |
| 2548                                         | PM230/PM240), 2-580                         |
|                                              | ,                                           |
| Status word, faults/alarms 1 and 2, 2-565    | 6490                                        |
| 2634 Mississandal Mississandal               | Speed control configuration, 2-588          |
| Sequence control - Missing enable sig-       | 6491                                        |
| nals, 2-566                                  | Flux control configuration, 2-589           |
| 3010                                         | 6630                                        |
| Fixed speed setpoints, binary selection      | Upper/lower torque limit, 2-590             |
| (p1016 = 2), 2-568                           | 6640                                        |
| 3011                                         | Current/power/torque limits, 2-591          |
| Fixed speed setpoints, direct selection      | 6710                                        |
| (p1016 = 1), 2-569                           | Current setpoint filter, 2-592              |
| 3020                                         | 6714                                        |
| Motorized potentiometer, 2-570               | lq and ld controllers, 2-593                |
| 3030                                         | 6721                                        |
| Main/supplementary setpoint, setpoint        | Id setpoint (PEM, p0300 = 2), 2-594         |
| scaling, jogging, 2-571                      | 6722                                        |
| 3040                                         | Field weakening characteristic, Id setpoint |
| Direction limitation and direction reversal, | (ASM, p0300 = 1), 2-595                     |
| 2-572                                        | 6723                                        |
| 3050                                         |                                             |
|                                              | Field weakening controller, flux controller |
| Skip frequency bands and frequency limi-     | (ASM, p0300 = 1), 2-596                     |
| tations, 2-573                               | 6724                                        |
| 3060                                         | Field weakening controller                  |
| Basic ramp-function generator, 2-574         | (PEM, p0300 = 2xx), 2-597                   |
| 3070                                         | 6730                                        |
| Extended ramp-function generator, 2-575      | Interface to the Power Module               |
| 3080                                         | (ASM, p0300 = 1), 2-598                     |
| Ramp-function generator selection, status    | 6731                                        |
| word, tracking, 2-576                        | Interface to the Power Module               |
| 6030                                         | (PEM, p0300 = 2xx), 2-599                   |
| Speed setpoint, droop, 2-582                 | 6799                                        |
| 6031                                         | Display signals, 2-600                      |
| Pre-control balancing, acceleration mod-     | 7017                                        |
| el, 2-583                                    | DC brake (p0300 = 1), 2-623                 |
| 6040                                         | 7200                                        |
| Speed controller, 2-584                      | Run-time groups / Sampling times, 2-602     |
| opecu controller, 2-304                      | Tail-time groups / Sampling times, 2-002    |

| 1210                                           | 7931                                              |  |  |
|------------------------------------------------|---------------------------------------------------|--|--|
| AND (AND function block with 4 inputs), 2-603  | Fixed values, direct selection (p2216 = 1), 2-632 |  |  |
| 7212                                           | 7954                                              |  |  |
| OR (OR function block with 4 inputs),<br>2-604 | Motorized potentiometer, 2-633                    |  |  |
|                                                | 7958                                              |  |  |
| 7214                                           | Closed-loop control, 2-634                        |  |  |
| XOR (XOR function block with 4 inputs), 2-605  | 7970<br>Free Technology controller 1, 2, 3, 2-624 |  |  |
| 7216                                           | 7972                                              |  |  |
| NOT (inverter), 2-606                          | Multi Zone Control, 2-625                         |  |  |
| 7220                                           | 7973                                              |  |  |
|                                                |                                                   |  |  |
| ADD (adder with 4 inputs),                     | Essential Service Mode, 2-626                     |  |  |
| SUB (subtracter), 2-607                        | 7975                                              |  |  |
| 7222                                           | Bypass, 2-627                                     |  |  |
| MUL (multiplier), DIV (divider), 2-608         | 7976                                              |  |  |
| 7224                                           | Staging, 2-628                                    |  |  |
| AVA (absolute value generators), 2-609         | 7978                                              |  |  |
| 7225                                           | Hibernation, 2-629                                |  |  |
|                                                |                                                   |  |  |
| NCM (numerical comparator), 2-610              | 8010                                              |  |  |
| 7226                                           | Speed signals 1, 2-636                            |  |  |
| PLI (scaling polyline), 2-611                  | 8011                                              |  |  |
| 7230                                           | Speed signals 2, 2-637                            |  |  |
| MFP (pulse generator), PCL (pulse short-       | 8012                                              |  |  |
| ener), 2-612                                   | Torque signals, motor locked/stalled,             |  |  |
| 7232                                           | 2-638                                             |  |  |
| PDE (switch-in delay), 2-613                   | 8013                                              |  |  |
| 7233                                           | Load monitoring, 2-639                            |  |  |
| PDF (switch-out delay), 2-614                  | 8014                                              |  |  |
| 7234                                           | Thermal monitoring, power module, 2-640           |  |  |
| PST (pulse extender), 2-615                    | 8016                                              |  |  |
| 7240                                           | Thermal monitoring, motor, 2-641                  |  |  |
|                                                | <del>_</del>                                      |  |  |
| RSR (RS flipflop),                             | 8017                                              |  |  |
| DFR (D flipflop), 2-616                        | Thermal I2t motor model                           |  |  |
| 7250                                           | (PEM, p0300 = 2xx), 2-642                         |  |  |
| BSW (binary changeover switch),                | 8020                                              |  |  |
| NSW (numerical changeover switch),             | Monitoring functions 1, 2-643                     |  |  |
| 2-617                                          | 8021                                              |  |  |
| 7260                                           | Monitoring functions 2, 2-644                     |  |  |
| LIM (limiter), 2-618                           | 8060                                              |  |  |
| ,                                              |                                                   |  |  |
| 7262                                           | Fault buffer, 2-646                               |  |  |
| PT1 (smoothing element), 2-619                 | 8065                                              |  |  |
| 7264                                           | Warning buffer, 2-647                             |  |  |
| INT (integrator),                              | 8070                                              |  |  |
| DIF (differentiating element), 2-620           | Fault/warning trigger word (r2129), 2-648         |  |  |
| 7270                                           | 8075                                              |  |  |
|                                                |                                                   |  |  |
| LVM (limit value monitor, double-sided         | Fault/warning configuration, 2-649                |  |  |
| with hysteresis), 2-621                        | 8560                                              |  |  |
| 7950                                           | Command Data Sets (CDS), 2-651                    |  |  |
| Fixed values, binary selection                 | 8565                                              |  |  |
| (p2216 = 2), 2-631                             | Drive Data Sets (DDS), 2-652                      |  |  |
| ·                                              |                                                   |  |  |

| Receive telegram, free PDO mapping (p8744 = 2), 2-543  9206 Receive telegram, Predefined Connection Set (p8744 = 1), 2-544  9208 Send telegram, free PDO mapping (p8744 = 2), 2-545  9210 Send telegram, Predefined Connection Set (p8744 = 1), 2-546                                                                                   | Display, 3-654 General, 3-654 How to distinguish from a fault, 3-655 List of Alarm messages, 3-658 Analog inputs, 2-512 Analog outputs, 2-512 ASCII Table, A-716  B Bit field (Parameters), 1-15 Bypass, 2-627                                                                                       |
|----------------------------------------------------------------------------------------------------|----------------------------------------------------------------------------------------------------|
| 9220 Control word, CANopen, 2-547 9226 Status word, CANopen, 2-548 9310 Configuration, addresses and diagnostics, 2-522                                                                                                    | C Calculated (Parameters), 1-11 Can be changed (Parameters), 1-12 Command Data Set, 2-650 Contents Contents overview, Contents-5                                                                                                    |
| 9342 STW1 control word interconnection, 2-523 9352 ZSW1 status word interconnection, 2-524 9360 Receive telegram, free interconnection via BICO, 2-525 9370 Send telegram, free interconnection via BICO, 2-526 9372 Status words, free interconnection, 2-527 9566 Analog inputs 0 1 (Al0 Al1), 2-516 9568 Analog input 2 (Al2), 2-517 | D Data set (Parameters), 1-12 Data sets, 2-650 Data type (Parameters), 1-10 DCBRK, 3-656 Dependency (Parameters), 1-15 Description (Parameter), 1-15 Digital inputs, 2-512 Digital outputs, 2-512 Display Alarms, 3-654 Faults, 3-654 Drive Data Set, 2-650  E                                       |
| Analog input 2 (Ai2), 2-517 9572  Analog outputs 0 1 (AO0 AO1), 2-519 9576  Temperature evaluation Ni1000/PT1000 (AI3), 2-518  A  Acknowledgement IMMEDIATELY, 3-657 POWER ON, 3-657 Adjustable parameter, 1-8                                                                                                    | F Fault Acknowledgement, 3-657 Display, 3-654 Fault reactions, 3-656 General, 3-654 How to distinguish from an alarm, 3-655 Fault messages List of all Fault messages, 3-658 Fault reactions, 3-656 Fixed values, 2-631, 2-632 Free Function Blocks, 2-601 Free Technology controller 1, 2, 3, 2-624 |

Function diagrams CANopen Function diagrams Free Function Blocks Control word, CANopen, 2-547 ADD (adder), 2-607 Receive telegram, free PDO mapping AND (AND function block with 4 inputs), (p8744 = 2), 2-543Receive telegram, Predefined Connection AVA (absolute value generators), 2-609 Set (p8744 = 1), 2-544 BSW (binary changeover switch), 2-617 Send telegram, free PDO mapping DFR (D flipflop), 2-616 (p8744 = 2), 2-545DIF (differentiating element), 2-620 Send telegram, Predefined Connection DIV (divider), 2-608 Set (p8744 = 1), 2-546 INT (integrator), 2-620 Status word, CANopen, 2-548 LIM (limiter), 2-618 Function diagrams Data sets LVM (limit value monitor, double-sided Command Data Sets (CDS), 2-651 with hysteresis), 2-621 Drive Data Sets (DDS), 2-652 MFP (pulse generator), 2-612 Function diagrams Faults and warnings MUL (multiplier), 2-608 NCM (numerical comparator), 2-610 Fault buffer, 2-646 Fault/warning configuration, 2-649 NOT (inverter), 2-606 Fault/warning trigger word (r2129), 2-648 NSW (numerical changeover switch), Warning buffer, 2-647 2-617 Function diagrams Fieldbus Interface OR (OR function block with 4 inputs), Configuration, addresses and diagnostics, 2-604 PCL (pulse shortener), 2-612 Receive telegram, free interconnection via PDE (switch-in delay), 2-613 BICO, 2-525 PDF (switch-out delay), 2-614 Send telegram, free interconnection via PLI (scaling polyline), 2-611 BICO, 2-526 PST (pulse extender), 2-615 PT1 (smoothing element), 2-619 Status words, free interconnection, 2-527 STW1 control word interconnection, RSR (RS flipflop), 2-616 2-523 Run-time groups / Sampling times, 2-602 ZSW1 status word interconnection, 2-524 SUB (subtracter), 2-607 XOR (XOR function block with 4 inputs), 2-605 Function diagrams General Explanation of the symbols (Part 1), 2-500 Explanation of the symbols (Part 2), 2-501 Explanation of the symbols (Part 3), 2-502 Handling BICO technology, 2-503 Function diagrams Input/Output Terminals Analog input 2 (Al2), 2-517 Analog inputs as Digital inputs (DI11 ... DI12), 2-514 Analog inputs 0 ... 1 (Al0 ... Al1), 2-516 Analog outputs 0 ... 1 (AO0 ... AO1), 2-519 Digital inputs, electrically isolated (DI0 ... DI5), 2-513 Digital outputs (DO0 ... DO2), 2-515 Temperature evaluation Ni1000/PT1000 (Al3), 2-518

Function diagrams Internal control/status words Control word 1 (r0054), 2-555 Control word 2 (r0055), 2-556 Control word, faults/alarms, 2-564 Control word, sequence control, 2-550 Control word, setpoint channel, 2-552 Control word, speed controller, 2-557 Sequence control - Missing enable signals, 2-566 Status word 1 (r0052), 2-553 Status word 2 (r0053), 2-554 Status word, closed-loop control, 2-559 Status word, current control, 2-560 Status word, faults/alarms 1 and 2, 2-565 Status word, monitoring functions 1, Status word, monitoring functions 2, 2-562 Status word, monitoring functions 3, 2-563 Status word, sequence control, 2-551 Status word, speed controller, 2-558 **Function diagrams Overview** Internal control/status words, data sets, 2-506 Monitoring functions, faults, alarms, 2-511 PROFIdrive/PROFIBUS, 2-505

Setpoint channel, 2-507

Vector control, current control, 2-510

tion of the torque limits, 2-509

Vector control, V/f control, 2-508

Vector control, speed control and genera-

Function diagrams PROFIdrive PROFIBUS, addresses and diagnostics, PZD receive signals interconnection, 2-531 PZD send signals interconnection, 2-535 BICO (p0922 = 999), 2-539Send telegram, free interconnetion via BICO (p0922 = 999), 2-540STW1 control word interconnection (p2038 = 0), 2-533STW1 control word interconnection (p2038 = 2), 2-532STW3 control word interconnection (p2038 = 0), 2-534Telegrams and Process Data (PZD), 2-530 ZSW1 status word interconnection (p2038 = 0), 2-537ZSW1 status word interconnection (p2038 = 2), 2-536ZSW3 status word interconnection (p2038 = 0), 2-538Basic ramp-function generator, 2-574 2-572 Fixed speed setpoints, binary selection (p1016 = 2), 2-568Fixed speed setpoints, direct selection (p1016 = 1), 2-569Main/supplementary setpoint, setpoint scaling, jogging, 2-571 Motorized potentiometer, 2-570

| Function diagrams Signals and monitoring    | Function diagrams Vector control            |
|---------------------------------------------|---------------------------------------------|
| functions                                   | Current setpoint filter, 2-592              |
| Load monitoring, 2-639                      | Current/power/torque limits, 2-591          |
| Monitoring functions 1, 2-643               | Display signals, 2-600                      |
| Monitoring functions 2, 2-644               | Field weakening characteristic, Id setpoint |
| Speed signals 1, 2-636                      | (ASM, p0300 = 1), 2-595                     |
| Speed signals 2, 2-637                      | Field weakening controller                  |
| Thermal I2t motor model                     | (PEM, p0300 = 2), 2-597                     |
| (PEM, p0300 = 2xx), 2-642                   | Field weakening controller, flux controller |
| Thermal monitoring, motor, 2-641            | (ASM, p0300 = 1), 2-596                     |
| Thermal monitoring, power module, 2-640     | Flux control configuration, 2-589           |
| Torque signals, motor locked/stalled,       | Id setpoint (PEM, p0300 = 2), 2-594         |
| 2-638                                       | Interface to the Power Module               |
| Function diagrams Technology controller     | (ASM, p0300 = 1), 2-598                     |
| Closed-loop control, 2-634                  | Interface to the Power Module               |
| Fixed values, binary selection              | (PEM, p0300 = 2xx), 2-599                   |
| (p2216 = 2), 2-631                          | lq and ld controllers, 2-593                |
| Fixed values, direct selection (p2216 = 1), | Kp_n/Tn_n adaption, 2-585                   |
| 2-632                                       | Pre-control balancing, acceleration mod-    |
| Motorized potentiometer, 2-633              | el, 2-583                                   |
| Function diagrams Technology functions      | Speed control configuration, 2-588          |
| Bypass, 2-627                               | Speed controller, 2-584                     |
| DC brake (p0300 = 1), 2-623                 | Speed setpoint, droop, 2-582                |
| Essential Service Mode, 2-626               | Torque setpoint, 2-586                      |
| Free Technology controller 1, 2, 3, 2-624   | Upper/lower torque limit, 2-590             |
| Hibernation, 2-629                          | Vdc_max controller and                      |
| Multi Zone Control, 2-625                   | Vdc_min controller, 2-587                   |
| Staging, 2-628                              | G                                           |
| Function diagrams V/f control               | _                                           |
| Resonance damping and slip compensa-        | General                                     |
| tion, 2-579                                 | Faults and alarms, 3-654                    |
| V/f characteristic and voltage boost,       | Function Diagrams, 2-499                    |
| 2-578                                       | Parameters, 1-8                             |
| Vdc_max controller and                      | Н                                           |
| Vdc_min controller (V/f control,            | Hibernation, 2-629                          |
| PM230/PM240), 2-580                         | Thochration, 2-025                          |
|                                             | 1                                           |
|                                             | IASC, 3-656                                 |
|                                             | Index                                       |
|                                             | Parameters, 1-8                             |
|                                             | Index (Parameters), 1-15                    |
|                                             | Input/Output Terminals                      |
|                                             | Analog inputs, 2-512                        |
|                                             | Analog outputs, 2-512                       |
|                                             | Digital inputs, 2-512                       |
|                                             | Digital outputs, 2-512                      |
|                                             |                                             |
|                                             | L                                           |
|                                             | List of Abbreviations, B-717                |
|                                             |                                             |

| Lists                                 | P                                 |  |  |
|---------------------------------------|-----------------------------------|--|--|
| Abbreviations, B-717                  | Parameters                        |  |  |
| ASCII Table, A-716                    | Binector Input Parameters, 1-480  |  |  |
| Binector Input Parameters, 1-480      | Binector Output, 1-484            |  |  |
| Binector Output Parameters, 1-484     | Bit field, 1-15                   |  |  |
| Command Data Sets, 1-470              | Calculated, 1-11                  |  |  |
| Connector Input Parameters, 1-482     | Can be changed, 1-12              |  |  |
| Connector Output Parameters, 1-486    | Command Data Sets, 1-470          |  |  |
| Connector/Binector Output Parameters, | Connector Input, 1-482            |  |  |
| 1-489                                 | Connector Output, 1-486           |  |  |
| Drive Data Sets, 1-472                | Connector/Binector Output, 1-489  |  |  |
| Fault- and Alarm messages, 3-658      | Data set, 1-12                    |  |  |
| List of motor code, A-716             | Data type, 1-10                   |  |  |
| Motor Data Sets, 1-477                | Dependency, 1-15                  |  |  |
| Parameters all, 1-17                  | Description, 1-15                 |  |  |
| Power module Data Sets, 1-479         | Drive Data Sets, 1-472            |  |  |
| Quick commissioning, 1-491            | Index, 1-8, 1-15                  |  |  |
| g,                                    | List of all Parameters, 1-17      |  |  |
| M                                     | Long name, 1-9                    |  |  |
| Motorized potentiometer, 2-633        | Motor Data Sets, 1-477            |  |  |
| Multi Zone Control, 2-625             | Name, 1-9                         |  |  |
|                                       | Number, 1-8                       |  |  |
| N                                     | Power module Data Sets, 1-479     |  |  |
| Name                                  | Quick commissioning, 1-491        |  |  |
| Parameters, 1-9                       | Recommendation, 1-15              |  |  |
| Number                                | Scaling, 1-11                     |  |  |
| Parameters, 1-8                       | Short name, 1-9                   |  |  |
|                                       | Text, 1-9                         |  |  |
| 0                                     |                                   |  |  |
| OFF1, 3-656                           | Unit, 1-13                        |  |  |
| OFF2, 3-656                           | Unit group, 1-13                  |  |  |
| OFF3, 3-656                           | Unit selection, 1-13              |  |  |
|                                       | Values, 1-15                      |  |  |
|                                       | R                                 |  |  |
|                                       | Recommendation (Parameter), 1-15  |  |  |
|                                       | recommendation (Farameter), 1-10  |  |  |
|                                       | S                                 |  |  |
|                                       | Scaling (Parameters), 1-11        |  |  |
|                                       | Staging, 2-628                    |  |  |
|                                       | STOP2, 3-656                      |  |  |
|                                       |                                   |  |  |
|                                       | U                                 |  |  |
|                                       | Unit (Parameters), 1-13           |  |  |
|                                       | Unit group (Parameters), 1-13     |  |  |
|                                       | Unit selection (Parameters), 1-13 |  |  |
|                                       | V                                 |  |  |
|                                       | V                                 |  |  |
|                                       | Values (Parameter), 1-15          |  |  |
|                                       | Visualization parameters, 1-8     |  |  |

Siemens AG Industry Sector Drive Technologies Motion Control Systems Postfach 3180 91050 ERLANGEN GERMANY Subject to change without prior notice © Siemens AG 2011

www. siemens. com/sinamics-g 120